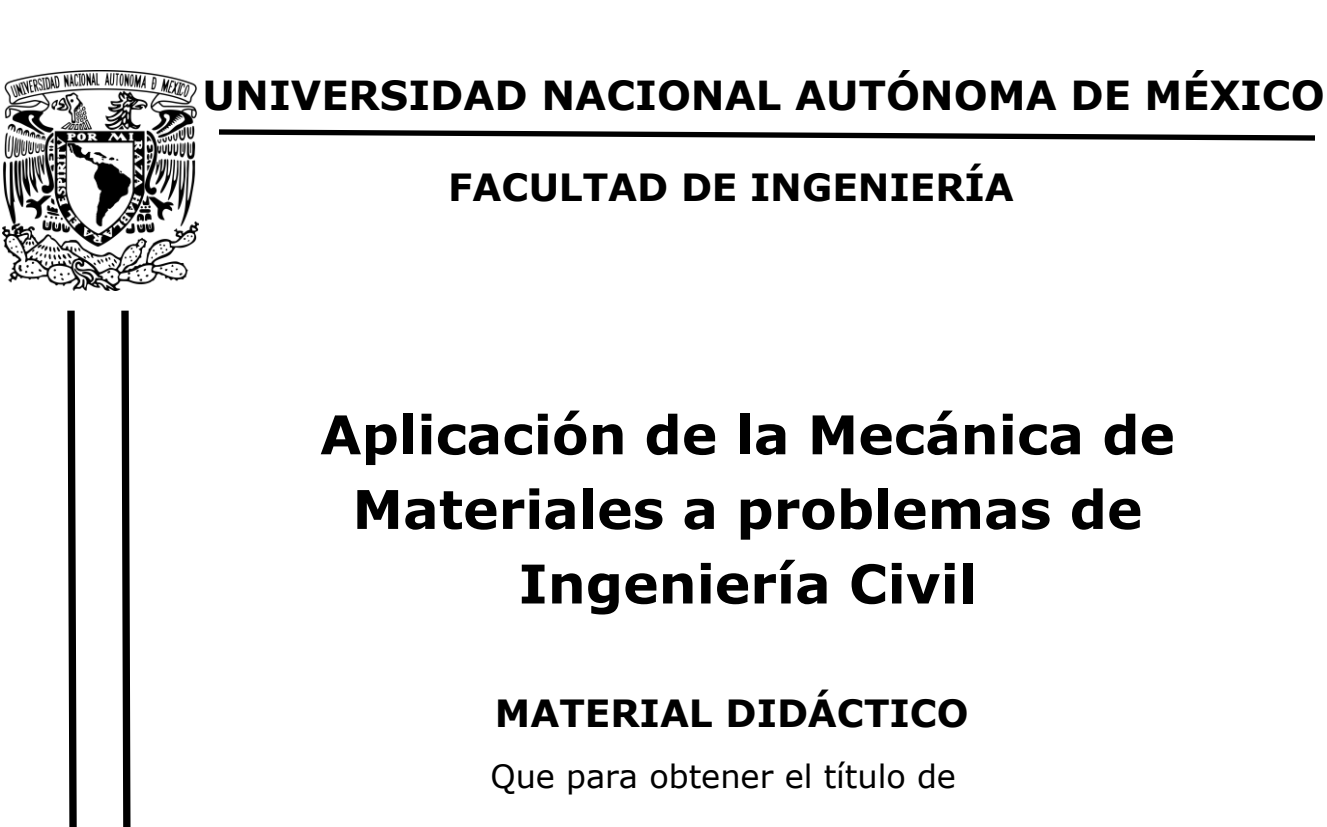

**Ingeniero Civil**

# **P R E S E N T A**

Giezi Aragón Salas

# **ASESOR DE MATERIAL DIDÁCTICO**

M.I. Héctor Javier Guzmán Olguín

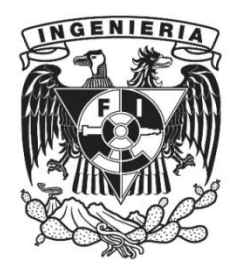

**Ciudad Universitaria, Cd. Mx., 2022**

### <span id="page-1-0"></span>**RESUMEN**

En el siguiente trabajo se presenta un conjunto de ejercicios resueltos y propuestos para la asignatura, Mecánica de Materiales I, los capítulos abarcan los temas de: **Carga Axial, Flexión, Pandeo, Cortante y Torsión.**

Los temas tienen una secuencia de ejercicios, donde se incrementa el nivel de dificultad en la secuencia de la serie. Para la solución de los problemas, se involucran factores como: **distintos materiales en la estructura de análisis; propiedades mecánicas del material; propiedades geométricas; esfuerzos permisibles; variación en las cargas; entre otros**.

Los ejercicios son útiles para reforzar los distintos temas vistos en la asignatura. La metodología utiliza un detallado de textos y cálculos que ayuden a comprender al lector la solución de cada ejercicio de la forma más sencilla.

Al final de cada ejemplo, se presenta una conclusión breve de los resultados obtenidos, a fin de que el lector tenga un fácil razonamiento.

# <span id="page-2-0"></span>**ÍNDICE**

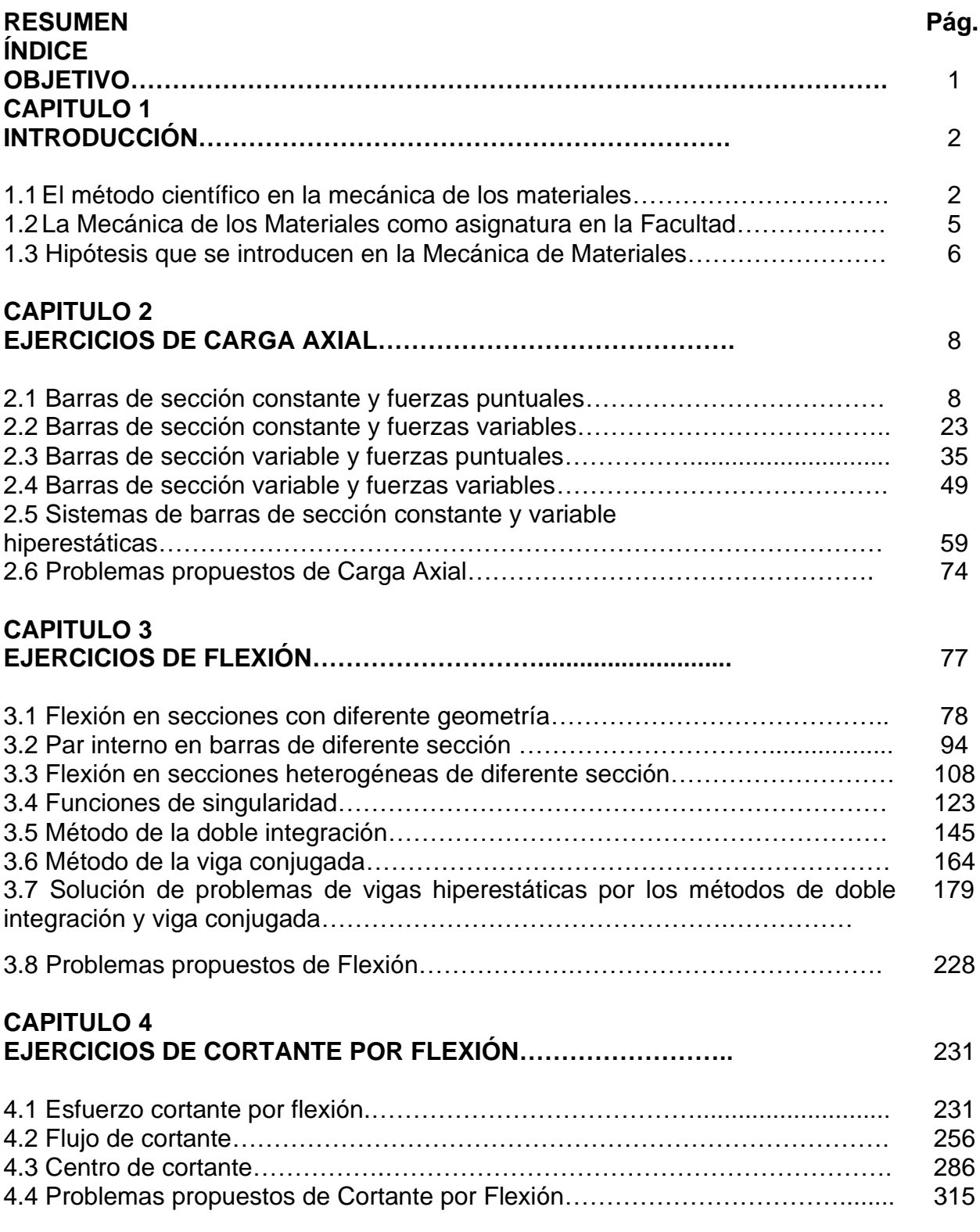

# **CAPITULO 5**

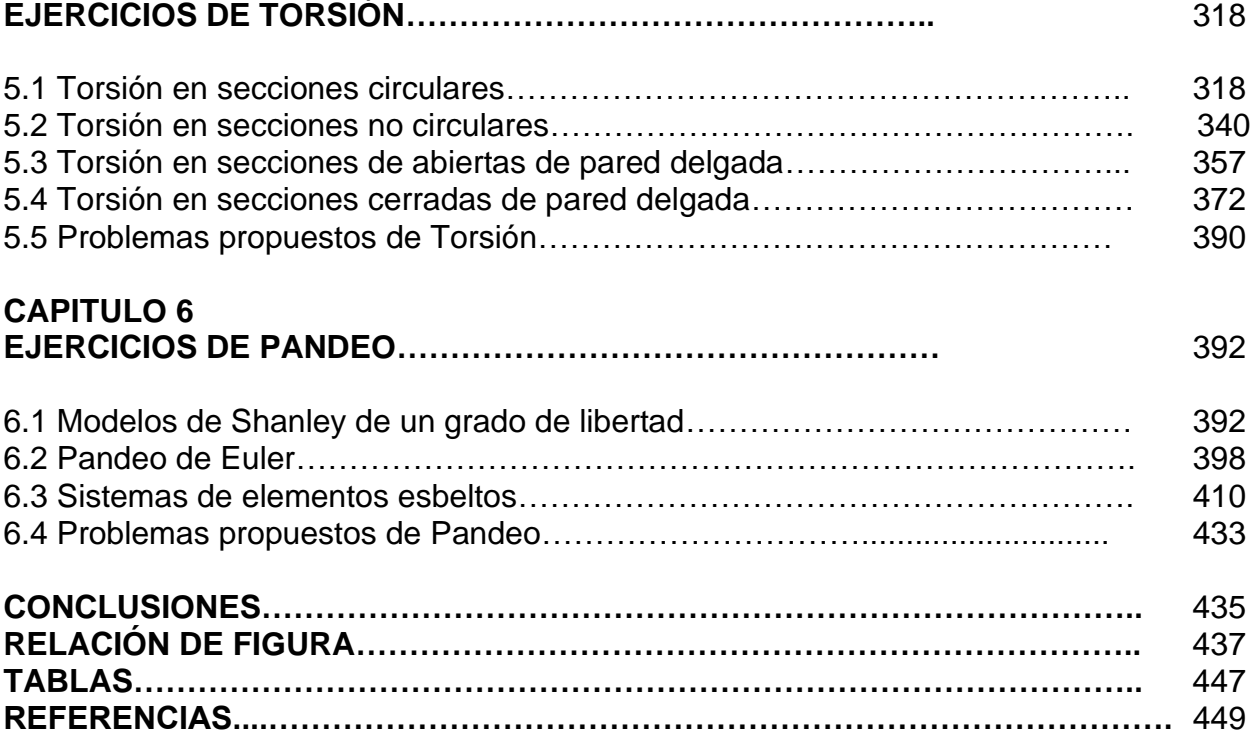

## <span id="page-4-0"></span>**OBJETIVO**

Proveer a los alumnos que cursan la asignatura de Mecánica de Materiales I, administrada por el Departamento de Estructuras, de un conjunto de ejercicios resueltos y propuestos, para fortalecer los recursos didácticos que ofrece la Facultad de Ingeniería a sus alumnos y que dan la base para la formación en la Ingeniera Estructural, en la carrera de Ingeniero Civil. Se emplean métodos de solución como los vistos en clase. Integrando ilustraciones; cálculos y textos adecuados a un entorno de ingeniería, para permitir al estudiante comprender, aplicar y dar solución en la problemática de la Ingeniería Civil, utilizando conocimientos básicos de la física clásica.

## <span id="page-5-0"></span>**CAPITULO 1. INTRODUCCIÓN**

#### **1.1 El método científico en la mecánica de los materiales**

Los proyectos de ingeniería presentan retos que deben analizarse de manera detallada o puntual durante el proceso del diseño. Este proceso contempla: el manejo del tiempo, el presupuesto, el análisis, los materiales, etc.

En la ingeniería estructural, el estructurista deberá ser capaz de visualizar y pronosticar razonablemente el comportamiento mecánico de los sistemas estructurales. Ya que esta disciplina, por su importancia, debe tratarse con sumo cuidado.

En la actualidad existen laboratorios dedicados a la inspección de materiales que cubren algunas fases del **"Método Científico";** del cual se describe el proceso a continuación:

1. Problema de ingeniería:

Conocer las cargas que actúan sobre la estructura, haciendo posible proponer: secciones, dimensiones, geometrías y materiales que conformen la estructura.

La configuración de cargas sobre las estructuras presentará efectos mecánicos con motivo de las fuerzas internas que aparecen, tales como: la Compresión o Tensión Axial, Flexión, Cortante, Torsión y el Pandeo como un fenómeno de inestabilidad. Los resultados varían de acuerdo a las características específicas de los materiales, de sus geometrías y de la concepción que se haya generado con respecto a la estructuración.

Los procesos para la elaboración de los materiales también logran alterar el resultado final del comportamiento mecánico y la resistencia. Por diversos motivos, pueden presentar comportamientos en el rango elástico y plástico simultáneamente en la misma estructura, más aún, en el mismo elemento estructural.

**Estudiar el comportamiento mecánico de los elementos estructurales es el reto para analizar y diseñar.** La aparición de esfuerzos y la relación con la deformación, permite conocer el comportamiento de los materiales hasta su falla; todo esto apoyado en un laboratorio de inspección de materiales.

#### 2. Establecimiento de hipótesis

El estudio de la Mecánica de los Materiales es una ciencia milenaria. Debido a su historia y la importancia que se le ha dado, para simplificar es posible introducir una serie de hipótesis que permiten interpretar de manera práctica los resultados obtenidos en experimentos. Para simplificar de manera global a los materiales en la "teoría elástica" en: homogéneos, macizos o continuos, isótropos, elásticos y lineales. Estos conceptos se describen más adelante de manera detallada.

3. Modelación y prototipo

Planteadas las hipótesis, es posible llevar a cabo un modelo de laboratorio. El modelo es la elaboración a escala del elemento real para determinado proyecto, sometido a las fuerzas contempladas en la etapa de análisis. Se debe asegurar que la geometría y configuración del experimento sea tal cual como aparece en el proyecto. Si esto no se cumple, los resultados podrán arrojar notables errores.

4. Experimentación y observaciones del comportamiento

Establecido el elemento de análisis y las variables correspondientes, puede llevarse a cabo cada prueba bajo los efectos de: Carga Axial, Flexión, Cortante, Torsión y Pandeo, la que corresponda.

Los equipos utilizados para las pruebas deberán estar calibrados con los patrones correspondientes, tales como: fuerza, extensometría y temperatura en las unidades correspondientes; haciendo que los resultados obtenidos en la fase experimental sean confiables.

En este proceso la intervención humana, de no atender con puntualidad el arreglo experimental, incrementaría sustancialmente los márgenes de error en los resultados.

Una característica del método científico es, la capacidad de poder reproducir la experimentación las veces que sea necesario a fin de recabar información y datos

3

abundantes para la realización de análisis estadísticos que nos acerquen al mejor resultado.

En etapa del proceso, se debe anotar los resultados y observaciones presentes en cada prueba. Detallar textualmente el proceso de falla, puede servir como información al proyecto a realizar, describiendo la respuesta del material de los fenómenos presentes para cada prueba.

#### 5. Análisis de resultado

Teniendo las pruebas y datos recopilados, se genera un análisis detallado del modelo y de la información, para elaborar diagramas y tablas para interpretar.

Utilizando los antecedentes teóricos, como la Ley de Hooke, pueden analizarse distintas propiedades mecánicas del material, que incluyen: esfuerzos, deformaciones, desplazamientos lineales y angulares, rigideces, efectos de Poisson, todo lo anterior en los diferentes rangos de comportamiento como son el elástico lineal, elástico no lineal, plástico, ductilidad, límites de servicio, límites de falla, etc.

El proceso descrito a fuerza de repetirse, nos da la oportunidad de realizar ajustes a nuestros métodos, lo que nos permitirá obtener resultados cada vez de mejor calidad.

Lo que nos permite concluir lo siguiente: nuestros procesos experimentales podrán tener mejoras porque se van perfeccionando nuestros métodos de inspección.

6. Generar un modelo analizado

La información experimental de acuerdo al párrafo anterior nos permite obtener mucha información, misma que en su análisis nos lleva a generar un nuevo modelo.

Los datos acumulados sirven para hacer un análisis final. Se verifica si las propiedades mecánicas son consistentes y durante el análisis generar modelos matemáticos, que definan el comportamiento del elemento. Estas expresiones pueden dar paso a la siguiente etapa, las conclusiones.

4

#### <span id="page-8-0"></span>7. Conclusiones - Postulados de Leyes o teoremas

Realizados los procesos experimentales, recopilación de información, observación y análisis de la experimentación, puede finalizarse el trabajo con las conclusiones, esto significa poder verificar si nuestro problema (objetivo) se pudo resolver satisfactoriamente.

Mediante los modelos matemático revisados en el proceso de análisis, podemos deducir y generar postulados e inclusive leyes que den base al comportamiento mecánico del elemento estructural formado de un material específico.

Las conclusiones finales se presentarán para ser examinadas y en su caso aceptadas o sancionadas.

#### **1.2 La Mecánica de los Materiales como asignatura del Departamento de Estructuras**

El estudiante que cursa la licenciatura de Ingeniería Civil en la Facultad de Ingeniería de la Universidad Nacional Autónoma de México, tendrá en su curricular varías asignaturas administradas por diferentes Departamentos Académicos, entre ellos, el de Estructuras. Una de estas disciplinas para este trabajo, de principal importancia, es la Mecánica de Materiales.

El objetivo del curso, de acuerdo al plan de estudios es: "El alumno analizará el comportamiento mecánico de elementos estructurales formados por materiales elásticos lineales, sometidos a la acción de diversos tipos de cargas, con base en las hipótesis de la Mecánica de Materiales". (Plan de estudios de Ingeniería Civil, 2014)

La Facultad de Ingeniería provee de los recursos humanos, de infraestructura, equipamiento y material didáctico; todo lo anterior con el propósito fundamental de lograr el objetivo de formar ingenieros con capacidades autónomas.

Es por lo anterior, que este compendio de ejercicios de Mecánica de Materiales, tiene como objetivo el de proveer a los alumnos de un recurso didáctico para entender de mejor manera la forma de abordar problemas de ingeniería elemental.

5

<span id="page-9-0"></span>Dentro del compendio de ejercicios se pueden encontrar ejemplos que brindarán la posibilidad de fortalecer sus habilidades para la solución de problemas, llegando a su solución mediante: física, algebra lineal, estadística, cálculo diferencial e integral, geometría analítica, trigonometría, entre otras disciplinas.

Algunos ejercicios se repiten de diferentes publicaciones, por su carácter tan esencial. La diferencia pudiese ser los recursos para su solución; otros ejercicios son propuestos basados en situaciones potenciales de la ingeniería diaria.

Es importante que el lector conozca detalles utilizados en la solución de estos ejercicios, los cuales se presentan a continuación:

- i. Las ecuaciones de la Mecánica de Materiales, empleadas para la solución de los ejercicios, se presentan de un color azul (azul verde) para ser identificadas con facilidad al resolver el problema.
- ii. ii. Si el ejercicio requiere de una secuencia, estas son secuenciadas con número en cada uno de los ejercicios. Por lo que en cada ejercicio se mostrará la secuencia, iniciando en 1 hasta "n"; esto se repite en cada ejemplo.
- iii. Dentro del índice puede encontrar todos los ejemplos del cuadernillo en conjunto en distinto subtema de cada capítulo general.
- iv. iv. La solución final de cada ejercicio está remarcada de color amarillo para ser identificada visualmente por el lector. (amarillo)

#### **1.3 Hipótesis de la mecánica de materiales**

Todos los ejemplos que se presentan estarán en el contexto que engloban las hipótesis de la mecánica de los materiales, las cuales son:

- Homogéneo. Para poder implementar los razonamientos de la mecánica y formarlos matemáticamente, con la ley de Hooke, el elemento deberá estar formado por un solo material o, en caso de que establezca la interacción de dos o más materiales, se deberán utilizar métodos, como la sección transformada, por ejemplo.
- Continuo/ macizo. El elemento de estudio deberá tener constancia en sus partículas que conforman las caras de la sección. No deberá existir discontinuidades en el

material, considerando que las fuerzas actuantes podrán ser transmitidas a todo el elemento sin ser interrumpidas.

- Isótropo. El elemento debe tener la capacidad de transmitir los efectos causados por fuerzas a todos los lados del material de igual manera.
- Elástico. El cuerpo de análisis podrá recibir la acción de fuerzas sobre él, guardando la energía mediante deformación y al ser descargado, poder regresar a su estado original.
- Lineal. El elemento podrá deformarse proporcionalmente a la carga aplicada sobre su sección y al ser descargado, seguir respetando dicha relación. Este valor depende del material de análisis.
- Módulo de elasticidad. Rigidez del material que relaciona la proporcional entre la carga actuante en el elemento y la deformación sufrida por este. Cada material tiene su respectivo módulo de elasticidad que, al verse sometido cada material a mismas fuerzas, las deformaciones serán distintas. La situación puede ser similar comparando mismas deformaciones con acciones de fuerzas distintas. El módulo de elasticidad también es conocido como **módulo de Young.**
- Ley de Hooke. Al someter un elemento ante la acción de fuerzas, aparecerá un esfuerzo sobre la sección. La cual, tendrá como respuesta una deformación sobre las fibras que componen el elemento y su proporcionalidad depende de la rigidez del material (módulo de elasticidad), la expresión que representa la Ley de Hooke es:  $\sigma = E \varepsilon$

σ: Esfuerzo que aparece a partir de las fuerzas aplicadas en el material

E: Módulo de elasticidad del material analizado

 $\varepsilon =$  deformación asociada al esfuerzo

<span id="page-11-0"></span>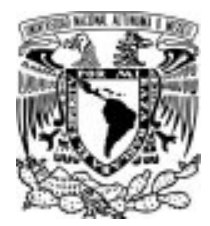

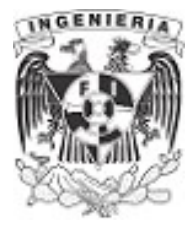

# CAPITULO 2. EJERCICIOS DE CARGA AXIAL

El estudio de este capitulo está dedicado para los elementos donde, se aplica una fuerza perpendicular a la sección, paralela al eje axial del elemento. Estas fuerzas pueden ser a compresión o tensión haciendo que se presenten esfuerzos en la barra.

Debido a estas fuerzas axiales se presentan desplazamientos de alargamiento o acortamiento, de acuerdo a la presencia de la fuerza, en un segmento de la barra. El comportamiento de sus desplazamientos ayuda a resolver el equilibrio hiperestático de la estructura.

## 2.1 BARRAS DE SECCIÓN CONSTANTE Y FUERZAS PUNTUALES

## Hallar la capacidad de carga de dos barras metálicas, el primero de aluminio, con diámetro de 1 mm, y el segundo de acero, con diámetro de Acero 0.5 mm. DATOS :  $d_{\text{aluminio}} = 1 \text{ mm}$   $d_{\text{acen}} = 0.5 \text{ mm}$ d<sub>Aluminio</sub> dacero  $F_{y_{\text{alumino}}} = 283 \cdot MPa$   $F_{y_{\text{acero}}} = 428 \cdot MPa$

#### EJEMPLO 1.

Figura 2.1.1.1. Arreglo estructural

#### SOLUCIÓN :

Para determinar la capacidad de carga de cada elemento, se usa la ecuación de esfuerzo axial  $\sigma$ = P A De donde se despeja la fuerza P.

$$
P = A \cdot \sigma \xrightarrow{solve, P} \sigma \cdot A \qquad \qquad ...(1)
$$

Calculando el área de cada barra:

$$
A_{aluminio} := \frac{\pi \cdot (d_{aluminio})^2}{4} = 0.785 \text{ mm}^2
$$
  

$$
A_{acero} := \frac{\pi \cdot (d_{acero})^2}{4} = 0.785 \text{ mm}^2
$$

$$
A_{acero} := \frac{\boldsymbol{\pi} \cdot (d_{acero})^2}{4} = 0.196 \text{ mm}^2
$$

APLICACIÓN DE LA MECÁNICA DE MATERIALES A PROBLEMAS DE INGENIERÍA CIVIL

CARGA AXIAL 8

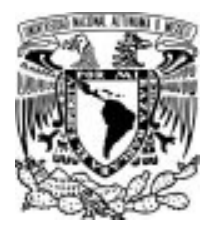

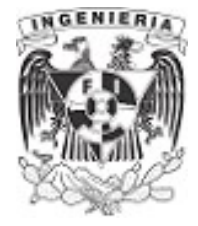

Sustituyendo los valores de esfuerzo de cada material y sus respectivas áreas, se tienen los siguientes valores de fuerza:

 $P_{\text{aluminio}} = A_{\text{aluminio}} \cdot (Fy_{\text{alumino}}) = 222.268 \text{ N}$ 

 $\big)$  = 222.268 N  $\big| P_{acero}$  :=  $A_{acero}$  •  $\big| F$ y<sub>acero</sub> = 84.038 N

El elemento de aluminio puede recibir una fuerza mayor a la del acero, de acuerdo a las características de las secciones dadas en el ejemplo.

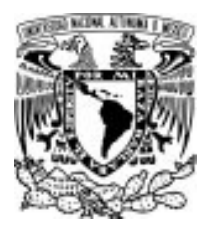

#### 2.1 BARRAS DE SECCIÓN CONSTANTE Y FUERZAS PUNTUALES

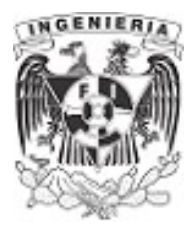

## EJEMPLO 2

Determinar la fuerza total de tensión de una varilla cilíndrica de acero, con un diámetro de 2 cm. Si se quiere que la deformación unitaria sea de  $\varepsilon_{unitario} = 0.7 \cdot 10^{-3}$ 

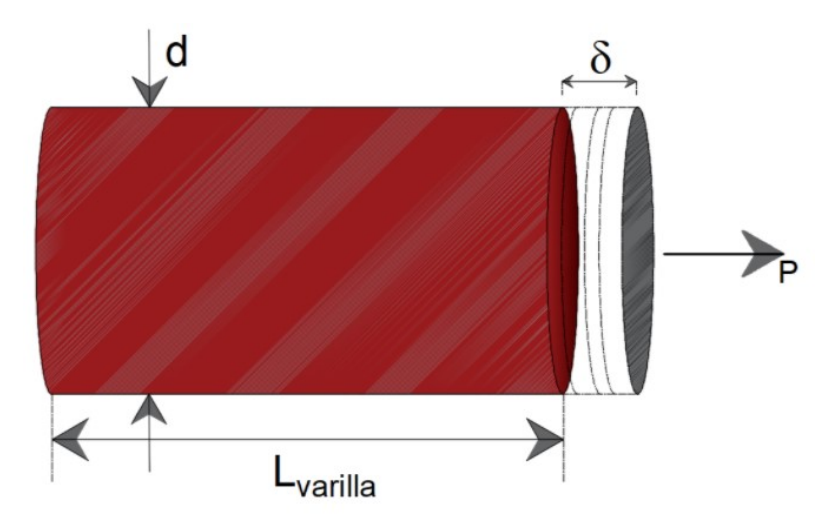

Figura 2.1.2.1. Varilla de sección circular sometida a carga axial

#### DATOS :

d = 2 ⋅ cm<br>  $E = 2 \cdot 10^6 \cdot \frac{kgf}{cm^2}$  $L_{\text{varilla}} = 100 \cdot \text{cm}$ 

#### SOLUCIÓN:

La expresión de deformación unitaria es:

$$
\varepsilon_{unitario} = \frac{\delta}{L_{\text{varilla}}} \qquad \qquad \dots (1)
$$

 $\varepsilon_{unitario}$ : deformación unitaria

δ : desplazamiento de la barra

 $L_{\text{varilla}}$ : longitud original de la barra

La deformación unitaria es la tasa de desplazamiento por unidad de longitud, en otras palabras, es el desplazamiento porcentual que experimenta la barra. Si se quiere conocer el desplazamiento que sufrió la barra, bastará con despejar la variable "δ" de la ecuación (1). De la cual, sustituyendo los datos, se tiene:

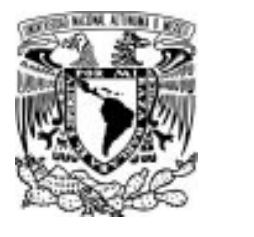

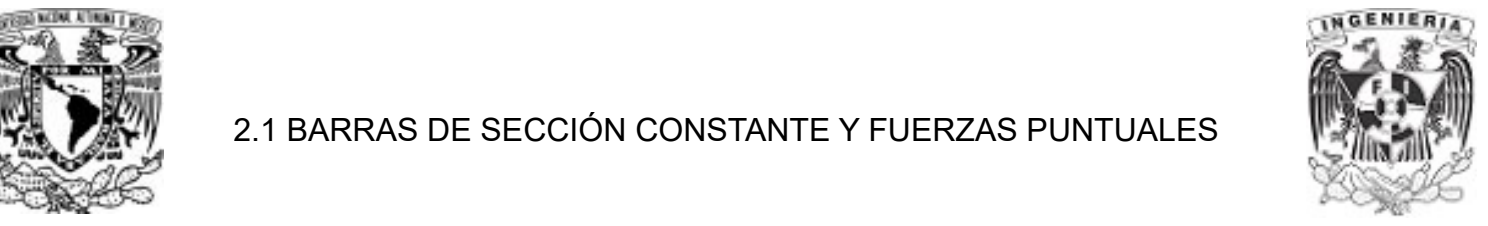

 $\varepsilon_{\text{unitario}} = \frac{\delta}{\rho} \frac{\text{solve}}{\rho}$ L<sub>varilla</sub> solve , δ 0.07 ⋅ cm

Por lo tanto, el desplazamiento asociado a la deformación unitaria permisible, es:

 $\delta$  = 0.07 cm

Utilizando la ecuación de la Ley de Hooke:

 $\sigma = E_{material} \cdot \varepsilon_{unitaria}$  ...(2)

Se sustituye el módulo de elasticidad y la deformación unitaria en la ecuación (2), para así calcular el valor de esfuerzo.

 $\sigma_{\text{barra}} = E \cdot \varepsilon_{\text{unitario}} = 1400 \frac{\text{kgf}}{\text{cm}^2}$ 

El área de la sección respectiva al cilindro, esta dada como:

 $A_{barra} \coloneqq \frac{\boldsymbol{\pi}\boldsymbol{\cdot} (\boldsymbol{d}^2)}{4}$   $=$  : 4 3.14  $cm<sup>2</sup>$ 

Finalmente, se obtiene el valor de la fuerza axial correspondiente al esfuerzo calculado.

 $P := \sigma_{\text{harra}} \cdot A_{\text{harra}} = 4.40$  tonnef

P := 4.398 tonnef

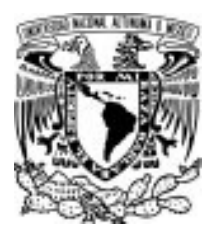

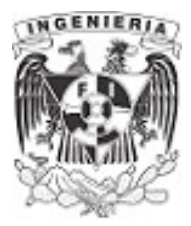

### EJEMPLO 3

Una varilla de acero con longitud L<sub>varilla</sub> = 5.5⋅ft, se estira  $\delta_{\text{varilla}}$  = 0.04⋅in, al aplicar una carga de tensión con magnitud P≔2⋅kip. Si se sabe que E≔29⋅10<sup>6</sup>⋅psi. Determine:

a) el diámetro mínimo de la varilla que debe usarse.

b) el esfuerzo normal causado por la carga.

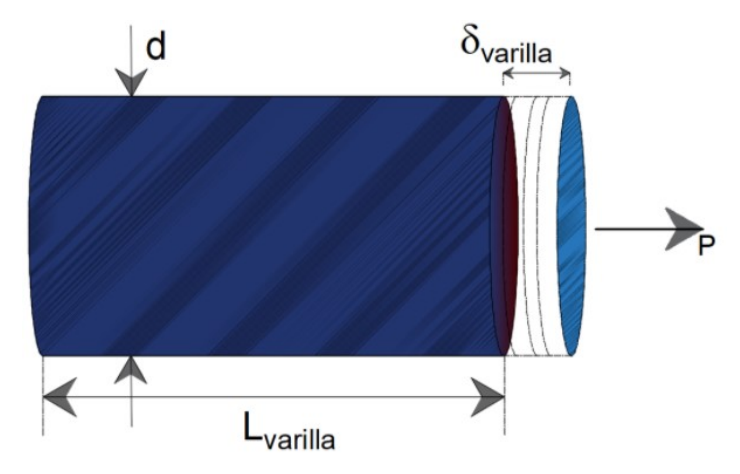

Figura 2.1.3.1. Elemento de sección circular sometido a carga axial

#### DATOS :

 $L_{\text{variable}} := 5.5 \cdot \textbf{ft}$   $P := 2 \cdot \textbf{kip}$ 

 $\delta_{\text{varilla}} = 0.04 \cdot \text{in}$  Desplazamiento causado por la carga P

### SOLUCIÓN:

A) Como la carga y área transversal son constantes, se utilizará de manera desarrollada la Ley de Hooke, expresada de la siguiente forma:

$$
\frac{P}{A_{var}} = E \cdot \frac{\delta_{varilla}}{L_{varilla}}
$$

de donde, se despeja;  $A_{var}$ 

$$
A_{var} := \frac{P}{E} \cdot \frac{L_{varilla}}{\delta_{varilla}} = 0.1 \text{ in}^2 \qquad \qquad \dots (1)
$$

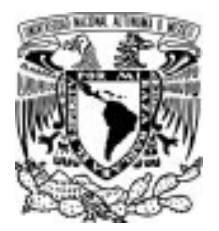

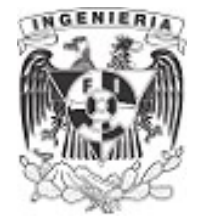

El área del circulo se define como:

 $A_{circulo} = \frac{\pi \cdot d^2}{4}$ 4 ... (2)

Para determinar el diámetro de la varilla, se igualan la ecuación (1) y (2).

0.114 in<sup>2</sup> =  $\frac{\pi \cdot d^2}{4}$ 4

despejando la variable "d", se tienen los siguientes valores:

 $d = \begin{bmatrix} -0.38 & in \ 0.38 & in \end{bmatrix} =$ 0.38 in ⎡ ⎢ ⎣ ⎤ ⎥ ⎦  $-0.97$ 0.97 ⎡ ⎢ ⎣ ⎤  $\vert$  cm

Tomando el valor positivo, el diámetro mínimo correspondiente al desplazamiento, es:

 $d = 0.97 \cdot cm$ 

b) Conocido el diámetro de la varilla y la fuerza "p", se determina el esfuerzo normal en la sección del cilindro.

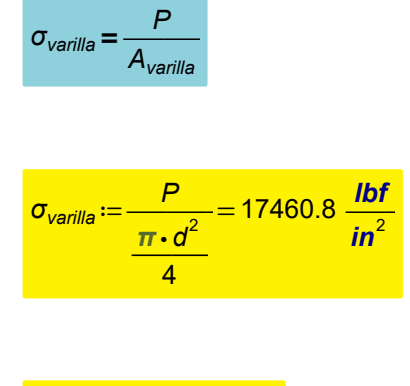

Esfuerzo en unidades inglesas.

$$
\sigma_{\text{varilla}} = 1227.6 \frac{\text{kgf}}{\text{cm}^2}
$$

Esfuerzo en unidades "SI"

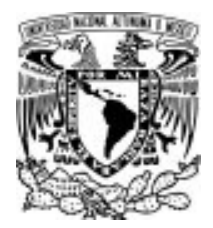

#### 2.1 BARRAS DE SECCIÓN CONSTANTE Y FUERZAS PUNTUALES

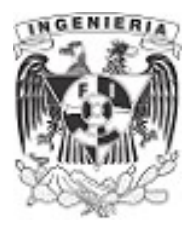

#### EJEMPLO 4

En la construcción de un edificio se usa un cable con diámetro d<sub>cable</sub> ≔6⋅mm, para la elevación de materiales. El cable tiene longitud igual a: L<sub>cable</sub> = 150 m, el cual es utilizado para elevar una carga P≔200⋅kgf. Determinar el alargamiento total del cable debido a las siguientes condiciones:

a) considerar el alargamiento causado por el peso actuante P≔200 · kgf b) el peso propio del cable

Nota: El peso específico del acero es de γ≔0.0078**⋅***\_kgf* **y** su módulo de elasticidad  $cm<sup>3</sup>$ 

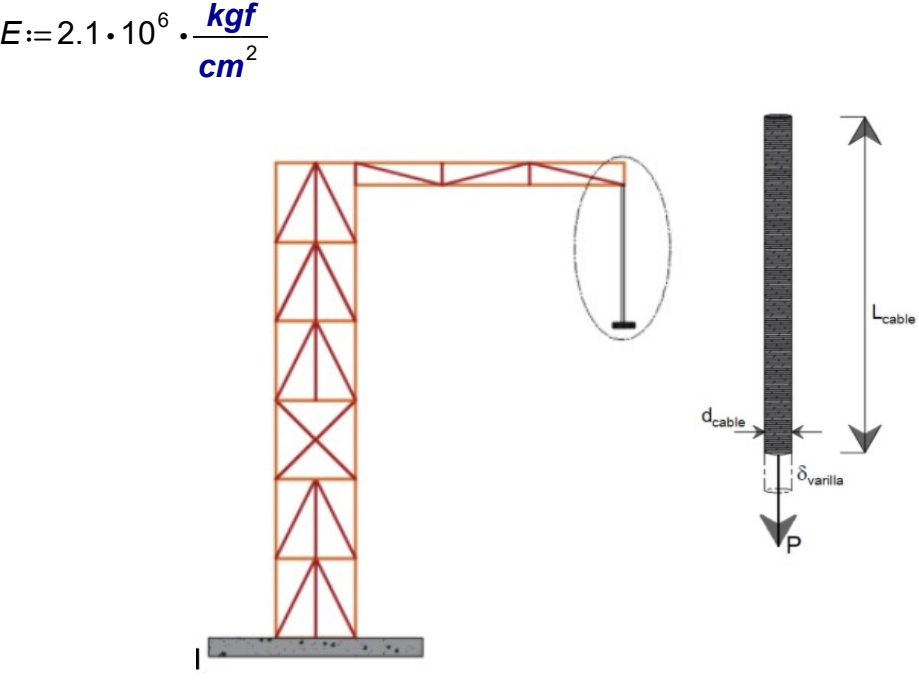

Figura 2.1.4.1. Grúa y cable involucrados en el análisis.

DATOS:

 $d_{\textit{cable}} \coloneqq 6 \cdot \textit{mm}$   $L_{\textit{cable}} \coloneqq 150 \cdot \textit{m}$   $P \coloneqq 200 \cdot \textit{kgf}$   $\gamma \coloneqq 0.0078 \cdot \frac{\textit{kgf}}{\textit{cm}^3}$   $E \coloneqq 2.1 \cdot 10^6 \cdot \frac{\textit{kgf}}{\textit{cm}^2}$ 

#### SOLUCIÓN:

a) Calculando el alargamiento debido a la carga externa "P".

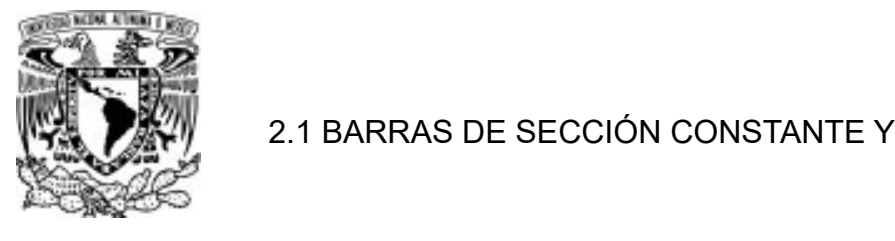

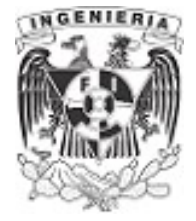

El área del cable es:

$$
A_{\text{cable}} := \frac{\pi \cdot d_{\text{cable}}^2}{4} = 0.283 \text{ cm}^2
$$

Utilizando la Ley de Hooke se despeja el desplazamiento δ.

$$
\frac{P}{A} = \frac{E \cdot \delta \cdot \cdot \text{ cable}}{L_{\text{cable}}}
$$

desplazamiento del cable causado por la carga externa.  $\delta_P = \frac{P \cdot L_{cable}}{P} =$  $\mathcal{A}_{\mathsf{cable}}\!\cdot\! \mathcal{E}$ 5.05 cm

b) Para el alargamiento causado por el peso propio, se utiliza el valor de peso específico.

$$
W_{\textit{cable}}\! :=\! \left(A_{\textit{cable}}\!\cdot\! L_{\textit{cable}}\right)\!\cdot\! \gamma\! =\! 33.081\ \textit{kgf}
$$

Sustituyendo en la Ley de Hooke:

$$
\delta_W := \frac{W_{cable} \cdot L_{cable}}{A_{cable} \cdot E} = 0.84 \text{ cm}
$$
 **desplazamiento del cable causado por el peso**  
**propio.**

Finalmente, el alargamiento total es la suma de los dos desplazamientos producidos por las cargas.

$$
\Delta_{\mathcal{T}} := \delta_{P} + \delta_{W} = 5.89 \text{ cm}
$$

El cálculo de desplazamiento se obtuvo en dos etapas. En primer lugar se contempla la carga externa y posteriormente con su peso propio. No se pierda de vista que la suma de estas dos demandas propician el desplazamiento total.

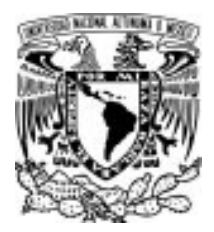

#### 2.1 BARRAS DE SECCIÓN CONSTANTE Y FUERZAS PUNTUALES

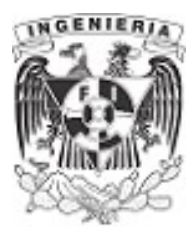

### EJEMPLO 5

1. Resolver el equilibrio de la estructura, formada de 3 cables como lo muestra la imagen. En donde se unen en el punto "A" y se le aplica una fuerza "P".

2. Determinar los esfuerzos normales de los cables.

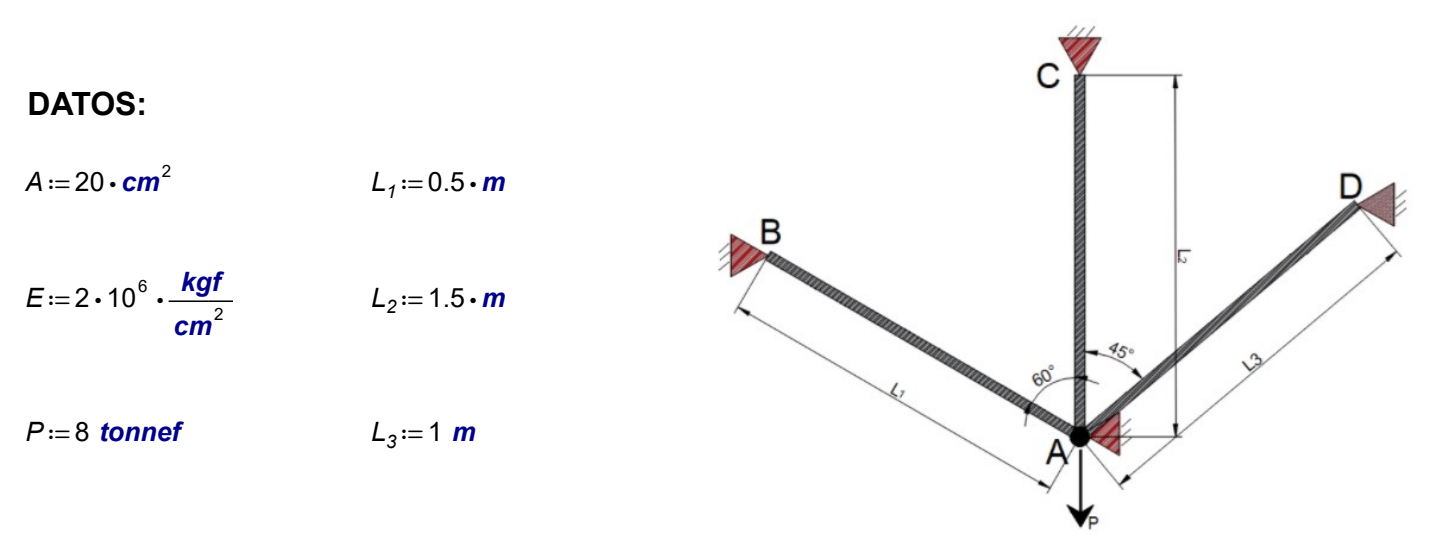

Figura 2.1.5.1. Arreglo de cables en el sistema estructural.

# SOLUCIÓN: clear  $(A, L_1, L_2, L_3, P, E)$

1. Se plantean las ecuaciones de sumatoria de fuerzas verticales y horizontales, mediante la descomposición de las fuerzas internas en los cables. Las expresiones son:

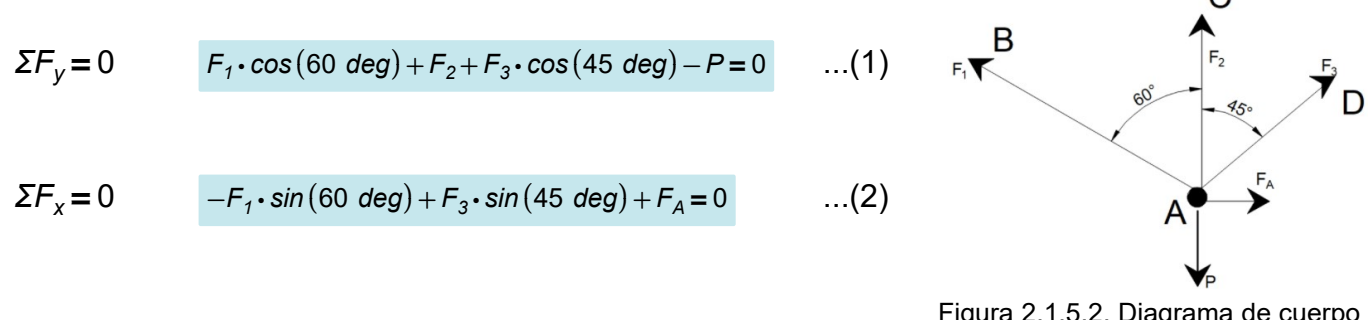

Figura 2.1.5.2. Diagrama de cuerpo libre de fuerzas.

Para resolver el sistema, se emplean la mecánica de los desplazamientos. Al estar sujetas mediante el apoyo móvil, el desplazamiento solo aparece en sentido vertical, por lo que los desplazamientos en el cable 1 y 3, son iguales al desplazamiento del cable 2. Mediante los diagramas de cuerpo libre, se tiene:

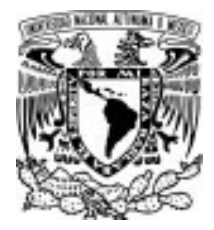

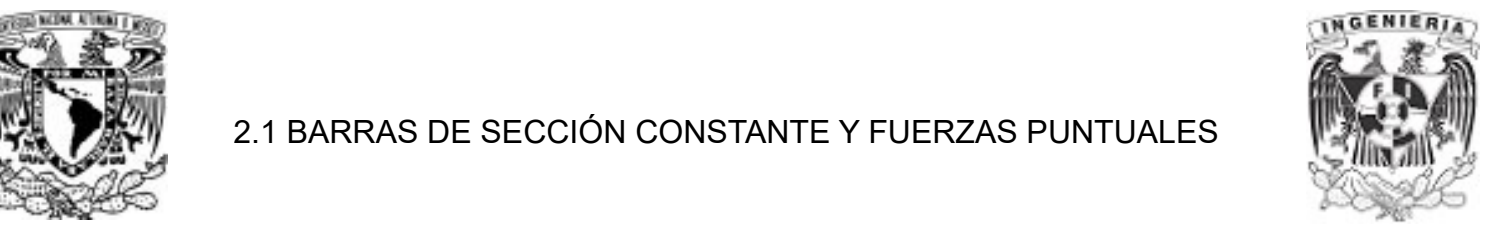

#### Desplazamiento en el cable 3

$$
\delta_3 \cdot \cos{(45^\circ)} = \delta_2
$$

Sustituyendo las literales de los desplazamientos y despejando  $F_3$ :

$$
\frac{F_3 \cdot L_3}{E \cdot A} \cdot \cos(45 \text{ deg}) = \frac{F_2 \cdot L_2}{E \cdot A} \xrightarrow{solve, F_3} \frac{F_2 \cdot L_2}{L_3 \cdot \cos(45 \cdot \text{ deg})}
$$

$$
F_3 = \frac{F_2 \cdot L_2}{L_3 \cdot \cos(45 \cdot \text{ deg})} \qquad \dots (3)
$$

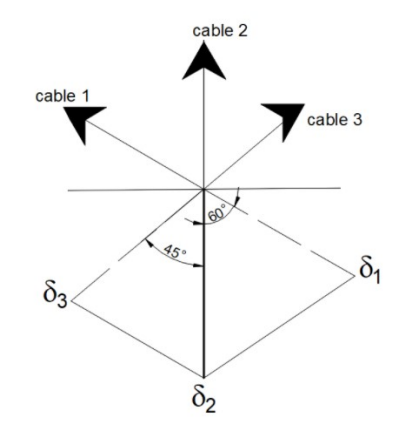

Figura 2.1.5.3. Diagrama de cuerpo

Desplazamiento en el cable 1 libre de desplazamientos en los cables.

$$
\delta_1 \cdot \cos{(60^\circ)} = \delta_2
$$

Sustituyendo las literales de los desplazamientos y despejando  $F_i$ :

$$
\frac{F_1 \cdot L_1}{E \cdot A} \cdot \cos(60 \text{ deg}) = \frac{F_2 \cdot L_2}{E \cdot A} \xrightarrow{solve, F_1} \frac{F_2 \cdot L_2}{L_1 \cdot \cos(60 \cdot deg)}
$$
  

$$
F_1 = \frac{F_2 \cdot L_2}{L_1 \cdot \cos(60 \cdot deg)} \qquad ...(4)
$$

Sustituyendo la ecuación (3) y (4) en la ecuación (1), se tiene el valor  $F_2$ :

$$
\left(\frac{F_2 \cdot L_2}{L_1 \cdot \cos(60 \cdot \text{deg})}\right) \cdot \cos(60 \text{ deg}) + F_2 + \left(\frac{F_2 \cdot L_2}{L_3 \cdot \cos(45 \cdot \text{deg})}\right) \cdot \cos(45 \text{ deg}) - P = 0 \xrightarrow{\text{solve}, F_2} \frac{L_1 \cdot L_3 \cdot P}{(L_2 + L_1) \cdot L_3 + L_1 \cdot L_2}
$$

$$
F_2 = \frac{L_1 \cdot L_3 \cdot P}{\left(L_2 + L_1\right) \cdot L_3 + L_1 \cdot L_2} = 1.455 \text{ tonnef}
$$

APLICACIÓN DE LA MECÁNICA DE MATERIALES A PROBLEMAS DE INGENIERÍA CIVIL

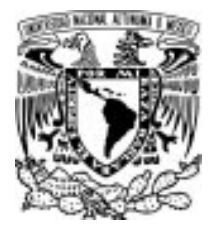

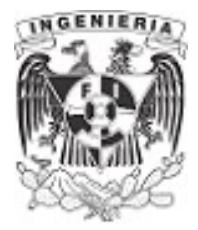

Sustituyendo la fuerza  $F_2$  en las ecuaciones (3) y (4), se obtienen las respectivas fuerzas de los cables 1 y 2.

$$
F_1 := \frac{F_2 \cdot L_2}{L_1 \cdot \cos(60 \cdot \text{deg})} = 8.727 \text{ tonnef}
$$

$$
F_3 := \frac{F_2 \cdot L_2}{L_3 \cdot \cos(45 \cdot \text{deg})} = 3.086 \text{ tonnef}
$$

Finalmente, se sustituyen las fuerzas en la ecuación (2) y se obtiene la fuerza del apoyo móvil:

$$
-\left(\frac{F_2 \cdot L_2}{L_1 \cdot \cos{(60 \cdot deg)}}\right) \cdot \sin{(60 deg)} + \left(\frac{F_2 \cdot L_2}{L_3 \cdot \cos{(45 \cdot deg)}}\right) \cdot \sin{(45 deg)} + F_A = 0
$$

$$
F_A \coloneqq \frac{\left(F_2 \cdot L_2 \cdot L_3 - F_2 \cdot L_1 \cdot L_2\right) \cdot \sin\left(105 \cdot \text{deg}\right) + \left(F_2 \cdot L_2 \cdot L_3 + F_2 \cdot L_1 \cdot L_2\right) \cdot \sin\left(15 \cdot \text{deg}\right)}{L_1 \cdot L_3 \cdot \cos\left(105 \cdot \text{deg}\right) + L_1 \cdot L_3 \cdot \cos\left(15 \cdot \text{deg}\right)} = 5.376 \text{ tonne}
$$

Comprobando las ecuaciones de equilibrio, se cumple:

$$
F_1 \cdot \cos(60 \text{ deg}) + F_2 + F_3 \cdot \cos(45 \text{ deg}) - P = 0 \text{ tonnef}
$$

$$
-F_1 \cdot \sin(60 \text{ deg}) + F_3 \cdot \sin(45 \text{ deg}) + F_A = (7.419 \cdot 10^{-16}) \text{ tonnef}
$$

Las reacciones en los apoyos B, C, D se obtienen con descomponer las fuerzas de los cables 1, 2, 3, respectivamente en los ejes verticales y horizontales.

2. Obteniendo los esfuerzos axiales en los cables:

$$
\sigma_1 = \frac{F_1}{A} = 581.818 \frac{\text{kgf}}{\text{cm}^2} \qquad \sigma_2 = \frac{F_2}{A} = 96.97 \frac{\text{kgf}}{\text{cm}^2} \qquad \sigma_3 = \frac{F_3}{A} = 205.704 \frac{\text{kgf}}{\text{cm}^2}
$$

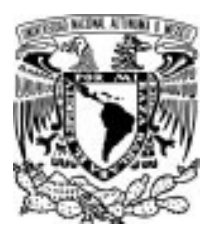

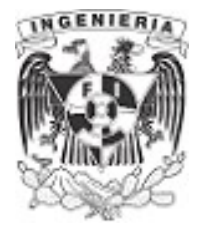

## EJEMPLO 6

La placa infinitamente rígida cuyo peso total uniformemente distribuido es de 8000 kg está soportada por 3 tensores de la misma sección transversal y del mismo material. Determinar la porción de la carga que soporta cada tensor.

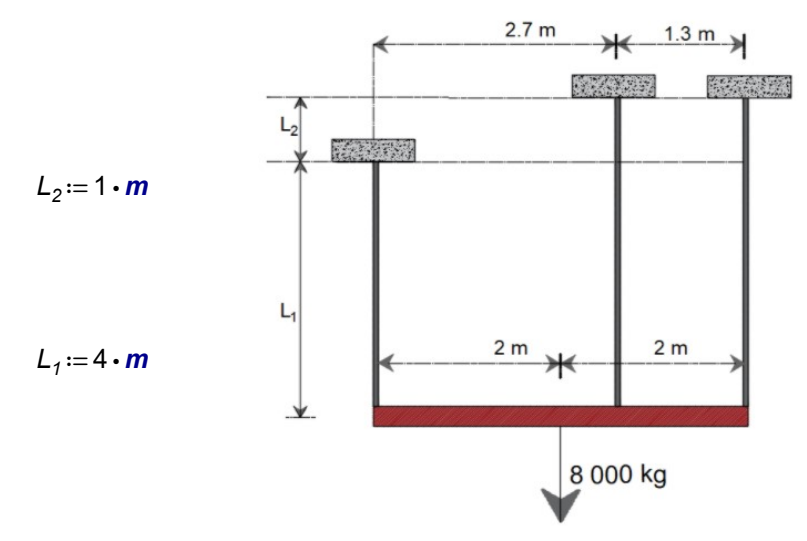

Figura 2.1.6.1. Estructura de análisis.

#### SOLUCIÓN:

El diagrama de cuerpo libre de fuerzas se presenta a continuación y sirve para plantear las ecuaciones de equilibrio:

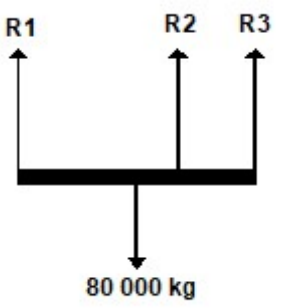

Figura 2.1.6.2. Diagrama de cuerpo libre de fuerzas.

$$
\Sigma F_y = 0
$$
  $R_1 + R_2 + R_3 = 8000 \cdot \text{tonnef}$  ... (1)

$$
\Sigma M_1 = 0
$$
 -R<sub>2</sub> (2.7 m) -R<sub>3</sub> (4 m) + 8000 tonnef (2 m) = 0 ...(2)

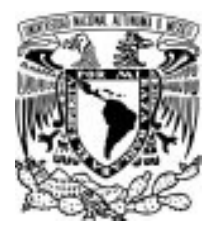

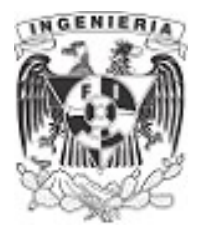

Con ayuda de la mecánica de materiales, se procede a deducir una ecuación más, que proporcione solución a la estructura hiperestática.

La relación queda expresada con los desplazamientos ocurridos en el sistema:

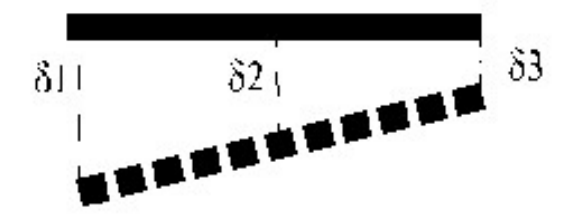

Figura 2.1.6.3. Diagrama de cuerpo libre de desplazamientos.

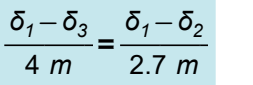

Sustituyendo las literales que conlleva la expresión de desplazamiento, se despeja el valor  $R_1$ 

 $\frac{271}{4}$  =  $\frac{271}{27}$   $\frac{271}{27}$   $\frac{271}{27}$  $\frac{R_1 \cdot L_1}{\sqrt{R_1 R_1}} - \frac{R_1 \cdot L_1}{\sqrt{R_1 R_1 R_1}}$  $\frac{F}{E A}$  –  $\frac{S}{E A}$  –  $R_3 \cdot L_2$  $\frac{EA}{4}$  =  $\frac{EA}{2.7}$ .  $\frac{R_1 \cdot L_1}{\sqrt{R_1 R_1}} - \frac{R_1 \cdot L_1}{\sqrt{R_1 R_1 R_1}}$  $\frac{E}{E}$  —  $\frac{E}{E}$  so.  $R_2 \cdot L_2$ EA 2.7 solve  $,R_1$  $-0.5$ 1923076923076923077  $\cdot$   $R_3^{}+0.7$ 6923076923076923077  $\cdot$   $R_2^{}$  $R_1 - 0.769 \cdot R_2 + 0.519 \cdot R_3 = 0$  ... (3)

Obtenidas las tres ecuaciones, se plantea la matriz de 3x3 para solución del sistema:

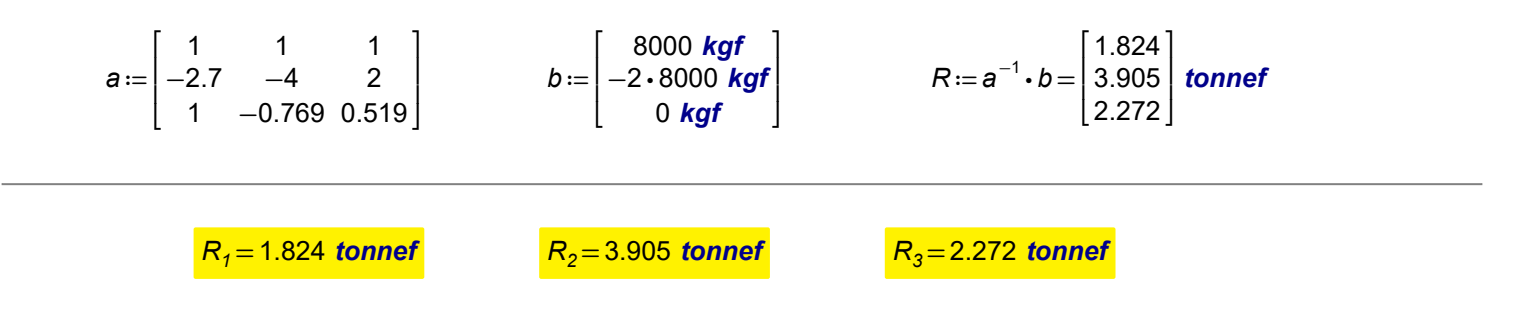

Comprobando la solución del sistema, se conoce que la suma de las reacciones debe seri igual a la fuerza actuante de la estructura:

$$
R_1 + R_2 + R_3 = 8000
$$
 kgf

APLICACIÓN DE LA MECÁNICA DE MATERIALES A PROBLEMAS DE INGENIERÍA CIVIL

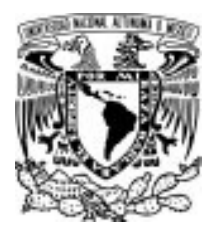

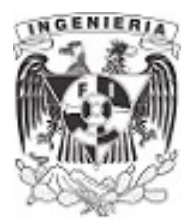

## EJEMPLO 7

Una estructura está formada por dos barras iguales de acero con longitud L≔4.5⋅m, cuyos extremos están sometidos a la acción de una carga vertical P.

Determinar la sección recta de la barra y el descenso vertical del punto B para la carga P≔2500⋅kgf y esfuerzo *σ*≔800**⋅** $\frac{kgf}{a}$ . El ángulo de inclinación de la barra es  $cm<sup>2</sup>$  $\theta$ =30 deg

DATOS:

 $L = 4.5 \cdot m$ 

 $P = 2500 \cdot \text{kgf}$ 

 $E = 2 \cdot 10^6 \cdot \frac{kgf}{cm^2}$ 

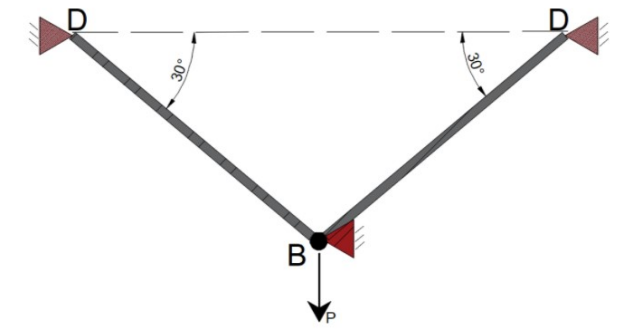

Figura 2.1.7.1. Arreglo de los cables

#### SOLUCIÓN:

Se realiza el DCL para identificar los elementos que intervienen en el problema.

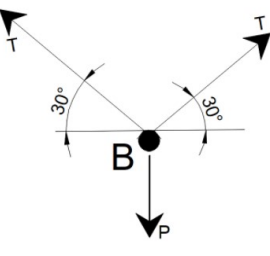

Figura 2.1.7.2. Diagrama de cuerpo libre de fuerzas.

Planteando el equilibrio:

$$
\Sigma F_y = 0 \qquad \qquad 2 \cdot T_c \cdot \sin(\theta) - P = 0 \qquad \qquad ...(1)
$$

Despejando la fuerza Tc de la ecuación (1), se tiene:

$$
T_c:=\frac{P}{2\cdot\sin\left(\theta\right)}=2.5\; \text{tonnef}
$$

Para calcular la sección de la barra se emplea la ecuación del esfuerzo.

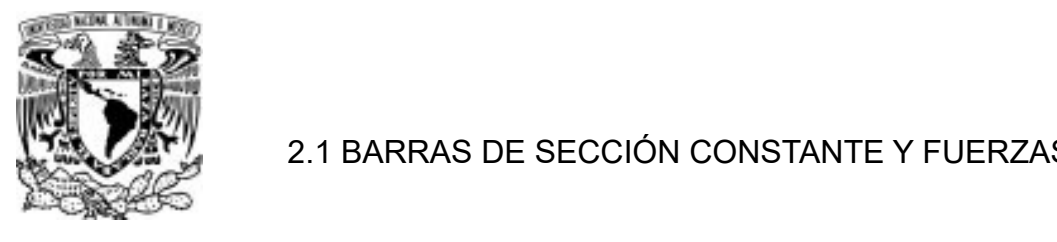

#### 2.1 BARRAS DE SECCIÓN CONSTANTE Y FUERZAS PUNTUALES

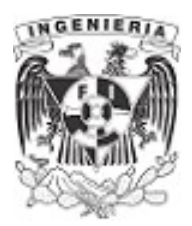

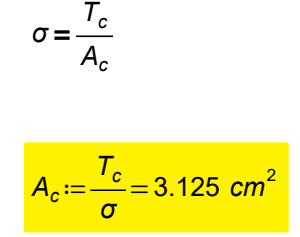

Este valor del área es la requerida para soportar la fuerza obtenida. Podemos elegir cualquier tipo de sección que cumpla con el área resultante.

Posteriormente, se calcula el desplazamiento causado en punto BB`, lo cual se hace mediante la proyección del desplazamiento de la barra hacía el eje vertical.

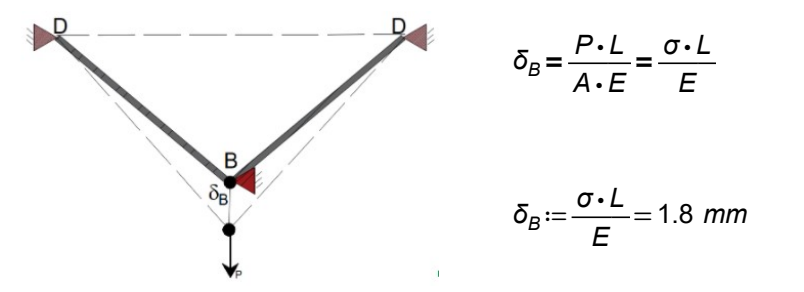

Deformación total respecto al eje axial de la barra.

Figura 2.1.7.3. Diagrama de cuerpo libre de desplazamiento.

Finalmente, se obtiene la proyección vertical de la deformación:

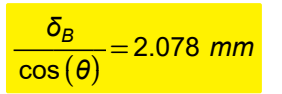

<span id="page-26-0"></span>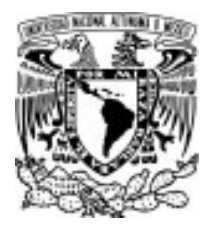

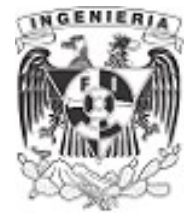

# 2.2 BARRAS DE SECCIÓN CONSTANTE Y FUERZAS VARIABLE EJEMPLO 8

Dos barras prismáticas están unidas rígidamente y soportan una carga de magnitud P≔5000⋅kgf como se muestra en la figura. La barra superior es de acero con una densidad de  $\gamma_s = 0.0078 \cdot \frac{kgf}{cm^3}$ una longitud de L<sub>s</sub>≔1⋅m y una sección de A<sub>s</sub>≔60⋅cm<sup>2</sup>. La inferior es de bronce con una densidad de  $\gamma_b$ ≔0.008 $\cdot \frac{\textit{kgf}}{\textit{cm}^3}$ , una longitud de  $L_b$ ≔60 $\cdot$ cm y una sección de  $A_b$ ≔50 $\cdot$ cm<sup>2</sup>. Para el acero  $E_s$ ≔2.1⋅10<sup>6</sup> ⋅ <mark>kgf</mark> y para el bronce  $E_b$ ≔9⋅10<sup>7</sup> ⋅ <mark>kgf</mark> . Determinar las tensiones máximas de cada material.

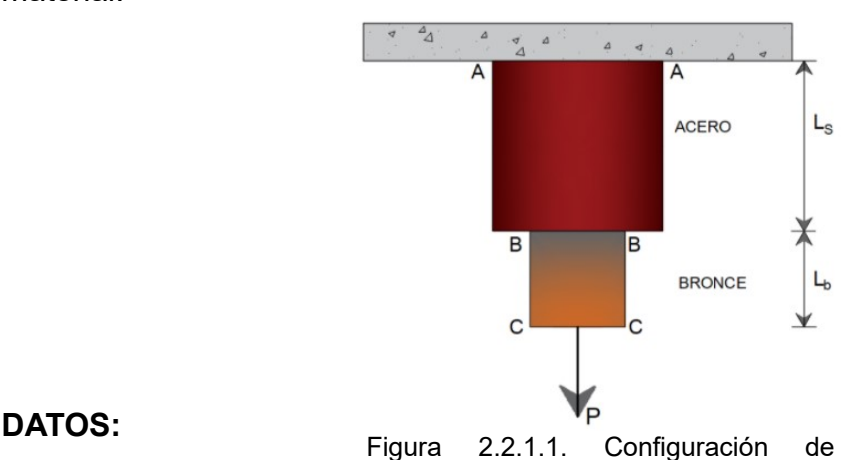

```
elementos sujetos a carga axial
```
 $P = 5000 \cdot \text{kgf}$ 

$$
V_s := 0.0078 \cdot \frac{\text{kgf}}{\text{cm}^3} \qquad A_s := 60 \cdot \text{cm}^2 \qquad L_s := 1 \cdot \text{m} \qquad E_s := 2.1 \cdot 10^6 \cdot \frac{\text{kgf}}{\text{cm}^2}
$$

 $\gamma_b = 0.008 \cdot \frac{kgf}{cm^3}$   $A_b = 50 \cdot cm^2$   $L_b = 60 \cdot cm$   $E_b = 9 \cdot 10^7 \cdot \frac{kgf}{cm^2}$ 

#### SOLUCIÓN:

#### Se supone el siguiente elemento como homogéneo (hipótesis de la mecánica de materiales).

Para determinar las tensiones máximas se analiza los esfuerzos ocasionados por la carga externa y el peso propio para cada material.

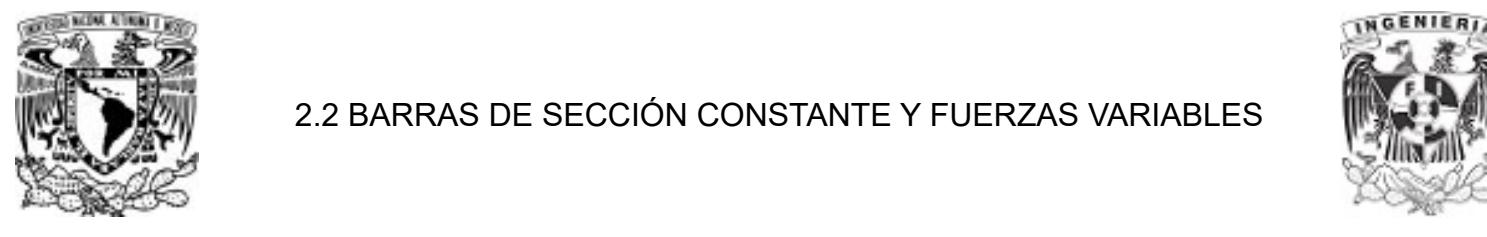

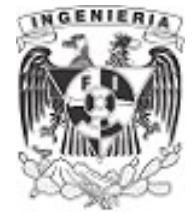

#### Análisis del bronce

Se calcula el peso propio del bronce y se suma a la fuerza actuante.

$$
W_b := (\gamma_b) \cdot (A_b) \cdot (L_b) = 24
$$
 kgf

 $\sigma_b = \frac{W_b + P}{A} =$  $\frac{b+P}{A_b}$  = 100.48  $\frac{kgf}{cm^2}$ 

Con ayuda de la ley de Hooke se tiene la deformación unitaria y su desplazamiento respectivo que aparece en el bronce:

$$
\varepsilon_b := \frac{\sigma_b}{E_b} = 1.1 \cdot 10^{-6}
$$

$$
\delta_b := \varepsilon_b \cdot L_b = (6.699 \cdot 10^{-4}) \text{ mm}
$$

#### Análisis del acero

Peso propio del acero:

$$
W_s := (\gamma_s) \cdot (A_s) \cdot (L_s) = 46.8 \text{ kgf}
$$

Para calcular el esfuerzo sobre la sección del acero, se deben sumar los pesos propios de los materiales y la fuerza externa.

$$
\sigma_s := \frac{W_s + P + W_b}{A_s} = 84.513 \frac{\text{kgf}}{\text{cm}^2}
$$

La deformación y desplazamiento sobre el acero es:

$$
\varepsilon_s := \frac{\sigma_s}{E_s} = 4.024 \cdot 10^{-5}
$$

$$
\delta_s := \varepsilon_s \cdot L_s = 0.04 \text{ mm}
$$

Finalmente se suman las elongaciones presentes en cada materiales, siendo el desplazamiento total de la estructura.  $\Delta_{\tau} = \delta_{b} + \delta_{s} = 0.041$  mm

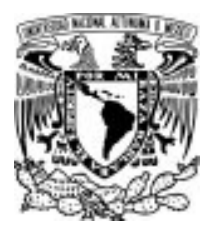

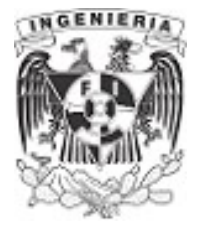

## EJEMPLO 9

La barra compuesta de acero A- 36 mostrada en la figura, está hecha de 2 segmentos AB y BD que tienen áreas transversales de A<sub>AB</sub> ≔ 10⋅cm<sup>2</sup> y A<sub>BD</sub> ≔ 20⋅cm<sup>2</sup>, respectivamente.

Determine el desplazamiento vertical del extremo A y el extremo B respecto de C.

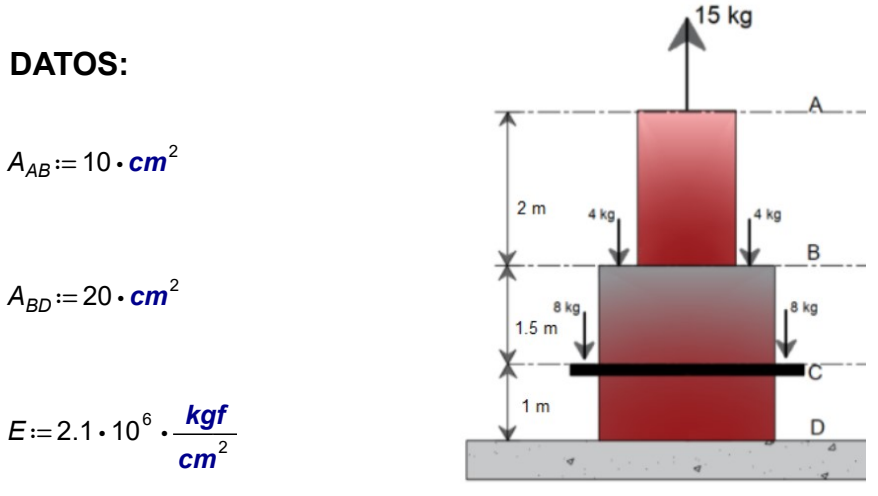

Figura 2.2.2.1. Elementos sujetos

# a carga axial SOLUCIÓN:

Se requiere conocer el desplazamiento del punto A respecto del punto C. Para ello, se tomará en cuenta el diagrama de fuerzas axiales para visualizar con mayor facilidad las fuerzas presentes en cada segmento del elemento. La siguiente ilustración presenta el diagrama de fuerzas normales de la estructura:  $15<sub>kg</sub>$ 

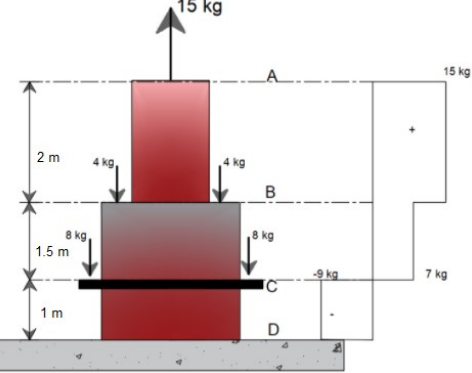

Figura 2.2.2.2. Diagrama de carga axial

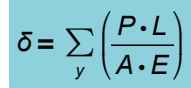

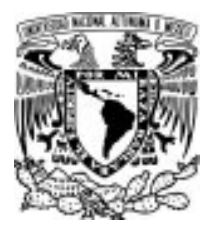

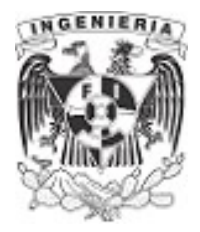

1. Sumando los desplazamientos respectivos en cada segmento, se tiene el desplazamiento total del punto A, respecto al punto C.

> $\delta_A = \left( \frac{(15 \cdot kgf) \cdot (2 \cdot m)}{4} \right) + \left( \frac{(7 \cdot kgf) \cdot (1.5 \cdot m)}{4} \right) = 0$  $\sqrt{2}$ ⎜ ⎝  $\overline{A_{AB}\boldsymbol{\cdot} E}$ ⎞ ⎟ ⎠  $\sqrt{2}$ ⎜ ⎝  $\left(\frac{(7 \cdot \text{kgf}) \cdot (1.5 \cdot m)}{\sigma}\right)$  $\mathcal{A}_{BD} \mathcal{\cdot} E$  $= 0.002$  mm Τ ⎠

Como el resultado es positivo, la barra se alarga y su dirección es hacía arriba.

2. El desplazamiento entre B respecto de C, es:

$$
\delta_{B/C} = \frac{(7 \cdot \text{kgf}) \cdot (1.5 \cdot m)}{(20 \cdot \text{cm}^2) \cdot E} = 0.0003 \text{ mm}
$$

El segmento B se aleja de C, ya que el elemento se alarga.

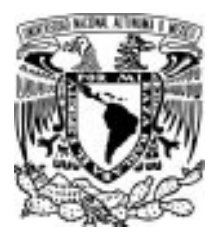

2.2 BARRAS DE SECCIÓN CONSTANTE Y FUERZAS VARIABLES

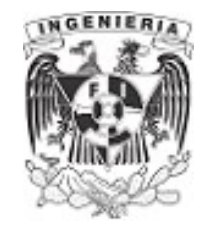

 $\frac{1}{2}$ L

 $\frac{1}{2}L$ 

 $1<sub>1</sub>$ 

#### EJEMPLO 10

Determinar el desplazamiento en los puntos A, B y C respecto al punto O, con  $E \cdot A = cte$ .

#### DATOS:

P L E⋅A

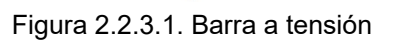

#### SOLUCIÓN:

Primero, se obtiene el diagrama normal de fuerzas axiales sobre la barra.

El diagrama de fuerzas axiales permite determinar los respectivos desplazamientos para cada posición, referenciada desde el punto "O". Es importante el signo de la fuerza actuando sobre el elemento, la cual indica el comportamiento de dicha posición.

Los cálculos de cada desplazamiento son:

$$
\delta_{A/O} = \frac{2 \cdot P \cdot (\frac{L}{3})}{AE} - \frac{P \cdot (\frac{L}{3})}{AE} + \frac{P \cdot (\frac{L}{3})}{AE} \rightarrow \delta_{A/O} = \frac{2 \cdot L \cdot P}{3 \cdot AE}
$$
\n
$$
\delta_{B/O} = \frac{2 \cdot P \cdot (\frac{L}{3})}{AE} - \frac{P \cdot (\frac{L}{3})}{AE} \rightarrow \delta_{B/O} = \frac{L \cdot P}{3 \cdot AE}
$$
\nFigure 2.2.3.2  
\n
$$
\delta_{B/O} = \frac{2 \cdot P \cdot (\frac{L}{3})}{AE} \rightarrow \delta_{A/O} = \frac{2 \cdot L \cdot P}{3 \cdot AE}
$$
\nFigure 2.2.3.2

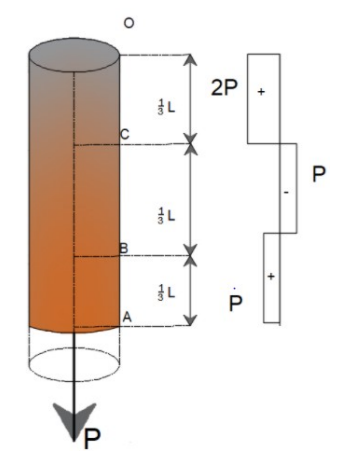

Figura 2.2.3.2. Diagrama

Otras opciones de cálculo se presentan para los desplazamientos relativos entre los puntos

$$
\delta_{A/B} = \frac{P \cdot (\frac{L}{3})}{AE} \rightarrow \delta_{A/B} = \frac{L \cdot P}{3 \cdot AE}
$$

$$
\delta_{C/A} = \frac{P \cdot (\frac{L}{3})}{AE} - \frac{P \cdot (\frac{L}{3})}{AE} \rightarrow \delta_{C/A} = 0
$$

APLICACIÓN DE LA MECÁNICA DE MATERIALES A PROBLEMAS DE INGENIERÍA CIVIL

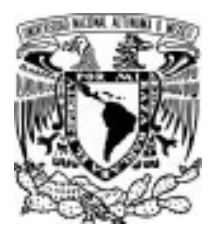

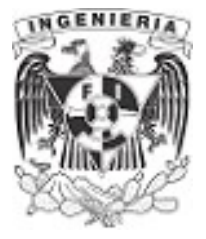

## EJEMPLO 11

Una barra rígida de peso despreciable está articulada en un extremo y soportada por dos cables. Uno de bronce y otro de acero.

Determinar la carga máxima "P" que puede aplicarse al sistema sin exceder los esfuerzos permisibles de  $\sigma_{\rho b}$ ≔700 $\cdot \frac{\textit{kg}}{\textit{cm}^2}$ en el bronce y de  $\sigma_{\rho s}$ ≔1250 $\cdot \frac{\textit{kg}}{\textit{cm}^2}$ en el acero.

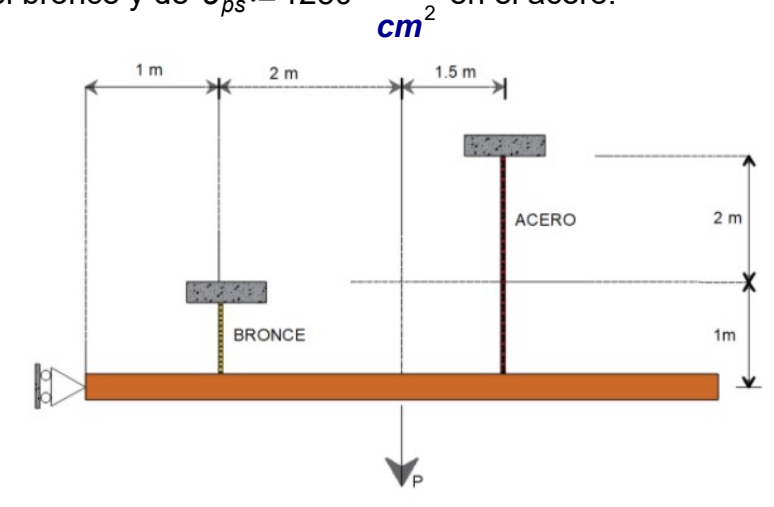

DATOS: Figura 2.2.4.1. Arreglo de cables de distinto material.

Acero

$$
E_s = 2.1 \cdot 10^6 \cdot \frac{\text{kg}}{\text{cm}^2} \qquad A_s = 3 \cdot \text{cm}^2 \qquad \sigma_{\text{ps}} = 1250 \cdot \frac{\text{kg}}{\text{cm}^2}
$$

**Bronce** 

$$
E_b
$$
 := 8.4 · 10<sup>5</sup> ·  $\frac{kg}{cm^2}$   $A_b$  = 12 · cm<sup>2</sup>  $\sigma_{pb}$  = 700 ·  $\frac{kg}{cm^2}$ 

#### SOLUCIÓN:

El diagrama de cuerpo libre de la estructura, es:

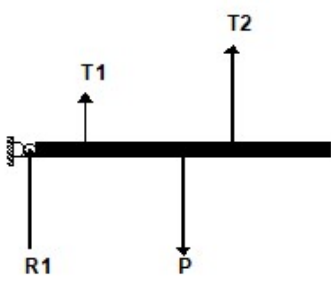

Figura 2.2.4.2. Diagrama de cuerpo libre de fuerzas.

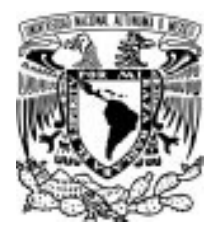

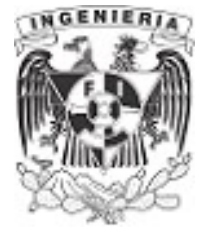

Planteando las ecuaciones de equilibrio:

$$
\Sigma F_y = 0 \qquad R_1 + T_1 + T_2 - P = 0 \qquad \qquad \dots (1)
$$

$$
\Sigma M = 0 \qquad -T_1 \cdot (1 \cdot m) - T_2 \cdot (4.5 \cdot m) + P \cdot (3 \cdot m) = 0 \qquad \qquad \dots (2)
$$

T1 y T2 están implícitas en la ecuación de la mecánica de materiales.

$$
\delta = \frac{T \cdot L}{A \cdot E}
$$

Al introducir en la expresión, la ecuación de esfuerzo:

$$
\sigma = \frac{T}{A}
$$

Sustituyendo en la ecuación de desplazamiento, se tiene:

$$
\delta = \frac{P \cdot L}{A \cdot E} = \frac{\sigma \cdot L}{E} \qquad \qquad \dots (A)
$$

De acuerdo con el diagrama se indica el comportamiento del sistema estructural a partir de los desplazamientos en los cables.

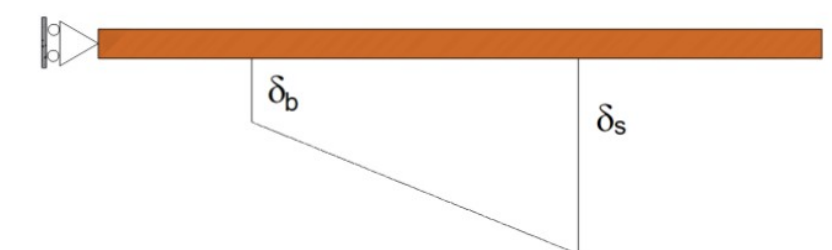

Figura 2.2.4.3. Diagrama de cuerpo libre de desplazamientos.

Estableciendo la relación de desplazamientos a partir de triángulos semejantes:

$$
\frac{\delta_b}{1 \cdot m} = \frac{\delta_s}{4.5 \cdot m} \xrightarrow{\text{solve}, \delta_s} 4.5 \cdot \delta_b
$$

APLICACIÓN DE LA MECÁNICA DE MATERIALES A PROBLEMAS DE INGENIERÍA CIVIL

CARGA AXIAL 29

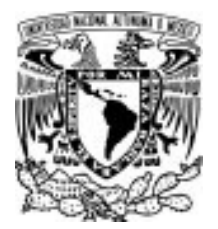

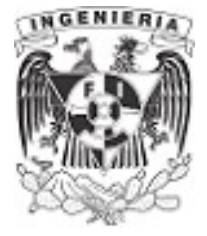

 $\delta_s = 4.5 \cdot \delta_b$  ... (3)

Sustituyendo la expresión de la ecuación ( A ) en la ecuación ( 3):

$$
(4.5) \cdot \frac{\sigma_b \cdot (1 \cdot m)}{E_b} = \frac{\sigma_s \cdot (3 \cdot m)}{E_s} \xrightarrow{Solve, \sigma_b} 0.2666666666666666666667 \cdot \sigma_s
$$

 $\sigma_{pb} = 0.27 \cdot \sigma_s$  ... (4)

Se procede a sustituir los esfuerzos permisibles de cada material, en la ecuación (4)

Para el esfuerzo permisible del bronce  $\sigma_{ob}$ , se tendría un esfuerzo en el acero igual a:

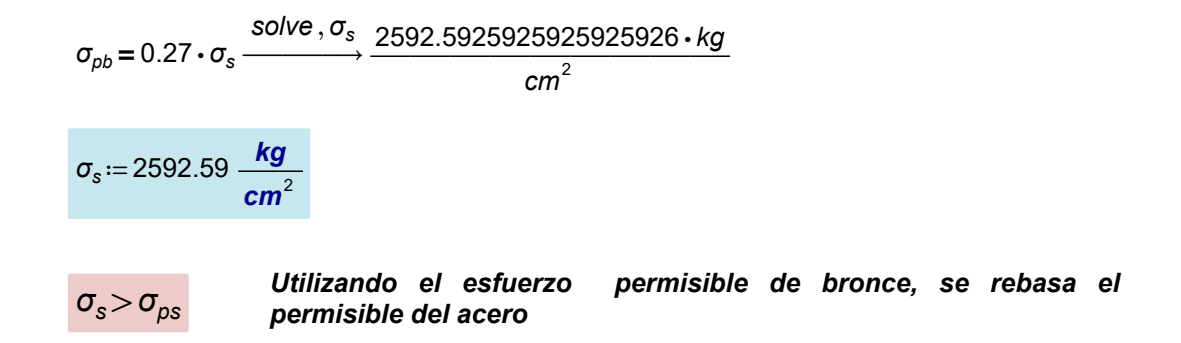

Para el esfuerzo permisible del acero  $\sigma_{\text{ps}}$ , se tendría un esfuerzo en el acero igual a:

$$
\sigma_b = 0.27 \cdot \sigma_{ps} \xrightarrow{solve, \sigma_b} \frac{337.5 \cdot kg}{cm^2}
$$

$$
\sigma_b := 337.5 \xrightarrow{kg} \frac{cm^2}{cm^2}
$$

$$
\sigma_b \! < \! \sigma_{pb}
$$

Utilizando el permisible de acero, el bronce queda por debajo de su<br>permisible y por tanto este es el limite correcto para P

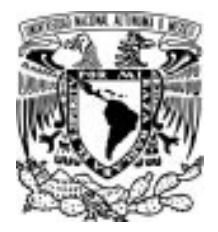

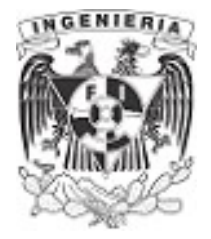

El esfuerzo del bronce es quien determina los limites permisibles de la estructura. Por lo tanto, se obtienen sus fuerzas en cada cable.

$$
\mathcal{T}_1 := \sigma_b \cdot A_b = (4.05 \cdot 10^3) \text{ kg}
$$

$$
T_2 = \sigma_{\rho s} \cdot A_s = (3.75 \cdot 10^3) \text{ kg}
$$

Finalmente se sustituye en la ecuación (2) y se obtiene la fuerza "P" de la estructura.

 $-T_1 \cdot (1 \cdot m) - T_2 \cdot (4.5 \cdot m) + P \cdot (3 \cdot m) = 0 \xrightarrow{\text{solve } P}$ 5625.0 ⋅ kg + 1350.0000000000001667 ⋅ **kg** 

 $P = 6975$  kg

Se debe verificar que los materiales que conforman el sistema estén dentro de sus limites permisibles. En este caso, el permisible del acero es quien gobierna la capacidad de carga del sistema estructural

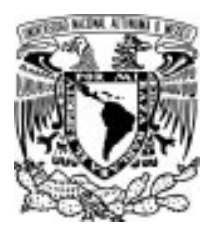

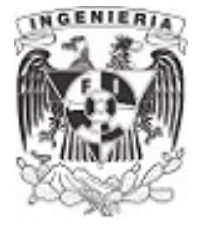

#### EJEMPLO 12

Para la estructura, cuya configuración inicial se muestra en la figura, determinar los esfuerzos normales en la columna corta de madera y en los tensores de acero, al aplicar la cargaP≔5⋅tonnef. Suponga que la barra horizontal es infinitamente rígida.

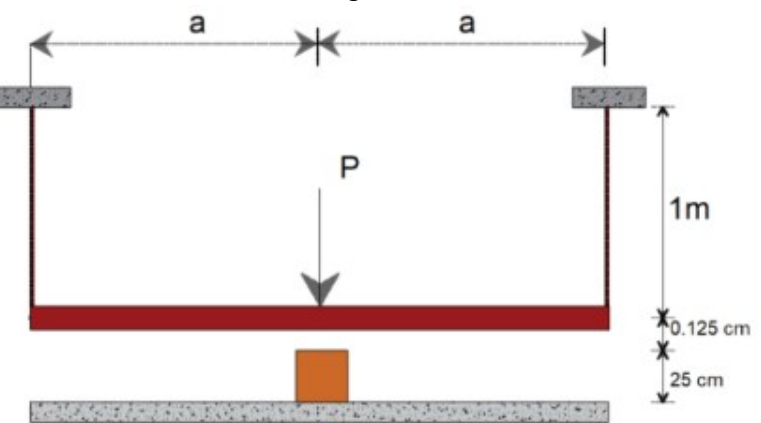

Figura 2.2.5.1. Estructura con imperfección.

DATOS:

 $d = 1.25 \cdot cm$   $A_s = \frac{\pi \cdot d^2}{4} =$ 4  $A_w = 25 \cdot cm^2$ 

$$
E_{wood} = 1 \cdot 10^5 \cdot \frac{\textit{kgf}}{\textit{cm}^2}
$$

 $\varepsilon_{\sf steel}$  := 2.1 • 10 $^6 \cdot \frac{\textit{kgf}}{\textit{cm}^2}$  $P = 5 \cdot \text{tonnef}$ 

#### SOLUCIÓN:

Representación del diagrama de cuerpo libre

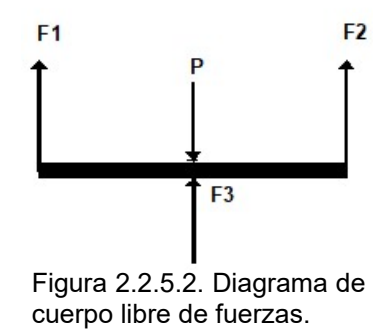

Se plantean las ecuaciones del equilibrio

$$
\Sigma F_y = 0 \qquad F_1 + F_2 + F_3 - P = 0
$$
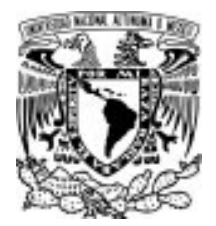

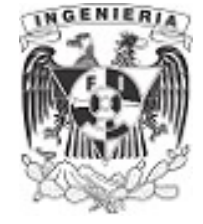

Dado a la simetría del sistema, las fuerzas ejercidas en los cables deberán ser similares:

$$
F_1 = F_2
$$

Del cual, la ecuación puede simplificarse como:

 $2 \cdot F_1 + F_3 - P = 0$  ... (1)

Empleando la mecánica de materiales, se hace una relación de los desplazamientos que ocurrirán en la estructura. A continuación se muestran los desplazamientos presentes en la estructura.

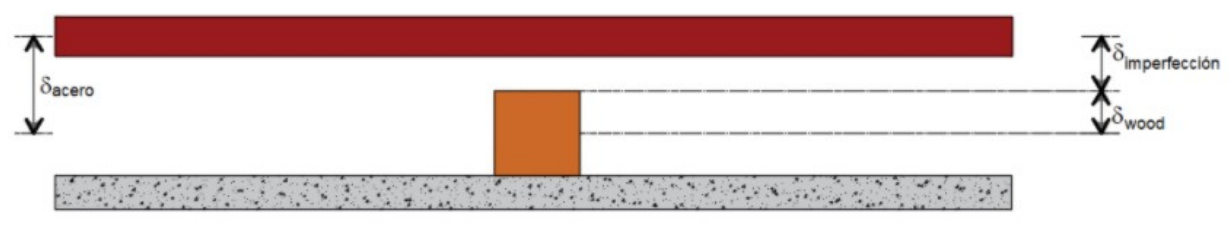

Figura 2.2.5.3. Desplazamientos ocurridos en la estructura.

Teniendo una imperfección entre la barra horizontal y la columna de madera con un valor  $\delta_{\text{imperfección}}$ 

$$
\delta_{\text{imperfección}} := 0.125 \cdot \text{cm} \qquad \delta_{\text{wood}} = \frac{F_3 \cdot (25 \cdot \text{cm})}{A_w \cdot E_{\text{wood}}} \qquad \delta_{\text{steel}} = \frac{F_1 \cdot (1 \cdot m)}{A_s \cdot E_{\text{steel}}}
$$
\n
$$
\delta_{\text{steel}} = \delta_{\text{wood}} + \delta_{\text{imperfección}} \qquad \qquad \dots (2)
$$

Esta relación queda expresada de la siguiente manera.

$$
\frac{F_1 \cdot (1 \cdot m)}{A_s \cdot E_{\text{steel}}} = \frac{F_3 \cdot (25 \cdot cm)}{A_w \cdot E_{\text{wood}}} + 0.0125 \cdot cm
$$

de la ecuación (1) despejamos F3

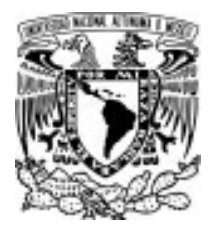

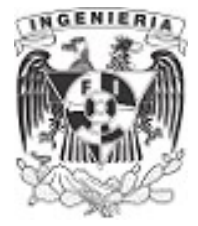

$$
F_3 = P - 2 \cdot F_1
$$

sustituimos F3 en la ecuación (2) y se procede a obtener F1:

$$
\frac{F_1 \cdot (100)}{(1.227) \cdot (2.1 \cdot 10^6)} = \frac{(5000 - 2 \cdot F_1) \cdot (25)}{25 \cdot (10^5)} + 0.0125 \xrightarrow{\text{solve}, F_1} 1062.8
$$
\n
$$
\frac{F_1 = 1.06 \cdot \text{tonnef}}{F_2 = F_1 = 1.06 \cdot \text{tonnef}}
$$
\n
$$
\frac{F_2 = F_1 = 1.06 \cdot \text{tonnef}}{F_3 = P - 2 \cdot F_1 = 2.88 \cdot \text{tonnef}}
$$

Finalmente, se calcula los esfuerzo en el los cables de acero y el bloque de madera:

$$
\sigma_1 = \frac{F_1}{A_s} = 863.766 \frac{\text{kgf}}{\text{cm}^2} \qquad \qquad \sigma_2 = \frac{F_3}{A_w} = 115.2 \frac{\text{kgf}}{\text{cm}^2}
$$

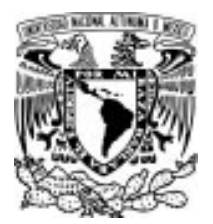

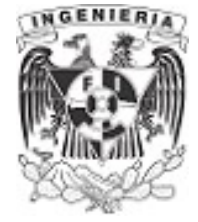

# 2.3 BARRAS DE SECCIÓN VARIABLE Y FUERZAS PUNTUALES

EJEMPLO 13

Hacer la deducción de la ecuación de desplazamiento de una barra ahusada de sección rectangular, a partir de la Ley de Hooke.

# SOLUCIÓN:

La figura presenta una barra con sección mayor en la parte superior, con un ancho "B" y "T". Para el extremo inferior tenemos una sección menor de ancho "b" y "T".

De acuerdo a la Ley de Hooke:

 $\sigma = E \cdot \varepsilon$  ... ( 1 ) Figura 2.3.1.1. Barra ahusada de

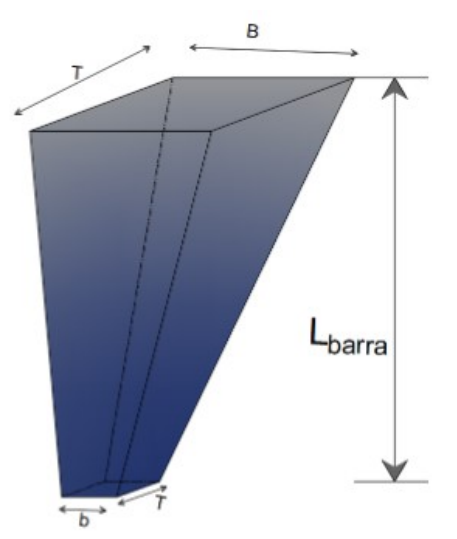

sección rectangular.

Se desarrolla la ecuación (1) , quedando expresada como:

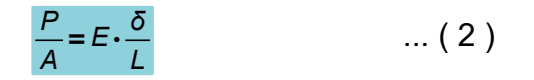

Despejando la literal del desplazamiento de la ecuación (2), se tiene:

 $\dots (3)$  $\delta = \frac{P \cdot L}{E \cdot A}$ 

Los resultados de la expresión quedan dependientes por las literales: P, L, E, A.

A lo largo del elemento, las variables de: carga "P" y módulo de elasticidad "E", permanecen constantes; mientras que el área varía en relación a la longitud de la barra.

La ecuación (3) debe representar una función del desplazamiento de la barra de acuerdo a la variación del área del elemento. La expresión puede representarse mediante la siguiente integral:

$$
\delta = \int_{0}^{L} \frac{P}{E \cdot A(x)} dx
$$

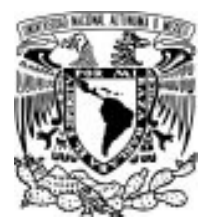

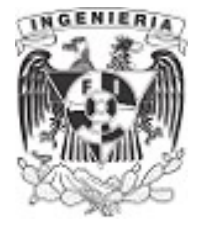

Reacomodando la integral, se tiene:

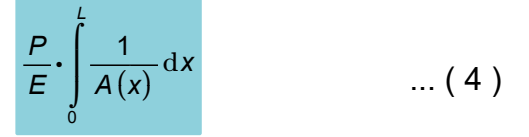

Suponiendo que el ancho T no cambia en el elemento, el área del rectángulo en cualquier posición será:

> $A = T \cdot B_x$ ... ( 5 )

Para obtener la función de la variación  $B_x$ , se coloca de perfil la barra ahusada.

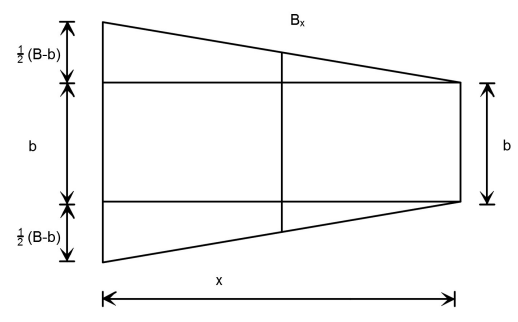

Figura 2.3.1.2. Vista de perfil de la barra ahusada de sección rectangular

Este esquema puede resumirse del siguiente modo:

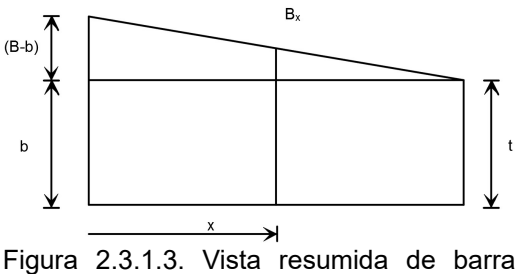

ahusada rectangular.

Al tener un comportamiento lineal, la función del ancho  $B<sub>x</sub>$  puede obtenerse por triángulos semejante; teniendo el siguiente resultado:

$$
\frac{B_x - b}{x} = \frac{B - b}{L} \xrightarrow{Solve, B_x} \frac{L \cdot b + B \cdot x - b \cdot x}{L}
$$

APLICACIÓN DE LA MECÁNICA DE MATERIALES A PROBLEMAS DE INGENIERÍA CIVIL

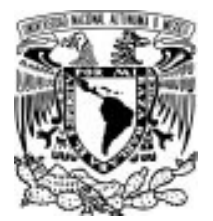

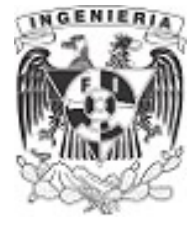

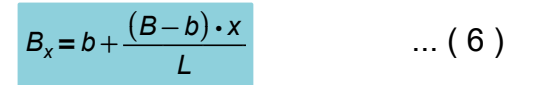

Sustituyendo la ecuación (6) en (5):

$$
A = T \cdot \left(b + \frac{(B-b) \cdot x}{L}\right) \qquad \qquad \dots \tag{7}
$$

Finalmente, sustituimos la ecuación (7) en la integral de la ecuación (4) y se resuelve.

$$
\frac{P}{T \cdot E} \cdot \int_{0}^{L} \frac{1}{\left(b + \frac{(B-b) \cdot x}{L}\right)} dx
$$

Resolviendo con el cambio de variable:

$$
u = b + \frac{(B-b) \cdot x}{L}
$$

$$
\frac{d_u}{d_x} = \frac{(B-b)}{L} \xrightarrow{solve, d_x} \frac{L \cdot d_u}{B-b}
$$

$$
\frac{P}{T \cdot E} \cdot \int_0^L \frac{L}{u \cdot (B-b)} du = \frac{P \cdot L}{T \cdot E \cdot (B-b)} \cdot \int_0^L \frac{1}{u} du = \frac{P \cdot L}{T \cdot E \cdot (B-b)} \cdot \ln(u)
$$

Valuando la integral desde 0 a L;

$$
\frac{P \cdot L}{T \cdot E \cdot (B-b)} \cdot ln\left(b + \frac{(B-b) \cdot L}{L}\right) - \frac{P \cdot L}{T \cdot E \cdot (B-b)} \cdot ln\left(b + \frac{(B-b) \cdot 0}{L}\right) \xrightarrow{\text{simplify}} \frac{L \cdot P \cdot (ln(B) - ln(b))}{E \cdot T \cdot (B-b)}
$$

Finalmente, queda expresada la ecuación de desplazamiento para una barra ahusada de sección rectangular.

$$
\delta = \frac{P \cdot L}{E \cdot T \cdot (B-b)} \cdot \ln\left(\frac{B}{b}\right)
$$

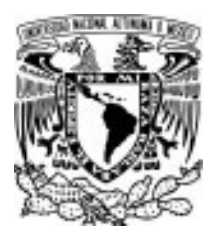

# 2.3 BARRAS DE SECCIÓN VARIABLE Y FUERZAS PUNTUALES

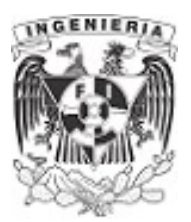

# EJEMPLO 14

Hacer la deducción de desplazamiento de una barra ahusada de sección cuadrada a partir de la Ley de Hooke.

## SOLUCIÓN:

La figura presenta una barra con sección mayor en la parte superior, con un ancho "B". Por el extremo inferior tenemos una sección menor de ancho "b".

Empleando la Ley de Hooke:

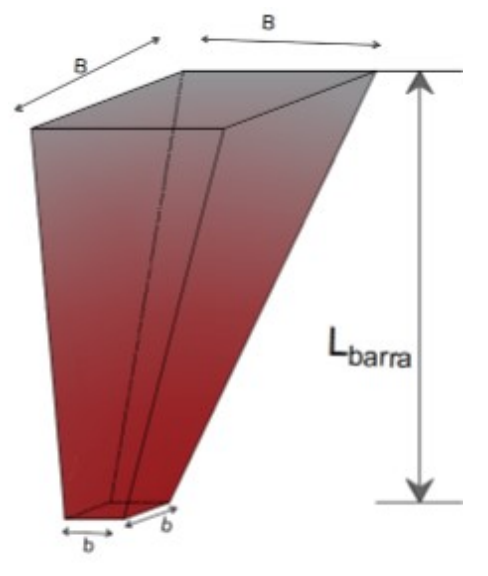

 $\sigma = E \cdot \varepsilon$  .... ( 1 ) Figura 2.3.2.1. Barra ahusada de sección rectangular.

Expresando mediante las literales que conforman la ecuación, se tiene:

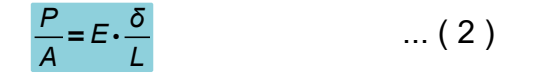

Despejando la literal del desplazamiento de la ecuación (2):

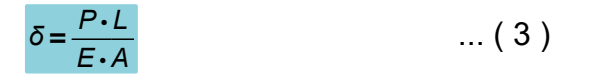

Las literales de "P" y "E" quedan constantes en toda la longitud de la barra. De acuerdo al ejemplo 13 se plantea la función de desplazamiento:

$$
\delta = \int_{0}^{L} \frac{P}{E \cdot A(x)} dx
$$

Reacomodando la integral:

$$
\frac{P}{E} \cdot \int_{0}^{L} \frac{1}{A(x)} dx \qquad \qquad \dots (4)
$$

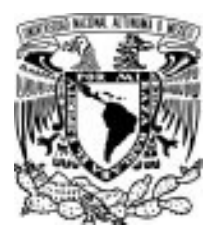

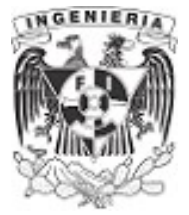

La ilustración de la barra vista de perfil, tiene el comportamiento siguiente:

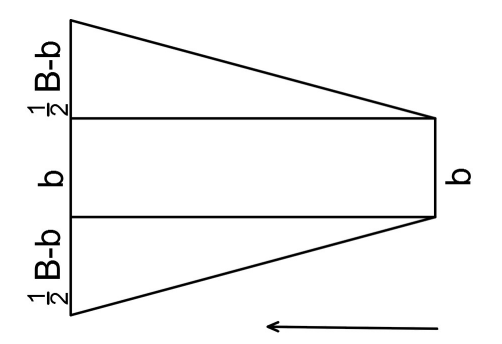

Figura 2.3.2.2. Vista de perfil de la barra ahusada de sección cuadrada

Simplificando el esquema, se llega a:

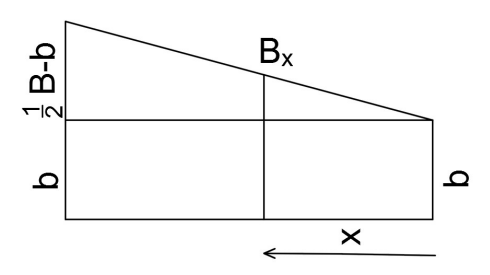

Figura 2.3.2.3. Vista resumida de barra ahusada cuadrada.

El área de una sección cuadrada es igual al valor de su dimensión elevada al cuadrado. Por lo tanto, el valor del área para cualquier posición, será:

$$
A = B_x^2 \qquad \qquad \dots (5)
$$

Al ser su comportamiento lineal, el valor de  $B<sub>x</sub>$  puede obtenerse mediante la relación de triángulos semejantes.

$$
\frac{B_x - b}{x} = \frac{B - b}{L} \xrightarrow{Solve, B_x} \frac{L \cdot b + B \cdot x - b \cdot x}{L}
$$
  

$$
B_x = b + \frac{(B - b) \cdot x}{L} \qquad \dots (6)
$$

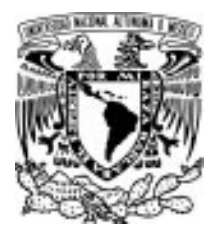

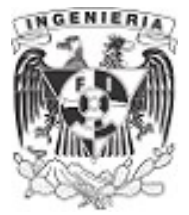

Sustituyendo la ecuación (6) en (5), se tiene:

$$
A = \left(b + \frac{(B-b)\cdot x}{L}\right)^2 \qquad \dots (7)
$$

Sustituyendo la ecuación (7) en la integral de la ecuación (4):

$$
\frac{P}{E} \cdot \int_{0}^{L} \frac{1}{\left(b + \frac{(B-b) \cdot x}{L}\right)^{2}} dx
$$

Resolviendo con el cambio de variable:

$$
u = b + \frac{(B-b)\cdot x}{L}
$$

$$
\frac{d_u}{d_x} = \frac{(B-b)}{L} \xrightarrow{Solve, d_x} \frac{L \cdot d_u}{B-b}
$$

$$
\frac{P}{E} \cdot \int_{0}^{L} \frac{L}{u \cdot (B-b)} du = \frac{P \cdot L}{E \cdot (B-b)} \cdot \int_{0}^{L} \frac{1}{u} du = \frac{-P \cdot L}{E \cdot (B-b)} \cdot \frac{1}{u}
$$

Valuando la integral desde 0 a L:

0

$$
\frac{-P\cdot L}{E\cdot(B-b)}\cdot\frac{1}{\left(b+\frac{(B-b)\cdot L}{L}\right)} - \frac{-P\cdot L}{E\cdot(B-b)}\cdot\frac{1}{\left(b+\frac{(B-b)\cdot 0}{L}\right)} \xrightarrow{\text{simplify}} \frac{L\cdot P}{B\cdot E\cdot b}
$$

0

Finalmente, queda expresada la ecuación de desplazamiento para una barra ahusada de sección cuadrada.

$$
\delta = \frac{P \cdot L}{E \cdot (B \cdot b)}
$$

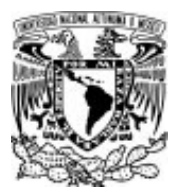

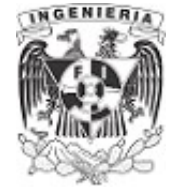

# EJEMPLO 15

Hacer la deducción del comportamiento de desplazamiento de una barra ahusada de sección circular a partir de la Ley de Hooke.

## SOLUCIÓN:

La figura presenta una barra con sección mayor en la parte superior, con un ancho "D". Por el extremo inferior tenemos una sección menor de ancho "d".

Empleando la Ley de Hooke, tenemos:

 $\sigma = E \cdot \varepsilon$  ... (1)

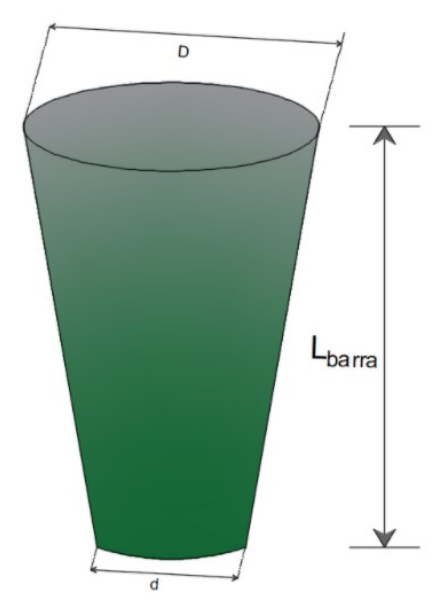

Figura 2.3.3.1. Barra ahusada de sección circular.

Expresando mediante las literales que conforman la ecuación (1), se tiene:

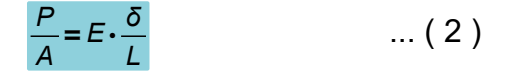

Despejando la literal del desplazamiento de la ecuación (2):

 $\delta = \frac{P \cdot L}{P}$  ... (3) E⋅A

Similar a los ejemplos anteriores, se llega a la siguiente integral:

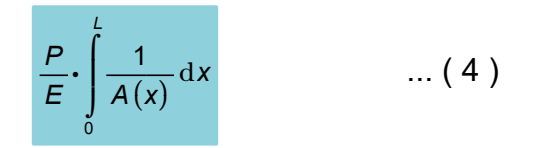

El área del circulo en distinta posiciones es:

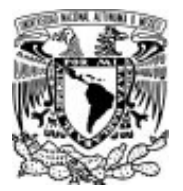

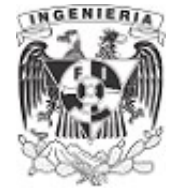

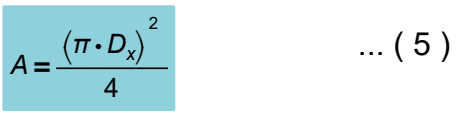

La vista de perfil de la sección circular es la siguiente y de esta se obtiene la función del diámetro  $D_x$ para cualquier posición.

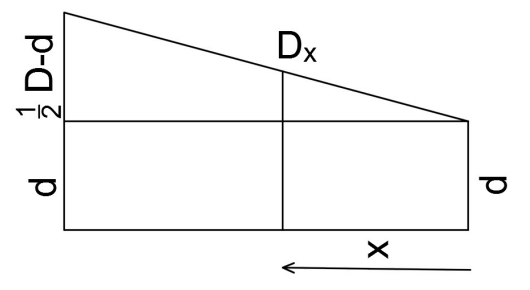

Figura 2.3.3.2. Vista de perfil de la barra ahusada de sección circular.

$$
\frac{D_x - d}{x} = \frac{D - d}{L} \xrightarrow{Solve, D_x} \frac{L \cdot d + D \cdot x - d \cdot x}{L}
$$

$$
D_x = d + \frac{(D-d) \cdot x}{L} \qquad \qquad \dots (6)
$$

Sustituyendo la ecuación (6) en la ecuación (5):

$$
A = \frac{\pi}{4} \cdot \left( d + \frac{(D-d) \cdot x}{L} \right)^2 \qquad \qquad \dots (7)
$$

Finalmente, sustituimos la ecuación (7) en en la integral (4) y se resuelve.

$$
\frac{4 \cdot P}{\pi \cdot E} \cdot \int_{0}^{L} \frac{1}{\left(d + \frac{(D-d) \cdot x}{L}\right)^{2}} dx
$$

Resolviendo con el cambio de variable:

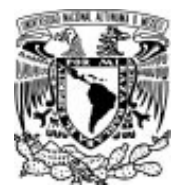

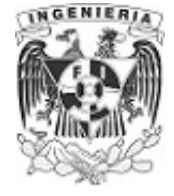

$$
u = d + \frac{(D-d)\cdot x}{L}
$$

$$
\frac{d_u}{d_x} = \frac{(D-d)}{L} \xrightarrow{Solve, d_x} \frac{L \cdot d_u}{D-d}
$$

$$
\frac{4 \cdot P}{\pi \cdot E} \cdot \int_{0}^{L} \frac{L}{u \cdot (D-d)} du = \frac{4 \cdot P \cdot L}{\pi \cdot E \cdot (D-d)} \cdot \int_{0}^{L} \frac{1}{u} du = \frac{-4 \cdot P \cdot L}{\pi \cdot E \cdot (D-d)} \cdot \frac{1}{u}
$$

Valuando desde 0 a L:

$$
\frac{-4 \cdot P \cdot L}{\pi \cdot E \cdot (D-d)} \cdot \frac{1}{\left(d + \frac{(D-d) \cdot L}{L}\right)} = \frac{-4 \cdot P \cdot L}{\pi \cdot E \cdot (D-d)} \cdot \frac{1}{\left(d + \frac{(D-d) \cdot 0}{L}\right)} \xrightarrow{\text{simplicity}} \frac{4 \cdot L \cdot P}{D \cdot E \cdot d \cdot \pi}
$$

Finalmente, queda expresada la ecuación de desplazamiento para una barra ahusada de sección circular.

$$
\delta = \frac{4 \cdot P \cdot L}{\pi \cdot E \cdot (D \cdot d)}
$$

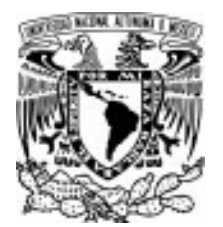

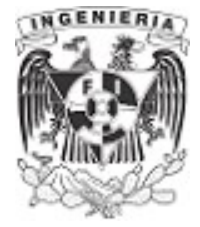

# PROBLEMA 16

Graficar el diagrama de desplazamiento en una barra ahusada de sección circular, con las dimensiones mostradas a continuación y sometida a la carga axial a tensión. Así como, calcular el desplazamiento para las posiciones:  $\frac{L}{4}$ ,  $\frac{L}{2}$ y L. L

DATOS:

 $P = 20$  tonnef  $D_2 = 50$  cm  $D_1 = 20$  cm

$$
L := 3 \text{ m} \qquad E := 2 \cdot 10^6 \frac{\text{kgf}}{\text{cm}^2}
$$

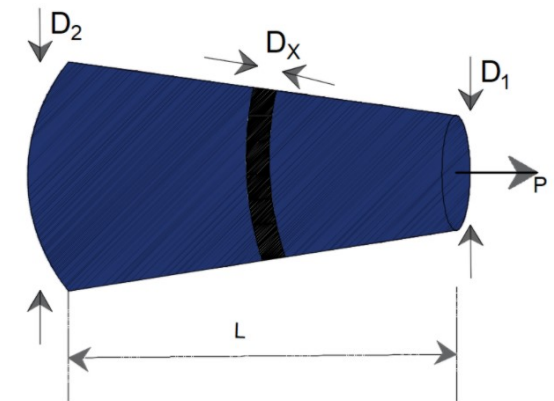

Figura 2.3.4.1. Barra ahusada de sección SOLUCIÓN:<br>
SOLUCIÓN:<br>
Circular.

En ejercicios anteriores se presentó que mediante una función del desplazamiento se puede calcular el desplazamiento en el segmento requerido, descrita como:

> $\delta(x)$ =  $\int$  $\| \cdot$ ⎮⌡  $\mathbf{d}$ 0 x  $\frac{P}{E\cdot A(x)}dx$  ...(1)

Del ejemplo 15 se tiene la deducción del área, en relación a su variación lineal del diámetro:

$$
A(x) = \frac{\pi}{4} \cdot \left( D_1 + \frac{\left( D_2 - D_1 \right) \cdot x}{L} \right)^2
$$

Por lo cual, sustituyendo el área en la ecuación (1), se tiene:

$$
\delta(x) = \int_{0}^{x} \frac{P}{E \cdot \frac{\pi}{4} \cdot \left(D_1 + \frac{(D_2 - D_1) \cdot x}{L}\right)^2} dx
$$

Reacomodando la integral, se tiene:

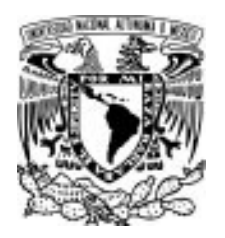

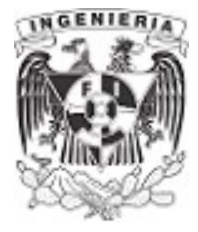

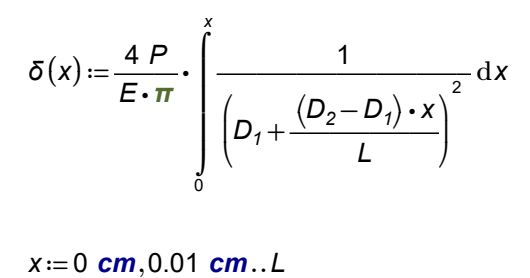

# Graficando el diagrama de desplazamiento en la barra ahusada

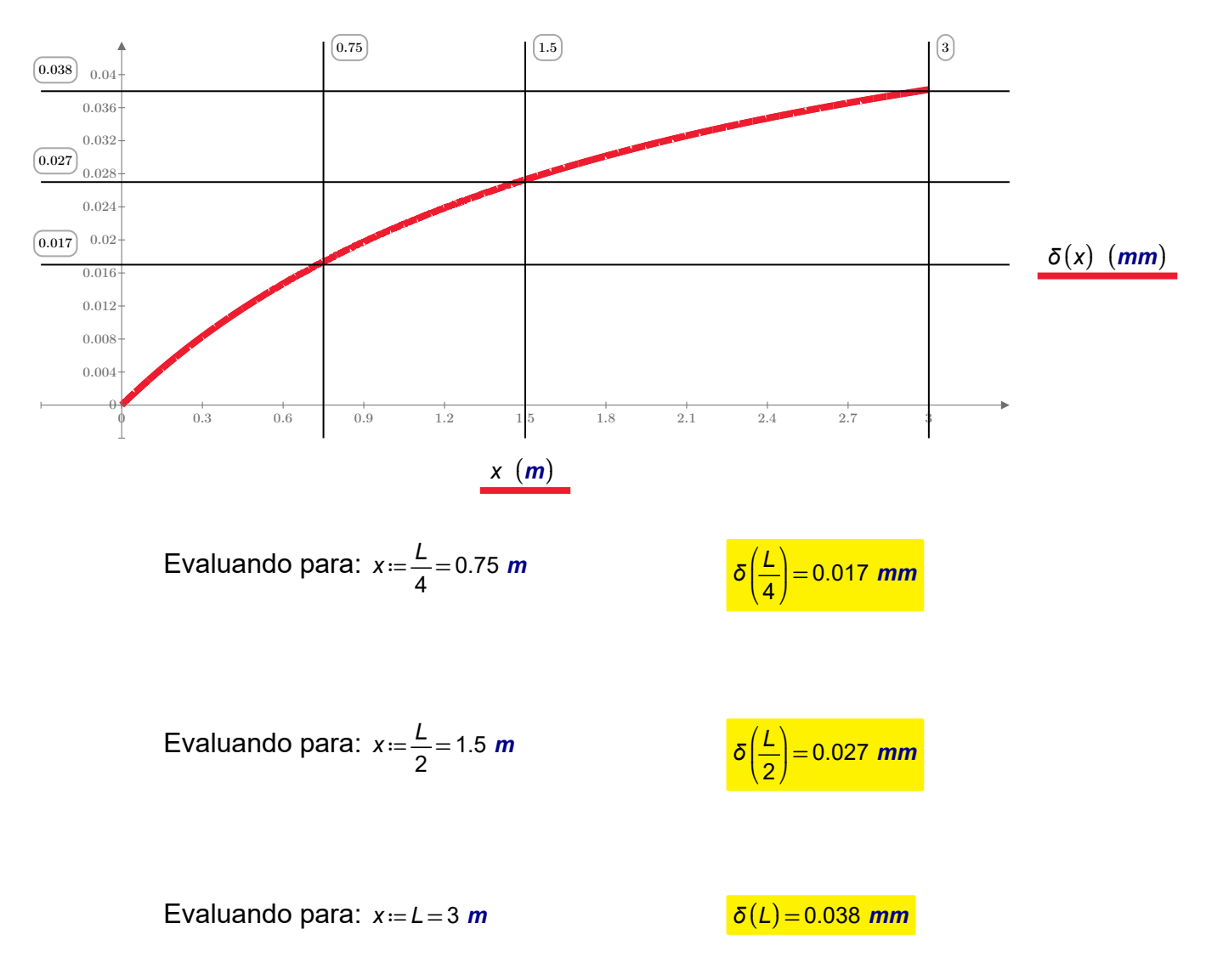

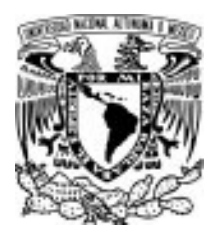

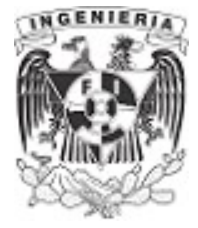

# PROBLEMA 17

Se tienen dos columnas ahusadas hechas de concreto $f$ c≔250  $\frac{\textit{kgf}}{2}$ , una tiene sección circular y otra k  $cm<sup>2</sup>$ cuadrada. Calcular las dimensiones requeridas para cada una de ellas si, la deformación permisible es  $\varepsilon_{perm} = 0.0009 \frac{mm}{mm}$ . Para la barra circular, las dimensiones de la sección en el extremo inferior deberán ser el doble de las dimensiones propuestas en el extremo superior de la barra. Para el caso de la barra cuadrada, su relación deberá de ser tres veces la dimensión.

#### DATOS:

 $L_{\text{viga}} = 3 \text{ m}$   $E = 2 \cdot 10^5 \frac{\text{kgf}}{\text{cm}^2}$ 

 $P = 30$  tonnef

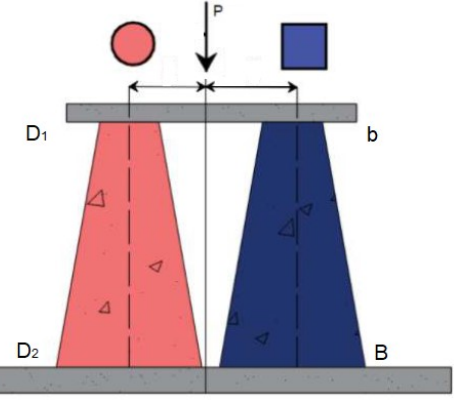

Figura 2.3.5.1. Barra ahusada de sección circular.

## SOLUCIÓN:

Calculando el desplazamiento permisible a partir de su respectiva **deformación**, se tiene:

$$
\varepsilon_{\text{perm}} = \frac{\delta_{\text{perm}}}{L_{\text{viga}}} \xrightarrow{\text{Solve}, \delta_{\text{perm}}}
$$
 0.0027 · m = 2.7 mm

 $\delta_{perm} = 2.7$  mm

El desplazamiento que se tiene a partir del esfuerzo permisible para concreto:

$$
f'c = E \cdot \frac{\delta}{L_{viga}} \xrightarrow{solve, \delta} \frac{3 \cdot m}{800} = 3.75 \text{ mm}
$$

 $δ := 3.75$  mm

Se utiliza el desplazamiento obtenido por la deformación unitaria permisible.

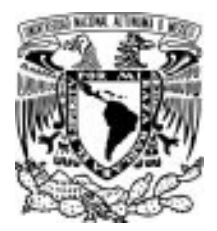

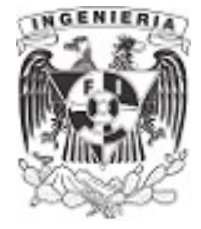

# Obtención de las dimensiones de la columna ahusada de sección circular.

La expresión de desplazamiento para barra ahusada de sección circular es:

$$
\delta_{circular} = \frac{P \cdot L_{viga}}{E \cdot D_2 \cdot D_1}
$$

El ejemplo solicita que las dimensiones de la sección en el extremo inferior sean el doble, en comparación con las del extremo superior, por lo que la expresión queda como:

$$
D_2 = 2 \cdot D_1
$$

$$
\delta_{circular} = \frac{P \cdot L_{viga}}{E \cdot (2 \ D_1) \cdot D_1}
$$

Despejando la dimensión  $D_1$  que satisface el desplazamiento permisible:

$$
\delta_{perm} = \frac{P \cdot L_{viga}}{E \cdot (2 \ D_1) \cdot D_1}
$$

$$
D_1 := \left(\frac{P \cdot L_{viga}}{\delta_{perm} \cdot E \cdot 2}\right)^{\frac{1}{2}} = 9.129 \text{ cm}
$$

Cerrando el diámetro en número entero:

 $D_i = 10$  cm

 $D_2 = 2 \cdot D_1 = 20$  cm

Calculando el desplazamiento que se presenta con los diámetros obtenidos:

$$
\delta_{circular} := \frac{P \cdot L_{viga}}{E \cdot D_2 \cdot D_1} = 2.25 \text{ mm}
$$

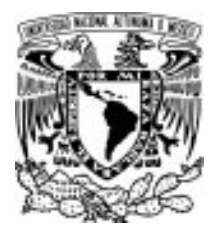

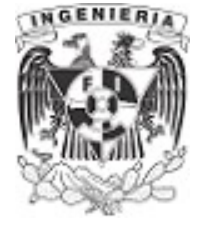

 $\delta$ <sub>circular</sub>  $<$   $\delta$ <sub>perm</sub>

# Obtención de las dimensiones de la columna ahusada de sección cuadrada.

La expresión de desplazamiento para barra ahusada de sección cuadrada es:

$$
\delta_{\text{cuadrada}} = \frac{P \cdot L_{\text{viga}}}{E \cdot B \cdot b}
$$

La relación entre las dimensiones del extremo inferior y superior son:

$$
B = 3 \cdot b
$$

$$
\delta_{cuadrada} = \frac{P \cdot L_{viga}}{E \cdot (3 \cdot b) \cdot b}
$$

Despejando la dimensión b que satisface el desplazamiento permisible:

$$
\delta_{perm} = \frac{P \cdot L_{viga}}{E \cdot (3 \cdot b) \cdot b}
$$

$$
b := \left(\frac{P \cdot L_{viga}}{\delta_{perm} \cdot E \cdot 3}\right)^{\frac{1}{2}} = 7.454 \text{ cm}
$$

Cerrando las medidas en número entero:

$$
b := 8 \text{ cm}
$$

$$
B := 3 \cdot b = 24 \text{ cm}
$$

Calculando el desplazamiento que se presenta con las dimensiones obtenidas:

$$
\delta_{\text{cuadrada}} := \frac{P \cdot L_{\text{viga}}}{E \cdot B \cdot b} = 2.344 \text{ mm}
$$

$$
\delta_{\text{circular}} < \delta_{\text{perm}}
$$

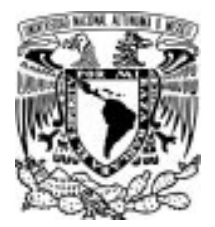

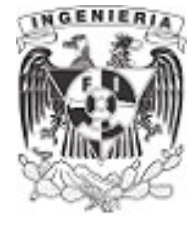

# 2.4 BARRAS DE SECCIÓN VARIABLE Y FUERZAS VARIABLES

EJEMPLO 18

La siguiente barra ahusada se ve sometida a la siguiente configuración de fuerzas. Determinar los desplazamientos en los segmentos AB, BC, CD, DE presentes en la barra. Finalmente, determinar el desplazamiento del punto A respecto al punto E.

DATOS:  $D_{\text{superior}} = 20 \text{ cm}$   $E = 1 \cdot 10^5 \frac{\text{kgf}}{\text{cm}^2}$ 

 $D_{\text{interior}} = 30 \text{ cm}$   $L = 3.5 \text{ m}$ 

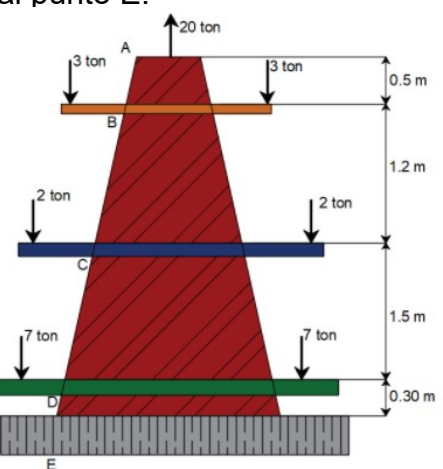

Figura 2.4.1.1. Configuración de fuerzas SOLUCIÓN: sobre el elemento ahusado

Para revisar los desplazamientos en cada uno de los segmentos de la barra, se debe tener una función de los diámetros presentes en cada posición de ella. Se manejó en el ejemplo 16 la obtención de la función mediante triángulos semejantes, teniendo la siguiente deducción:

$$
D(x) := D_{\text{superior}} + \frac{(D_{\text{interior}} - D_{\text{superior}}) \cdot x}{L} \qquad \qquad \dots (1)
$$

La ecuación de desplazamiento para sección circular es:

$$
\delta = \frac{P_{segmento} \cdot L_{segmento}}{E \cdot D_{superior} \cdot D_{interior}} \qquad \qquad \dots (2)
$$

# Desplazamiento en el segmento AB

Los diámetros superior e inferior del segmento son:

$$
D_A := D_{\text{superior}} = 20 \text{ cm}
$$

 $D_B = D(0.5 \text{ m}) = 21.429 \text{ cm}$  Obtenida con la ecuación (1)

Sustituyendo los valores en la ecuación (2):

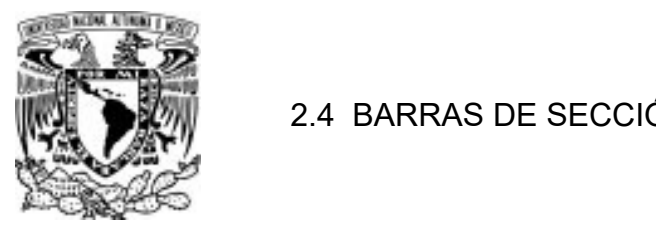

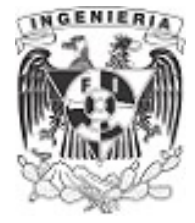

 $\delta_{AB} = \frac{(20 \text{ tonnet}) \cdot (0.50 \text{ m})}{\sqrt{20}} = 0.233 \text{ mm}$  $E\bm{\cdot} D_A\bm{\cdot} D_B$ 

# Desplazamiento en el segmento BC

Los diámetros superior e inferior del segmento son:

$$
D_B = 21.429
$$
 cm

 $D_C = D(0.5 \text{ m} + 1.2 \text{ m}) = 24.857 \text{ cm}$ 

Sustituyendo los valores en la ecuación (2):

$$
\delta_{BC} = \frac{(14 \text{ tonnef}) \cdot (1.2 \text{ m})}{E \cdot D_B \cdot D_C} = 0.315 \text{ mm}
$$

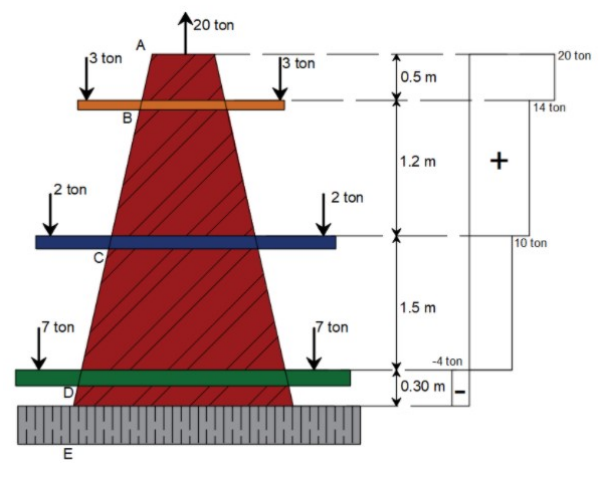

Figura 2.4.1.2. Diagrama de fuerzas axiales

## Desplazamiento en el segmento CD

Los diámetros superior e inferior del segmento son:

 $D_c = 24.857$  cm

 $D_D := D(0.5 \, \text{m} + 1.2 \, \text{m} + 1.5 \, \text{m}) = 29.143 \, \text{cm}$ 

Sustituyendo los valores en la ecuación (2):

 $\delta_{CD}$   $:=$   $\frac{(10 \; \text{tonnef}) \cdot (1.5 \; \textit{m})}{\sqrt{\overline{\phantom{m}}\, \overline{\phantom{m}}\, \overline{\phantom{m}}\, \overline{\phantom{m}}\, \overline{\phantom{m}}\,}}$  $E\bm{\cdot} D_{\textsf{C}}\bm{\cdot} D_{\textsf{D}}$ 0.207 mm

## Desplazamiento en el segmento DE

Los diámetros superior e inferior del segmento son:

$$
D_D = 29.143
$$
 cm

APLICACIÓN DE LA MECÁNICA DE MATERIALES A PROBLEMAS DE INGENIERÍA CIVIL

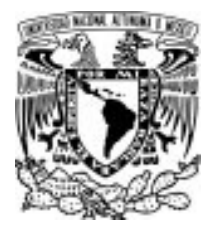

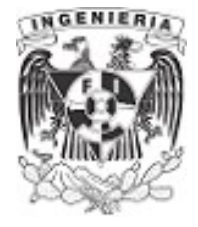

 $D_F = D(0.5 \text{ m} + 1.2 \text{ m} + 1.5 \text{ m} + 0.30 \text{ m}) = 30 \text{ cm}$ 

Sustituyendo los valores en la ecuación (2):

 $\delta_{DE} = \frac{(-4 \text{ tonnef}) \cdot (0.3 \text{ m})}{\sqrt{2 \cdot 2 \cdot 2 \cdot 4}} =$  $E\bm{\cdot} D_D\bm{\cdot} D_E$  $-0.014$  mm

# Desplazamiento del punto A, respecto de E.

El desplazamiento será el valor de la suma de los desplazamientos ocurrido en cada segmento de la barra, teniendo el siguiente valor:

 $\phi_{A,E} = \delta_{AB} + \delta_{BC} + \delta_{CD} + \delta_{DE} = 0.742$  mm

A pesar de todas las fuerzas a compresión en la estructura, el punto A tendrá un desplazamiento de alargamiento.

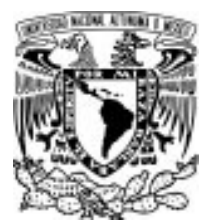

## 2.4 BARRAS DE SECCIÓN VARIABLE Y FUERZAS VARIABLES

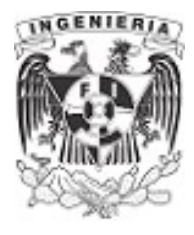

# EJEMPLO 19

Una barra ahusada de sección cuadrada será hinchada sobre el suelo. La distribución de la fuerza por fricción del suelo es lineal a medida que la barra penetra el suelo. Determinar el desplazamiento total de la barra al aplicar una fuerza actuante  $P_{actualie} = 70$  tonnef

DATOS:

B ≔ 0.6 **m**  $E$  ≔ 1  $\cdot$  10<sup>5</sup>  $\frac{kgf}{cm^2}$   $P$  ≔ 10  $\frac{tonnef}{m}$ 

 $b = 0.5$  m  $L_{\text{barra}} = 5$  m  $P_{\text{actuante}} = 70$  tonnef

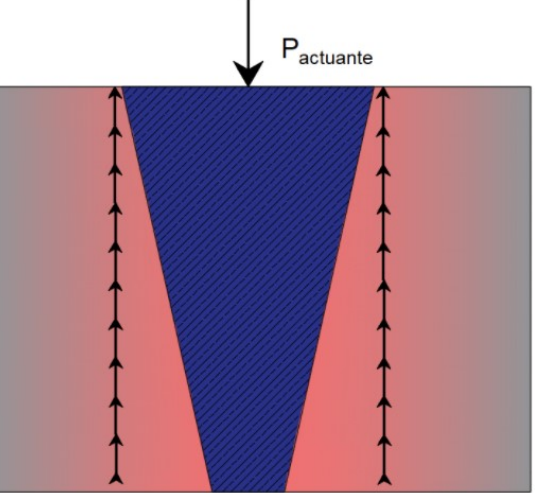

# SOLUCIÓN:

Figura 2.4.2.1. Barra hinchada en el suelo

La fuerza que descarga en la barra es puntual y se maneja tal y como los ejemplos anteriores. Ante esta carga existen fuerzas de fricción en sentido contrario que se incrementan a medida que la barra se introduce al suelo.

## Análisis de la fuerza distribuida- fricción del suelo

Es necesario revisar el comportamiento de la variación de la fuerza por fricción sobre el elemento. La ecuación de desplazamiento tiene la literal de la carga P como una función, expresada del siguiente modo:

$$
\delta_{\text{cualrad}} = \frac{P(x) \cdot L_{\text{barra}}}{E \cdot B \cdot b} \qquad \dots (1)
$$

La función de la carga tiene un comportamiento lineal y se deduce mediante triángulos semejantes:

$$
\text{clear}(P, L_{bara}, B, b, E)
$$
\n
$$
\frac{P}{L_{bara}} = \frac{P_x}{x} \xrightarrow{\text{solve}, P_x} \frac{P \cdot x}{L_{bara}}
$$

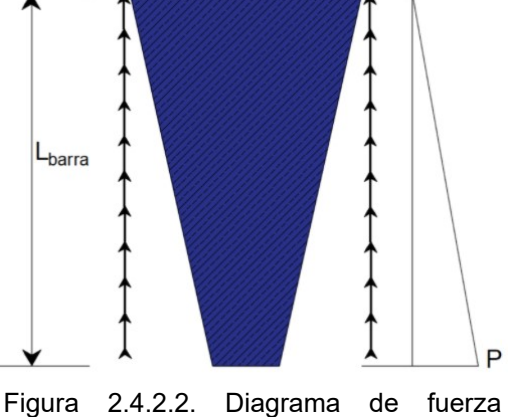

normal por fuerza friccionante

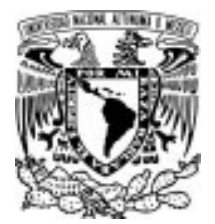

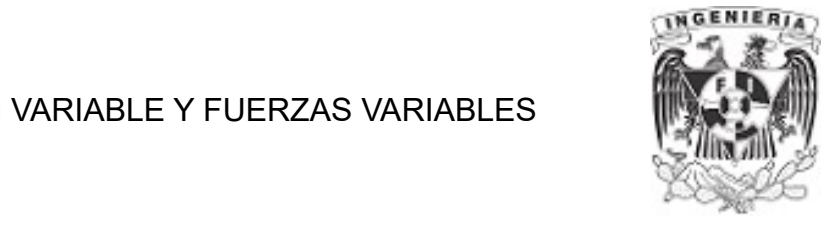

Sustituyendo la función  $P_x$  en la ecuación (1), se tiene:

$$
\delta_{variance} = \frac{1}{E \cdot B \cdot b} \cdot \int_{0}^{L_{barra}} \frac{P}{L_{barra}} \cdot x \cdot x \, dx \rightarrow \delta_{variance} = \frac{L_{barra}^{2} \cdot P}{3 \cdot B \cdot E \cdot b}
$$

La fuerza aplicada es a tensión y sus desplazamientos son de alargamiento, el valor de desplazamiento por las fuerza distribuida es:

$$
\delta_{variance} := \frac{L_{barra}^2 \cdot P}{3 \cdot B \cdot E \cdot b} = 0.278 \text{ mm}
$$

# Análisis de la fuerza puntual actuante - fuerza de descarga.

Sustituyendo directamente en la expresión del desplazamiento en secciones cuadradas. Este desplazamiento comprime la barra debido a la fuerza aplicada:

$$
\delta_{\text{puntual}} := \frac{-L_{\text{barra}} \cdot P_{\text{actual}}}{B \cdot E \cdot b} = -1.167 \text{ mm}
$$

Finalmente, se suman los desplazamientos debidos a la carga puntual y la distribuida.

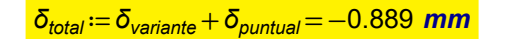

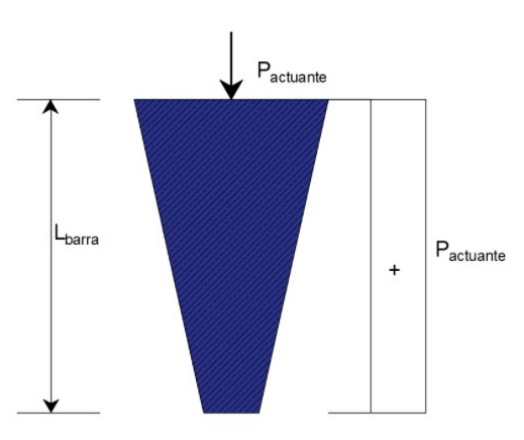

Figura 2.4.2.3. Diagrama de fuerza axial.

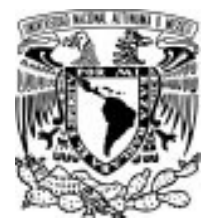

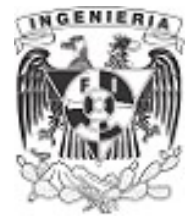

# EJEMPLO 20

Para la siguiente estructura determinar el desplazamiento del punto A referenciado desde el empotramiento. La barra es de sección rectangular.

## DATOS:

 $P_1 = 2$  tonnef  $P_2 = 4$  tonnef  $P_3 = 1.5$  tonnef  $P = 4$   $\frac{\text{tonnef}}{\text{Conter}}$ 

 $L := 3 \, m$   $T := 40 \, cm$   $B := 30 \, cm$   $b := 20 \, cm$ 

 $E = 2 \cdot 10^5 \frac{\text{kgf}}{\text{cm}^2}$ 

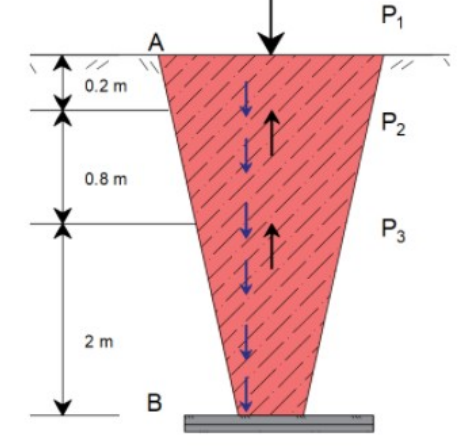

Figura 2.4.3.1. Fuerzas actuantes

SOLUCIÓN: en la barra ahusada.

Al presentarse en la estructura fuerzas puntuales y distribuidas, se revisaran por separado y finalmente por superposición se obtiene el desplazamiento total de la estructura.

#### Análisis de la estructura por fuerzas puntuales.

El desplazamiento del punto A respecto del empotramiento se ve influida por los desplazamientos ocurridos en cada segmento de la barra. La expresión será:

$$
\delta_{\text{fuerzas.puntuales}} = \Sigma \delta_{\text{segmento}} \qquad \qquad \dots (1)
$$

La ecuación de desplazamiento para sección cuadrada es:

$$
\delta_{rectangular} = \frac{P \cdot L}{E \cdot T \cdot (B - b)} \cdot ln\left(\frac{B}{b}\right) \qquad \dots (2)
$$

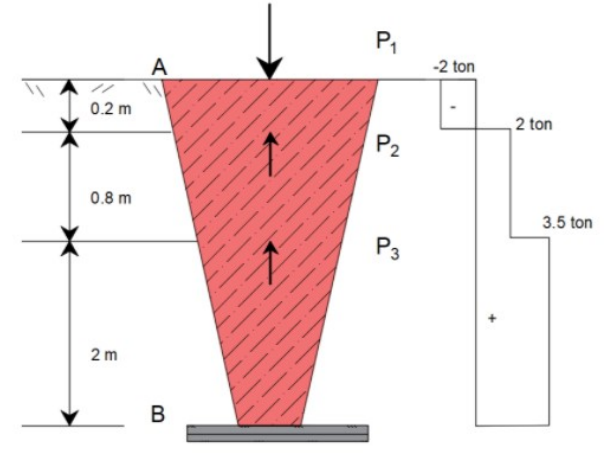

Figura 2.4.3.2. Diagrama axial de fuerzas Desarrollando la ecuación (1) : puntuales.

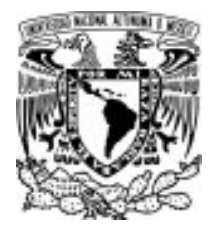

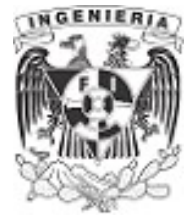

$$
\phi_{\text{fuerzas.puntuales}} := \frac{1}{E \cdot T \cdot (B - b)} \cdot \ln\left(\frac{B}{b}\right) \cdot (-P_1 \cdot (0.2 \text{ m}) + (-P_1 + P_2) \cdot (0.8 \text{ m}) + (-P_1 + P_2 + P_3) \cdot (2 \text{ m})
$$

 $\phi$ fuerzas.puntuales = 0.042 mm

#### Análisis de la estructura por fuerza distribuida.

Similar al caso del ejemplo anterior, la fuerza varia de acuerdo a la posición donde se hace el análisis. Mediante la integral se determina el desplazamiento presente por la fuerza lineal.

$$
\delta_{\text{fuerza.}\varphi}\left(\frac{-1}{E\cdot T\cdot(B-b)}\cdot\ln\left(\frac{B}{b}\right)\int_{0}^{L} \frac{P}{L}\cdot x\cdot x\,\mathrm{d}x\right)
$$

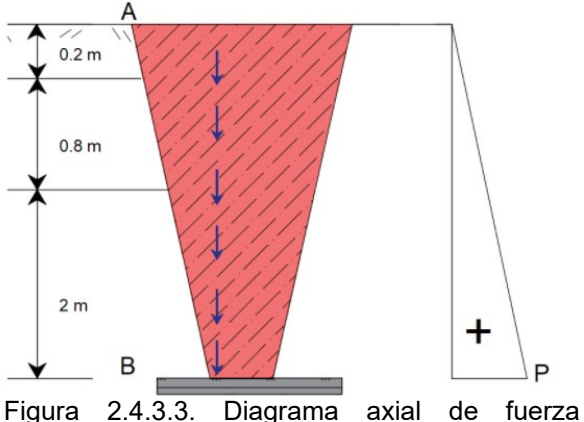

Resolviendo la integral, se tiene el desplazamiento siguiente:

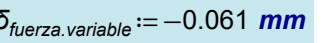

distribuida.

Finalmente, se suman los desplazamientos para tener el desplazamiento total que ocurre en la estructura en presencia de las fuerzas actuando sobre ella.

 $\delta_{total} = \phi_{fuerzas.puntuales} + \delta_{fuerza.variable} = -0.019$  mm

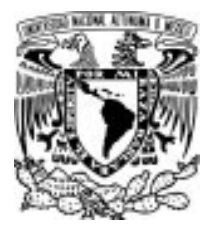

## 2.4 BARRAS DE SECCIÓN VARIABLE Y FUERZAS VARIABLES

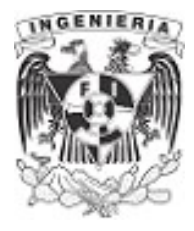

## EJEMPLO 21

Se tienen dos barras ahusadas unidas en uno de sus extremos. La barra superior tienen sección circular y la barra inferior tiene sección cuadrada. A la estructura se le somete a cargas puntuales ubicadas en las posiciones A, B, C y E, tal como lo muestra la imagen. Determinar el desplazamiento en el punto F en referencia al punto A.

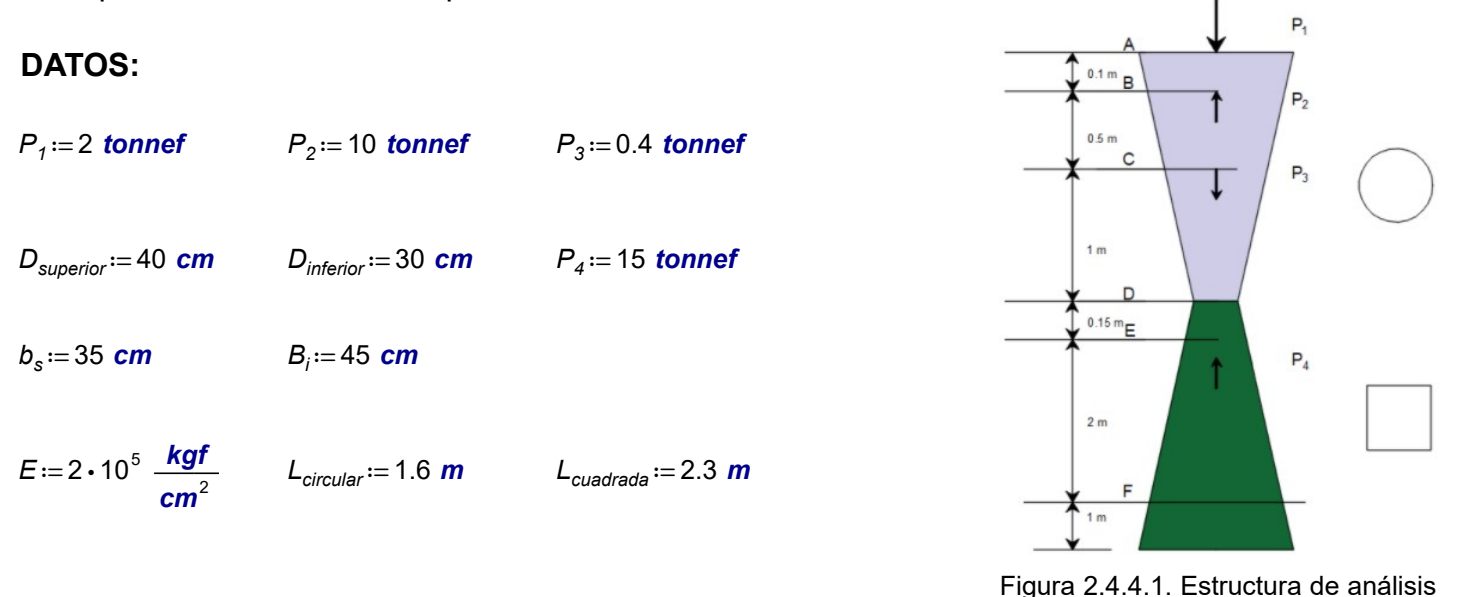

SOLUCIÓN: **bajo cargas axiales.** 

Para determinar el desplazamiento que se presenta en el punto F, respecto al punto A, se analiza el desplazamiento ocurrido en cada segmento y al final se suman los efectos.

Debido a que la barra es ahusada, se deben plantear las funciones para calcular el diámetro presente en la posición de análisis. Para el caso de la barra circular, la función es:

$$
D\left(x\right):=D_{\textit{inferior}}+\frac{\left(D_{\textit{superior}}-D_{\textit{inferior}}\right)}{L_{\textit{circular}}}\cdot\left(L_{\textit{circular}}-x\right)
$$

#### Desplazamientos en la barra ahusada de sección circular.

#### Desplazamiento en segmento AB

$$
D_A := D_{\text{superior}} = 40 \text{ cm}
$$

$$
D_B := D(0.1 \, \text{m}) = 39.375 \, \text{cm}
$$

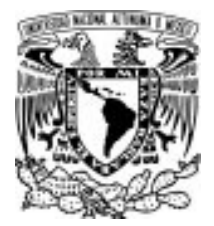

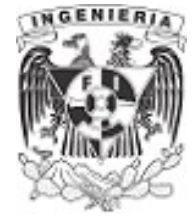

$$
\delta_{AB} := \frac{(P_1) \cdot (0.1 \text{ m})}{E \cdot D_A \cdot D_B} = (6.349 \cdot 10^{-4}) \text{ mm}
$$

#### Desplazamiento en segmento BC

$$
D_B = 39.375
$$
 cm

$$
D_C := D(0.6 \, \text{m}) = 36.25 \, \text{cm}
$$

$$
\delta_{BC} := \frac{(P_1 + P_2) \cdot (0.5 \text{ m})}{E \cdot D_B \cdot D_C} = 0.021 \text{ mm}
$$

Desplazamiento en segmento CD

$$
D_C = 36.25 \text{ cm}
$$
  
\n
$$
D_D := D(1.6 \text{ m}) = 30 \text{ cm}
$$
  
\n
$$
\delta_{CD} := \frac{(P_1 + P_2 - P_3) \cdot (1 \text{ m})}{E \cdot D_C \cdot D_D} = 0.053 \text{ mm}
$$

Desplazamientos en la barra ahusada de sección circular.

Desplazamiento en segmento DE

$$
B(x) := b_s + \frac{(B_i - b_s)}{L_{cuadrada}} \cdot x
$$

$$
b_D\!:=\!b_s\!=\!35\;\text{cm}
$$

$$
B_E = B(0.15 \text{ m}) = 35.652 \text{ cm}
$$

$$
\delta_{DE} = \frac{(P_1 + P_2 - P_3) \cdot (0.15 \text{ m})}{E \cdot B_E \cdot b_D} = 0.007 \text{ mm}
$$

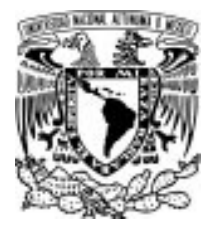

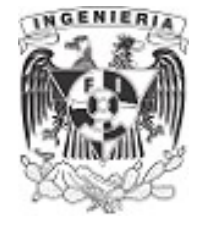

#### Desplazamiento en segmento EF

 $B(x) = b_s + \frac{(B_i - B_s)}{l}$ . L<sub>cuadrada</sub> x

#### $b_F = 35.94$  cm

$$
B_F = B(2 \, \text{m}) = 43.696 \, \text{cm}
$$

$$
\delta_{EF} = \frac{(P_1 + P_2 - P_3) \cdot (0.15 \text{ m})}{E \cdot B_F \cdot b_D} = 0.006 \text{ mm}
$$

Teniendo los desplazamientos presentes en cada segmento, se procede a sumar los efectos de todos:

$$
\delta_F := \delta_{AB} + \delta_{BC} + \delta_{CD} + \delta_{DE} + \delta_{EF} = 0.088 \text{ mm}
$$

El resultado obtenido presenta un esfuerzo de alargamiento, por lo que el punto F se desplaza hacía arriba en sentido vertical.

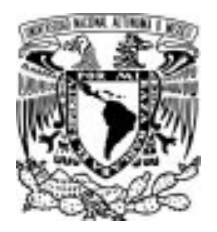

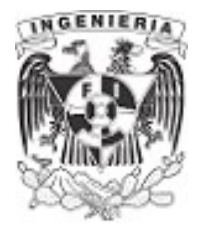

# EJEMPLO 22

Una barra de gran rigidez se encuentra suspendida de 2 cables con rigideces  $E_1 \cdot A_1$  y  $E_2 \cdot A_2$ , respectivamente. Determine la ubicación de una fuerza "P" que produzca que dichos cables se desplacen la misma longitud. Donde,  $E_1 E_2$ 

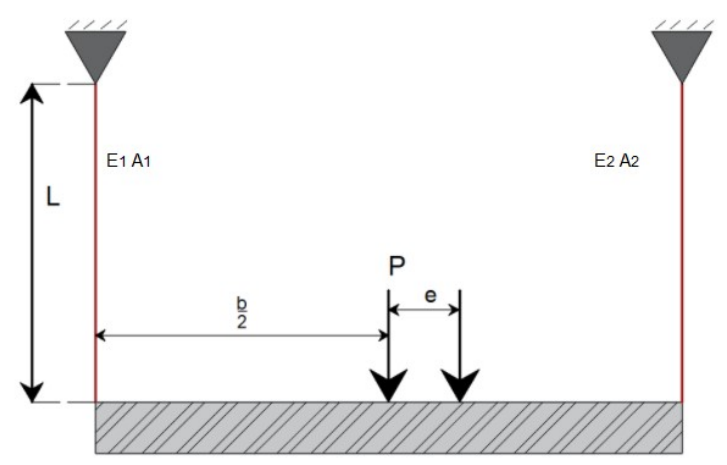

Figura 2.5.1.1. Arreglo estructural a base de cables. SOLUCIÓN:

Se plantea el diagrama de cuerpo libre para formular las ecuaciones requeridas.

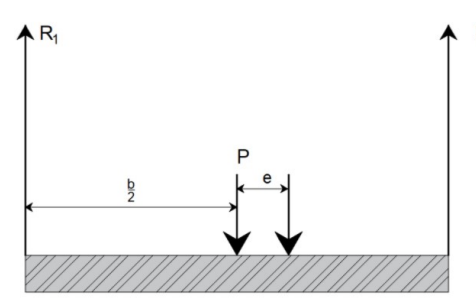

Figura 2.5.1.2. D.C.L de fuerzas en el sistema.

Se conoce que:  $E_1 \lt E_2$  por lo tanto  $\delta_1 > \delta_2$ . Tal motivo incita a mover la posición de la fuerza P hacía el extremo con mayor rigidez (Cable 2), generando así una excentricidad, a fin de que  $\delta_1 = \delta_2$ 

Planteando las ecuaciones de equilibrio:

 $\Sigma F_v = 0$   $R_1 + R_2 - P = 0$  ... (1)

Haciendo suma de momentos al centro de la viga:

CARGA AXIAL 59

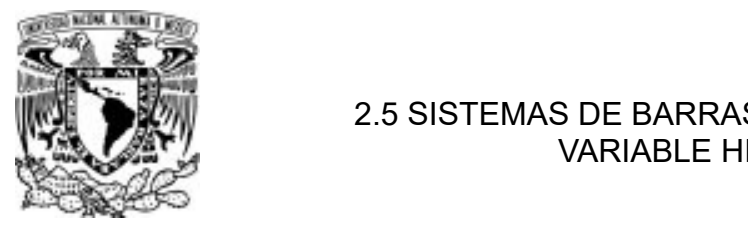

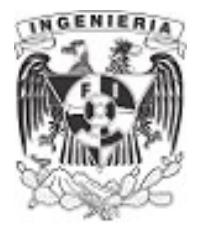

$$
\Sigma M_{centro} = 0 \qquad R_1 \cdot \left(\frac{b}{2}\right) - R_2 \cdot \left(\frac{b}{2}\right) + P \cdot (e) = 0 \quad \dots (2)
$$

Empleando la mecánica de materiales para resolver el sistema hiperestático, se tiene:

$$
\delta_1 = \delta_2 \qquad \qquad \dots (3)
$$

Expresando los desplazamientos con la Ley de Hooke...

$$
\delta_1 = \frac{R_1 \cdot L}{E_1 \cdot A_1} \qquad \qquad \delta_2 = \frac{R_2 \cdot L}{E_2 \cdot A_2}
$$

Dichos valores se sustituyen en la ecuación 3:

$$
\frac{R_1 \cdot L}{E_1 \cdot A_1} = \frac{R_2 \cdot L}{E_2 \cdot A_2}
$$

de la igualdad anterior, se despeja a  $R_1$ 

$$
R_1 = \frac{A_1 \cdot E_1 \cdot R_2}{A_2 \cdot E_2}
$$

sustituyendo R1 en la ecuación (1) de equilibrio:

$$
\left(\frac{A_1 \cdot E_1 \cdot R_2}{A_2 \cdot E_2}\right) + R_2 - P = 0 \xrightarrow{\text{solve}, R_2} \frac{A_2 \cdot E_2 \cdot P}{A_1 \cdot E_1 + A_2 \cdot E_2}
$$

Se obtiene el valor de las reacciones:

$$
R_2 = \frac{A_2 \cdot E_2 \cdot P}{A_1 \cdot E_1 + A_2 \cdot E_2}
$$
 
$$
R_1 = \frac{A_1 \cdot E_1 \cdot P}{A_1 \cdot E_1 + A_2 \cdot E_2}
$$

APLICACIÓN DE LA MECÁNICA DE MATERIALES A PROBLEMAS DE INGENIERÍA CIVIL

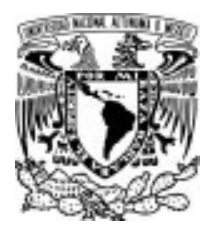

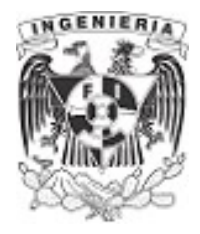

Finalmente, se sustituye en la ecuación (2) para obtener la excentricidad

$$
R_1 \cdot \left(\frac{b}{2}\right) - R_2 \cdot \left(\frac{b}{2}\right) + P \cdot (e) = 0
$$

$$
\left(\frac{A_1 \cdot E_1 \cdot P}{A_1 \cdot E_1 + A_2 \cdot E_2}\right) \cdot \left(\frac{b}{2}\right) - \left(\frac{A_2 \cdot E_2 \cdot P}{A_1 \cdot E_1 + A_2 \cdot E_2}\right) \cdot \left(\frac{b}{2}\right) + P \cdot (e) = 0
$$

$$
P \cdot (e) = -\left( \left( \frac{A_1 \cdot E_1 \cdot P}{A_1 \cdot E_1 + A_2 \cdot E_2} \right) \cdot \left( \frac{b}{2} \right) - \left( \frac{A_2 \cdot E_2 \cdot P}{A_1 \cdot E_1 + A_2 \cdot E_2} \right) \cdot \left( \frac{b}{2} \right) \right) \xrightarrow{\text{simplify}} P \cdot e = -\frac{P \cdot b \cdot (A_1 \cdot E_1 - A_2 \cdot E_2)}{2 \cdot (A_1 \cdot E_1 + A_2 \cdot E_2)}.
$$

$$
e = \left(\frac{b}{2}\right) \cdot \left(\frac{A_1 \cdot E_1 - A_2 \cdot E_2}{A_1 \cdot E_1 + A_2 \cdot E_2}\right)
$$

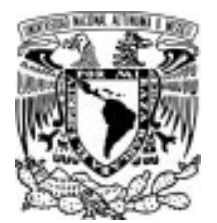

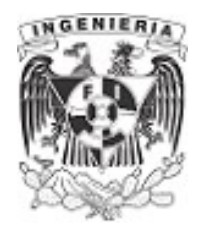

# EJEMPLO 23

El elemento rígido se mantiene en la posición mostrada mediante las tres barras de sujeción fabricadas de acero A-36. Cada barra tiene una longitud de  $L_{bar} = 0.75$  m y un área en su sección transversal de  $A_{\text{sección}} = 125$  mm<sup>2</sup>. Determine las fuerzas en las barras si un torniquete en la barra EF realiza una vuelta completa. El paso del tornillo es de 1.5 mm. No tome en cuenta el tamaño del torniquete y suponga que es rígido. Nota: El paso del tornillo causa que, al apretarse, la barra se acorte 1.5 mm debido a la revolución completa del torniquete.

#### DATOS:

$$
E_{A.36} = 2 \cdot 10^6 \frac{\text{kgf}}{\text{cm}^2}
$$

# SOLUCIÓN:

Planteando la ecuación de sumatoria de fuerzas verticales:

$$
\Sigma F_y = 0 \qquad R_1 + R_2 + R_3
$$

Por simetría se puede resumir la ecuación como:

$$
R_1 = R_3
$$

$$
2 \cdot R_1 + R_2 = 0 \qquad \qquad \dots (1)
$$

Mediante los desplazamientos se hace la siguiente deducción.

Al girar el torniquete de la barra inferior, se ejerce un desplazamiento a compresión en dicha barra. La única fuerza que influye es la ejercida en la reacción  $R<sub>2</sub>$  y deberá provocar el desplazamiento a compresión en la barra.

La fuerza obtenida del desplazamiento a compresión, es:

$$
\delta_2 = \frac{-R_2 \cdot L_{bara}}{E_{A.36} \cdot A_{secci\acute{o}n}}
$$

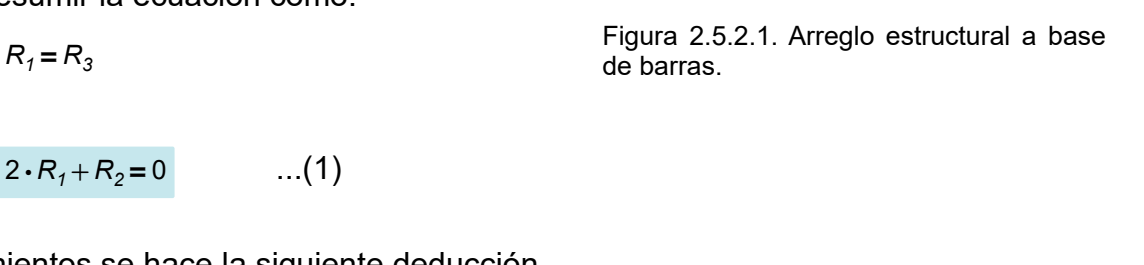

Lbarra

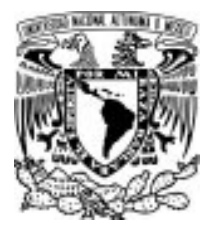

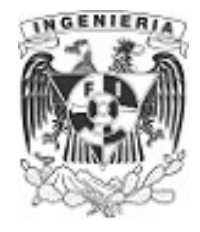

 $\frac{-R_2 \cdot L_{barra}}{T} = 1$  $E_{A.36}$ • $A_{\text{sección}}$ 1.5 mm

 $R_2$ ≔ $-5$  tonnef

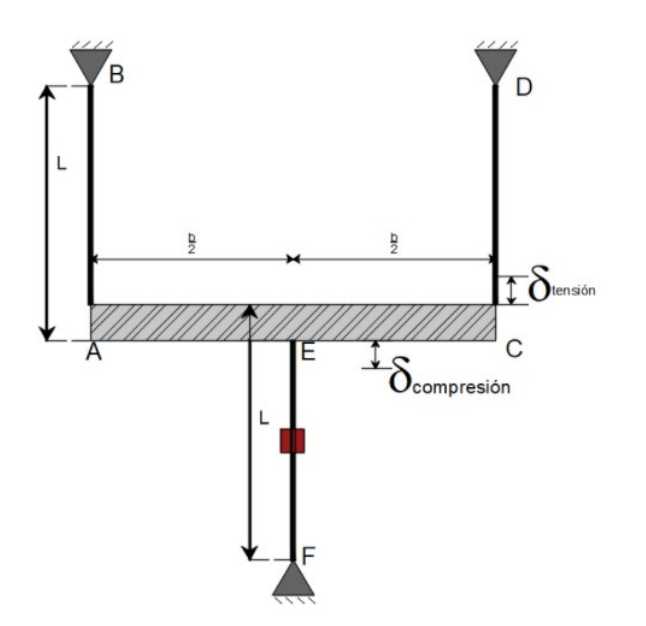

Figura 2.5.2.2. D.C.L. de desplazamientos en el sistema.

Sustituyendo la fuerza  $R_2$  en la ecuación (1), se obtienen las reacciones de los cables 1 y 2.

$$
2 \cdot R_1 + R_2 = 0 \xrightarrow{\text{solve}, R_1} \frac{5 \cdot \text{tonnef}}{2} = 2.5 \text{ tonnef}
$$
  

$$
R_1 = 2.5 \text{ tonnef}
$$
  

$$
R_3 = 2.5 \text{ tonnef}
$$

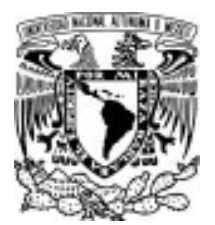

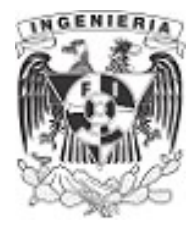

# EJEMPLO 24

El elemento ahusado se conecta fijamente en su extremos A y B y se somete a una carga P≔7 kip en x≔30 *in*. Determine las reacciones en los soportes. El material tiene un espesor T≔2 *in*, el material es aluminio 2014- T6

#### DATOS:

 $E_{Aluminio}$  ≔ 6420 ksi b ≔ 3 in

 $L_{\text{harra}} = 60$  in  $B = 6$  in

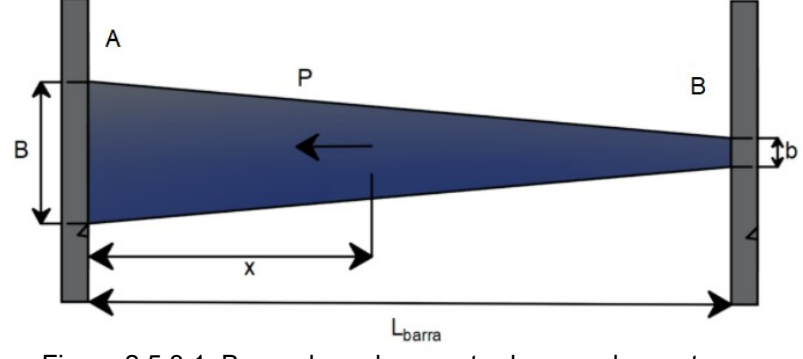

Figura 2.5.3.1. Barra ahusada empotrada en ambos extremos. SOLUCIÓN:

La sumatoria de fuerzas horizontales, queda expresada como:

 $\Sigma F_x = 0$   $R_1 - P + R_2 = 0$  ...(1)

La función del ancho  $b(x)$ , se obtiene con triángulos semejantes:

$$
b(x) := b + \frac{(B-b)\cdot x}{L_{barra}}
$$

Por medio de la mecánica de materiales, se obtiene la ecuación de desplazamientos. Para este ejemplo se subdivide en dos estructuras:

Desplazamiento de estructura I. Contiene las fuerzas actuantes sobre la estructura y se libera el empotramiento del extremo B

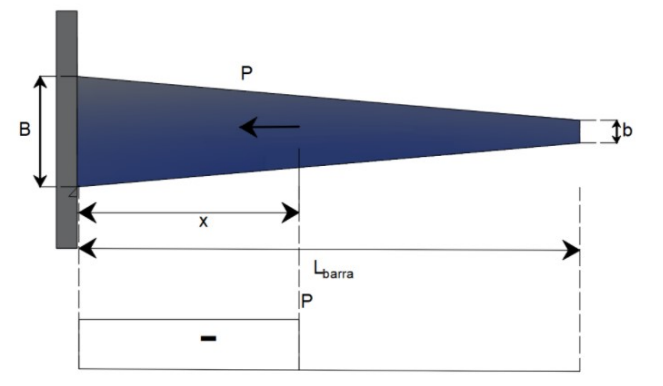

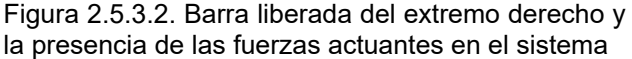

#### $B = 6$  in

 $b := b(30 \text{ in}) = 4.5 \text{ in}$ 

$$
\delta_i := \frac{-P \cdot x}{E_{Aluminio} \cdot T \cdot (B-b)} \cdot \ln\left(\frac{B}{b}\right) = -0.08 \text{ mm}
$$

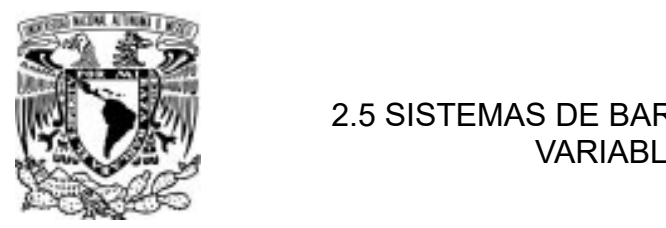

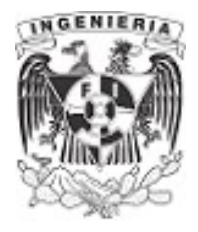

Desplazamiento de estructura II. Contiene la fuerza ejercida por la restricción del empotramiento en B

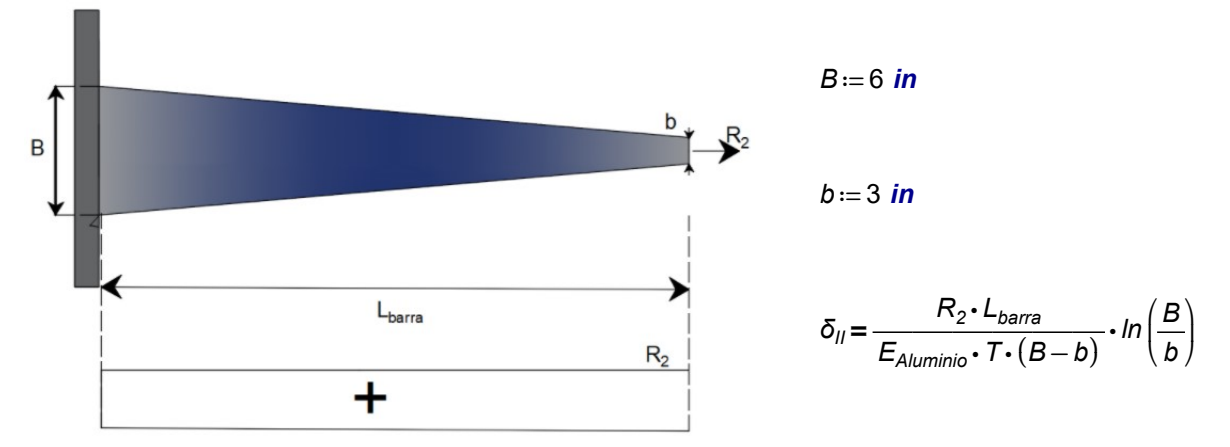

Figura 2.5.3.3. Representación de la reacción  $R_2$ , provocada por el empotramiento liberado.

Sumando desplazamientos de las estructuras, se tiene que el extremo B debe ser igual a cero.

$$
\delta_l + \frac{R_2 \cdot L_{bara}}{E_{Aluminio} \cdot T \cdot (B-b)} \cdot \ln\left(\frac{B}{b}\right) = 0 \qquad \dots (2)
$$

Despejando la reacción  $R_2$  de la ecuación (2):

 $R_2 = 1.318$  tonnef

Sustituyendo la reacción en la ecuación (1), se obtiene la reacción del empotramiento A:

$$
R_1 - P + R_2 = 0 \xrightarrow{\text{solve}, R_1} -1.318 \cdot \text{tonnef} + 7.0 \cdot \text{kip} = 1.857 \text{ tonnef}
$$

$$
R_1 = 1.857 \text{ tonnef}
$$

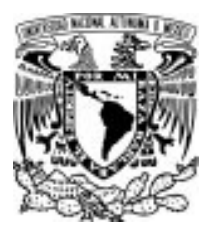

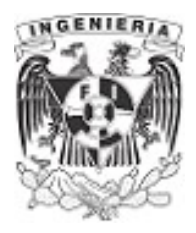

# EJEMPLO 25

La barra AB tiene un diámetro d y se ajusta perfectamente a los soportes rígidos en A y B cuando está descargada. El módulo de elasticidad es E. Determine las reacciones en los soportes A y B si la barra se somete a la carga axial que se muestra en la figura,con su respectivo diagrama mecánico.

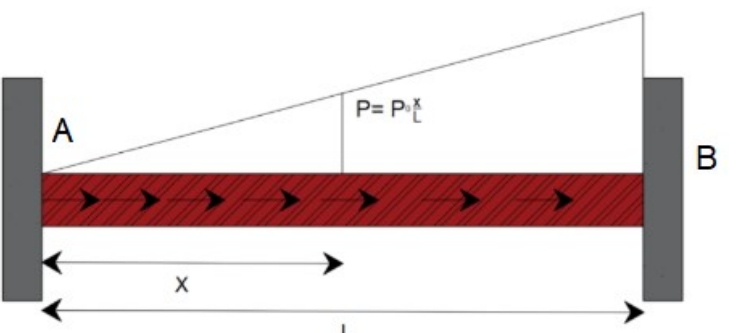

Figura 2.5.4.1. Elemento empotrado sujeto a carga constantemente distribuida. SOLUCIÓN:

La fuerza actuante es constante en toda la longitud de la barra, lo que produce un diagrama mecánico de fuerza normal lineal, como lo muestra en la imagen.

Haciendo sumatoria de fuerzas verticales en la barra original. La fuerza lineal se presenta mediante la integral de las fuerzas actuantes en la barra, la expresión queda como:

$$
\Sigma F_x = 0 \t -R_1 - R_2 + \int_0^L \frac{P_0}{L} \cdot x \, dx = 0 \to \frac{P_0 \cdot L}{2} - (R_2 + R_1) = 0
$$
  

$$
\frac{P_0 \cdot L}{2} - (R_2 + R_1) = 0 \qquad \dots (1)
$$

De la mecánica de materiales se descompone la estructura en dos: la primera tendrá las fuerzas actuantes y liberando el extremo B, la segunda estructura contempla la fuerza del empotramiento B, la cual es la restricción producida por el empotramiento.

**Estructura 1.** El desplazamiento de la estructura, debido a las fuerzas actuantes, son:

$$
\delta_{l} = \frac{1}{E \cdot A} \cdot \int_{0}^{L} \frac{P_{0}}{L} \cdot x \cdot x \, dx \rightarrow \delta_{l} = \frac{P_{0} \cdot L^{2}}{3 \cdot A \cdot E}
$$

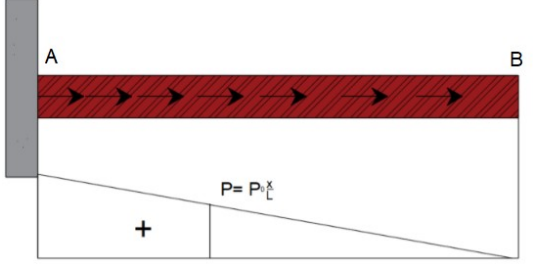

Figura 2.5.4.2. Elemento liberado del extremo derecho y en presencia de las cargas actuantes.

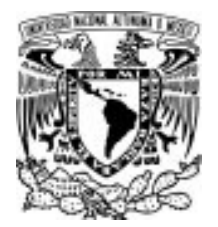

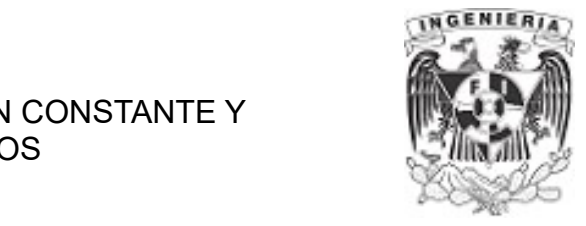

# Estructura 2. El desplazamiento de la estructura, debido a las fuerzas del empotramiento, es:

$$
\delta_2 = \frac{R_2 \cdot L}{E \cdot A}
$$

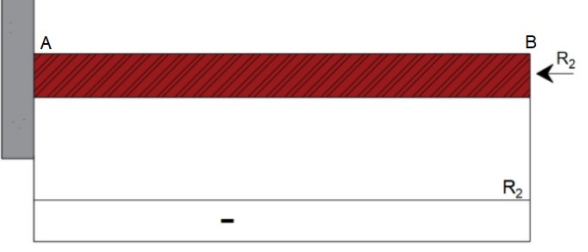

Figura 2.5.4.3. Reacción  $R_2$ , presente por la restricción del empotramiento liberado.

Superponiendo las estructura, se tiene que en el extremo B el desplazamiento es igual a cero, debido al extremo que se liberó.

$$
\delta_1 + \delta_2 = 0
$$

Sustituyendo las literales del desplazamiento y despejando la reacción  $R_2$ :

$$
\frac{P_0 \cdot L^2}{3 \cdot A \cdot E} + \frac{R_2 \cdot L}{E \cdot A} = 0 \qquad \dots (2)
$$

$$
R_2 = \frac{-P_0 \cdot L}{3}
$$

Sustituyendo la reacción  $R_2$ en la ecuación (1):

$$
\frac{P_0 \cdot L}{2} - \left( \left( \frac{-\left(P_0 \cdot L\right)}{3} \right) + R_1 \right) = 0
$$

$$
R_1 = \frac{5 \cdot P_0 \cdot L}{6}
$$

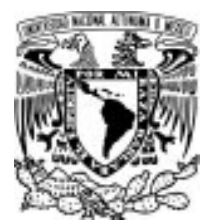

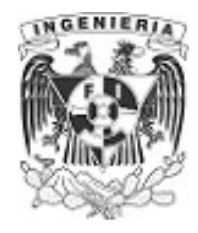

# EJEMPLO 26

La barra rígida soporta una carga P≔800 lbf. Determine el esfuerzo normal en cada cable de acero A-36, si cada uno de ellos tiene un área de A≔0.04 *in*<sup>2</sup> en su sección transversal. La barra rígida está en un principio en posición horizontal; determinar la rotación después de aplicar la carga P.

#### DATOS:

 $h = 12$  ft a = 5 ft

 $L_1 = \sqrt{a^2 + h^2} = 3.962 \text{ m}$  b = 6 ft

$$
L_2 = \sqrt{(2 a + b)^2 + h^2} = 6.096 \text{ m}
$$

 $\bm{\mathsf{E}}\!\coloneqq\!\left(2.845\boldsymbol{\cdot}10^{4}\right)\thinspace$ ksi

# a  $\mathbf b$ a ₩ Figura 2.5.5.1. Arreglo de cables bajo carga

# axial. And the set of the set of the set of the set of the set of the set of the set of the set of the set of t<br>And the set of the set of the set of the set of the set of the set of the set of the set of the set of the set

Por simplicidad se determinan los ángulos que se forman entre los cables y la vertical.

$$
\alpha = \text{atan}\left(\frac{a}{h}\right) = 22.62 \text{ deg} \qquad \beta = \text{atan}\left(\frac{2 \cdot a + b}{h}\right) = 53.13 \text{ deg}
$$

Primero, se plantea el equilibrio en la estructura, la cual cuenta con dos apoyos fijos; con reacciones en el sentido vertical y horizontal. Estas reacciones son:

 $R_{a,y}$ 

 ${\sf clear}\, \bigl( \alpha\, , a\, , b\, , h\, , \beta\, , P\, , A\, , L_{1}\, , L_{2}\, , E\bigr)$ 

Realizando el diagrama de cuerpo libre (contemplando las fuerzas internas en la barra rígida), se hace sumatoria de momentos en el punto A.

$$
\Sigma M_A = 0 \qquad R_1 \cdot \cos(\alpha) \cdot a + R_2 \cdot \cos(\beta) \cdot (2 \cdot a + b) - P \cdot (2 \cdot a) = 0 \qquad \dots (1)
$$
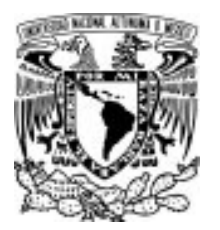

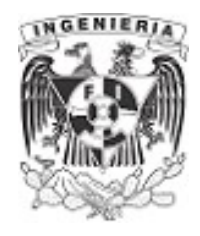

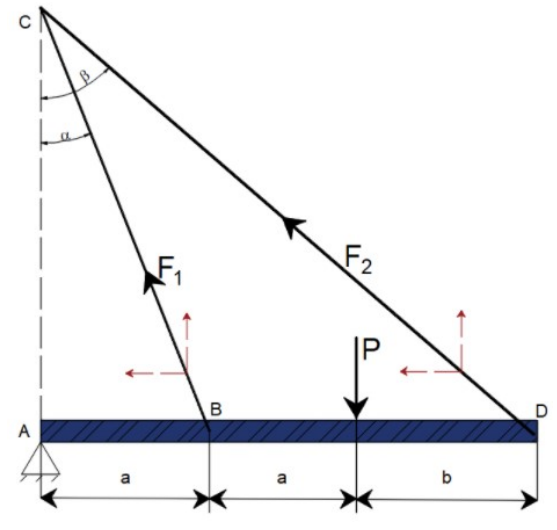

Figura 2.5.5.2. Representación de las fuerzas presentes en el sistema.

Se revisa las fuerzas internas en los cables mediante sus desplazamientos. El diagrama de cuerpo libre de desplazamientos, presenta el comportamiento que aparece al aplicar la fuerza "P" A pesar de que el triángulo que se forma en el diagrama de desplazamiento no es rectángulo, se maneja la semejanza entre el desplazamiento 1 y 2 del siguiente modo:

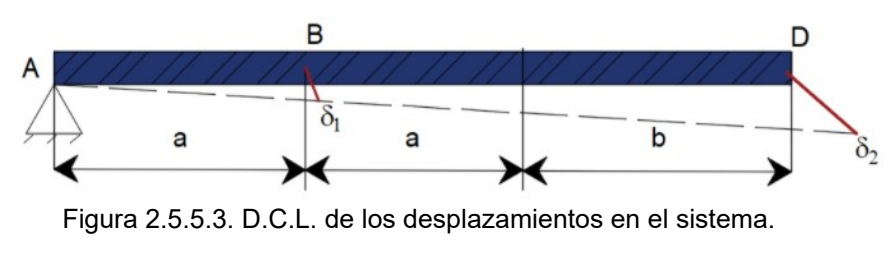

$$
\frac{\delta_2}{2 \cdot a + b} = \frac{\delta_1}{a}
$$

Sustituyendo las literales del desplazamiento y despejando la fuerza  $R<sub>1</sub>$  del cable:

$$
\frac{R_2 \cdot L_2}{(2 \cdot a + b) \cdot E \cdot A} = \frac{R_1 \cdot L_1}{a \cdot E \cdot A} \xrightarrow{\text{solve}, R_1} \frac{L_2 \cdot R_2 \cdot a}{L_1 \cdot b + 2 \cdot L_1 \cdot a} \qquad \qquad \dots (2)
$$

Sustituyendo  $R_1$  en la ecuación (1) se obtiene la fuerza  $R_2$ 

$$
\frac{L_2 \cdot R_2 \cdot a}{L_1 \cdot b + 2 \cdot L_1 \cdot a} \cdot \cos(\alpha) \cdot a + R_2 \cdot \cos(\beta) \cdot (2 \cdot a + b) - P \cdot (2 \cdot a) = 0
$$

APLICACIÓN DE LA MECÁNICA DE MATERIALES A PROBLEMAS DE INGENIERÍA CIVIL

CARGA AXIAL 69

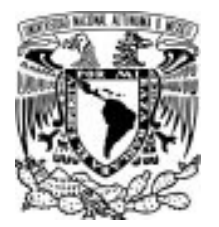

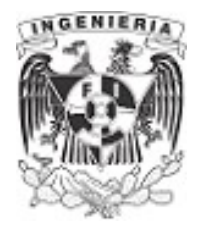

$$
R_2 = \frac{2 \cdot L_1 \cdot P \cdot a \cdot b + 4 \cdot L_1 \cdot P \cdot a^2}{(L_1 \cdot b^2 + 4 \cdot L_1 \cdot a \cdot b + 4 \cdot L_1 \cdot a^2) \cdot \cos(\beta) + L_2 \cdot a^2 \cdot \cos(\alpha)}
$$

Obteniendo el valor de  $R_1$  de la ecuación (2):

 $R_1 = \frac{L_2 \cdot a \cdot (2 \cdot L_1 \cdot P \cdot a \cdot b + 4 \cdot L_1 \cdot P \cdot a^2)}{(L_2 \cdot a \cdot (2 \cdot L_1 \cdot P \cdot a \cdot b + 4 \cdot L_1 \cdot P \cdot a^2)}$  $(L_1 \cdot b + 2 \cdot L_1 \cdot a) \cdot ((L_1 \cdot b^2 + 4 \cdot L_1 \cdot a \cdot b + 4 \cdot L_1 \cdot a^2) \cdot \cos(\beta) + L_2 \cdot a^2 \cdot \cos(\alpha))$ 

Sustituyendo los valores para obtener las reacciones  $R_1$  y  $R_2$ 

$$
R_2 = 676.88
$$
 lbf

$$
R_1 = 325.423
$$
 lbf

Estas fuerzas deben ser soportadas por la reacción horizontal y vertical del apoyo "C". Haciendo superposición de las proyecciones de las fuerzas en los cables.

$$
R_{c.x} = R_2 \cdot \sin(\beta) + R_1 \cdot \sin(\alpha) = 666.667
$$
 lbf

$$
R_{c,y} = R_2 \cdot \cos(\beta) + R_1 \cdot \cos(\alpha) = 706.518
$$
 lbf

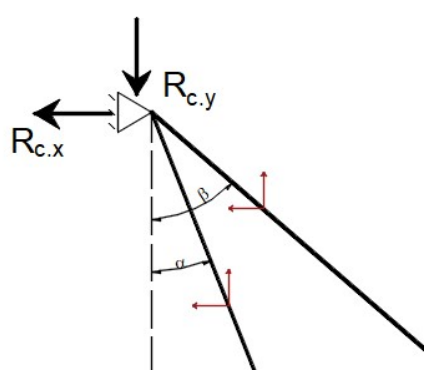

 $\cdot \cos(\alpha)$  = 706.518 *lbf* Figura 2.5.5.4. D.C.L. en el apoyo "C".

Utilizando la ecuación de sumatoria de fuerzas horizontales, se obtiene la reacción horizontal del apoyo A

$$
\Sigma F_x = 0 \qquad -R_{c,x} + R_{a,x} = 0
$$

$$
R_{a,x} = 666.67 \text{ lbf}
$$

$$
\Sigma F_y = 0 \qquad -R_{c,y} - P + R_{a,y} = 0
$$

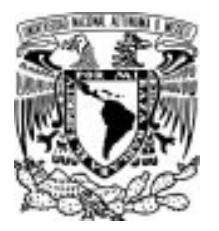

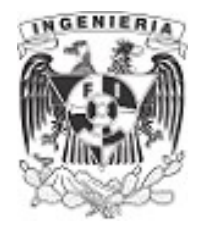

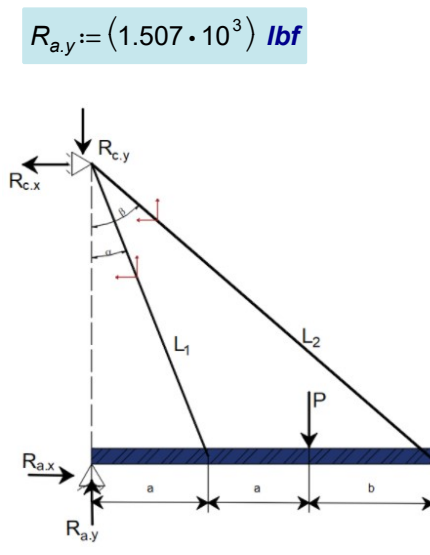

Figura 2.5.5.5. D.C.L. de reacciones.

1. Obtenidas las fuerzas en cada cable, se procede a obtener los esfuerzos.

$$
\sigma_1 = \frac{R_1}{A} = 8.136
$$
 ksi  

$$
\sigma_2 = \frac{R_2}{A} = 16.922
$$
 ksi

2. La rotación de la barra se determina mediante el desplazamiento  $\delta_2$  y la longitud de la barra.

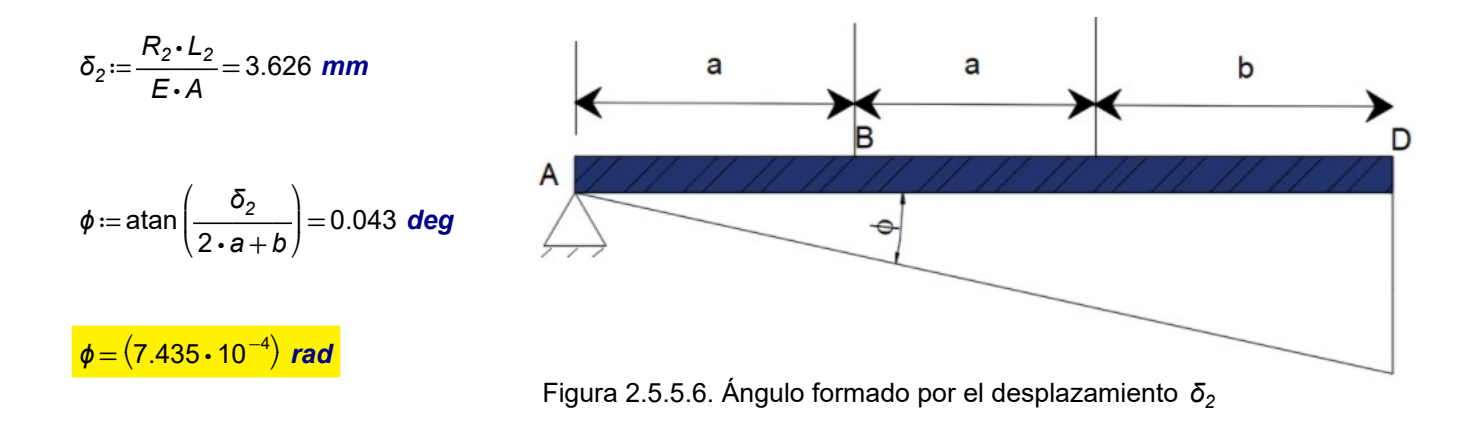

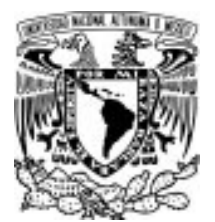

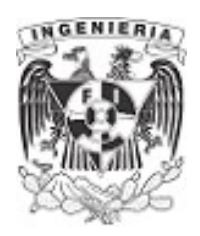

# EJEMPLO 27

Se tienen dos barras ahusadas, una de sección circular y la otra rectangular, a las cuales se les transmite una fuerza axial mediante una placa rígida. La rigidez de la barra circular es menor que la barra rectangular.  $E_{circulo} < E_{rectanoulo}$ 

Hallar el valor de la excentricidad "e" a la cual debe aplicarse la fuerza P para tener un desplazamiento igual en ambas barras.

#### DATOS: **DATOS: Elementos ahusados** del **DATOS**:

Sección circular  $E_{circulo} = 1.9 \cdot 10^6 \frac{kgf}{cm^2}$   $D_{\text{interior}} = 15 \text{ cm}$   $D_{\text{superior}} = 12 \text{ cm}$ 

sistema estructural.

Sección rectangular  $E_{rectangulo} := 2 \cdot 10^6 \frac{kgf}{cm^2}$   $B = 15 \text{ cm}$   $b = 12 \text{ cm}$   $T = 2 \text{ cm}$ 

# SOLUCIÓN:

Planteando la ecuación de equilibrio, se tiene:

$$
\Sigma F_y = 0
$$
  $R_1 + R_2 - P = 0$  ...(1)

Debido a que la rigidez de la barra rectangular es mayor, la fuerza actuante debe aplicarse a la derecha del centro de la estructura, para tener un desplazamiento igual en amabas barras. La ecuación de sumatoria de momentos, respecto del punto o, es:

$$
\Sigma M_A = 0 \qquad -R_1 \cdot \frac{a}{2} + R_2 \cdot \frac{a}{2} - P \cdot e = 0 \qquad \dots (2)
$$

El análisis de desplazamiento involucra las ecuaciones de la mecánica de materiales. Por lo tanto:

$$
\delta_{circulo}=\delta_{rectangular}
$$

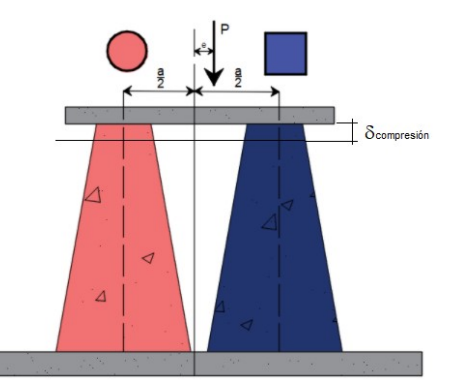

Figura 2.5.6.2. Desplazamiento esperado del sistema.

APLICACIÓN DE LA MECÁNICA DE MATERIALES A PROBLEMAS DE INGENIERÍA CIVIL

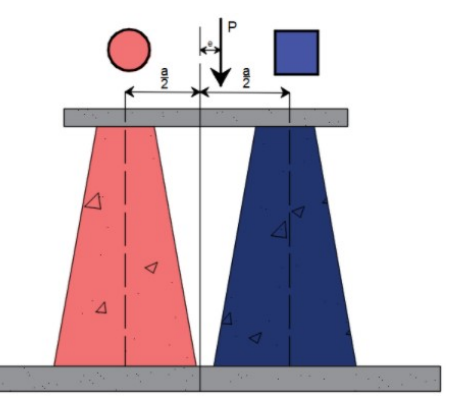

CARGA AXIAL 72

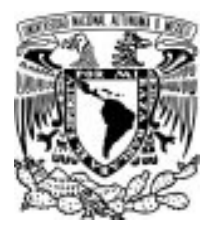

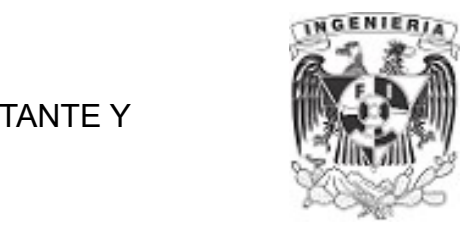

Sustituyendo las literales que involucra el desplazamiento, de acuerdo a la sección correspondiente, se tiene:

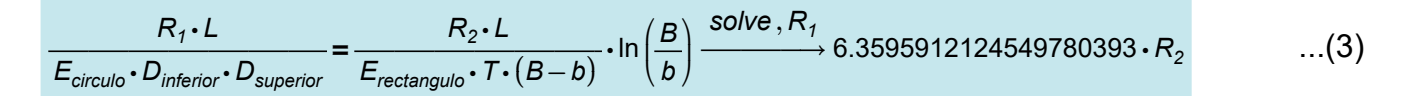

Despejando R1 de la ecuación (3)

$$
R_1 = 6.3596 \cdot R_2
$$

Sustituyendo en la ecuación (1):

 $(6.3596 \cdot R_2) + R_2 - P = 0$  —  $\rightarrow$ solve  $,R_{2}$ 0.1358769498342301212 ⋅P

Aplicando la siguiente carga, se tienen los valores de reacciones siguientes:

 $P = 2$  tonnef  $R_2 = 0.1359 \cdot P = 0.272$  tonnef  $R_1 = 6.3596 \cdot R_2 = 1.729$  tonnef

Se sustituyen las fuerzas en la ecuación (2) y se despeja la excentricidad "e"

$$
a := 1 \text{ m}
$$
\n
$$
e := \frac{R_1 \cdot \frac{a}{2} - R_2 \cdot \frac{a}{2}}{P} = 36.418 \text{ cm}
$$

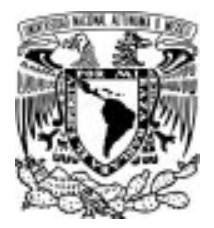

#### 2.6 PROBLEMAS PROPUESTOS DE CARGA AXIAL

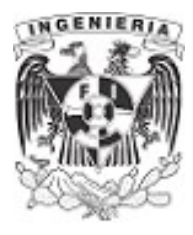

# 2.6 PROBLEMAS PROPUESTOS DE CARGA AXIAL

PROBLEMA 1. Se tiene dos elementos columnas con secciones tal y como lo muestra la imagen. Sobre estos elementos es aplicada una carga puntual, mediante una estructura altamente rígida que transmite la carga axial a las columnas. Determinar las reacciones respectivas en el sistema para tener un desplazamiento similar en las columnas.

#### DATOS:

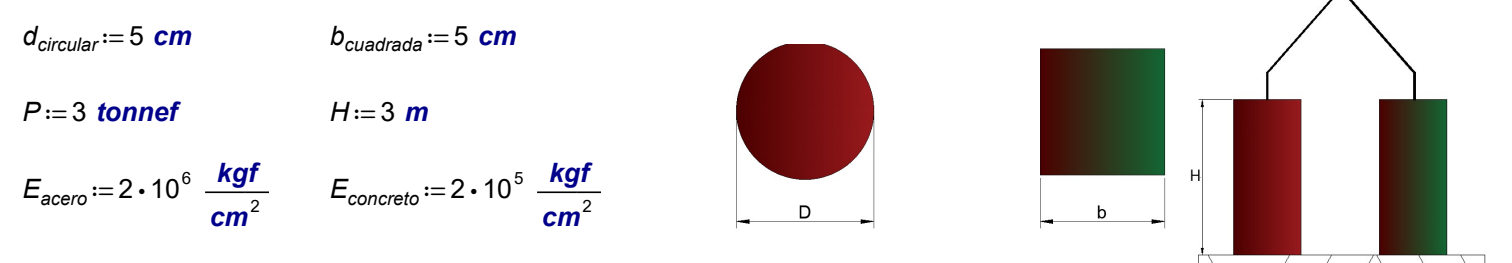

Figura 2.6.1 Elementos sometidos a carga axial

PROBLEMA 2. Determinar el valor de la carga axial y deformación requerida para generar esfuerzos a tensión sobre un elemento ahusado de sección rectangular, fabricada de acero, la cual tendrá un desplazamiento permisible de  $\delta_{\textit{perm}} = 3 \textit{cm}$ 

#### DATOS:

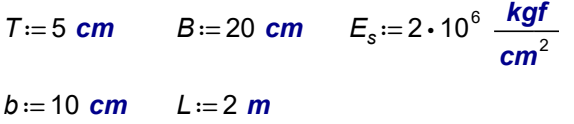

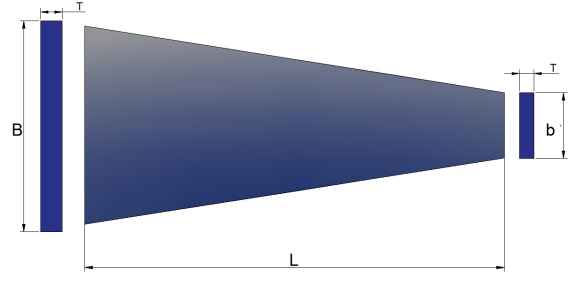

Figura 2.6.2. Elementos ahusado

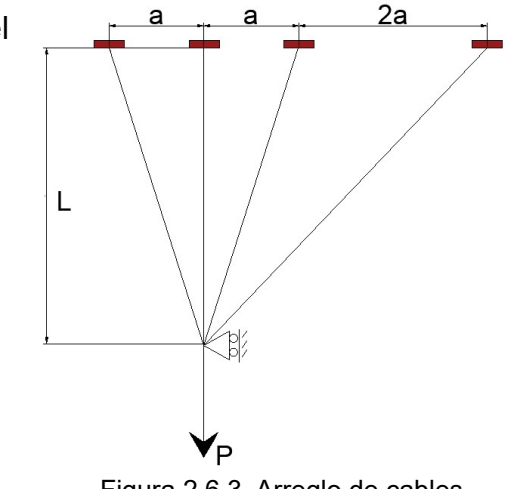

Figura 2.6.3. Arreglo de cables.

APLICACIÓN DE LA MECÁNICA DE MATERIALES A PROBLEMAS DE INGENIERÍA CIVIL

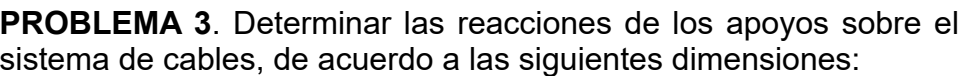

#### DATOS:

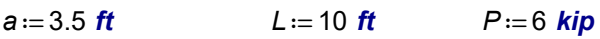

 $E_s = 29000$  ksi d=2 in

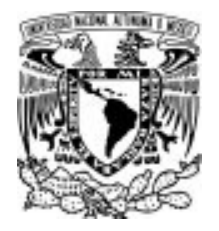

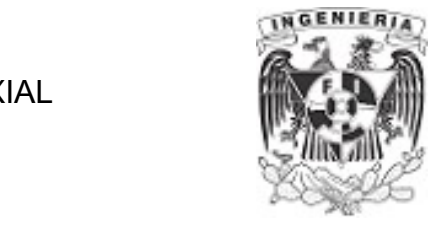

**PROBLEMA 4.** Determinar el diámetro mínimo para que el desplazamiento máximo sea de  $\delta_{\text{max}}$  = 4 cm

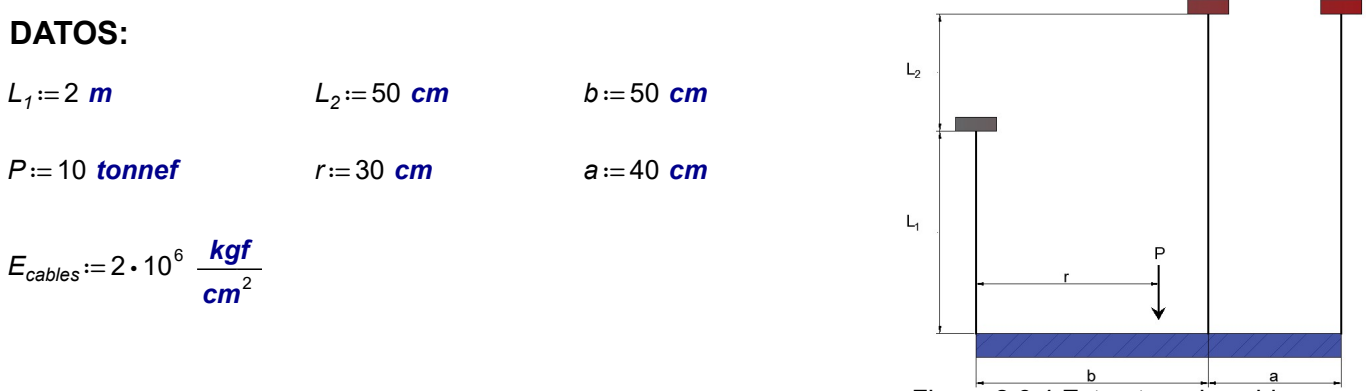

Figura 2.6.4 Estructura de cables

PROBLEMA 5. El siguiente sistema está conformado por elementos ahusados con secciones tal y como lo muestra la imagen. Determinar los desplazamientos relativos a partir del punto "o", para las posiciones de los puntos "A" y "B" correspondientes a las fuerzas actuantes sobre la estructura.

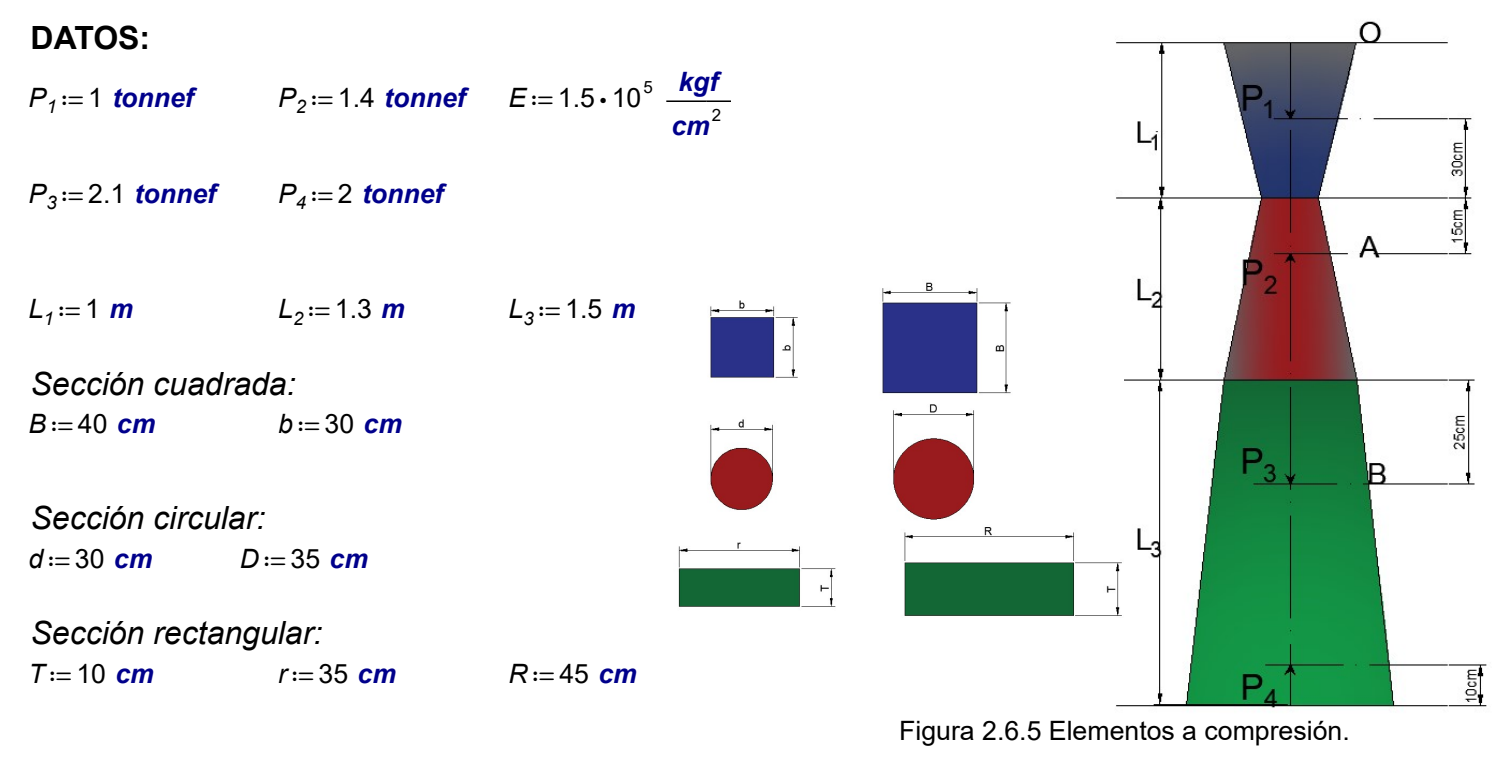

PROBLEMA 6. Determinar la carga axial requerida para unir dos elementos de acero que tienen una separación por imperfección de *imperfección* ≔ 2  $cm$ 

#### DATOS:  $b := 20$  cm  $t := 3$  cm  $b_w := 3$  cm

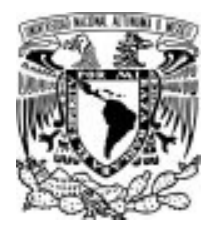

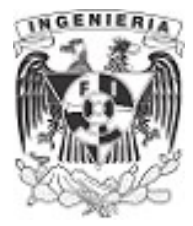

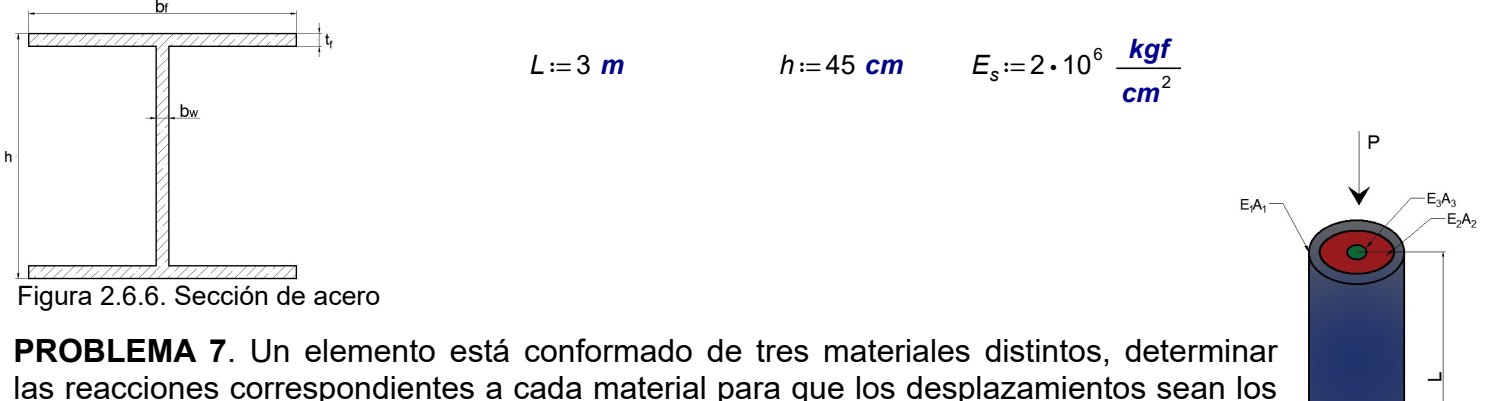

iguales en los tres materiales.

#### DATOS:

# $E_1 \cdot A_1$   $E_2 \cdot A_2$   $E_3 \cdot A_3$   $L_{elemento}$

Figura 2.6.7. Elemento heterogéneo.

PROBLEMA 8. Resolver el equilibrio de un elemento con sección rectangular a la cual se le aplica una fuerza distribuida con comportamiento lineal.

#### DATOS:

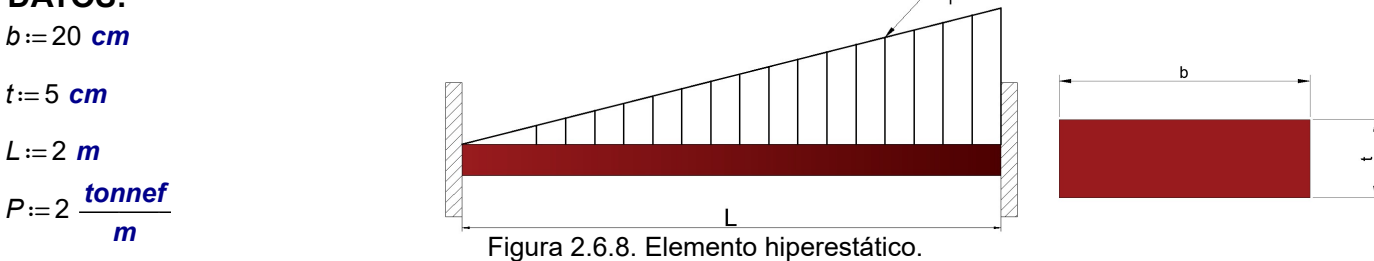

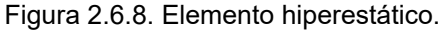

PROBLEMA 9. Una barra rígida de peso despreciable está articulado en un extremo y soportada por dos elementos barras. Uno de aluminio y otro de madera.

Determinar la carga máxima "P" que puede aplicarse al sistema sin exceder los esfuerzos permisibles de  $\sigma_{w.perm} = 150 \frac{\textbf{kgf}}{r^2}$  y  $\frac{kgf}{cm^2}$  y  $\sigma_{Al.perm} = 2300 \frac{kgf}{cm^2}$ 

#### DATOS:

 $A_w = 12$  cm<sup>2</sup>  $E_w = 82 \cdot 10^4$   $\frac{kgf}{cm^2}$ 

$$
\begin{array}{ccc}\n & - & 7 & 40^5 \\
\end{array}
$$

$$
A_{Al} = 3 \text{ cm}^2 \qquad E_{Al} = 7 \cdot 10^5 \frac{\text{kgf}}{\text{cm}^2}
$$

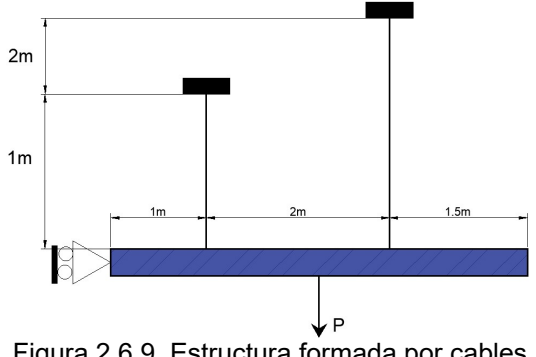

Figura 2.6.9. Estructura formada por cables.

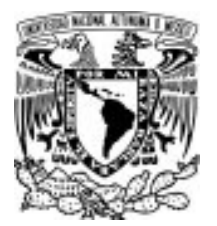

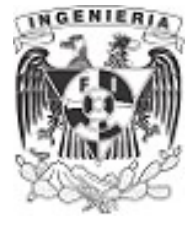

# CAPITULO 3. EJERCICIOS DE FLEXIÓN

La flexión ocurre cuando las cargas actúan perpendiculares al eje longitudinal del elemento viga. Como resultado, aparecen esfuerzos normales a las secciones transversales de la barra. Estos esfuerzos normales producen compresión y tensión en una sección transversal: divididos por el eje neutro.

La flexión es el giro de las secciones transversales respecto de su radio de curvatura: apareciendo el llamado eje neutro durante este fenómeno. En esta ubicación, los esfuerzos son nulos. Analizando fibras respecto del eje neutro, los esfuerzos de compresión y tensión incrementan linealmente.

Las bases de la Mecánica de Materiales establecen una variación lineal de los esfuerzos y las deformaciones.

Las convenciones utilizadas son positivas para:

1. Momentos horarios  $\Sigma M = 0$ ,

- 2. Fuerzas verticales en sentido hacía arriba  $\Sigma F_v = 0$ ,
- 3. Fuerzas horizontales en sentido a la derecha  $F_x = 0$ .

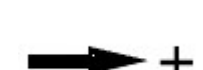

Figura 3. Convenciones utilizadas en flexión.

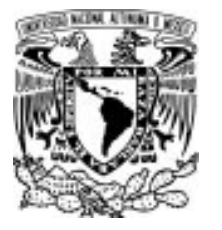

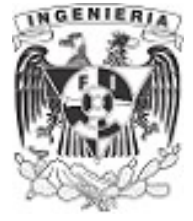

# 3.1 FLEXIÓN EN SECCIONES CON DIFERENTE GEOMETRÍA EJEMPLO 1

Calcular el ancho " $t_w$ " de la sección transversal de la viga, si el esfuerzo permisible a flexión es de  $\sigma_{\textit{max}}$ ≔300 ⋅ $\frac{\textit{kgf}}{2}$  y el esfuerzo cortante permisible es de  $\displaystyle{kgf\over cm^{2}}$  y el esfuerzo cortante permisible es de  $\displaystyle{v_{max}\!:=\!150\boldsymbol{\cdot}\frac{kgf}{cm^{2}}}$  $3m$  $1.5m$  $\frac{1}{2}$  tw

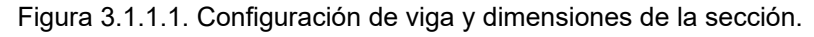

### DATOS:

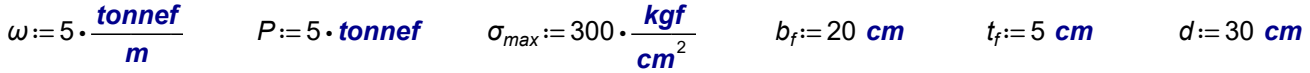

# SOLUCIÓN:

Se resuelve el equilibrio de la estructura mostrada, planteando las ecuaciones del equilibrio correspondientes:

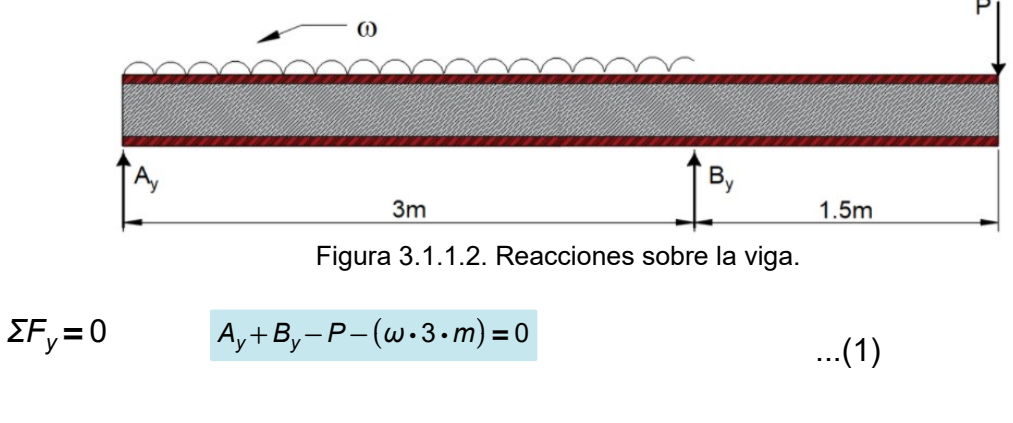

$$
\Sigma M_A = 0
$$
  $\omega \cdot 3 \, m \cdot \left(\frac{3 \, m}{2}\right) - B_y \cdot (3 \, m) + P \cdot (4.5 \cdot m) = 0$  ... (2)

De la ecuación (2) se despeja la reacción  $B_{v}$ :

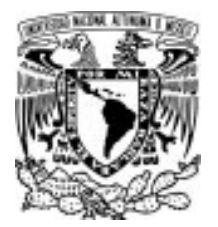

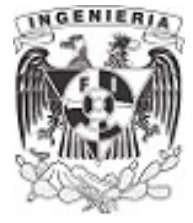

$$
\omega \cdot 3 \, m \cdot \left(\frac{3 \, m}{2}\right) - B_y \cdot (3 \, m) + P \cdot (4.5 \cdot m) = 0 \xrightarrow{\text{solve}, B_y} 15.0 \cdot \text{tonnef}
$$

 $B_v = 15.0 \cdot$ tonnef

Sustituyendo la reacción  $B_y$  en la ecuación (1):

$$
A_y + B_y - P - (\omega \cdot 3 \cdot m) = 0 \xrightarrow{\text{solve}, A_y} 5.0 \cdot \text{tonnef}
$$

#### $A_v = 5 \cdot \text{tonnef}$

Resuelto el equilibrio, se obtienen los diagramas de elementos mecánicos de: fuerza cortante  $V(x)$  y momentos  $M(x)$ . La siguiente ilustración presenta los diagramas de la estructura.

Para determinar la dimensión  $t_w$  de la sección, se debe asegurar que cumpla con el esfuerzo permisible ante la presencia a flexión. Por lo tanto, se supone el esfuerzo permisible igual al esfuerzo máximo, asociado al momento máximo.

En el caso de la estructura, el momento máximo se ubica en el apoyo "B".  $x = 3$  m

Determinando la ecuación de momentos de la estructura:

$$
M(x) := A_y \cdot x - \omega \cdot \frac{x^2}{2} + B_y \cdot (x - 3 \, \text{m}) + \frac{\omega}{2} \cdot (x - 3 \, \text{m})^2
$$

Evaluando el momento en la distancia  $x = 3$  m:

$$
M_{\text{max}} = 7.5 \cdot \text{tonnef} \cdot m
$$

$$
V_{max} = 10 \cdot tonnef
$$

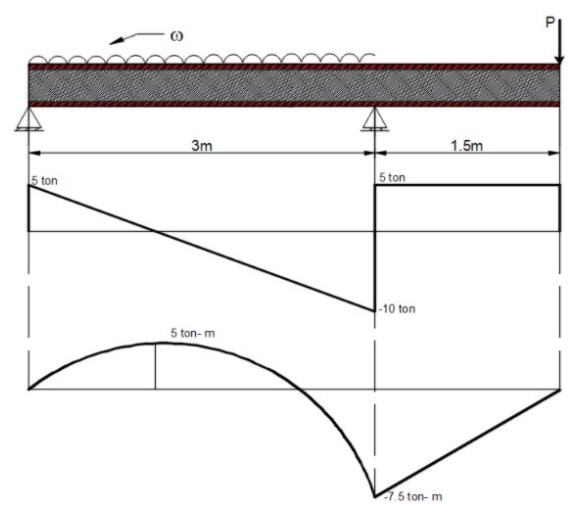

Figura 3.1.1.3. Diagramas de momento y cortante de la viga de análisis.

Obteniendo el centroide respecto del eje "y" y el momento de inercia alrededor del eje "x". El perfil que se presenta en el problema es un perfil tipo I, por lo que su simetría ubica el centroide (eje neutro) a la mitad de su longitud del peralte.

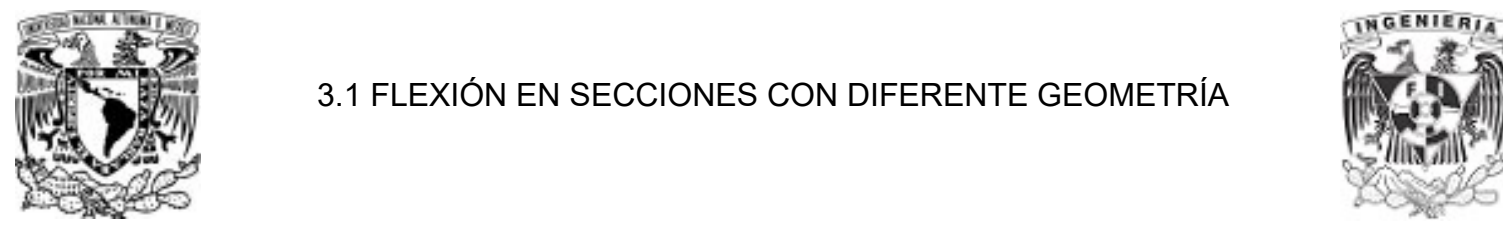

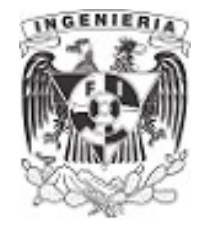

 $y = 15 \cdot cm$ 

Calculando el momento de inercia, mediante el teorema de ejes paralelos:

$$
I_{\text{sección}} = 2 \cdot \left( \frac{b_f \cdot t_f^3}{12} + b_f \cdot t_f \cdot \left( \frac{d}{2} - \frac{t_f}{2} \right)^2 \right) + \frac{t_w \cdot (d - 2 \cdot t_f)^3}{12} \qquad \dots (3)
$$

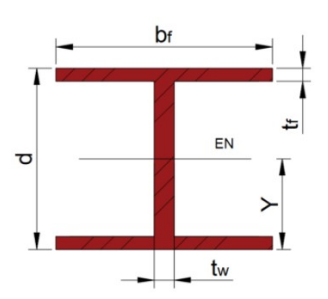

Figura 3.1.1.4. Ubicación del EN.

De la mecánica de materiales, se tiene la fórmula para flexión "fórmula de la escuadría", en la cual se sustituyen los valores  $M_{max}$  y  $\sigma_{max}$ , para luego despejar el valor del momento de inercia. La distancia "Y" es desde el eje neutro hasta la fibra más alejada.

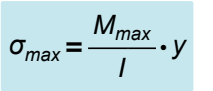

Sustituyendo los datos y despejando:

$$
300 \frac{\text{kgf}}{\text{cm}^2} = \frac{7.5 \cdot \text{tonnef} \cdot \text{m}}{I} \cdot 0.15 \cdot \text{m} \xrightarrow{\text{solve } , l} \frac{0.00375 \cdot \text{cm}^2 \cdot \text{m}^2 \cdot \text{tonnef}}{\text{kgf}} = 37500 \text{ cm}^4
$$
  

$$
l = 37500 \text{ cm}^4
$$

Igualando la inercia obtenida y la expresión (3), se despeja la dimensión  $t_{w}$ 

$$
2 \cdot \left(\frac{b_f \cdot t_i^3}{12} + b_f \cdot t_f \cdot \left(\frac{t_f}{2} - \frac{d}{2}\right)^2\right) + \frac{t_w \cdot (d - 2 \cdot t_f)^3}{12} = 37500 \text{ cm}^4 \xrightarrow{\text{Solve } t_w} \frac{225 \cdot \text{cm}^4 - 190 \cdot \text{cm}^4}{4 \cdot \text{cm}^3} = 8.75 \text{ cm}
$$

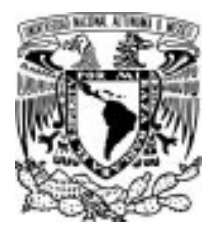

## 3.1 FLEXIÓN EN SECCIONES CON DIFERENTE GEOMETRÍA

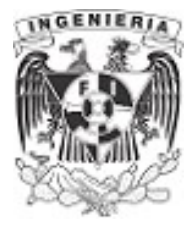

# EJEMPLO 2

Para la viga mostrada en la figura, obtener la magnitud de carga máxima uniformemente repartida " $\omega$ " que puede soportar, al presentarse por primera vez en algún punto de la sección el esfuerzo de fluencia.

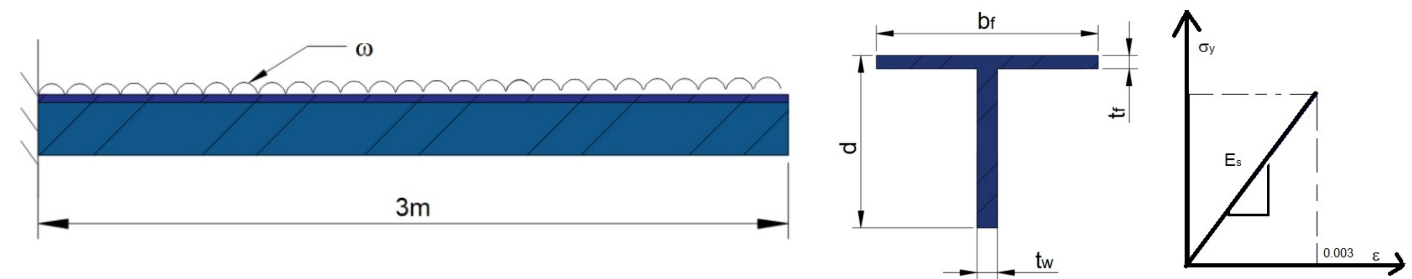

Figura 3.1.2.1. Viga de análisis, sección y diagrama del material empleado en el ejemplo.

DATOS:

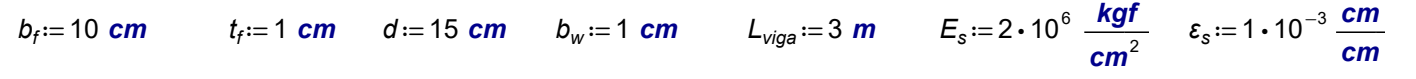

## SOLUCIÓN:

Se determinan las propiedades de la sección que intervienen en el fenómeno de la flexión. Estas son; la posición del eje neutro y el momento de inercia de la sección:

$$
y := \frac{b_f \cdot t_f \cdot \left(d - \frac{t_f}{2}\right) + \frac{b_w}{2} \cdot \left(d - t_f\right)^2}{b_f \cdot t_f + b_w \cdot \left(d - t_f\right)} = 10.13 \text{ cm}
$$

$$
l := \frac{b_f \cdot t_f^3}{12} + (b_f \cdot t_f) \cdot \left( \left( d - \frac{t_f}{2} \right) - y \right)^2 + \frac{b_w \cdot (d - t_f)^3}{12} = 557.63 \text{ cm}^4 + b_w \cdot (d - t_f) \cdot \left( \frac{(d - t_f)}{2} - y \right)^2
$$

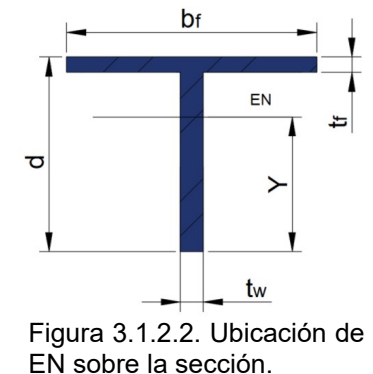

Se presenta como dato la gráfica de comportamiento "ESFUERZO versus DEFORMACIÓN" del material. En esta se indica la deformación del material al llegar al esfuerzo de fluencia. Mediante el dato de deformación unitaria y el módulo de elasticidad del material, se calcula el esfuerzo de fluencia del acero.

La ley de Hooke se expresa como:

$$
\sigma = E_s \cdot \varepsilon_s
$$

FLEXIÓN 81

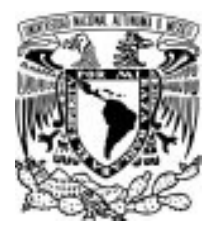

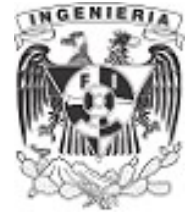

Sustituyendo los valores  $E_s$  y  $\varepsilon_s$  en la ecuación de Hooke, se tiene el esfuerzo permisible:

$$
\sigma_{\text{fluencia}} := \varepsilon_s \cdot E_s = 2000 \frac{\text{kgf}}{\text{cm}^2} \qquad \qquad ...(1)
$$

Sustituyendo el esfuerzo de fluencia en la ecuación de la escudría:

$$
\sigma_{fluencia} = \frac{M}{I} \cdot Y \qquad \qquad \dots (2)
$$

De acuerdo al análisis estructural, una estructura en voladizo tiene su momento máximo en la ubicación del empotramiento. Utilizando las ecuaciones de equilibrio, se tienen los siguientes valores de reacción:

$$
\Sigma F_y = 0 \qquad R - \omega \cdot L_{\text{viga}} = 0 \xrightarrow{solve, R} L_{\text{viga}} \cdot \omega
$$

$$
\Sigma M_{emp.} = 0 \qquad -M + \frac{\omega \cdot L_{\text{viga}}^2}{2} = 0 \xrightarrow{solve, M} \frac{L_{\text{viga}}^2 \cdot \omega}{2}
$$

De lo anterior, el momento máximo presente en el empotramiento, es:

$$
M_{\text{max}} = \frac{\omega \cdot L_{\text{viga}}^2}{2} \qquad \qquad \dots (3)
$$

De la ecuación (2) se despeja el momento asociado al esfuerzo de fluencia, el valor de "Y" será calculado para la fibra más alejada al eje neutro, al tener el mayor esfuerzo en esa posición:

$$
\sigma_{fluencia} = \frac{M}{I} \cdot y
$$
  

$$
M_{m\acute{a}x} := 1.101 \text{ (tonnef} \cdot m) \qquad ...(4)
$$

Igualando la ecuación (3) y (4), se despeja la carga uniformemente distribuida necesaria para llegar al esfuerzo de fluencia:

1.101 
$$
(\text{tonnef} \cdot \text{m}) = \frac{\omega \cdot L_{\text{viga}}^2}{2} \xrightarrow{\text{solve}, \omega} \frac{0.244666666666666666667 \cdot \text{m} \cdot \text{tonnef}}{\text{m}^2}
$$
  

$$
\omega = 0.245 \frac{\text{tonnef}}{\text{m}}
$$

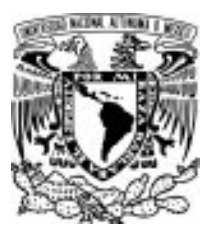

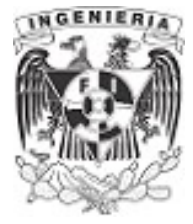

# EJEMPLO 3

Una viga en voladizo se encuentra instrumentada a la mitad del claro con un "Strain Gauge" que, para cuando la carga sea aplicada, registre una deformación ε≔0.0005  $\frac{\textit{cm}}{\textit{cm}}$ . Encuentre la magnitud de la cm fuerza para los siguientes casos:

a) Cuando se aplica una fuerza puntual "P" en el extremo libre de la viga.

b) Cuando se aplica una fuerza distribuida " $\omega$ " en el extremo libre de la viga.

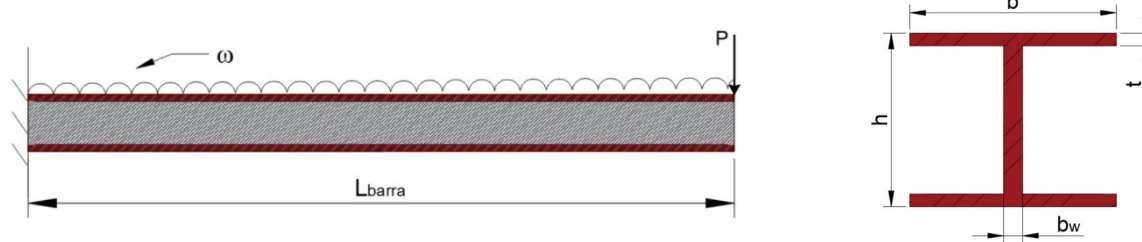

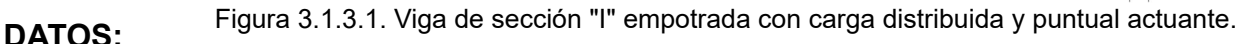

 $L_{\textit{barra}} := 4 \cdot m$   $E := 2 \cdot 10^6 \cdot \frac{\textit{kgf}}{\textit{cm}^2}$   $b := 10 \cdot \textit{cm}$   $b_w := 0.5 \cdot \textit{cm}$   $h := 16.6 \cdot \textit{cm}$   $t := 0.8 \cdot \textit{cm}$   $\varepsilon := 0.0005 \frac{\textit{cm}}{\textit{cm}}$ 

# SOLUCIÓN:

Para aplicar la ecuación de la flexión se debe de hallar el centroide y momento de inercia de la sección:

$$
Y := \frac{h}{2} = 8.3 \text{ cm}
$$
  

$$
I := 2 \cdot \left(\frac{b \cdot t^3}{12}\right) + b \cdot t \cdot \left(Y - \left(h - \frac{t}{2}\right)\right)^2 + b \cdot t \cdot \left(Y - \left(\frac{t}{2}\right)\right)^2 + \frac{b_w \cdot \left(h - 2 \cdot t\right)^3}{12} = 1140 \text{ cm}^4
$$

El esfuerzo asociado a la deformación registrada por el instrumento es: Figura 3.1.3.2. Ubicación

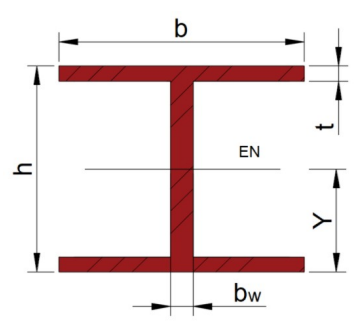

del eje neutro.

$$
\sigma\!:=\!E\!\cdot\!\epsilon\!=\!1000\,\frac{\textit{kgf}}{\textit{cm}^2}
$$

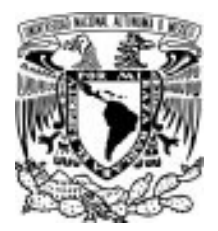

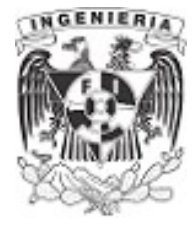

Sustituyendo el esfuerzo calculado en la ecuación de la escuadría, se tiene el siguiente momento:

$$
M = \frac{\sigma \cdot I}{Y} = 1.37 \text{ tonnef} \cdot m
$$

#### Caso a) Cuando el elemento se somete a una fuerza puntual en el extremo libre de la viga.

El diagrama de momento de la estructura presenta un valor de momento para  $x = \frac{L_{\text{barra}}}{2}$ : 2

 $=\frac{P \cdot L}{2}$ 

 $M\left|\frac{-\nu a n a}{2}\right| = \sqrt{2}$ 

 $\left(\frac{6a}{2}\right)$  =  $L_{\mathit{barra}}$ 2

⎞

Despejando la fuerza P y sustituyendo el momento calculando anteriormente:

> $P = \frac{2 \cdot M}{\cdot} = 0$  $L_{\it{barra}}$ 686.77 kgf

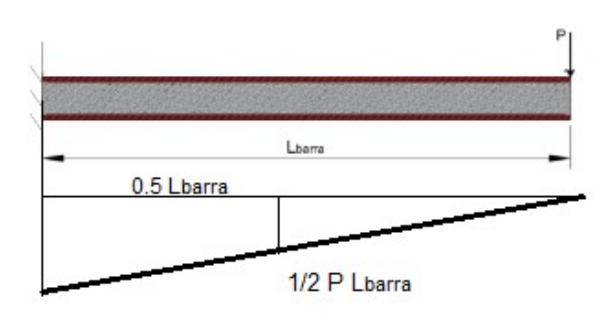

Figura 3.1.3.3. Diagrama de momento de la viga, caso a).

#### Caso b) Cuando el elemento se somete a una fuerza puntual en el extremo libre de la viga.

El diagrama de momento de la estructura presenta un valor de momento para  $x = \frac{L_{\text{barna}}}{2}$ : 2

$$
M\left(\frac{L_{\text{barra}}}{2}\right) = \frac{\omega \cdot L^2}{8}
$$

 $\omega$  :=  $\frac{0.7m}{a}$  = 0 8 ⋅ M  $L_{\mathit{barra}}$ 2

Despejando la fuerza  $\omega$  y sustituyendo el momento calculando anteriormente:

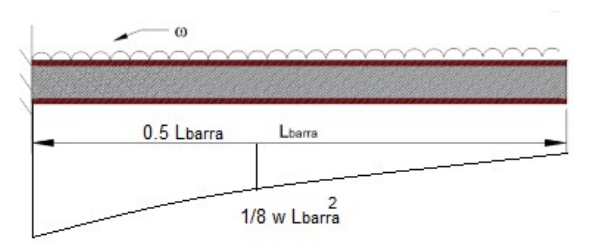

Figura 3.1.3.4. Diagrama de momento de la viga, caso b)

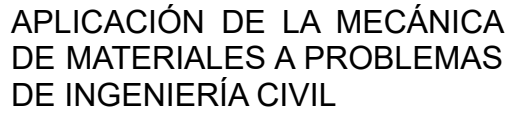

tonnef

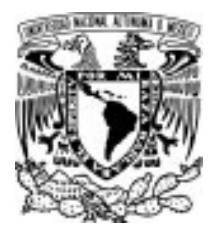

## 3.1 FLEXIÓN EN SECCIONES CON DIFERENTE GEOMETRÍA

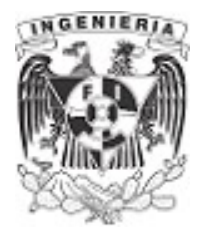

# EJEMPLO 4

Una viga forma parte de una compuerta. Esta soporta una carga hidrostática como se muestra en la figura. Obtener el esfuerzo en la fibra extrema de la sección, debido al momento flexionante producido en la mitad de la separación entre los dos apoyos.

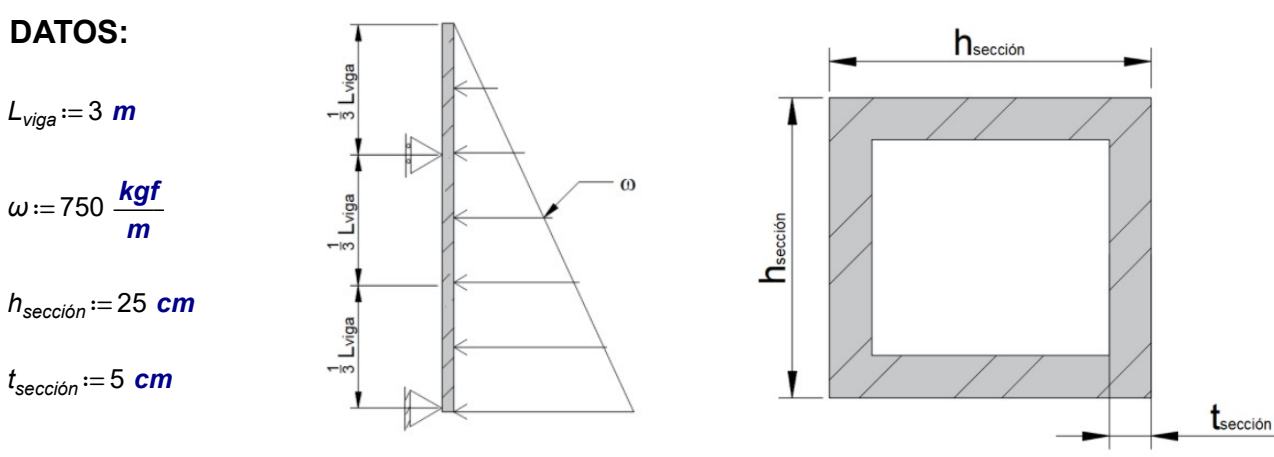

Figura 3.1.4.1. Compuerta de sección hueca.

### SOLUCIÓN:

Resolviendo el equilibrio de la estructura:

$$
\Sigma M_B = 0 \qquad R_A \cdot \frac{2}{3} \cdot L_{\text{viga}} - \frac{1}{2} \omega \cdot L_{\text{viga}} \cdot \left(\frac{1}{3} \cdot L_{\text{viga}}\right) = 0
$$
  

$$
R_A := 562.5 \text{ kgf}
$$
  

$$
\sum F_y = 0 \qquad R_A + R_B - \omega \cdot L_{\text{viga}} = 0
$$
  

$$
R_B := (1.688 \cdot 10^3) \text{ kgf}
$$

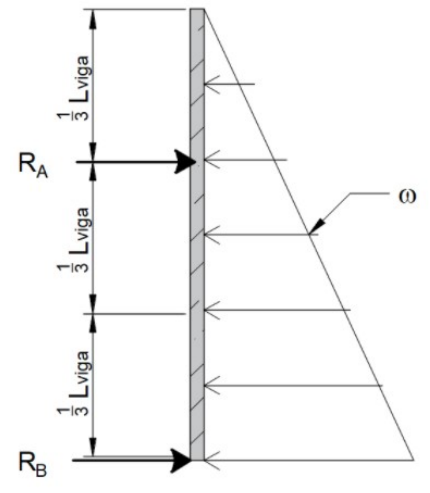

Figura 3.1.4.2. Reacciones sobre la viga.

Realizando el equilibrio en la estructura, se procede a obtener el momento en el punto de interés, para  $x=\frac{1}{3}$  L<sub>viga</sub>

$$
w\left(\frac{2}{3} L_{\text{viga}}\right) = \omega'
$$

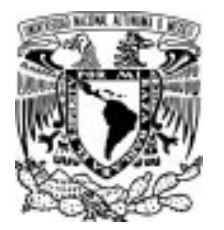

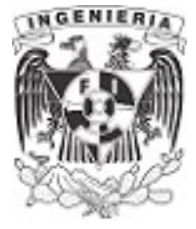

$$
\omega' := \frac{\omega}{L_{viga}} \cdot \frac{2}{3} \cdot L_{viga} = 500 \frac{\text{kgf}}{\text{m}}
$$
  

$$
M := R_A \cdot \left(\frac{L_{viga}}{3}\right) - \left(\frac{1}{2} \omega \cdot \frac{2}{3} \cdot L_{viga}\right) \cdot \left(\frac{1}{3} \cdot \frac{2}{3} \cdot L_{viga}\right)
$$
  

$$
M = 229.167 \text{kgf} \cdot \text{m} \qquad ...(1)
$$

Calculando el momento de inercia de la sección:

$$
I := \frac{h_{\text{sección}}^4}{12} - \frac{(h_{\text{sección}} - 2 \cdot t_{\text{sección}})^4}{12} = 28333.3 \text{ cm}^4
$$

Obteniendo el esfuerzo a flexión, mediante la fórmula de la escuadría, se sustituyen los valores de cada literal. El esfuerzo se calcula para la fibra más alejada al eje neutro.

$$
\sigma = \frac{M}{I} \cdot Y
$$

$$
\sigma := \frac{M}{I} \cdot \left(\frac{h_{\text{sección}}}{2}\right) = 10.11 \frac{\text{kgf}}{\text{cm}^2}
$$

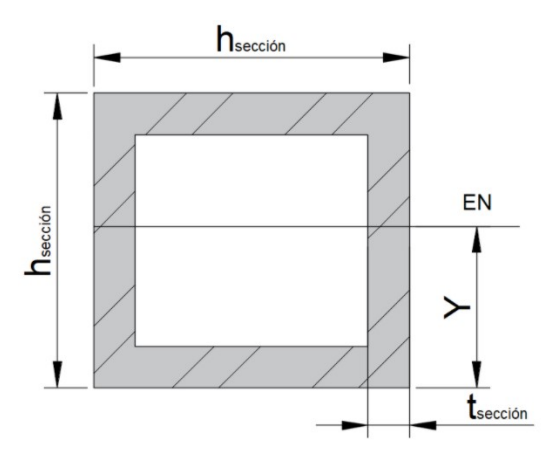

Figura 3.1.4.3. Ubicación del eje neutro.

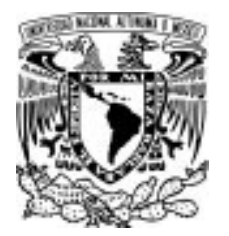

#### 3.1 FLEXIÓN EN SECCIONES CON DIFERENTE GEOMETRÍA

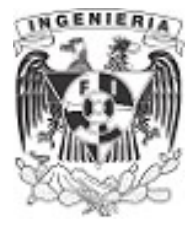

## EJEMPLO 5

Calcular el máximo esfuerzo que ocurre en la posición A-A de una viga con las siguientes características. La sección se presenta a continuación.

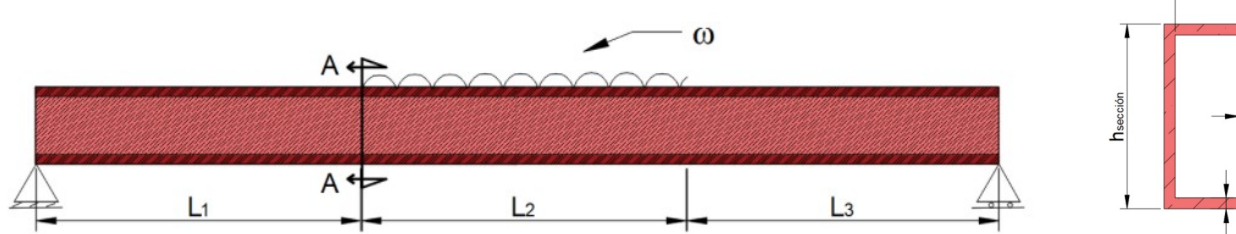

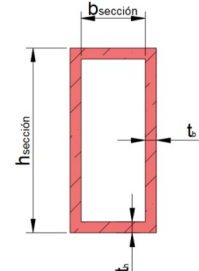

Figura 3.1.5.1. Configuración de la viga y sección utilizada.

#### DATOS:

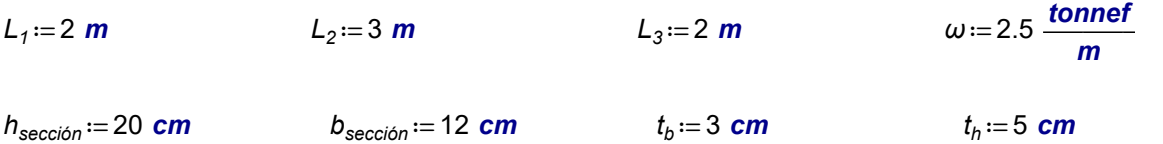

# SOLUCIÓN:

Se resuelve el equilibrio en la estructura.

$$
\Sigma M_{extremo.izquierdo} = 0 \qquad -R_B \cdot (L_1 + L_2 + L_3) + (\omega \cdot L_2) \cdot (L_1 + \frac{L_2}{2}) = 0 \qquad \dots (1)
$$

 $R_B = 3.75 \cdot \text{tonnef}$ 

$$
\Sigma F_y = 0 \qquad R_A + R_B - \omega \cdot L_2 = 0 \qquad \qquad \dots (2)
$$

#### $R_A = 3.75 \cdot \text{tonnef}$

Se requiere revisar el punto A-A´ de la viga, por lo que se determina el momento sobre la viga en dicha posición, para:

$$
x:=L_1=2 \ \textbf{m}
$$

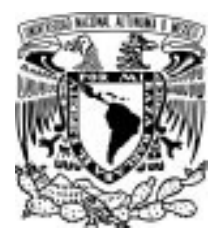

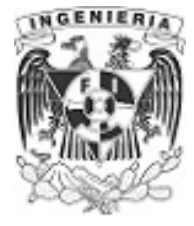

 $M_{A-A} := -R_A \cdot (2 \cdot m) = -7.5$  tonnef $\cdot m$ 

Calculando el momento de inercia y la distancia del eje neutro hasta la fibra extrema superior:

#### $Y = 10 \cdot cm$

$$
I := \frac{b_{\text{sección}} \cdot h_{\text{sección}}^3}{12} - \frac{(b_{\text{sección}} - 2 \cdot t_b) \cdot (h_{\text{sección}} - 2 \cdot t_h)^3}{12} = 7500 \text{ cm}^4
$$

Finalmente, se determina el esfuerzo mediante la fórmula de la escuadría. Debido a la simetría, no importa el signo del esfuerzo.

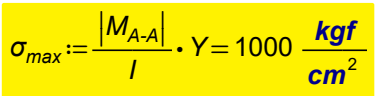

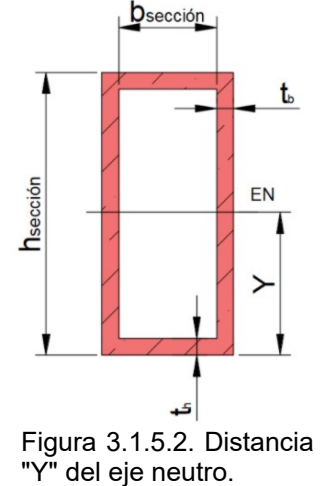

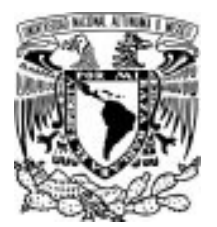

## 3.1 FLEXIÓN EN SECCIONES CON DIFERENTE GEOMETRÍA

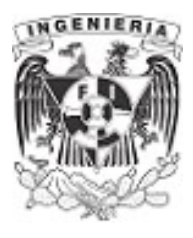

# EJEMPLO 6

Se flexiona una barra semicircular de aluminio, con radio r= 12 mm. Hasta darle forma de un arco circular de radio  $p= 25$  mm. Si la cara plana de la barra se dirige hacia el centro de la curvatura del arco, halle los esfuerzos máximos de tensión y de compresión de la barra.

DATOS:

 $r = 12 \cdot mm$ 

$$
\rho\!:=\!25\!\cdot\!m
$$

$$
E_a = 7 \cdot 10^3 \cdot \frac{\text{kgf}}{\text{cm}^2}
$$

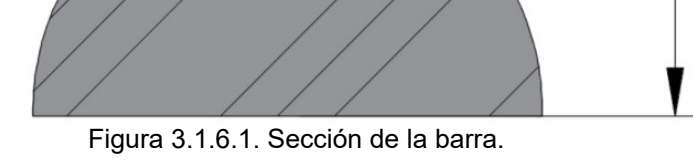

### SOLUCIÓN:

Encontrado el centroide, ubicación del eje neutro, de una sección semicircular:

$$
Y = \frac{4 \cdot r}{3 \cdot \pi} = 5.093 \text{ mm}
$$

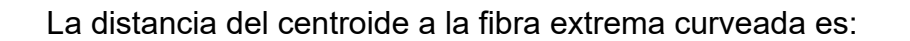

$$
C_{EN} := r - Y = 6.907 \text{ mm}
$$
sección.

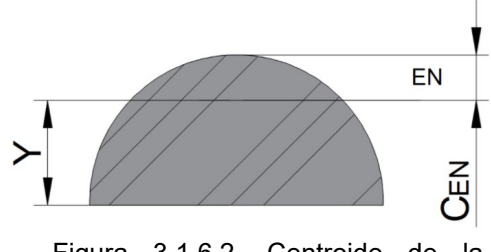

Figura 3.1.6.2. Centroide de la

La barra se flexiona y produce que las secciones giren respecto del eje neutro. La siguiente ilustración presenta el comportamiento de la viga:

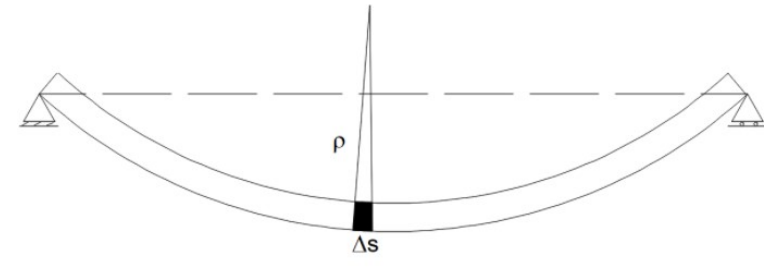

Figura 3.1.6.3. Deflexión de la barra en un elemento diferencial.

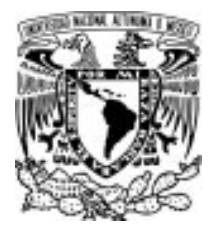

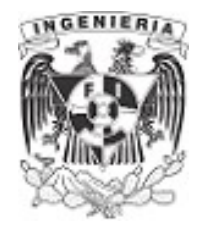

Se toma un elemento diferencial "Δx" de la viga y se etiqueta cada esquina de la cara, de la siguiente forma:

El giro presente en el elemento diferencial, es:

$$
tan(\Delta\theta) = \frac{\Delta s}{\rho}
$$

$$
tan(\Delta\theta) = \frac{dd'}{y}
$$

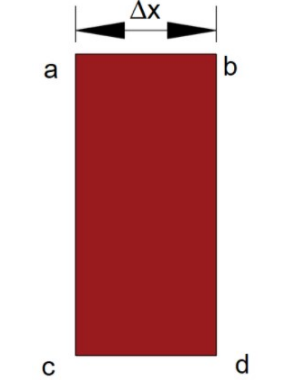

Figura 3.1.6.4. Elemento diferencial.

Al ser pequeño el ángulo de giro, se puede expresar las ecuaciones siguientes como:

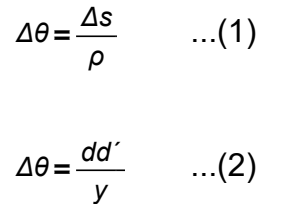

Reacomodando la ecuación (1)

$$
\frac{\Delta s}{\Delta \theta} = \frac{1}{\rho}
$$

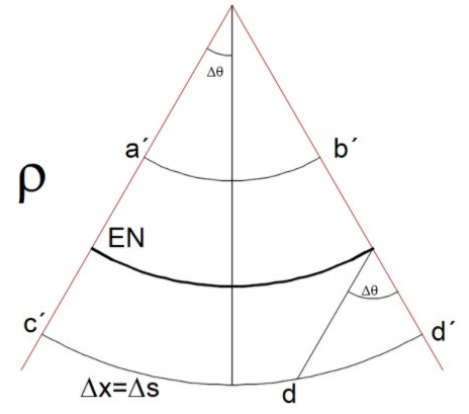

Figura 3.1.6.5 Análisis de las esquinas del elemento diferencial.

La diferencial de la longitud de arco puede suponerse igual al diferencial de longitud:

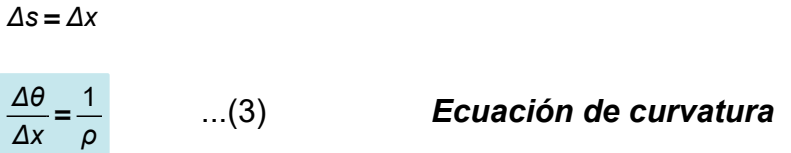

De la ecuación (2), la literal dd' presenta la deformación, por lo que:

$$
dd' = \varepsilon_x \cdot \Delta x \qquad ...(4)
$$

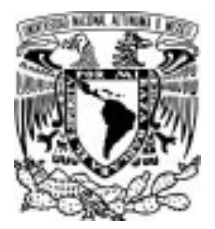

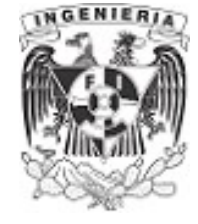

Sustituyendo la ecuación (4) en la ecuación (2):

$$
\Delta \theta = \frac{\varepsilon_x \cdot \Delta x}{y}
$$

Reacomodando la ecuación:

$$
\frac{\Delta\theta}{\Delta x} = \frac{\varepsilon_x}{y} \qquad \dots (5)
$$

Igualando la ecuación (3) y (5)

$$
\frac{\varepsilon_x}{y} = \frac{1}{\rho}
$$

#### $\varepsilon_{x} = \frac{y}{\rho}$ Ecuación de deformación horizontal

Haciendo el análisis para el área a compresión de la sección:

$$
\varepsilon_{x} = \frac{C_{EN}}{\rho} = (2.763 \cdot 10^{-4}) \frac{cm}{cm}
$$

De la ecuación de Hooke se obtiene el esfuerzo:

$$
\sigma_{compression} := E_a \cdot \varepsilon_x = 1.934 \frac{\text{kgf}}{\text{cm}^2}
$$

La vista de perfil de la sección, tiene el diagrama de esfuerzos siguientes:

$$
\frac{\sigma_{compression}}{C_{EN}} = \frac{\sigma_{tension}}{Y}
$$

$$
\sigma_{tension} = 1.426 \frac{kgf}{cm^2}
$$

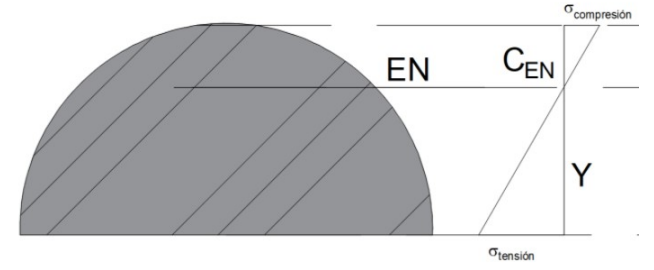

Figura 3.1.6.6. Diagrama de esfuerzos por flexión.

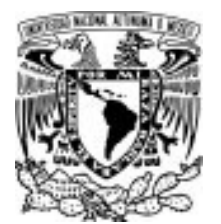

#### 3.1 FLEXIÓN EN SECCIONES CON DIFERENTE GEOMETRÍA

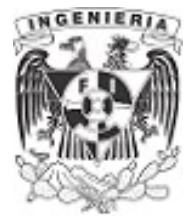

# EJEMPLO 7

Un tubo rectangular que se presenta en la figura, se obtiene de una aleación de aluminio de  $\sigma = 40 \cdot \text{ksi}$ y  $E = 10.6 \cdot 10^6 \cdot \text{psi}$ . Determinar:

a) el momento flector para un factor de seguridad 3. b) el radio de curvatura correspondiente al tubo.

#### DATOS:

$$
\sigma = 40 \cdot \text{ksi} = (2.812 \cdot 10^3) \frac{\text{kgf}}{\text{cm}^2}
$$

$$
E = 10.6 \cdot 10^6 \cdot \textit{psi} = (7.453 \cdot 10^5) \frac{\textit{kgf}}{\textit{cm}^2}
$$

 $FS = 3$ 

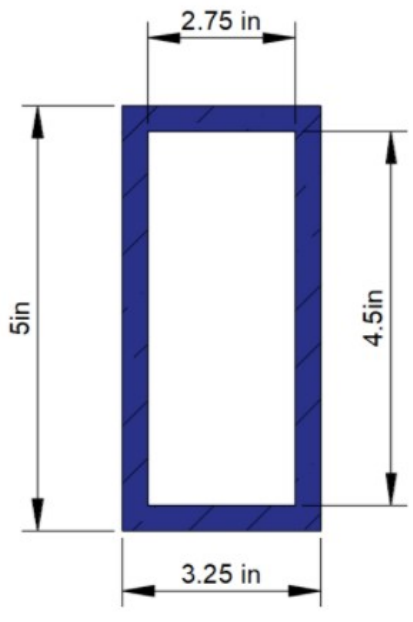

Figura 3.1.7.1. Sección de análisis. SOLUCIÓN:

a) Calculando propiedades geométricos que intervienen en la flexión:

$$
Y = \frac{5 \cdot in}{2} = 6.35 \text{ cm}
$$
  

$$
I = \left(\frac{3.25 \cdot in \cdot (5 \cdot in)^3}{12}\right) - \left(\frac{2.75 \cdot in \cdot (4.5 \cdot in)^3}{12}\right) = 539.9 \text{ cm}^4
$$

El esfuerzo permisible debe cumplir con el factor de seguridad designado. Por lo tanto, el valor de esfuerzo permisible es:

$$
\sigma_{\text{perm}} = \frac{\sigma}{FS} = 937.426 \frac{\text{kgf}}{\text{cm}^2}
$$

De la mecánica de materiales se utiliza la fórmula de la escuadría para flexión. De dicha ecuación despejamos la literal del momento.

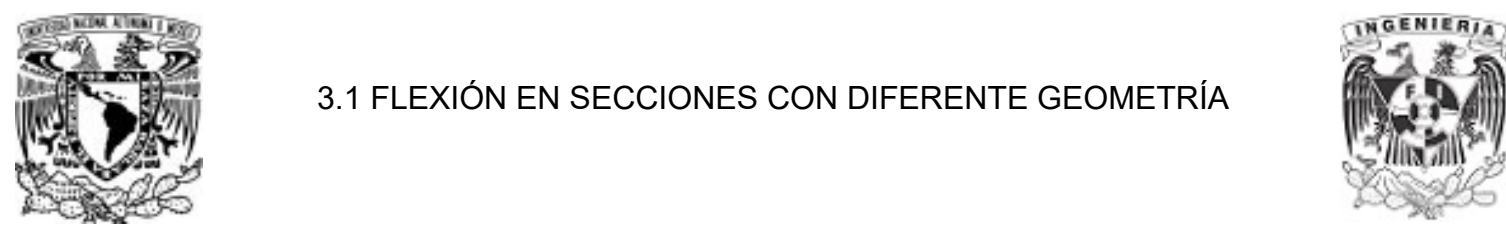

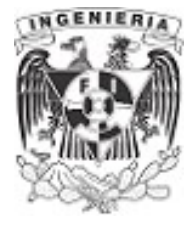

Se obtendrán dos resultados, el primero sustituyen los valores con el esfuerzo total del material (Esfuerzo último). Para el segundo resultado sustituimos el esfuerzo permisible (Esfuerzo nominal).

$$
M := \frac{\sigma \cdot l}{\gamma} = 2391 \text{ kgf} \cdot m
$$

$$
M_{\text{perm}} := \frac{\sigma_{\text{perm}} \cdot l}{\gamma} = 797 \text{ kgf} \cdot m
$$

Como simple inspección, se observa en los resultados como disminuye considerablemente el momento permisible que puede aplicarse al elemento.

b) Para determinar el radio de curvatura se aplica la ecuación siguiente:

$$
\frac{1}{\rho} = \frac{M_{perm}}{E \cdot l}
$$

$$
\rho := \frac{E \cdot l}{M_{perm}} = 50.483 \text{ m}
$$

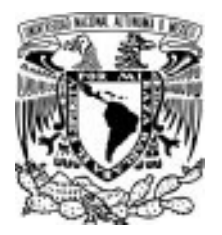

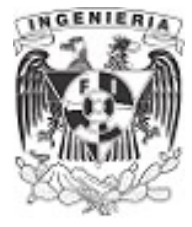

# 3.2 PAR INTERNO EN BARRAS DE DIFERENTE SECCIÓN EJEMPLO 8

Determinar el par interno de una sección triangular, que forma parte de una viga con la siguiente configuración de cargas actuantes:

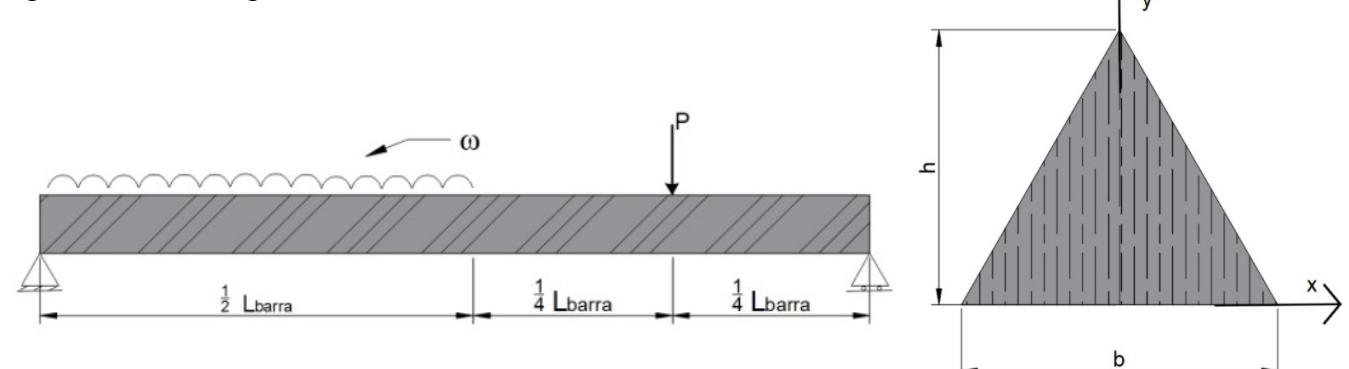

Figura 3.2.1.1. Viga formada de sección triangular.

#### DATOS:

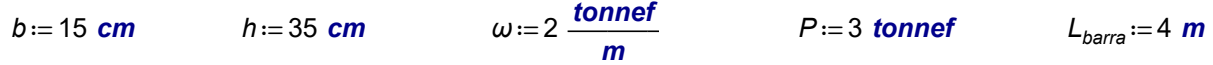

# SOLUCIÓN:

Se realiza el análisis estructural, determinando las reacciones y sus diagramas de elementos mecánicos.

$$
\Sigma M = 0 \qquad \omega \cdot \frac{L_{\text{barra}}}{2} \cdot \frac{1}{2} \cdot \frac{L_{\text{barra}}}{2} + P \cdot \left(\frac{L_{\text{barra}}}{2} + \frac{L_{\text{barra}}}{4}\right) - R_B \cdot L_{\text{barra}} = 0
$$

$$
R_B = 3.25 \text{ tonnef}
$$

$$
\Sigma F_y = 0 \qquad -\omega \cdot \frac{L_{barra}}{2} - P + R_A + R_B = 0
$$

#### $R_A = 3.75$  tonnef

Sus diagramas de elementos mecánicos son:

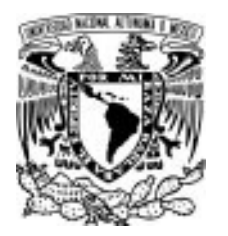

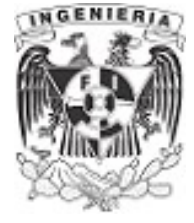

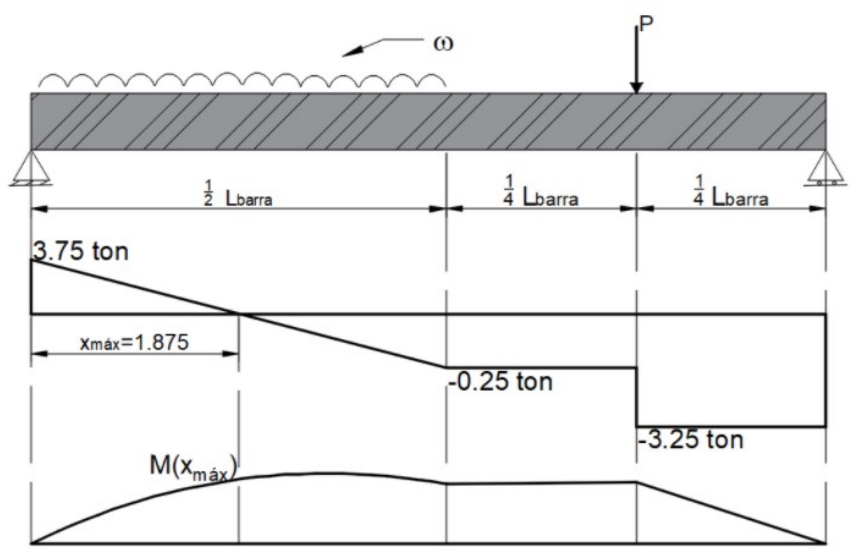

Figura 3.2.1.2. Diagramas de momento y cortante de la viga de análisis.

El momento máximo se presenta:

$$
x_{\text{max}} = 1.875 \text{ m}
$$

$$
M(x_{\text{max}}) = 3.516 \text{ tonnef} \cdot \text{m}
$$

Determinando el eje neutro de la sección triangular y el momento de inercia:

$$
C_y = \frac{1}{3} h = 11.667 \text{ cm}
$$

$$
I_x := \frac{1}{36} b \cdot h^3 = (1.786 \cdot 10^4) \text{ cm}^4
$$
 del EN.

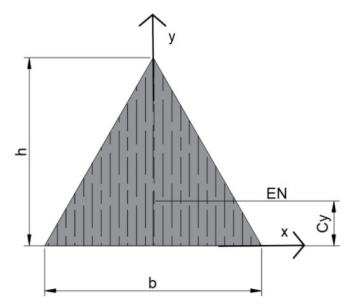

Figura 3.2.1.3. Ubicación

En la presencia de la flexión, los esfuerzos en las fibras extremas al eje neutro son:

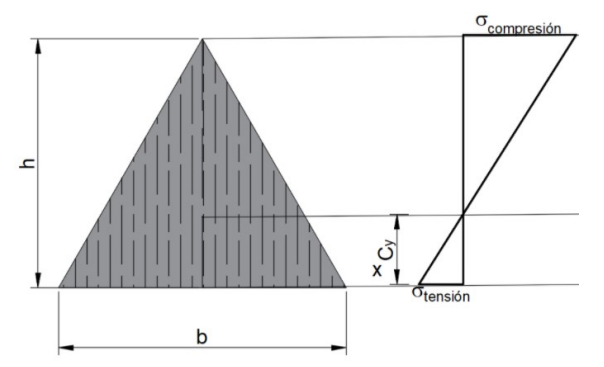

Figura 3.2.1.4. Diagrama de esfuerzos por flexión.

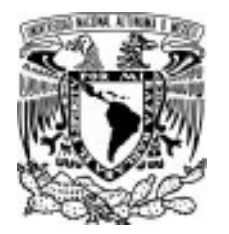

#### 3.2 PAR INTERNO EN BARRAS DE DIFERENTE SECCIÓN

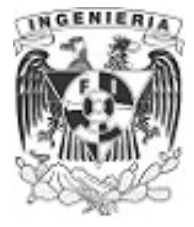

$$
\sigma_{\text{max.tension}} := \frac{M(x_{\text{max}})}{I_x} \cdot (C_y) = 229.592 \frac{\text{kgf}}{\text{cm}^2}
$$
\n
$$
\sigma_{\text{max.compression}} := \frac{M(x_{\text{max}})}{I_x} \cdot (h - C_y) = 459.184 \frac{\text{kgf}}{\text{cm}^2}
$$

Las fuerzas de compresión y tensión son calculados mediante los sólidos que aparecen al girar la sección. Para el caso del área a compresión, se forma un sólido en forma piramidal. Para el caso del área a tensión, se puede formar un prisma de sección rectangular en la parte central y una piramidal en sus orillas. La siguiente ilustración muestra los sólidos.

Determinando las fuerzas de compresión y tensión, se debe llegar a mismo valores de fuerzas de compresión y tensión.

$$
F_c := \frac{1}{3} \left( \frac{2}{3} b \cdot \left( \frac{2}{3} h \right) \cdot \frac{1}{2} \cdot \sigma_{\text{max. compression}} \right) = 17.857 \text{ tonnef}
$$

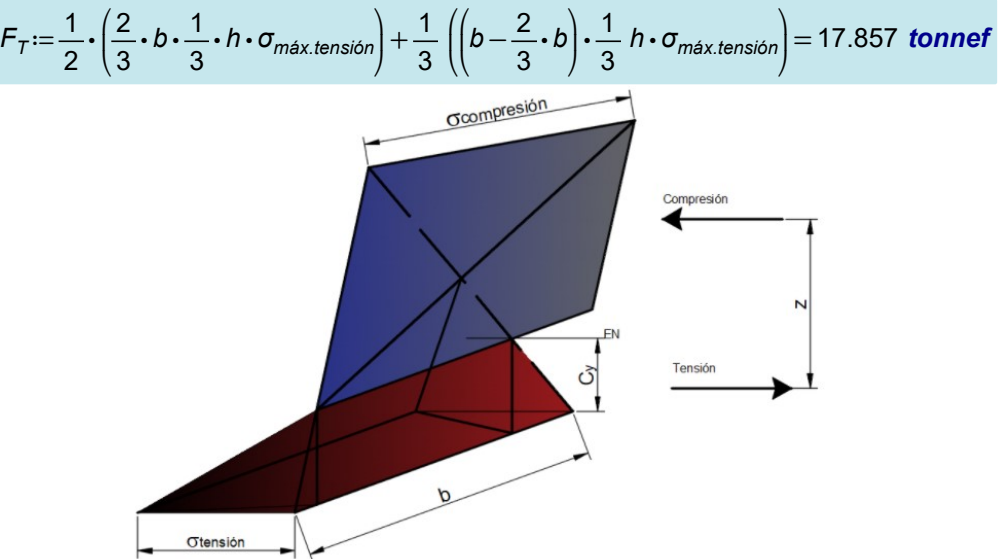

Figura 3.2.1.5. Sólidos de fuerzas a compresión y tensión.

Para el área superior al eje neutro, la ubicación de su fuerza resultante es la mitad de su altura. Para la fuerza resultante central de la parte inferior al eje neutro, su ubicación es a dos tercios de la altura. Para la fuerza producida en los extremos inferiores al eje neutro, su ubicación es a tres cuartos de la altura total.

Conociendo las fuerzas y brazos, se obtiene el momento interno de la sección:

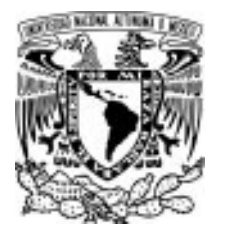

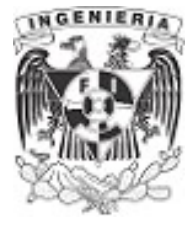

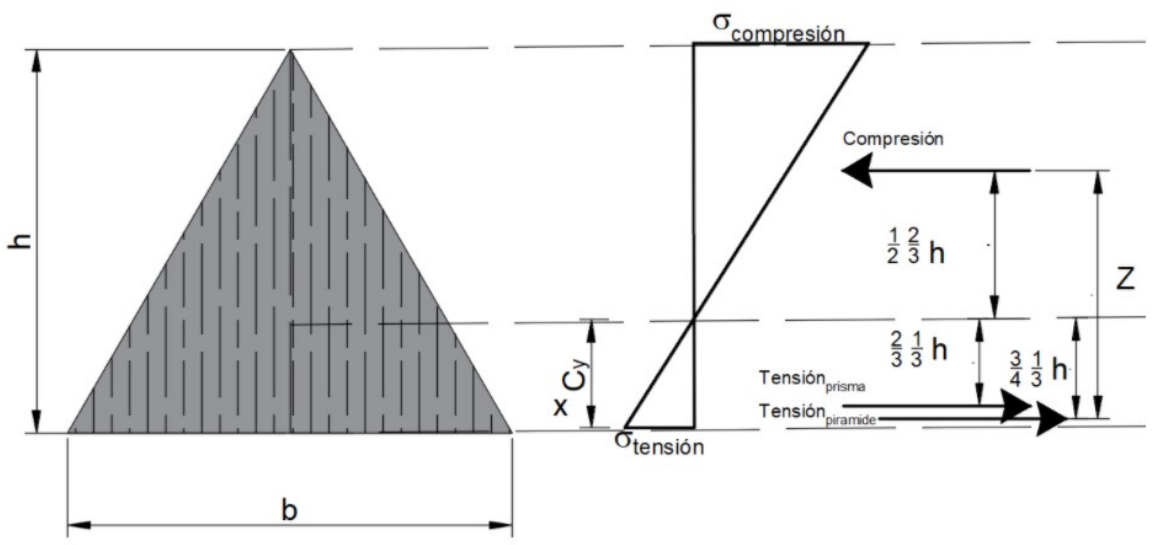

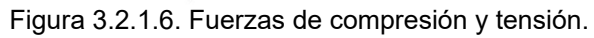

$$
M_{interno} := \left(\frac{1}{2} \cdot \left(\frac{2}{3} \cdot b \cdot \frac{1}{3} \cdot h \cdot \sigma_{max. tension}\right)\right) \cdot \left(\frac{2}{3} \cdot \frac{1}{3} h + \frac{1}{2} \frac{2}{3} h\right) \downarrow = 3.516 \text{ tonnef} \cdot m
$$
  
+ 
$$
\left(\frac{1}{3} \left(\left(b - \frac{2}{3} \cdot b\right) \cdot \frac{1}{3} h \cdot \sigma_{max. tension}\right)\right) \cdot \left(\frac{3}{4} \cdot \frac{1}{3} h + \frac{1}{2} \cdot \frac{2}{3} h\right)
$$

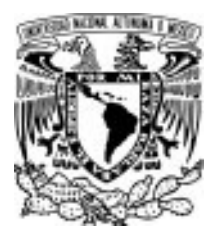

### 3.2 PAR INTERNO EN BARRAS DE DIFERENTE SECCIÓN

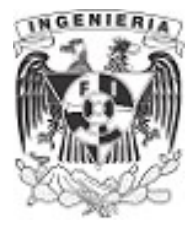

# EJEMPLO 9

Se tiene una viga de sección rectangular, con dimensiones b y h, respectivamente. Sobre esta barra actúa una fuerza distribuida en toda la longitud del claro. Calcular el par interno en la posición A-A´ del claro de la viga.

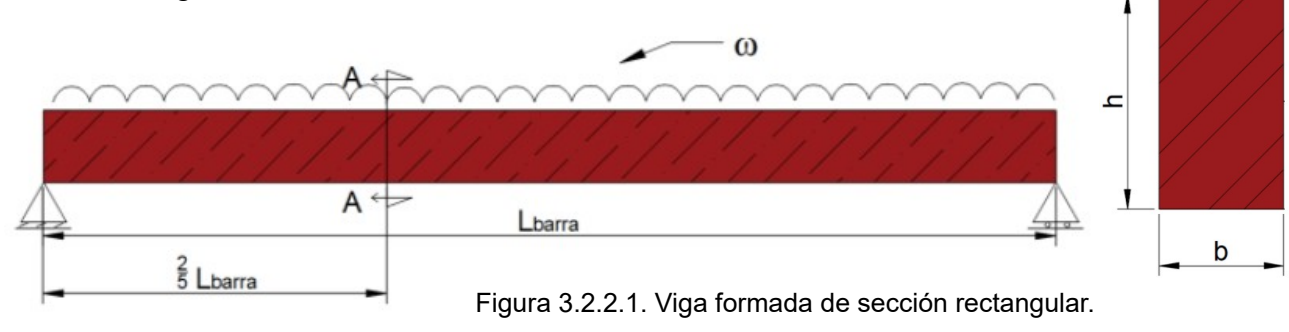

#### DATOS:

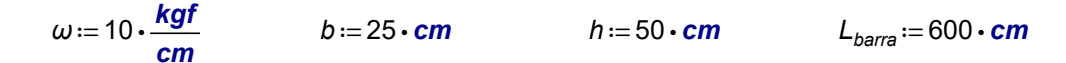

# SOLUCIÓN:

Resolviendo el equilibrio de la estructura se obtiene el diagrama mecánico de momento:

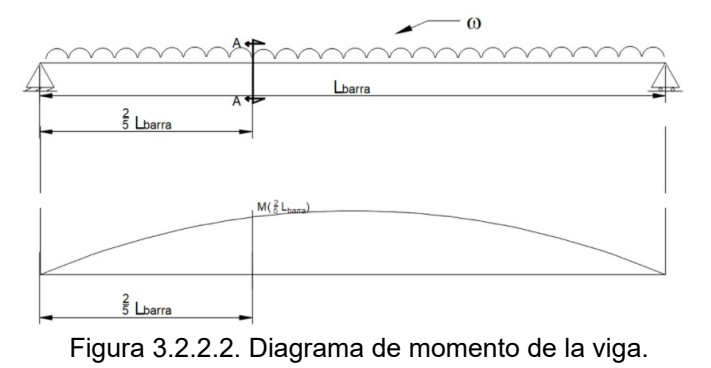

Para determinar el momento en cualquier posición, se realiza la función de momento:

$$
M(x) := \frac{\omega \cdot L_{barra}}{2} \cdot x - \frac{\omega}{2} \cdot x^2
$$

Valuando la función de momento para: $x$ . $=$   $\frac{2}{\tau}$   $\cdot$   $L_{\textit{barra}}$   $=$  :  $\frac{2}{5}$  ·  $L_{\text{barra}} = 2.4$  **m** 

$$
M\left(\frac{2}{5}\cdot L_{\text{barra}}\right) = 4.32 \text{ tonnef}\cdot m
$$

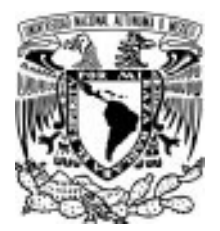

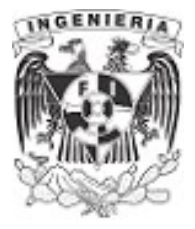

Se supone el momento presente en la longitud de análisis, como el momento actuante sobre la estructura.

$$
M_{act} = M\left(\frac{2}{5}\cdot L_{barra}\right) = 4.32 \text{ tonnef} \cdot m
$$

Al aplicar el momento actuante sobre la sección, se mencionó que las secciones tienden a girar sobre el eje neutro. Debido a que el momento en la estructura tiene un momento positivo, las fibras por encima al eje neutro tienden a comprimirse, mientras que las fibras por debajo al eje neutro sufren tensión.

Generalmente, se presenta la sección de análisis junto con sus diagramas de deformación y esfuerzo; estos diagramas se colocan de perfil. En ellos se aprecia el área que sufre deformación y esfuerzos, tanto de compresión, como tensión.

El respectivo diagrama se presenta a continuación:

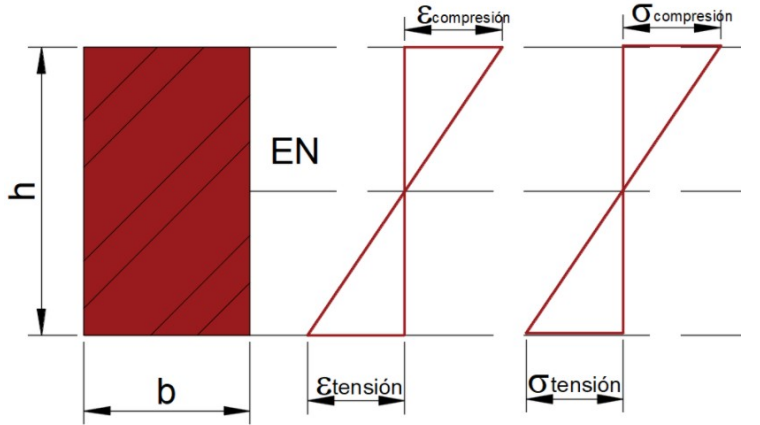

Figura 3.2.2.3. Diagramas de deformación y esfuerzo por flexión.

En una vista 3D se tiene la sección y la presencia de los esfuerzos a compresión y tensión. Multiplicando el esfuerzo presente por el área en donde aparece, puede obtenerse una fuerza para la tensión y compresión. Como bases de la teoría, se establece que las fuerzas deberán ser iguales.

#### $F_{compression} = F_{tension}$

Si se multiplica la fuerza (cualquiera de las dos) por la distancia entre ellas, conocida como "brazo interno", puede obtenerse el momento interno. El momento interno se produce por el giro de la sección respecto de su eje neutro y este es similar al momento ejercido sobra el elemento estructural.

$$
M_{interno} = F \cdot Z
$$

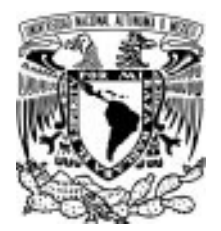

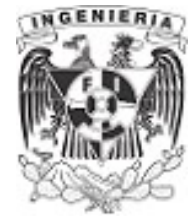

Obteniendo el esfuerzo a compresión, mediante la expresión de la escuadría:

$$
\sigma_C := \frac{M_{act}}{\frac{1}{12} \cdot b \cdot h^3} \cdot \left(\frac{h}{2}\right) = 41.5 \frac{\text{kgf}}{\text{cm}^2}
$$

Por volúmenes de esfuerzos, se puede determinar el valor de la fuerza a compresión.

$$
F_{compression} := \left(b \cdot \frac{h}{2} \cdot \sigma_C\right) \cdot \frac{1}{2} = 12.96 \text{ tonnef}
$$

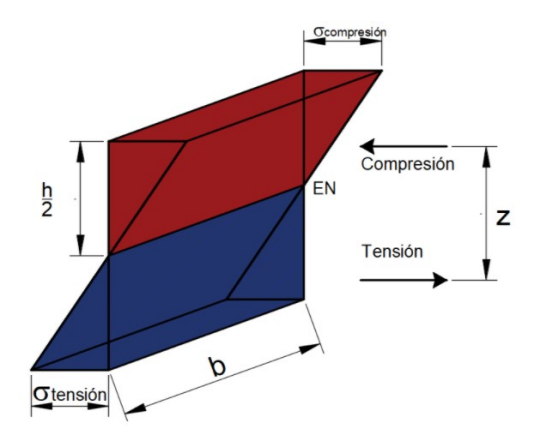

Figura 3.2.2.4. Sólidos de compresión y tensión.

El volumen de esfuerzos de la fuerza a compresión es triangular, por lo que se toma la distancia a su centroide como  $\frac{2}{3} \cdot \frac{h}{2}$ respecto al eje neutro. La distancia total entre las fuerzas, es:

$$
Z = \left(\frac{2}{3} \cdot \frac{h}{2}\right) \cdot 2 = 33.3 \text{ cm}
$$

Finalmente para el momento interno se multiplica la fuerza de compresión y el brazo interno.

 $M_{\text{int}} = F_{\text{compression}} \cdot Z = 4.32 \text{ m} \cdot \text{tonnef}$ 

Como comprobación se igualan si el momento actuante es igual al momento interno:

$$
M_{int} = M_{act}
$$

4.32 (tonnef⋅ m)=4.32 (tonnef⋅ m) Si cumple la condición.

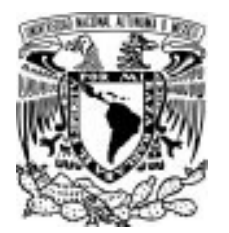

### 3.2 PAR INTERNO EN BARRAS DE DIFERENTE SECCIÓN

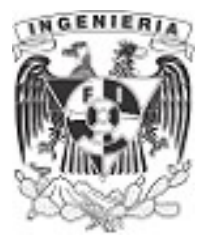

# EJEMPLO 10

Se tiene una viga de sección tipo I, con dimensiones b y h, respectivamente. Sobre esta barra actúa una fuerza distribuida en toda la longitud del claro. Calcular el par interno en la posición A-A´ del claro de la viga.

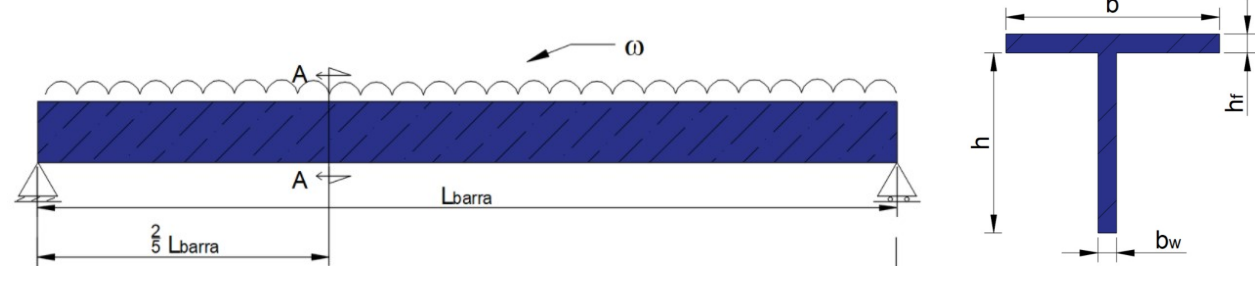

Figura 3.2.3.1. Viga formada de sección " T"

### **DATOS**

 $\omega$  = 10  $\cdot$  $L_{\text{barra}} = 600 \cdot \text{cm}$   $b := 60 \cdot \text{cm}$   $h := 70 \cdot \text{cm}$   $b_w = 10 \cdot \text{cm}$   $h_f = 10 \cdot \text{cm}$ 

#### SOLUCIÓN:

Calculamos las propiedades de la sección que se involucran en la flexión de la viga.

$$
C_{y} := \frac{b_{w} \cdot h \cdot \left(\frac{h}{2}\right) + b \cdot h_{f} \cdot \left(h + \frac{h_{f}}{2}\right)}{b_{w} \cdot h + b \cdot h_{f}} = 53.462 \text{ cm}
$$
  

$$
I := \left(\frac{b_{w} \cdot h^{3}}{12} + b_{w} \cdot h \cdot \left(\frac{h}{2} - C_{y}\right)^{2}\right) + \left(\frac{b \cdot h_{f}^{3}}{12} + b \cdot h_{f} \cdot \left(\left(h + \frac{h_{f}}{2}\right) - C_{y}\right)^{2}\right) = (8.1 \cdot 10^{5}) \text{ cm}^{4}
$$

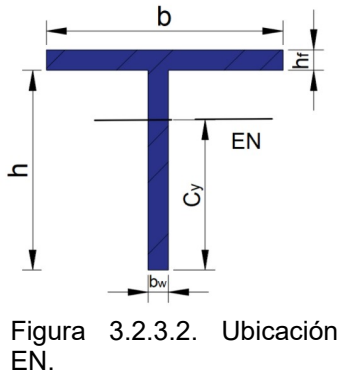

Se procede a encontrar el momento actuante sobre la viga en el punto A-A<sup>-</sup>

 $M_{act} := \left| \frac{1}{\sigma} - \frac{1}{2} I \right| + \left| \frac{1}{\sigma} \cdot L_{barra} \right| - \left| \omega \cdot \frac{1}{\sigma} \cdot L_{barra} \right| + \left| \frac{1}{\sigma} \cdot \frac{1}{\sigma} \cdot L_{barra} \right| = 0$  $\sqrt{2}$  $\left(\frac{\text{partial}}{2}\right)$ ω• L<sub>barra</sub> 2  $\setminus$  $\int$  $\sqrt{2}$  $\left(\frac{2}{5}\right)$  $\left(\frac{2}{5}\cdot L_{barra}\right)$  $\int$  $\left(\omega \cdot \frac{2}{\pi} \cdot L_{\text{barra}}\right)$ . ⎜ ⎝  $\omega \cdot \frac{2}{\pi}$ .  $\left(\frac{2}{5}\cdot L_{barra}\right)$  $\int$  $\sqrt{2}$  $\left(\frac{1}{2} \cdot \frac{2}{5}\right)$  $\left(\frac{2}{5}\cdot L_{barra}\right)$  $\int$ 4.32 **tonnef** · m

El diagrama de deformación y esfuerzo, es el siguiente:

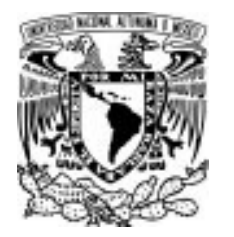

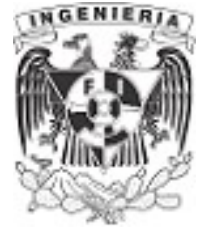

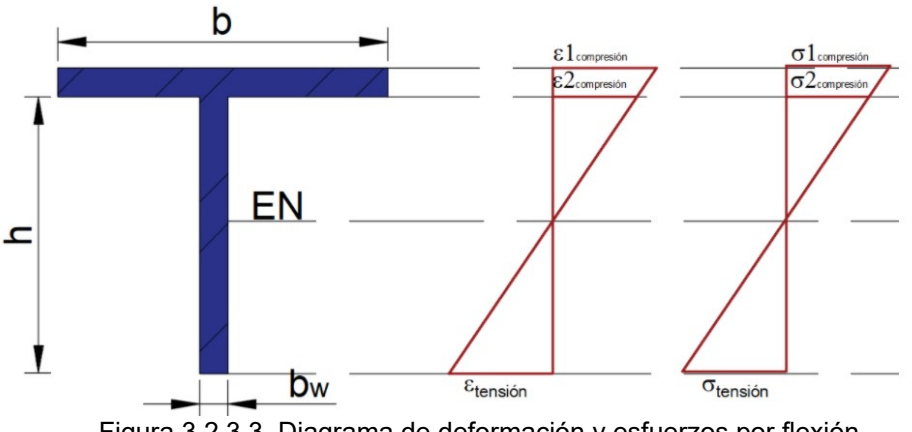

Figura 3.2.3.3. Diagrama de deformación y esfuerzos por flexión.

Para calcular el momento interno, se calcula la fuerza de compresión o tensión. El área sometida a compresión es el patín y parte del alma. Calculando el esfuerzo en la parte superior del patín y en la frontera entre el alma y patín para los esfuerzos a compresión, se tiene:

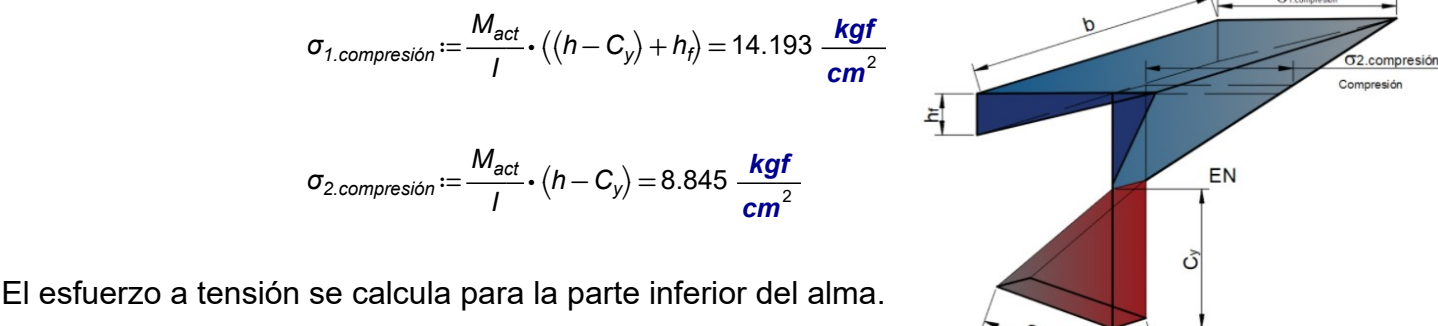

Poblable a function of equation 
$$
\theta
$$
 and  $\theta$  part of which do do do

$$
\sigma_{tension} := \frac{M_{act}}{I} \cdot C_{y} = 28.592 \frac{kgf}{cm^{2}}
$$

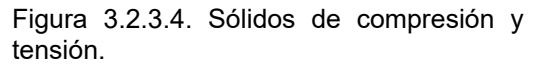

Por volúmenes de esfuerzos, se puede determinar el valor de la compresión y tensión, hallando el volumen de la cuña correspondiente como se muestra en la figura.

Para el caso de la cuña en compresión se considera el área con ancho  $\,b\,$  y altura  $\, \langle \,h - C_{y} \rangle + h_{f} \,$ 

$$
F_{tension} := (b_w \cdot C_y \cdot \sigma_{tension}) \cdot \frac{1}{2} = 7.6 \text{ tonnef}
$$

$$
\mathcal{F}_{\textit{compression}} \coloneqq \left(b \cdot \left(\left(h - C_{y}\right) + h_{f}\right) \cdot \sigma_{1.\textit{compression}}\right) \cdot \frac{1}{2} - \left(\left(b - b_{w}\right) \cdot \left(h - C_{y}\right) \cdot \sigma_{2.\textit{compression}}\right) \cdot \frac{1}{2} = 7.6 \text{ tonnef}
$$

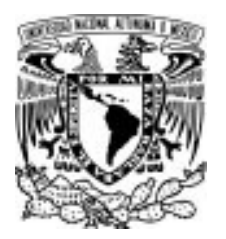

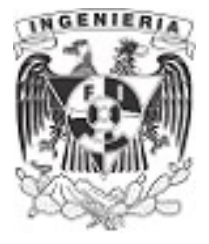

Como comprobación, a pesar de la asimetría de la sección, las fuerzas de compresión y tensión son iguales, indicando que las áreas contempladas en cada caso son correctos.

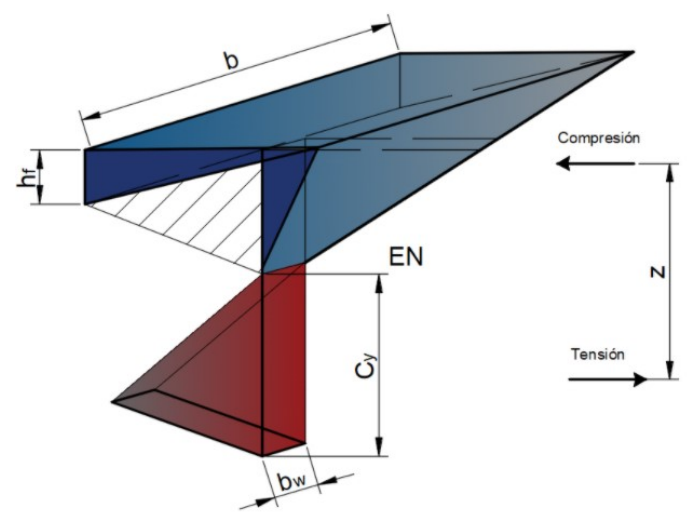

Figura 3.2.3.5. Momento interno en la sección.

Determinando el momento interno, de acuerdo a la distancia que existe entre las fuerzas resultantes.

$$
M_{int} := (b \cdot ((h - C_y) + h_f) \cdot \sigma_{1.compression}) \cdot \frac{1}{2} \cdot \left(\frac{2}{3} \cdot C_y + \frac{2}{3} \cdot ((h - C_y) + h_f)\right) \downarrow = 4.32 \text{ tonnef} \cdot m
$$

$$
- ((b - b_w) \cdot (h - C_y) \cdot \sigma_{2. compression}) \cdot \frac{1}{2} \left(\frac{2}{3} \cdot C_y + \frac{2}{3} (h - C_y)\right)
$$

Comparando el momento interno con el momento actuante, se tiene un valor similar, indicando que los cálculos son correctos.

$$
M_{int} = M_{act}
$$

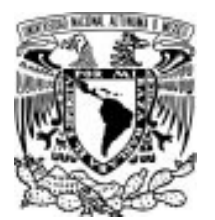

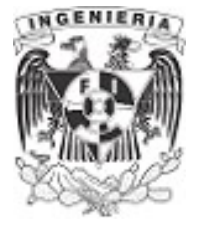

# EJEMPLO 11

Un cantiléver soporta el sistema de cargas mostrado en la figura, si la sección transversal tiene las dimensiones indicadas, con peso propio de la viga de 3 Ton en total y claro de 4m.

a) Determinar los esfuerzos máximos de tensión y compresión, provocados por la flexión.

b) Obtener diagrama de esfuerzos y respectivamente el de deformación.

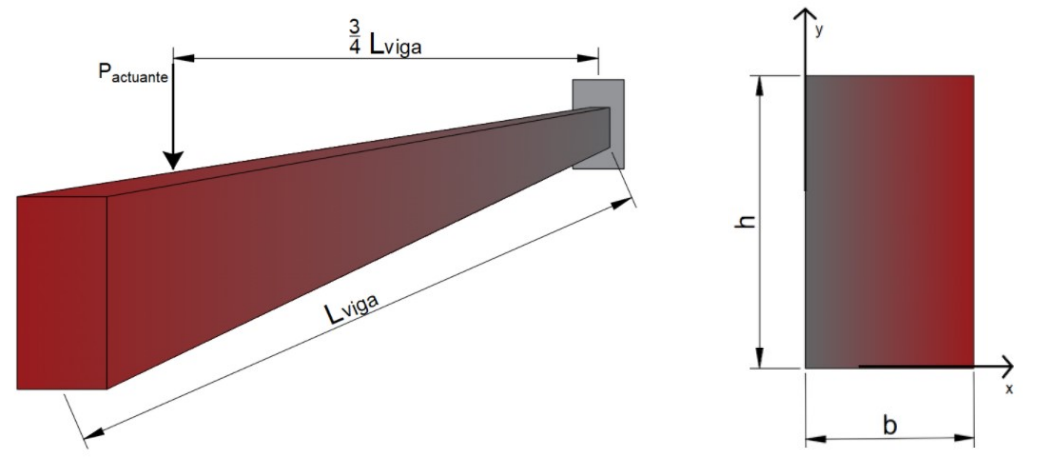

Figura 3.2.4.1. Viga empotrada de sección rectangular.

# DATOS:

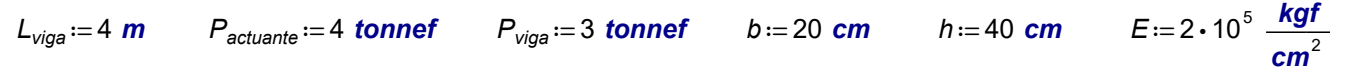

# SOLUCIÓN:

Haciendo sumatoria de momento en el empotramiento de la estructura; contemplando la fuerza actuante y el peso propio de la viga:

$$
\Sigma M_{emp} = 0 \qquad -P_{actualite} \cdot \frac{3}{4} L_{viga} - P_{viga} \cdot \frac{L_{viga}}{2} + M_o = 0 \qquad \qquad \dots (1)
$$

$$
M_o := 18 \text{ tonnef} \cdot m
$$

Se calcula la restricción vertical del empotramiento, con la sumatoria de fuerzas en sentido vertical.

$$
\Sigma F_y = 0 \qquad -P_{actual} - P_{viga} + F_y = 0 \qquad ...(2)
$$
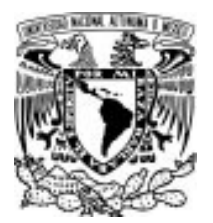

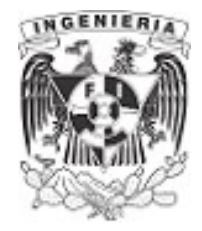

#### $F_v = 7$  tonnef

Las fuerzas actuantes en la viga producen que las secciones giren respecto al eje "x", determinado el eje neutro:

$$
C_y := \frac{h}{2} = 20 \text{ cm}
$$
  

$$
I_x := \frac{b \cdot h^3}{12} = 106666.7 \text{ cm}^4
$$

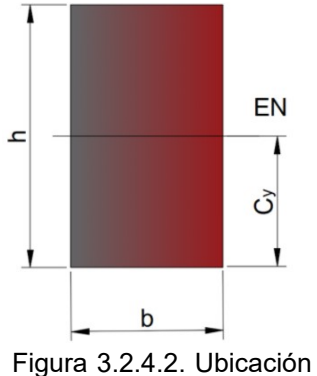

del EN.

El momento máximo se encuentra en la restricción del empotramiento. Calculando el diagrama de esfuerzos y deformaciones para dicha posición:

#### $M_{m\acute{a}x} = M_o = 18$  tonnef⋅m

Los esfuerzos calculados se determinan para 4 posiciones por encima del eje neutro. Estos esfuerzos son sometidos a tensión.

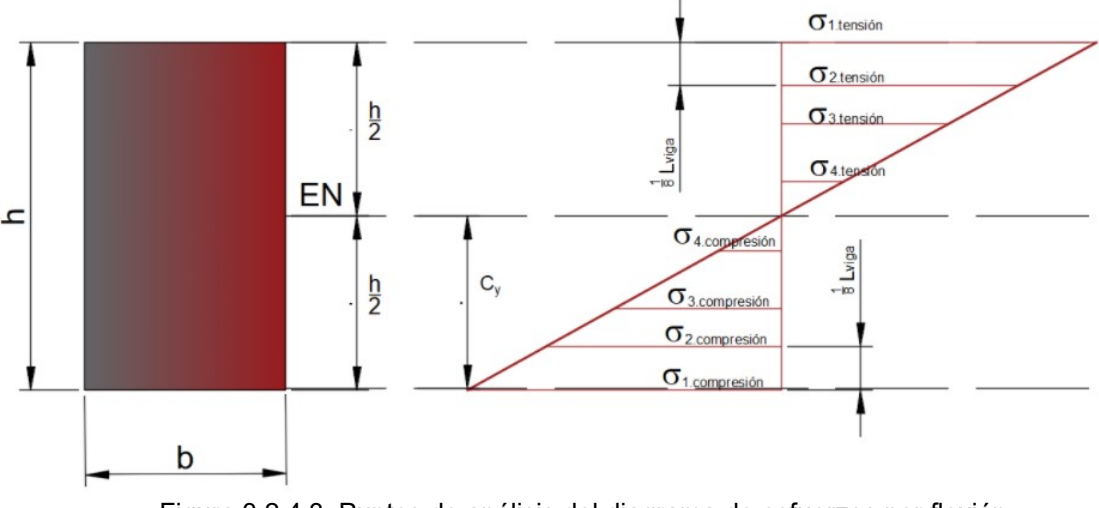

Figura 3.2.4.3. Puntos de análisis del diagrama de esfuerzos por flexión.

#### Esfuerzo a compresión, por encima al eje neutro.

El esfuerzo en la fibra superior más alejada al eje neutro:

$$
\sigma_{1. \text{tension}} := \frac{M_{\text{max}}}{I_x} \cdot (h - C_y) = 337.5 \frac{\text{kgf}}{\text{cm}^2}
$$

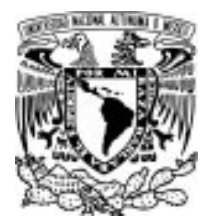

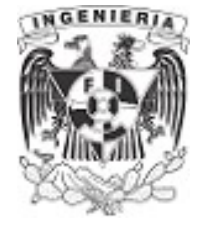

Por triángulos semejantes se obtiene los esfuerzos en las otras posiciones. La distancia entre estos es  $\frac{L_{\text{viga}}}{2}$ 

$$
es \frac{mg}{8}
$$

# Para,  $\sigma_{2.tension}$ :

$$
\frac{\sigma_{1. \text{tension}}}{(h - C_{y})} = \frac{\sigma_{2. \text{tension}}}{\left( (h - C_{y}) - \frac{h}{8} \right)}
$$

$$
\sigma_{2.tension} := \frac{7 \cdot \sigma_{1.tension} \cdot h - 8 \cdot C_y \cdot \sigma_{1.tension}}{8 \cdot h - 8 \cdot C_y} = 253.125 \frac{\text{kgf}}{\text{cm}^2}
$$

Para,  $\sigma_{3.tension}$ :

$$
\frac{\sigma_{1. \text{tension}}}{(h - C_y)} = \frac{\sigma_{3. \text{tension}}}{\left( (h - C_y) - \frac{2 h}{8} \right)}
$$

$$
\sigma_{3.tension} := \frac{3 \cdot \sigma_{1.tension} \cdot h - 4 \cdot C_y \cdot \sigma_{1.tension}}{4 \cdot h - 4 \cdot C_y} = 168.75 \frac{\text{kgf}}{\text{cm}^2}
$$

**Para,** 
$$
\sigma_{4.tension}
$$
:

$$
\frac{\sigma_{1. \text{tension}}}{(h - C_y)} = \frac{\sigma_{4. \text{tension}}}{\left( (h - C_y) - \frac{3 h}{8} \right)}
$$

$$
\sigma_{4.tension} := \frac{5 \cdot \sigma_{1.tension} \cdot h - 8 \cdot C_y \cdot \sigma_{1.tension}}{8 \cdot h - 8 \cdot C_y} = 84.375 \frac{\text{kgf}}{\text{cm}^2}
$$

#### Esfuerzo a compresión, por debajo del eje neutro.

Al tener simetría sobre la sección, las posiciones de los esfuerzos a compresión son los mismos que tensión, por lo tanto:

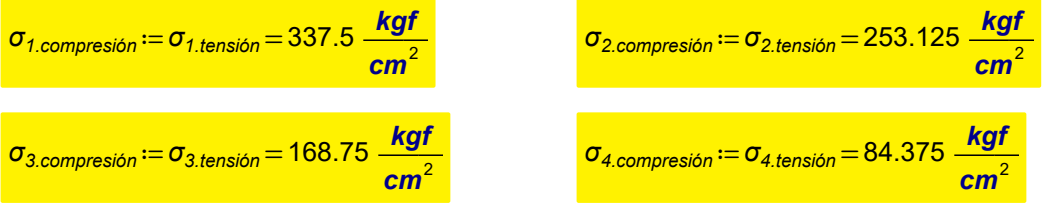

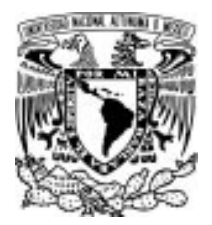

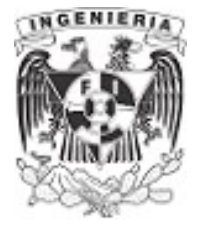

Para el diagrama de deformaciones, se utiliza la Ley de Hooke, conociendo su esfuerzo y módulo de elasticidad:

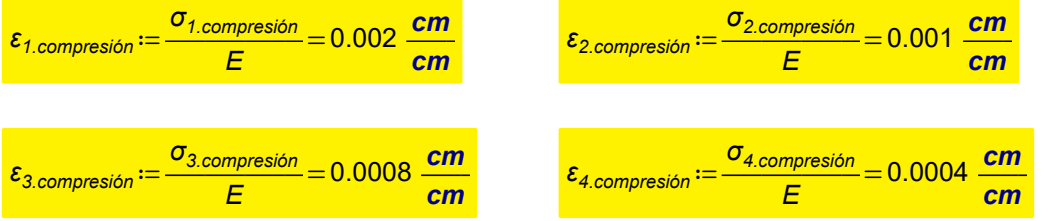

Las deformaciones para el área a tensión, son iguales.

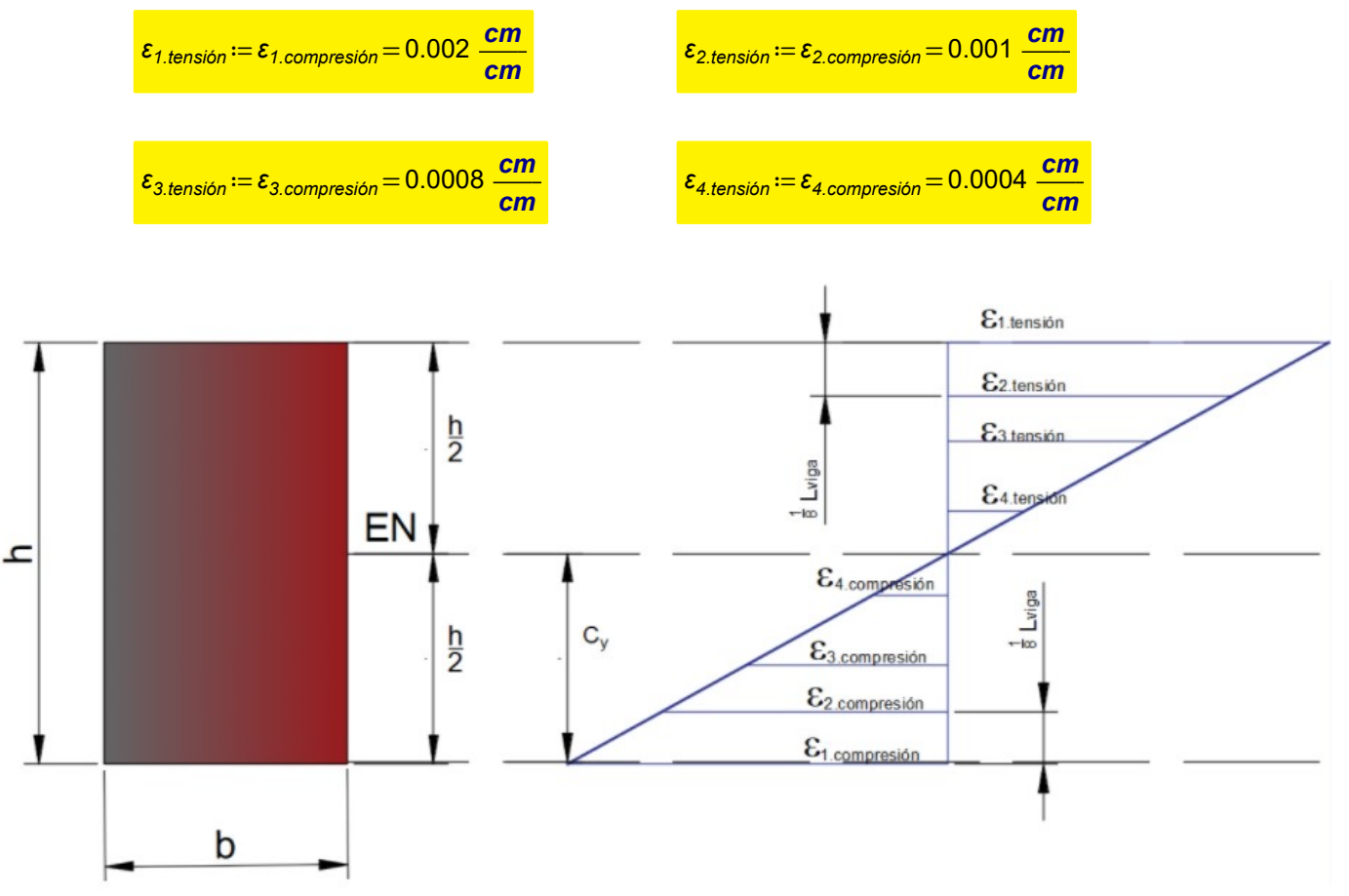

Figura 3.2.4.4. Puntos de análisis del diagrama de deformación por flexión.

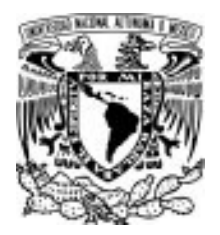

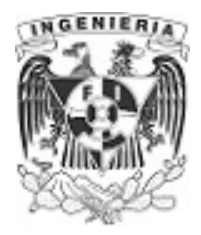

#### EJEMPLO 12

Se tiene una sección heterogénea, formada por madera y acero, la cual es sometida al momento mostrado. Determinar el esfuerzo máximo a compresión y tensión. Utilice el método de sección transformada para la solución del ejemplo.

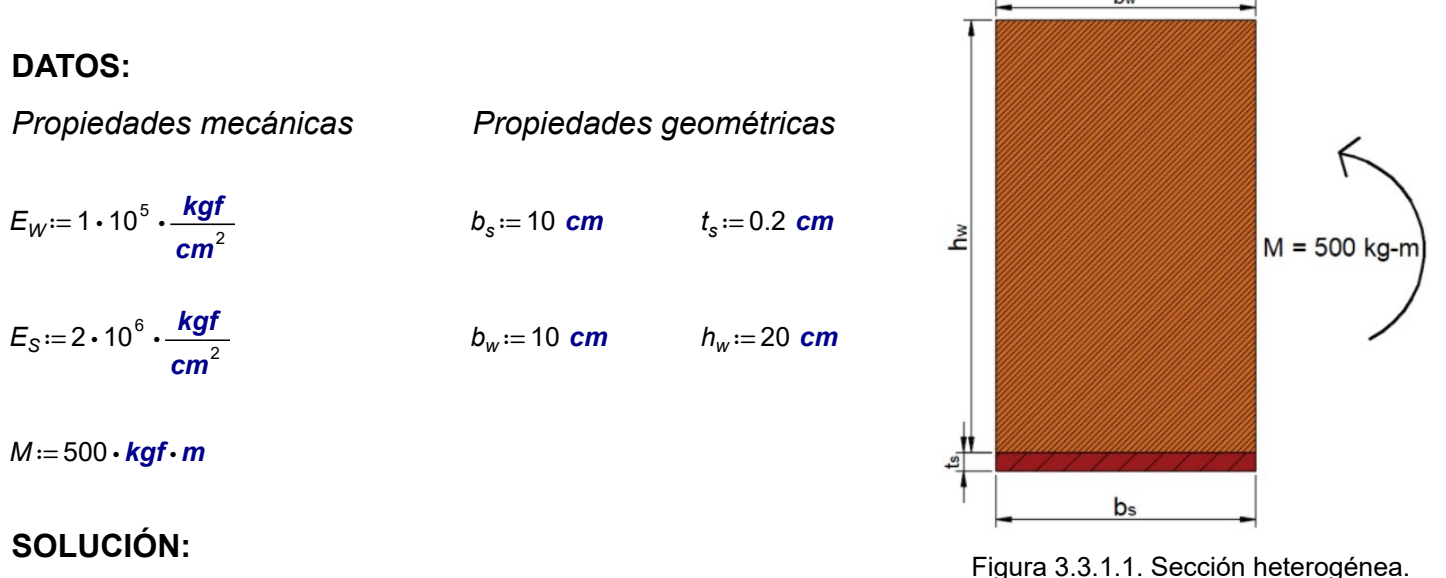

La mecánica de materiales nos plantea ciertas hipótesis. Una de ellas menciona que el elemento

Este problema presenta una sección compuesta por dos materiales, lo cual implica distintas propiedades mecánicas. Para la solución, se hace uso del método conocido como sección transformada. Esta establece que; uno de los materiales que compone la sección queda como fijo, mientras que todos los demás serán transformados para suponerlos como el material base.

La transformación es obteniendo un factor de proporcionalidad entre las propiedades geométricas y mecánicas de los materiales transformados y el material base. El factor de proporcionalidad es el cálculo del siguiente cociente: el numerador contendrá el módulo de elasticidad del material a transformar y en el denominador se coloca el módulo de elasticidad del material que queda fijo.

Para este ejemplo, se transforma el material de acero a madera.

$$
\eta_1 = \frac{E_S}{E_W} = 20
$$

deberá ser homogéneo.

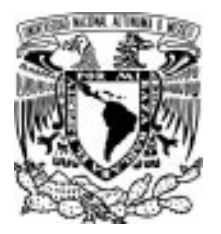

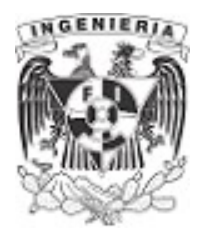

La relación de proporcionalidad entre el acero respecto de la madera es igual a 20 veces las propiedades de la madera.

La dimensiones de la sección quedarían del siguiente modo:

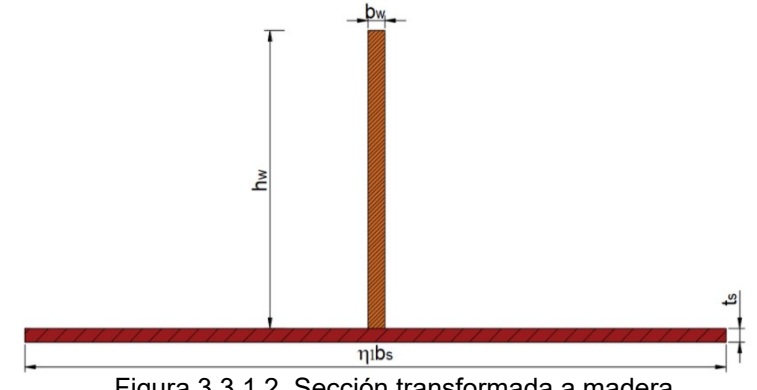

Figura 3.3.1.2. Sección transformada a madera.

Homogenizada la sección, se procede a calcular las propiedades que intervienen en la flexión.

$$
C_y := \frac{b_s \cdot \eta_1 \cdot t_s \cdot \frac{t_s}{2} + h_w \cdot b_w \cdot (t_s + \frac{h_w}{2})}{b_s \cdot \eta_1 \cdot t_s + h_w \cdot b_w} = 8.517 \text{ cm}
$$
\n
$$
I_x := \frac{b_s \cdot \eta_1 \cdot t_s^3}{12} + b_s \cdot \eta_1 \cdot t_s \cdot (\frac{t_s}{2} - C_y)^2 + \frac{h_w^3 \cdot b_w}{12} + h_w \cdot b_w \cdot ((t_s + \frac{h_w}{2}) - C_y)^2 = 10067.1 \text{ cm}^4
$$

Determinando los esfuerzos mediante la fórmula de la escuadría:

#### Esfuerzo a compresión.

$$
\sigma_{compression} := \frac{M}{I_x} \cdot ((t_s + h_w) - C_y) = 58.027 \frac{\text{kgf}}{\text{cm}^2}
$$

Esfuerzo a tensión

$$
\sigma_{tension.1} := \frac{M}{I_x} \cdot C_y \cdot \eta_1 = 845.987 \frac{\text{kgf}}{\text{cm}^2}
$$

Se toma el esfuerzo en la frontera de la unión de madera y el acero. Por lo tanto, el esfuerzo obtenido se divide por el factor de transformación.

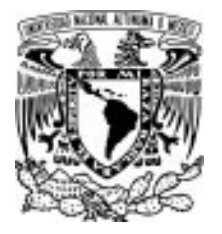

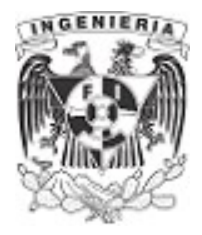

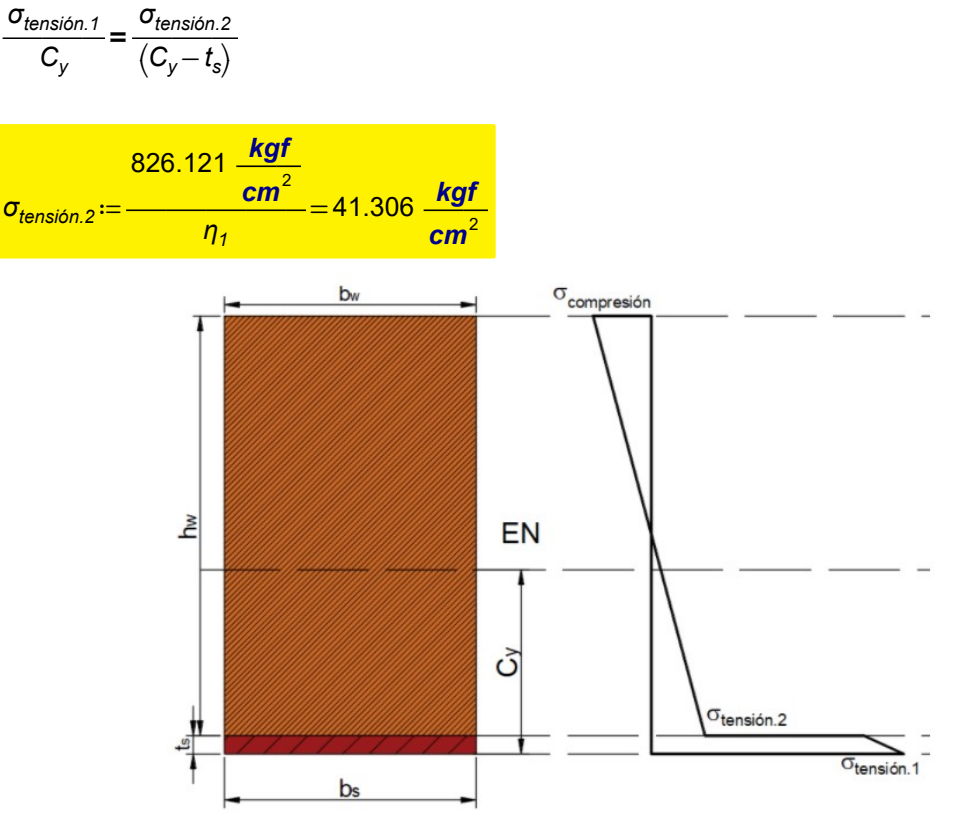

Figura 3.3.1.3. Diagrama de esfuerzos por flexión.

Calculando las fuerzas a compresión y tensión. El área de compresión está contemplada solamente por la madera por encima al eje neutro, formando una cuña como sólido. La fuerza a tensión está comprendida por la madera y el acero.

$$
\mathcal{F}_{compression} := \frac{1}{2} \left( b_w \cdot \left( \left( t_s + h_w \right) - C_y \right) \cdot \sigma_{compression} \right) = 3.39 \text{ tonnef}
$$

$$
F_{tension} := \frac{1}{2} \left( b_w \cdot (C_y - t_s) \cdot \sigma_{tension.2} \right) + \left( b_s \cdot t_s \cdot \sigma_{tension.1} \right) = 3.41 \text{ tonnef}
$$

El área de esfuerzo tomada por el acero se puede suponer como rectangular.

A manera de comprobación, se transforma la madera a acero.

El factor de transformación queda de la siguiente manera.

$$
\eta_2 = \frac{E_W}{E_S} = 0.05
$$

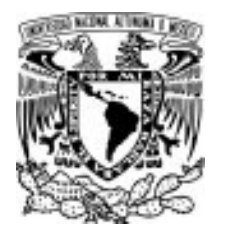

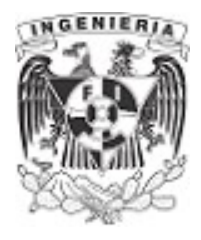

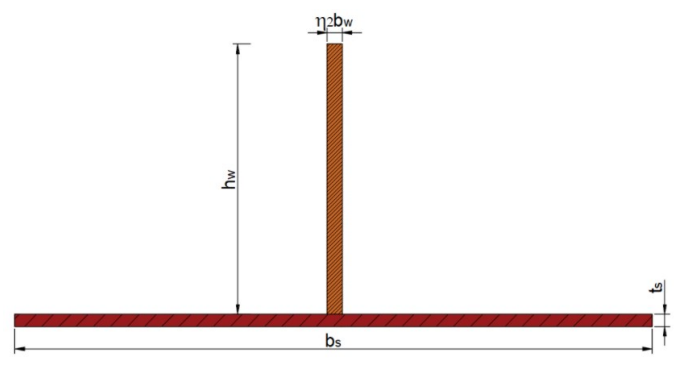

Figura 3.3.1.4. Sección transformada a acero.

Cálculo de propiedades:

$$
C_{y} := \frac{b_{s} \cdot t_{s} \cdot \frac{t_{s}}{2} + \eta_{2} \cdot h_{w} \cdot b_{w} \cdot \left(t_{s} + \frac{h_{w}}{2}\right)}{b_{s} \cdot t_{s} + h_{w} \cdot b_{w} \cdot \eta_{2}} = 8.517 \text{ cm}
$$

$$
I_2 := \frac{b_s \cdot t_s^3}{12} + b_s \cdot t_s \cdot \left( C_y - \frac{t_s}{2} \right)^2 + \frac{h_w^3 \cdot b_w \cdot \eta_2}{12} + \left( h_w \cdot \eta_2 \cdot b_w \right) \cdot \left( C_y - \left( t_s + \frac{h_w}{2} \right) \right)^2 = 503.4 \text{ cm}^4
$$

Finalmente, calculamos los esfuerzos a compresión y tensión. Recordando que se debe mantener el factor de transformación sobre el material que cambiamos o transformamos.

$$
\sigma_c := \frac{M}{I_2} \cdot ((t_s + h_w) - C_y) \cdot \eta_2 = 58.027 \frac{kgf}{cm^2}
$$
\n
$$
\sigma_{T.1} := \frac{M}{I_2} \cdot C_y = 845.987 \frac{kgf}{cm^2}
$$
\n
$$
\sigma_{T.2} := \eta_2 \left(\frac{\sigma_{T.1}}{C_y} \cdot (C_y - t_s)\right) = 41.306 \frac{kgf}{cm^2}
$$

Las fuerzas de compresión y tensión son:

$$
\mathcal{F}_\tau := (t_s \cdot b_s \cdot \sigma_{\tau, \tau}) + \frac{1}{2} \left( (C_y - t_s) \cdot b_w \cdot \sigma_{\tau, 2} \right) = 3.41 \text{ tonnef}
$$
\n
$$
\mathcal{F}_c := b_w \cdot \left( (t_s + h_w) - C_y \right) \cdot \sigma_c \cdot 0.5 = 3.39 \text{ tonnef}
$$

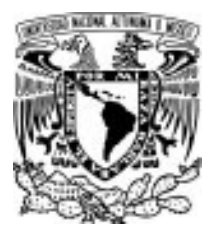

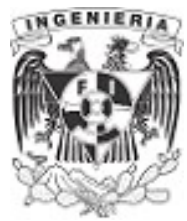

#### EJEMPLO 13

Una viga de prueba está compuesta de 3 materiales: acero (s), madera (w), y aluminio (al); con la sección transversal mostrada. Las tres partes se hallan monolíticamente unidas entre si de manera que no existe posibilidad de deslizamiento entre ellas ya que trabajan como una unidad.

Determinar la magnitud del momento máximo que puede soportar la viga, si los esfuerzos permisibles son los siguientes:

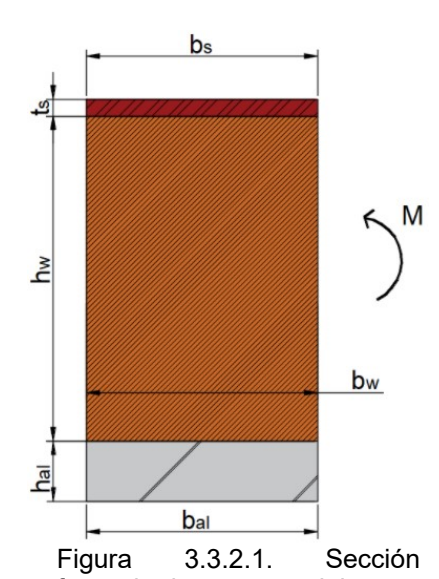

Figura 3.3.2.1. Sección DATOS: formada de tres materiales.

Propiedades mecánicas: Propiedades geométricas:

 $E_s = 2.1 \cdot 10^6 \cdot \frac{\text{kgf}}{\text{cm}^2}$   $E_w = 10.5 \cdot 10^4 \cdot \frac{\text{kgf}}{\text{cm}^2}$   $E_{al} = 7 \cdot 10^5 \cdot \frac{\text{kgf}}{\text{cm}^2}$   $b_s = 10 \text{ cm}$   $b_w = 10 \text{ cm}$   $b_{al} = 10 \text{ cm}$  $\sigma_{s,perm}$ :=1200 • $\frac{kgf}{cm^2}$   $\sigma_{w,perm}$ :=100 • $\frac{kgf}{cm^2}$   $\sigma_{al,perm}$ :=800 • $\frac{kgf}{cm^2}$   $h_s$ :=3 cm  $h_w$ :=18 cm  $h_{al}$ :=6 cm

#### SOLUCIÓN:

Como el ejercicio pasado, se realizará el método de sección transformada.

#### Transformando a madera

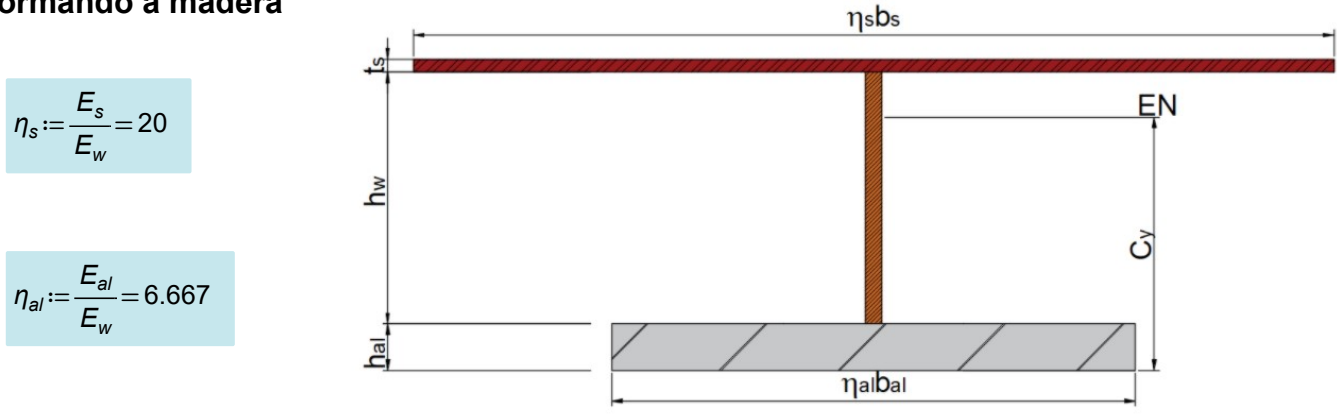

Figura 3.3.2.2. Sección transformada a madera.

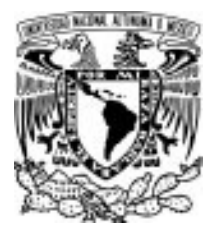

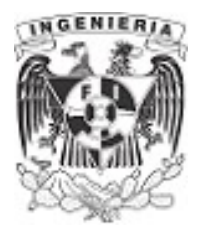

Calculo de propiedades que intervienen a flexión:

$$
C_{y} := \frac{b_{al} \cdot \eta_{al} \cdot h_{al} \cdot \frac{h_{al}}{2} + b_{w} \cdot h_{w} \cdot \left(h_{al} + \frac{h_{w}}{2}\right) + b_{s} \cdot \eta_{s} \cdot h_{s} \cdot \left(h_{al} + h_{w} + \frac{h_{s}}{2}\right)}{b_{al} \cdot \eta_{al} \cdot h_{al} + b_{w} \cdot h_{w} + b_{s} \cdot \eta_{s} \cdot h_{s}} = 16.271 \text{ cm}
$$
\n
$$
I := \left(\frac{b_{al} \cdot \eta_{al} \cdot h_{al}}{12} + \left(b_{al} \cdot \eta_{al} \cdot h_{al}\right) \cdot \left(\frac{h_{al}}{2} - C_{y}\right)^{2}\right) + \left(\frac{b_{w} \cdot h_{w}^{3}}{12} + b_{w} \cdot h_{w} \cdot \left(\left(h_{al} + \frac{h_{w}}{2}\right) - C_{y}\right)^{2}\right) + 128353 \text{ cm}^{4}
$$
\n
$$
+ \left(\frac{b_{s} \cdot \eta_{s} \cdot h_{s}^{3}}{12} + b_{s} \cdot \eta_{s} \cdot h_{s} \cdot \left(\left(h_{al} + h_{w} + \frac{h_{s}}{2}\right) - C_{y}\right)^{2}\right)
$$

Se evaluaran los siguientes tres casos para determinar el momento que puede aplicarse en la viga, no rebasando los límites permisibles.

Caso 1. Este caso considera que el acero llega a su esfuerzo permisible:

 $\sigma_{max} := \sigma_{s.perm}$ 

El momento asociado al esfuerzo máximo es:

$$
\sigma_{max} = \frac{M_{caso.1}}{I} \cdot ((h_{al} + h_w + h_s) - C_y) \cdot n_s
$$

 $M_{caso.1} = 7.178$  m ⋅ tonnef

Evaluando el momento aplicado en la madera y aluminio:

$$
\sigma_{w.com} := \frac{M_{caso.1}}{I} \cdot ((h_{al} + h_w) - C_y) = 43.222 \frac{\text{kgf}}{\text{cm}^2} \qquad \sigma_w < \sigma_{w,perm}
$$

$$
\sigma_{\text{w.ten}} := \frac{M_{\text{caso.1}}}{I} \cdot (C_{\text{y}} - h_{\text{al}}) = 57.44 \frac{\text{kgf}}{\text{cm}^2} \qquad \qquad \sigma_{\text{w}} < \sigma_{\text{w.perm}}
$$

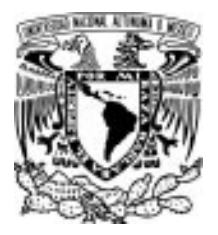

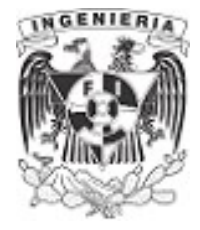

 $\sigma_{\mathsf{a}\mathsf{l}} \! := \! \frac{M_\mathsf{caso.1}}{\mathsf{I}} \!\cdot \! (\mathsf{C}_\mathsf{y}) \cdot \eta_{\mathsf{a}\mathsf{l}} \! = \! 0$  $\frac{d^{350.1}}{d}$   $\cdot$   $(C_y)$   $\cdot$   $\eta_{al}$  = 606.631  $\frac{kgf}{cm^2}$ 

 $\sigma_{al}$   $<$   $\sigma_{al.perm}$ 

Los esfuerzo obtenidos en este caso se encuentran por debajo de los límites permisibles de cada material.

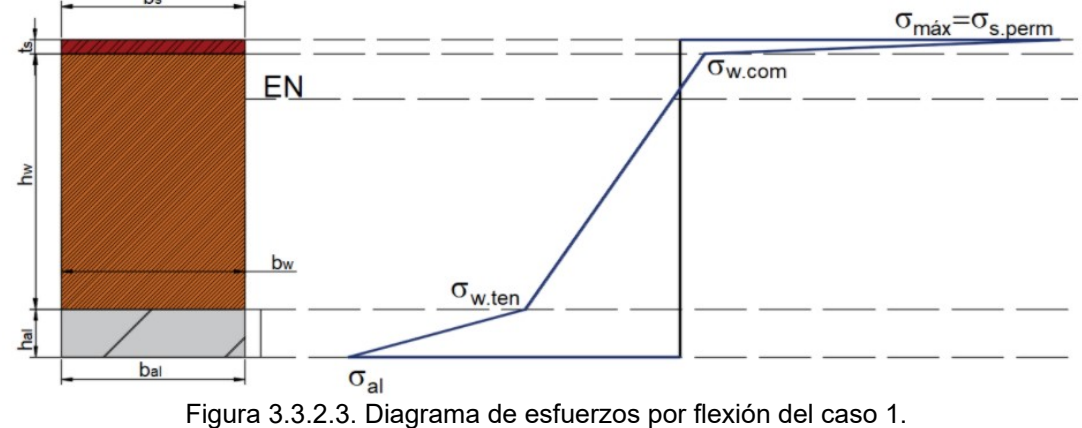

Caso 2. Este caso considera que el aluminio llega a su esfuerzo permisible:

 $\sigma_{max} = \sigma_{al.perm}$ 

El momento asociado al esfuerzo máximo es:

$$
\sigma_{\text{max}} = \frac{M_{\text{caso.2}}}{I} \cdot (C_{y}) \cdot \eta_{\text{al}}
$$

$$
M_{\text{caso.2}}\!\coloneqq\!9.466\,\left(\text{m}\!\cdot\!\text{tonnef}\right)
$$

Evaluando el momento aplicado en la madera y acero:

$$
\sigma_{w.\text{compression}} := \frac{M_{\text{caso.2}}}{I} \cdot \left( \left( h_{\text{al}} + h_{\text{w}} \right) - C_{\text{y}} \right) = 57 \frac{\text{kgf}}{\text{cm}^2} \qquad \sigma_{w.\text{compression}} < \sigma_{w.\text{perm}}
$$
\n
$$
\sigma_{w.\text{tension}} := \frac{M_{\text{caso.2}}}{I} \cdot \left( C_{\text{y}} - h_{\text{al}} \right) = 75.75 \frac{\text{kgf}}{\text{cm}^2} \qquad \sigma_{w.\text{tension}} < \sigma_{w.\text{perm}}
$$

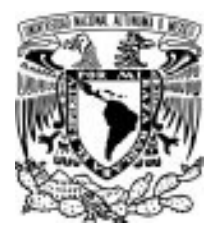

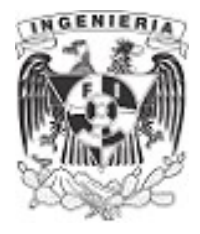

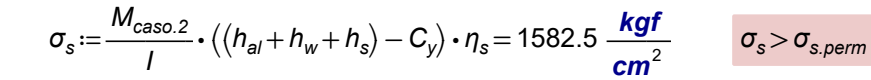

El esfuerzo presente en el acero rebasa el límite permisible, por lo que el momento no es aceptado.

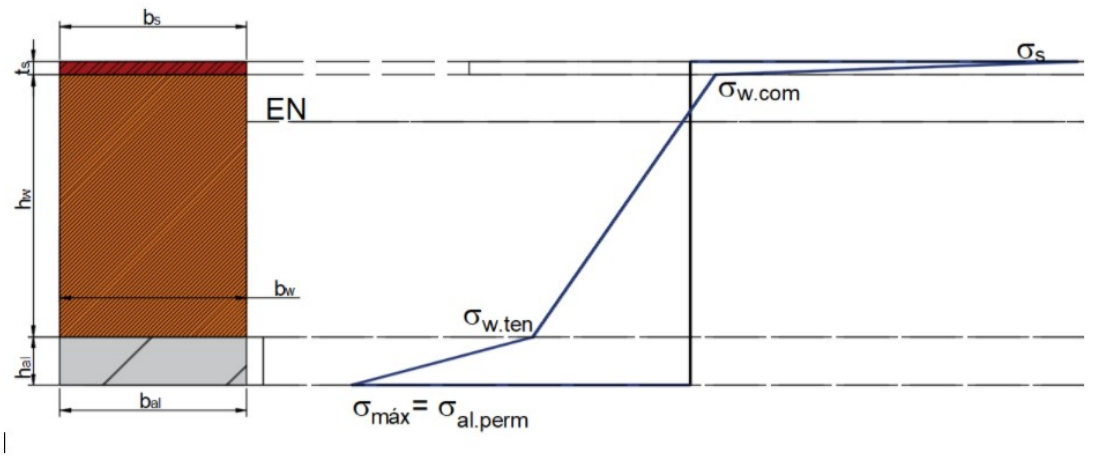

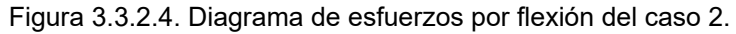

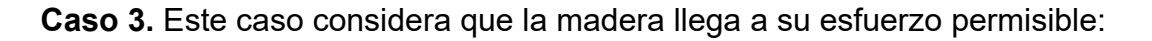

 $\sigma_{max} = \sigma_{w.perm}$ 

El momento asociado al esfuerzo máximo es:

$$
\sigma_{max} = \frac{M_{caso.3}}{I} \cdot (C_{y} - h_{al})
$$

$$
M_{caso.3} \coloneqq 12.496 \ \textit{m}\cdot \textit{tonnef}
$$

Evaluando el momento aplicado en la madera y acero:

$$
\sigma_s \coloneqq \frac{M_{caso.3}}{I} \cdot \left( \left\langle h_{al} + h_w + h_s \right\rangle - C_y \right) \cdot \eta_s = 2089 \frac{\text{kgf}}{\text{cm}^2} \qquad \sigma_s > \sigma_{s, \text{perm}}
$$

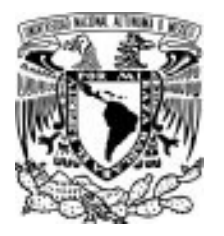

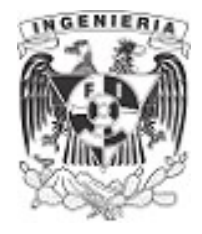

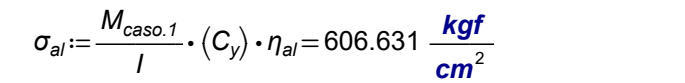

El esfuerzo presente en el acero rebasa el límite permisible, por lo que el momento no es aceptado.

 $\sigma_{al} < \sigma_{al.perm}$ 

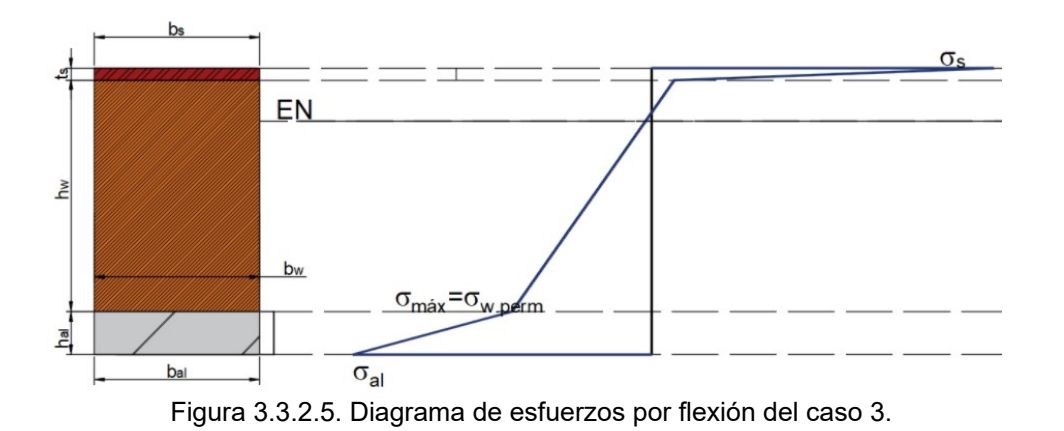

La condición del caso 1 será la que se contempla con el momento calculado como la solución del ejemplo.

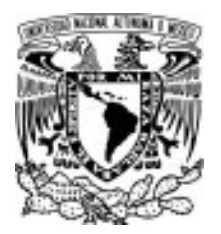

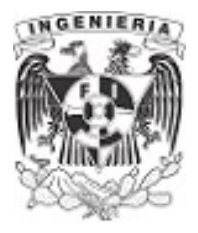

# EJEMPLO 14

Determinar el esfuerzo máximo en los materiales de la sección compuesta de concreto y acero.

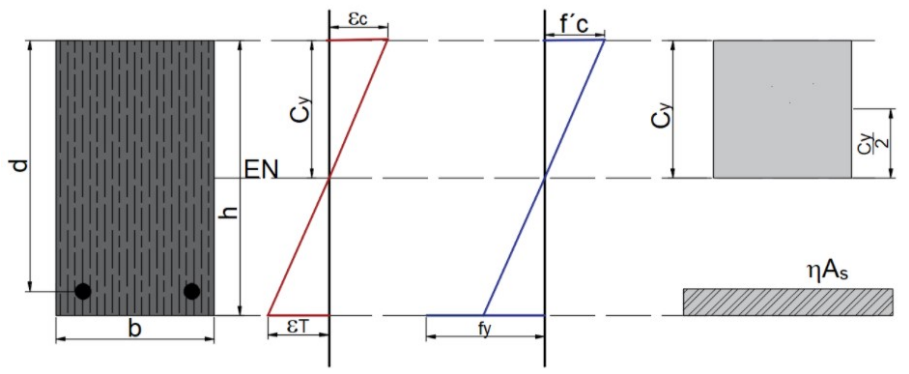

Figura 3.3.3.1. Sección de concreto reforzado.

DATOS:

$$
b := 30 \cdot cm
$$
\n
$$
A_s := 5.7 \cdot cm^2
$$
\n
$$
E_c := 2 \cdot 10^5 \cdot \frac{\text{kgf}}{\text{cm}^2}
$$
\n
$$
d := 45 \cdot cm
$$
\n
$$
M := 4 \cdot tonnef \cdot m
$$
\n
$$
E_s := 2 \cdot 10^6 \cdot \frac{\text{kgf}}{\text{cm}^2}
$$

#### SOLUCIÓN:

La ilustración mostrada al inicio del problema presenta una sección compuesta por dos materiales: concreto y acero de refuerzo. Posteriormente, se presentan los diagramas de deformación y esfuerzos.

Como en ejercicios anteriores, se homogeniza la sección; del cual se tiene el siguiente factor:

$$
\eta = \frac{E_s}{E_c} = 10
$$

La geometría y dimensiones de la sección, quedan expresadas en la siguiente figura.

El último diagrama que se presenta en la ilustración, supone los esfuerzos de la siguiente forma. Trabajando la zona superior al eje neutro como un bloque de esfuerzos a compresión resistidos por el concreto y para la zona inferior, el área de acero trabaja ante los esfuerzos a tensión.

Para encontrar la profundidad del eje neutro " $C<sub>v</sub>$ ", se igualan los momentos estáticos (producto del área, por su distancia al eje) de la sección comprimida y la de tensión.  $Q_s = Q_c$ , para después despejar el valor del eje neutro "c" .

$$
Q_s=Q_c
$$

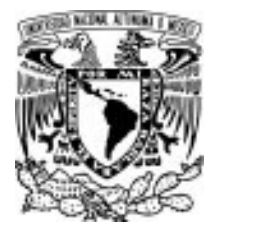

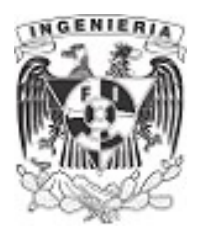

$$
C_y \cdot b \cdot \left(\frac{C_y}{2}\right) = A_s \cdot (d - C_y)
$$
  

$$
C_y \cdot b \cdot \left(\frac{C_y}{2}\right) = \eta \cdot A_s \cdot (d - C_y)
$$
  

$$
C_y := 11.31 \cdot cm
$$

Se calcula el momento de inercia respecto al eje "x"

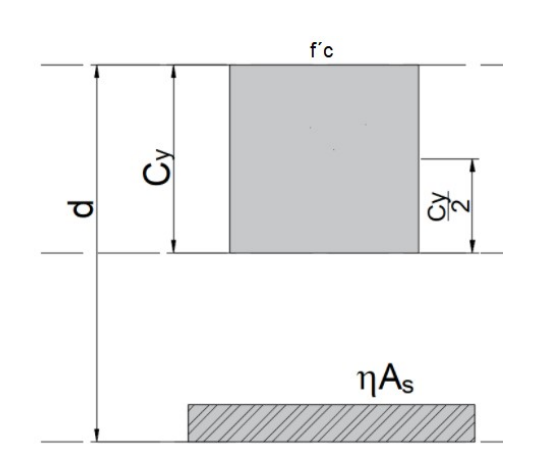

Figura 3.3.3.2. Sección agrietada.

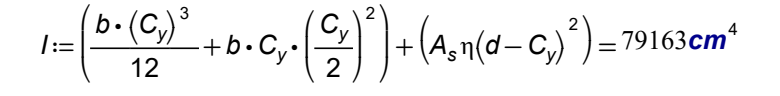

Con ayuda de la mecánica de materiales, se obtienen los esfuerzos máximos, ubicados en las fibras extremas al eje neutro, presentes en la sección. Se sustituyen los valores del momento proporcionado por el problema y los valores encontrados anteriormente. Se debe de agregar el factor de transformación para el caso del acero, para mantener la proporcionalidad de sus **propiedades.** The contract of the contract of the contract of the Figura 3.3.3.3. Esfuerzos de

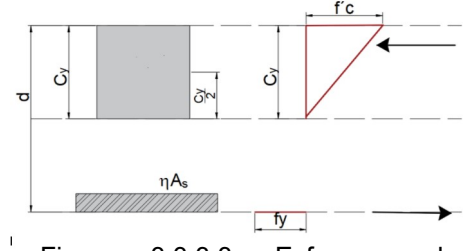

compresión y tensión.

$$
\frac{f_c := \frac{M}{I} \cdot C_y = 57.15}{cm^2} \frac{kgf}{cm^2} \qquad \frac{f_y := \frac{M}{I} \cdot (d - C_y) \cdot \eta = 1702.3}{cm^2} \frac{kgf}{cm^2}
$$

Calculando las fuerzas de compresión y tensión:

$$
F_{compression} := \frac{1}{2} C_y \cdot b \cdot f_c = 9.695 \text{ tonnef}
$$

$$
F_{tension} := f_y \cdot A_s = 9.703 \text{ tonnef}
$$

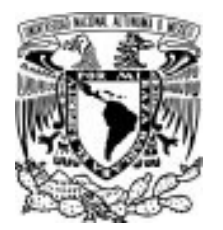

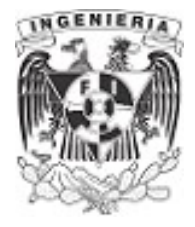

### EJEMPLO 15

¿Cuál es el mayor valor de la carga que puede alcanzar la carga P de la siguiente viga?

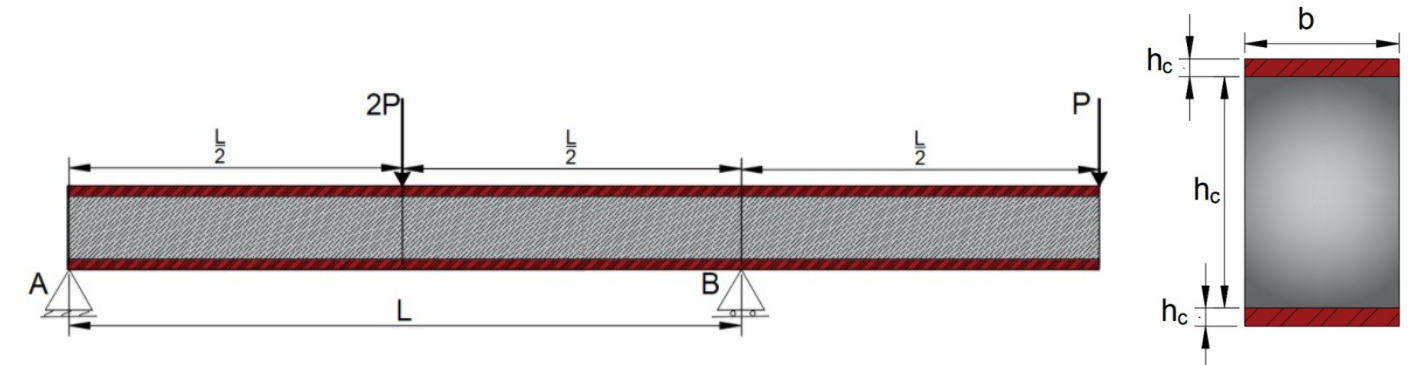

Figura 3.3.4.1. Viga de sección heterogénea.

#### DATOS:

 $E_s = 2 \cdot 10^6 \cdot \frac{\text{kgf}}{\text{cm}^2}$  $\sigma_{s.perm} = 1500 \cdot \frac{kgf}{cm^2}$  $L := 4 \cdot m$  $E_c = 2 \cdot 10^5 \cdot \frac{\textit{kgf}}{\textit{cm}^2}$  $f'c = 250 \cdot \frac{kgf}{cm^2}$  $b := 20$  cm  $h_s := 3$  cm  $h_c := 40$  cm

# SOLUCIÓN:

Se requiere emplear el método de la sección transformada, para poder aplicar la fórmula de la flexión.

$$
\Sigma M_A = 0 \qquad 2 P \cdot \frac{L}{2} + P \cdot \left(\frac{3}{2} L\right) - R_B \cdot L = 0 \xrightarrow{solve, R_B} \frac{5 \cdot P}{2}
$$
\n
$$
R_B = \frac{5}{2} P
$$
\n
$$
\Sigma F_y = 0 \qquad -2 P - P + R_A + R_B = 0 \xrightarrow{solve, R_A} 3 \cdot P - R_B
$$
\n
$$
R_B = 3 \cdot P - \left(\frac{5}{2} P\right) \rightarrow R_B = \frac{P}{2}
$$

El momento máximo se presenta en el apoyo B. Haciendo suma de momento en dicha posición:

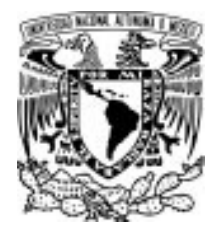

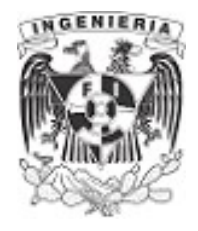

$$
M_L = \frac{P}{2} \cdot L - 2 P \cdot \frac{L}{2}
$$

$$
M_{\text{max}} = \frac{-P \cdot L}{2}
$$

Empleando la sección transformada:

$$
\eta := \frac{E_s}{E_c} = 10
$$

Transformación del acero a concreto.

La sección transformada queda con las siguiente dimensiones:

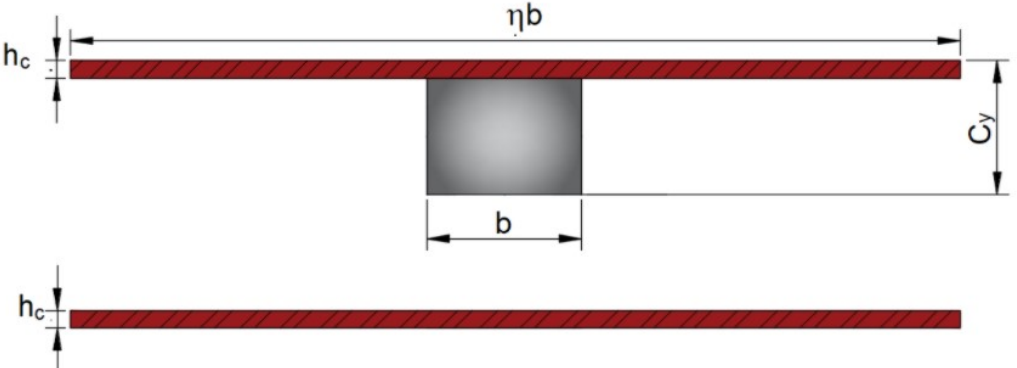

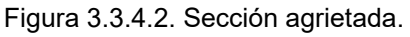

Tomando en consideración la sección agrietada; donde el concreto no trabaja a compresión, se tiene la configuración siguiente:

Calculando la profundidad del eje neutro, mediante momentos estáticos.

$$
Q_{Tension}=Q_{compression}\,
$$

$$
\eta \cdot b \cdot h_s \cdot \left( \left( h_s + h_c + \frac{h_s}{2} \right) - C_y \right) = \left( \eta \cdot b \cdot h_s \right) \cdot \left( C_y - \frac{h_s}{2} \right) + b \cdot \left( C_y - h_s \right) \cdot \frac{\left( C_y - h_s \right)}{2}
$$

 $C_v = 20.46$  cm

El momento de inercia de la sección:

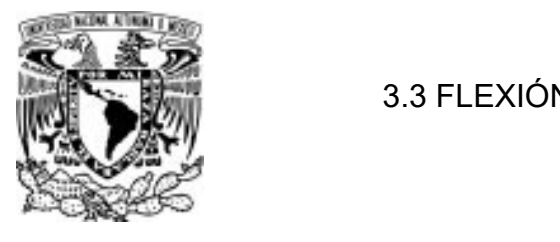

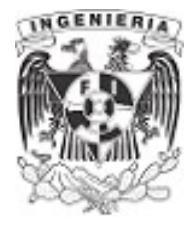

$$
I_x := \frac{\eta \cdot b \cdot h_s^3}{12} + (\eta \cdot b \cdot h_s) \cdot (C_y - \frac{h_s}{2})^2 + \frac{b \cdot (C_y - h_s)^3}{12} + (b \cdot (C_y - h_s)) \cdot (\frac{C_y - h_s}{2})^2 = (5.988 \cdot 10^5) \text{ cm}^4 + \frac{\eta \cdot b \cdot h_s^3}{12} + (\eta \cdot b \cdot h_s) \cdot ((h_s + h_c + \frac{h_s}{2}) - C_y)^2
$$

Determinando los esfuerzos a compresión y tensión, buscando la fuerza P más grande, a partir de los siguientes casos:

**Caso 1**. Llevando el esfuerzo del acero a compresión hasta su máximo permisible  $\sigma_{max} = \sigma_{s, perm}$ , el momento es:

$$
M = \frac{\sigma_{s, perm} \cdot l_x}{C_y \cdot \eta} = 43.902 \text{ tonnef} \cdot m
$$

Evaluando los esfuerzos:

$$
\sigma_c := \frac{M}{I_x} \cdot (C_y - h_s) = 128.006 \frac{\text{kgf}}{\text{cm}^2}
$$
\n
$$
\sigma_{\text{s.tension}} := \frac{M}{I_x} \cdot ((h_s + h_c + h_s) - C_y) \cdot \eta = 1872.43 \frac{\text{kgf}}{\text{cm}^2}
$$
\n
$$
\sigma_{\text{s.tension}} > \sigma_{\text{s.per}}
$$

**Caso 2.** Llevando el esfuerzo del acero a tensión, hasta su máximo permisible  $\sigma_{max} = \sigma_{s, perm}$ , el momento es:

$$
M_{2} := \frac{\sigma_{s, perm} \cdot l_{x}}{\left(\left(h_{s} + h_{c} + h_{s}\right) - C_{y}\right) \cdot \eta} = 35.17 \text{ tonnef} \cdot m
$$
\n
$$
\sigma_{c} := \frac{M_{2}}{l_{x}} \cdot \left(C_{y} - h_{s}\right) = 102.545 \frac{\text{kgf}}{\text{cm}^{2}}
$$
\n
$$
\sigma_{s, compression} := \frac{M_{2}}{l_{x}} \cdot C_{y} \cdot \eta = 1201.6 \frac{\text{kgf}}{\text{cm}^{2}}
$$
\n
$$
\sigma_{s, tension} < \sigma_{s,per}
$$

**Caso 3.** Llevando el esfuerzo del concreto a compresión, hasta su máximo permisible  $\sigma_{max} = f'c$ , el momento es:

$$
M_3 := \frac{fc \cdot l_x}{(C_y - h_s)} = 85.743 \text{ tonnef} \cdot m
$$

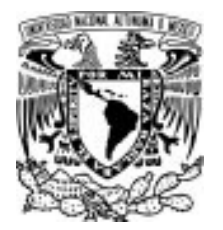

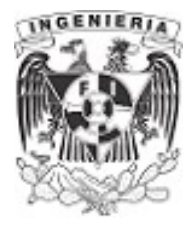

 $\sigma_{\text{s.compression}} \coloneqq \frac{M_3}{\cdot} \cdot C_{\text{y}} \cdot \eta = 1$  $\frac{M_3}{I_x} \cdot C_y \cdot \eta = 2929.55 \frac{kgf}{cm^2}$ 

 $σ<sub>s.compresión</sub> > σ<sub>s.per</sub>$ 

 $σ<sub>s.compresión</sub> > σ<sub>s.per</sub>$ 

 $\sigma_{\textnormal{s.tensión}} \! := \! \frac{M_3}{\iota} \!\cdot \! \bigl( \bigl(2 \; h_{\textnormal{s}} \! + \! h_{\textnormal{c}} \bigr) \! - \! C_{\textnormal{y}} \bigr) \cdot \eta \! = \! 3$  $\frac{M_3}{I_x} \cdot ((2 \ h_s + h_c) - C_y) \cdot \eta = 3656.9 \ \frac{\text{kgf}}{\text{cm}^2}$ 

El momento que cumple con los esfuerzos permisibles es el caso 2. Igualando el momento  $M<sub>2</sub>$  con el momento  $M_{\text{max}}$ , obtenido del análisis estructural, se despeja P

$$
M_2 = M_{\text{max}}
$$
\n
$$
M_2 = \frac{-P \cdot L}{2}
$$
\n
$$
P = 17.58 \text{ tonne}
$$

DIAGRAMA DE ESFUERZO DE CASO 2

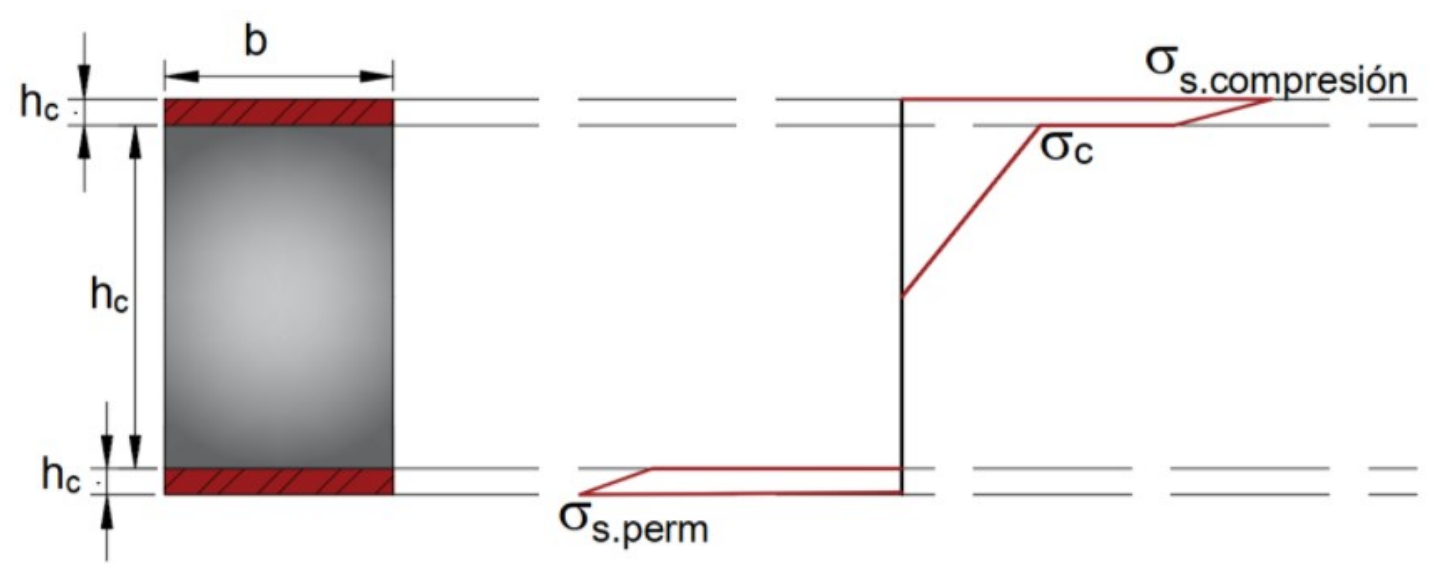

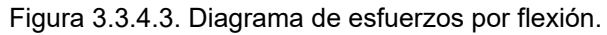

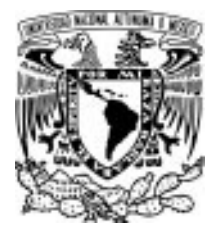

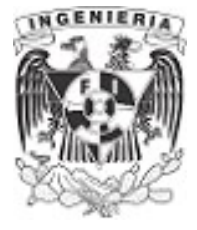

# FUNCIONES DE SINGULARIDAD

El método consiste en determinar el comportamiento interno en una estructura (principalmente en elementos; viga o columna) debido a las fuerzas externas aplicadas sobre la esta.

Mediante funciones que dependen de la distancia o posición en la estructura (variable independiente "x") y la respuesta del elemento mecánico (variable dependiente f(x)), se puede tener una función para el comportamiento mecánico, debido a; Momento  $M(x)$ , Cortante  $V(x)$  y Normal  $N(x)$ Generalmente las funciones de singularidad son encontradas para los momentos ejercidos en el elemento.

Cuando una función es discontinua deberán tomarse en cuenta las siguientes consideraciones:

a) La función debe ser válida para toda la extensión de la viga.

b) Los paréntesis no se desarrollan.

c) Si al realizar la operación de los miembros incluidos en los paréntesis da un valor negativo, este se tomará como cero.

#### EJEMPLO 16

Obtener la función de singularidad para la siguiente viga.

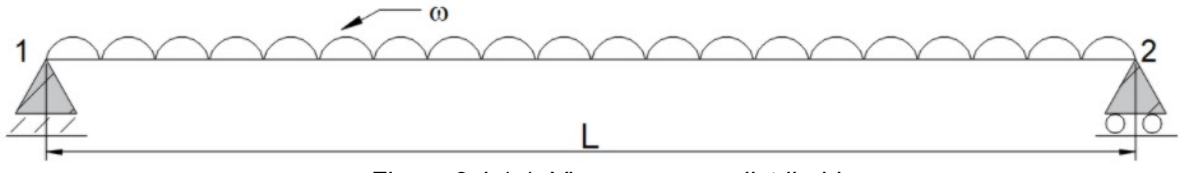

Figura 3.4.1.1. Viga con carga distribuida.

#### SOLUCIÓN:

Se obtiene el equilibrio y las reacciones de la estructura.

$$
\Sigma M_A = 0 \qquad -R_2 \cdot L + \frac{\omega}{2} \cdot L^2 = 0 \xrightarrow{\text{solve}, R_2} \frac{\omega \cdot L}{2} \qquad \dots (1)
$$

$$
R_2 = \frac{\omega \cdot L}{2}
$$

$$
\Sigma F_y = 0 \qquad R_1 + R_2 - \omega \cdot L = 0 \qquad \dots (2)
$$

Sustituyendo  $R_2$  en la ecuación (2)

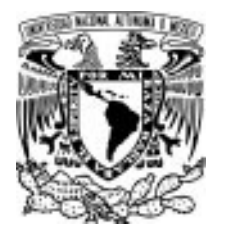

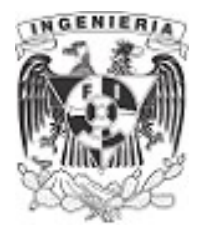

$$
R_1 + \frac{\omega \cdot L}{2} - \omega \cdot L = 0 \xrightarrow{\text{solve}, R_1} \frac{\omega \cdot L}{2}
$$

$$
R_1 = \frac{\omega \cdot L}{2}
$$

Resuelto el equilibrio en la estructura, se procede a obtener la función de singularidad.

Para el proceso, se ubica una posición desde el origen, hasta pasar la ultima fuerza externa aplicada sobre la estructura. Para este ejemplo, la carga distribuida llega hasta el apoyo de la derecha. Por lo tanto, la distancia abarca toda la longitud de la viga.

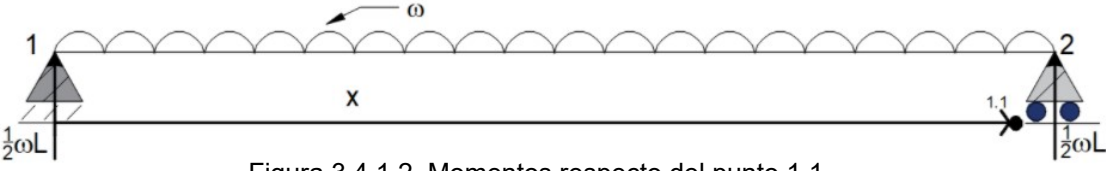

Figura 3.4.1.2. Momentos respecto del punto 1.1

Ubicada la "distancia x" se realizará sumatoria de momentos respecto la ubicación 1.1 (el final de la distancia establecida x). La ecuación queda de la siguiente manera:

$$
M_{1.1}(x) = R_1 \cdot (x) - (\omega \cdot x) \cdot \left(\frac{x}{2}\right)
$$

Sustituyendo  $R_1$  en la expresión anterior:

$$
M_{1.1}(x) = \left(\frac{\omega \cdot L}{2}\right) \cdot (x) - (\omega \cdot x) \cdot \left(\frac{x}{2}\right)
$$

Función de singularidad para momentos de la estructura

Como comprobación, se evalúa la viga. Se sabe que, para este tipo de estructura, el momento máximo se presenta en:  $x = \frac{L}{c}$  con un momento  $\frac{L}{2}$  con un momento  $M_{\text{max}} = \frac{w \cdot L^2}{8}$ 8

Evaluando la función:

$$
M_{1.1}(x) = \left(\frac{\omega \cdot L}{2}\right) \cdot \left(\frac{L}{2}\right) - \left(\omega \cdot \frac{L}{2}\right) \cdot \left(\frac{\frac{L}{2}}{2}\right) \xrightarrow{\text{simplify}} M_{1.1}(x) = \frac{\omega \cdot L^2}{8}
$$

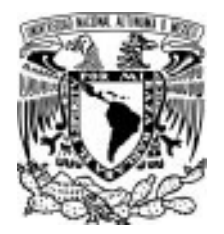

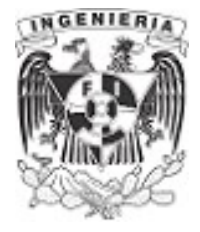

$$
M_{1.1}(x) = \frac{\omega \cdot L^2}{8}
$$

La función de singularidad cumple y es válida para cualquier posición sobre la estructura.

Dando valores a las literales, se obtienen los diagramas de la estructura:

$$
\omega := 2 \frac{\text{tonnef}}{\text{m}} \qquad L_{\text{viga}} := 10 \text{ m}
$$

El diagrama de cortante se obtiene derivando la función de singularidad de momento.

$$
V(x) = \frac{\mathrm{d}}{\mathrm{d}x} M_{1.1}(x)
$$

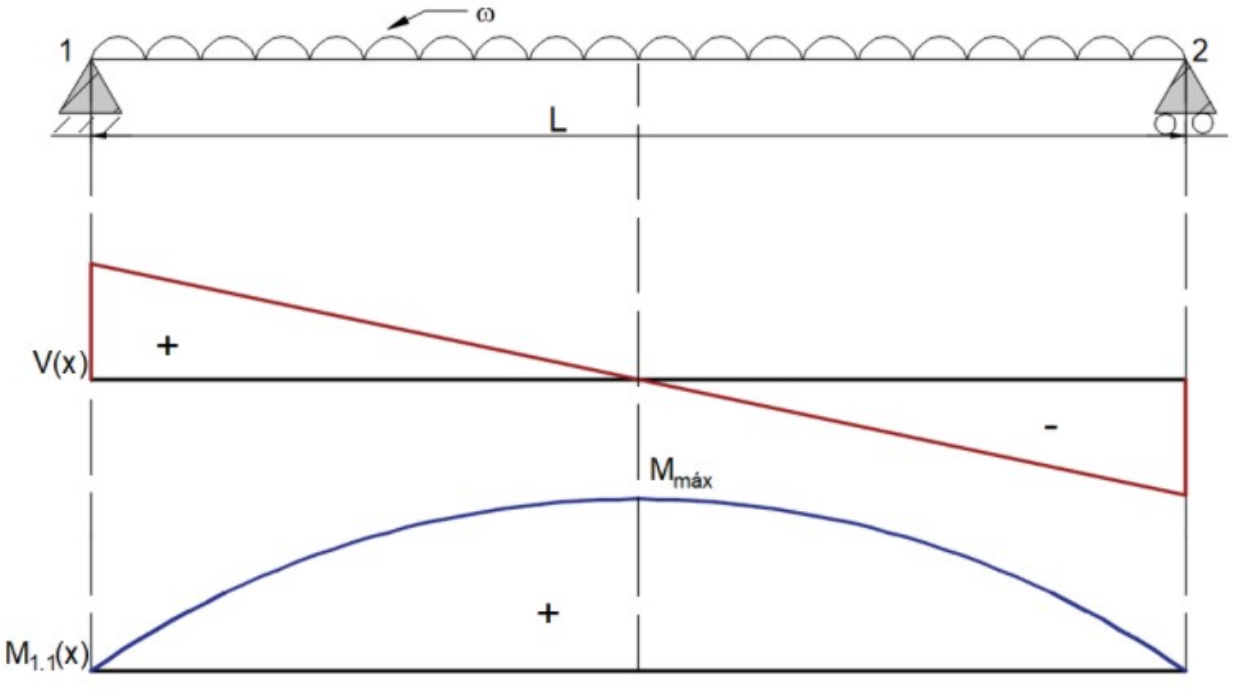

### DIAGRAMAS MECÁNICOS DE CORTA V(x) Y M(x)

Figura 3.4.1.3. Diagramas de momento y cortante de la viga.

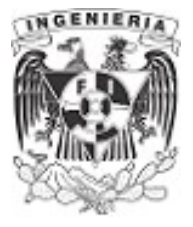

# EJEMPLO 17

Determinar la función de singularidad para la siguiente viga, sometida a una carga puntual ubicada a  $\frac{L_{\text{viga}}}{2}$  del claro. 3

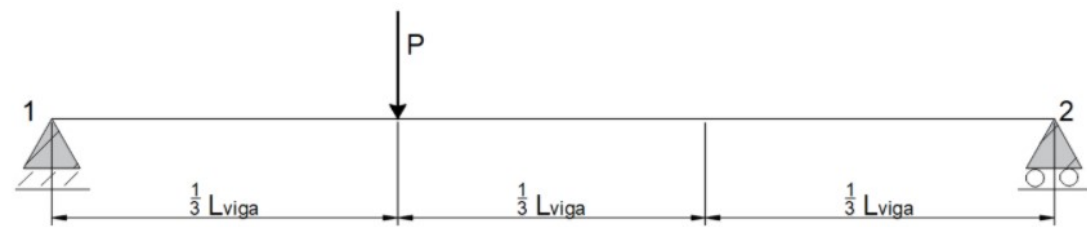

Figura 3.4.2.1. Viga de análisis.

#### SOLUCIÓN:

La función es discontinua, al tener fuerzas actuantes puntuales, en distintos puntos de la viga.

Cuando una función es discontinua, deberán tomarse en cuenta la siguientes consideraciones mencionadas al inicio en el problema anterior.

La determinación de la función de singularidad debe cumplirse para toda la longitud de la viga, por lo que podemos realizar los siguientes casos:

CASO I. Se resuelve el sistema mediante la obtención de diversas funciones, de acuerdo a los intervalos donde van presentándose las fuerzas.

La solución de las reacciones tienen el siguiente valor:

$$
\Sigma M_A = 0
$$
\n
$$
-R_2 \cdot L_{viga} + P \cdot \frac{L_{viga}}{3} = 0 \xrightarrow{Solve, R_2} \frac{P}{3}
$$
\n...(1)\n
$$
R_2 = \frac{P}{3}
$$
\n
$$
\Sigma F_y = 0
$$
\n
$$
R_1 + R_2 - P = 0 \xrightarrow{Solve, R_1} P - R_2
$$
\n...(2)\n
$$
R_1 = \frac{2}{3} \cdot P
$$

Las funciones de momento por intervalos son las siguientes:

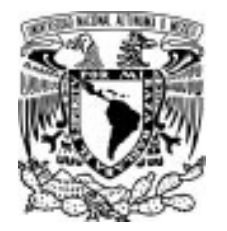

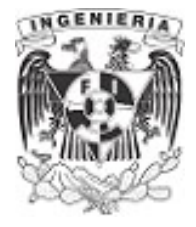

para; 
$$
0 \le x < \frac{L}{3}
$$
  $m_1(x) = (\frac{2}{3} \cdot P) \cdot (x)$ 

para; 
$$
\frac{L}{3} \le x \le L
$$
  $m_2(x) = \left(\frac{2}{3} \cdot P\right) \cdot (x) - P \cdot \left(x - \frac{L_{viga}}{3}\right)$ 

Evaluando la función en  $x = \frac{L_{viga}}{2}$  en ambas funciones, los resultados son: 6

$$
m_1\left(\frac{L_{viga}}{6}\right) = \left(\frac{2}{3} \cdot P\right) \cdot \left(\frac{L_{viga}}{6}\right) \rightarrow m_1\left(\frac{L_{viga}}{6}\right) = \frac{L_{viga} \cdot P}{9}
$$

$$
m_2\left(\frac{L_{viga}}{6}\right) = \left(\frac{2}{3} \cdot P\right) \cdot \left(\frac{L_{viga}}{6}\right) - P \cdot \left(\frac{L_{viga}}{6} - \frac{L_{viga}}{3}\right) \rightarrow m_2\left(\frac{L_{viga}}{6}\right) = \frac{5 \cdot L_{viga} \cdot P}{18}
$$

El resultado correcto lo da la ecuación  $m_j(x)$ , al cumplir para valores en el intervalos 0 $\le$ x $<$  $\frac{\mathcal{L}}{2}$ 3

CASO II. . Se plantea la ecuación de singularidad:

$$
M(x) = \left(\frac{2}{3} \cdot P\right) \cdot (x) - P \cdot \left(x - \frac{L}{3}\right)
$$

Con ayuda del software, se restringe a los miembros dentro de la función, de acuerdo a los rangos donde operan; cumpliendo el inciso c) de las consideraciones mencionadas.

$$
M(x) = \left(\frac{2}{3} \cdot P\right) \cdot (x) - P \cdot \left(x - \frac{L_{\text{viga}}}{3}\right) \cdot \left(x > \frac{L_{\text{viga}}}{3}\right)
$$

Evaluando la posición anterior, se cumple con el valor correspondiente:

$$
M\left(\frac{L_{viga}}{3}\right) = \left(\frac{2}{3} \cdot P\right) \cdot \left(\frac{L_{viga}}{6}\right) \rightarrow M\left(\frac{L_{viga}}{3}\right) = \frac{L_{viga} \cdot P}{9}
$$

Se proponen valores para comprobar numéricamente y graficar los diagramas mecánicos:

$$
L_{\text{viga}} := 10 \cdot m \qquad P := 5 \cdot \text{tonnef}
$$

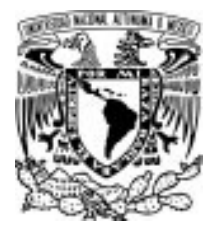

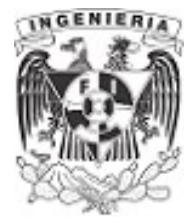

Evaluando las ecuaciones dadas del CASO I (por intervalos), para dos ubicaciones:  $x = \frac{L_{\text{viga}}}{2} y$ viga y x $:=$  $\frac{\mathcal{L}_{\mathit{viga}}}{2}$ 2

para;  $0 \le x < \frac{L}{3}$   $m_1(x) = (\frac{2}{3} \cdot P) \cdot$  $\left(\frac{2}{3}\right)$ 3  $\left| \rho \right|$  $\int$  $m_1 \left( \frac{L_{\text{viga}}}{c} \right) =$  $\left(\frac{-\log a}{6}\right)$  =  $L_{\nu iga}$ 6 ⎞  $\int$ 5.6 **tonnef**∙m para;  $\frac{L}{s} \le x \le 0$  $\frac{L}{3} \le x \le L$   $m_2(x) = \left(\frac{2}{3} \cdot P\right) \cdot (x) - C$  $\left(\frac{2}{3}\right)$ 3  $_{P}$  $\int$  $(x) - P \cdot \Big|$  $\binom{1}{2}$  $x - \frac{L_{viga}}{2}$ 3 ⎞  $m_2 \left( \frac{-\nu g a}{2} \right) =$  $\sqrt{2}$  $\left(\frac{-\frac{v_{\text{lg}}}{a}}{2}\right)$  =  $L_{\nu iga}$ 2  $\setminus$  $\int$ 8.3 **tonnef** • m

Comprobando con la ecuación de singularidad del CASO II, el proceso manual se realiza de la siguiente manera:

$$
M(x) := \left(\frac{2}{3} \cdot P\right) \cdot (x) - P \cdot \left(x - \frac{L_{\text{viga}}}{3}\right) \cdot \left(x > \frac{L_{\text{viga}}}{3}\right)
$$

Sustituimos *x*≔— $\frac{L_{\text{viga}}}{2}$ 6

$$
M\left(\frac{L_{viga}}{6}\right) = \left(\frac{2}{3} \cdot P\right) \cdot \left(\frac{L_{viga}}{6}\right) - P \cdot \left(\frac{L_{viga}}{6} - \frac{L_{viga}}{3}\right) \cdot \left(x > \frac{L_{viga}}{3}\right)
$$

Como el segundo miembro de la función da un valor negativo en los paréntesis, el miembro es igual a "0" y no se contempla en los sumandos.

$$
M\left(\frac{L_{viga}}{6}\right) = \left(\frac{2}{3} \cdot P\right) \cdot \left(\frac{L_{viga}}{6}\right) - 0
$$

$$
M\left(\frac{L_{viga}}{6}\right) = \left(\frac{2}{3} \cdot P\right) \cdot \left(\frac{L_{viga}}{6}\right)
$$

$$
M\left(\frac{L_{viga}}{6}\right) = 5.6 \text{ tonnef} \cdot m
$$

Sustituimos x ≔―― Lviga 2

$$
M(x) := \left(\frac{2}{3} \cdot P\right) \cdot \left(\frac{L_{viga}}{2}\right) - P \cdot \left(\frac{L_{viga}}{2} - \frac{L_{viga}}{3}\right) \cdot \left(x > \frac{L_{viga}}{3}\right)
$$

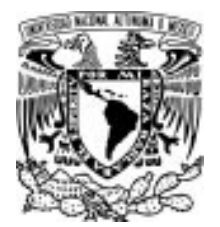

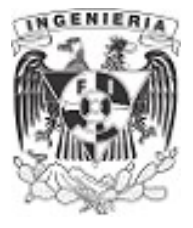

Como el segundo miembro da un valor positivo, se contempla el signo a la hora de sumar los miembros de la función.

$$
M(x) := \left(\frac{2}{3} \cdot P\right) \cdot \left(\frac{L_{viga}}{2}\right) - P \cdot \left(\frac{L_{viga}}{6}\right)
$$

$$
M\left(\frac{L_{viga}}{2}\right) = 8.3 \text{ tonnef} \cdot m
$$

Se comprueba que los resultados obtenidos con la función de singularidad son similares para cualquiera de los casos evaluados con las ecuaciones por intervalos. Por lo tanto, la función cumple con las consideraciones.

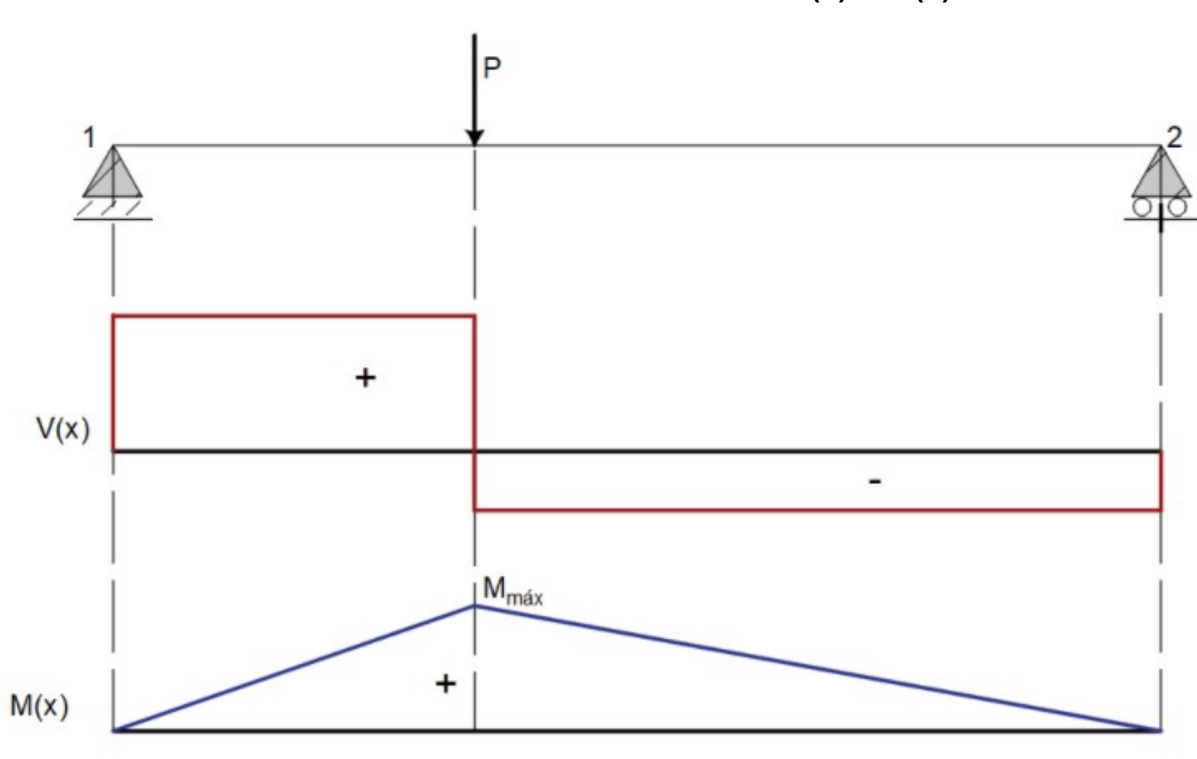

### DIAGRAMAS MECÁNICOS DE CORTA V(x) Y M(x)

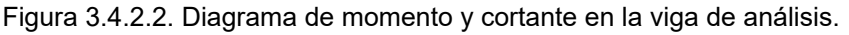

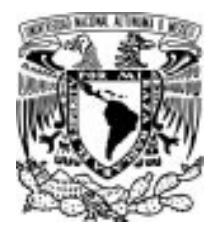

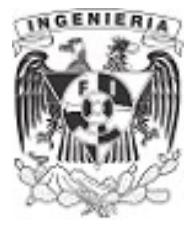

#### EJEMPLO 18

Obtener la función de singularidad para la viga que se presenta. Donde actúa una carga distribuida en la mitad de la viga.

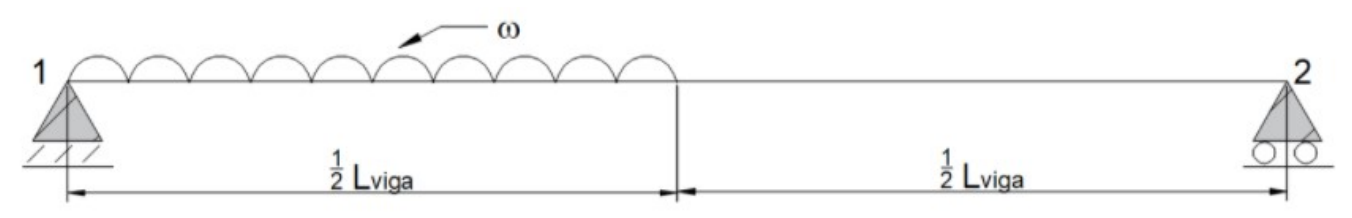

Figura 3.4.3.1. Viga de análisis.

#### SOLUCIÓN:

Los valores de las reacciones son:

$$
\Sigma M_A = 0
$$
\n
$$
-R_2 \cdot L_{viga} + \omega \cdot \frac{L_{viga}}{2} \cdot \frac{1}{4} \cdot L_{viga} = 0
$$
\n
$$
B_2 = \frac{L_{viga} \cdot \omega}{8}
$$
\n
$$
R_1 + \frac{L_{viga} \cdot \omega}{8} - \omega \cdot \frac{L_{viga}}{2} = 0
$$
\n
$$
B_1 = \frac{3 \cdot L_{viga} \cdot \omega}{8}
$$
\n
$$
R_2 = \frac{3 \cdot L_{viga} \cdot \omega}{8}
$$

Para plantear la ecuación de singularidad y esta sea válida en toda la longitud de la viga, se realiza el siguiente proceso. Se supone como si actuara la carga uniforme (color azul) en todo el claro de la viga. Luego entonces, se deberá agregar una carga similar (color rojo) que abarque la longitud donde se continuo la carga de color azul, que en un principio no actúa en la estructura real, pero en sentido contrario. Este método se conoce como "carga virtual".

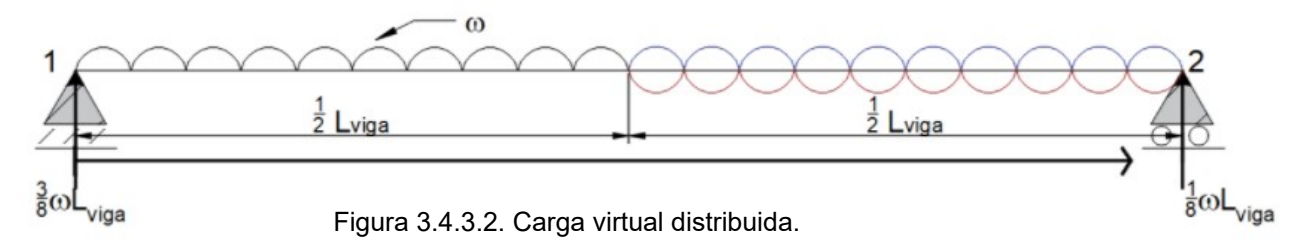

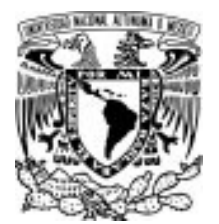

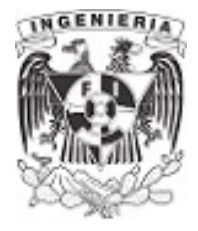

La carga real de este ejemplo está aplicada en una longitud de  $\frac{L}{2}$ . Por lo tanto, se continua con su acción en todo el resto de la viga (la otra mitad de la longitud). La siguiente ilustración presenta de color azul a la carga que se extendió. Para restar los efectos causados, se agrega una carga de la misma magnitud pero en sentido opuesto de aplicación sobre el elemento; este se representa en la ilustración con un color rojo.

Obteniendo la función de singularidad:

$$
M(x) = R_1 \cdot x - \frac{\omega}{2} \cdot x^2 + \frac{\omega}{2} \cdot \left(x - \frac{L_{\text{viga}}}{2}\right)^2
$$

Los miembros en paréntesis que tienen exponente  $\left(x-\frac{L_{viga}}{m}\right)^2$  no se deben descomponer y se operan l  $\binom{1}{2}$  $x - \frac{L_{viga}}{2}$ 2 ⎞  $\int$ 2 como están.

Se sustituye el valor de la reacción y la ecuación de singularidad queda de la siguiente manera:

$$
M(x) = \left(\frac{3}{8} \cdot \omega \cdot L_{\text{viga}}\right) \cdot x - \frac{\omega}{2} \cdot x^2 + \frac{\omega}{2} \cdot \left(x - \frac{L_{\text{viga}}}{2}\right)^2
$$

Al proponer valores, se grafican los diagramas mecánicos:

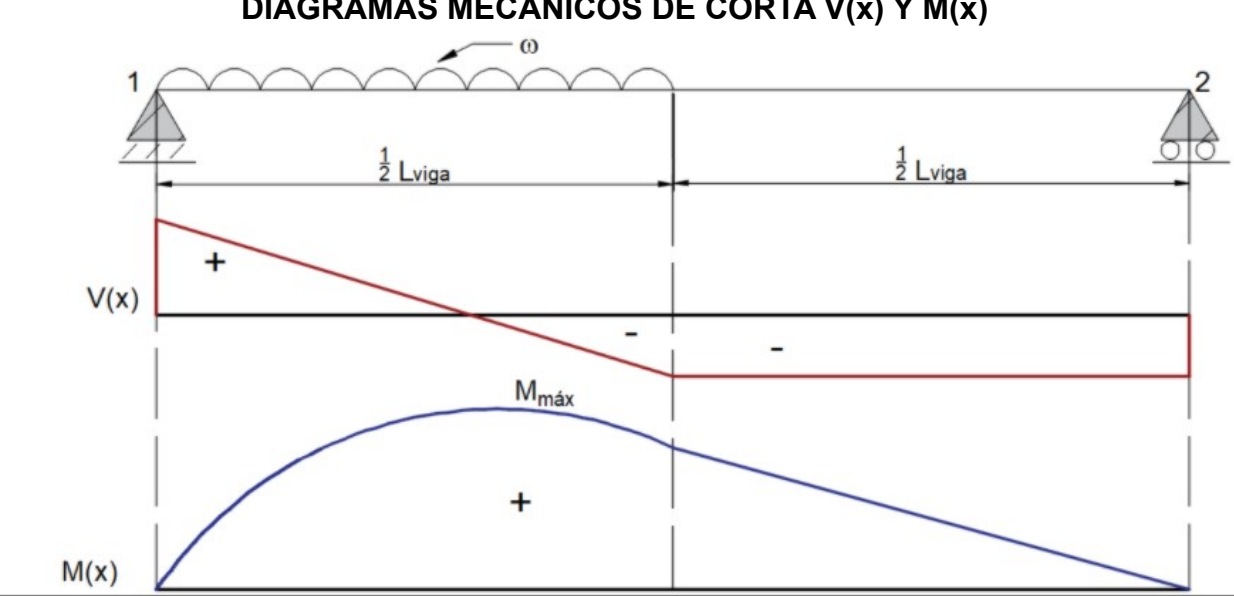

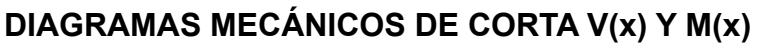

Figura 3.4.3.3. Diagrama de momento y cortante de la viga de análisis.

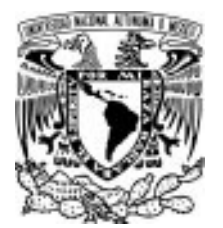

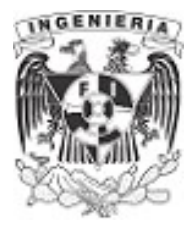

### EJEMPLO 19

Obtener la función de singularidad de la siguiente viga empotrada. Colocando el eje de referencia.

a) de izquierda a derecha.

b) de derecha a izquierda.

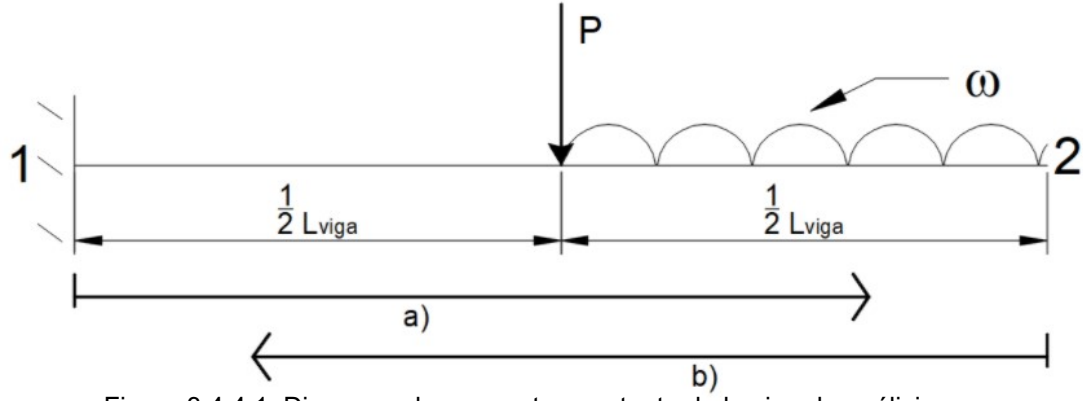

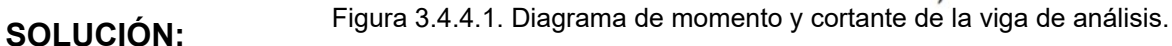

Resolviendo el equilibrio, se tienen:

$$
\Sigma M = 0 \qquad M_1 + P \cdot \left(\frac{L_{viga}}{2}\right) + \omega \cdot \left(\frac{L_{viga}}{2}\right) \cdot \left(\frac{3}{4} \cdot L_{viga}\right) = 0 \qquad \dots (1)
$$

$$
M_1 = -\frac{3 \cdot \omega \cdot L_{viga}}{8} - \frac{P \cdot L_{viga}}{2}
$$

$$
\Sigma F_y = 0 \qquad R_1 + -P - \omega \cdot \left(\frac{L_{viga}}{2}\right) = 0 \qquad \dots (2)
$$

$$
R_1 = P + \frac{L_{viga} \cdot \omega}{2}
$$

a) Obteniendo la función de singularidad con el eje de referencia de izquierda a derecha.

$$
M_a(x) = M_1 + R_1 \cdot x - P \cdot \left(x - \frac{L_{viga}}{2}\right) - \frac{\omega}{2} \cdot \left(x - \frac{L_{viga}}{2}\right)^2
$$

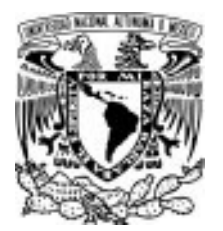

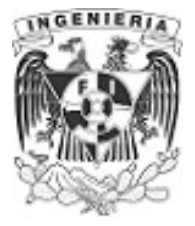

Sustituyendo el momento, la reacción, se tiene:

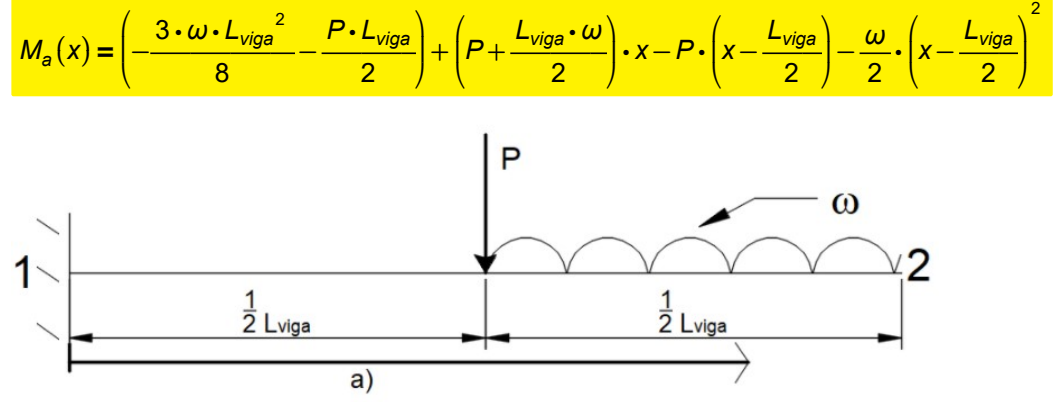

Figura 3.4.4.2. Análisis de izquierda a derecha.

b) Obteniendo la ecuación de derecha a izquierda.

Empleando la carga virtual se calcula la función de singularidad.

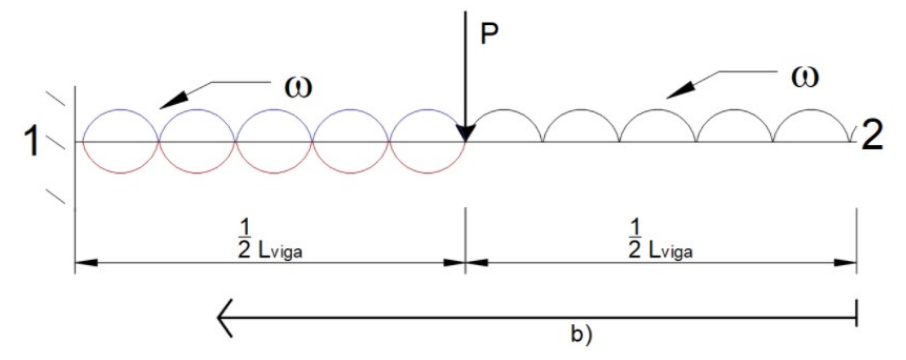

Figura 3.4.4.3. Análisis de derecha a izquierda.

$$
M_b(x) = P \cdot \left(x - \frac{L_{\text{viga}}}{2}\right) \cdot \left(x > \frac{L_{\text{viga}}}{2}\right) + \frac{\omega}{2} \cdot x^2 - \frac{\omega}{2} \cdot \left(x - \frac{L_{\text{viga}}}{2}\right)^2
$$

Proponiendo valores para graficar los diagramas mecánicos.

 $L_{\text{viga}} = 10 \cdot m$   $\omega = 1 \cdot \frac{\text{tonnef}}{\text{Conter}}$  $P = 5 \cdot \text{tonnef}$ 

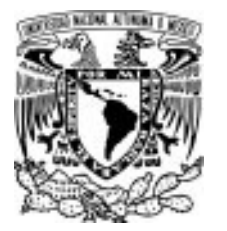

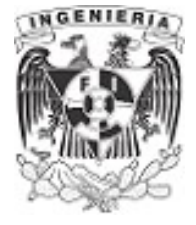

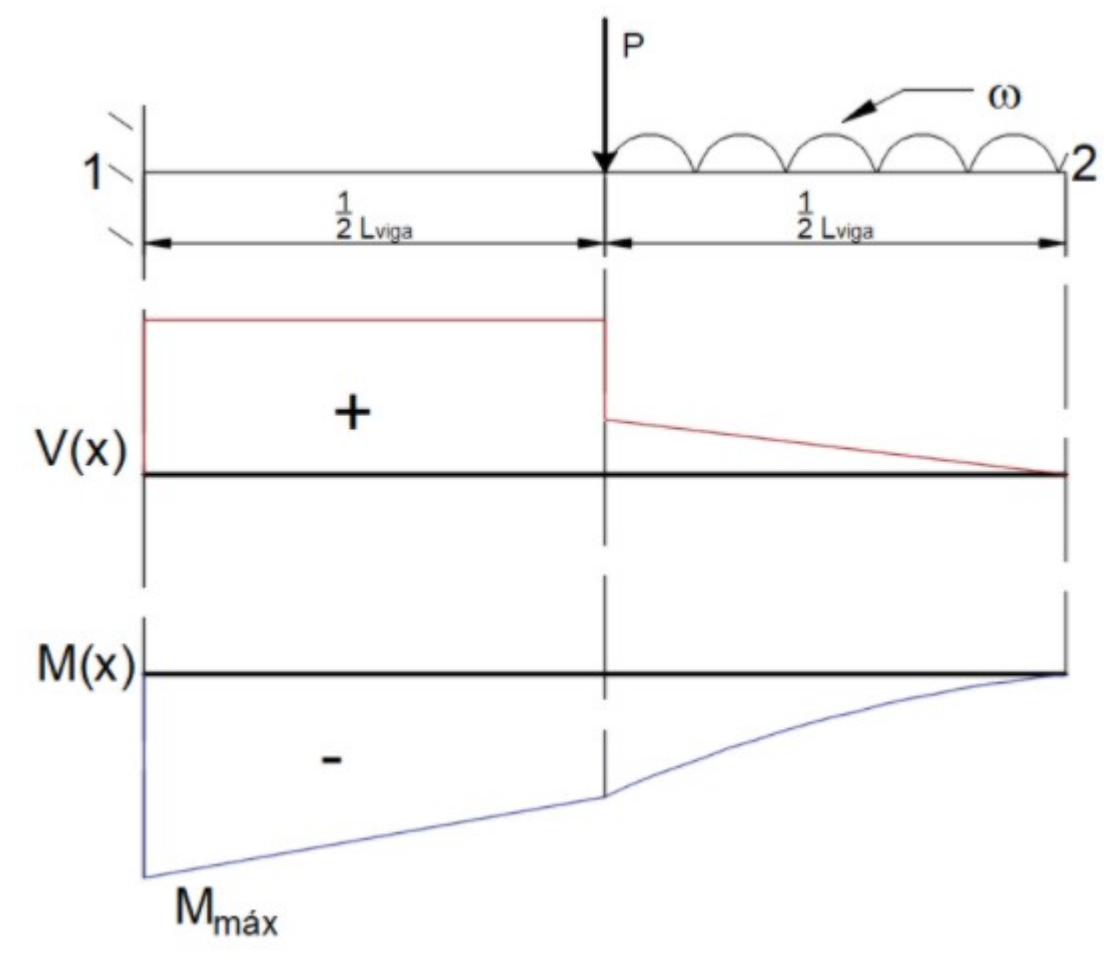

# DIAGRAMAS MECÁNICOS DE CORTA V(x) Y M(x)

Figura 3.4.4.4. Diagrama de momento y cortante de la viga.

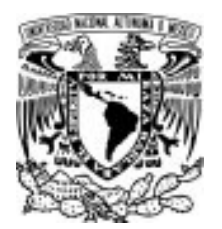

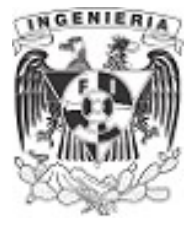

#### EJEMPLO 20

Encontrar la función de singularidad para la siguiente estructura a la cual se le aplica una carga distribuida en forma triangular.

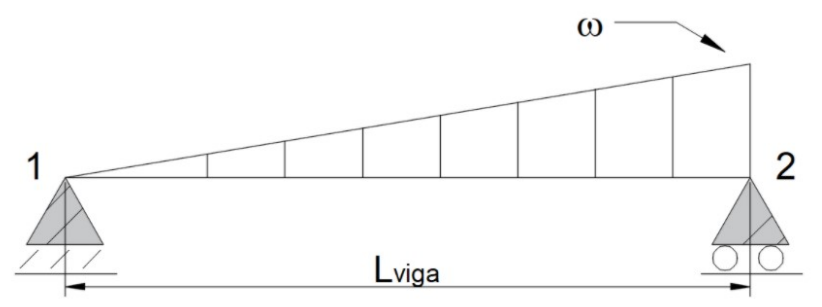

Figura 3.4.5.1. Análisis de derecha a izquierda. SOLUCIÓN:

Calculando las reacciones:

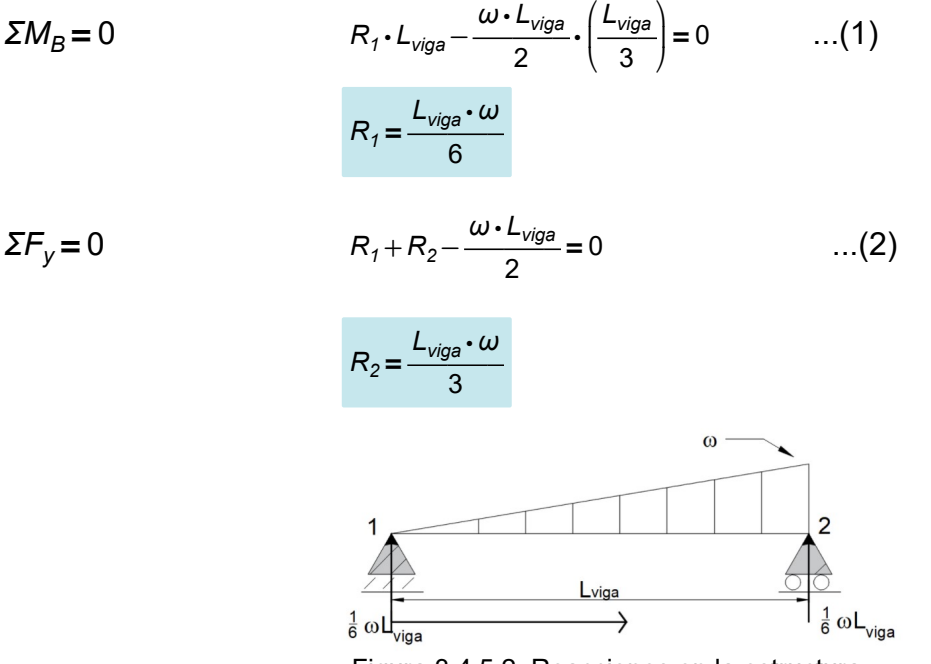

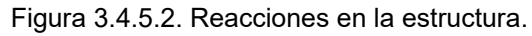

Se plantea la ecuación de singularidad, para este caso la carga distribuida tiene un comportamiento lineal, por lo que se utiliza la semejanza de triángulos para obtener una función que relacione la proporción del incremento ω'

$$
M(x) = R_1 \cdot x - \left(\omega' \cdot \frac{x}{2}\right) \cdot \left(\frac{1}{3} \cdot x\right) \quad \dots (3)
$$

Donde;

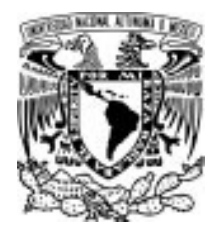

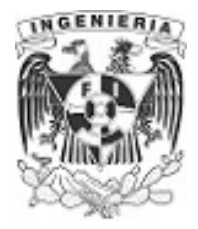

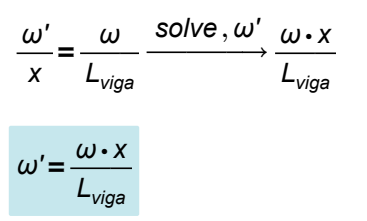

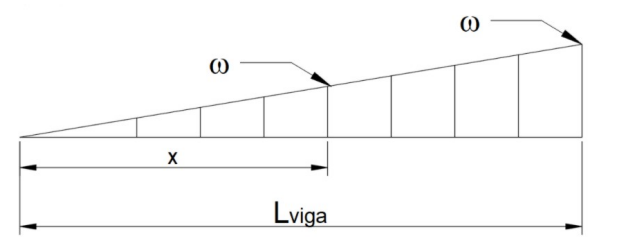

Sustituyendo  $\omega'$  en la ecuación (3): Figura 3.4.5.3.Comportamiento lineal de la carga.

$$
M(x) = R_1 \cdot x - \left(\frac{\omega \cdot x}{L_{\text{viga}}} \cdot \frac{x}{2}\right) \cdot \left(\frac{1}{3} \cdot x\right)
$$

Simplificando:

$$
M(x) = \frac{L_{viga} \cdot \omega}{6} \cdot x - \left(\frac{\omega \cdot x}{L_{viga}} \cdot \frac{x}{2}\right) \cdot \left(\frac{1}{3} \cdot x\right)
$$

$$
M(x) = -\frac{\omega \cdot x^3}{6 \cdot L_{viga}} + \frac{L_{viga} \cdot \omega \cdot x}{6}
$$

Se proponen valores para graficar los diagramas mecánicos:

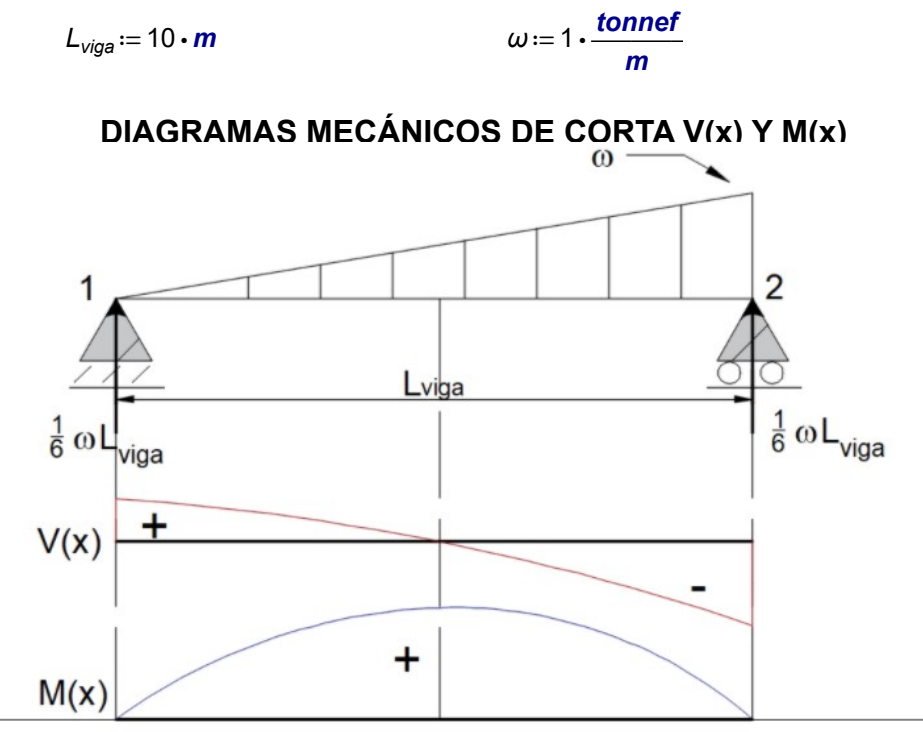

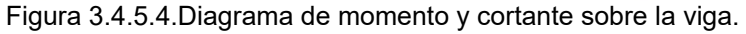

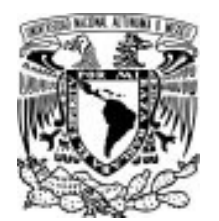

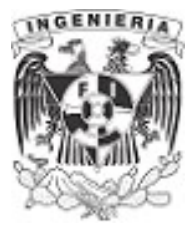

#### EJEMPLO 21

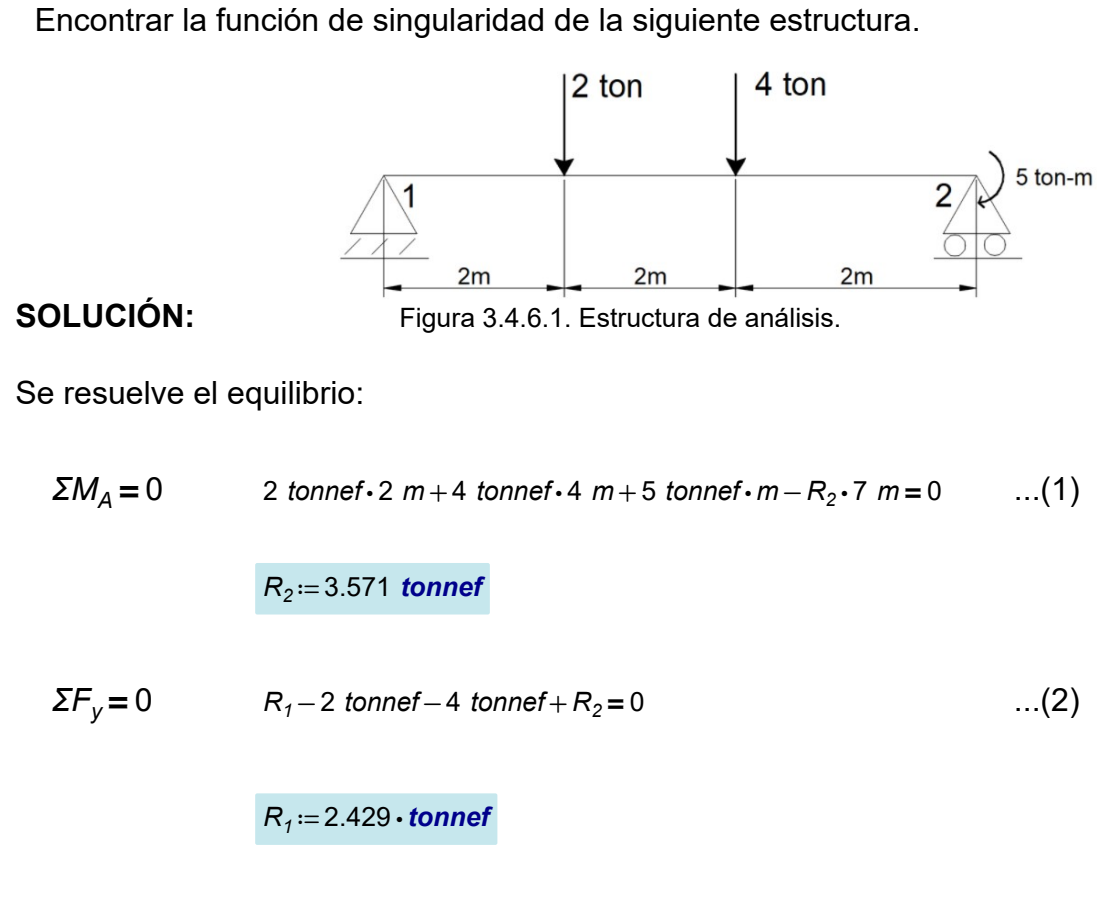

Determinando la función de singularidad.

$$
M(x) = 2.429 \cdot \text{tonnef} \cdot x - 2 \cdot \text{tonnef} \cdot (x - 2 \cdot m) - 4 \cdot \text{tonnef} \cdot (x - 4 \cdot m)
$$

Graficando sus diagramas mecánicos.

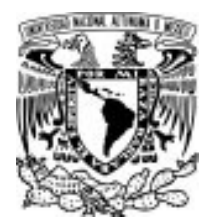

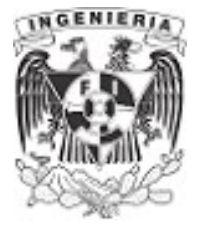

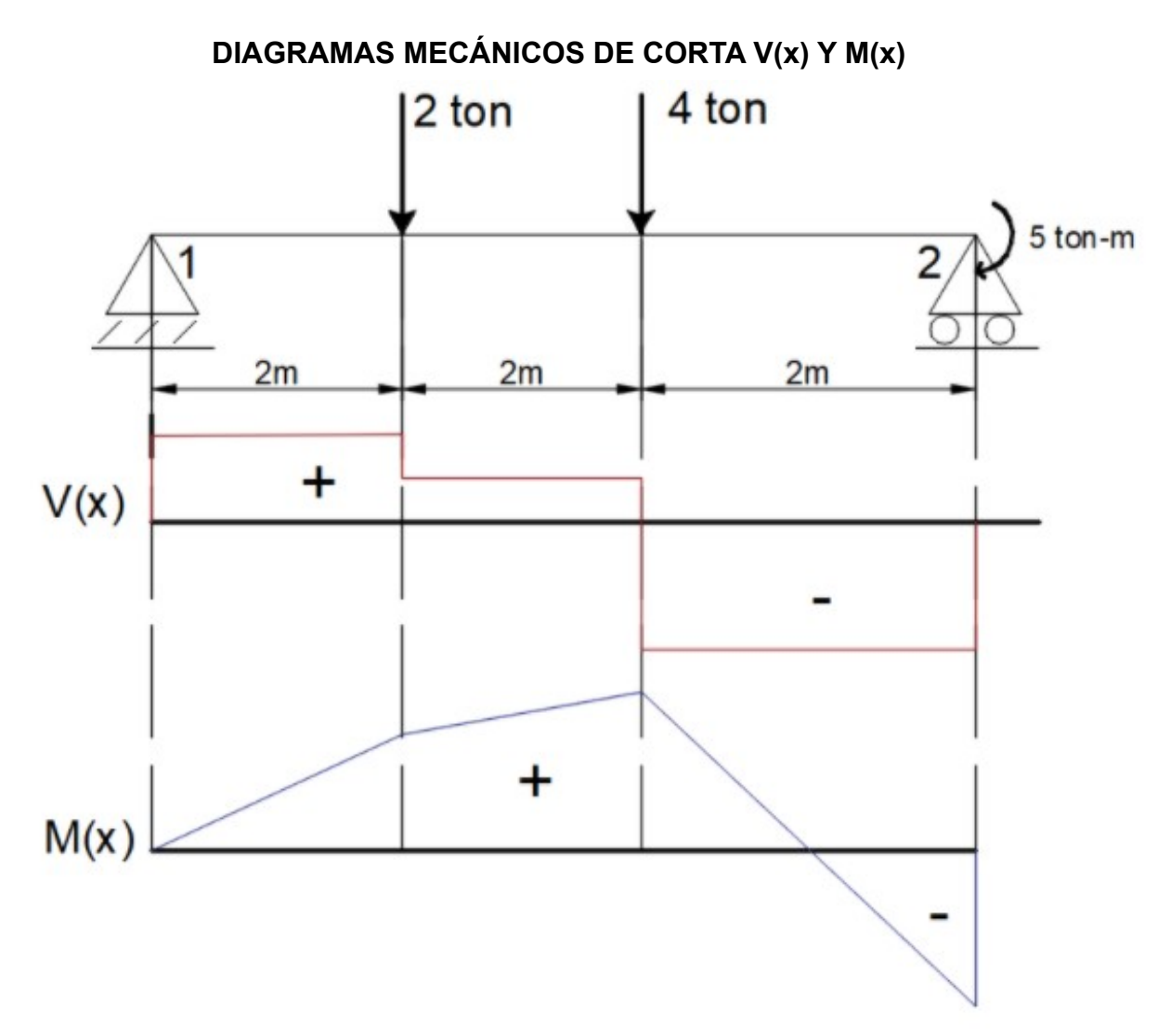

Figura 3.4.6.2. Diagrama de momento y cortante de la viga sometida a flexión.

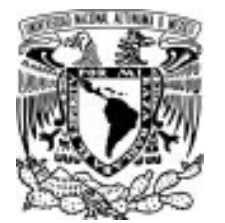

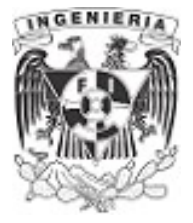

#### EJEMPLO 22

Encontrar la función de singularidad de la siguiente viga.

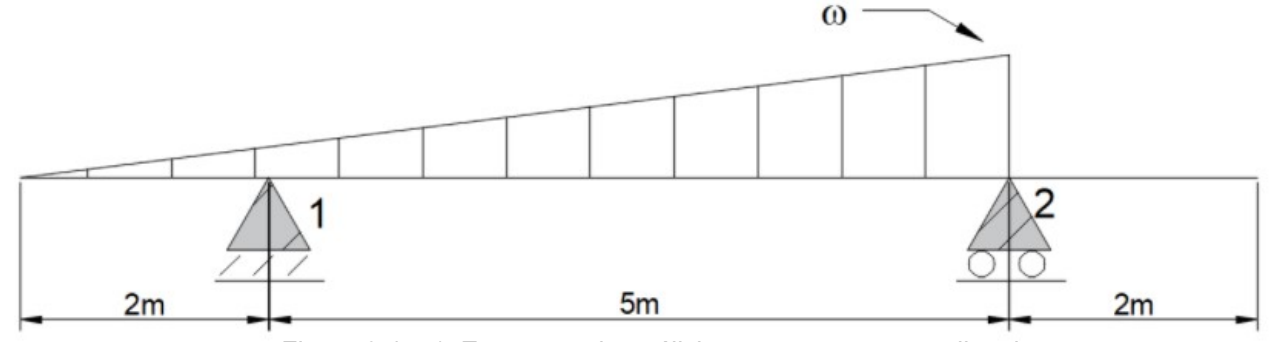

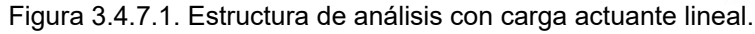

#### DATOS:

$$
L_{\text{viga}} := 9 \text{ m} \qquad \qquad \omega := 2 \frac{\text{tonnef}}{\text{m}}
$$

#### SOLUCIÓN:

Resolviendo el equilibrio:

 $\Sigma M_a = 0$   $\frac{\omega}{\Omega} \cdot (L_{viga} - 2m)^2 \cdot \frac{1}{2} - R_1 \cdot 5m = 0$  $\frac{\omega}{2} \cdot (L_{\text{viga}} - 2 \, m)$  $\frac{1}{3}$  - R<sub>1</sub> · 5 m = 0  $R_1 = 3.267$  tonnef  $\Sigma F_y = 0$  3.267 tonnef +  $R_2 - \frac{\omega}{2} \cdot (L_{viga} - 2 \, m) = 0$  $\frac{\omega}{2}$  ·  $(L_{viga} - 2 \, m) = 0$  $R_2 = 3.733$  tonnef

Para determinar la función de singularidad, debe existir continuidad en toda la viga, por lo que se

utiliza el método de carga virtual.

La siguiente ilustración muestra las cargas que se agregan a la estructura. Al llevar la carga triangular hasta el final de la viga (color azul), se de contrarrestar con la misma magnitud de carga pero en sentido contrario (color rojo). La ilustración muestra que la carga virtual forma un rectángulo y un triangulo encima.

Determinando la función de la variación de carga:

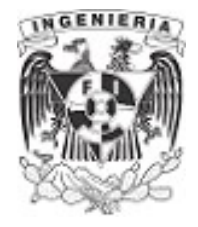

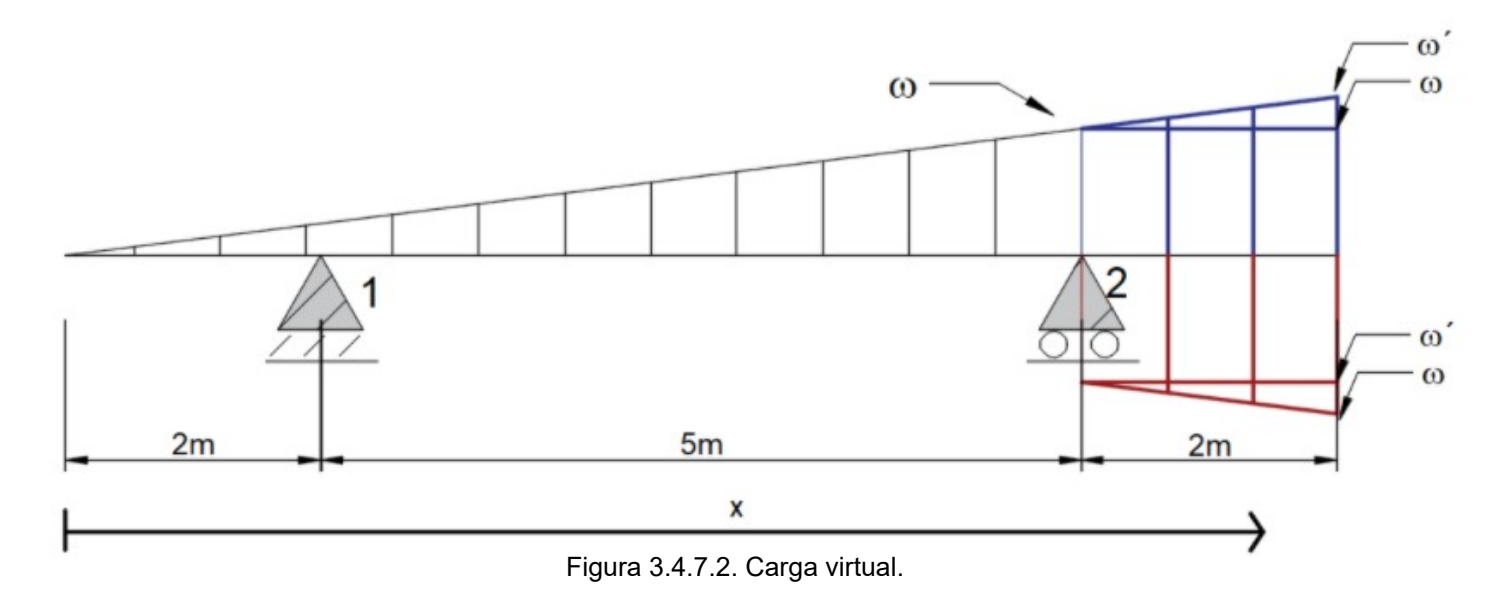

Realizando la relación de triángulos para hacer una función de la carga.

$$
\frac{\omega'}{9 \, m} = \frac{\omega}{x}
$$

$$
\omega' = \frac{\omega \cdot x}{7 \, m}
$$

Se plantea la ecuación de singularidad.

$$
M(x) = -\frac{\omega^2}{2 \cdot 3} \cdot x^2 + R_1 \cdot (x - 2 \, m) + \frac{\omega}{2} \cdot (x - 7 \, m)^2 + R_2 \cdot (x - 7 \, m) + \frac{1}{2 \cdot 3} \left( \omega^2 - \omega \right) \cdot (x - 7 \, m)^2
$$

Sustituyendo las reacciones

$$
M(x) := \frac{\frac{\omega \cdot x}{7 \, m}}{6} \cdot x^2 + 3.267 \text{ tonnef} \cdot (x - 2 \, m) + \frac{\omega}{2} \cdot (x - 7 \, m)^2 + 3.733 \text{ tonnef} \cdot (x - 7 \, m) \downarrow
$$
  
+  $\frac{1}{6} \left( \frac{\omega \cdot x}{7 \, m} - \omega \right) \cdot (x - 7 \, m)^2$
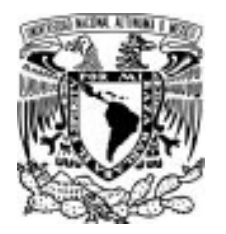

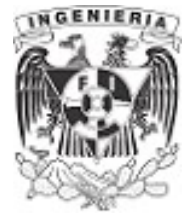

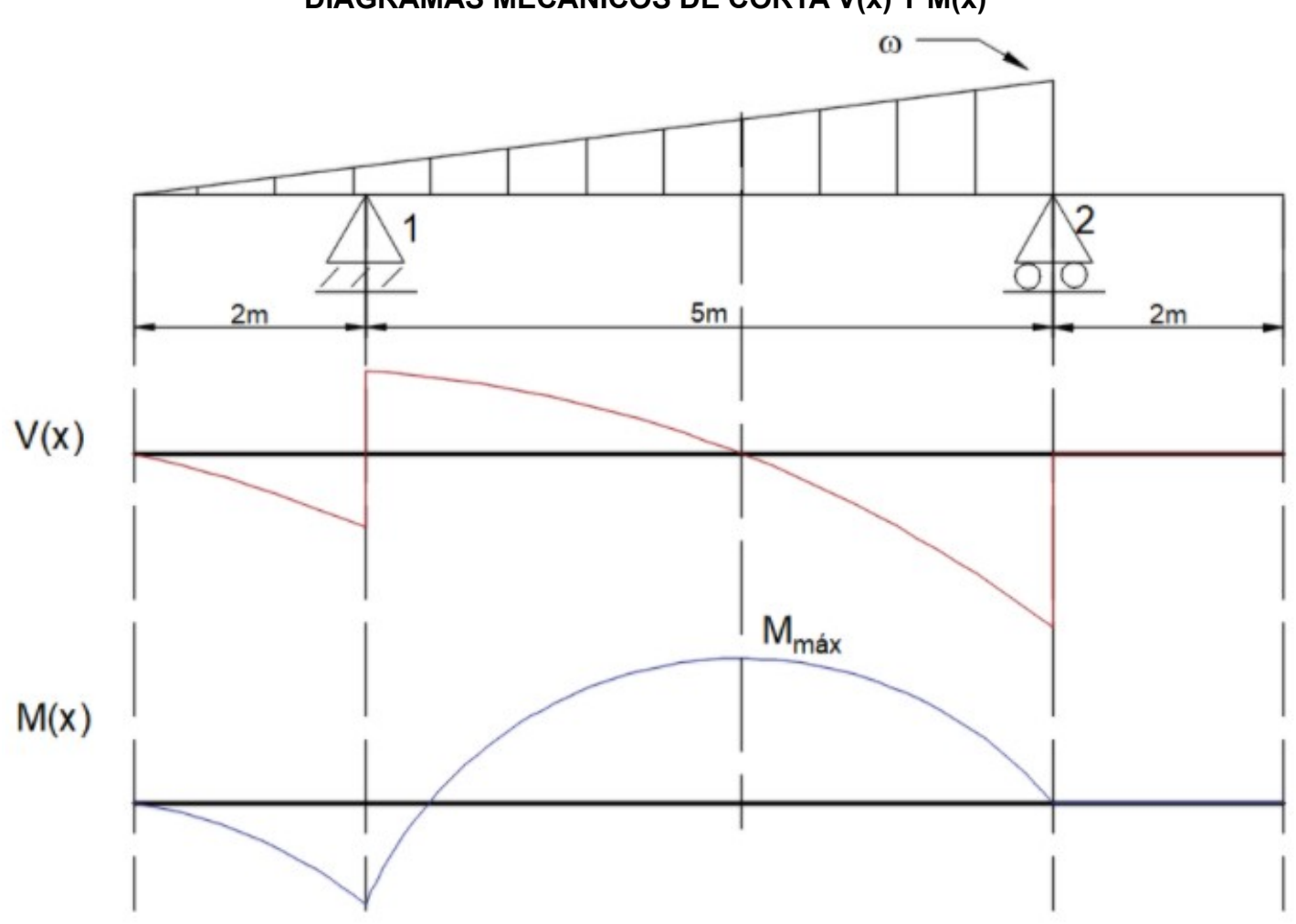

DIAGRAMAS MECÁNICOS DE CORTA V(x) Y M(x)

Figura 3.4.7.3. Diagrama de momento y cortante de la viga sometida a flexión.

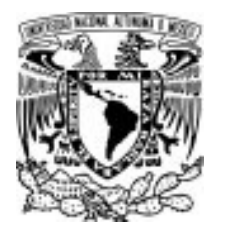

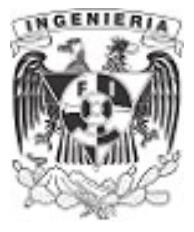

EJEMPLO 23

Encontrar la función de singularidad de la siguiente viga.

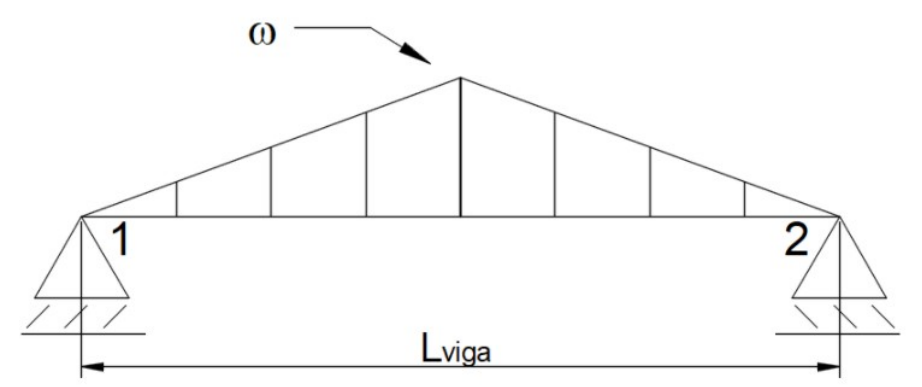

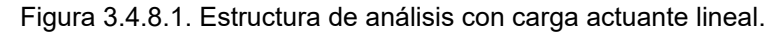

#### DATOS:

$$
L_{\text{viga}} = 10 \text{ m} \qquad \qquad \omega := 2 \frac{\text{tonnef}}{\text{m}}
$$

# SOLUCIÓN:

Se plantea y resuelve el equilibrio:

$$
\Sigma M_B = 0
$$
\n
$$
-\frac{\omega}{2} \cdot L_{\text{viga}} \cdot \frac{1}{2} \cdot L_{\text{viga}} + R_1 \cdot L_{\text{viga}} = 0
$$
\n
$$
M_B = 0
$$
\n
$$
M_B = 0
$$
\n...(1)\n
$$
M_1 = 5 \text{ tonnef}
$$

...(2) ΣFy=<sup>0</sup> <sup>5</sup> tonnef <sup>+</sup> <sup>R</sup><sup>2</sup> -―⋅ <sup>=</sup> ω 2 Lviga 0

 $R_2 = 5$  tonnef

El eje de referencia se coloca en el apoyo del extremo izquierdo. Posteriormente, dividimos el triangulo en dos segmentos iguales (se cumple a la mitad de la viga).

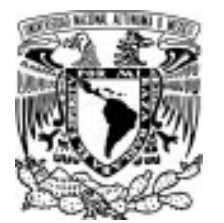

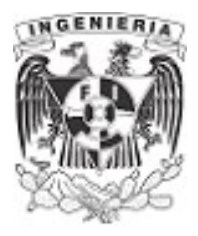

Para el triangulo que va incrementando su altura a medida que avanzamos en el claro de la viga, se realiza el proceso similar a los anteriores ejemplos, al llevar la continuidad de la carga hasta el final de la viga y después contrarrestar está carga con la "carga virtual". La siguiente imagen ilustra el proceso mencionado.

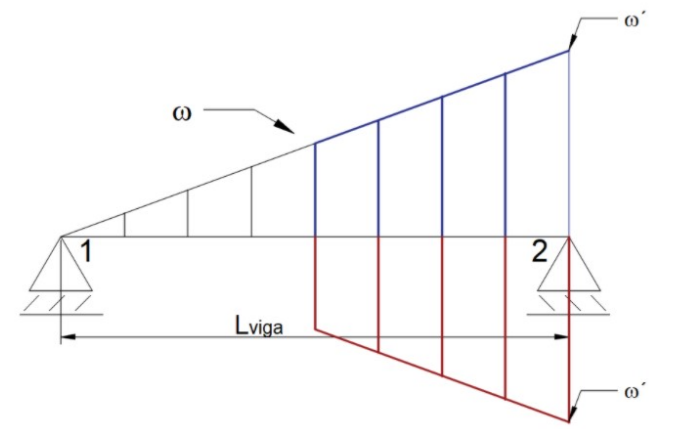

Figura 3.4.8.2. Carga virtual.

Se aprecia que la carga de color rojo forma nuevamente un rectángulo y un triangulo, estas cargas son las que están contrarrestando la carga de color azul. Al agregar el triangulo que decrece a partir de la mitad del claro (carga original sobre la viga) se aprecia que puede compensar parte de la carga agregada (carga azul). La imagen a continuación ilustra lo que se describe.

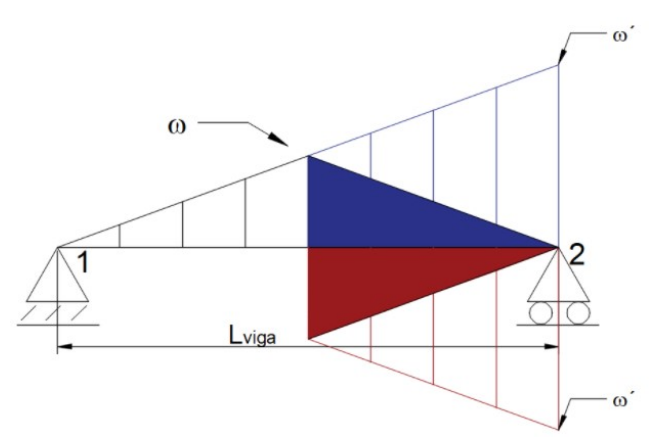

Figura 3.4.8.3. Simplificación de la carga virtual.

Por lo tanto, la carga que se debe restar, es la mostrada a continuación. Podemos dividir entre dos triángulos escalenos el triangulo isósceles.

La función de singularidad queda de la siguiente forma:

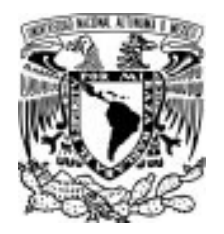

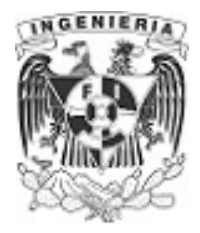

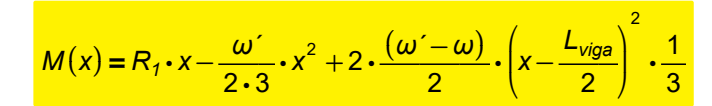

Encontrando la relación de triángulos para nuestra literal  $\omega^2$ 

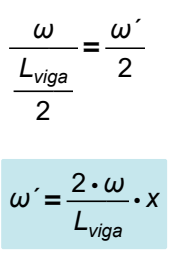

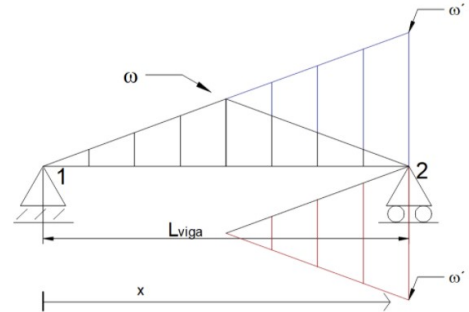

<sup>2</sup> Figura 3.4.8.4. Simplificación de la carga virtual para obtener la función.

Sustituyendo y graficando los diagramas:

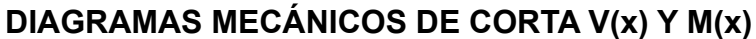

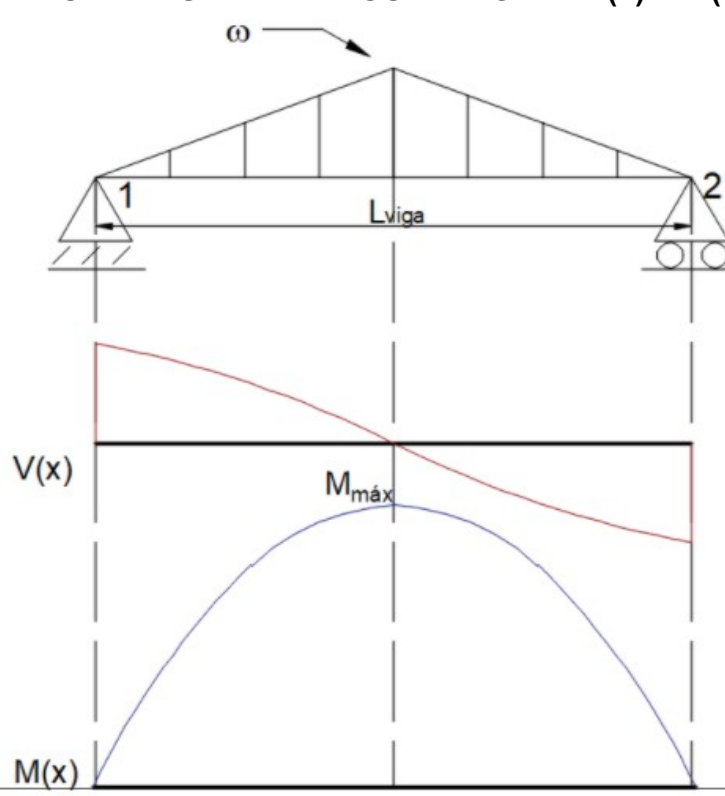

Figura 3.4.8.5. Diagrama de cortante y momento de la viga.

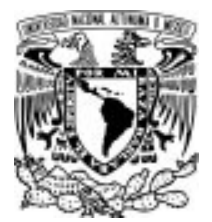

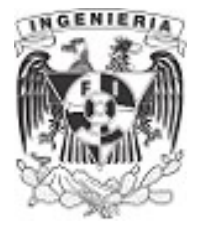

El subtema anterior presentó una forma de hallar la función de singularidad, la cual satisface el comportamiento de momentos de todo el elemento  $M(x)$ 

Mediante esta deducción es posible obtener resultados de la curva de fuerzas cortantes, debido a la relación que existe entre ellos. Recordando que la derivada de la función de momentos, es la pendiente, conocida como diagrama al cortante. La función también puede abarcar otros fenómenos

debidos a la flexión.  $V(x) = \frac{d}{dx}M(x)$ 

Si la función de singularidad (para momento) se integra respecto a su posición "x", se llega a la

función que expresa los giros que ocurren en cada posición de la viga.  $\theta(x)$  =  $\int$   $M(x)\,\mathrm{d}x$  +  $C_{\gamma}$ 

Si la ecuación de giro se vuelve a operar, integrada una vez más, se llega a una función que determina

las desplazamientos verticales respecto a cada posición sobre la viga. $y(x)$  =  $\int M(x)\,\mathrm{d}x$  +  $C_{1}$   $\cdot$  x +  $C_{2}$ 

#### EJEMPLO 24

A partir de la estructura y sus fuerzas actuantes, determinar el diagrama de momento, cortante, giro y desplazamiento, utilizando los datos que se presentan y el método de doble integración.

#### DATOS:

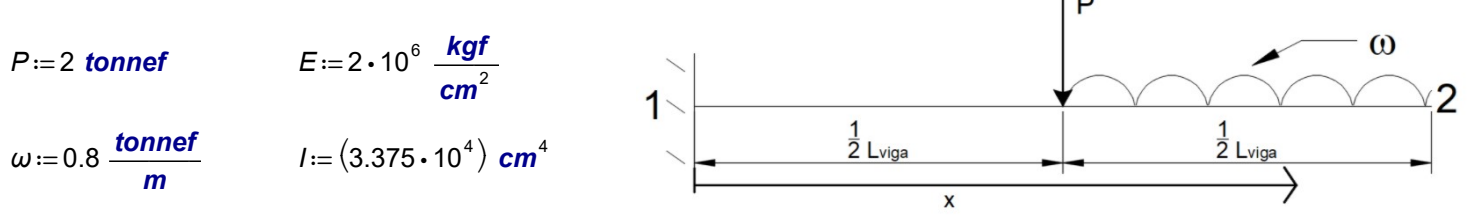

 $L_{via}$ ≔4 **m** este análisis. Egura 3.5.1.1. Viga empotrada de análisis.

#### SOLUCIÓN:

Se resuelve el equilibrio de la estructura isostática:

$$
\Sigma M_0 = 0 \qquad -M + P \cdot \frac{L_{\text{viga}}}{2} + \omega \cdot \frac{L_{\text{viga}}}{2} \cdot \left(\frac{L_{\text{viga}}}{2} + \frac{1}{2} \frac{L_{\text{viga}}}{2}\right) = 0
$$

$$
\Sigma F_y = 0 \qquad R - P - \omega \cdot \frac{L_{viga}}{2} = 0
$$

APLICACIÓN DE LA MECÁNICA DE MATERIALES A PROBLEMAS DE INGENIERÍA CIVIL

FLEXIÓN 145

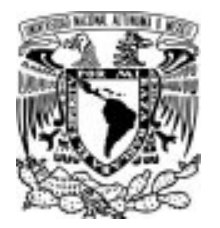

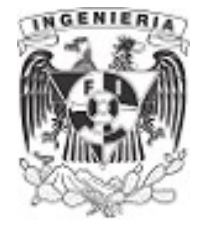

$$
M_1 := \frac{4 \cdot L_{viga} \cdot P + 3 \cdot L_{viga}^2 \cdot \omega}{8} = 8.8 \text{ tonnef} \cdot m
$$

$$
R := \frac{2 \cdot P + L_{viga} \cdot \omega}{2} = 3.6 \text{ tonnef}
$$

La función de singularidad de momento es:

$$
M(x) = -M + R \cdot x - P \cdot \left(x - \frac{L_{viga}}{2}\right) \cdot - \omega \cdot \left(x - \frac{L_{viga}}{2}\right) \cdot \frac{1}{2} \cdot \left(x - \frac{L_{viga}}{2}\right)
$$

$$
V(x) = \frac{d}{dx}M(x)
$$

Integrando la función de momento, se tiene la función de giro:

$$
\theta(x) = \int M(x) dx + C_1
$$
  

$$
\theta(x) = -M \cdot x + \frac{R}{2} \cdot x^2 - \frac{P}{2} \cdot \left(x - \frac{L_{\text{viga}}}{2}\right)^2 \cdot \frac{-\omega}{6} \cdot \left(x - \frac{L_{\text{viga}}}{2}\right)^3 + C_1
$$

Integrando la función de giro, se tiene la función de desplazamiento vertical:

$$
y(x) = \int \theta(x) dx + C_2
$$
  

$$
y(x) = \frac{-M}{2} \cdot x^2 + \frac{R}{6} \cdot x^3 - \frac{P}{6} \cdot \left(x - \frac{L_{\text{viga}}}{2}\right)^3 \cdot \frac{-\omega}{24} \cdot \left(x - \frac{L_{\text{viga}}}{2}\right)^4 + C_1 \cdot x + C_2
$$

Cada integración realizada involucra los coeficientes  $C_1$  y  $C_2$ . Para determinar los valores que cumplan para la viga, se evalúan las condiciones de frontera, a partir de los apoyos.

La estructura de este ejemplo tiene un empotramiento en el extremo izquierdo. Las condiciones de este apoyo son impedir el giro y desplazamiento vertical. Evaluando las funciones para la posición del empotramiento:

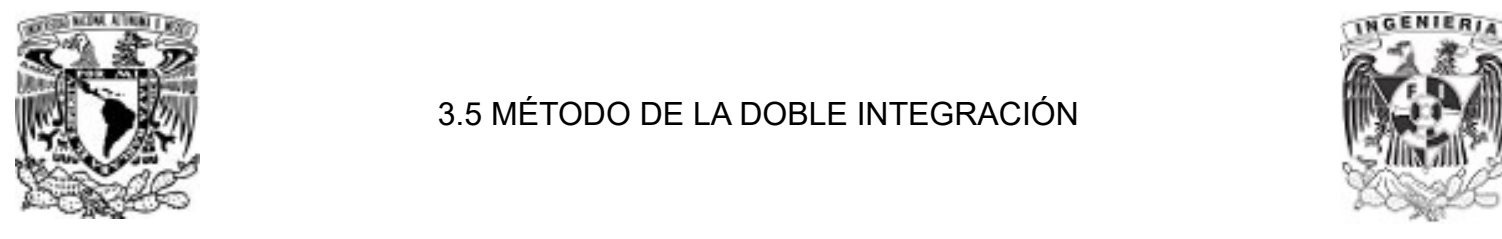

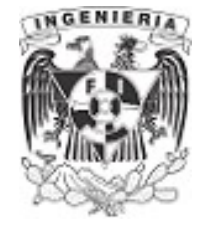

Para la función de giro  $\theta(x)$ :

 $x := 0$  m  $\theta(0 \ m) = 0$  $\theta(0, m) = -M \cdot (0, m) + \frac{R}{\epsilon} \cdot (0, m)^2 - \frac{P}{\epsilon} \cdot (0, m - \frac{L_{\text{viga}}}{\epsilon}) \cdot \frac{-\omega}{\epsilon} \cdot (0, m - \frac{L_{\text{viga}}}{\epsilon}) + C_1 = 0$ 2  $(0 \ m)^2 - P \cdot \left[0 \ m - \frac{L_{\text{viga}}}{2}\right] \cdot \frac{-\omega}{2}$ 2  $\sqrt{2}$ ⎜ ⎝ 0  $m - \frac{L_{\text{viga}}}{2}$ 2 ⎞  $\int$  $\cdot \frac{-\omega}{6} \cdot \left| \right|$ ⎜ ⎝ 0  $m - \frac{L_{\text{viga}}}{2}$ . 2 ⎞  $\int$ 3  $C_1 = 0$ 

Por lo que el coeficiente vale:

 $0 = C_1$ 

Para la función de giro  $y(x)$ :

 $x := 0$  m  $y(0 m) = 0$  $y(0, m) = \frac{-M}{2} \cdot (0, m)^2 + \frac{R}{2} \cdot (0, m)^3 - \frac{P}{2} \cdot (0, m - \frac{L_{\text{viga}}}{2}) \cdot \frac{-\omega}{2} \cdot (0, m - \frac{L_{\text{viga}}}{2}) + C_1 \cdot (0, m) + C_2 = 0$ 2  $(0 m)^2 + \frac{R}{2}$ . 6  $(0 \ m)^3 - P \cdot \left(0 \ m - \frac{L_{\text{viga}}}{2}\right) \cdot \frac{-\omega}{24}$ 6  $\sqrt{2}$ ⎜ ⎝ 0  $m - \frac{L_{\text{viga}}}{2}$  . 2 ⎞  $\int$  $\cdot \frac{-\omega}{24} \cdot \left($ ⎜ ⎝ 0  $m - \frac{L_{\text{viga}}}{2}$ 2 ⎞  $\int$ 4  $C_1 \cdot (0 \ m) + C_2 = 0$ 

Por lo que el coeficiente vale:

 $C_2=0$ 

Sustituyendo en las ecuaciones de giro y desplazamiento con los coeficientes obtenidos:

$$
\theta(x) = -M \cdot x + \frac{R}{2} \cdot x^2 - \frac{P}{2} \cdot \left(x - \frac{L_{viga}}{2}\right)^2 \cdot \frac{-\omega}{6} \cdot \left(x - \frac{L_{viga}}{2}\right)^3
$$

$$
y(x) = \frac{-M}{2} \cdot x^2 + \frac{R}{6} \cdot x^3 - \frac{P}{6} \cdot \left(x - \frac{L_{viga}}{2}\right)^3 \cdot \frac{-\omega}{24} \cdot \left(x - \frac{L_{viga}}{2}\right)^4
$$

Sus respectivos diagramas mecánicos, son:

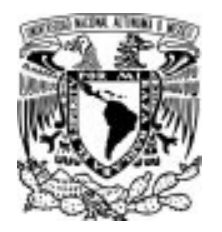

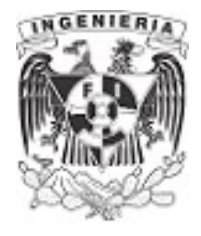

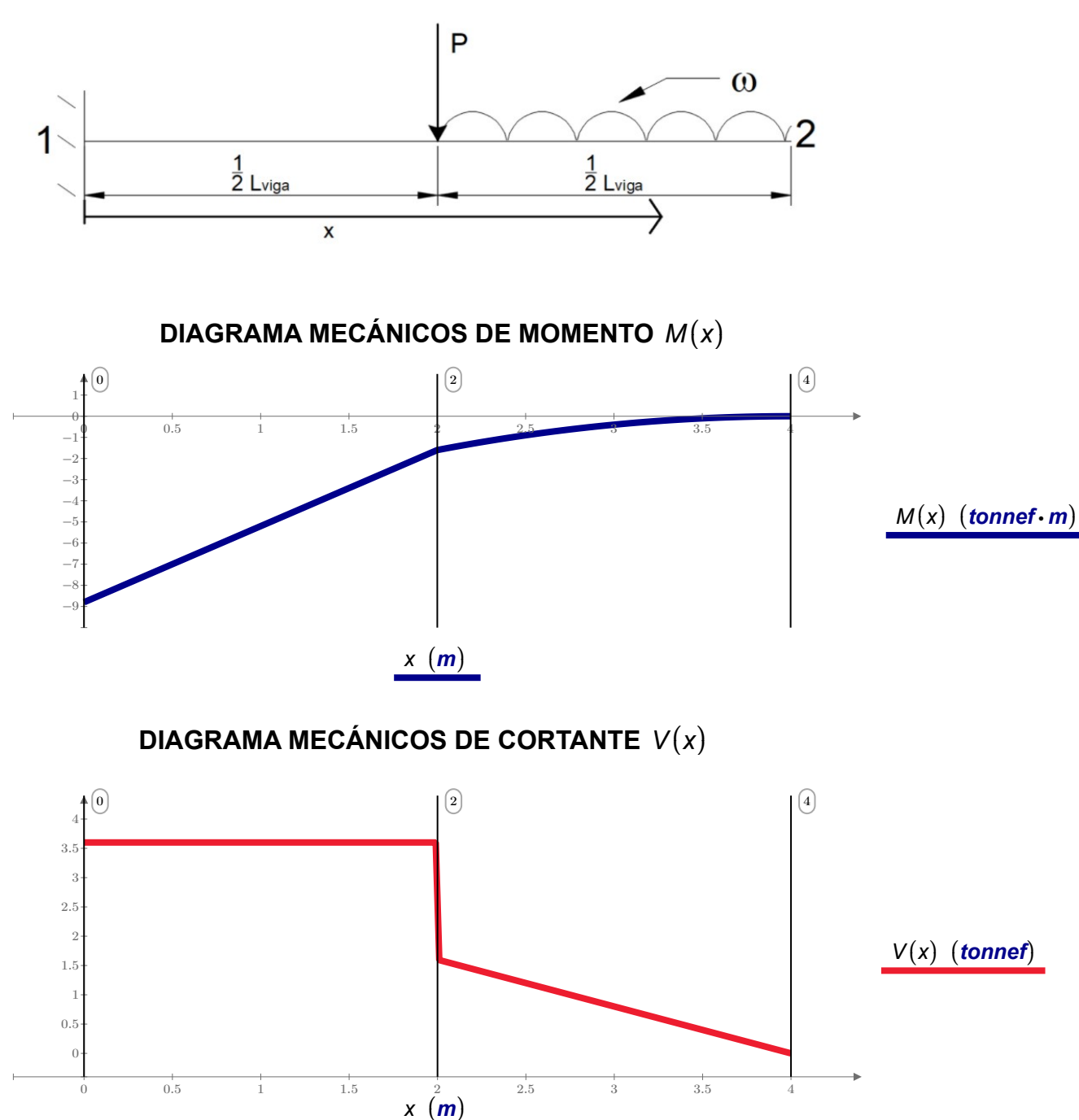

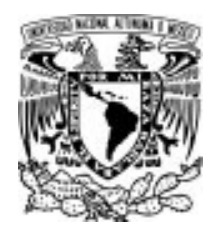

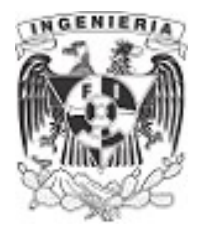

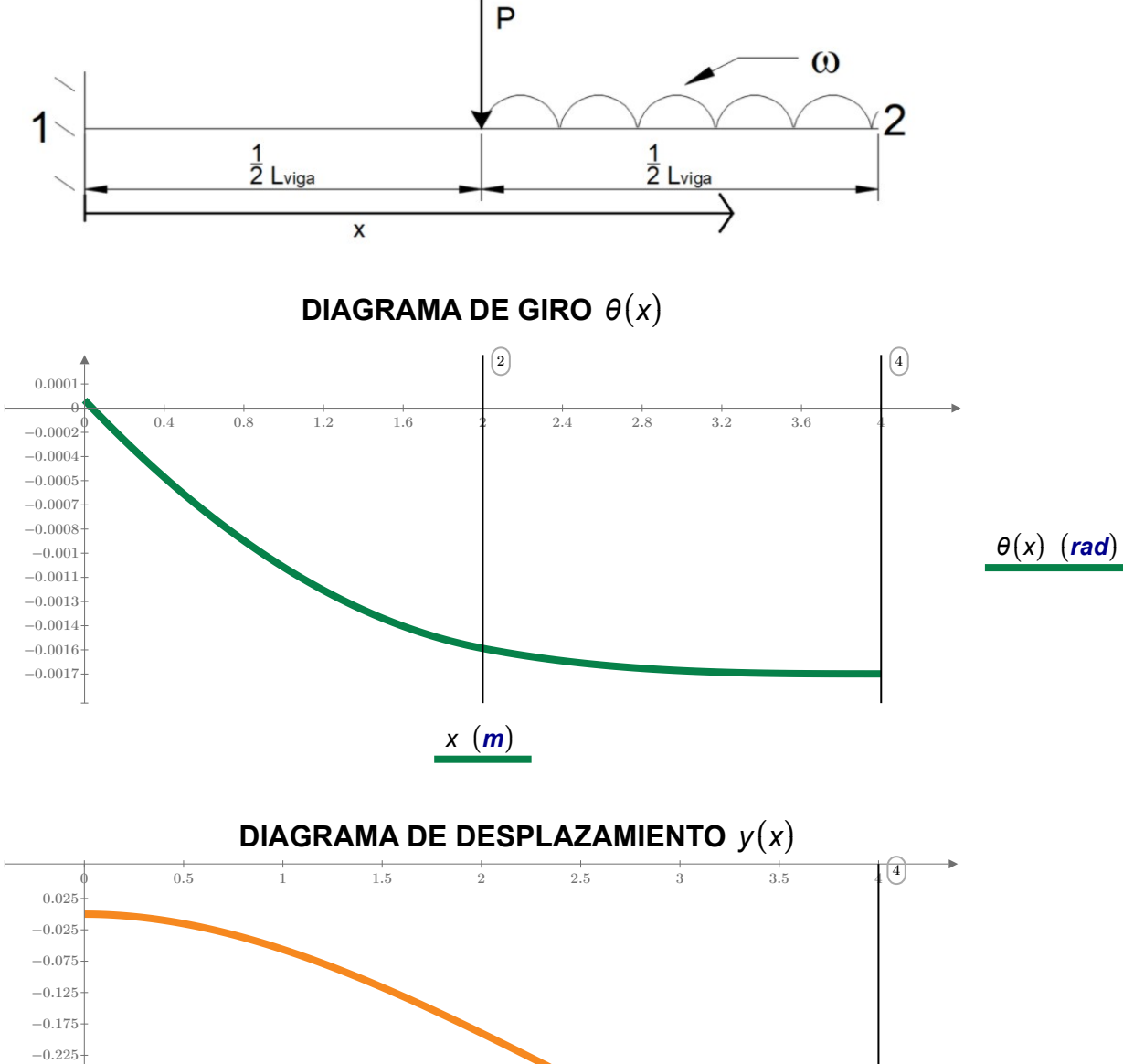

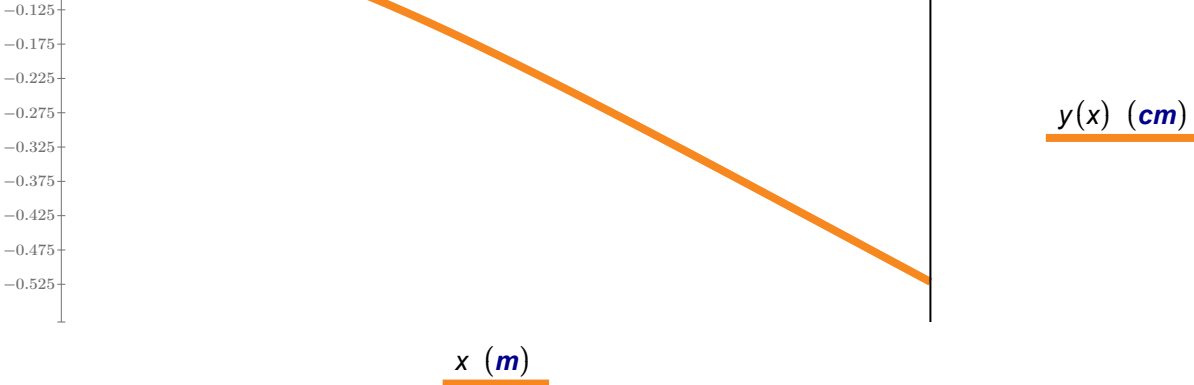

APLICACIÓN DE LA MECÁNICA DE MATERIALES A PROBLEMAS DE INGENIERÍA CIVIL

 $-0.425$ 

 $-0.525$  $-0.475$ 

 $-0.275$ 

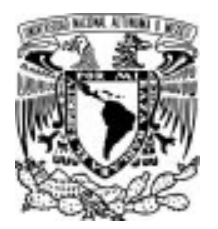

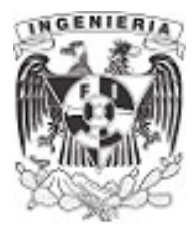

# EJEMPLO 25

Se tiene una viga a la que se le aplica una carga distribuida linealmente. Determinar el momento, cortante, giro y deflexión para las posiciones de: 0 *m*,  $\frac{L_{\textit{viga}}}{\gamma}$ ,  $\frac{v_{\text{Iga}}}{2}$ ,  $L_{\text{viga}}$ 

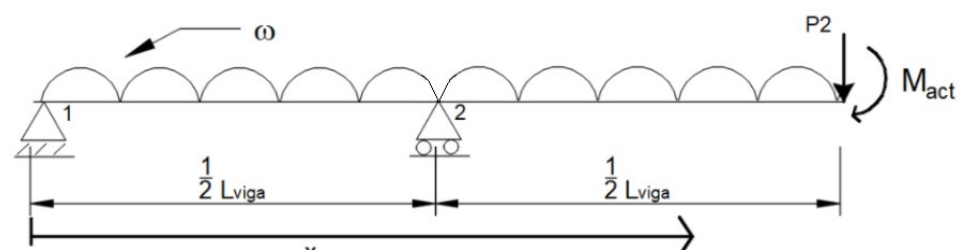

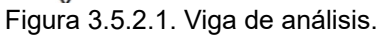

#### DATOS:

 $L_{\text{viga}} := 9 \text{ m}$   $P_2 := 1 \text{ tonnef}$ 

$$
I = (3.125 \cdot 10^5) \text{ cm}^4
$$

 $M_{act} = 3 \t{tonnef} \cdot m$   $E = 2 \cdot 10^5 \frac{\text{kgf}}{\text{cm}^2}$ 

 $\omega = 1$  tonnef

## SOLUCIÓN:

Los valores de las reacciones son:

$$
\Sigma M = 0 \qquad -R_2 \cdot \frac{L_{viga}}{2} + \omega \cdot L_{viga} \cdot \frac{1}{2} \cdot L_{viga} + P_2 \cdot L_{viga} + M_{act} = 0
$$
\n
$$
R_2 := \frac{L_{viga}^2 \cdot \omega + 2 \cdot L_{viga} \cdot P_2 + 2 \cdot M_{act}}{L_{viga}} = 11.667 \text{ tonnef}
$$
\n
$$
\Sigma F_y = 0 \qquad -R_1 + R_2 - \omega \cdot L_{viga} - P_2 = 0
$$

$$
R_1\!:=\!-\big(L_{\textit{viga}}\!\boldsymbol{\cdot}\omega\big)+\big(R_2\!-\!P_2\big)\!=\!1.667\text{ tonnef}
$$

Determinando la función de singularidad:

$$
M(x) := -R_1 \cdot x - \frac{\omega}{2} \cdot x^2 + R_2 \cdot \left(x - \frac{L_{\text{viga}}}{2}\right)
$$

$$
V(x) = \frac{d}{dx} M(x)
$$

$$
V(x) = \frac{\mathrm{d}}{\mathrm{d}x} M(x)
$$

FLEXIÓN 150

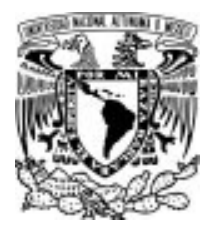

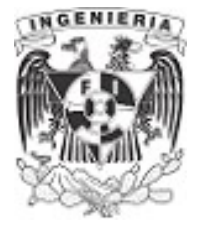

Integrando la función, se obtienen las funciones de giro y deflexión:

$$
\theta(x) = \left(\frac{-R_1}{2} \cdot x^2 - \frac{\omega}{6} \cdot x^3 + \frac{R_2}{2} \cdot \left(x - \frac{L_{viga}}{2}\right)^2 + C_1\right) \frac{1}{E \cdot I}
$$
  

$$
y(x) = \left(\frac{-R_1}{6} \cdot x^3 - \frac{\omega}{24} \cdot x^4 + \frac{R_2}{6} \cdot \left(x - \frac{L_{viga}}{2}\right)^3 + C_1 \cdot x + C_2\right) \cdot \frac{1}{E \cdot I}
$$

Mediante las condiciones de frontera de los apoyos, se obtienen los coeficientes siguientes:

# Condición de frontera 1

Para:

$$
x := 0 \text{ m} \qquad y(0 \text{ m}) = 0
$$
  

$$
y(0 \text{ m}) = \frac{-R_1}{6} \cdot (0 \text{ m})^3 - \frac{\omega}{24} \cdot (0 \text{ m})^4 + \frac{R_2}{6} \cdot \left(0 \text{ m} - \frac{L_{\text{viga}}}{2}\right)^3 + C_1 \cdot (0 \text{ m}) + C_2 = 0
$$
  

$$
C_2 = 0
$$

# Condición de frontera 2

Para:

$$
x := \frac{L_{viga}}{2} \qquad y\left(\frac{L_{viga}}{2}\right) = 0
$$
  

$$
y\left(\frac{L_{viga}}{2}\right) = \frac{-R_1}{6} \cdot \left(\frac{L_{viga}}{2}\right)^3 - \frac{\omega}{24} \cdot \left(\frac{L_{viga}}{2}\right)^4 + C_1 \cdot \left(\frac{L_{viga}}{2}\right) = 0
$$
  

$$
\frac{-R_1}{6} \cdot \left(\frac{L_{viga}}{2}\right)^3 - \frac{\omega}{24} \cdot \left(\frac{L_{viga}}{2}\right)^4 + C_1 \cdot \left(\frac{L_{viga}}{2}\right) = 0
$$
  

$$
C_1 = \frac{L_{viga}^3 \cdot \omega + 8 \cdot L_{viga}^2 \cdot R_1}{192}
$$

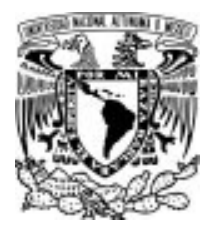

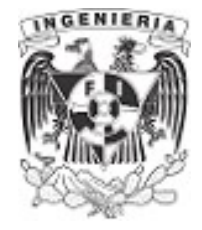

Las funciones se expresan:

$$
\theta(x) = \left(\frac{-R_1}{2} \cdot x^2 - \frac{\omega}{6} \cdot x^3 + \frac{R_2}{2} \cdot \left(x - \frac{L_{viga}}{2}\right)^2 + \frac{L_{viga}^3 \cdot \omega + 8 \cdot L_{viga}^2 \cdot R_1}{192}\right) \cdot \frac{1}{E \cdot I}
$$

$$
y(x) = \left(\frac{-R_1}{6} \cdot x^3 - \frac{\omega}{24} \cdot x^4 + \frac{R_2}{6} \cdot \left(x - \frac{L_{viga}}{2}\right)^3 + \frac{L_{viga}^3 \cdot \omega + 8 \cdot L_{viga}^2 \cdot R_1}{192} \cdot x\right) \cdot \frac{1}{E \cdot I}
$$

Determinadas las funciones, se obtienen el momento, cortante, giro y deflexión en las posiciones que se solicitan:

Para 
$$
x := 0
$$
 m

\nPara  $x := \frac{L_{viga}}{2}$ 

\nPara  $x := L_{viga}$ 

\nPara  $x := L_{viga}$ 

\nPara  $x := L_{viga}$ 

\nPara  $x := L_{viga}$ 

\nPara  $x := L_{viga}$ 

\nPara  $x := L_{viga}$ 

\nPara  $x := L_{viga}$ 

\nPara  $x := L_{viga}$ 

\nPara  $x := L_{viga}$ 

\nPara  $x := L_{viga}$ 

\nPara  $x := L_{viga}$ 

\nPara  $x := L_{viga}$ 

\nPara  $x := L_{viga}$ 

\nPara  $x := L_{viga}$ 

\nPara  $x := L_{viga}$ 

\nPara  $x := L_{viga}$ 

\nPara  $x := L_{viga}$ 

\nPara  $x := L_{viga}$ 

\nPara  $x := L_{viga}$ 

\nPara  $x := L_{viga}$ 

\nPara  $x := L_{viga}$ 

\nPara  $x := L_{viga}$ 

\nMara  $x := L_{viga}$ 

\nPara  $x := L_{viga}$ 

\nMara  $x := L_{viga}$ 

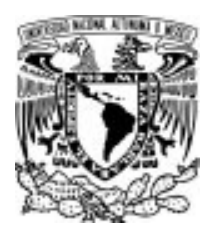

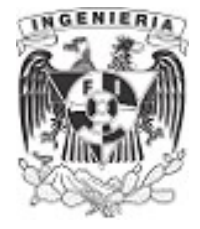

Los diagramas correspondientes a la estructura son:

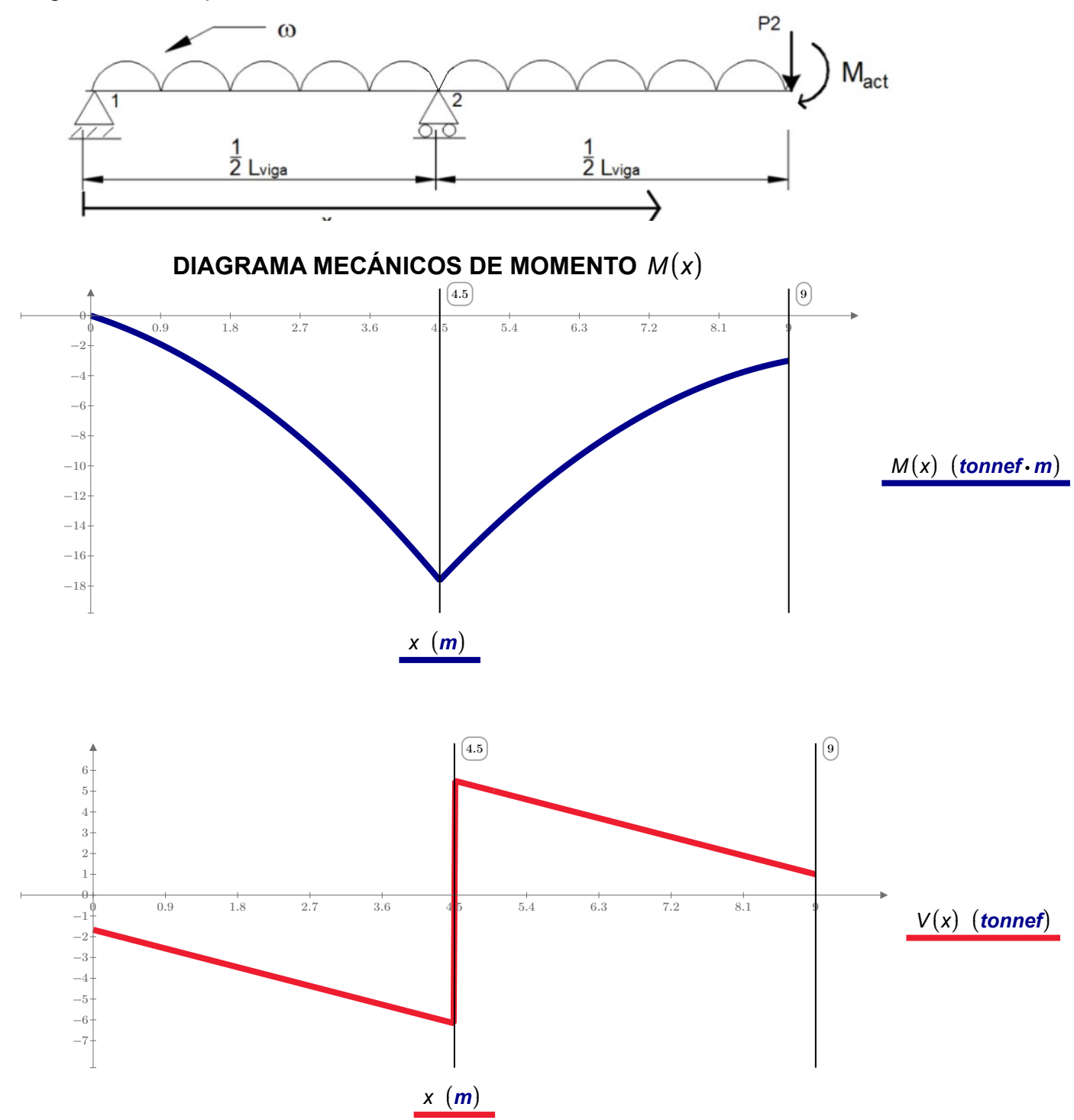

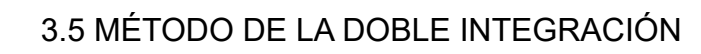

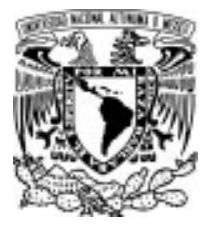

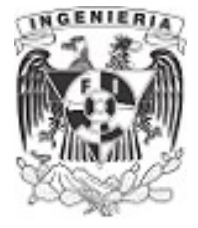

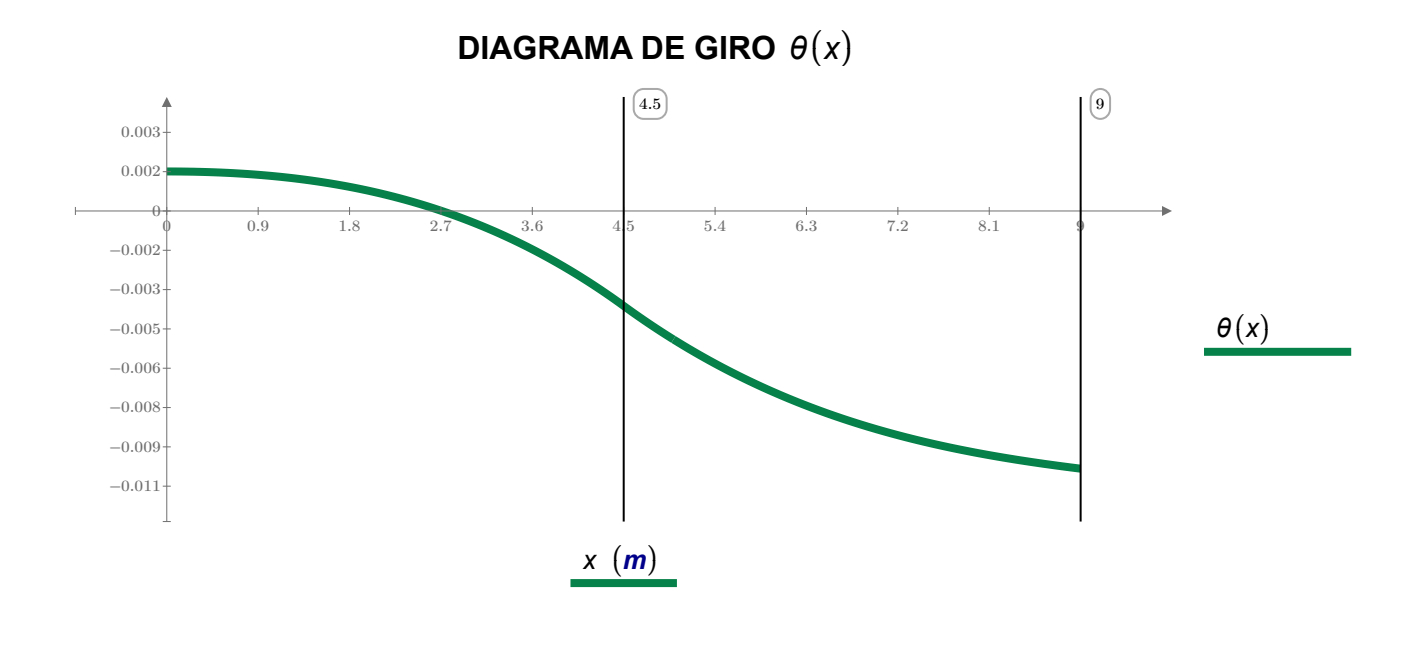

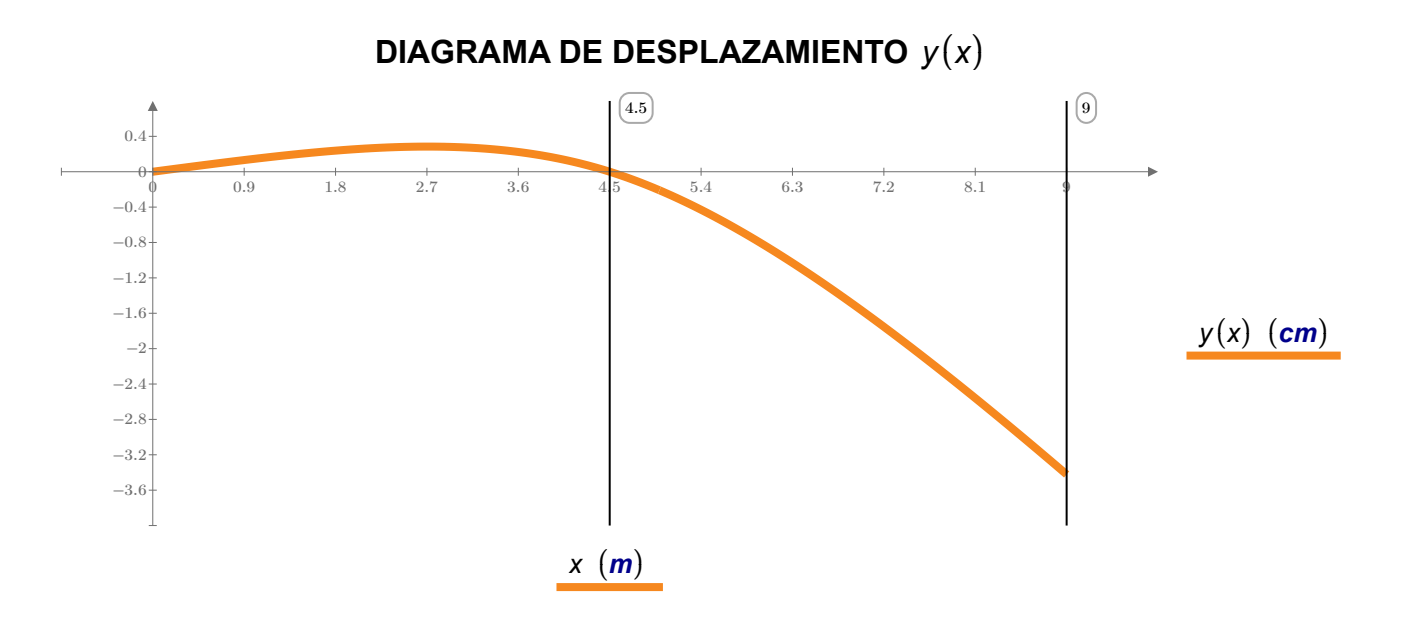

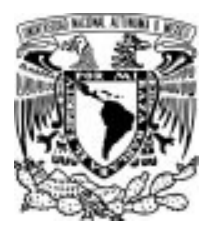

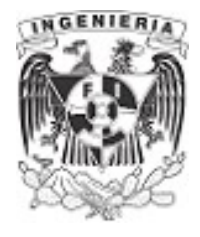

# EJEMPLO 26

Determinar el esfuerzo máximo de la viga, donde el ángulo de giro sea nulo de acuerdo a las condiciones de carga que actúan en ella. Finalmente, obtener los diagramas de momento, cortante, giro y desplazamiento de la estructura en general.

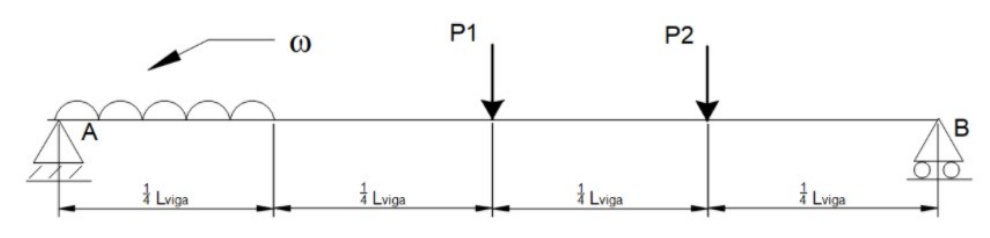

Figura 3.5.3.1. Viga de análisis.

#### **DATOS**

 $P_1 = 2$  tonnef b=15 cm  $P_2 = 0.4$  tonnef h = 30 cm  $L_{viga} = 10 \text{ m}$   $I = \frac{b \cdot h^3}{40} =$  $\frac{4 \cdot h^3}{12} = (3.375 \cdot 10^4) \text{ cm}^4$   $E = 2 \cdot 10^5 \frac{\text{kgf}}{\text{cm}^2}$   $\omega = 0.3 \frac{\text{tonnef}}{\text{m}}$ 

#### **SOLUCIÓN**

Resolviendo el equilibrio:

$$
\Sigma M_A = 0 \qquad \omega \cdot \frac{L_{viga}}{4} \cdot \frac{1}{2} \cdot \frac{L_{viga}}{4} + P_1 \cdot \frac{L_{viga}}{2} + P_2 \cdot \frac{3}{4} L_{viga} - R_B \cdot L_{viga} = 0
$$
\n
$$
R_B := \frac{L_{viga} \cdot \omega + 24 \cdot P_2 + 16 \cdot P_1}{32} = 1.394 \text{ tonnef}
$$
\n
$$
\Sigma F_y = 0 \qquad R_A + \left(\frac{L_{viga} \cdot \omega + 24 \cdot P_2 + 16 \cdot P_1}{32}\right) - \omega \cdot \frac{L_{viga}}{4} - P_1 - P_2 = 0
$$
\n
$$
R_A := \frac{7 \cdot L_{viga} \cdot \omega + 8 \cdot P_2 + 16 \cdot P_1}{32} = 1.756 \text{ tonnef}
$$

La función de singularidad, es:

$$
M(x) = R_A \cdot x - \frac{\omega}{2} \cdot x^2 + \frac{\omega}{2} \cdot \left(x - \frac{L_{\text{viga}}}{4}\right)^2 - P_1 \left(x - \frac{L_{\text{viga}}}{2}\right) - P_2 \cdot \left(x - \frac{3}{4} L_{\text{viga}}\right)
$$

APLICACIÓN DE LA MECÁNICA DE MATERIALES A PROBLEMAS DE INGENIERÍA CIVIL

FLEXIÓN 155

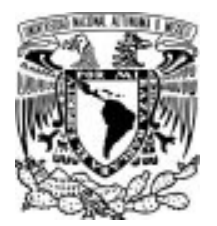

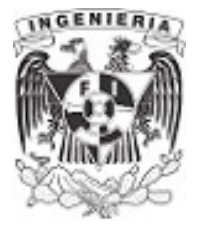

Integrando la función:

$$
\theta(x) = \frac{R_A}{2} \cdot x^2 - \frac{\omega}{6} \cdot x^3 + \frac{\omega}{6} \cdot \left(x - \frac{L_{\text{viga}}}{4}\right)^3 - \frac{P_1}{2} \left(x - \frac{L_{\text{viga}}}{2}\right)^2 - \frac{P_2}{2} \cdot \left(x - \frac{3}{4} L_{\text{viga}}\right)^2 + C_1
$$
  

$$
y(x) = \frac{R_A}{6} \cdot x^3 - \frac{\omega}{24} \cdot x^4 + \frac{\omega}{24} \cdot \left(x - \frac{L_{\text{viga}}}{4}\right)^4 - \frac{P_1}{6} \left(x - \frac{L_{\text{viga}}}{2}\right)^3 - \frac{P_2}{6} \cdot \left(x - \frac{3}{4} L_{\text{viga}}\right)^3 + C_1 \cdot x + C_2
$$

Teniendo los valores de frontera:

Para 
$$
x := 0
$$
 m  
 $y(0 m) = 0$   
 $C_2 := 0$   
Para  $x := L_{\text{vica}}$ 

Para *x*≔*L<sub>viga</sub>* 

$$
y(L_{\text{viga}}) = 0
$$

$$
\frac{R_A}{6} \cdot \left(L_{viga}\right)^3 - \frac{\omega}{24} \cdot \left(L_{viga}\right)^4 + \frac{\omega}{24} \cdot \left(L_{viga} - \frac{L_{viga}}{4}\right)^4 - \frac{P_1}{6} \left(L_{viga} - \frac{L_{viga}}{2}\right)^3 - \frac{P_2}{6} \cdot \left(L_{viga} - \frac{3}{4} L_{viga}\right)^3 + C_1 \cdot \left(L_{viga}\right) = 0
$$

$$
C_1 := \frac{175 \cdot L_{\text{viga}}^3 \cdot \omega + \left(16 \cdot L_{\text{viga}}^2 \cdot P_2 + 128 \cdot L_{\text{viga}}^2 \cdot P_1 - 1024 \cdot L_{\text{viga}}^2 \cdot R_A\right)}{6144} = -16.455 \text{ tonnef} \cdot m^2
$$

Las funciones quedan expresadas como:

$$
\theta(x) = \frac{R_A}{2} \cdot x^2 - \frac{\omega}{6} \cdot x^3 + \frac{\omega}{6} \cdot \left(x - \frac{L_{\text{viga}}}{4}\right)^3 - \frac{P_1}{2} \left(x - \frac{L_{\text{viga}}}{2}\right)^2 - \frac{P_2}{2} \cdot \left(x - \frac{3}{4} L_{\text{viga}}\right)^2 - 16.455 \text{ tonne} \cdot \frac{m^2}{2}
$$
  

$$
y(x) = \frac{R_A}{6} \cdot x^3 - \frac{\omega}{24} \cdot x^4 + \frac{\omega}{24} \cdot \left(x - \frac{L_{\text{viga}}}{4}\right)^4 - \frac{P_1}{6} \left(x - \frac{L_{\text{viga}}}{2}\right)^3 - \frac{P_2}{6} \cdot \left(x - \frac{3}{4} L_{\text{viga}}\right)^3 - 16.455 \text{ tonne} \cdot \frac{m^2}{m^2} \cdot x
$$

El momento máximo se puede calcular a partir del diagrama de giro, ya que la pendiente será igual a cero.

Graficando el diagrama, el giro es igual a cero en la posición de  $x=5$  m

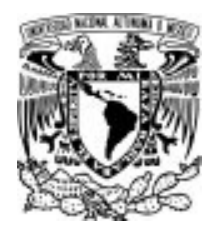

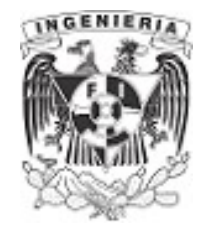

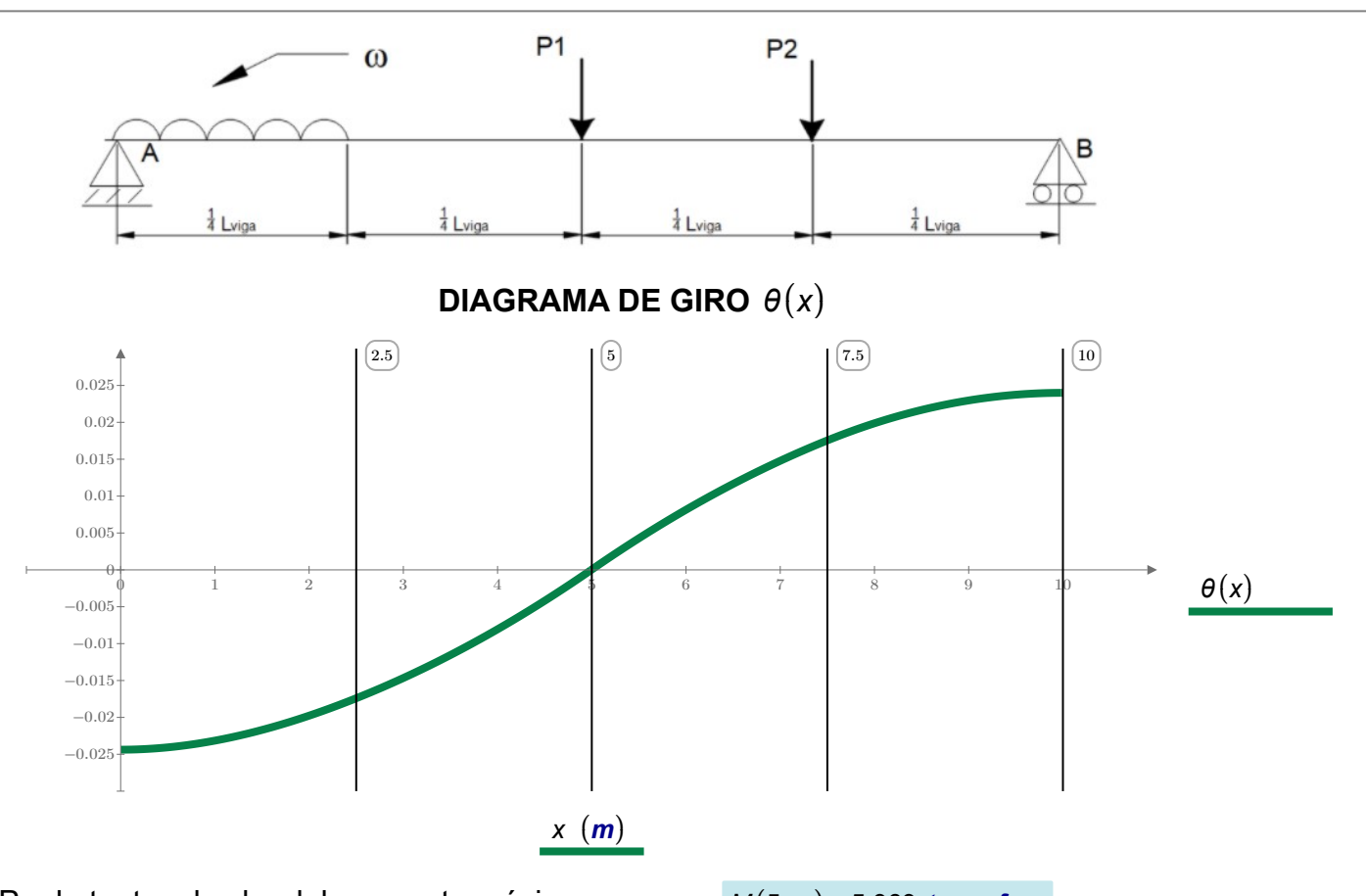

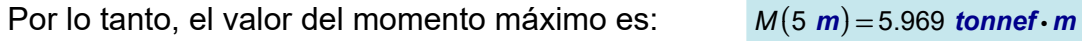

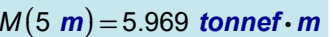

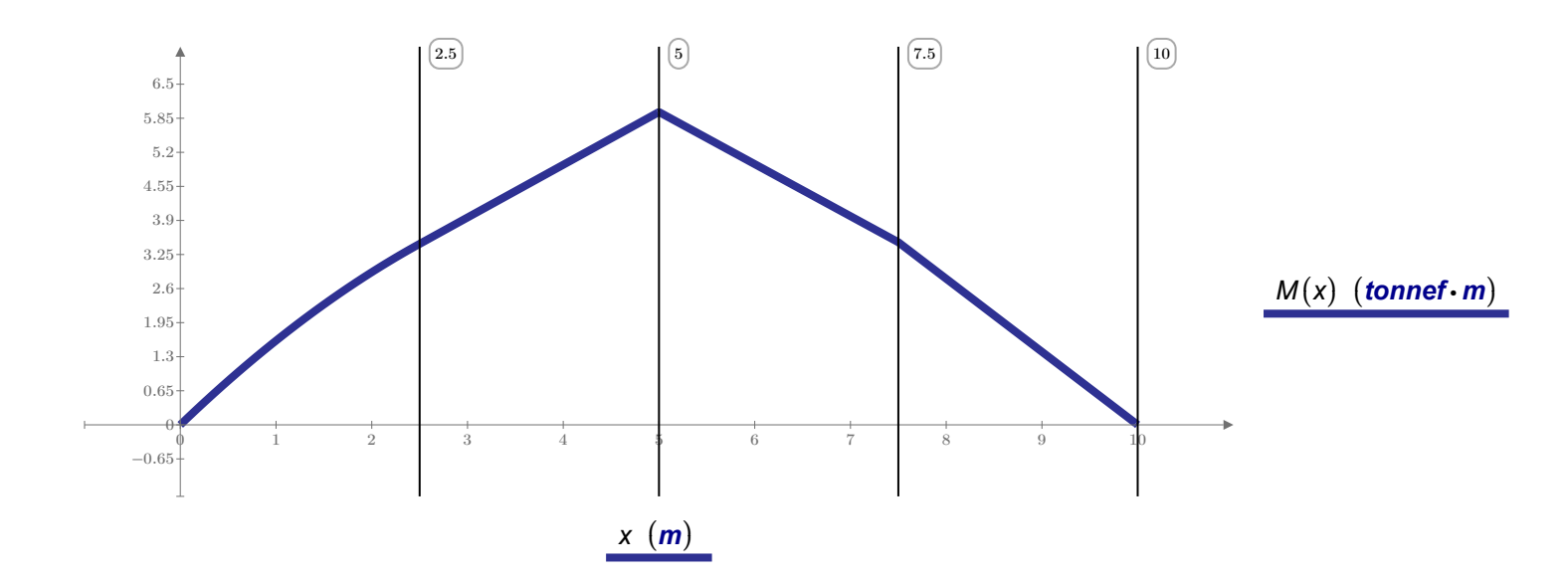

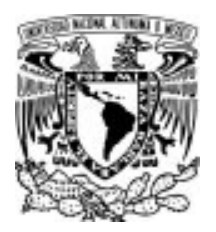

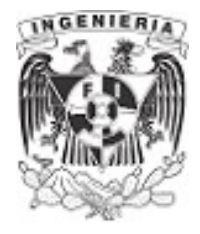

Obteniendo el momento máximo, se puede calcular el esfuerzo máximo a partir de la fórmula de la escuadría:

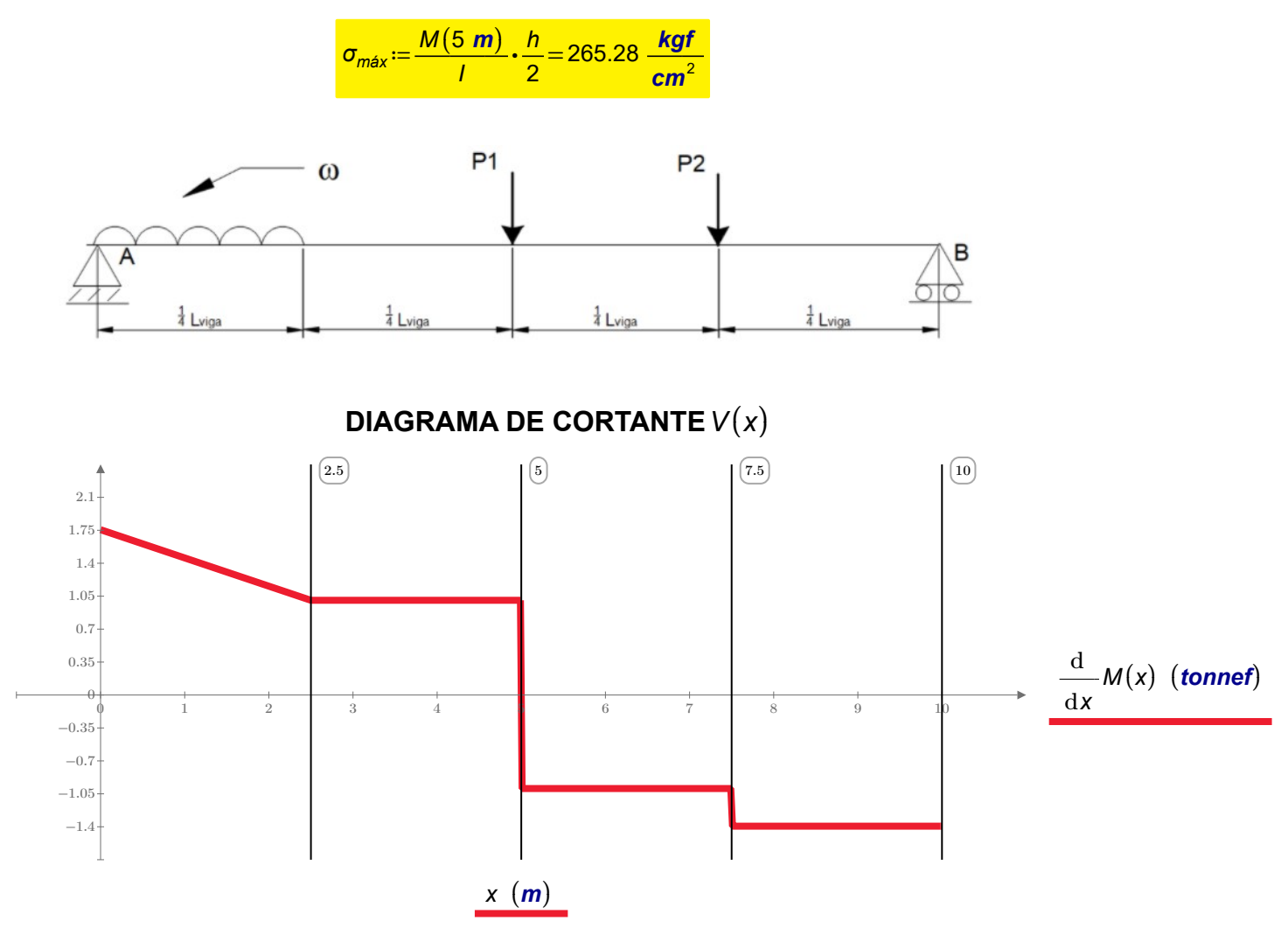

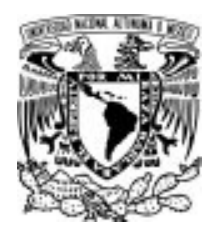

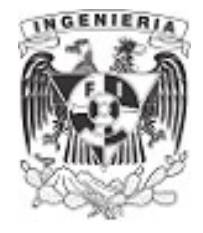

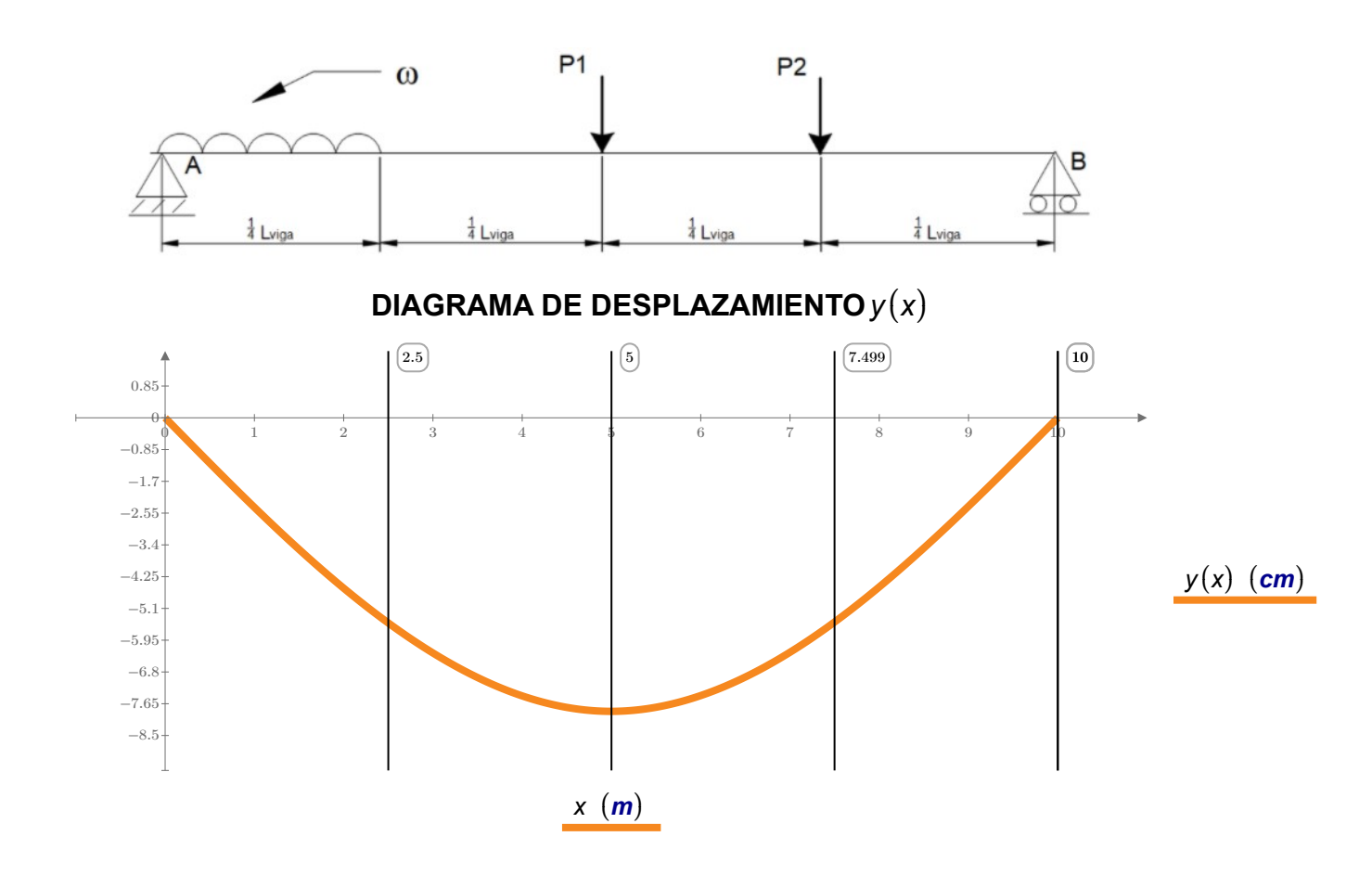

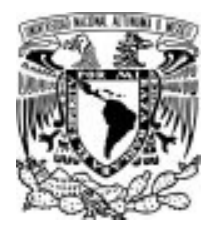

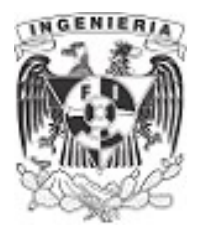

#### EJEMPLO 27

Determinar el ancho "t" que debe tener la sección para soportar la deflexión permisible de  $y_{\text{perm}} = 3 \text{ cm}$ en cualquier punto de la viga, de acuerdo a las fuerzas actuantes.

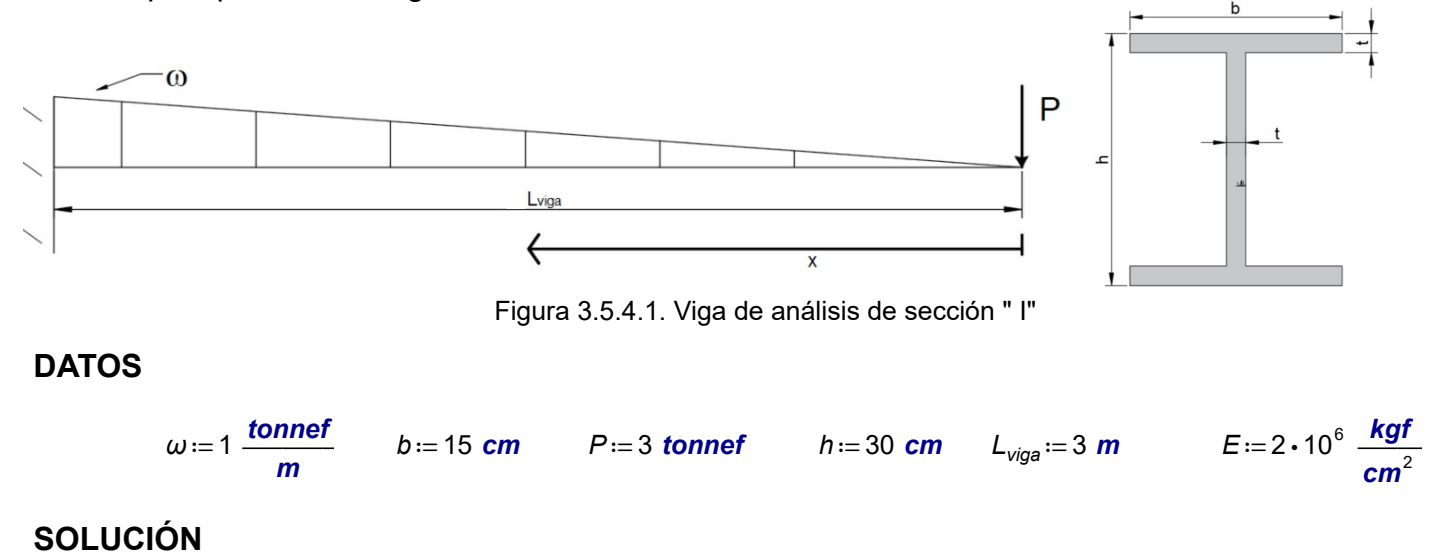

Se plantea la función de singularidad de derecha a izquierda.

$$
M(x) := -P \cdot x - \left(\frac{1}{2} \cdot \frac{\omega}{L_{\text{viga}}} \cdot x^2\right) \cdot \frac{1}{3} \cdot x
$$

Obteniendo la función de giro y deflexión:

$$
\theta(x) = \frac{-P}{2} \cdot x^2 - \left(\frac{1}{6} \cdot \frac{\omega}{L_{viga}} \cdot x^3\right) \cdot \frac{1}{3} \cdot x + C_1
$$
  

$$
y(x) = \frac{-P}{6} \cdot x^3 - \left(\frac{1}{24} \cdot \frac{\omega}{L_{viga}} \cdot x^4\right) \cdot \frac{1}{3} \cdot x + C_1 \cdot x + C_2
$$

Evaluando las condiciones de frontera:

$$
x := L_{\text{viga}} \qquad \qquad \theta \left( L_{\text{viga}} \right)
$$

 $=0$  Debidas al empotramiento.

$$
\theta \left( L_{\text{viga}} \right) = \frac{-P}{2} \cdot \left( L_{\text{viga}} \right)^2 - \left( \frac{1}{6} \cdot \frac{\omega}{L_{\text{viga}}} \cdot \left( L_{\text{viga}} \right)^3 \right) \cdot \frac{1}{3} \cdot \left( L_{\text{viga}} \right) + C_1 = 0
$$

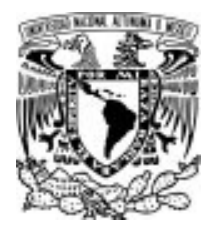

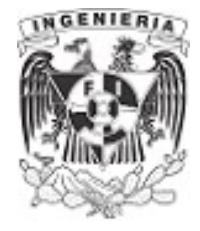

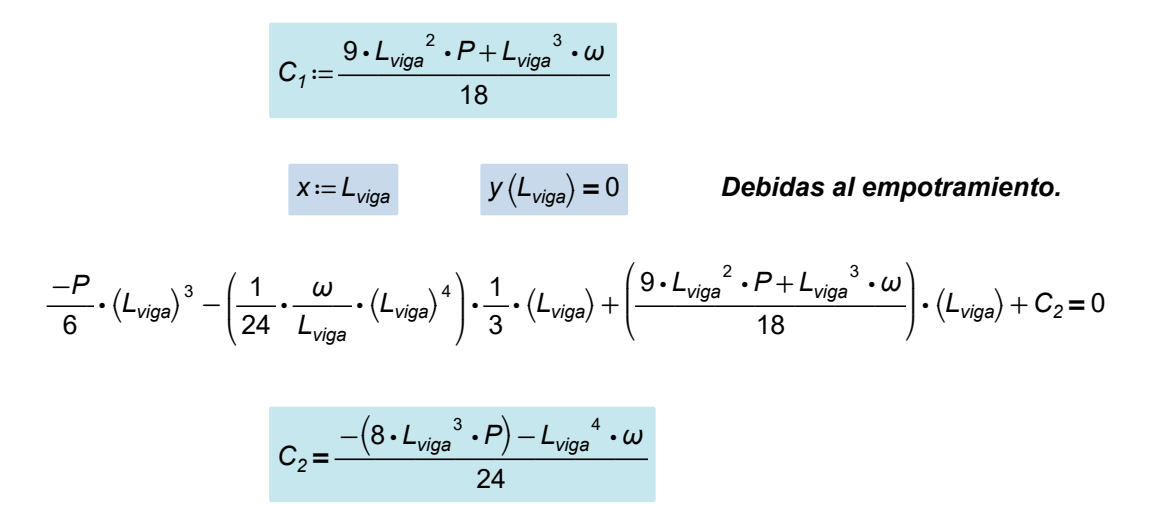

Encontrados los coeficientes, se puede expresar las funciones de giro y deflexión que cumplen para el comportamiento de la viga:

$$
\theta(x) = \left(\frac{-P}{2} \cdot x^2 - \left(\frac{1}{6} \cdot \frac{\omega}{L_{viga}} \cdot x^3\right) \cdot \frac{1}{3} \cdot x + \frac{9 \cdot L_{viga}^2 \cdot P + L_{viga}^3 \cdot \omega}{18}\right) \cdot \frac{1}{E \cdot I_x}
$$
\n
$$
y(x) = \left(\frac{-P}{6} \cdot x^3 - \left(\frac{1}{24} \cdot \frac{\omega}{L_{viga}} \cdot x^4\right) \cdot \frac{1}{3} \cdot x + \left(\frac{9 \cdot L_{viga}^2 \cdot P + L_{viga}^3 \cdot \omega}{18}\right) \cdot x + \left(\frac{-(8 \cdot L_{viga}^3 \cdot P) - L_{viga}^4 \cdot \omega}{24}\right)\right) \cdot \frac{1}{E \cdot I_x}
$$

El desplazamiento máximo se presenta en el volado de la viga. Donde  $x=0$  m

$$
y(0 \text{ m}) = y_{perm}
$$
  
\n
$$
y := \frac{-(8 \cdot L_{viga}^{3} \cdot P) - L_{viga}^{4} \cdot \omega}{24} = -30.375 \text{ tonnef} \cdot \text{m}^{3}
$$
  
\n
$$
-30.375 \text{ (tonnef} \cdot \text{m}^{3}) \cdot \frac{1}{E \cdot l_{x}} = 3 \text{ cm} \qquad ...(1)
$$

Determinando el momento de inercia de la sección:

$$
C_y = \frac{h}{2} = 0.15 \text{ m}
$$

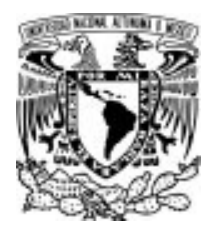

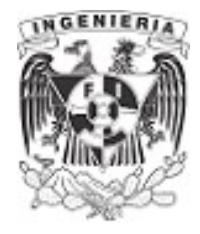

$$
I_x = 2 \cdot \left(\frac{b \cdot t^3}{12} + (b \cdot t) \cdot \left(C_y - \frac{t}{2}\right)^2\right) + \frac{t \cdot (h - 2 \cdot t)^3}{12}
$$

Sustituyendo el momento de inercia y módulo de elasticidad en la ecuación(1)

$$
(-30.375 \text{ (tonnef} \cdot \text{m}^3)) \cdot \frac{1}{\left(2 \cdot 10^6 \frac{\text{kgf}}{\text{cm}^2}\right) \cdot \left(2 \cdot \left(\frac{b \cdot t^3}{12} + (b \cdot t) \cdot \left(C_y - \frac{t}{2}\right)^2\right) + \frac{t \cdot (h - 2 \cdot t)^3}{12}\right)} = -3 \text{ cm}
$$

 $t = 6.55$  cm

Sus diagramas correspondientes son:

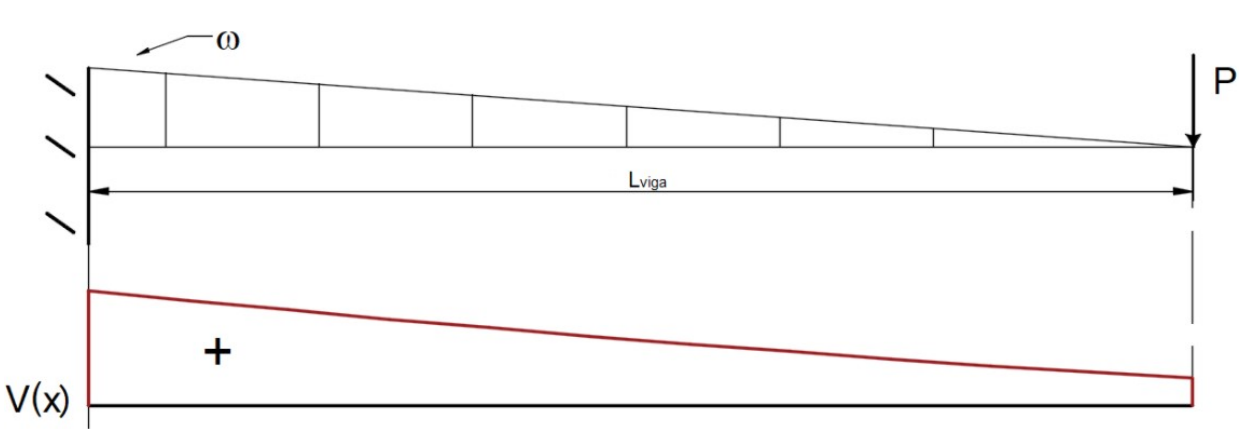

# DIAGRAMA DE CORTANTE DE LA ESTRUCTURA

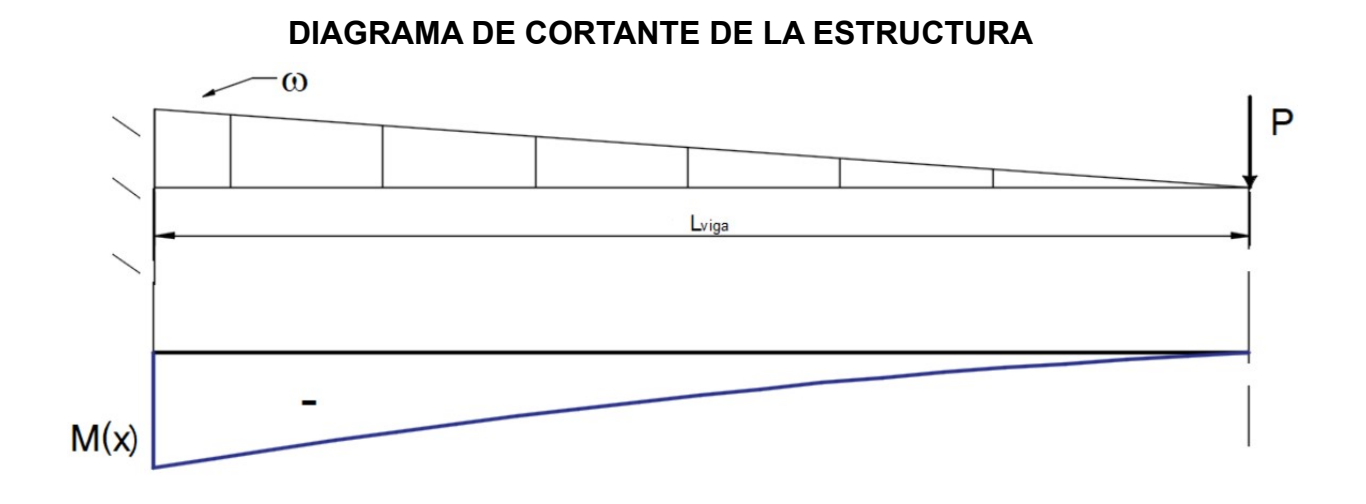

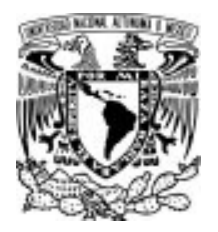

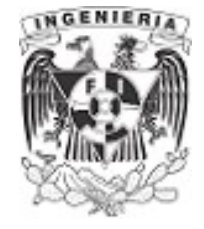

DIAGRAMA DE GIRO DE LA ESTRUCTURA

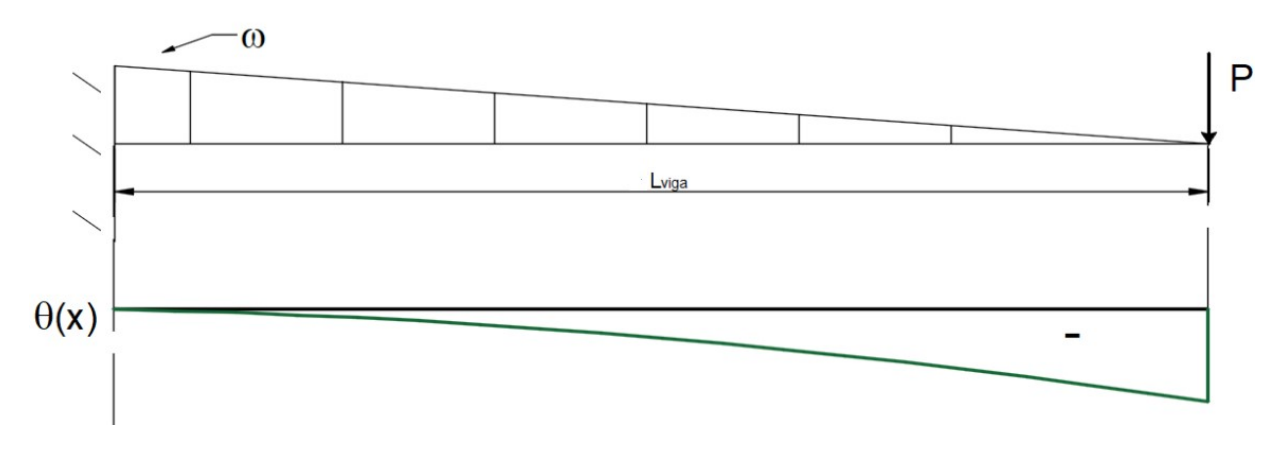

# DIAGRAMA DE DESPLAZAMIENTO DE LA ESTRUCTURA

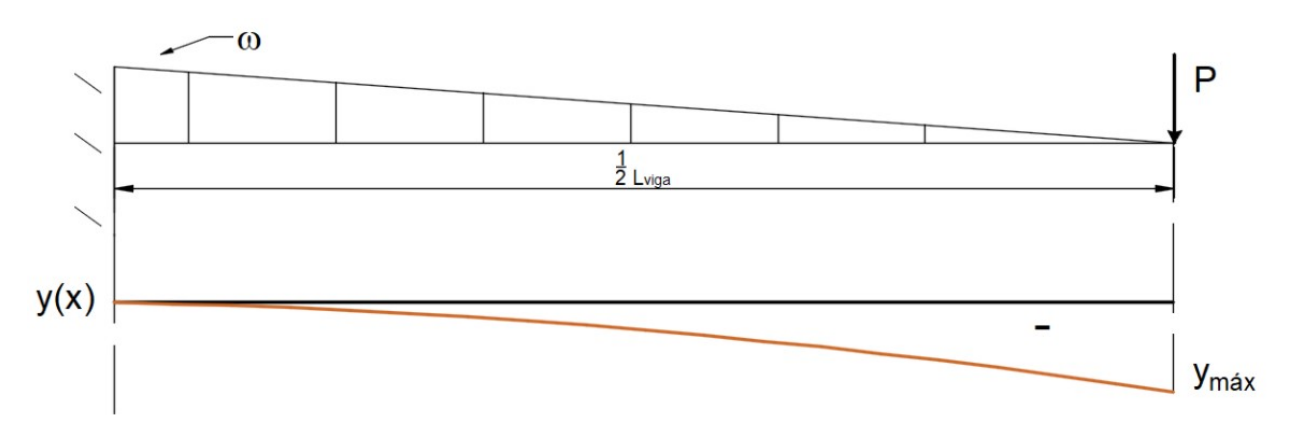

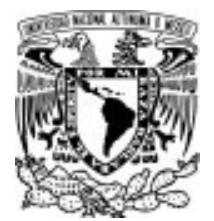

3.6 MÉTODO DE LA VIGA CONJUGADA

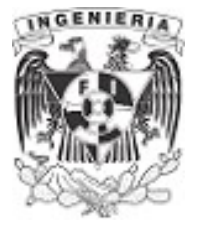

# 3.6 MÉTODO DE LA VIGA CONJUGADA

El subtema anterior presenta la metodología de la doble integración, la cual corresponde en la integración de la función de singularidad para obtener funciones de giro y desplazamientos de la estructura de análisis.

 $\theta(x) = \int M(x) dx + C_1$   $y(x) = \int M(x) dx + C_1 \cdot x + C_2$ 

Otro método comúnmente empleado, es el de viga conjugada. De forma breve, se construye una viga conjugada a partir de la configuración de la estructura de análisis. Sobre la viga conjugada se supone la acción de cargas distribuidas, obtenidas por la curva de momentos de la estructura real. Los apoyos y extremos libres de la estructura, serán reemplazados por los apoyos de acuerdo al siguiente diagrama:

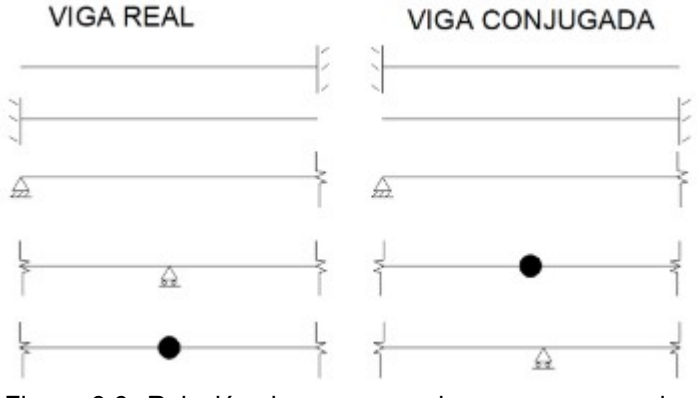

Figura 3.6. Relación de apoyos reales y apoyos en viga conjugada.

Construida la viga conjugada, se puede resolver equilibrio mediante estática y obtener valores de cortante y momento. De acuerdo a la teoría, se establece que los valores obtenidos de cortante o momento en una posición cualquiera, serán los valores de giro y desplazamientos, respectivamente de la viga.

$$
V(x) \cdot \frac{1}{E \cdot l} = \theta(x) \cdot \frac{1}{E \cdot l}
$$
 
$$
M(x) \cdot \frac{1}{E \cdot l} = y(x) \cdot \frac{1}{E \cdot l}
$$

En comparación con el método de doble integración, la viga conjugada puede ser útil para estructuras simples, ahorrando el tiempo de obtener los coeficientes de las funciones de giro y desplazamiento en el método de doble integración; realizando los cálculos de obtenciones de áreas y centroides correctamente. Por otro lado, cuando se tratan estructuras con configuraciones de fuerzas actuantes más complejas, el método de doble integración es una herramienta segura en los resultados.

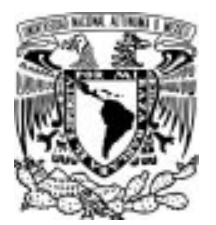

# 3.6 MÉTODO DE LA VIGA CONJUGADA

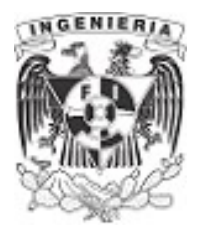

# EJEMPLO 28

A partir de la estructura y sus fuerzas actuantes, determinar la pendiente (ángulo de giro) y deflexión en los puntos: 2 y 3 sobre la estructura.

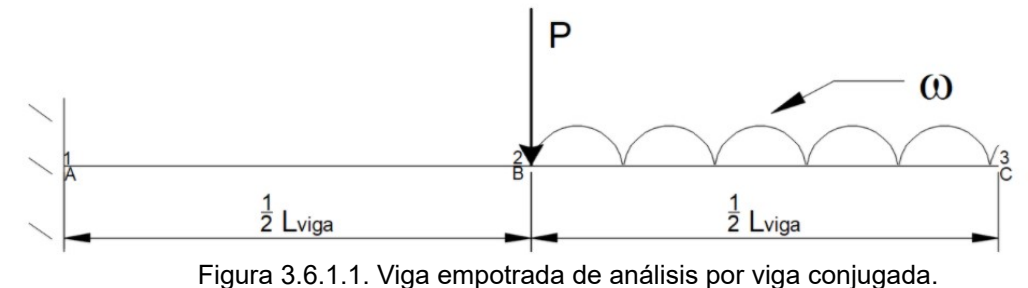

## DATOS:

P = 2 tonnef  $E = 2 \cdot 10^6 \frac{\text{kgf}}{\text{cm}^2}$  $L_{viga}$  ≔ 4 **m**  $ω$  ≔ 0.8  $\frac{tonnef}{m}$ l ≔ $(3.375 \cdot 10^{4})$  cm<sup>4</sup>

#### SOLUCIÓN:

Se determina el equilibrio de la estructura original.

$$
\Sigma M_0 = 0 \qquad -M + P \cdot \frac{L_{\text{viga}}}{2} + \omega \cdot \frac{L_{\text{viga}}}{2} \cdot \left(\frac{3}{4} L_{\text{viga}}\right) = 0
$$

$$
M:=\frac{4 \cdot L_{\text{viga}} \cdot P + 3 \cdot L_{\text{viga}}^2 \cdot \omega}{8} = 8.8 \text{ tonnef} \cdot m
$$

$$
\Sigma F_y = 0
$$
  $R - P - \omega \cdot \frac{L_{viga}}{2} = 0 \xrightarrow{solve, R} 3.6 \cdot tonnet$ 

$$
R = \frac{2 \cdot P + L_{\text{viga}} \cdot \omega}{2} = 3.6 \text{ tonnef}
$$

Para la obtención de la viga conjugada, se determina el diagrama de momento de la estructura, debido a las cargas actuantes. Una vez determinado el diagrama, se sustituyen los apoyos en cada posición de la viga por su correspondiente; de la tabla presentada anteriormente.

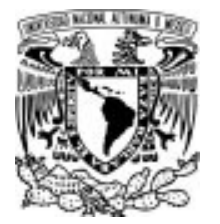

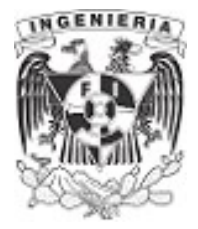

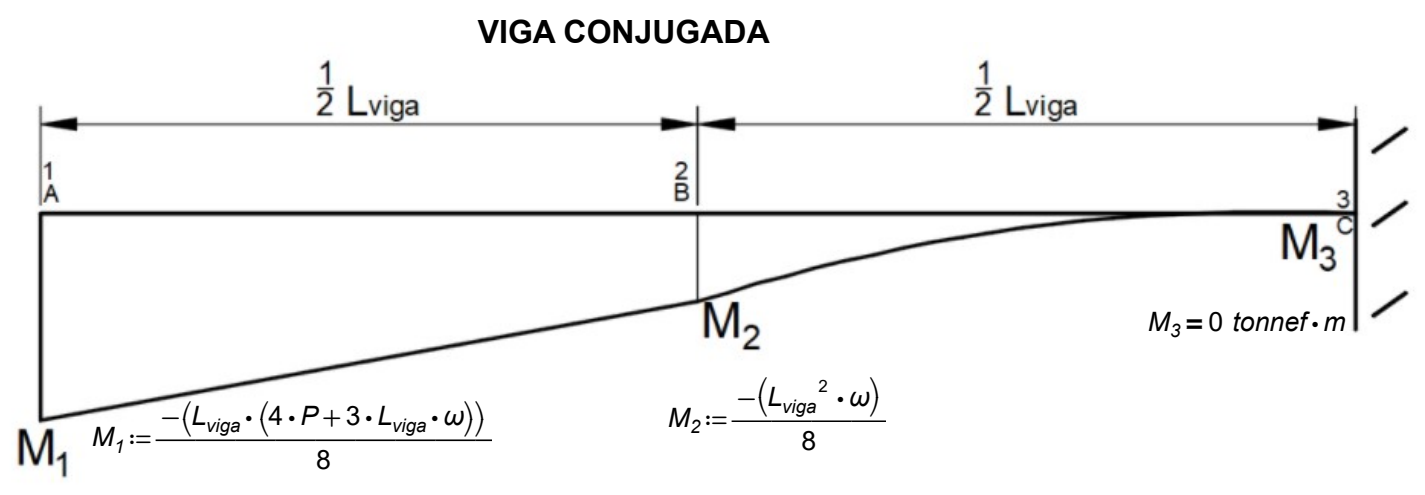

Figura 3.6.1.2. Viga conjugada con diagrama de momento como carga actuante.

Las áreas contenidas por el diagrama de momento se consideran como la distribución de cargas sobre la viga conjugada.

Obteniendo los valores de giro y desplazamiento:

Pendiente y deflexiones en el punto 2. Las áreas contempladas son un rectángulo y triángulo.

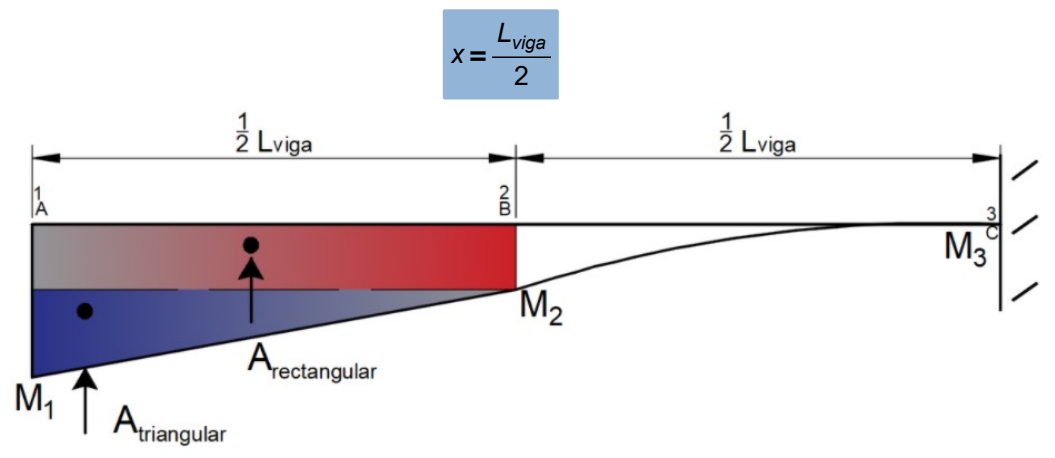

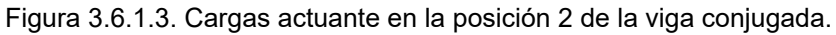

Asociando la pendiente con el valor de cortante:

$$
V_{.2} := \frac{1}{E \cdot I} \left( \left( M_2 \cdot \frac{L_{\text{viga}}}{2} \right) + \left( \frac{1}{2} \left( M_1 - M_2 \right) \cdot \frac{L_{\text{viga}}}{2} \right) \right)
$$

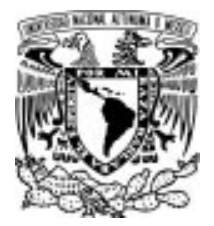

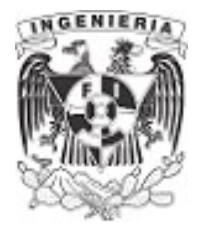

 $V_2 = -0.002$ 

Asociando el momento con el valor de desplazamiento:

$$
M_{.2} := \frac{1}{E \cdot I} \left( \left( M_{2} \cdot \frac{L_{\text{viga}}}{2} \right) \cdot \left( \frac{1}{2} \cdot \frac{L_{\text{viga}}}{2} \right) + \left( \frac{1}{2} \cdot \left( M_{1} - M_{2} \right) \cdot \frac{L_{\text{viga}}}{2} \right) \cdot \left( \frac{2}{3} \cdot \frac{L_{\text{viga}}}{2} \right) \right)
$$
  

$$
M_{.2} = -0.19 \text{ cm}
$$

Pendiente y deflexiones en el punto 3. . Las áreas contempladas son un rectángulo, triángulo y media parabólica complementaria.

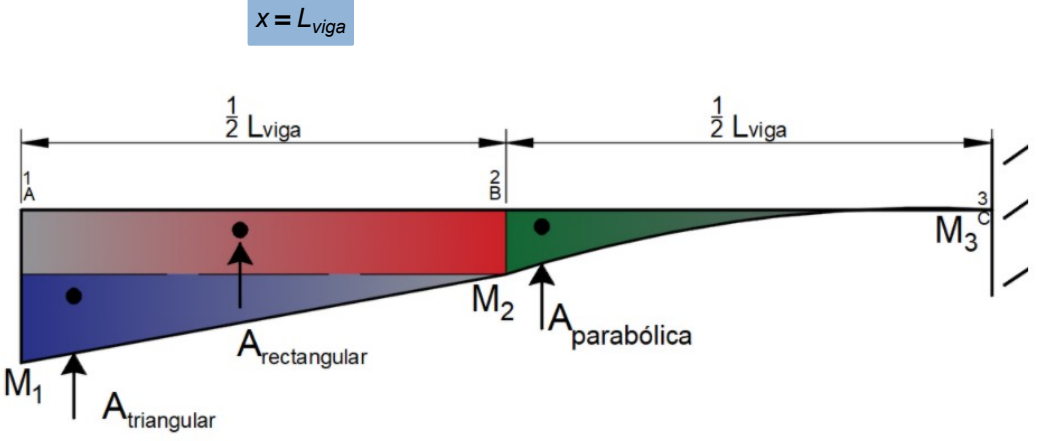

Figura 3.6.1.4. Cargas actuante en la posición 3 de la viga conjugada.

Asociando la pendiente con el valor de cortante:

$$
V_{.3} := \frac{1}{E \cdot I} \left( \left( M_2 \cdot \frac{L_{viga}}{2} \right) + \left( \frac{1}{2} \left( M_1 - M_2 \right) \cdot \frac{L_{viga}}{2} \right) + \left( \frac{1}{3} \cdot \frac{L_{viga}}{2} \cdot M_2 \right) \right)
$$
  

$$
V_{.3} = -0.002
$$

Asociando el momento con el valor de desplazamiento:

$$
M_{.3} := \frac{1}{E \cdot I} \left( \left( M_2 \cdot \frac{L_{\text{viga}}}{2} \right) \cdot \left( \frac{3}{4} L_{\text{viga}} \right) + \left( \frac{1}{2} \left( M_1 - M_2 \right) \cdot \frac{L_{\text{viga}}}{2} \right) \cdot \left( \frac{2}{3} \frac{L_{\text{viga}}}{2} + \frac{L_{\text{viga}}}{2} \right) + \left( \frac{1}{3} \cdot \frac{L_{\text{viga}}}{2} \cdot M_2 \right) \cdot \left( \frac{3}{4} \frac{L_{\text{viga}}}{2} \right) \right)
$$

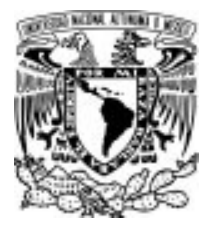

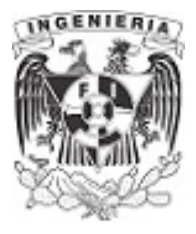

#### $M_{3} = -0.521$  cm

Comparando con los resultados del ejemplo del subtema 3.4 "Método de la doble integración", se tiene:

$$
\theta(x) = -M \cdot x + \frac{R}{2} \cdot x^2 - \frac{P}{2} \cdot \left(x - \frac{L_{\text{viga}}}{2}\right)^2 \cdot \frac{-\omega}{6} \cdot \left(x - \frac{L_{\text{viga}}}{2}\right)^3
$$
  

$$
y(x) = \frac{-M}{2} \cdot x^2 + \frac{R}{6} \cdot x^3 - \frac{P}{6} \cdot \left(x - \frac{L_{\text{viga}}}{2}\right)^3 \cdot \frac{-\omega}{24} \cdot \left(x - \frac{L_{\text{viga}}}{2}\right)^4
$$
  

$$
\theta\left(\frac{L_{\text{viga}}}{2}\right) = -0.002
$$
  

$$
\theta\left(\frac{L_{\text{viga}}}{2}\right) = -0.002 \text{ cm}
$$
  

$$
y\left(\frac{L_{\text{viga}}}{2}\right) = -0.521 \text{ cm}
$$

Los valores son correctos al compararlos con el método de doble integración.

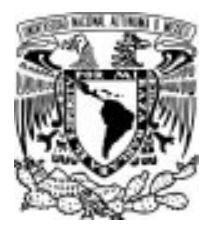

# 3.6 MÉTODO DE LA VIGA CONJUGADA

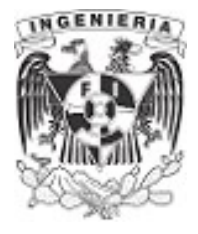

## EJEMPLO 29

Se tiene una viga a la que se le aplica una carga distribuida linealmente, una fuerza puntual y un momento. Determinar, mediante el método de la viga conjugada, el giro y desplazamiento para las posiciones de: 2, 3

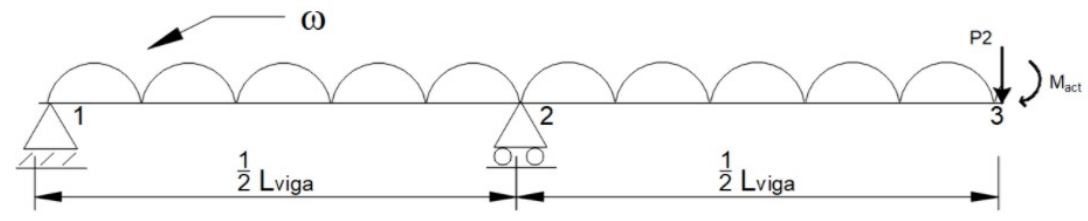

Figura 3.6.2.1. Viga de análisis por método de viga conjugada.

#### DATOS:

$$
L_{\text{viga}} := 9 \text{ m} \qquad P_2 := 1 \text{ tonnef} \qquad I := (3.125 \cdot 10^5) \text{ cm}^4 \qquad P_1 := 2 \text{ tonnef}
$$
\n
$$
M_{\text{act}} := 3 \text{ tonnef} \cdot \text{m} \qquad E := 2 \cdot 10^5 \frac{\text{kgf}}{\text{cm}^2} \qquad \omega := 1 \frac{\text{tonnef}}{\text{m}}
$$

# SOLUCIÓN:

La estructura original se divide en tres estructuras más simples que permitan diagramas de momentos menos complejos para el análisis.

Al tener una articulación interna en la viga conjugada, se obtienen un análisis por el extremo izquierdo y posteriormente en la parte derecha.

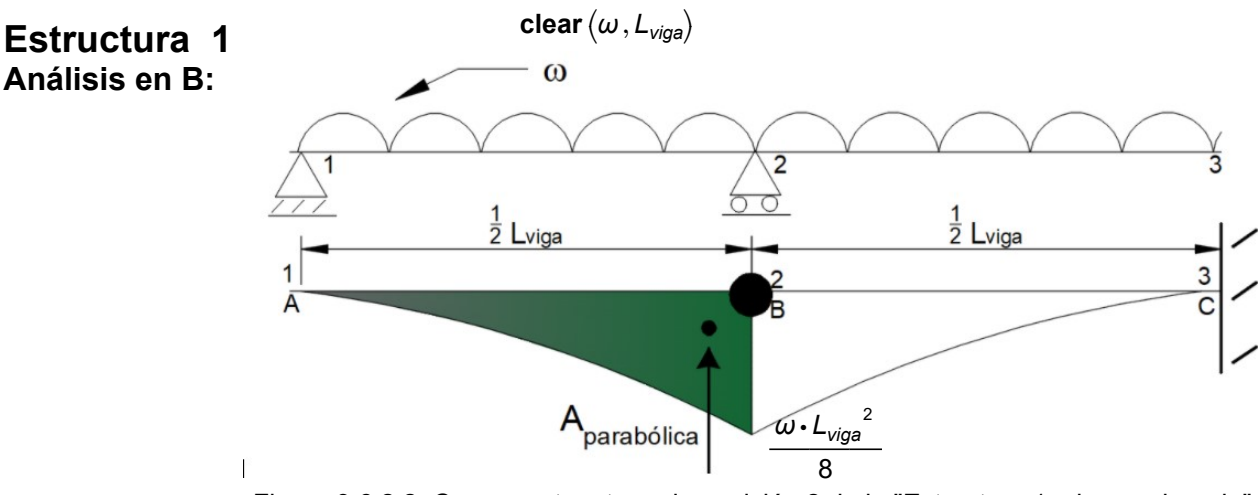

Figura 3.6.2.2. Cargas actuante en la posición 2 de la "Estructura 1- viga conjugada".

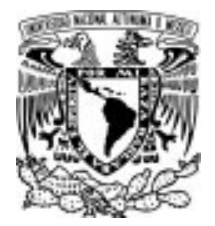

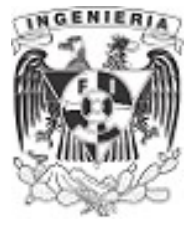

Planteando  $M_{I,A} = 0$  debido a que el desplazamiento en el apoyo izquierdo debe ser cero:

$$
V_{1,B} \cdot \frac{L_{\text{viga}}}{2} - \left( \left( \frac{1}{3} \cdot \frac{\omega \cdot L_{\text{viga}}}{8} \cdot \frac{L_{\text{viga}}}{2} \right) \cdot \frac{3}{4} \cdot \frac{L_{\text{viga}}}{2} \right) = 0
$$

$$
V_{l,B} = -\frac{L_{viga}^{3} \cdot \omega}{64}
$$

Análisis en C: se contemplan todas las áreas hasta el punto de análisis.

$$
M_{I.C} = 0
$$
\n
$$
V_{1.B} \cdot \frac{L_{viga}}{2} + \left(\frac{1}{3} \cdot \frac{\omega \cdot L_{viga}}{8} \cdot \frac{L_{viga}}{2}\right) \cdot \left(\frac{3}{4} \cdot \frac{L_{viga}}{2}\right) - M_{1.C} = 0
$$
\n
$$
\frac{L_{viga}}{64} \cdot \frac{\omega \cdot L_{viga}}{2} + \left(\frac{1}{3} \cdot \frac{\omega \cdot L_{viga}}{8} \cdot \frac{L_{viga}}{2}\right) \cdot \left(\frac{3}{4} \cdot \frac{L_{viga}}{2}\right) = M_{1.C}
$$
\n
$$
M_{1.C} = \frac{L_{viga}^{4} \cdot \omega}{64}
$$

El cortante se asocia con el giro de la estructura:

$$
V_{1,C} = -V_{1,B} + \left(\frac{1}{3} \cdot \frac{\omega \cdot L_{\text{viga}}^2}{8} \cdot \frac{L_{\text{viga}}}{2}\right)
$$

$$
V_{1,C} = -\frac{L_{viga}^{3} \cdot \omega}{64} + \left(\frac{1}{3} \cdot \frac{\omega \cdot L_{viga}^{2}}{8} \cdot \frac{L_{viga}}{2}\right)
$$
  

$$
\theta_{1,C} = V_{1,C} = \frac{L_{viga}^{3} \cdot \omega}{192}
$$

Estructura 2 Análisis en B:

 $\big)$ 

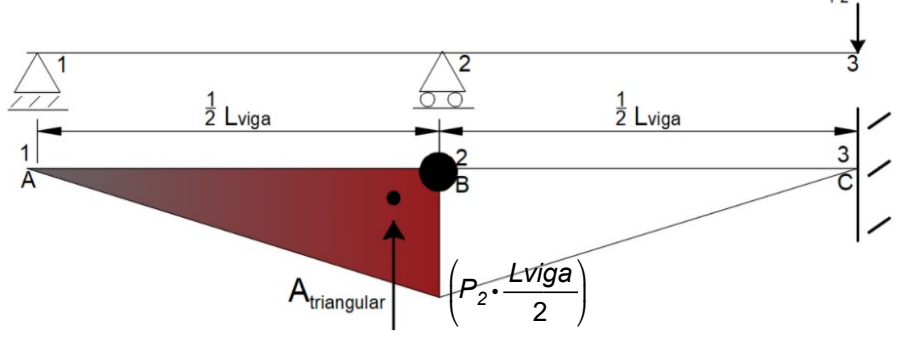

Figura 3.6.2.3. Cargas actuante en la posición 2 de la "Estructura 2- viga  $M_{2,B}=0$ 

$$
V_{2B} \cdot \frac{L_{viga}}{2} - \left( \left( P_2 \cdot \frac{L_{viga}}{2} \cdot \frac{L_{viga}}{2} \right) \cdot \frac{1}{2} \right) \cdot \left( \frac{2}{3} \cdot \frac{L_{viga}}{2} \right) = 0
$$
  

$$
V_{2B} = -\frac{L_{viga}^{2} \cdot P_2}{12}
$$

APLICACIÓN DE LA MECÁNICA DE MATERIALES A PROBLEMAS DE INGENIERÍA CIVIL

 $^{2}$   $\cdot$   $P_{2}$ 12

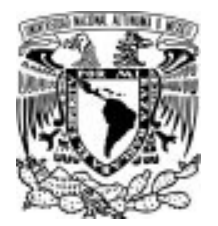

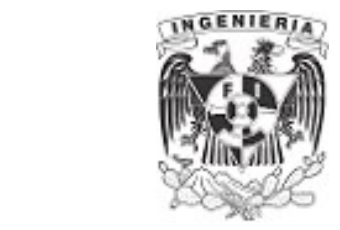

Análisis en C:

$$
V_{2,C} = V_{2,B} + \left(P_2 \cdot \frac{L_{viga}}{2} \cdot \frac{L_{viga}}{2} \cdot \frac{1}{2}\right)
$$
  

$$
V_{2,C} = \frac{L_{viga}^2 \cdot P_2}{12} + \left(P_2 \cdot \frac{L_{viga}}{2} \cdot \frac{L_{viga}}{2} \cdot \frac{1}{2}\right)
$$

$$
\theta_{2,C} = V_{2,C} = \frac{5 \cdot L_{viga}^2 \cdot P_2}{24}
$$
  

$$
M_{2,C} = V_{2,B} \cdot \frac{L_{viga}}{2} + \left(P_2 \cdot \frac{L_{viga}}{2} \cdot \frac{L_{viga}}{2} \cdot \frac{1}{2}\right) \cdot \left(\frac{2}{3} \cdot \frac{L_{viga}}{2}\right)
$$

$$
M_{2.C} = \frac{L_{viga}^{2} \cdot P_{2}}{12} \cdot \frac{L_{viga}}{2} + \left(P_{2} \cdot \frac{L_{viga}}{2} \cdot \frac{L_{viga}}{2} \cdot \frac{1}{2}\right) \cdot \left(\frac{2}{3} \cdot \frac{L_{viga}}{2}\right) \qquad M_{2.C} = \frac{L_{viga}^{3} \cdot P_{2}}{12}
$$

# **Estructura 3** M Análisis en B:

clear  $(M_{act})$ 

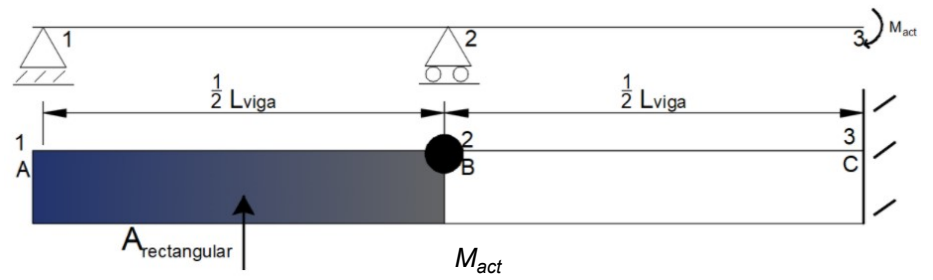

Figura 3.6.2.4. Cargas actuante en la posición 2 de la "Estructura 3 - viga conjugada".

⎞

 $\cdot \frac{1}{2} \cdot \frac{L_{\text{viga}}}{2}$  =

0

 $M_{3.B} = 0$ 

$$
\theta_{3.B}=V_{3.B}=\frac{L_{viga} \cdot M_{act}}{4}
$$

 $V_{3.C}=\frac{3\cdot L_{viga}\cdot M_{act}}{4}$ 4

Análisis en C:

$$
V_{3.C} = V_{3.B} + \left(M_{act} \cdot \frac{L_{viga}}{2}\right)
$$
  

$$
V_{3.C} = \left(\frac{L_{viga} \cdot M_{act}}{4}\right) + \left(M_{act} \cdot \frac{L_{viga}}{2}\right)
$$

 $V_{3,B}$   $\cdot \frac{L_{\text{viga}}}{2} - \left(M_{\text{act}} \cdot \frac{L_{\text{viga}}}{2}\right) \cdot \frac{1}{2} \cdot \frac{L_{\text{viga}}}{2} = 0$  $\frac{wga}{2} - \left(M_{act} \cdot \frac{wga}{2}\right) \cdot \frac{1}{2} \cdot$ 

 $\left(M_{act}\cdot \frac{L_{viga}}{2}\right)\cdot$  . 2

 $\sqrt{2}$ 

$$
M_{3.C} = V_{3.B} \cdot \frac{L_{viga}}{2} + \left(M_{act} \cdot \frac{L_{viga}}{2}\right) \cdot \frac{1}{2} \cdot \frac{L_{viga}}{2}
$$

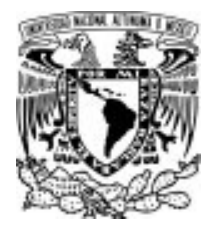

# 3.6 MÉTODO DE LA VIGA CONJUGADA

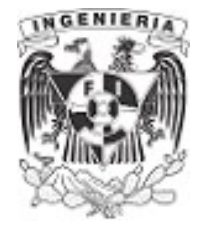

$$
M_{3.C} = \frac{L_{viga} \cdot M_{act}}{4} \cdot \frac{L_{viga}}{2} + \left(M_{act} \cdot \frac{L_{viga}}{2}\right) \cdot \frac{1}{2} \cdot \frac{L_{viga}}{2}
$$
  

$$
M_{3.C} = \frac{L_{viga}^{2} \cdot M_{act}}{4}
$$

Por superposición, se suman los miembros de cortante y momento:

# Giro y desplazamiento en el punto 2

$$
V_B := -\left(V_{1,B} + V_{2,B} + V_{3,B}\right) \frac{1}{E \cdot I} = -0.004
$$

$$
-0.004 \qquad M_B = M_{1,B} + M_{2,B} + M_{3,B} = 0
$$

Giro y desplazamiento en el punto 3

$$
V_C := -\left(V_{1,C} + V_{2,C} + V_{3,C}\right) \frac{1}{E \cdot I} = -0.01
$$

$$
-0.01 \t MC := -(M1,C + M2,C + M3,C) \frac{1}{E \cdot I} = -35.84 \text{ mm}
$$

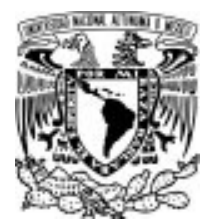

# 3.6 MÉTODO DE LA VIGA CONJUGADA

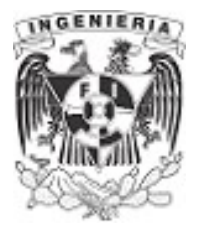

# EJEMPLO 30

Determinar mediante la viga conjugada los valores de giro y desplazamiento para las posiciones A, B y C. Los datos de la viga se muestran a continuación:

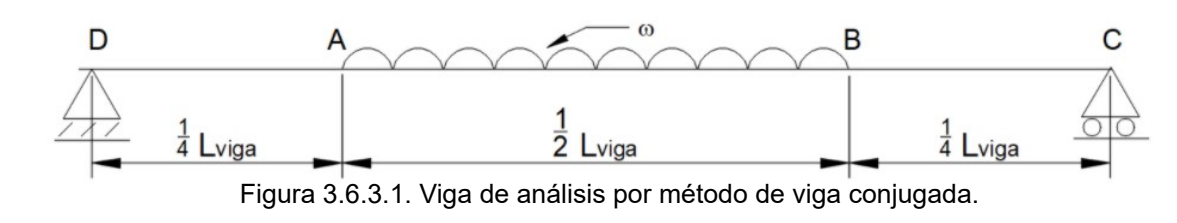

**DATOS** 

 $P_1 = 2$  tonnef b ≔ 15 cm h ≔ 30 cm  $L_{viga} = 10$  m

 $ω := 0.3 \frac{tonnef}{m}$   $l := \frac{b \cdot h^3}{12} =$ 

 $\frac{4 \cdot h^3}{12} = (3.375 \cdot 10^4) \text{ cm}^4$   $E = 2 \cdot 10^5 \frac{\text{kg}\text{f}}{\text{cm}^2}$ 

# **SOLUCIÓN**

Determinando el equilibrio de la estructura real:

$$
\Sigma M_A = 0 \qquad \omega \cdot \frac{L_{\text{viga}}}{2} \cdot \left(\frac{1}{2} \cdot \frac{L_{\text{viga}}}{2} + \frac{L_{\text{viga}}}{4}\right) - R_B \cdot L_{\text{viga}} = 0 \qquad R_B = \frac{L_{\text{viga}} \cdot \omega}{4}
$$

$$
\Sigma F_y = 0 \qquad R_A - \omega \cdot \frac{L_{\text{viga}}}{2} + R_B = 0 \qquad R_A = \frac{L_{\text{viga}} \cdot \omega}{4}
$$

Armando la viga conjugada se tiene el siguiente diagrama de momento y se sustituyen los apoyos de acuerdo a la tabla presentada al inicio del tema:

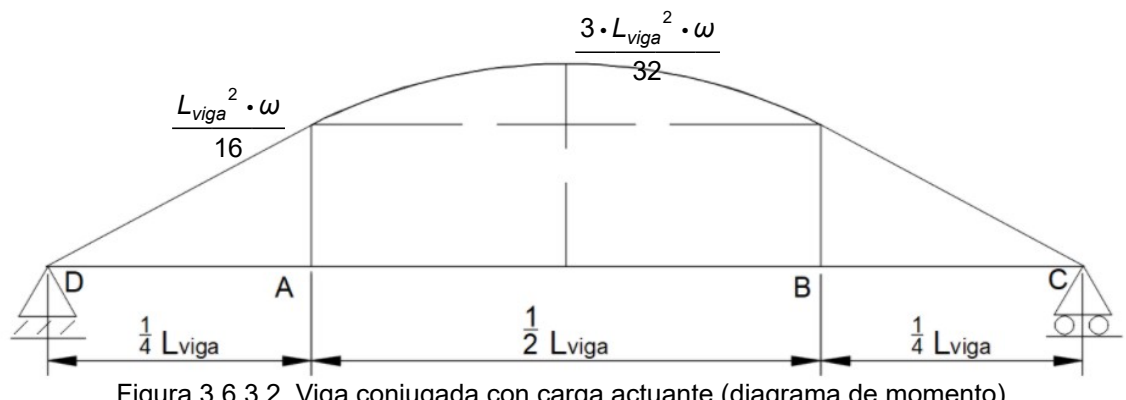

Figura 3.6.3.2. Viga conjugada con carga actuante (diagrama de momento).

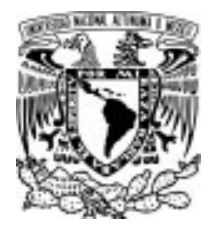

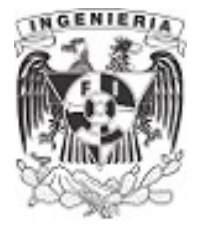

Por simetría se tiene las siguientes áreas de lado izquierdo de la viga.

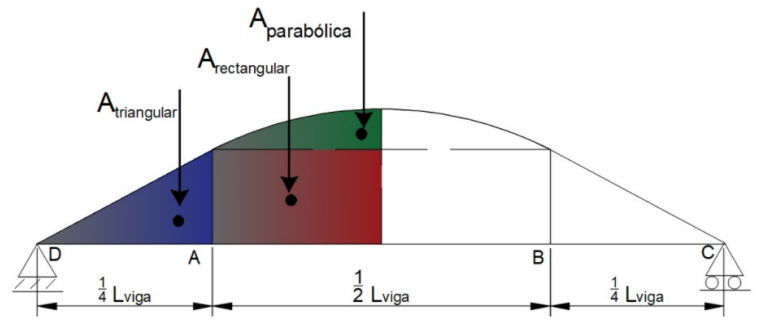

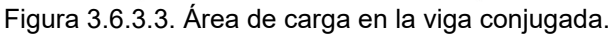

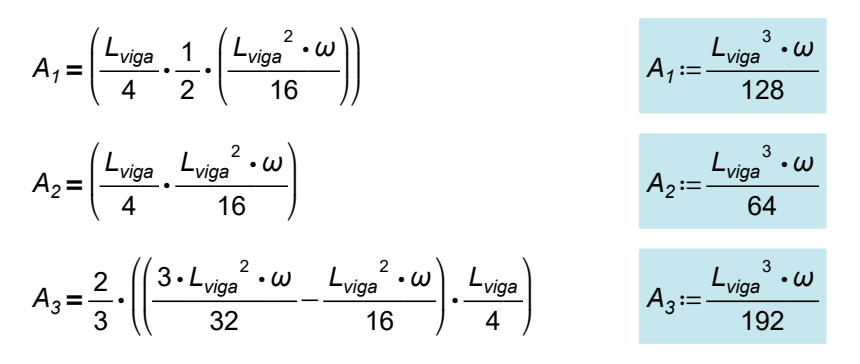

Realizando el equilibrio de la viga conjugada:

$$
\Sigma V_{VC} = 0 \t 2 V_{VC} - 2 \cdot A_1 - 2 A_2 - 2 A_3 = 0
$$
  

$$
2 V_{VC} - 2 \cdot \frac{L_{viga}^{3} \cdot \omega}{128} - 2 \frac{L_{viga}^{3} \cdot \omega}{64} - 2 \frac{L_{viga}^{3} \cdot \omega}{192} = 0
$$
  

$$
V_{1,VC} := \frac{11 \cdot L_{viga}^{3} \cdot \omega}{384} = 8.594 \text{ (tonnef·m}^{2)} \t V_{2,VC} := \frac{11 \cdot L_{viga}^{3} \cdot \omega}{384}
$$

Para el punto A

$$
V_A = \frac{1}{E \cdot I} (V_{1.VC})
$$

$$
V_{A} := \frac{1}{E \cdot l} \left( \frac{11 \cdot L_{\text{viga}}^{3} \cdot \omega}{384} \right) = 0.013
$$

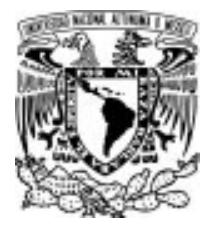

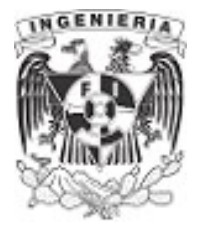

$$
M_A := \frac{1}{E \cdot l} \left( \left( \frac{11 \cdot L_{\text{viga}}^3 \cdot \omega}{384} \right) \cdot 0 \text{ m} \right) = 0 \text{ cm}
$$

Para el punto B

$$
V_B := \frac{1}{E \cdot l} \left( V_{1.VC} - A_1 - A_2 - A_3 \right) = 0
$$

$$
M_{A} = \frac{1}{E \cdot I} \left( V_{1.VC} \cdot \frac{L_{viga}}{2} - A_{1} \cdot \left( \frac{1}{3} \frac{L_{viga}}{4} + \frac{L_{viga}}{4} \right) - A_{2} \cdot \left( \frac{1}{2} \cdot \frac{L_{viga}}{4} \right) - A_{3} \cdot \left( \frac{3}{8} \cdot \frac{L_{viga}}{4} \right) \right)
$$

$$
M_A := \frac{1}{E \cdot l} \left( \frac{19 \cdot L_{\text{viga}}^4 \cdot \omega}{2048} \right) = 4.123 \text{ cm}
$$

Para el punto C

$$
V_B = \frac{1}{E \cdot l} \left( V_{1.VC} - 2 A_1 - 2 A_2 - 2 A_3 \right)
$$

$$
V_B = \frac{1}{E \cdot l} \left( \frac{-11 \cdot L_{\text{viga}}^3 \cdot \omega}{384} \right) = -0.013
$$

$$
M_{A} = \frac{1}{E \cdot l} \left( V_{1.VC} \cdot L_{viga} - A_{1} \cdot \left( \frac{5}{6} L_{viga} + \frac{L_{viga}}{6} \right) - A_{2} \cdot \left( \frac{5 \cdot L_{viga}}{8} + \frac{3 \cdot L_{viga}}{8} \right) - A_{3} \cdot \left( \frac{19 \cdot L_{viga}}{32} + \frac{13 \cdot L_{viga}}{32} \right) \right)
$$

$$
M_A := \frac{1}{E \cdot I} \left( 0 \text{ tonne} \mathbf{f} \cdot \mathbf{m}^3 \right) = 0 \text{ cm}
$$

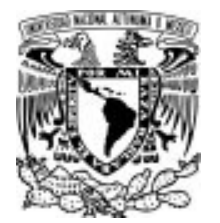

# 3.6 MÉTODO DE LA VIGA CONJUGADA

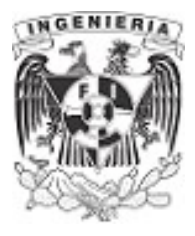

# EJEMPLO 31

Determinar el valor de la carga distribuida para que el giro y desplazamiento se ubiquen dentro de los límites permisibles  $\theta_{perm} = 0.02$  y  $y_{perm} = 3.5$  cm

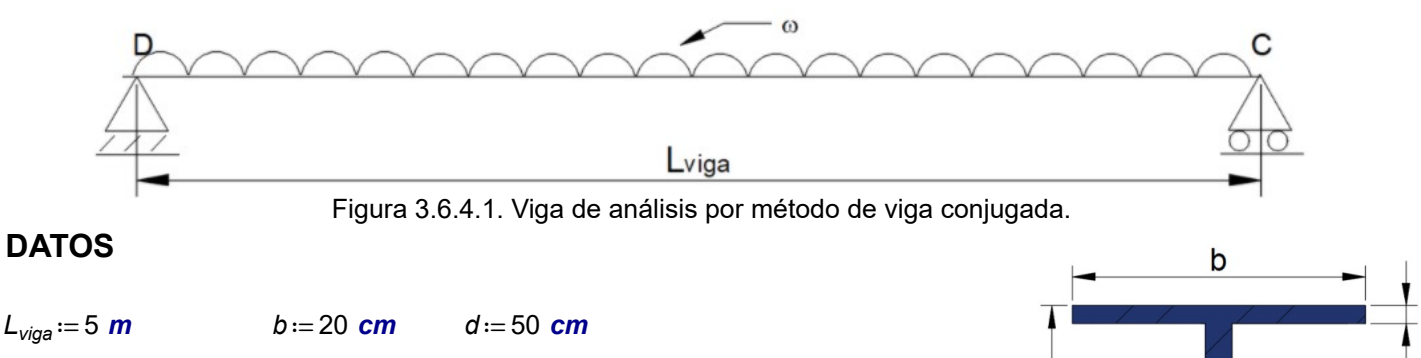

$$
E:=2 \cdot 10^5 \frac{\text{kgf}}{\text{cm}^2}
$$
  $b_w:=4 \text{ cm}$   $t:=3 \text{ cm}$ 

# **SOLUCIÓN**

La obtención del momento de inercia de la sección es:

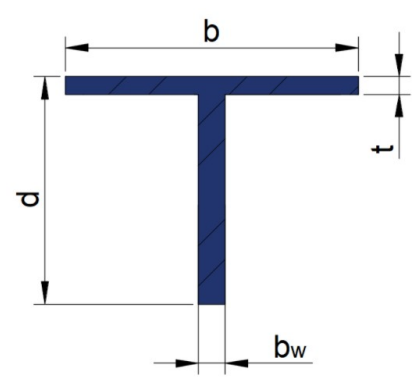

Figura 3.6.4.2. Sección de la viga de análisis.

$$
C_y := \frac{b \cdot t \cdot \left(d + \frac{t}{2}\right) + b_w \cdot d \cdot \frac{d}{2}}{b \cdot t + b_w \cdot d} = 31.115 \text{ cm}
$$

$$
I := \frac{b \cdot t^3}{12} + (b \cdot t) \cdot \left( (d + t) - C_y - \frac{t}{2} \right)^2 + \frac{b_w \cdot d^3}{12} + (b_w \cdot d) \cdot \left( \frac{d}{2} - C_y \right)^2 = 74123.2 \text{ cm}^4
$$

Se resuelve el equilibrio de la estructura.

$$
\Sigma F_y = 0 \qquad \qquad 2 \cdot R - \omega \cdot L_{\text{viga}} = 0
$$

$$
R = \frac{L_{viga} \cdot \omega}{2}
$$

Armando la viga conjugada se resuelve su respectivo equilibrio:
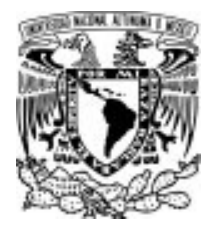

 $\overline{2}$ 

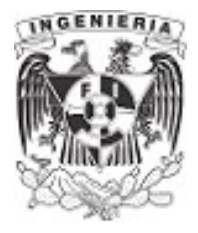

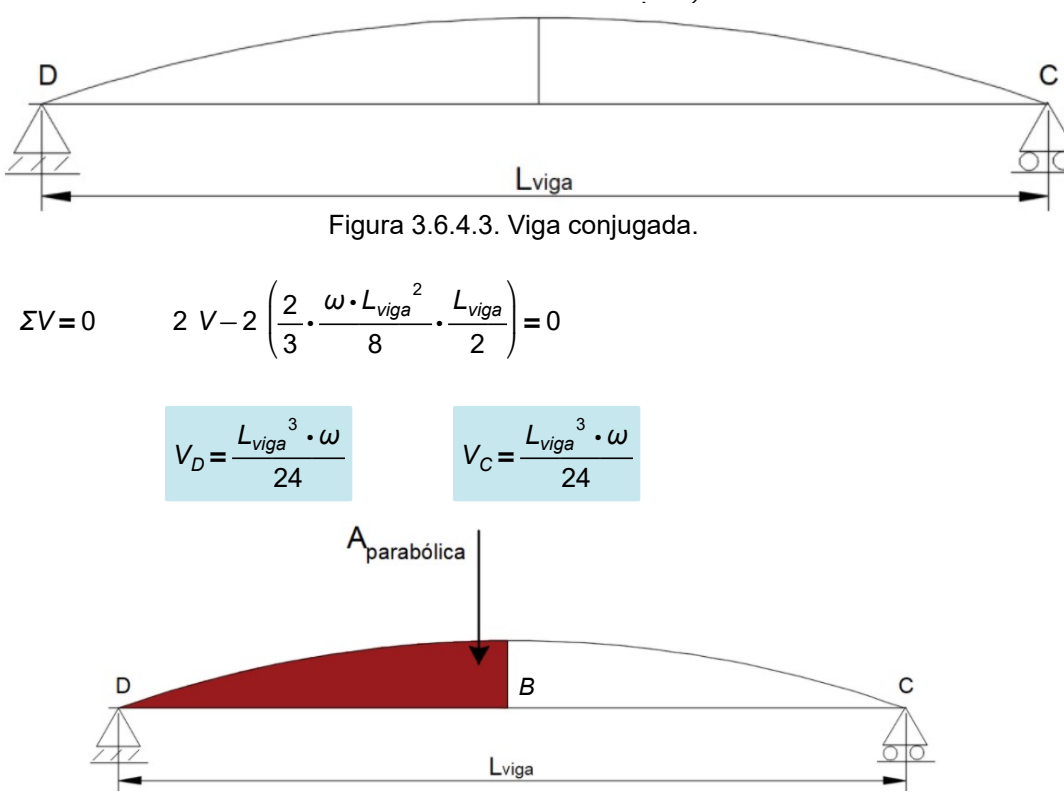

Figura 3.6.4.4. Área simétrica de carga sobre la viga.

El giro máximo se presenta en los extremos de la viga, mientras que el desplazamiento máximo se ubica al centro del claro de la viga.

$$
V_D = \frac{1}{E \cdot l} \left( \frac{L_{viga}^{3} \cdot \omega}{24} \right) \qquad \dots (1)
$$
  

$$
M_B = \frac{1}{E \cdot l} \left( \frac{L_{viga}^{3} \cdot \omega}{24} \cdot \frac{L_{viga}^{3} \cdot \omega}{2} - \frac{L_{viga}^{3} \cdot \omega}{24} \cdot \frac{3}{8} \frac{L_{viga}}{2} \right)
$$
  

$$
M_B = \frac{1}{E \cdot l} \left( \frac{5 \cdot L_{viga}^{4} \cdot \omega}{384} \right) \qquad \dots (2)
$$

Igualando el giro máximo, ecuación (1), con el giro permisible:

$$
\theta_{perm} = \frac{1}{E \cdot l} \left( \frac{L_{viga}^{3} \cdot \omega}{24} \right)
$$

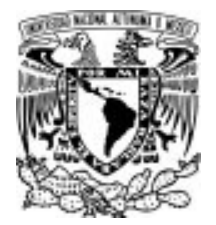

3.6 MÉTODO DE LA VIGA CONJUGADA

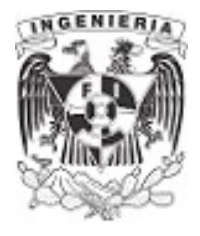

 $\omega_1$  = 5693  $\frac{\text{tonnet}}{\text{m}}$ 

Sustituyendo la carga  $\omega_1$  en el desplazamiento máximo, ecuación (2)

$$
M_B = \frac{1}{E \cdot l} \left( \frac{5 \cdot L_{\text{viga}}^4 \cdot \omega_1}{384} \right) = (3.125 \cdot 10^3) \text{ cm}
$$

El desplazamiento presente es menor que  $V_B < y_{perm}$  el permisible.

Igualando el desplazamiento máximo, ecuación (2), con el desplazamiento permisible:

$$
y_{perm} = \frac{1}{E \cdot l} \left( \frac{5 \cdot L_{viga}^{4} \cdot \omega}{384} \right)
$$

$$
\omega_2 = 6.376 \frac{\text{tonnef}}{\text{m}}
$$

Sustituyendo la carga en el giro máximo, ecuación (1):

$$
V_A := \frac{1}{E \cdot I} \left( \frac{L_{\text{viga}}^{3} \cdot \omega_2}{24} \right) = 0.022
$$

 $V_A > \theta_{perm}$  El giro presente es mayor que el permisible.

Por lo tanto, la carga  $\omega_1$  es la aplicada sobre la viga.

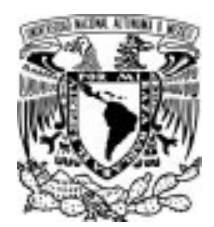

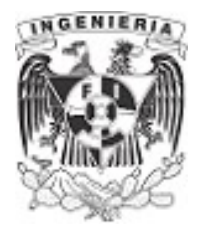

En un elemento estructural se presenta la siguiente situación. Las fuerzas externas aplicadas en el sistema como fuerzas de acción, deberán ser equilibradas por las fuerzas de reacción de los apoyos.

El lector debe tener cierto conocimiento de los apoyos más comunes presentes en las estructuras. Cada apoyo restringe de cierta forma los efectos de las fuerzas actuantes; cumpliendo con las ecuaciones de equilibrio:

 $\Sigma M=0$   $\Sigma F_y=0$   $\Sigma F_y=0$ 

Existen distintos tipos de estructuras, estos son: sistemas hipostáticos (las restricciones mantienen inestable a la estructura), sistemas isostáticos (la estructura se encuentra en un punto exacto de equilibrio y cualquier efecto no considerado, puede provocar la inestabilidad de la estructura) y los sistemas hiperestáticos (sistemas que cuentan con más restricciones para evitar perder el equilibrio). Teóricamente se pueden explicar los sistemas de la siguiente manera:

Sistemas hipostáticos  $# incognitas < # ecuaciones de equilibrio$ Sistemas isostáticos  $\frac{4}{1}$  incognitas = # ecuaciones de equilibrio Sistemas hiperestático # incognitas># ecuaciones de equilibrio

Comúnmente, se busca trabajar con estructuras hiperestáticos que impidan perder el equilibrio de esta, al presentarse cualquier tipo de acciones en ella. El lector debe tener la capacidad hasta este momento para resolver sistemas isostáticos, por lo que este capitulo se dedica a la tarea de resolver sistemas hiperestáticos. Una herramienta útil para resolver dichos problema es el método de flexibilidades.

El método se basa en las deformaciones presentes en la estructura, provocada por los efectos de las cargas actuantes; llegando a la solución del equilibrio.

Para aplicar el método de flexibilidades en los siguientes ejemplos, se utilizan las herramientas de doble integración y viga conjugada que permiten llegar a las soluciones.

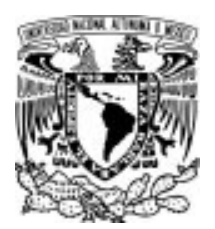

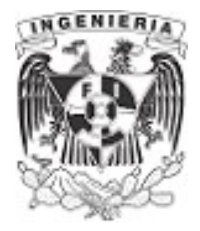

## EJEMPLO 32

Se tiene una viga empotrada en ambos extremos. Sobre esta actúa una carga distribuida uniformemente. Determinar las reacciones en el empotramiento, llegando al equilibrio de la estructura empleando el método de la doble integración.

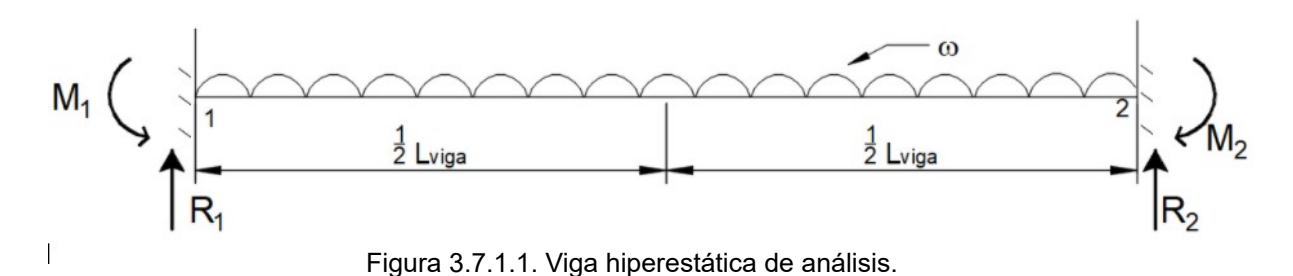

#### SOLUCIÓN:

Las propiedades de un empotramiento es impedir los desplazamientos en sentido vertical y horizontal, así como evitar el efecto de giro o momento.  $M=0$   $F_x=0$   $F_y=0$ Comparando las condiciones de equilibrio, se tiene:

# de incógnitas totales por los dos empotramientos: 6 # de ecuaciones del equilibrio: 3

Igualando:

6 incognitas > 3 ecuaciones

Al ser una estructura hiperestática, no puede resolverse simplemente con las ecuaciones de equilibrio. Deberá implementarse el método de flexibilidades para su solución.

Por breve inspección, no existen fuerzas actuantes en sentido horizontal, haciendo que las restricciones sean cero en los empotramientos.

El método realiza la descomposición de la estructura inicial, en una serie de subestructuras isostáticas.

Estructura 1.Para la primer descomposición, se libera el extremo derecho (se quita el empotramiento derecho) y se deja el empotramiento izquierdo. Así, se cumple con un sistema isostático.

#### #ecuaciones de equilibrio = # incógnitas de reacción

Esta estructura tendrá todas las fuerzas actuantes del sistema original. La ilustración muestra lo anteriormente dicho.

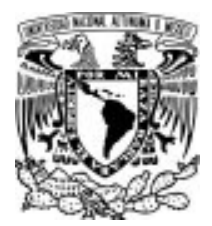

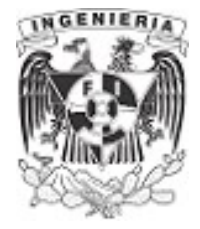

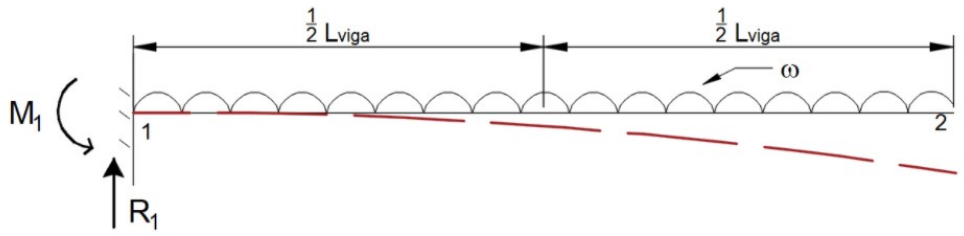

Figura 3.7.1.2. Extremo liberado y aplicación de cargas actuantes sobre la viga.

Se resuelve el equilibrio de la estructura:

$$
\Sigma M_0 = 0 \qquad -M + \frac{\omega}{2} \cdot L_{viga}^2 = 0 \xrightarrow{solve, M} \frac{L_{viga}^2 \cdot \omega}{2}
$$
\n
$$
M = \frac{L_{viga}^2 \cdot \omega}{2}
$$
\n
$$
\Sigma F_y = 0 \qquad -\omega \cdot L_{viga} + R = 0 \xrightarrow{solve, R} L_{viga} \cdot \omega
$$
\n
$$
R = L_{viga} \cdot \omega
$$

Se determina la función de singularidad, como en ejemplos anteriores.

$$
M_1(x) = L_{viga} \cdot \omega \cdot x - \frac{\omega}{2} \cdot x^2 - \frac{L_{viga}^2 \cdot \omega}{2}
$$

Se emplea el método de doble integración.

$$
\theta_{1}(x) := \int L_{viga} \cdot \omega \cdot x - \frac{\omega}{2} \cdot x^{2} - \frac{L_{viga}^{2} \cdot \omega}{2} dx + C_{1} \to -\frac{\omega \cdot x^{3}}{6} + \frac{L_{viga} \cdot \omega \cdot x^{2}}{2} + \left(C_{1} - \frac{L_{viga}^{2} \cdot \omega \cdot x}{2}\right)
$$

$$
Y_{1}(x) := \int \theta_{1}(x) dx + C_{2} \to -\frac{\omega \cdot x^{4}}{24} + \frac{L_{viga} \cdot \omega \cdot x^{3}}{6} + \left(C_{1} \cdot x + C_{2} - \frac{L_{viga}^{2} \cdot \omega \cdot x^{2}}{4}\right)
$$

Determinadas las funciones de giro y desplazamiento, se evalúan las condiciones de frontera, para determinar los coeficientes  $C_1$  y  $C_2$ 

Se tiene que: cuando  $x=0$  el giro y desplazamiento en la estructura es igual a cero, debido a que el empotramiento restringe dicho efecto.  $\theta_i(x) = 0 \quad Y_i(x) = 0$ 

Evaluamos las funciones con x≔0 y simplificando se tiene:

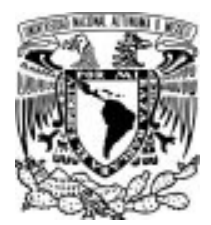

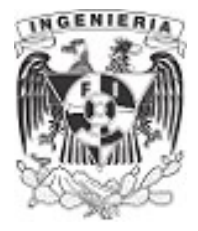

$$
\theta_I(0) \to C_1 \qquad \qquad Y_I(0) \to C_2
$$

Igualando las funciones con las condiciones que mencionamos anteriormente, tenemos que:

 $C_1 := 0$   $C_2 := 0$ 

Reescribiendo las ecuaciones, se tiene:

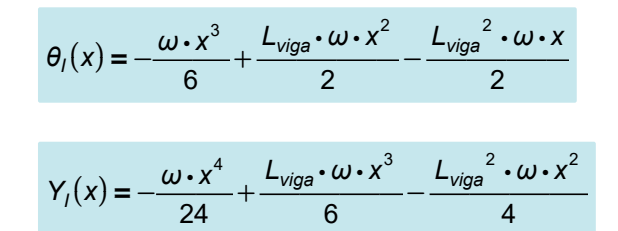

Estructura 2. La segunda descomposición de la estructura debe ser similar a la estructura 1 (liberando el lado derecho y con el empotramiento en el extremo izquierdo). Como fuerza actuante se coloca una y solo una de las restricciones del apoyo que se quitó. Esta estructura agrega la reacción en sentido vertical.

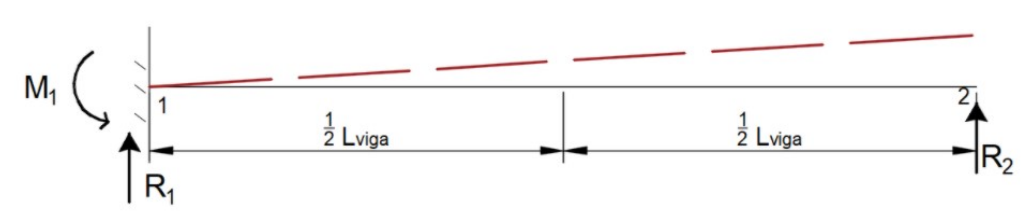

Figura 3.7.1.3. Aplicación de reacción vertical, generada por el empotramiento liberado.

Se resuelve el equilibrio y se obtienen las funciones de singularidad, giro y desplazamiento.

$$
\Sigma M_0 = 0 \qquad -M - R_2 \cdot L_{viga} = 0
$$

$$
M = -L_{viga} \cdot R_2
$$

$$
\Sigma F_y = 0 \qquad R + R_2 = 0
$$

$$
R = -R_2
$$

La función de singularidad es:

$$
M_{II}(x) = L_{viga} \cdot R_2 - R_2 \cdot x
$$

Integrando:

APLICACIÓN DE LA MECÁNICA DE MATERIALES A PROBLEMAS DE INGENIERÍA CIVIL

FLEXIÓN 182

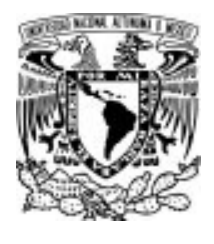

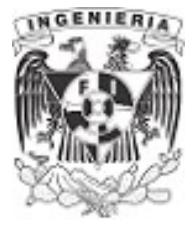

$$
\theta_{II}(x) := \int \left( L_{viga} \cdot R_2 - R_2 \cdot x \right) \, \mathrm{d}x + C_{1,II} \rightarrow -\frac{R_2 \cdot x^2}{2} + L_{viga} \cdot R_2 \cdot x + C_{1,II}
$$

$$
Y_{11}(x) := \int \theta_{11}(x) dx + C_{2.11} \rightarrow -\frac{R_2 \cdot x^3}{6} + \frac{L_{viga} \cdot R_2 \cdot x^2}{2} + C_{1.11} \cdot x + C_{2.11}
$$

Evaluando las funciones para resolver los coeficientes  $C_{1,II}$  y  $C_{2,II}$ , tenemos que  $x=0$  el giro y desplazamiento  $\theta_{II}(x) = 0$  y  $Y_{II}(x) = 0$ . Por lo que:

$$
\theta_{II}(0) \to C_{1,II} \qquad \gamma_{II}(0) \to C_{2,II}
$$
  

$$
C_{1,II} := 0 \qquad C_{2,II} := 0
$$

Expresadas las funciones:

$$
\theta_{II}(x) = -\frac{R_2 \cdot x^2}{2} + L_{viga} \cdot R_2 \cdot x
$$

$$
Y_{II}(x) = -\frac{R_2 \cdot x^3}{6} + \frac{L_{viga} \cdot R_2 \cdot x^2}{2}
$$

Estructura 3. Contempla la restricción al giro.

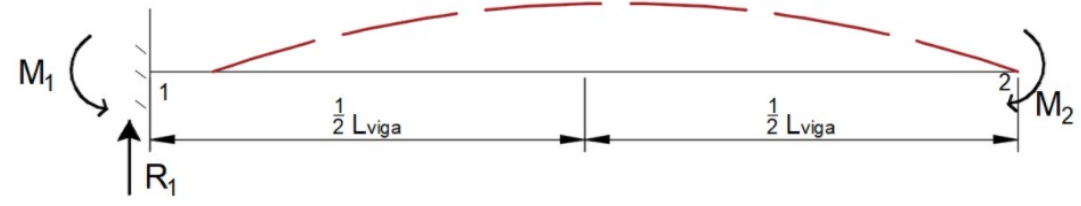

Figura 3.7.1.4. Aplicación de reacción a momento, generada por el empotramiento liberado.

$$
\Sigma M_0 = 0 \qquad \qquad -M + M_2 = 0
$$

 $M=M<sub>2</sub>$ 

La función de singularidad y las funciones de giro y desplazamiento son:

$$
M_{III}(x) = -M_2
$$

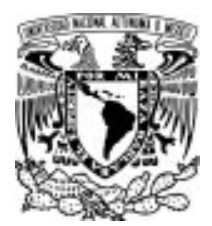

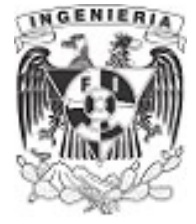

$$
\theta_{III}(x) \mathop{{:}{=}} \int -M_2 \, \mathrm{d} x + C_{1,III} \mathop{{\to}} \mathop{-} \bigl( M_2 \!\boldsymbol{\cdot} x\bigr) + C_{1,III}
$$

$$
\displaystyle Y_{III}(x)\!:=\!\int \theta_{III}(x)\;\mathrm{d}\,x\!+\!C_{2.III}\!\to\!-\frac{M_2\!\cdot\!x^2}{2}\!+C_{1.III}\!\cdot\!x\!+\!C_{2.III}
$$

Evaluando las condiciones para determinar los coeficientes:

 $x := 0$ 

 $C_{1\,III} := 0$   $C_{2\,III} := 0$ 

Finalmente, las funciones quedan de la siguiente manera:

$$
\theta_{III}(x) = -M_2 \cdot x
$$

$$
Y_{III}(x) = -\frac{M_2 \cdot x^2}{2}
$$

Recapitulando, al realizar la descomposición de la estructura original en una serie de subestructuras, se debe cumplir por superposición que, la suma de estas cumplan los requisitos de continuidad de la estructura original.

De la estructura real se tienen las siguientes condiciones de frontera debido a los empotramientos:

- 1. Cuando el valor de  $x=0$ ; el giro y el desplazamiento es igual a cero
- 2. Cuando el valor de  $x = L_{\text{via}}$ ; el giro y el desplazamiento es igual a cero.

Al liberar la estructura en el empotramiento derecho, se evalúan las funciones cuando  $x = L_{via}$ . Esta evaluación se hace para las tres funciones de giro de cada estructura y para las 3 funciones de desplazamiento de giro. Buscando que la suma de estas, den el valor de cero

## Giro de la estructura

$$
\theta_I\left(L_{viga}\right)+\theta_{II}\left(L_{viga}\right)+\theta_{III}\left(L_{viga}\right)=0
$$

Valuando el giro en las tres estructuras:

$$
\theta_{\text{II}}(L_{\text{viga}}) = \frac{-L_{\text{viga}}^3 \cdot \omega}{6} \qquad \theta_{\text{II}}(L_{\text{viga}}) = \frac{L_{\text{viga}}^2 \cdot R_2}{2} \qquad \theta_{\text{III}}(L_{\text{viga}}) = -M_2 \cdot L_{\text{viga}}
$$

Por superposición:

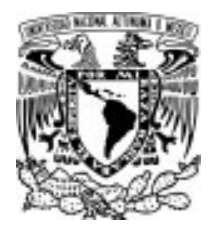

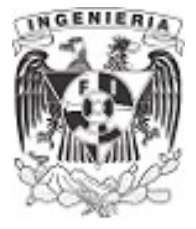

$$
\frac{-L_{\text{viga}}^{3} \cdot \omega}{6} + \frac{L_{\text{viga}}^{2} \cdot R_{2}}{2} - M_{2} \cdot L_{\text{viga}} = 0 \qquad \qquad ...(1)
$$

#### Desplazamiento de la estructura

$$
Y_I(L_{viga}) + Y_{II}(L_{viga}) + Y_{III}(L_{viga}) = 0
$$

Valuando el desplazamiento en las tres estructuras:

$$
Y_{\parallel}(L_{viga}) = \frac{-L_{viga}^{4} \cdot \omega}{8}
$$
\n
$$
Y_{\parallel}(L_{viga}) = \frac{L_{viga}^{3} \cdot R_{2}}{3}
$$
\n
$$
Y_{\parallel\parallel}(L_{viga}) = -\frac{M_{2} \cdot L_{viga}^{2}}{2}
$$

Por superposición:

$$
\frac{-L_{\text{viga}}^4 \cdot \omega}{8} + \frac{L_{\text{viga}}^3 \cdot R_2}{3} - \frac{M_2 \cdot L_{\text{viga}}^2}{2} = 0 \quad ...(2)
$$

Resolviendo el sistema de las ecuaciones (1) y (2) las reacciones  $R_2$  y  $M_2$  son:

$$
M_2 = \frac{L_{viga}^2 \cdot \omega}{12}
$$
 
$$
R_2 = \frac{L_{viga} \cdot \omega}{2}
$$

Resolviendo el equilibrio de la estructura original:

$$
\Sigma M_0 = 0
$$
\n
$$
-M_1 + \frac{\omega}{2} \cdot L_{viga}^2 + \frac{L_{viga}^2 \cdot \omega}{12} - \frac{L_{viga} \cdot \omega}{2} \cdot L_{viga}
$$
\n
$$
\frac{M_1 = \frac{L_{viga}^2 \cdot \omega}{12}}{12}
$$
\n
$$
\Sigma F_y = 0
$$
\n
$$
R_1 - L_{viga} \cdot \omega + \frac{L_{viga} \cdot \omega}{2} = 0
$$
\n
$$
R_1 = \frac{L_{viga} \cdot \omega}{2}
$$

Finalmente, se llega a la solución de las reacciones de ambos empotramientos.

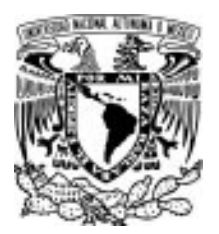

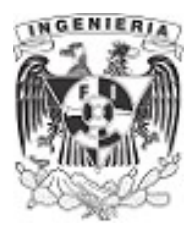

## EJEMPLO 33

¿Determinar la relación de la carga " $\omega$ " y la fuerza " $P$ " si se requiere que en la posición donde se ubica la fuerza P la deflexión vertical sea igual a cero?

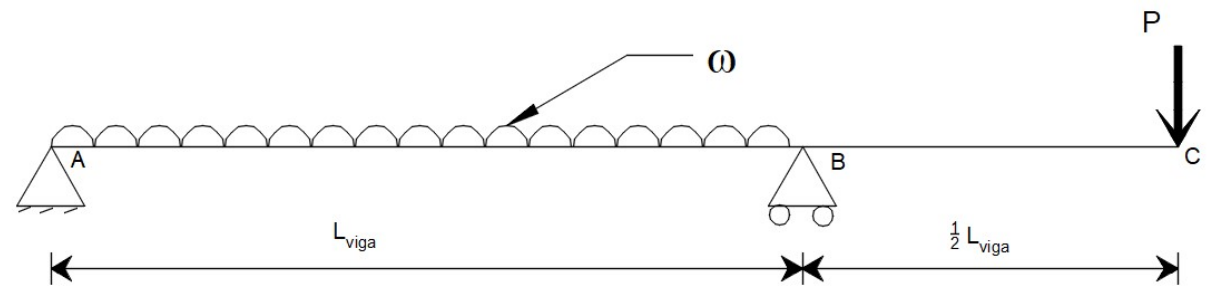

Figura 3.7.2.1. Viga con carga distribuida y carga puntual actuantes.

#### SOLUCIÓN:

El método de flexibilidades tiene la capacidad de descomponer la estructura original en el número necesario de subestructuras, para resolver la estructura original.

Este ejemplo realiza la descomposición de dos estructuras donde, la primera tendrá la carga uniformemente distribuida " $\omega$ " y la segunda la carga puntual " $P$ "

#### Estructura 1.

Se plantea una viga con la carga uniformemente repartida, resolviendo el equilibrio y planteando la función de singularidad. Como en ejemplos anteriores, se hace uso del método de carga virtual para plantear la función.

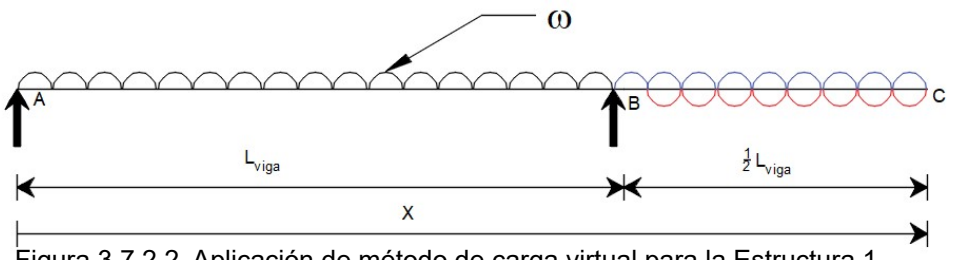

Figura 3.7.2.2. Aplicación de método de carga virtual para la Estructura 1.

$$
R_1 = \frac{L_{\text{viga}} \cdot \omega}{2}
$$
 
$$
R_2 = \frac{L_{\text{viga}} \cdot \omega}{2}
$$

La función de singularidad queda de la siguiente manera:

$$
M_1(x) = \frac{\omega \cdot L_{\text{viga}}}{2} \cdot x - \frac{\omega}{2} \cdot x^2 + \frac{\omega \cdot L_{\text{viga}}}{2} \cdot (x - L_{\text{viga}}) \cdot (x > L_{\text{viga}}) + \frac{\omega}{2} \cdot (x - L_{\text{viga}})^2 \cdot (x > L_{\text{viga}})
$$

Integrando la función para obtener la función de giro y desplazamientos en la estructura:

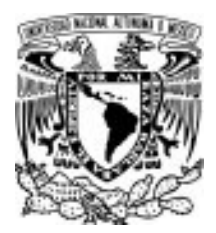

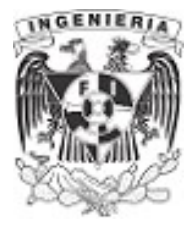

$$
\theta_1(x) = \frac{\omega L_{\text{viga}}}{4} \cdot x^2 - \frac{\omega}{6} \cdot x^3 + \frac{\omega L_{\text{viga}}}{4} \cdot (x - L_{\text{viga}})^2 \cdot (x > L_{\text{viga}}) + \frac{\omega}{6} \cdot (x - L_{\text{viga}})^3 \cdot (x > L_{\text{viga}}) + C_{1,1}
$$

 $y_1(x) = \frac{\omega \cdot L_{\text{viga}}}{40} \cdot x^3 - \frac{\omega}{24} \cdot x^4 + \frac{\omega \cdot L_{\text{viga}}}{40} \cdot (x - L_{\text{viga}})^3 \cdot (x > L_{\text{viga}}) + \frac{\omega}{24} \cdot (x - L_{\text{viga}})^4 \cdot (x > L_{\text{viga}}) + C_{1,1} \cdot x + C_{1,2} \cdot x$ 12  $x^3 - \frac{\omega}{\omega}$ . 24  $x^4 + \frac{\omega \cdot L_{\text{viga}}}{4 \Omega} \cdot (x - L_{\text{viga}})^3$ .  $\frac{2\text{Viga}}{12} \cdot (x - L_{\text{viga}})$  $\int_{0}^{3} \cdot (x>L_{\text{viga}}) + \frac{\omega}{24} \cdot (x-L_{\text{viga}})^{4}$ .  $\frac{\omega}{24} \cdot (x - L_{\text{viga}})$  $^4 \cdot (x > L_{\text{viga}}) + C_{1.1} \cdot x + C_{2.1}$ 

Para determinar los coeficientes  $C_{1,1}$  y  $C_{2,1}$  se evalúa la función de desplazamiento para los puntos de frontera conocidos por los apoyos.

Punto 1:  $x=0$   $y:=0$  Nota: Como recordatorio, los apoyos articulados y móviles impiden desplazamientos verticales pero el giro si puede Punto 2:  $x = L_{\text{viga}}$   $y := 0$  presentarse.

Evaluando el punto x=0 en la función de desplazamiento, se tiene:

$$
y_1(x) = C_{2,l}
$$

Igualando el valor obtenido en la función con un desplazamiento igual a cero:

 $C_{2I}=0$ 

Evaluando el punto x=L en la función de desplazamiento:

$$
y_1(L_{\text{viga}}) = \frac{\omega \cdot L_{\text{viga}}}{12} \cdot L_{\text{viga}}^3 - \frac{\omega}{24} \cdot L_{\text{viga}}^4 + C_{1.1} \cdot L_{\text{viga}}
$$

Igualando el valor obtenido en la función con un desplazamiento igual a cero y despejando el coeficiente:

$$
\frac{\omega \cdot L_{\text{viga}}}{12} \cdot L_{\text{viga}}^{3} - \frac{\omega}{24} \cdot L_{\text{viga}}^{4} + C_{1,1} \cdot L_{\text{viga}} = 0 \xrightarrow{\text{solve}, C_{1,1}} \frac{-(L_{\text{viga}}^{3} \cdot \omega)}{24}
$$

$$
C_{1,1} = \frac{-L_{\text{viga}}^{3} \cdot \omega}{24}
$$

Al sustituir los coeficientes en las funciones de giro y desplazamiento, quedan expresada como:

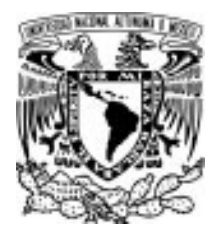

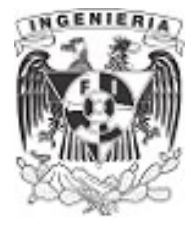

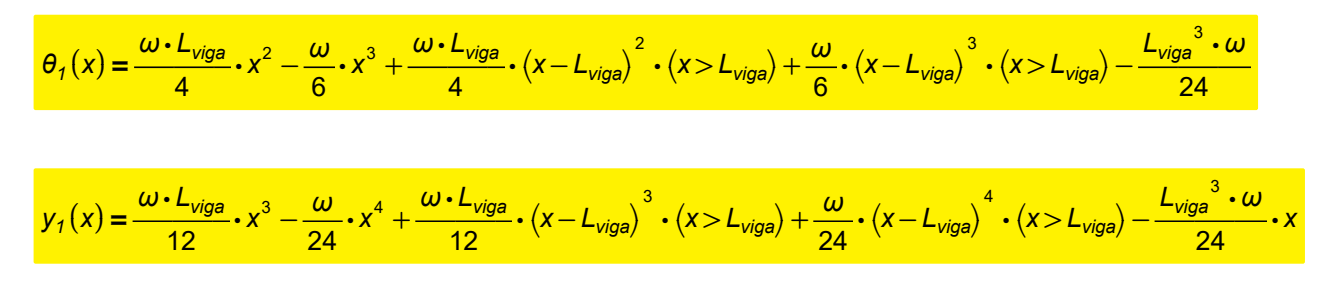

#### Estructura 2.

Se plantea una viga con la fuerza puntual "P". Resolviendo el equilibrio y planteando la función de singularidad para dicha estructura:

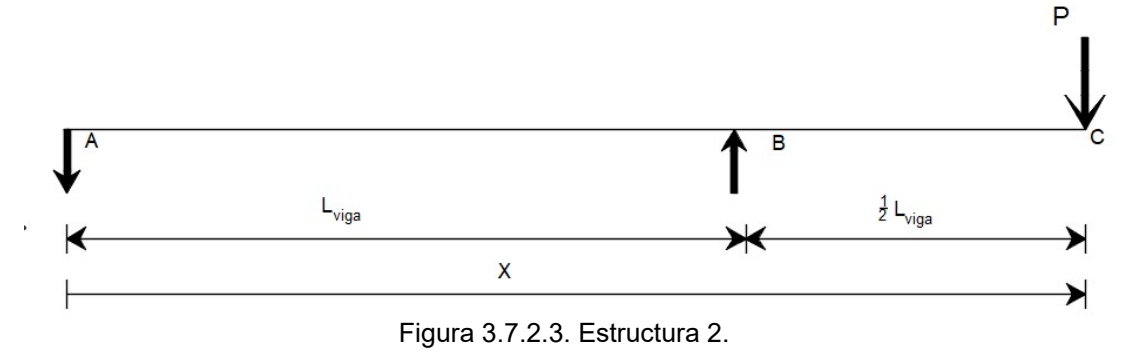

$$
R_1 = \frac{P}{2}
$$
 
$$
R_2 = \frac{3}{2} P
$$

La función de singularidad queda de la siguiente manera:

$$
M_2(x) = -\frac{P}{2} x + \frac{3 P}{2} \cdot (x - L_{\text{viga}})
$$

Integrando la función de singularidad, tenemos la función de giro y desplazamiento respectivo a la estructura.

$$
\theta_2(x) = -\frac{P}{4} x^2 + \frac{3 P}{4} \cdot (x - L_{\text{viga}})^2 + C_{1,II}
$$

$$
y_2(x) = -\frac{P}{12}x^3 + \frac{3P}{12} \cdot (x - L_{\text{viga}})^3 + C_{1,II} \cdot x + C_{2,II}
$$

Nuevamente se evalúan los valores de frontera, conocidos por los apoyos, para determinar los coeficientes.

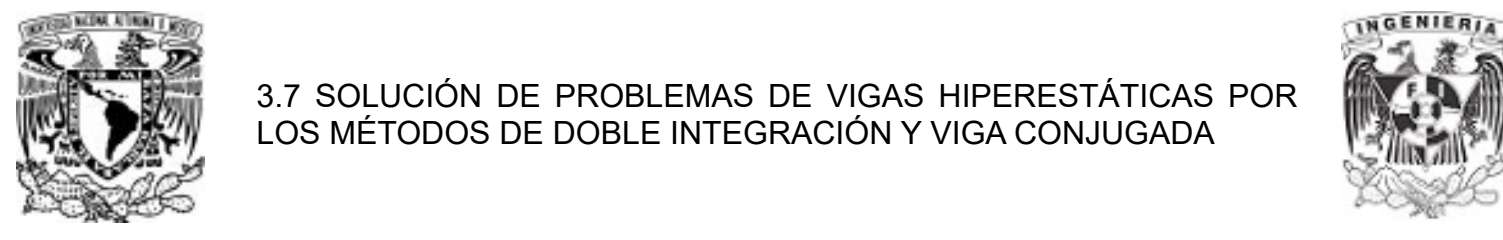

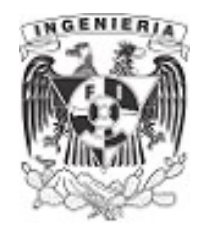

Punto 1:  $x=0$   $y:=0$ 

Punto 2:  $x = L_{via}$   $y := 0$ 

Para el punto 1, la función de desplazamiento tiene un coeficiente con valor:

$$
y_2(0) = C_{2ll}
$$

$$
C_{2ll} = 0
$$

Para el punto 2, la función de desplazamiento tiene un coeficiente con valor:

$$
y_2(L_{viga}) = -\frac{P}{12} L_{viga}^3 + C_{1.II} \cdot L_{viga}
$$
  

$$
-\frac{P}{12} L_{viga}^3 + C_{1.II} \cdot L_{viga} = 0 \xrightarrow{solve, C_{1.II}} \frac{L_{viga}^2 \cdot P}{12}
$$
  

$$
C_{1.II} = \frac{L_{viga}^2 \cdot P}{12}
$$

Finalmente, reescribiendo las funciones de giro y desplazamiento con los coeficientes determinados:

$$
\theta_2(x) = -\frac{P}{4}x^2 + \frac{3P}{4} \cdot (x - L_{viga})^2 + \frac{L_{viga}^2 \cdot P}{12}
$$

$$
y_2(x) = -\frac{P}{12}x^3 + \frac{3P}{12} \cdot (x - L_{viga})^3 + \frac{L_{viga}^2 \cdot P}{12} \cdot x
$$

Una vez obtenidas las funciones de singularidad, giro y desplazamiento, se evalúa la estructura original.

El ejemplo pide satisfacer en el punto "c" un desplazamiento igual a cero, por lo que al superponer las estructuras 1 y 2 debe cumplir con dicho criterio.

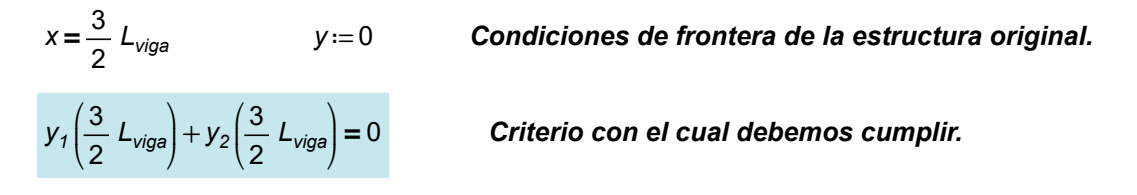

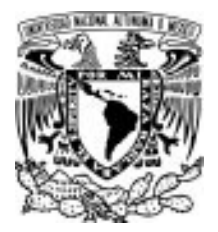

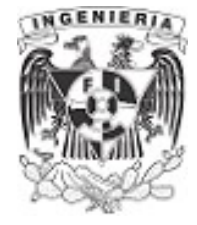

Evaluando las funciones de desplazamiento para la estructura 1 y la estructura 2:

$$
y_1\left(\frac{3}{2} L_{viga}\right) = \frac{L_{viga}^4 \cdot \omega}{48} \qquad y_2\left(\frac{3}{2} L_{viga}\right) = -\frac{L_{viga}^3 \cdot P}{8}
$$

Sumando los miembros de cada resultado en las estructuras se debe satisfacer el valor de cero.

$$
\frac{L_{viga}^{4} \cdot \omega}{48} - \frac{L_{viga}^{3} \cdot P}{8} = 0 \xrightarrow{solve, P} \frac{L_{viga} \cdot \omega}{6}
$$

Finalmente, se despeja el valor de P, para conocer la relación con respecto a la carga distribuida

$$
P = \frac{L_{viga} \cdot \omega}{6}
$$

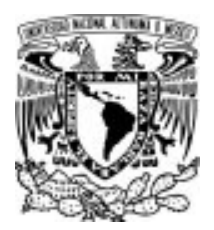

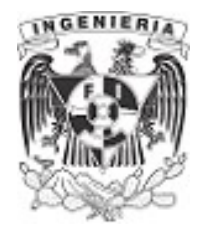

## EJEMPLO 34

Determine la deflexión máxima mostrada en la figura, si es de sección constante.

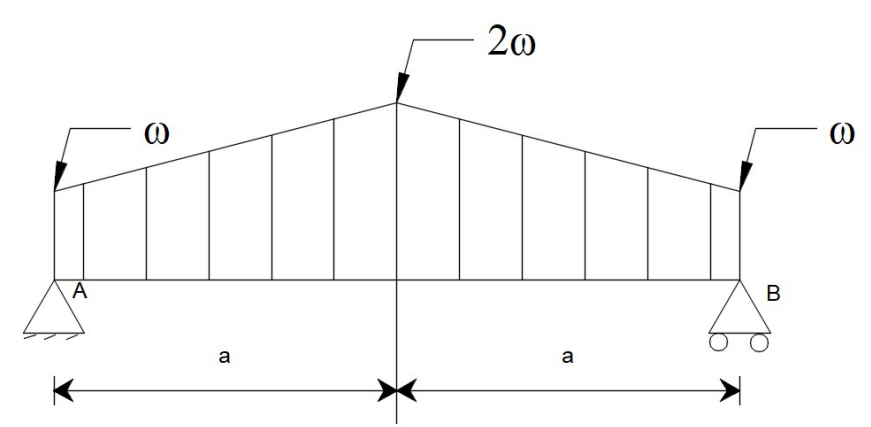

Figura 3.7.3.1. Estructura de análisis.

## SOLUCIÓN:

Resolviendo el equilibrio y el valor de las reacciones, debido a su simetría, se tiene:

 $R_1=R_2$ 

 $\Sigma F_v = 0$ 

$$
2 \cdot R - 2 \cdot \omega \cdot a - 2 \frac{1}{2} \cdot a \cdot \omega = 0 \xrightarrow{\text{solve}, R} \frac{3 \cdot \omega \cdot a}{2}
$$

$$
R_1 = \frac{3}{2} \cdot a \cdot \omega \qquad R_2 = \frac{3}{2} \cdot a \cdot \omega
$$

Se plantea la función de singularidad, utilizando el método de carga virtual. La siguiente ilustración presenta la carga adicional. Para mayor profundidad en este ejemplo, puede consultar problemas anteriores respecto al tema "función de singularidad".

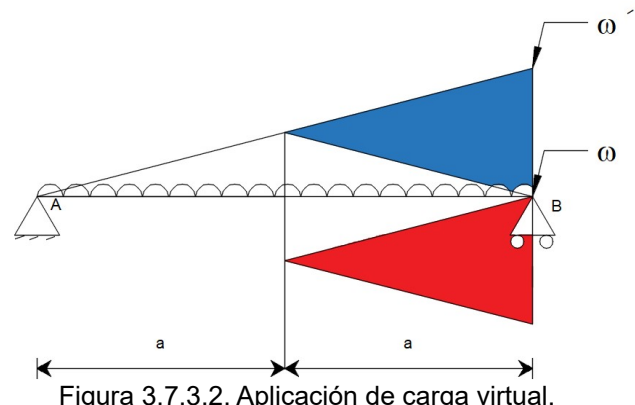

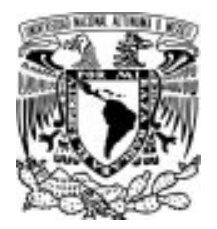

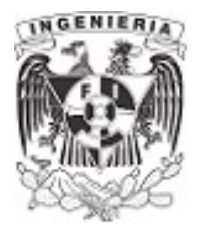

La función de singularidad queda como:

$$
M(x) = \frac{3}{2} \cdot a \cdot \omega \cdot x - \frac{\omega}{2} \cdot x^2 - \frac{1}{6} \cdot x^2 \cdot \omega' + \frac{1}{3} \cdot (x - a)^2 \cdot (\omega' - \omega)
$$

Obteniendo la función de relación para  $\omega$  en base a su posición x.

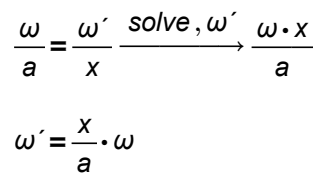

Sustituyendo en la función de singularidad: lineal de la carga actuante.

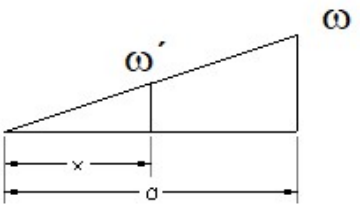

Figura 3.7.3.3. Variación

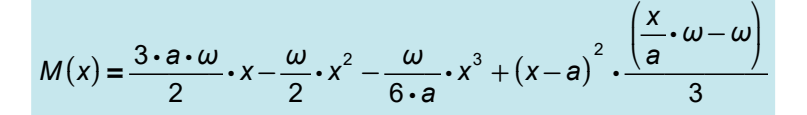

Integrando la función de singularidad, se obtienen las funciones de giro y desplazamiento siguientes:

$$
\theta(x) = \frac{3 \cdot a \cdot \omega}{4} \cdot x^2 - \frac{\omega}{6} \cdot x^3 - \frac{\omega}{24 \cdot a} \cdot x^4 + (x - a)^3 \cdot \frac{\left(\frac{x}{a} \cdot \omega - \omega\right)}{9} + C_1
$$
  

$$
y(x) = \frac{3 \cdot a \cdot \omega}{12} \cdot x^3 - \frac{\omega}{24} \cdot x^4 - \frac{\omega}{120 \cdot a} \cdot x^5 + (x - a)^4 \cdot \frac{\left(\frac{x}{a} \cdot \omega - \omega\right)}{36} + C_1 \cdot x + C_2
$$

Las condiciones de frontera de la estructura son:

Punto 1.  $x=0$   $y:=0$ 

Las condiciones de fronteras se obtuvieron con ayuda de los apoyos, donde impiden desplazamientos verticales.

Punto 2.  $x=2a$   $y:=0$ 

Evaluando el punto 1 en la función de desplazamiento:

$$
y(0) = -\frac{\omega \cdot a^4}{36} + C_2
$$

$$
-\frac{\omega \cdot a^4}{36} + C_2 = 0 \xrightarrow{\text{solve, } C_2} \frac{\omega \cdot a^4}{36}
$$

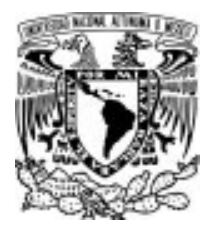

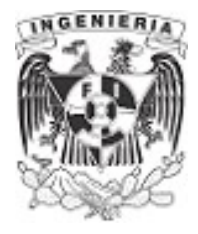

 $C_2 = \frac{\omega \cdot a^4}{20}$ 36

Evaluando el punto 2 en la función de desplazamiento:

$$
y(2 a) = \frac{197 \cdot \omega \cdot a^4}{180} + 2 \cdot C_1 \cdot a + \frac{\omega \cdot a^4}{36}
$$
  

$$
\frac{197 \cdot \omega \cdot a^4}{180} + 2 \cdot C_1 \cdot a + \frac{\omega \cdot a^4}{36} = 0 \xrightarrow{Solve, C_1} \frac{-(101 \cdot \omega \cdot a^3)}{180}
$$
  

$$
C_1 = \frac{-101 \cdot \omega \cdot a^3}{180}
$$

Las funciones de giro y desplazamientos quedan expresadas de la siguiente forma:

$$
\theta(x) = \frac{3 \cdot a \cdot \omega}{4} \cdot x^2 - \frac{\omega}{6} \cdot x^3 - \frac{\omega}{24 \cdot a} \cdot x^4 + (x - a)^3 \cdot \frac{\left(\frac{x}{a} \cdot \omega - \omega\right)}{9} - \frac{101 \cdot \omega \cdot a^3}{180}
$$
  

$$
y(x) = \frac{3 \cdot a \cdot \omega}{12} \cdot x^3 - \frac{\omega}{24} \cdot x^4 - \frac{\omega}{120 \cdot a} \cdot x^5 + (x - a)^4 \cdot \frac{\left(\frac{x}{a} \cdot \omega - \omega\right)}{36} - \frac{101 \cdot \omega \cdot a^3}{180} \cdot x + \frac{\omega \cdot a^4}{36}
$$

La deflexión máxima es ocasionada por un momento máximo. En esta estructura, el momento máximo se presenta al centro del claro. Utilizando la función de desplazamiento, se obtiene el siguiente valor:

$$
y(a) = y_{max} = -\frac{\omega \cdot a^4}{3}
$$

Graficando las funciones, la curva de giro debe cortar a la mitad del claro de la viga. Para el caso de la función de desplazamientos, el desplazamiento vertical máximo si está presente a la mitad de dicho claro.

IMPORTANTE: Para simplicidad en las operaciones de las funciones no se contemplaron las literales E (módulo de elasticidad) e I (inercia de la sección). Es importante aclarar que estas propiedades intervienen en los efectos causados por el fenómeno de flexión. En otras palabras, son las propiedades de rigidez del material y sección, son sometidos a la flexión.

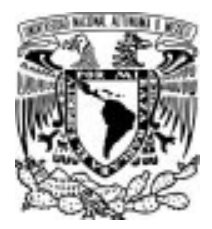

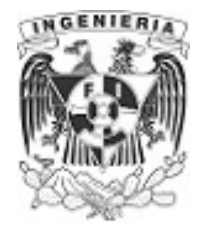

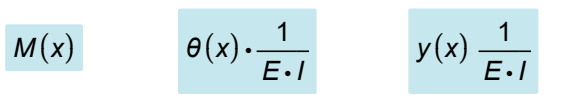

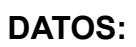

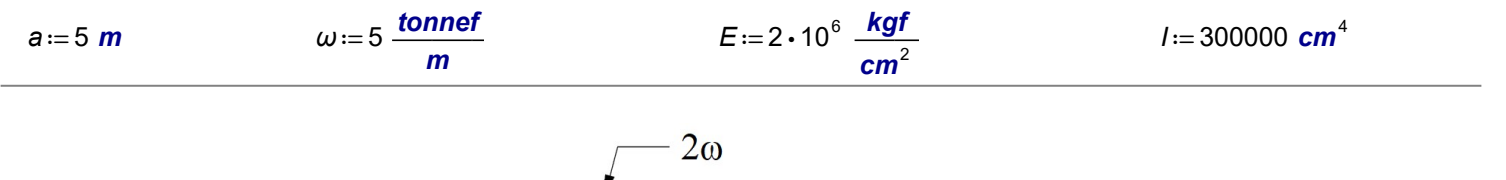

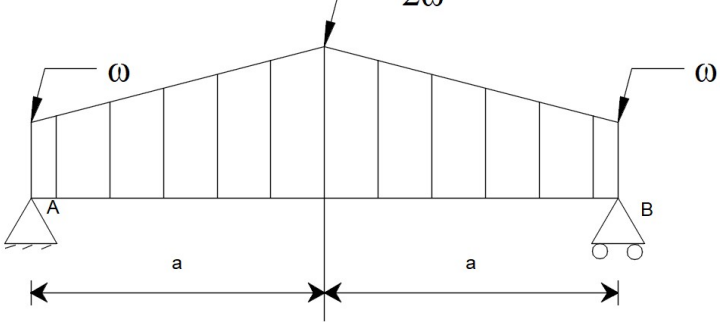

Figura 3.7.3.4. Diagramas de elementos mecánicos.

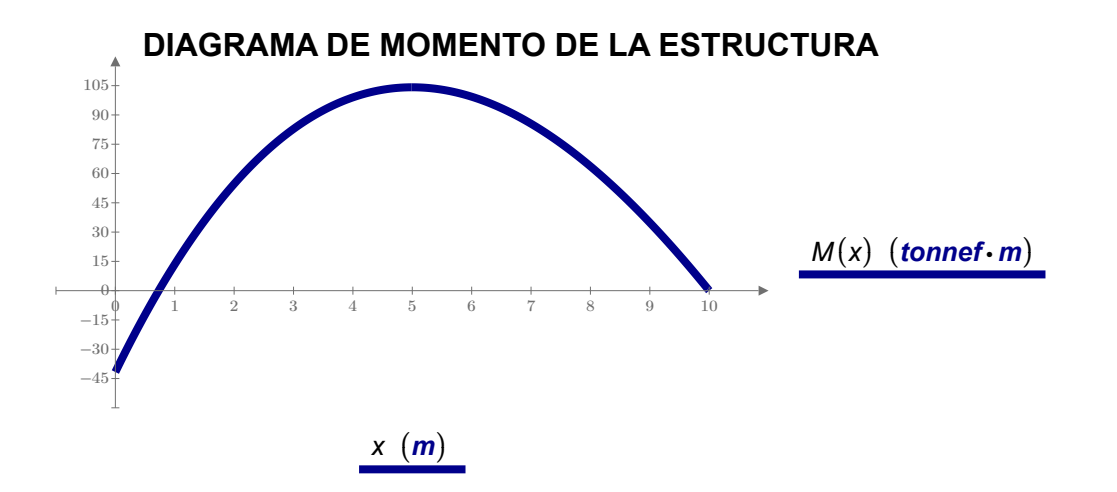

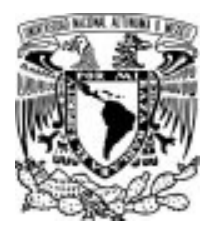

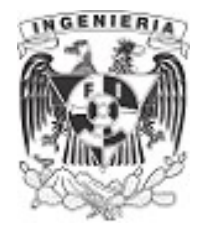

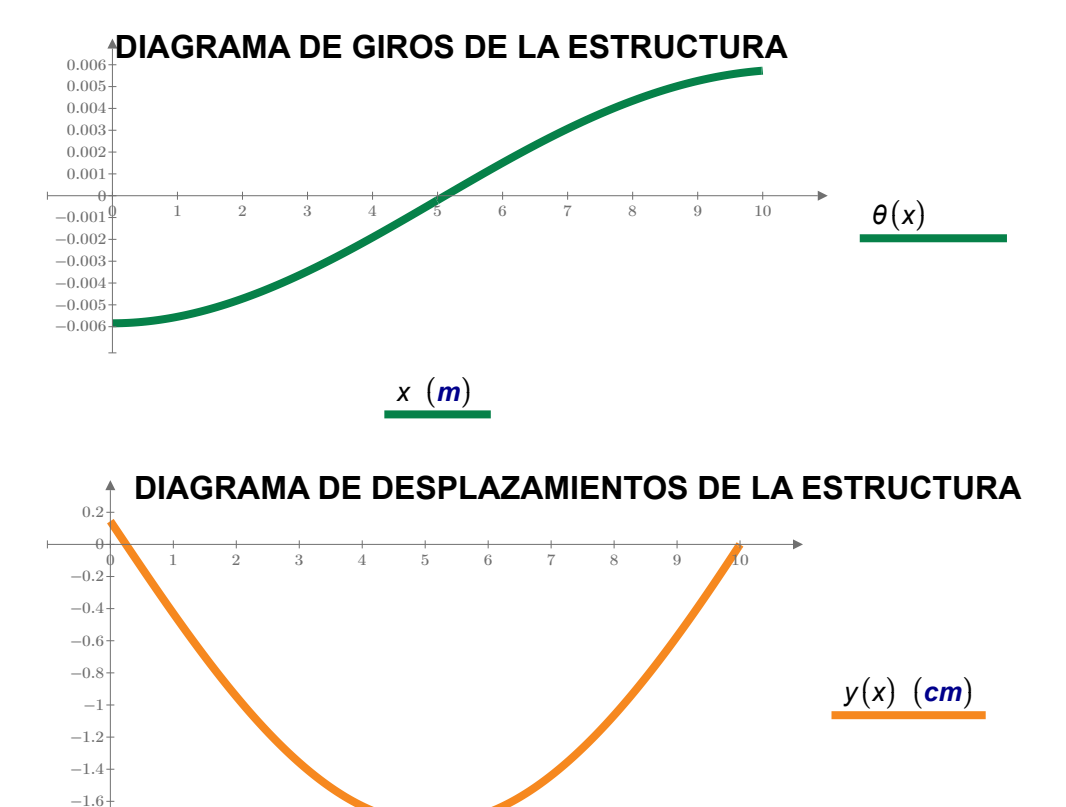

 $-1.8$ 

 $x(m)$ 

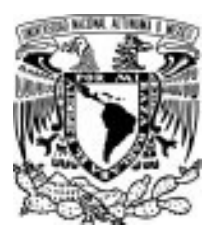

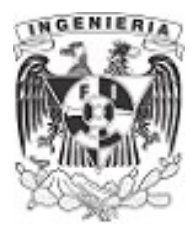

## EJEMPLO 35

Resolver la viga mostrada en la figura. Graficando sus diagramas de fuerza cortante, momento flector, giro y deflexiones. Así como determinar la deflexión en el extremo libre "c". Considerar que la sección transversal es constante.

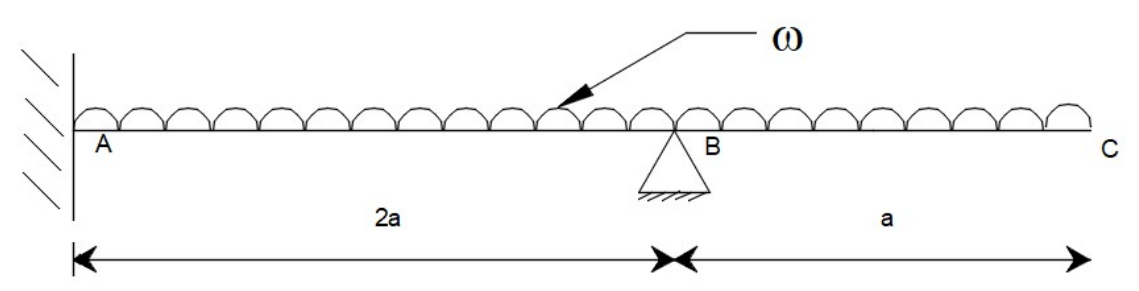

Figura 3.7.4.1. Viga hiperestática de análisis.

## SOLUCIÓN:

La estructura tiene un empotramiento en el extremo izquierdo de la viga, impidiendo el giro y desplazamientos horizontal y vertical. En una distancia de 2a se ubica un apoyo fijo que impide desplazamientos vertical y horizontal. Debido a las cargas actuantes sobre la viga, se pueden despreciar las restricciones en el sentido horizontal. Por lo tanto, revisando las reacciones y las ecuaciones de equilibrio, se tiene:

# de incógnitas: 3 (restricción de giro en el empotramiento, desplazamiento vertical del empotramiento y desplazamiento vertical en el apoyo fijo)

# de ecuaciones:  $2 \Sigma M = 0$  y  $\Sigma F_v = 0$ 

# de incógnitas> # de ecuaciones La estructura es hiperestática.

Para la solución de este problema se emplea el método de flexibilidades. Revisando el grado de hiperestaticidad (# de incógnitas - # de ecuaciones) se puede determinar el número de subestructuras a requerir.

$$
GH=4-3=1
$$

Como se resolvió en el primer ejemplo de este capítulo, se descompone la estructura original en las siguientes:

1. La primera tendrá el empotramiento del extremo izquierdo y libera la viga en donde se encuentra el apoyo fijo, ubicado en el punto B. Dentro de esta estructura se agregan todas las cargas y fuerzas actuantes, presentes en la estructura original.

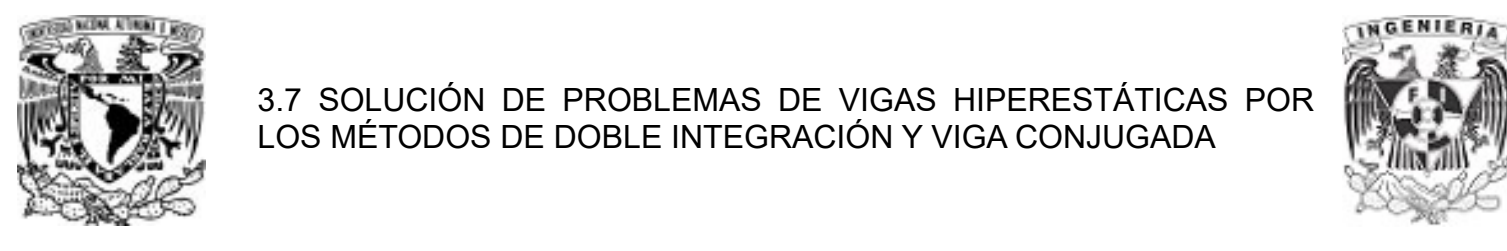

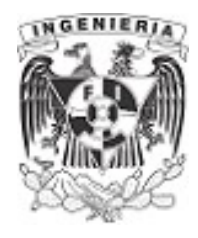

2. El grado de hiperestaticidad índica la necesidad de agregar únicamente una estructura. Por lo tanto, esta estructura tendrá el empotramiento que se dejó y se agrega el apoyo fijo como una carga actuante en la estructura.

La siguiente ilustración muestra la descomposición en las dos estructuras.

Estructura 1. Estructura 2.

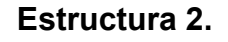

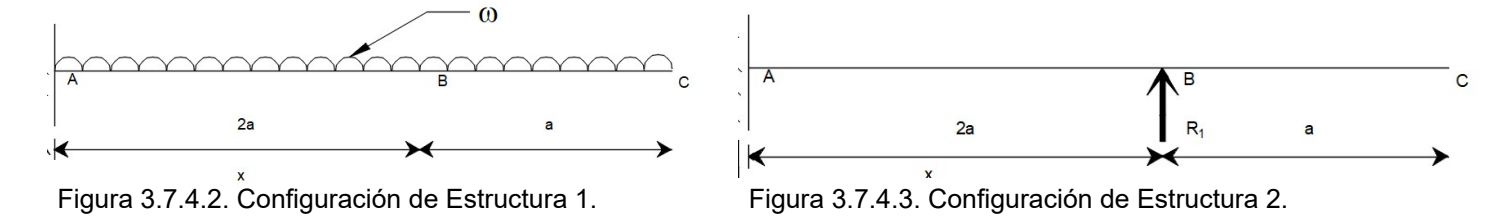

Para cada una de las estructuras, se resuelve el equilibrio y determina la función de singularidad, giro y desplazamiento. Estas quedan de la siguiente manera:

## Estructura 1.

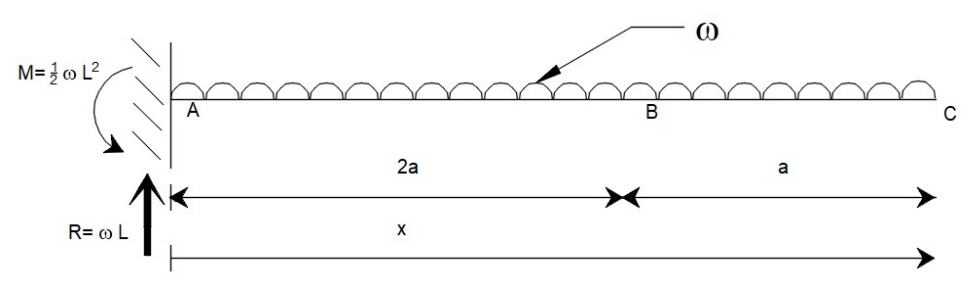

Equilibrio:

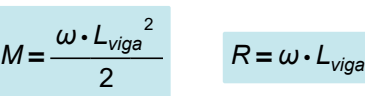

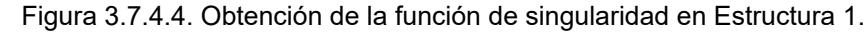

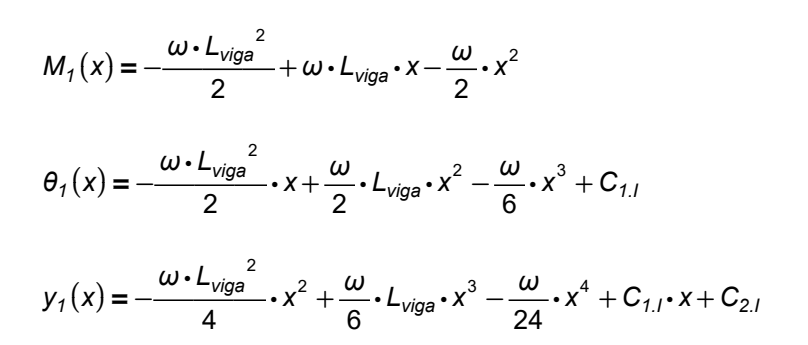

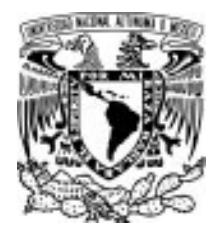

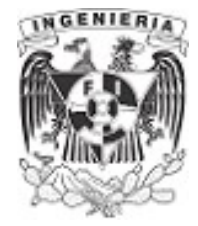

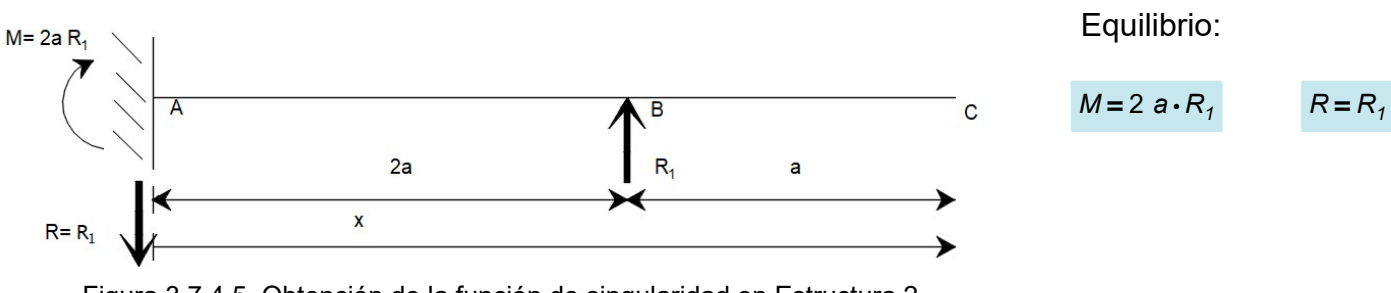

Figura 3.7.4.5. Obtención de la función de singularidad en Estructura 2.

 $M_2(x) = 2 a \cdot R_1 - R_1 \cdot x + R_1 \cdot (x - 2 a)$ 

$$
\theta_2(x) = 2 \mathbf{a} \cdot R_1 \cdot x - \frac{R_1}{2} \cdot x^2 + \frac{R_1}{2} \cdot (x - 2 \mathbf{a})^2 + C_{1,||}
$$

$$
y_2(x) = a \cdot R_1 \cdot x^2 - \frac{R_1}{6} \cdot x^3 + \frac{R_1}{6} \cdot (x - 2 a)^3 + C_{1,11} \cdot x + C_{2,11}
$$

Evaluando las condiciones de frontera para determinar los coeficiente;  $C_{1,I}$ ,  $C_{1,II}$ ,  $C_{2,I}$  y  $C_{2,II}$ Se tiene que:

$$
x=0 \qquad \qquad \theta=0 \qquad \qquad y=0
$$

Evaluando las funciones de giro y desplazamiento de la estructura 1 e igualándolas a cero:

$$
\theta_1(0) \to C_{1,l}
$$
  $C_{1,l} := 0$   
 $y_1(0) \to C_{2,l}$   $C_{2,l} := 0$ 

Evaluando las funciones de giro y desplazamiento de la estructura 2 e igualándolas a cero:

$$
\theta_2(0) = C_{1.II}
$$
  $C_{1.II} := 0$   
\n $y_2(x) = C_{2.II}$   $C_{2.II} := 0$ 

Reescribiendo las funciones con los coeficientes encontrados, se tiene:

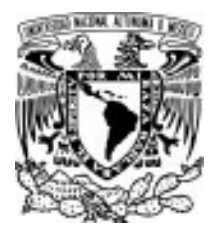

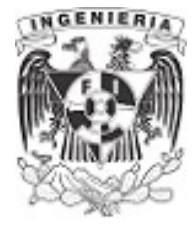

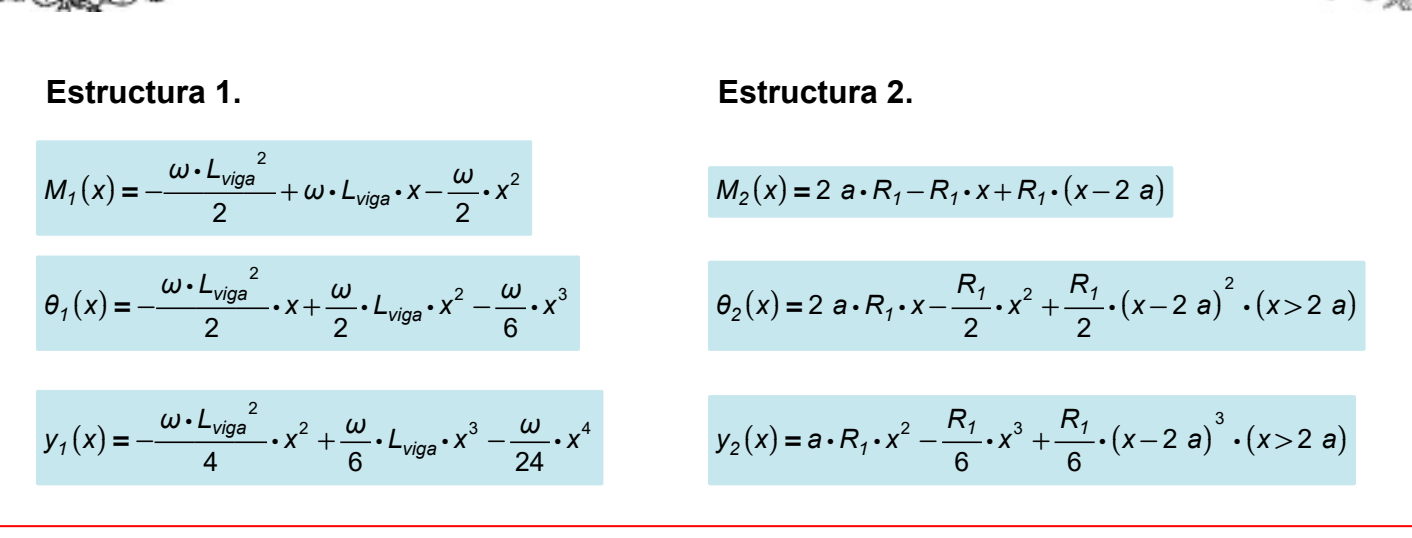

Evaluando en la estructura original, se tiene que en la posición B (ubicación del apoyo fijo) el desplazamiento debe ser igual a cero. Por superposición los comportamientos de las estructuras en conjunto deben dar el valor de cero en dicha posición.

Por lo tanto, queda expresado como:

$$
y_1(2\ a) + y_2(2\ a) = 0
$$

Valuando las funciones de desplazamiento con x=2a

$$
y_1(2 \text{ a}) \rightarrow -\frac{2 \cdot \omega \cdot a^4}{3} + \left(\frac{4 \cdot L_{\text{viga}} \cdot \omega \cdot a^3}{3} - L_{\text{viga}}^2 \cdot \omega \cdot a^2\right)
$$
  

$$
y_2(2 \text{ a}) \rightarrow \frac{8 \cdot R_1 \cdot a^3}{3}
$$

Sumando los miembros de las funciones y despejando  $R_1$ 

$$
-\frac{2\cdot\omega\cdot a^4}{3}+\left(\frac{4\cdot L_{\text{viga}}\cdot \omega\cdot a^3}{3}-L_{\text{viga}}^2\cdot \omega\cdot a^2\right)+\frac{8\cdot R_1\cdot a^3}{3}=0\frac{\text{solve}, R_1}{3}\cdot\frac{2\cdot\omega\cdot a^2-4\cdot L_{\text{viga}}\cdot \omega\cdot a+3\cdot L_{\text{viga}}^2\cdot \omega}{8\cdot a}
$$

Sustituyendo  $L_{\text{viga}} = 3$  a y simplificando:

$$
R_1 = \frac{17 \cdot \omega \cdot a}{8}
$$

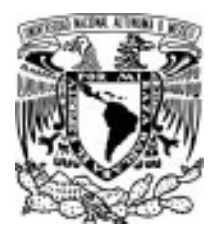

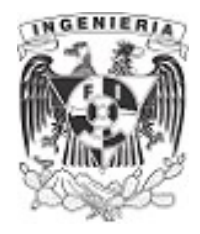

Resolviendo el equilibrio en la estructura original, obtenemos los valores del empotramiento para el momento y reacción vertical.

$$
\Sigma M_A = 0
$$
\n
$$
-M - R_1 \cdot 2 \cdot a + \frac{\omega}{2} \cdot (3 \cdot a)^2 = 0
$$
\n
$$
M = \frac{\omega \cdot a^2}{4}
$$
\n
$$
\Sigma F_y = 0
$$
\n
$$
R - \omega \cdot (3 \cdot a) + R_1 = 0
$$
\n
$$
R = \frac{7 \cdot \omega \cdot a}{8}
$$

Finalmente, encontrando las reacciones de la estructura hiperestática. Para mayor comodidad y dejar de utilizar la descomposición de las estructuras, puede determinarse una nueva función de singularidad. En esta función se colocan los valores de las reacciones.

Integrando, las funciones de giro y desplazamiento para toda la estructura original son:

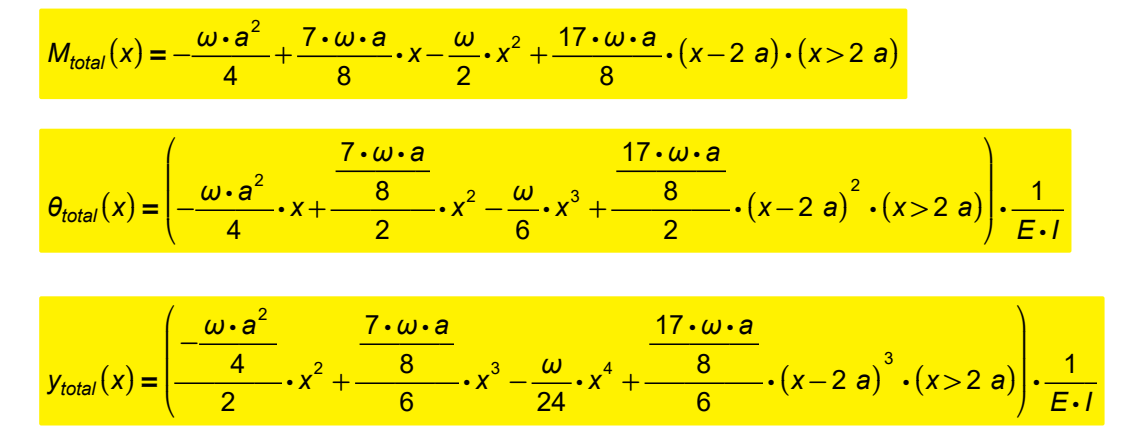

El ejemplo pide el valor de desplazamiento vertical en la posición final del extremo derecho de la viga. Por lo tanto, evaluando en la función  $y_{total}(x)$  con  $x=3$  a, tenemos el siguiente desplazamiento:

$$
y_{total}(3 \text{ a}) = \frac{-5 \cdot \omega \cdot a^4}{24} \cdot \frac{1}{E \cdot l}
$$

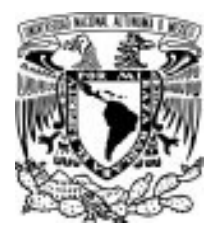

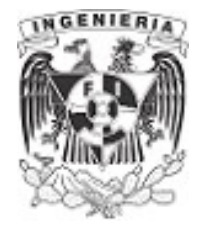

Como agregado al problema, se proponen valores para obtener los diagramas de elementos mecánicos y graficarlos.

 $\omega = 3 \frac{\text{tonnef}}{\text{m}}$  a = 2 m  $L_{\text{viga}} = 3$  a = 6 m  $E = 2 \cdot 10^5 \frac{\text{kgf}}{\text{cm}^2}$   $l = 0.003 \text{ m}^4$ 

Sustituyendo las reacciones y la deflexión en 3a:

$$
R_1 := \frac{17 \cdot \omega \cdot a}{8} = 12.75 \text{ tonnef}
$$
\n
$$
M := \frac{\omega \cdot a^2}{4} = 3 \text{ tonnef} \cdot m
$$
\n
$$
R := \frac{7 \cdot \omega \cdot a}{8} = 5.25 \text{ tonnef}
$$
\n
$$
y_{\text{total}} := \frac{-5 \cdot \omega \cdot a^4}{24} \cdot \frac{1}{E \cdot I} = -0.167 \text{ cm}
$$

Graficando los elementos mecánicos con ayuda de las funciones:

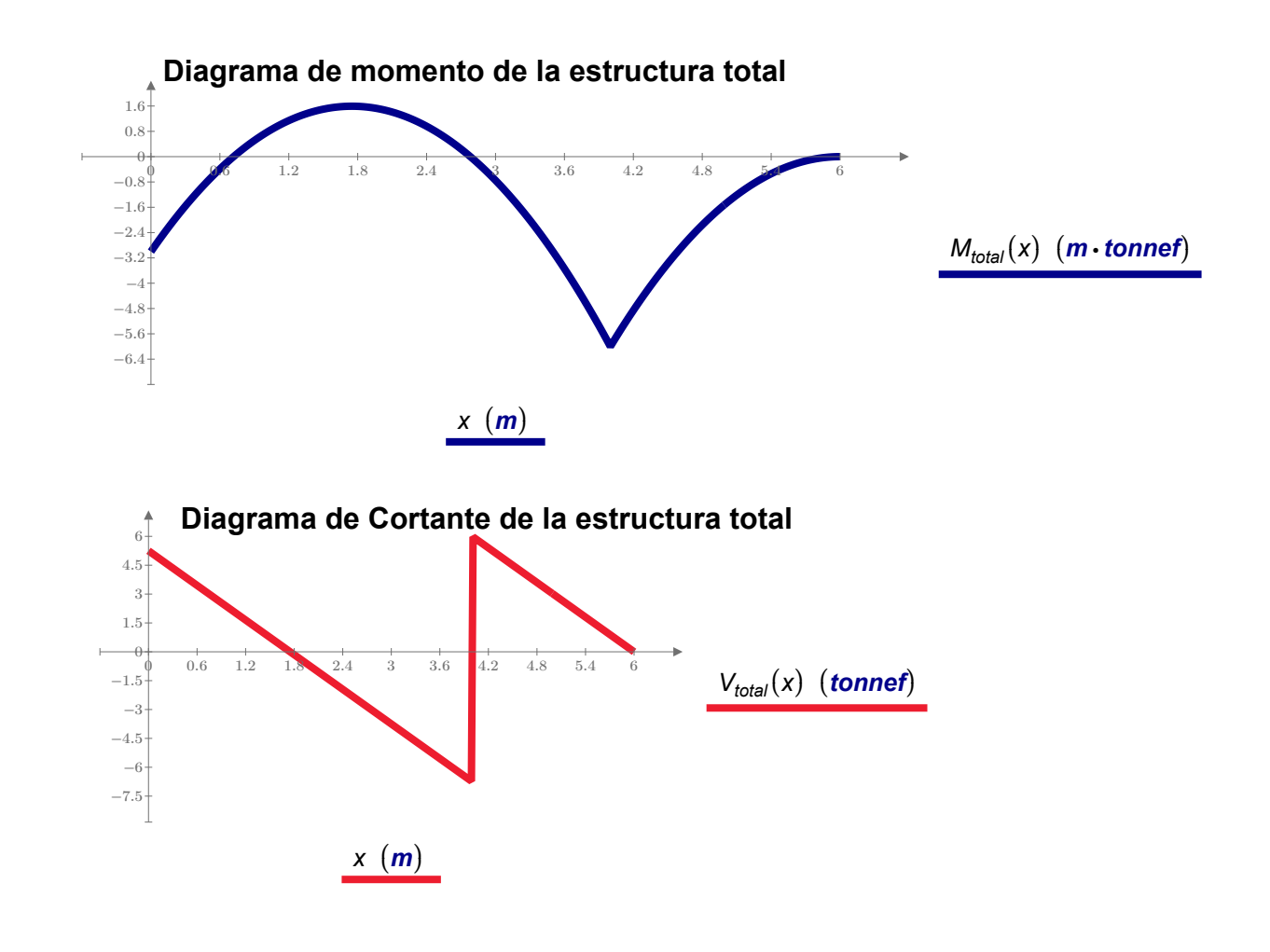

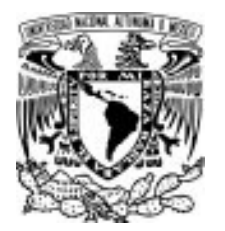

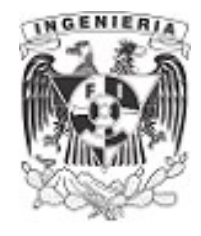

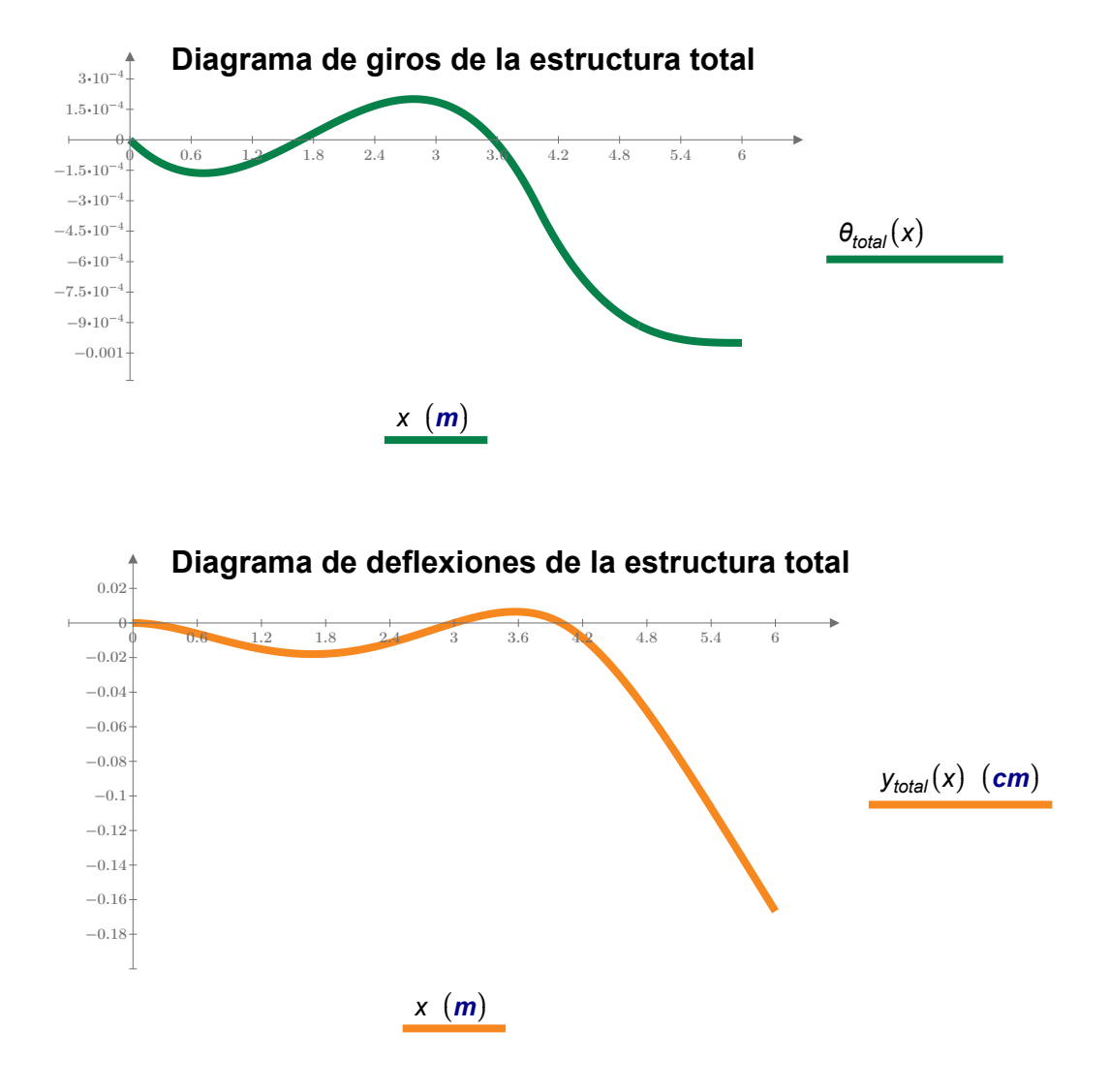

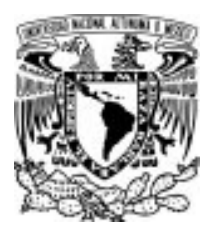

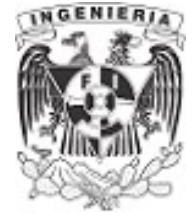

## EJEMPLO 36

Resolver el equilibrio de la estructura mostrada, así como su deflexión máxima, con los siguientes datos:

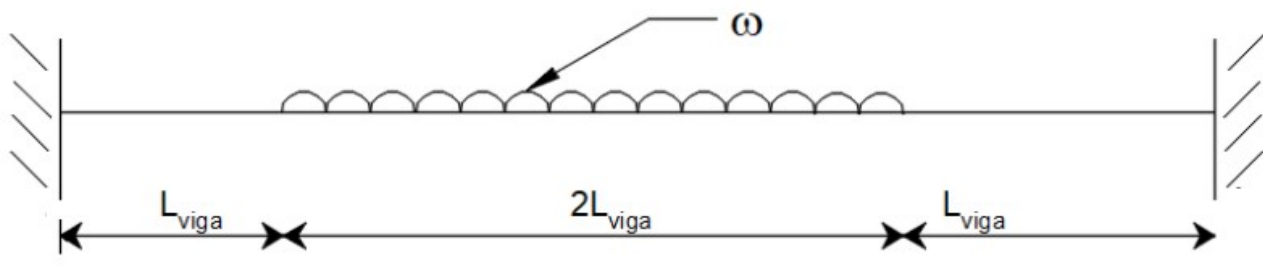

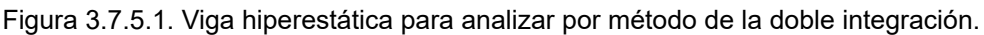

### DATOS:

 $h = 400 \cdot mm$  b = 300 ⋅ mm  $ω = 35 \cdot \frac{kN}{m}$   $E = 19000 \cdot \frac{N}{mm^2}$   $l = \frac{b \cdot h^3}{12} = 0$ 12 0.002  $m^4$   $L_{\text{viga}} = 2$  m

## SOLUCIÓN:

Por inspección inmediata, se identifican 4 restricciones debido a los empotramientos (el desplazamiento en sentido horizontal valdrá cero, por lo que puede despreciar estas reacciones en el análisis). Se puede observar que la estructura está definida como hiperestática.

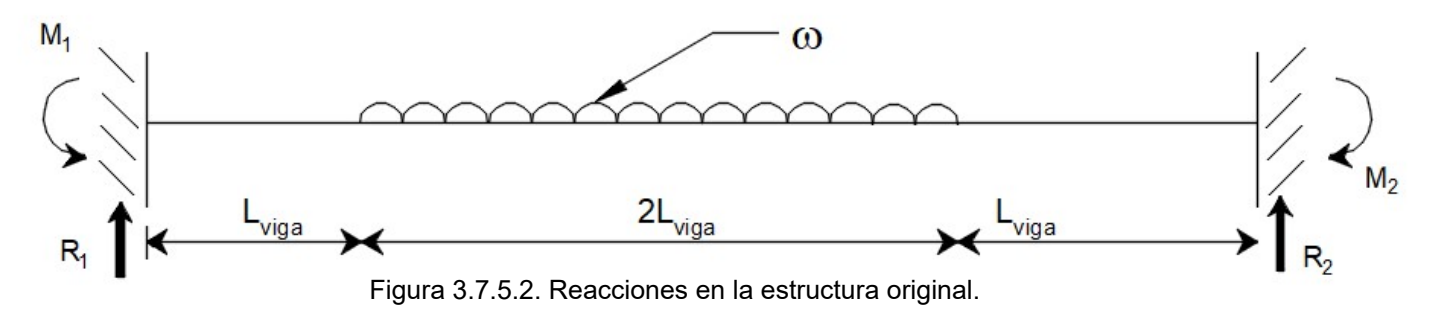

Determinando el grado de hiperestaticidad de la viga:

# ecuaciones de equilibrio: 2 ecuaciones (despreciamos  $\Sigma F_x = 0$ )

# de incógnitas: 4 reacciones (2 giros y 2 desplazamientos en sentido vertical)

$$
GH=4-2=2
$$

ELEXIÓN DE MATERIALES A PROBLEMAS libera (se retira el empotramiento). Dentro de esta estructura, se agregan todas las acciones de carga DE INGENIERÍA CIVIL APLICACIÓN DE LA MECÁNICA

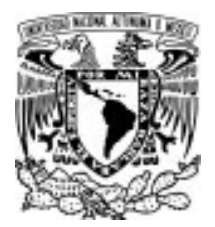

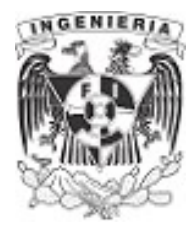

Como se mencionó en el ejercicio anterior, al determinar el grado de hiperestaticidad de la estructura, se obtiene el número de subestructuras en las cuales debemos descomponer:

Estructura 1. La primera tendrá la viga con el empotramiento de lado izquierdo y de lado derecho se libera (se retira el empotramiento). Dentro de esta estructura, se agregan todas las acciones de carga y fuerza aplicada en la estructura original.

Estructura 2. Esta contempla una de las reacciones debidas al empotramiento del extremo derecho. (Se agregará el momento del empotramiento derecho)

Estructura 3. contempla el empotramiento de lado izquierdo y se coloca la reacción que faltaba del empotramiento derecho. (restricción en sentido vertical)

Las ilustraciones de cada estructura quedan del siguiente modo. Para cada estructura se determina el equilibrio, obtención de las funciones de singularidad, integrando y determinando las funciones de giro y deflexión.

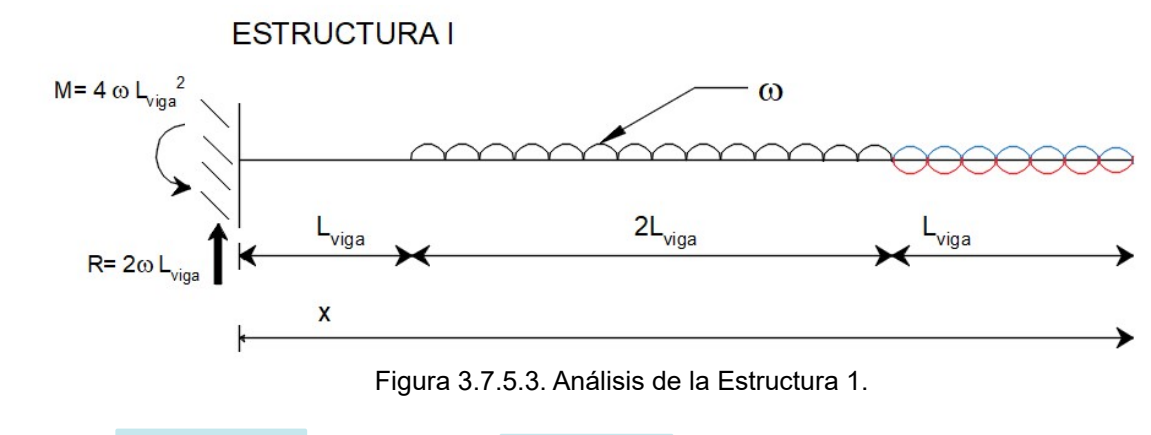

Del equilibro:  $M=4 \omega \cdot L_{\text{vias}}^2$  $R=2 \omega \cdot L_{\text{viga}}$ 

Las funciones para la estructura son:

$$
M_{1}(x) = -(4 \omega \cdot L_{vigs}^{2}) + 2 \omega \cdot L_{viga} \cdot x - \frac{\omega}{2} \cdot (x - L_{viga})^{2} \cdot (x > L_{viga}) + \frac{\omega}{2} \cdot (x - 3 L_{viga})^{2} \cdot (x > 3 L_{viga})
$$
  
\n
$$
\theta_{1}(x) = -(4 \omega \cdot L_{vigs}^{2}) \cdot x + \omega \cdot L_{viga} \cdot x^{2} - \frac{\omega}{6} \cdot (x - L_{viga})^{3} \cdot (x > L_{viga}) + \frac{\omega}{6} \cdot (x - 3 L_{viga})^{3} \cdot (x > 3 L_{viga}) + C_{1.1}
$$
  
\n
$$
y_{1}(x) = -(4 \omega \cdot L_{vigs}^{2}) \cdot \frac{x^{2}}{2} + \frac{\omega}{3} \cdot L_{viga} \cdot x^{3} - \frac{\omega}{24} \cdot (x - L_{viga})^{4} \cdot (x > L_{viga}) + \frac{\omega}{24} \cdot (x - 3 L_{viga})^{4} \cdot (x > 3 L_{viga}) + C_{1.1} \cdot x + C_{2.1}
$$

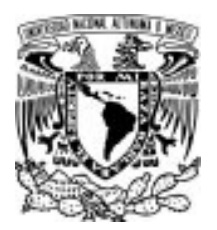

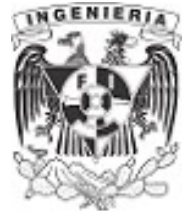

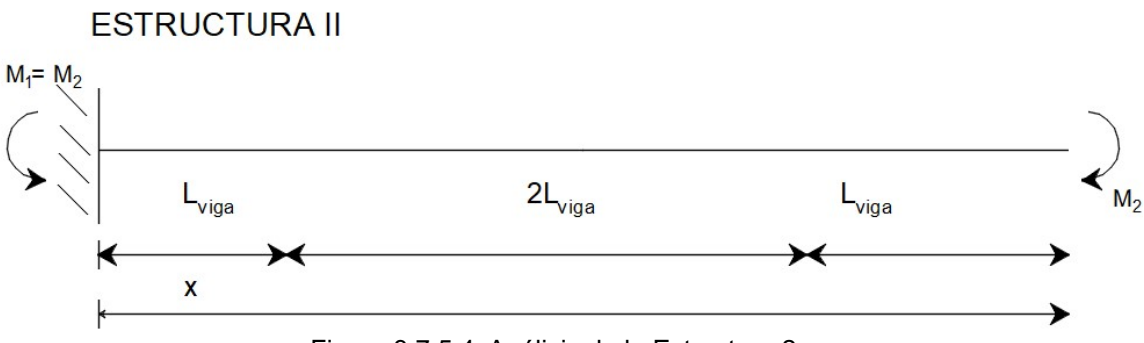

Figura 3.7.5.4. Análisis de la Estructura 2.

Del equilibro:  $M_1 = M_2$ 

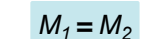

Las funciones para la estructura son:

 $M_{II}(x) = -M_2$ 

 $\theta_{II}(x) = -M_2 \cdot x + C_{1,II}$ 

$$
y_{ii}(x) = \frac{-M_2}{2} \cdot x^2 + C_{1,ii} \cdot x + C_{2,ii}
$$

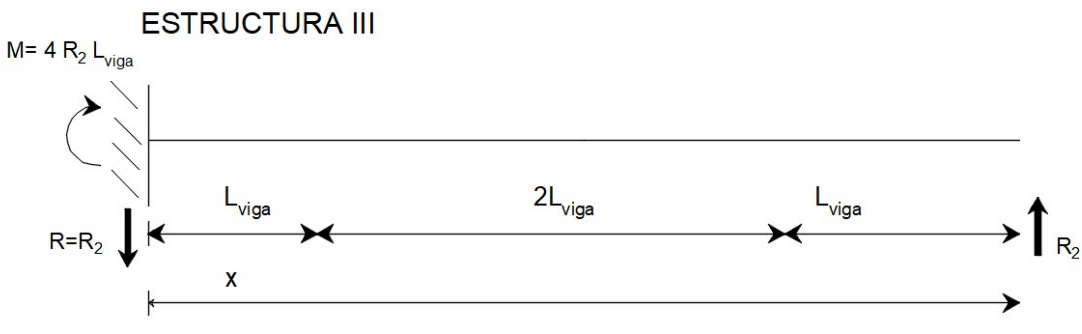

Figura 3.7.5.5. Análisis de la Estructura 3.

Del equilibro:  $M=4 R_2 \cdot L_{via}$   $R=R_2$ 

Las funciones para la estructura son:

$$
M_{III}(x) = 4 R_2 \cdot L_{viga} - R_2 \cdot x
$$
  
\n
$$
\theta_{III}(x) = 4 R_2 \cdot L_{viga} \cdot x - \frac{R_2}{2} \cdot x^2 + C_{1,III}
$$
  
\n
$$
y_{III}(x) = 2 R_2 \cdot L_{viga} \cdot x^2 - \frac{R_2}{6} \cdot x^3 + C_{1,III} \cdot x + C_{2,III}
$$

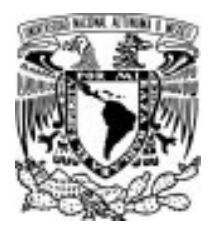

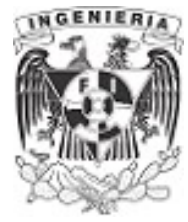

Determinando las condiciones de frontera de cada estructura para obtener los coeficientes de cada función, se tiene que debido al empotramiento ubicado en el extremo izquierdo se impiden los giros y desplazamientos verticales. Por lo tanto, para todas las estructuras, se evalúan e igualan para:

 $x=0$   $\theta(0)=0$   $y(0)=0$ 

Valuando las funciones de cada estructura, tenemos los coeficiente siguientes:

$$
C_{1,I} := 0 \t C_{2,I} := 0
$$
  
\n
$$
C_{1,II} := 0 \t C_{2,II} := 0
$$
  
\n
$$
C_{1,III} := 0 \t C_{2,III} := 0
$$

Sustituyendo los valores de los coeficientes en sus respectivas funciones, estas quedan expresadas como:

#### Estructura 1

$$
M_{1}(x) = -(4 \omega \cdot L_{viga}^{2}) + 2 \omega \cdot L_{viga} \cdot x - \frac{\omega}{2} \cdot (x - L_{viga})^{2} \cdot (x > L_{viga}) + \frac{\omega}{2} \cdot (x - 3 L_{viga})^{2} \cdot (x > 3 L_{viga})
$$
  
\n
$$
\theta_{1}(x) = -(4 \omega \cdot L_{viga}^{2}) \cdot x + \omega \cdot L_{viga} \cdot x^{2} - \frac{\omega}{6} \cdot (x - L_{viga})^{3} \cdot (x > L_{viga}) + \frac{\omega}{6} \cdot (x - 3 L_{viga})^{3} \cdot (x > 3 L_{viga})
$$
  
\n
$$
y_{1}(x) = -(4 \omega \cdot L_{viga}^{2}) \cdot \frac{x^{2}}{2} + \frac{\omega}{3} \cdot L_{viga} \cdot x^{3} - \frac{\omega}{24} \cdot (x - L_{viga})^{4} \cdot (x > L_{viga}) + \frac{\omega}{24} \cdot (x - 3 L_{viga})^{4} \cdot (x > 3 L_{viga})
$$

### Estructura 2

 $M_{II}(x) = -M_2$  $\theta_{II}(x)=-M_2 \cdot x$  $y_{II}(x) = \frac{-M_2}{2}$ . 2  $x^2$ 

#### Estructura 3

$$
M_{III}(x) = 4 R_2 \cdot L_{viga} - R_2 \cdot x
$$

$$
\theta_{III}(x) = 4 R_2 \cdot L_{viga} \cdot x - \frac{R_2}{2} \cdot x^2
$$

$$
y_{III}(x) = 2 R_2 \cdot L_{viga} \cdot x^2 - \frac{R_2}{6} \cdot x^3
$$

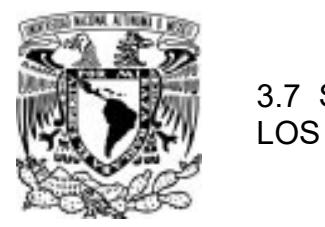

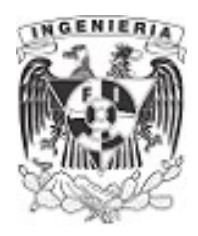

Una vez expresadas las funciones, se realiza el análisis de la estructura original mediante la superposición de todas las estructuras.

Las siguientes condiciones de frontera se basan en las restricciones del empotramiento ubicado de lado derecho, en donde la posición de 4L restringe el giro y el desplazamiento vertical.

Las ecuaciones se expresan como a continuación se presentan:

$$
\theta_{I}(4 L_{viga}) + \theta_{II}(4 L_{viga}) + \theta_{III}(4 L_{viga}) = 0 \qquad ...(1)
$$
  

$$
y_{I}(4 L_{viga}) + y_{II}(4 L_{viga}) + y_{III}(4 L_{viga}) = 0 \qquad ...(2)
$$

Valuando las funciones de cada estructura en la posición de x= 4L

$$
\theta_{II}(4 L_{viga}) = \frac{-13 \cdot L_{viga}^{3} \cdot \omega}{3}
$$
\n
$$
\theta_{II}(4 L_{viga}) = -4 \cdot L_{viga} \cdot M_{2}
$$
\n
$$
\theta_{III}(4 L_{viga}) = 8 \cdot L_{viga}^{2} \cdot R_{2}
$$
\n
$$
y_{II}(4 L_{viga}) = -(14 \cdot L_{viga}^{4} \cdot \omega)
$$
\n
$$
y_{II}(4 L_{viga}) = -8 \cdot L_{viga}^{2} \cdot M_{2}
$$
\n
$$
y_{III}(4 L_{viga}) = \frac{64 \cdot L_{viga}^{3} \cdot R_{2}}{2}
$$

Sumando los miembros para formar las ecuaciones (1) y (2)

$$
\frac{-13 \cdot L_{\text{viga}}^3 \cdot \omega}{3} - 4 \cdot L_{\text{viga}} \cdot M_2 + 8 \cdot L_{\text{viga}}^2 \cdot R_2 = 0 \qquad \qquad \dots (1)
$$

$$
-14 \cdot L_{\text{viga}}^{4} \cdot \omega - 8 \cdot L_{\text{viga}}^{2} \cdot M_{2} + \frac{64 \cdot L_{\text{viga}}^{3} \cdot R_{2}}{3} = 0 \quad ...(2)
$$

Resolviendo el sistema, se despeja de la ecuación (1) la literal  $R<sub>2</sub>$ :

$$
R_2 = \frac{13 \cdot L_{\text{viga}}^2 \cdot \omega + 12 \cdot M_2}{24 \cdot L_{\text{viga}}} \qquad \qquad \dots (A)
$$

Sustituyendo  $R_2$  en la ecuación (2) y despejando  $M_2$ :

$$
M_2 = \frac{11 \cdot L_{\text{viga}}^2 \cdot \omega}{12}
$$

APLICACIÓN DE LA MECÁNICA DE MATERIALES A PROBLEMAS DE INGENIERÍA CIVIL

3

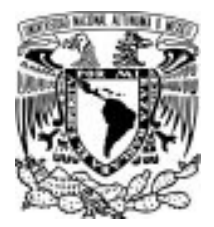

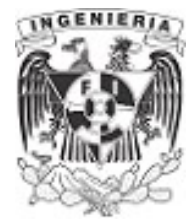

Sustituyendo  $M_2$  en la ecuación (A) :

 $R_2$  =  $L_{\text{viga}} \cdot \omega$ 

Debido a la simetría de la estructura, se tiene que las reacciones del empotramiento derecho serán similares a las del extremo derecho. Por lo tanto;

$$
M_1 = \frac{11 \cdot L_{viga}^2 \cdot \omega}{12}
$$
  $R_1 = L_{viga} \cdot \omega$ 

Los procesos se realizaron de manera algebraica para dar una mejor compresión de los pasos a seguir.

Sustituyendo los datos del problema para las reacciones:

$$
R_1 := L_{\text{viga}} \cdot \omega = 70 \text{ kN}
$$
\n
$$
R_2 := L_{\text{viga}} \cdot \omega = 70 \text{ kN}
$$
\n
$$
M_1 := \frac{11 \cdot L_{\text{viga}}^2 \cdot \omega}{12} = 128.3 \text{ kN} \cdot \text{m}
$$
\n
$$
M_2 := \frac{11 \cdot L_{\text{viga}}^2 \cdot \omega}{12} = 128.3 \text{ kN} \cdot \text{m}
$$

Formulando las nuevas funciones de singularidad para momento, giro y desplazamiento que cumplan para la estructura original:

$$
M_{total}(x) := -M_1 + R_1 \cdot x - \frac{\omega}{2} \cdot (x - L_{viga})^2 \cdot (x > L_{viga}) + \frac{\omega}{2} \cdot (x - 3 L_{viga})^2 \cdot (x > 3 L_{viga})
$$
  
\n
$$
\theta_{total}(x) := \left(-M_1 \cdot x + \frac{R_1}{2} \cdot x^2 - \frac{\omega}{6} \cdot (x - L_{viga})^3 \cdot (x > L_{viga}) + \frac{\omega}{6} \cdot (x - 3 L_{viga})^3 \cdot (x > 3 L_{viga})\right) \cdot \frac{1}{E \cdot I}
$$
  
\n
$$
y_{total}(x) := \left(-\frac{M_1}{2} \cdot x^2 + \frac{R_1}{6} \cdot x^3 - \frac{\omega}{24} \cdot (x - L_{viga})^4 \cdot (x > L_{viga}) + \frac{\omega}{24} \cdot (x - 3 L_{viga})^4 \cdot (x > 3 L_{viga})\right) \cdot \frac{1}{E \cdot I}
$$

Las condiciones de frontera en x=0 provocan un giro y desplazamiento igual a cero, por lo que los coeficientes quedan como:

$$
C_{1.total} := 0 \t C_{2.total} := 0
$$

Graficando los diagramas de: momento, cortante, giro y deflexión:

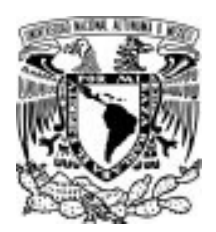

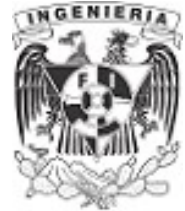

 $x = 0$  m, 0.01 m. 4 L<sub>viga</sub>

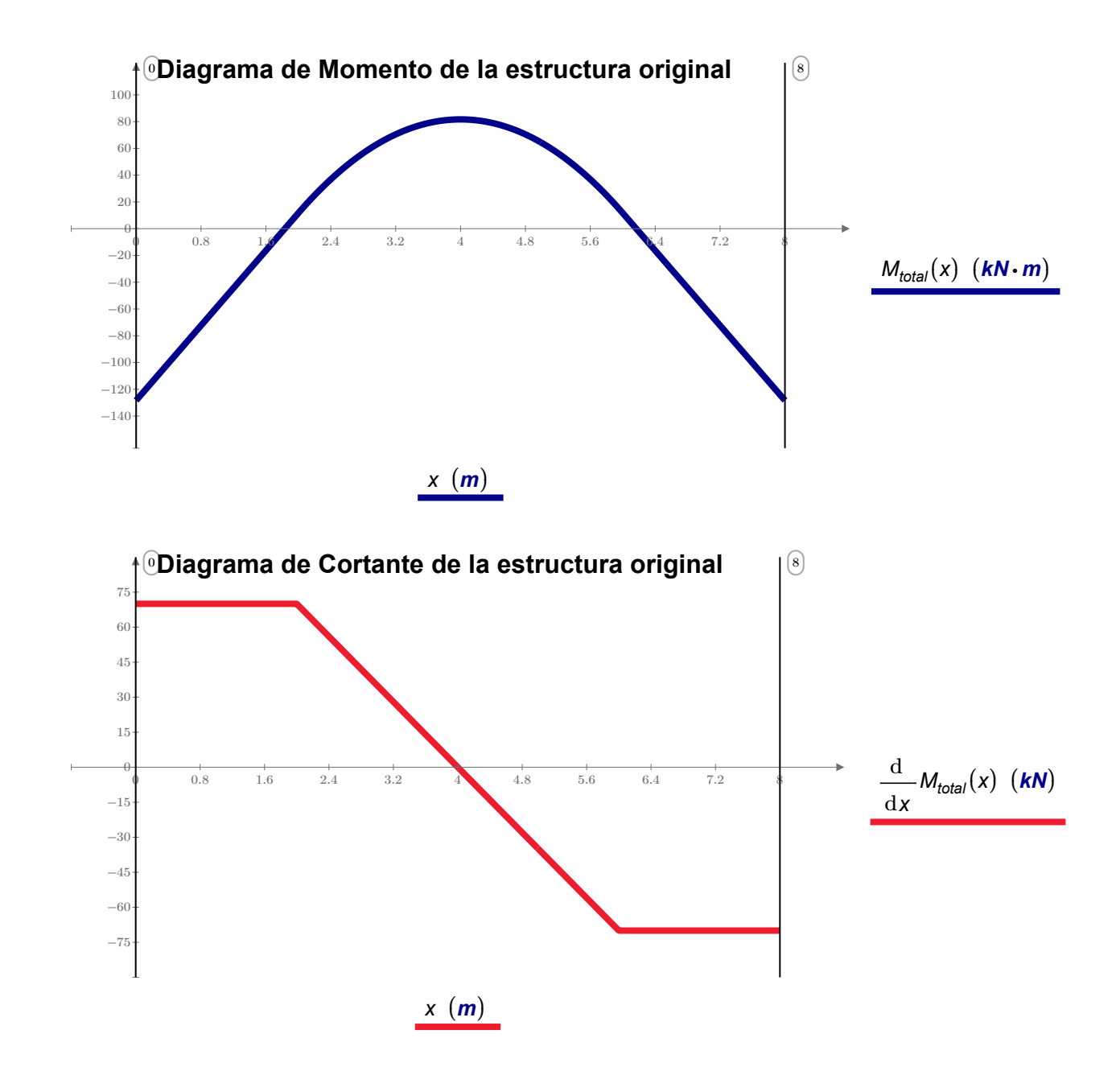

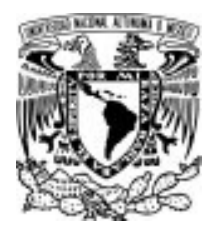

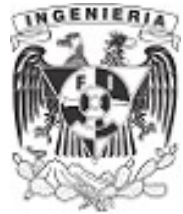

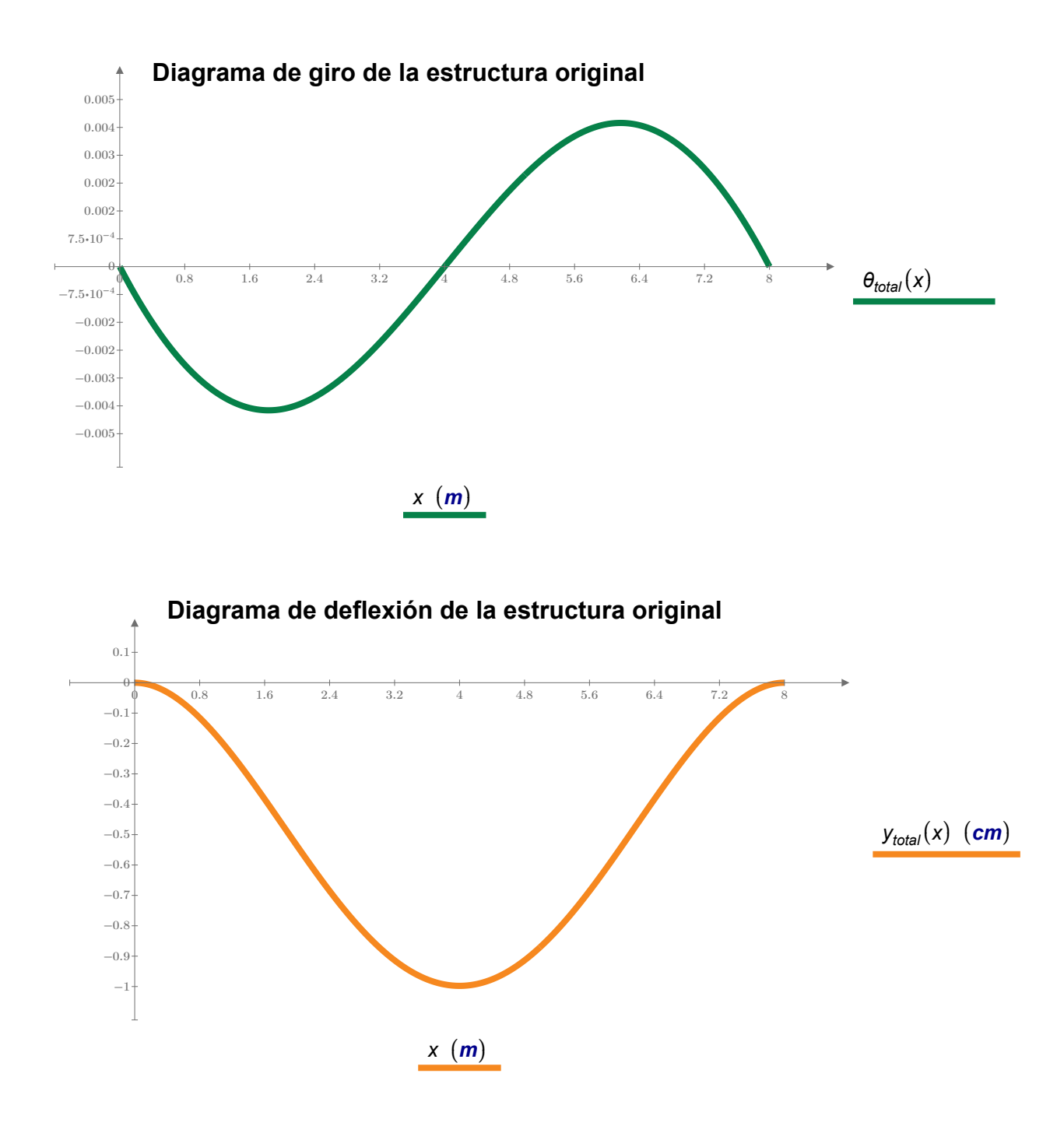

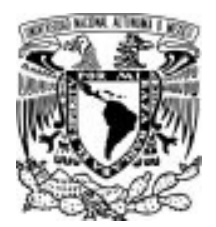

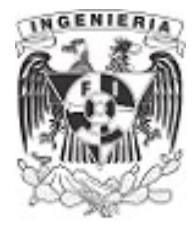

Utilizando los diagramas, se puede resolver lo que solicita el problema. Este indica determinar la deflexión máxima.

Se ha dicho en ejercicios anteriores que la posición en la cual se presenta la deflexión máxima es provocada por el momento máximo. De igual manera, al llegar al momento máximo, el giro tiene un valor de cero. Esto se debe a que la pendiente alcanzó la máxima curvatura.

El diagrama de momentos muestra que la posición de x= 4m contiene el momento máximo. Comparando con el diagrama de giros, se observa que en esta misma posición se tiene un giro igual a cero, por lo que los diagramas están correctos.

Finalmente, se obtiene la deflexión requerida:

 $y_{total} = 10$  mm dato leído directamente del gráfico de desplazamientos:

 $y_{total}(2 m) = -9.978 mm$  dato obtenido con la función de desplazamientos:

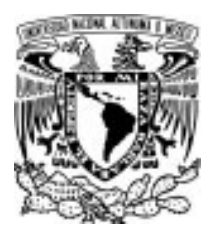

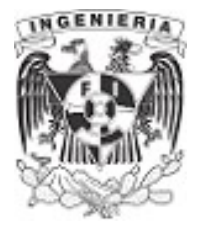

## EJEMPLO 37

Determinar las reacciones sobre la viga mostrada en la figura, así como sus diagramas mecánicos para momento, cortante, giro y desplazamiento.

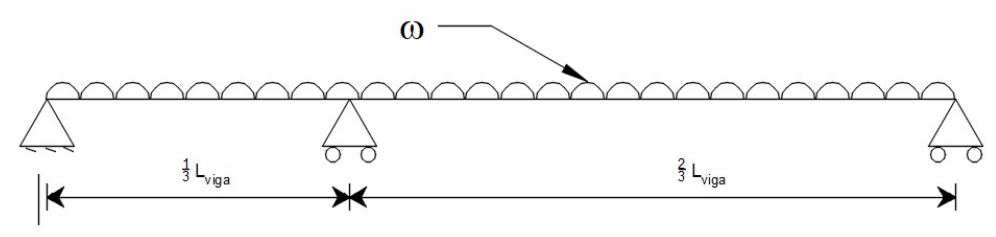

SOLUCIÓN: Figura 3.7.6.1. Viga hiperestática para analizar por método de la Viga conjugada.

Se tiene un sistema hiperestático. Se revisan el número de ecuaciones y reacciones para conocer el grado de hiperestaticidad. Para el caso de reacciones en sentido horizontal tienen un valor de cero. Por lo tanto:

Número de ecuaciones: 3 Número de reacciones: 4

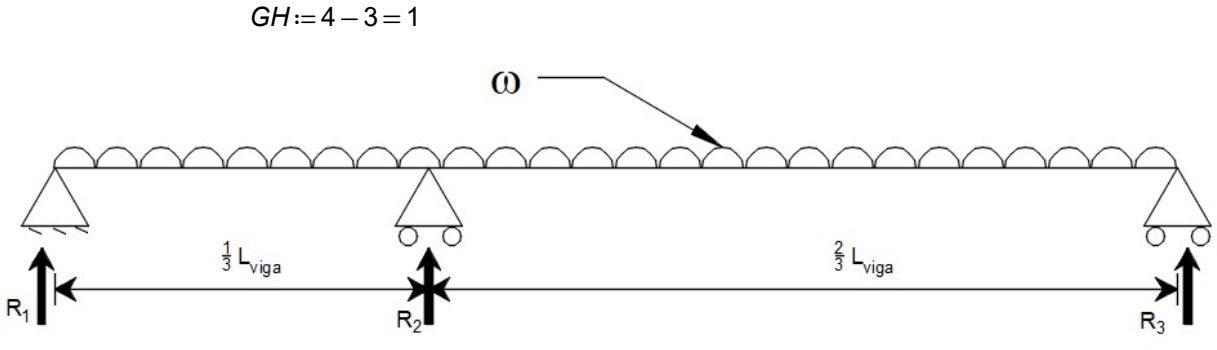

Figura 3.7.6.2. Reacciones en apoyos de la viga.

El grado de hiperestaticidad indica que se debe agregar una estructura más.

Las siguientes estructuras serán:

Estructura I. Tendrá dos apoyos (el de extremo izquierdo y derecha) y la carga actuante distribuida. Estructura II. Tendrá los apoyos que se dejaron de la estructura I y se agrega la reacción del apoyo liberado (ubicada a L/3) como una fuerza actuante

La estructuras se muestran a continuación. Para cada una de ellas se obtienen el equilibrio, sus funciones de singularidad y mediante la doble integración se tienen las funciones de giro y desplazamientos.
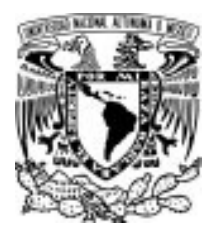

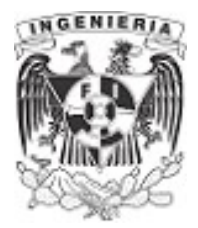

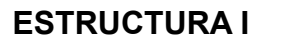

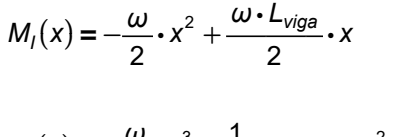

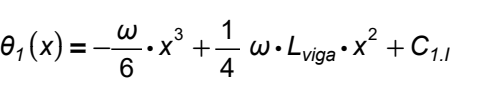

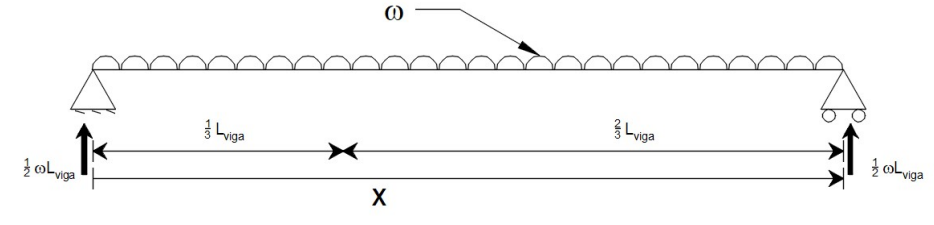

Figura 3.7.6.3. Estructura I.

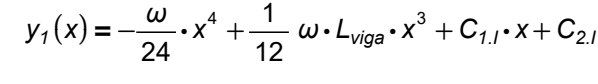

### ESTRUCTURA II

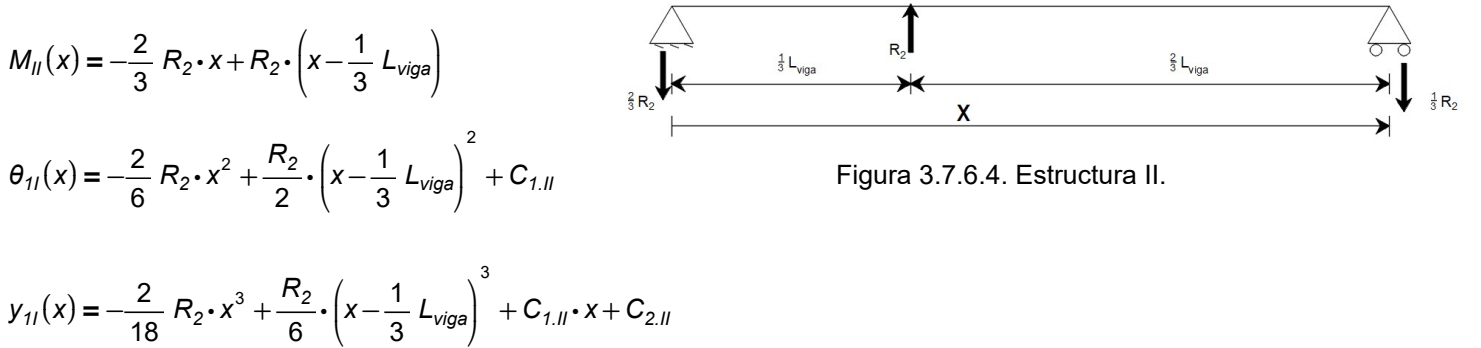

Evaluando las condiciones de frontera para estructura I, en base a los puntos conocidos por los apoyos. Se determinan los coeficientes de  $C_{1,1}$  y  $C_{2,1}$ 

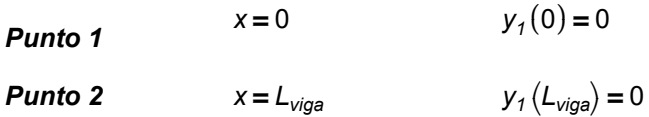

Los apoyos fijos impiden el desplazamiento vertical pero el giro se permite.

Evaluando el punto 1 y despejando  $C_{21}$ 

$$
y_1(0) \to C_{2,l}
$$
  $C_{2,l} := 0$ 

Evaluando el punto 2 e igualando a un desplazamiento de cero.

$$
y_{\text{1}}\left(\boldsymbol{L}_{\text{viga}}\right)\rightarrow\frac{\boldsymbol{L}_{\text{viga}}^{\quad4}\cdot\boldsymbol{\omega}}{24}+\boldsymbol{C}_{\text{1,I}}\cdot\boldsymbol{L}_{\text{viga}}+\boldsymbol{C}_{\text{2,I}}
$$

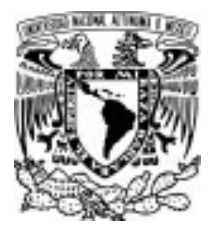

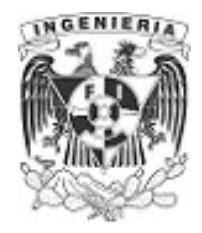

Despejando  $C_{1,I}$ 

$$
C_{1,I} = -\frac{L_{viga}^3 \cdot \omega}{24}
$$

Evaluando las condiciones de frontera para estructura II, en base a los puntos conocidos por los apoyos. Se determinan los coeficientes de  $C_{1,II}$  y  $C_{2,II}$ 

**Punto 1**  $x=0$   $y_{11}(0)=0$ **Punto 2**  $x = L_{viga}$   $y_{II} (L_{viga}) = 0$ 

Evaluando el punto 1 y despejando  $C_{2\parallel I}$ 

$$
y_{11}(x) = C_{1.11}
$$

$$
C_{2.11} := 0
$$

Evaluando el punto 2 e igualando a un desplazamiento de cero.

$$
y_{II}\left(L_{viga}\right)=-\frac{5 \cdot L_{viga}^{3} \cdot R_{2}}{81}+C_{1,II}\cdot L_{viga}
$$

Despejando  $C_{1II}$ 

$$
C_{1.I} = \frac{5}{81} \cdot L_{viga}^{2} \cdot R_{2}
$$

Conocidos los valores de cada coeficiente, se reescribe las expresiones de cada función:

$$
M_{1}(x) = -\frac{\omega}{2} \cdot x^{2} + \frac{\omega \cdot L_{\text{viga}}}{2} \cdot x
$$
\n
$$
M_{1}(x) = -\frac{2}{3} R_{2} \cdot x + R_{2} \cdot \left(x - \frac{1}{3} L_{\text{viga}}\right)
$$
\n
$$
\theta_{1}(x) = -\frac{\omega}{6} \cdot x^{3} + \frac{1}{4} \omega \cdot L_{\text{viga}} \cdot x^{2} - \frac{L_{\text{viga}}^{3} \cdot \omega}{24}
$$
\n
$$
\theta_{11}(x) = -\frac{1}{3} R_{2} \cdot x^{2} + \frac{R_{2}}{2} \cdot \left(x - \frac{1}{3} L_{\text{viga}}\right)^{2} + \frac{5}{81} \cdot L_{\text{viga}}^{2} \cdot R_{2}
$$
\n
$$
y_{11}(x) = -\frac{\omega}{24} \cdot x^{4} + \frac{1}{12} \omega \cdot L_{\text{viga}} \cdot x^{3} - \frac{L_{\text{viga}}^{3} \cdot \omega}{24} \cdot x
$$
\n
$$
y_{11}(x) = -\frac{1}{9} R_{2} \cdot x^{3} + \frac{R_{2}}{6} \cdot \left(x - \frac{1}{3} L_{\text{viga}}\right)^{3} + \frac{5}{81} \cdot L_{\text{viga}}^{2} \cdot R_{2} \cdot x
$$

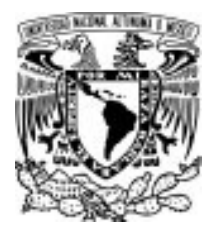

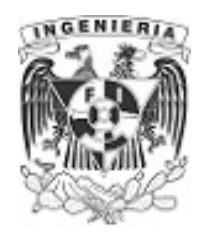

Al tener las funciones resueltas y listas para utilizarse, se revisa la estructura original para determinar las condiciones de frontera.

Para este caso, se evalúa la posición de  $x = \frac{L_{\text{viga}}}{2}$  en donde al tener un apoyo fijo en dicha posición, se 3 debe tener un desplazamiento igual a cero.

Por lo que la expresión queda como:

 $y_1\left(\frac{1}{2}L_{viga}\right) + y_{11}\left(\frac{1}{2}L_{viga}\right) = 0$  $\left(\frac{1}{3} L_{\text{viga}}\right)$  $\bigg) + y_{11} \bigg($  $\left(\frac{1}{3} L_{\text{viga}}\right)$  $\int$ 0

Evaluando las funciones de cada estructura, se tiene el siguiente dato:

$$
y_1\left(\frac{1}{3} L_{viga}\right) \rightarrow \frac{-\left(11 \cdot L_{viga}^4 \cdot \omega\right)}{972}
$$

$$
y_{11}\left(\frac{1}{3} L_{viga}\right) \rightarrow \frac{4 \cdot L_{viga}^3 \cdot R_2}{243}
$$

Por superposición, se suman los miembros de las estructuras y despeja el valor de la reacción.

$$
-\frac{11 \cdot L_{viga}^{4} \cdot \omega}{972} + \frac{4 \cdot L_{viga}^{3} \cdot R_{2}}{243} = 0 \xrightarrow{\text{solve}, R_{2}} \frac{11 \cdot L_{viga} \cdot \omega}{16}
$$

$$
R_{2} = \frac{11 \cdot L_{viga} \cdot \omega}{16}
$$

Resolviendo el equilibrio:

$$
\Sigma M_A = 0
$$
\n
$$
-R_2 \cdot \frac{1}{3} L_{viga} - R_3 \cdot L_{viga} + \frac{\omega}{2} \cdot L_{viga}^2 = 0
$$
\n
$$
R_3 = \frac{13 \cdot L_{viga} \cdot \omega}{48}
$$
\n
$$
\Sigma F_y = 0
$$
\n
$$
R_1 + R_2 + R_3 - \omega \cdot L_{viga} = 0
$$
\n
$$
\frac{\text{solve}, R_1}{\text{Area} \cdot \omega} L_{viga} \cdot \omega - (R_3 + R_2)
$$

24

FLEXIÓN 215

 $\big)$ 

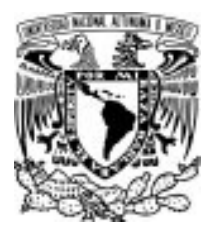

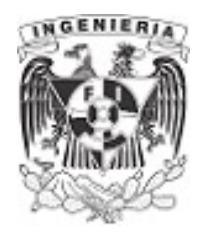

Conociendo los valores de cada reacción, se procede a crear la función de singularidad. Finalmente, se obtienen las funciones de giro y desplazamiento de la estructura original.

$$
M(x) = R_1 \cdot x + R_2 \cdot \left(x - \frac{L_{viga}}{3}\right) \cdot \left(x > \frac{L_{viga}}{3}\right) - \frac{\omega}{2} \cdot x^2
$$
  

$$
\theta(x) = \frac{L_{viga} \cdot \omega}{48} \cdot x^2 + \frac{11 \cdot L_{viga} \cdot \omega}{32} \cdot \left(x - \frac{L_{viga}}{3}\right)^2 \cdot \left(x > \frac{L_{viga}}{3}\right) - \frac{\omega}{6} \cdot x^3 + C_1
$$
  

$$
y(x) = \frac{L_{viga} \cdot \omega}{144} \cdot x^3 + \frac{11 \cdot L_{viga} \cdot \omega}{96} \cdot \left(x - \frac{L_{viga}}{3}\right)^3 \cdot \left(x > \frac{L_{viga}}{3}\right) - \frac{\omega}{24} \cdot x^4 - C_1 \cdot x + C_2
$$

De acuerdo a las condiciones de frontera se evalúan las funciones para determinar los coeficientes.

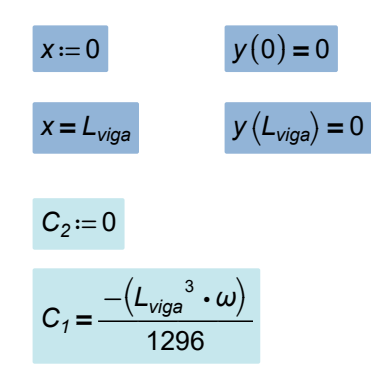

Para graficar los diagramas de momento, cortante, giro y desplazamiento, se proponen los siguientes valores:

#### DATOS:

$$
L_{\text{viga}} := 5 \text{ m}
$$
  $\omega := 3 \frac{\text{tonnef}}{\text{m}}$   $E := 1 \cdot 10^4 \frac{\text{kgf}}{\text{cm}^2}$   $I := 0.0005 \text{ m}^4$ 

Las reacciones son:

$$
R_1 := \frac{L_{\text{viga}} \cdot \omega}{24} = 0.625 \text{ tonnef} \qquad R_2 := \frac{11 \cdot L_{\text{viga}} \cdot \omega}{16} = 10.313 \text{ tonnef} \qquad R_3 := \frac{13 \cdot L_{\text{viga}} \cdot \omega}{48} = 4.063 \text{ tonnef}
$$

Las funciones a graficar son:

$$
x = 0 \, \text{m}, 0.01 \, \text{m} \, \dots \, L_{\text{viga}}
$$

$$
M(x) := \frac{L_{viga} \cdot \omega}{24} \cdot x + \frac{11 \cdot L_{viga} \cdot \omega}{16} \cdot \left(x - \frac{L_{viga}}{3}\right) \cdot \left(x > \frac{L_{viga}}{3}\right) - \frac{\omega}{2} \cdot x^2
$$

$$
V(x) := \frac{d}{dx} M(x)
$$

APLICACIÓN DE LA MECÁNICA DE MATERIALES A PROBLEMAS DE INGENIERÍA CIVIL

 $\mathcal{L}_{\mathcal{A}}$ 

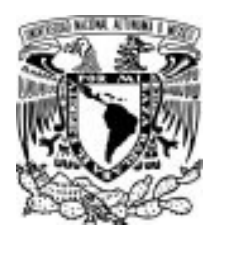

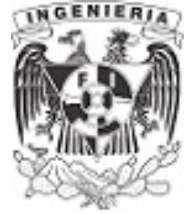

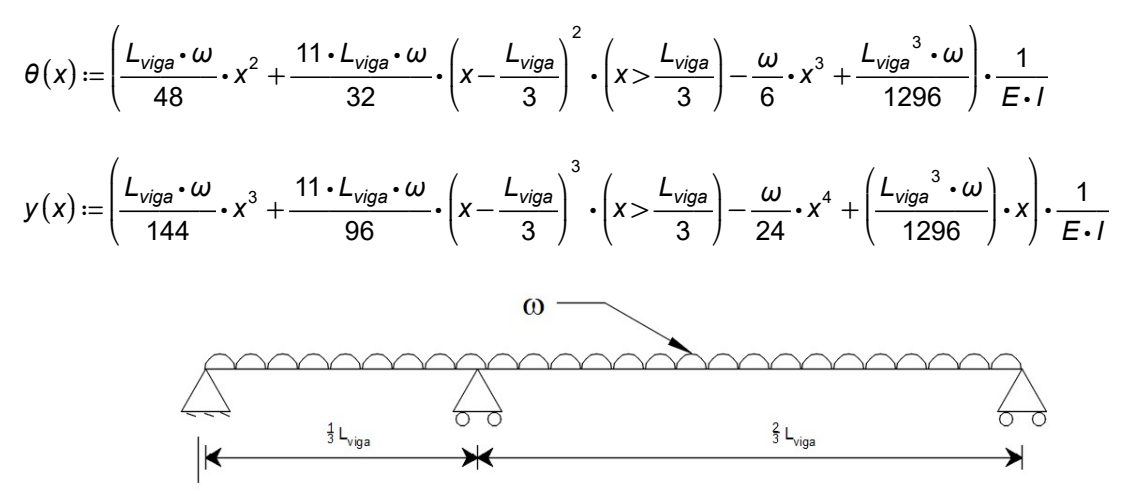

Figura 3.7.6.5. Elementos mecánicos de la estructura de análisis.

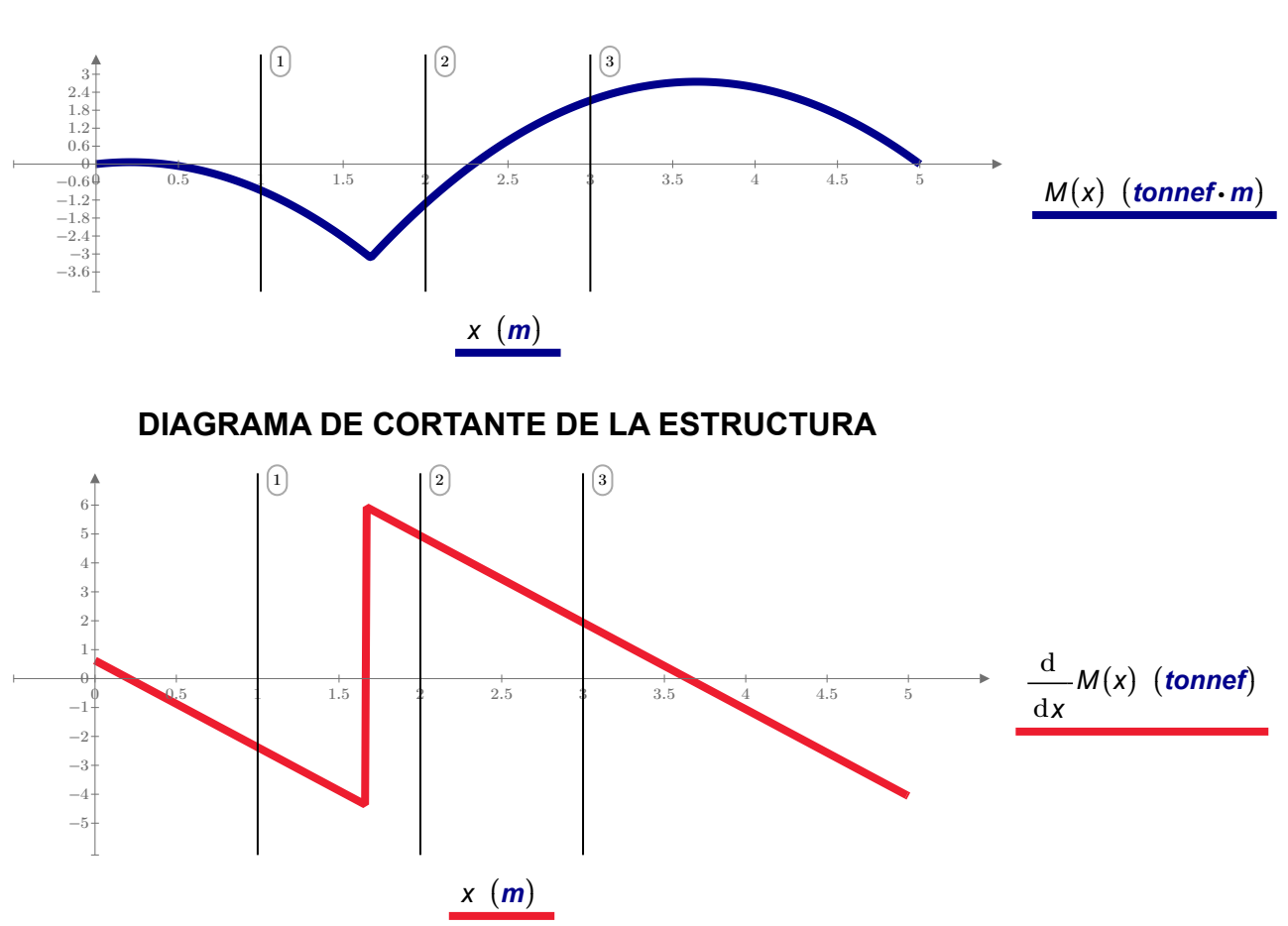

APLICACIÓN DE LA MECÁNICA DE MATERIALES A PROBLEMAS DE INGENIERÍA CIVIL

#### DIAGRAMA DE MOMENTO DE LA ESTRUCTURA

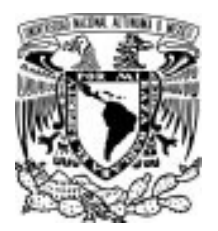

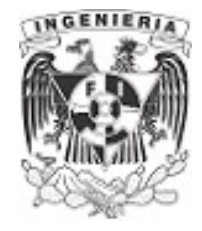

# DIAGRAMA DE GIRO DE LA ESTRUCTURA

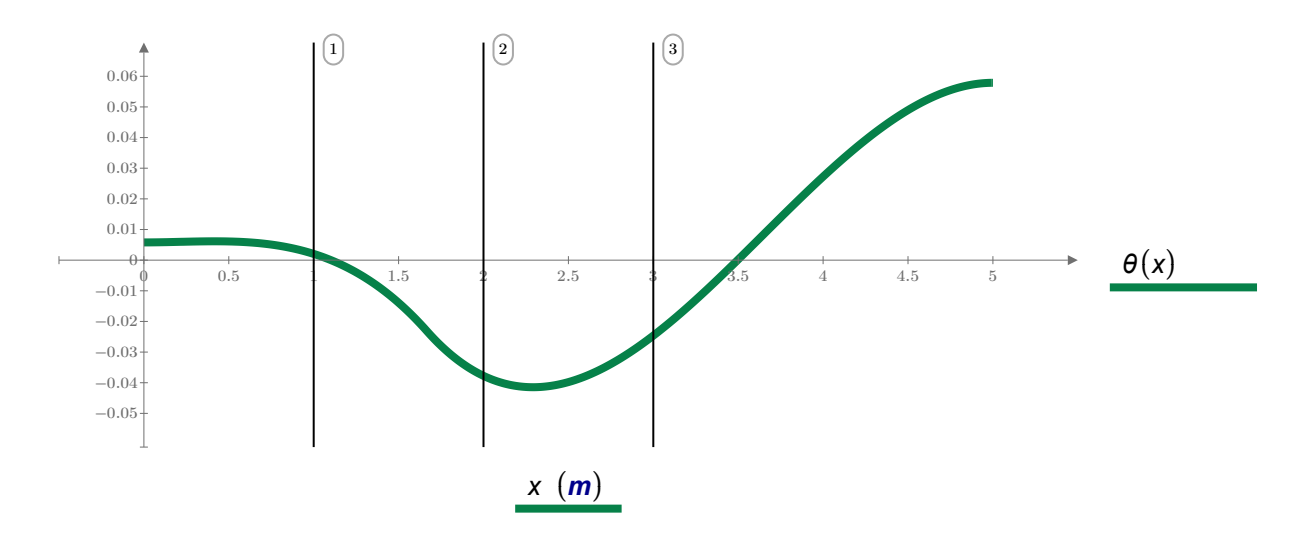

#### DIAGRAMA DE DESPLAZAMIENTO DE LA ESTRUCTURA

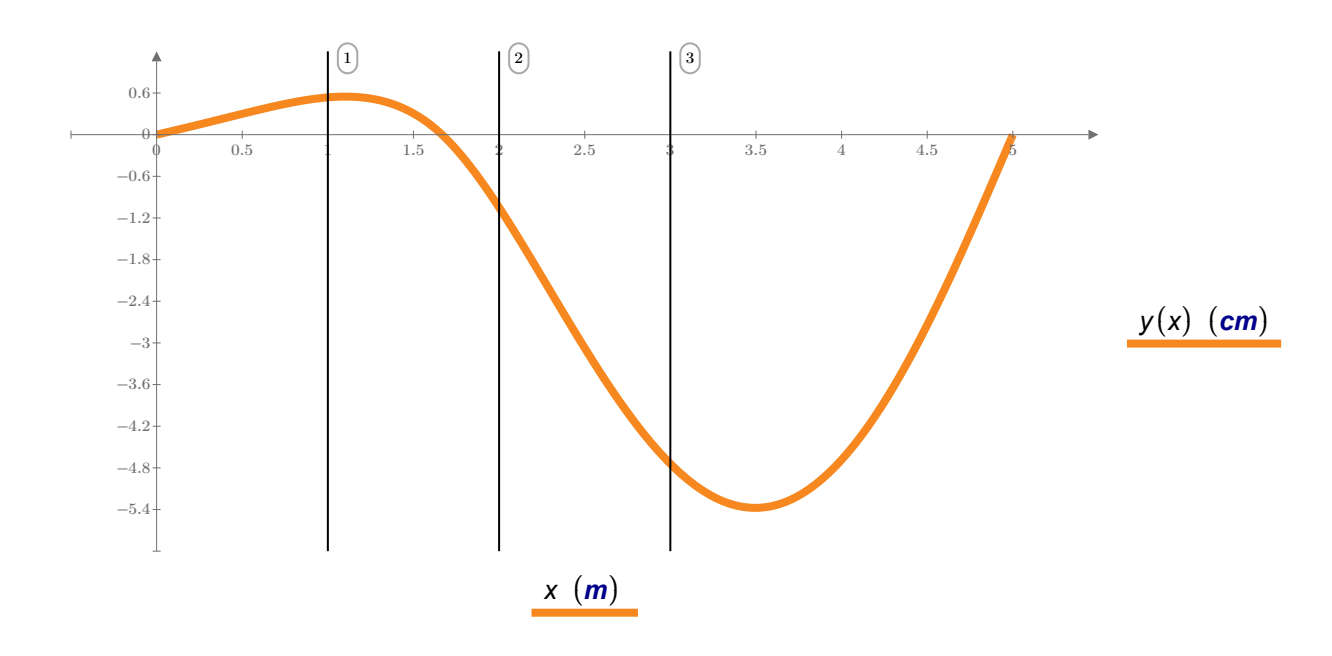

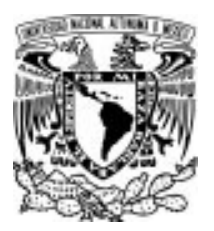

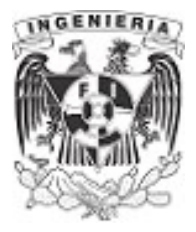

### EJEMPLO 38

Se tiene una viga empotrada en ambos extremos. Sobre esta actúa una carga distribuida uniformemente. Determinar las reacciones en el empotramiento, empleando el método de la viga conjugada.

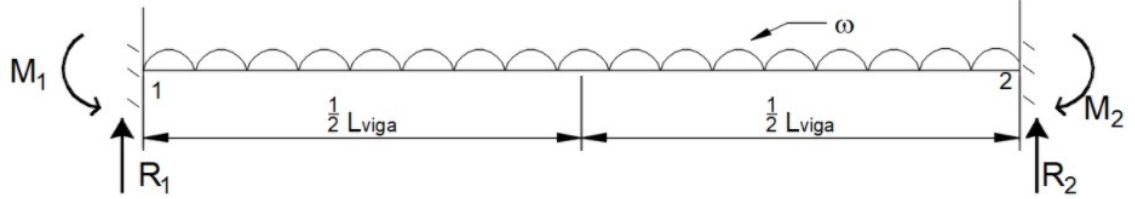

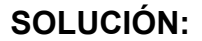

SOLUCIÓN: Figura 3.7.7.1. Viga hiperestática para analizar por método de la Viga conjugada.

Se revisó anteriormente que la estructura tiene dos grados de hiperestaticidad, por lo que se descompone la estructura original en 3 subestructuras. La primera libera el empotramiento derecho y se somete a las fuerzas de acción originales de la estructura. La segunda toma la reacción vertical del empotramiento derecho. Para la tercer estructura se agrega el giro del empotramiento como momento actuante. El análisis es el siguiente:

Estructura 1. El diagrama de momento debido a la fuerza distribuida y cambiando los apoyos, se crea la viga conjugada. Obteniendo el cortante y momentos en el extremo derecho, se tiene:

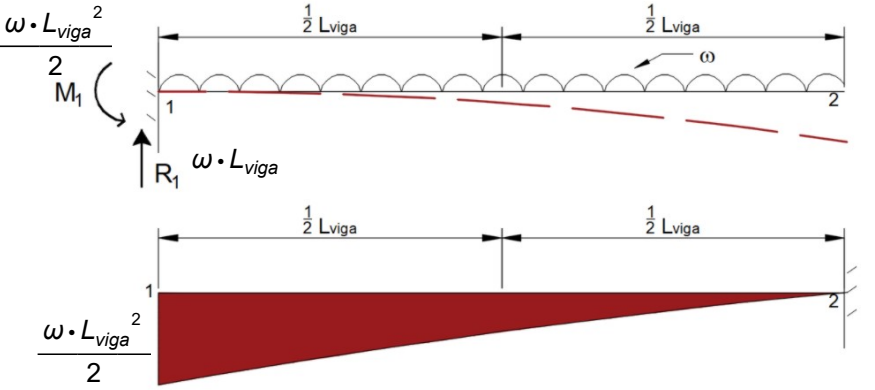

Figura 3.7.7.2. Estructura 1.

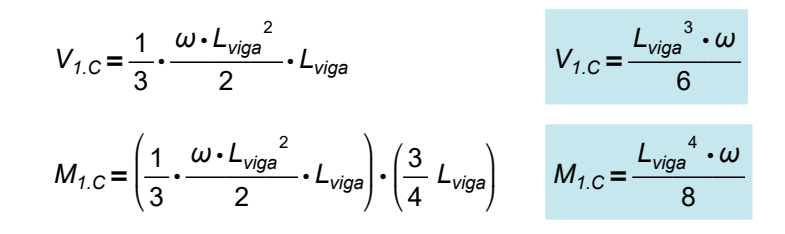

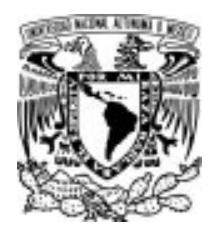

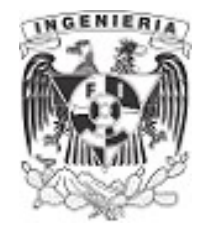

### Estructura 2.

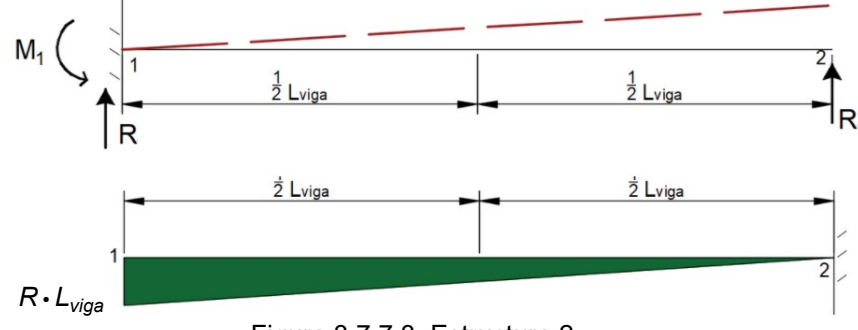

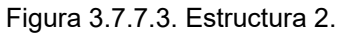

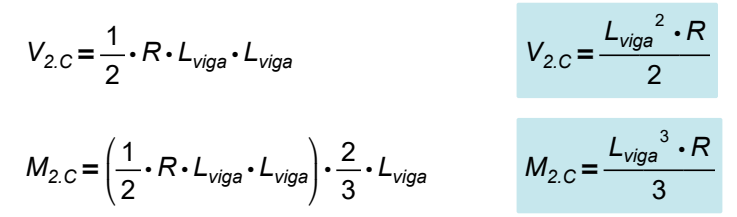

#### Estructura 3.

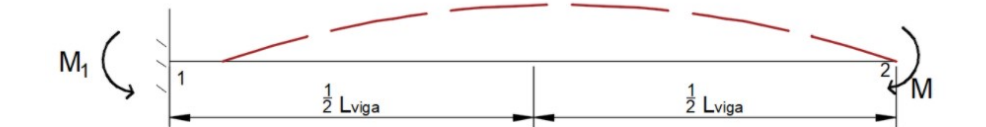

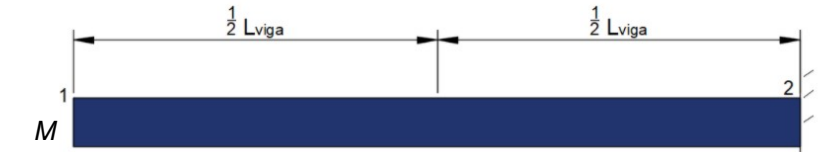

Figura 3.7.7.4. Estructura 3.

$$
V_{3.C} = M \cdot L_{viga}
$$
  
\n
$$
M_{3.C} = (M \cdot L_{viga}) \cdot \frac{1}{2} \cdot L_{viga}
$$
  
\n
$$
M_{3.C} = \frac{L_{viga}^{2} \cdot M}{2}
$$

Superponiendo los cortantes y momentos de las vigas conjugadas, se tienen las siguientes ecuaciones:

$$
\frac{L_{\text{viga}}^{3} \cdot \omega}{6} + \frac{L_{\text{viga}}^{2} \cdot R}{2} + L_{\text{viga}} \cdot M = 0 \qquad ...(1)
$$
  

$$
\frac{L_{\text{viga}}^{4} \cdot \omega}{8} + \frac{L_{\text{viga}}^{3} \cdot R}{3} + \frac{L_{\text{viga}}^{2} \cdot M}{2} = 0 \qquad ...(2)
$$

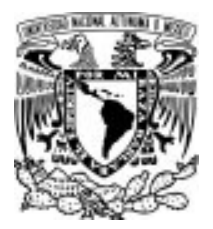

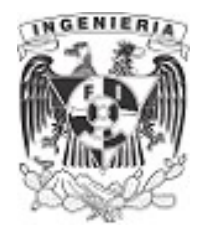

Despejando M de la ecuación (1):

$$
M = \frac{-(3 \cdot L_{\text{viga}} \cdot R) - L_{\text{viga}}^2 \cdot \omega}{6} \qquad \qquad \dots (3)
$$

Sustituyendo M en la ecuación (2), se despeja la reacción R:

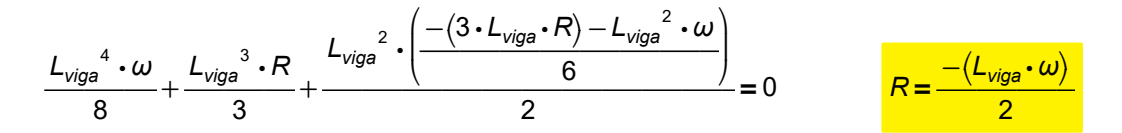

Sustituyendo en la ecuación (3):

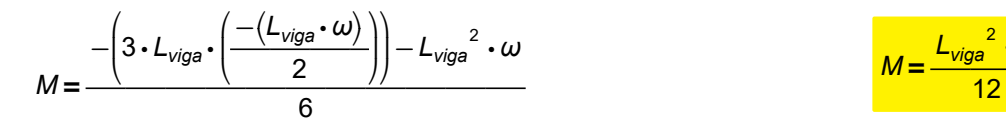

Por simetría , los valores de la reacción vertical y momento será igual en ambos extremos.

 $M=\frac{-\nu_{\text{Iga}}}{4.2}$  $L_{\textit{viga}}$   $\overline{\phantom{a}}$   $\overline{\phantom{a}}$ 2 ω

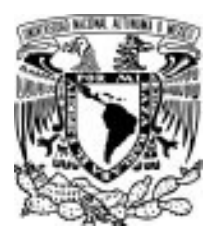

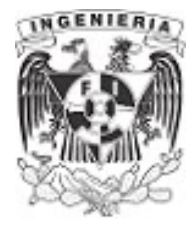

# EJEMPLO 39

¿Determinar la relación de la carga "w" y la fuerza "P" si se requiere que en la posición donde se ubica la fuerza P la deflexión vertical sea igual a cero?

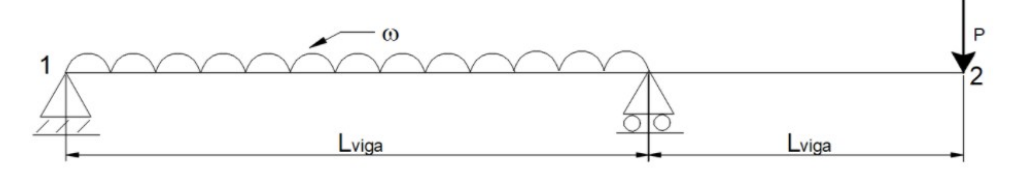

Figura 3.7.8.1. Viga de análisis. SOLUCIÓN:

Se divide la estructura en dos, la primera contempla la carga distribuida y el otro contendrá la fuerza puntual P. Para ambas estructuras se evalúa el desplazamiento en el extremo derecho.

**Estructura 1.** La viga conjugada tiene aplicado una carga de momento en la longitud de  $L_{via}$ . Los apoyos son sustituidos tal y como lo muestra la imagen. El equilibrio se resuelve con la articulación interior.

El área que se contempla es la mitad de la parábola.

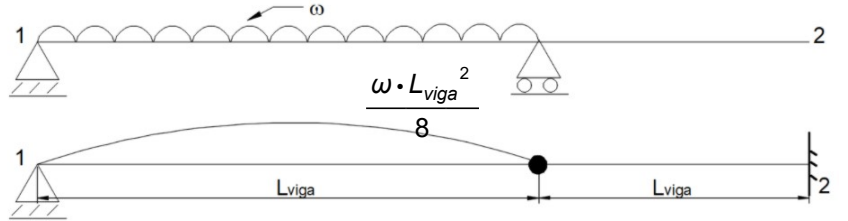

Figura 3.7.8.2. Viga conjugada de carga distribuida.

$$
A_{parabola} = \frac{2}{3} \cdot \frac{L_{viga}}{2} \cdot \frac{\omega \cdot L_{viga}^{2}}{8} \rightarrow A_{parabola} = \frac{L_{viga}^{3} \cdot \omega}{24}
$$

Resolviendo equilibrio en el lado izquierdo:

$$
\varSigma M_A=0
$$

$$
\frac{L_{\text{viga}}^3 \cdot \omega}{24} \cdot \left(\frac{5}{8} \cdot \frac{L_{\text{viga}}}{2}\right) + \frac{L_{\text{viga}}^3 \cdot \omega}{24} \cdot \left(\frac{3}{8} \cdot \frac{L_{\text{viga}}}{2} + \frac{L_{\text{viga}}}{2}\right) - V_B \cdot L_{\text{viga}} = 0
$$
\n
$$
V_{1,B} = -\frac{L_{\text{viga}}^3 \cdot \omega}{24}
$$

Evaluando momentos en el extremo C (lado derecho de la viga)

$$
M_{1,C} = \frac{L_{viga}^{3} \cdot \omega}{24} \cdot \frac{L_{viga}}{2}
$$
 
$$
M_{1,C} = \frac{L_{viga}^{4} \cdot \omega}{48}
$$

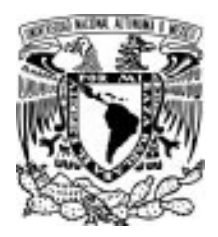

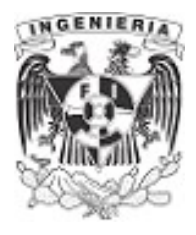

Estructura 2. La viga conjugada contempla el siguiente diagrama de momentos y la sustitución de apoyos. Sus áreas presentes son triangulares y se tiene:

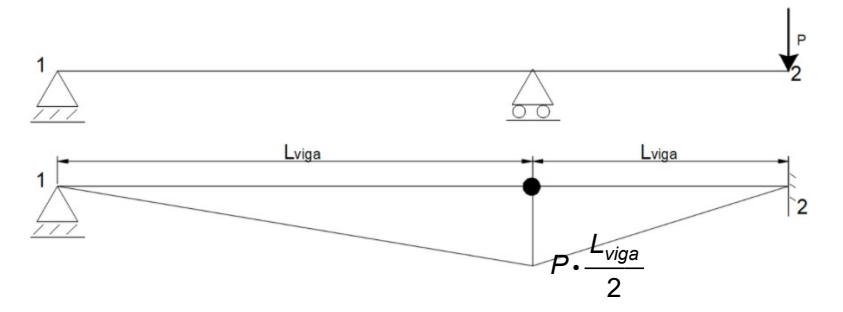

Figura 3.7.8.3. Viga conjugada de carga puntual.

$$
A_{triangular, 1} = P \cdot \frac{L_{viga}}{2} \cdot L_{viga} \cdot \frac{1}{2} \rightarrow A_{triangular, 1} = \frac{L_{viga}^{2} \cdot P}{4}
$$

$$
A_{triangular, 2} = P \cdot \frac{L_{viga}}{2} \cdot \frac{L_{viga}}{2} \cdot \frac{1}{2} \rightarrow A_{triangular, 2} = \frac{L_{viga}^{2} \cdot P}{8}
$$

Resolviendo el equilibrio en el lado izquierdo:

$$
\Sigma M_A = 0
$$
  

$$
-\frac{L_{viga}^2 \cdot P}{4} \cdot \left(\frac{2}{3} L_{viga}\right) + V_{2.B} \cdot L_{viga} = 0
$$
  

$$
V_B = -\frac{L_{viga}^2 \cdot P}{6}
$$

Evaluando momentos en el extremo C (lado derecho de la viga)

$$
M_{2,C} = -\frac{L_{viga}^{2} \cdot P}{6} \cdot \frac{L_{viga}}{2} - \frac{L_{viga}^{2} \cdot P}{8} \cdot \left(\frac{2}{3} \cdot \frac{L_{viga}}{2}\right)
$$
  

$$
M_{2,C} = \frac{-(L_{viga}^{3} \cdot P)}{8}
$$

La superposición de los momentos en las estructuras debe ser igual a cero, por lo que sumando los momentos y despejando la fuerza P, se tiene:

$$
M_{1.C} + M_{2.C} = 0
$$
  

$$
\frac{L_{viga}^{4} \cdot \omega}{48} - \frac{(L_{viga}^{3} \cdot P)}{8} = 0
$$
  

$$
P = \frac{L_{viga} \cdot \omega}{6}
$$

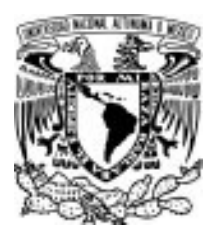

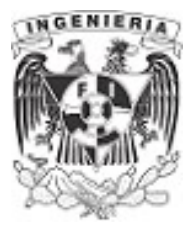

#### EJEMPLO 40

Calcular la deflexión en el extremo 2 de la siguiente viga que se muestra a continuación. Considerar que la sección transversal es constante.

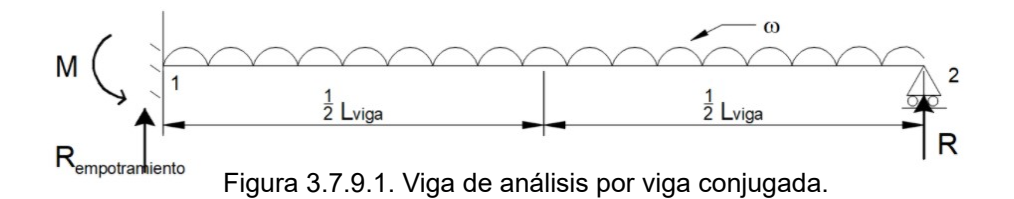

#### SOLUCIÓN:

La estructura de análisis es hiperestática, al tener un grado más en equilibrio.

 $GH = 4 - 3 = 1$ 

Empleando el método de flexibilidades se separa la estructura en dos. Liberando el apoyo en el extremo C, se tienen las siguientes estructuras:

Estructura 1. La viga conjugada se compone de un extremo libre en el extremo izquierdo y empotrado en el lado derecho. El área formada por el diagrama es media parabólica. Determinando el momento (deflexión) en el punto 2:

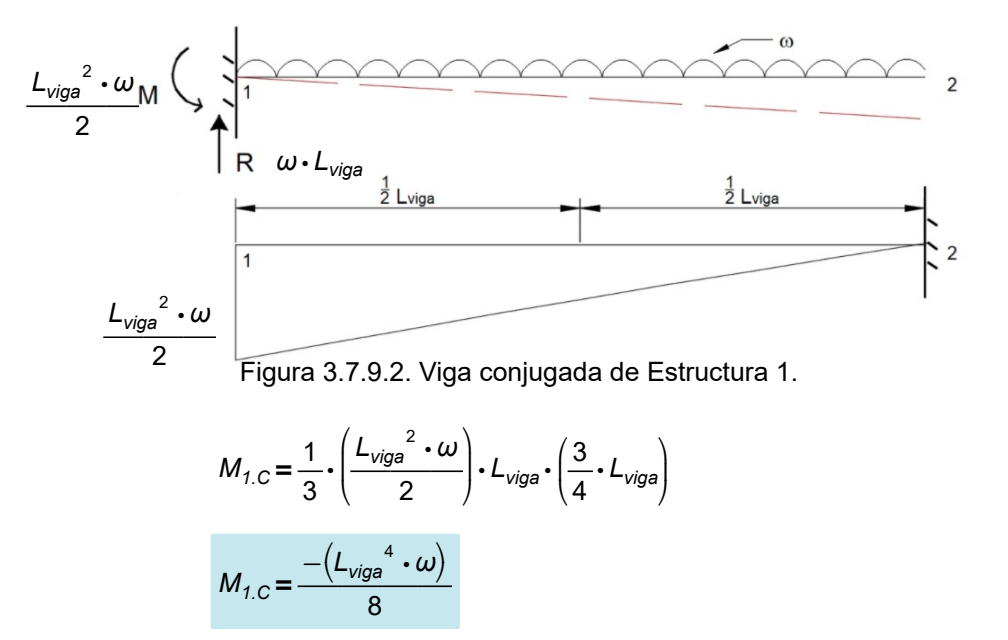

Estructura 2. Al colocar como fuerza actuante la reacción presente por el apoyo fijo se tiene una viga conjugada con un diagrama de omento lineal. El área que se presenta es la de un triangulo.

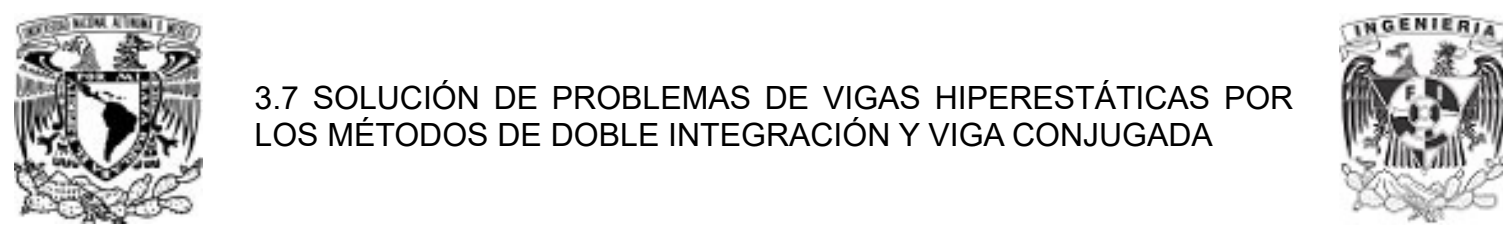

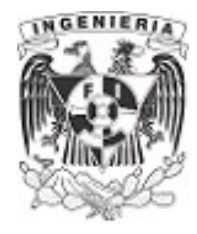

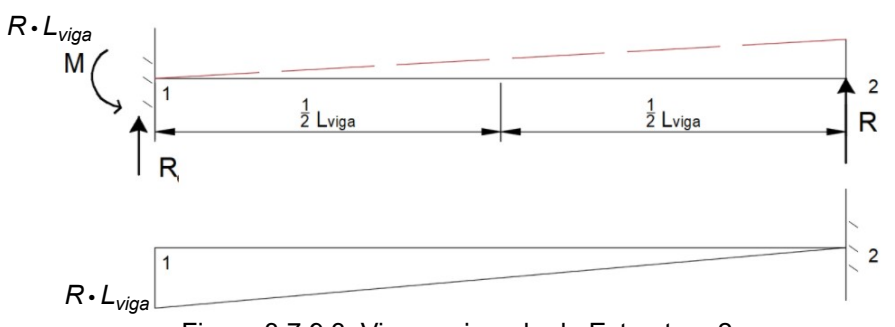

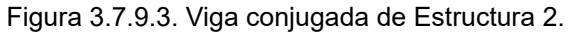

$$
M_{2.C} = \left(\frac{1}{2} \cdot (R \cdot L_{viga}) \cdot L_{viga}\right) \cdot \left(\frac{2}{3} \cdot L_{viga}\right)
$$

$$
M_{2.C} = \frac{L_{viga}^{3} \cdot R}{3}
$$

Superponiendo los momentos de las estructuras e igualando a cero, por la condición de frontera, se tiene que la reacción es:

$$
M_B = M_{1,C} + M_{2,C}
$$
  

$$
\frac{-\left(L_{viga}^4 \cdot \omega\right)}{8} + \frac{L_{viga}^3 \cdot R}{3} = 0
$$
  

$$
R = \frac{3 \cdot L_{viga} \cdot \omega}{8}
$$

Resolviendo el equilibrio en el empotramiento:

$$
\Sigma F_y = 0 \t R + R_{emp} - \omega \cdot L_{viga} = 0
$$
  

$$
\frac{3 \cdot L_{viga} \cdot \omega}{8} + R_{emp} - \omega \cdot L_{viga} = 0
$$
  

$$
\Sigma M_A = 0 \t -M + (\omega \cdot L_{viga}) \cdot \frac{L_{viga}}{2} - R \cdot L_{viga} = 0
$$
  

$$
-M + (\omega \cdot L_{viga}) \cdot \frac{L_{viga}}{2} - (\frac{3 \cdot L_{viga} \cdot \omega}{8}) \cdot L_{viga} = 0
$$
  

$$
M = \frac{L_{viga}^2 \cdot \omega}{8}
$$

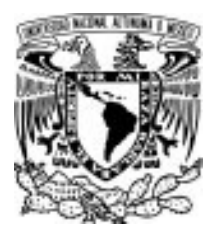

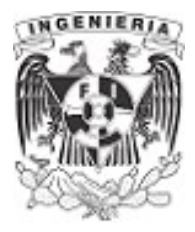

# EJEMPLO 41

Se tiene una viga con apoyo fijo y móvil en sus extremos, sobre esta se aplica una carga distribuida de  $\omega_{\textit{\textbf{1}}}=3000\,\frac{\textit{Ibf}}{\textit{ft}}$  en una longitud de 24  $\textit{ft}$  , por el lado derecho se aplica una carga distribuida de  $\omega_2$ ≔4000  $\displaystyle \frac{\textit{Ibf}}{\textit{ft}}$  en una longitud de 18  $\textit{ft}$ . Determinar el ángulo de giro y desplazamiento en el punto "A" sobre la viga. La sección es constante con propiedades;  $E$ ः= $\left(2.845\bm{\cdot}10^4\right)$  *ksi* y *l* := 2170 *in* $^4$ 

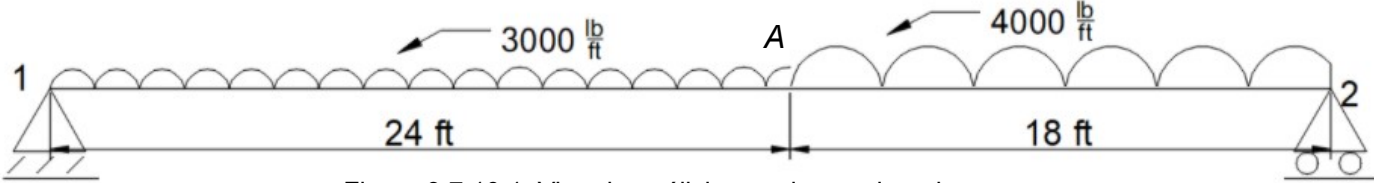

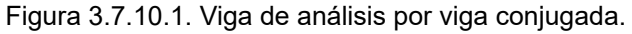

### SOLUCIÓN:

Resolviendo el equilibrio de la estructura:

$$
\Sigma M_A = 0 \qquad (\omega_1 \cdot 24 \text{ ft}) \cdot \frac{24 \text{ ft}}{2} + (\omega_2 \cdot 18 \text{ ft}) \cdot \left(\frac{18 \text{ ft}}{2} + 24 \text{ ft}\right) - R_2 \cdot (24 \text{ ft} + 18 \text{ ft}) = 0
$$
  

$$
R_2 := (7.714 \cdot 10^4) \text{ lbf}
$$
  

$$
\Sigma F_y = 0 \qquad -(\omega_1 \cdot 24 \text{ ft}) - (\omega_2 \cdot 18 \text{ ft}) + R_2 + R_1 = 0
$$
  

$$
R_1 := (6.686 \cdot 10^4) \text{ lbf}
$$

La construcción de la viga conjugada presenta la distribución de momento en forma parabólica, con distinta pendiente de lado izquierdo y derecho.

El área de lado izquierdo hasta la posición "A" es:

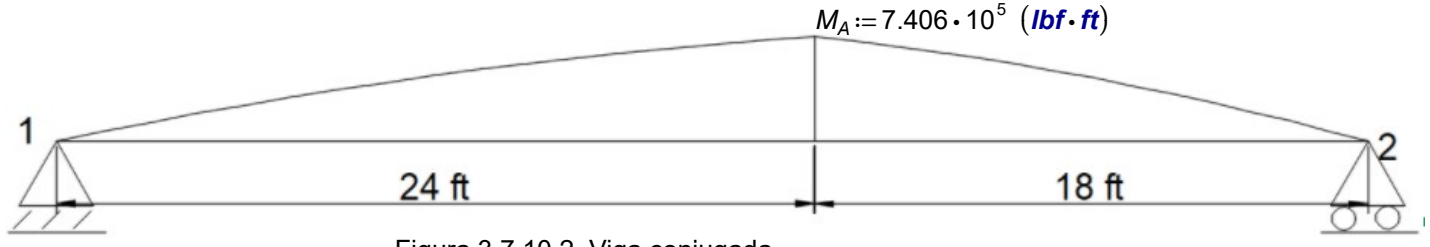

Figura 3.7.10.2. Viga conjugada.

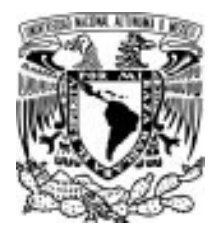

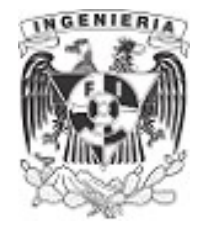

$$
A:=\frac{2}{3}\cdot(24 \text{ ft} \cdot M_A)=499.343 \text{ tonnef} \cdot m^2
$$

Determinando el cortante y momento en la posición, se tiene:

$$
V_A := \frac{1}{E \cdot I} A
$$
  

$$
M_A := \frac{1}{E \cdot I} \cdot \left(A \cdot \frac{3}{8} \cdot 24 \text{ ft}\right)
$$

Al tener el cortante igual que el giro y el momento igual que el desplazamiento, se tiene:

 $= V<sub>A</sub> = 0.028$  $y_4 = M_4 = 7.582$  cm

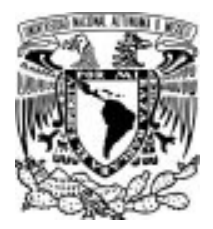

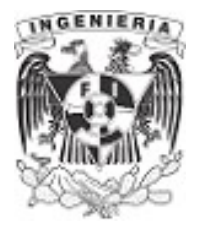

# 3.8 PROBLEMAS PROPUESTOS DE FLEXIÓN

PROBLEMA 1. Calcular la dimensión "t" de una sección rectangular hueca que pertenece al elemento de una viga empotrada con las siguientes fuerzas actuantes, para la cual, debe soportar un esfuerzo

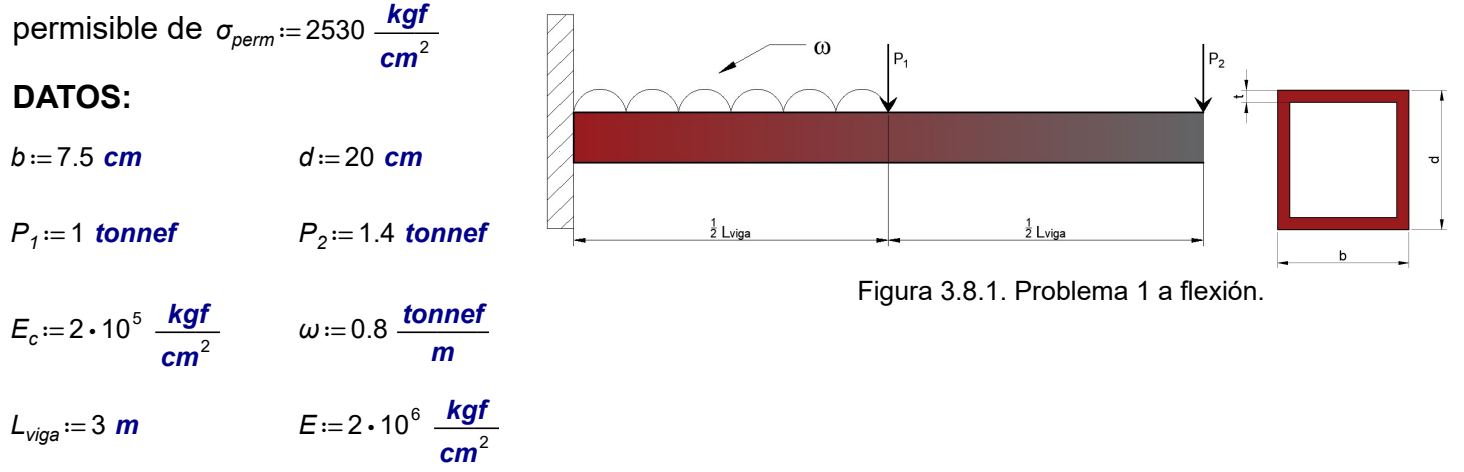

PROBLEMA 2. Hallar los esfuerzos máximos de tensión y compresión de la barra, parecidos al ejemplo 6, en donde se cambió el material a acero. La sección tiene un radio r  $= 13$  mm y la curvatura que que se forma debido a la flexión tiene un radio  $\rho = 20$  mm

#### DATOS:

$$
E_s = 2 \cdot 10^6 \frac{\text{kgf}}{\text{cm}^2}
$$

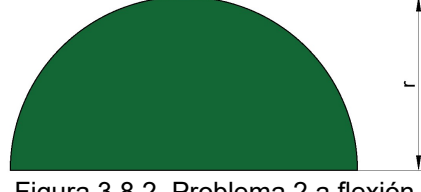

Figura 3.8.2. Problema 2 a flexión.

PROBLEMA 3. Determinar el par interno de una sección asimétrica que pertenece a una viga con las siguientes configuraciones de carga.

#### DATOS:

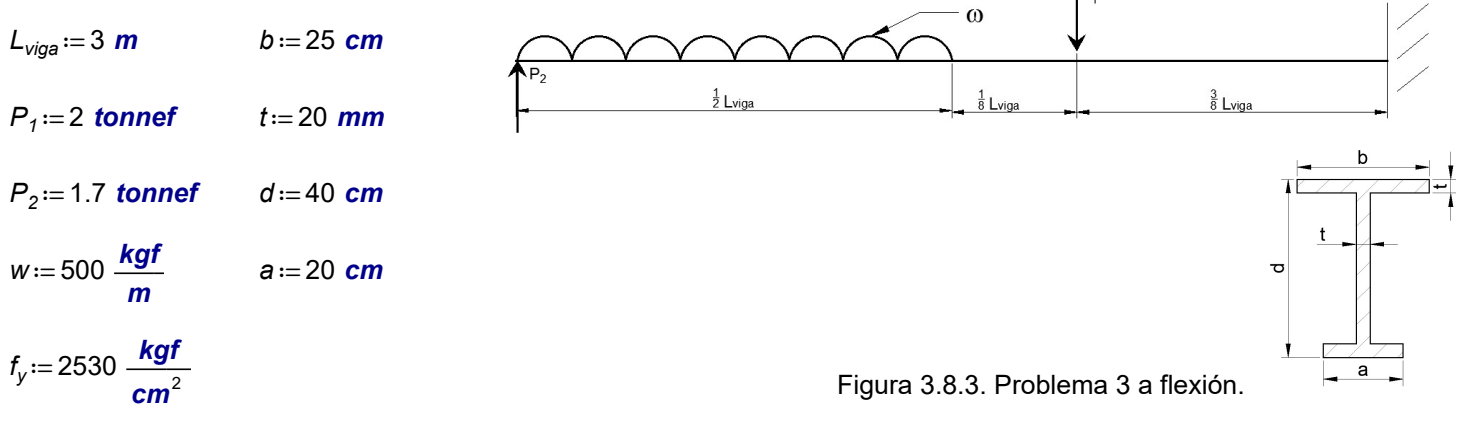

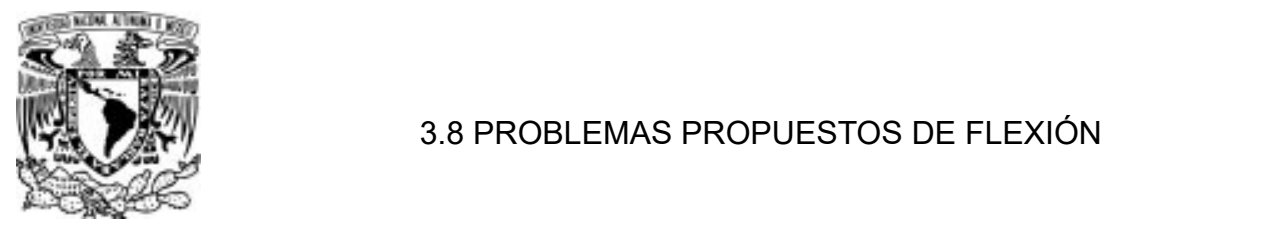

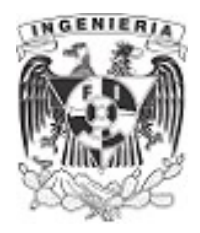

PROBLEMA 4. Determinar los esfuerzos de tensión y compresión para la siguiente viga con sección pentagonal hecha de concreto sin refuerzo. Revisar si la sección soporta los esfuerzos máximos de compresión y tensión.

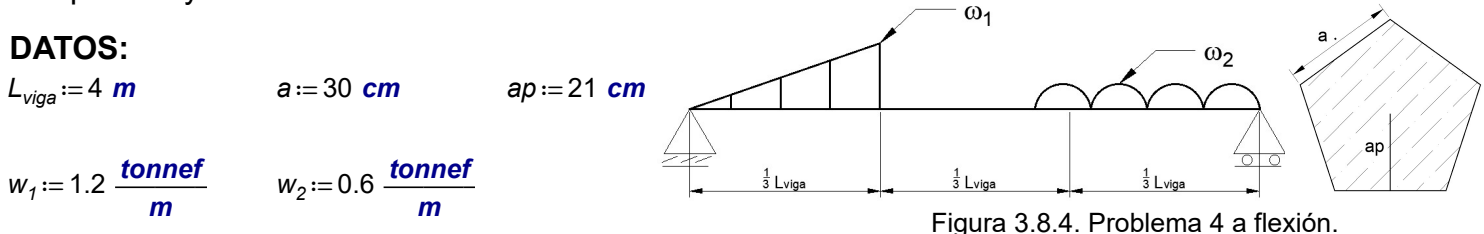

PROBLEMA 5. Mediante el método de sección transformada, obtener el diagrama de esfuerzos de la sección formada de madera y acero, ante el momento máximo sobre la viga.

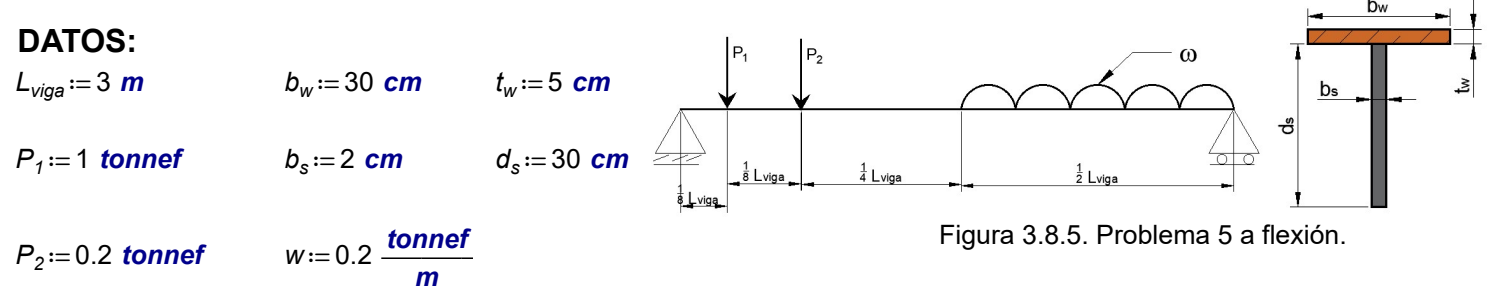

PROBLEMA 6. Determinar el esfuerzo máximo en los materiales de la sección compuesta de concreto y acero.

#### DATOS:

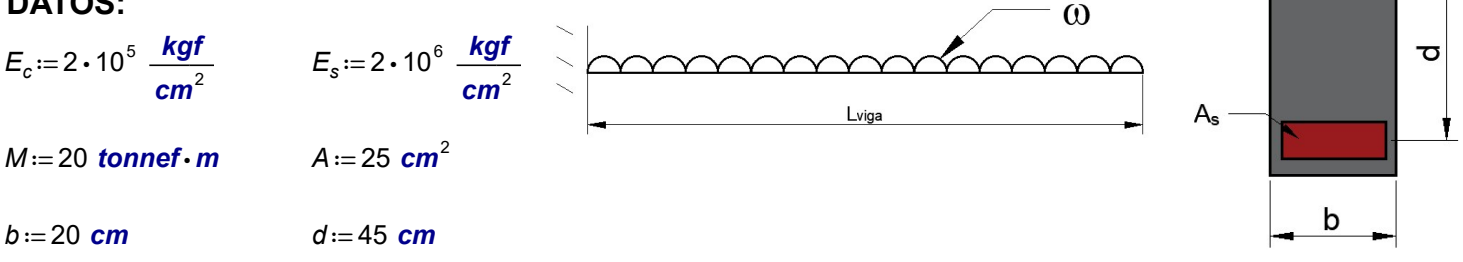

Figura 3.8.6. Problema 6 a flexión.

PROBLEMA 7. Hallar la función de singularidad que cumpla para la siguiente viga, tomando como eje de referencia:

- 1. De izquierda a derecha
- 2. De recha a izquierda

#### DATOS:

 $L_{viga}$  = 6.562 ft  $P_1$  = 4.409 kip  $w_2$  = 1  $\frac{kip}{ft}$  $w_1 = 0.806 \frac{kip}{ft}$   $P_2 = 3.307 kip$ 

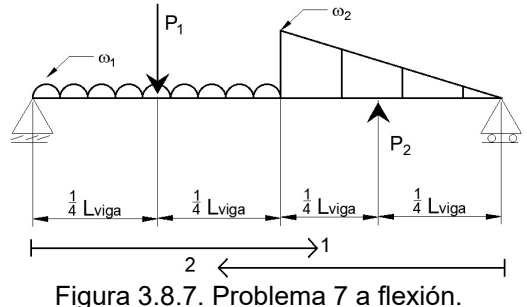

APLICACIÓN DE LA MECÁNICA

DE MATERIALES A PROBLEMAS

DE INGENIERÍA CIVIL

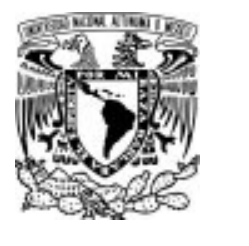

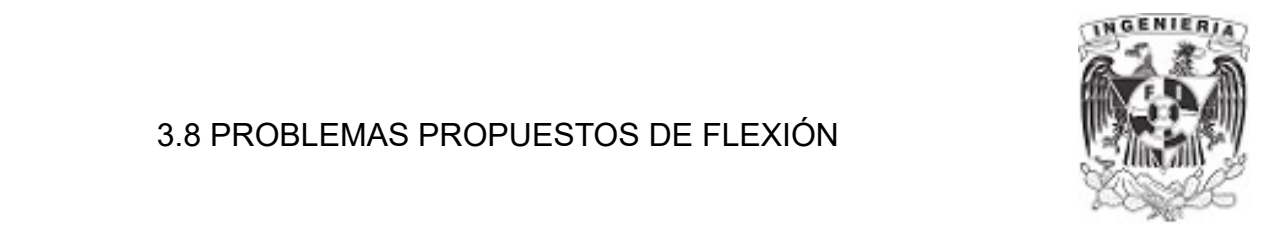

PROBLEMA 8. Obtener los desplazamientos y giros en los puntos A, B, C y D, mediante el método de la doble integración y viga conjugada.

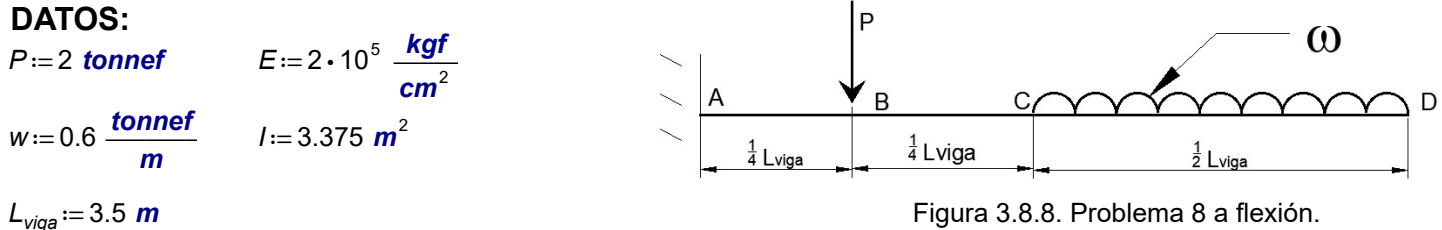

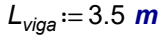

PROBLEMA 9. Determinar el ángulo de giro en las posiciones A y B, mediante el método de doble integración y compare con la viga conjugada.

#### P DATOS: м <sup>L</sup>viga <sup>≔</sup> <sup>4</sup> <sup>m</sup> <sup>w</sup> <sup>≔</sup> 0.6 ―tonnef ――<sup>m</sup> M = 10 **tonnef** • m  $E = 2 \cdot 10^5 \frac{kgf}{cm^2}$  $rac{1}{4}$  Lviga  $\frac{1}{2}$  Lyias  $l = 3.375$   $m^2$  $P = 2$  tonnef Figura 3.8.9. Problema 9 a flexión.

PROBLEMA 10. Obtener el equilibrio y diagramas mecánicos. Utilice el método de doble integración o viga conjugada para la solución de los problemas.

# DATOS:

 $L_{\text{viga}}$ :=4 **m** ——w<sub>1</sub>:=2 <mark>tonnef</mark> ——w<sub>2</sub>:=1.6 <mark>tonnef —</mark>

 $P = 3$  tonnef

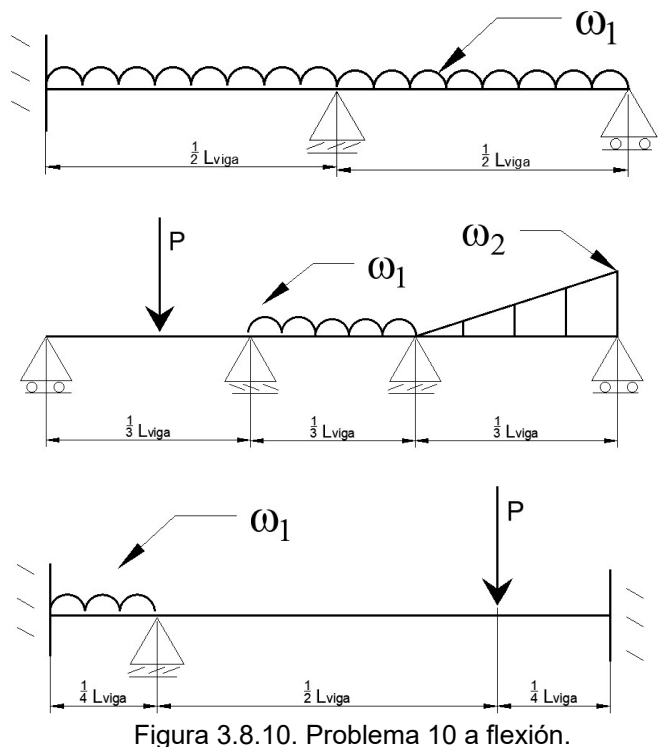

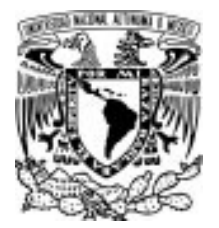

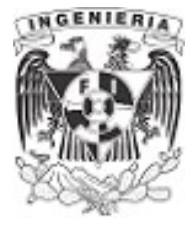

# CAPITULO 4. EJERCICIOS DE CORTANTE POR FLEXION

Los esfuerzos normales, debidos a la flexión, se evalúan con la fórmula de la flexión o la escuadría. La variación del momento flexionante en una distancia diferencial obliga la aparición de esfuerzos cortantes; estos esfuerzos aparecen paralelos y perpendiculares a la sección transversal. Lo que quiere decir que, cuando en los elementos barra el momento flexionante deriva, podemos estar seguros de la presencia de fuerza cortante actuando en las secciones del elemento.

Los efectos ocasionados por la flexión producen giros de las secciones respecto del eje neutro, mientras que el esfuerzo a cortante produce potencialmente deslizamientos tangenciales entre secciones transversales y longitudinales.

# 4.1 ESFUERZOS CORTANTE POR FLEXIÓN

#### EJEMPLO 1

Encontrar el esfuerzo cortante " $\tau$ " en un punto localizado a una distancia "y" del eje neutro, en la sección rectangular que se presenta.

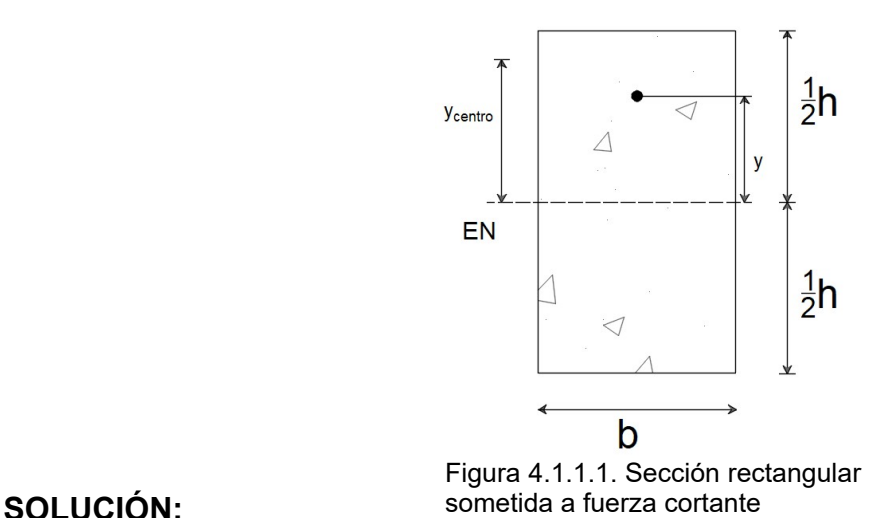

En este ejemplo se evaluará el esfuerzo cortante, debido a la fuerza cortante que actúa en la sección anterior.

La expresión para obtener el esfuerzo cortante es la siguiente:

$$
\tau = \frac{V \cdot Q}{I \cdot b} \qquad \qquad \dots (1)
$$

Sustituyendo del siguiente modo:

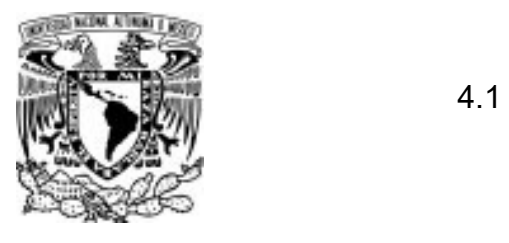

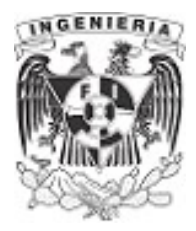

El momento de inercia de una sección rectangular es:

$$
l=\frac{b\cdot h^3}{12}
$$

El ancho de la sección rectangular mostrada será:

#### $ancho=b$

La fuerza cortante en la sección es:

V

El momento estático se obtiene del área susceptible de desplazarse, por arriba o por debajo del punto del que se quiere conocer la magnitud del esfuerzo cortante, como se muestra:

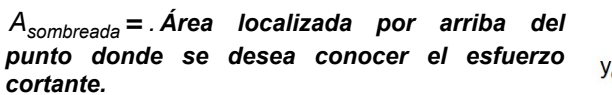

 $Q = A_{\text{sombreada}} \cdot Y_{\text{centro}}$ 

$$
Q = \left(b \cdot \left(\frac{h}{2} - y\right)\right) \cdot \left(y + \left(\frac{h}{2} - y\right) \cdot \frac{1}{2}\right)
$$

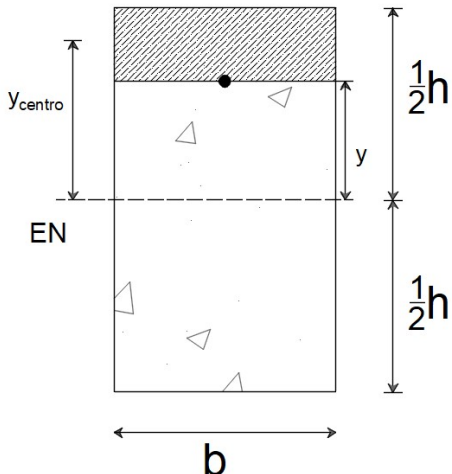

Figura 4.1.1.2. Área susceptible a

deslizar.

Simplificando el momento estático:

$$
Q = \frac{b}{2} \cdot \left(\frac{h^2}{4} - y^2\right)
$$

Sustituyendo en la ecuación (1):

$$
\tau = \frac{v \cdot \left(\frac{b}{2} \cdot \left(\frac{h^2}{4} - y^2\right)\right)}{\frac{b \cdot h^3}{12} \cdot b}
$$

DE INGENIERÍA CIVIL

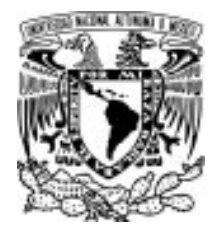

# 4.1 ESFUERZO CORTANTE POR FLEXIÓN

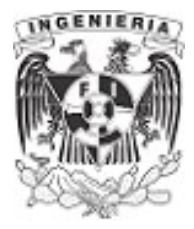

Para:  $y = \frac{h}{2}$ 

$$
\tau_0 = \frac{v \cdot \left(\frac{b}{2} \cdot \left(\frac{h^2}{4} - \left(\frac{h}{2}\right)^2\right)\right)}{\frac{b \cdot h^3}{12} \cdot b} \to \tau_0 = 0
$$

El resultado es correcto debido a que en  $y = \frac{h}{2}$  la partícula de análisis no tiene por encima de ella un área susceptible de desplazarse. Por lo tanto el esfuerzo cortante vale cero.

Para:  $y=0$ 

$$
\tau_{\text{max}} = \frac{v \cdot \left(\frac{b}{2} \cdot \left(\frac{h^2}{4} - 0^2\right)\right)}{\frac{b \cdot h^3}{12} \cdot b} \rightarrow \tau_{\text{max}} = \frac{3 \cdot v}{2 \cdot b \cdot h}
$$

El resultado es correcto debido a que en  $y=0$  la partícula de análisis tiene por encima de ella el área susceptible de desplazarse máxima. Por lo tanto el esfuerzo cortante es máximo.

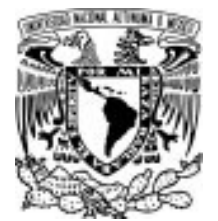

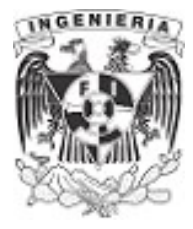

#### EJEMPLO 2

Graficar el diagrama de esfuerzo cortante presente en la sección rectangular, con las siguientes dimensiones:

#### DATOS:

 $b := 5 \cdot cm$   $h := 10 \cdot cm$   $V := 1000 \cdot kgf$ 

#### SOLUCIÓN:

Recordando la expresión para esfuerzo cortante, se tiene:

$$
\tau_x = \frac{V \cdot Q}{b \cdot I_x} \qquad \qquad \dots
$$

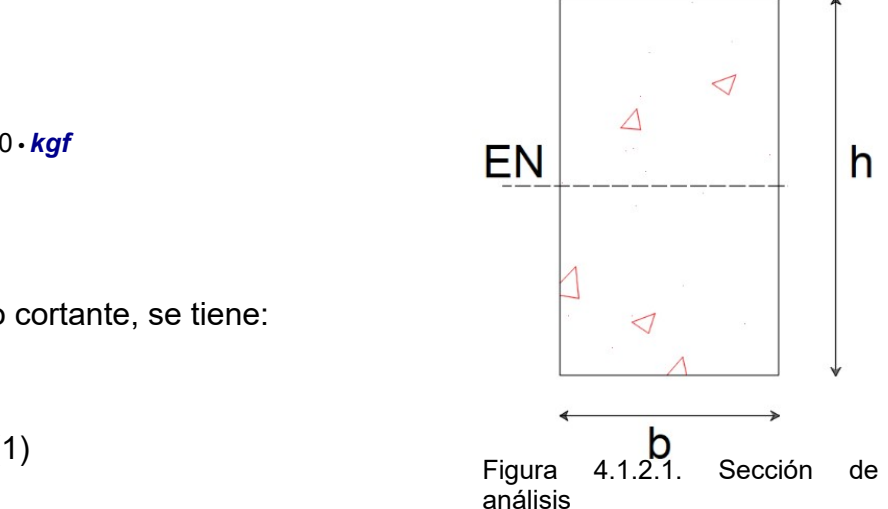

Posteriormente, se obtiene el centroide y el momento de inercia de la sección anterior; obteniendo los siguientes resultados:

$$
c_y := \frac{h}{2} = 5 \text{ cm}
$$
  $l_x := \frac{b \cdot h^3}{12} = 416.7 \text{ cm}^4$ 

Para determinar el diagrama de esfuerzos cortantes, se ubican 5 puntos de análisis sobre la sección.

Punto 1: sobre la parte superior de la sección.

$$
\tau_I = \frac{V \cdot Q_I}{b \cdot I_x}
$$

Para:  $v=0$  cm

$$
Q_1:=b\cdot 0 \text{ cm} \cdot (h-c_y)=0 \text{ cm}^3
$$

$$
\tau_l := \frac{V \cdot Q_l}{b \cdot I_x} = 0 \frac{kgf}{cm^2}
$$

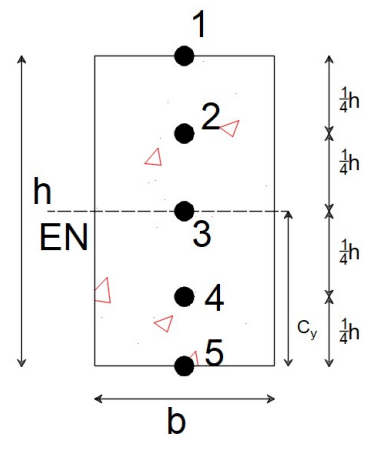

Figura 4.1.2.2. Análisis de cortante sobre el punto 1.

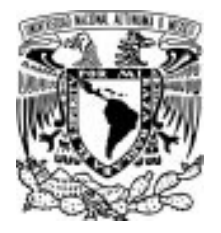

# 4.1 ESFUERZO CORTANTE POR FLEXIÓN

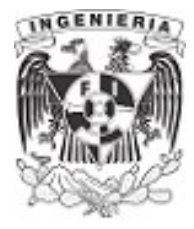

Punto 2:

$$
\tau_2 = \frac{V \cdot Q_2}{b \cdot I_x}
$$

Para:  $y = \frac{h}{4}$ 4

$$
Q_2 := b \cdot \frac{h}{4} \cdot \left( (h - c_y) - \frac{h}{4} \cdot \frac{1}{2} \right) = 46.9 \text{ cm}^3
$$

$$
\tau_2 = \frac{V \cdot Q_2}{b \cdot I_x} = 22.5 \frac{\text{kgf}}{\text{cm}^2}
$$

#### Ubicación Punto 3: sobre el eje neutro

$$
\tau_3 = \frac{V \cdot Q_3}{b \cdot I_x}
$$

Para:  $y = \frac{h}{a}$ 2

$$
Q_3 := b \cdot \frac{h}{2} \cdot \left( (h - c_y) - \frac{h}{2} \cdot \frac{1}{2} \right) = 62.5 \text{ cm}^3
$$

$$
\tau_3 := \frac{V \cdot Q_3}{b \cdot I_x} = 30 \frac{\text{kgf}}{\text{cm}^2}
$$

Punto 4:

$$
\tau_4 = \frac{V \cdot Q_4}{b \cdot I_x}
$$

Para:  $y = \frac{3}{4} h$ 4

h

$$
Q_4 := b \cdot \left(c_y - \frac{h}{4}\right) \cdot \left(c_y - \frac{h}{4} \cdot \frac{1}{2}\right) = 46.9 \text{ cm}^3
$$

$$
\tau_4 := \frac{V \cdot Q_4}{b \cdot I_x} = 22.5 \frac{\text{kgf}}{\text{cm}^2}
$$

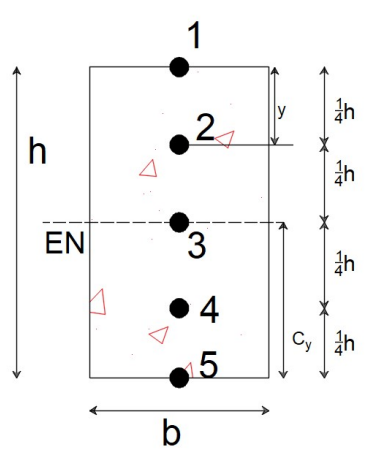

Figura 4.1.2.3. Análisis de cortante sobre el punto 2.

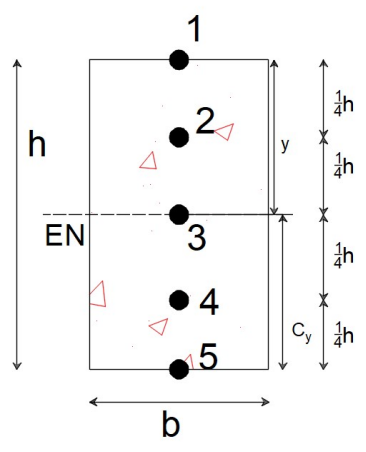

Figura 4.1.2.4. Análisis de cortante sobre el punto 3.

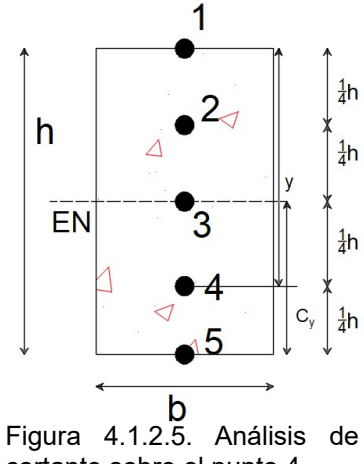

cortante sobre el punto 4.

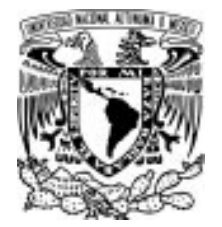

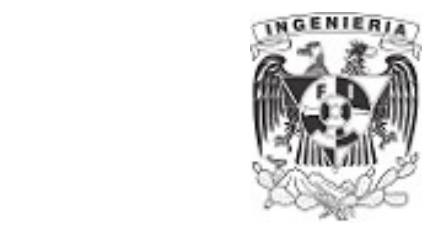

Ubicación Punto 5: sobre la parte inferior de la sección.

$$
\tau_5 = \frac{V \cdot Q_5}{b \cdot I_x}
$$

Para:  $y = h$ 

 $Q_5 = b \cdot 0$  cm  $\cdot c_v = 0$  cm<sup>3</sup>

$$
\tau_5 := \frac{V \cdot Q_5}{b \cdot I_x} = 0 \frac{\text{kgf}}{\text{cm}^2}
$$

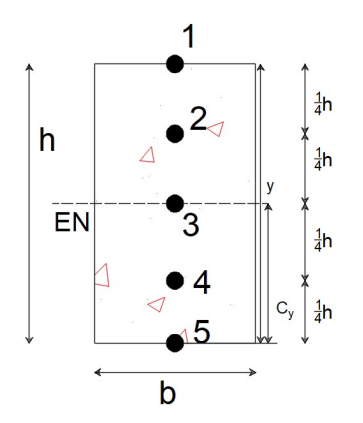

Figura 4.1.2.6. Análisis de cortante sobre el punto 5.

Al obtener los esfuerzos cortantes de cada punto, pueden ser graficados en un esquema " $\tau$  versus h" y trazar la curva correspondiente.

Se vio en ejemplos anteriores que los resultados pertinentes al esfuerzo cortante contienen miembros de segundo orden (cuadráticos), lo cual llevan a diagramas de curvas parabólicas.

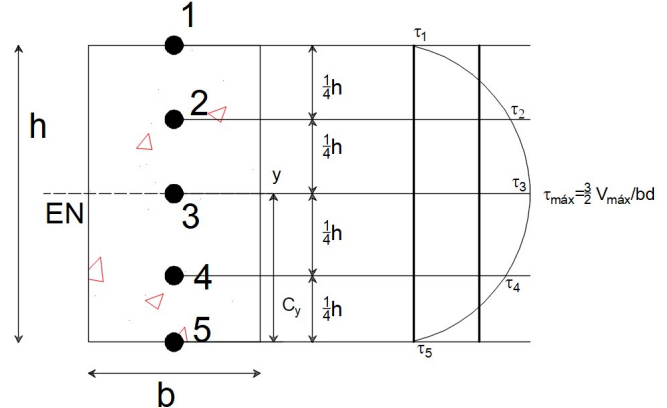

Figura 4.1.2.7. Diagrama de cortante de la sección.

La teoría hace mención de que el esfuerzo cortante máximo, para una sección rectangular, se presenta en la ubicación del eje neutro. El valor de esfuerzo máximo presente en la sección es:

$$
\tau_{\text{max}} = \frac{V_{\text{max}} \cdot \left(b_{\text{sección}} \cdot \frac{h_{\text{sección}} \cdot \left(\frac{h_{\text{sección}}}{2} \cdot \frac{1}{2}\right)\right)}{b_{\text{sección}} \cdot \left(\frac{b_{\text{sección}} \cdot h_{\text{sección}}}{12}\right)} \rightarrow \tau_{\text{max}} = \frac{3 \cdot V_{\text{max}}}{2 \cdot b_{\text{sección}} \cdot h_{\text{sección}}}
$$

El resultado indica que el esfuerzo máximo puede calcularse como tres medios del esfuerzo promedio " $V_{\text{max}}$ " sobre el área y puede utilizarse como un cálculo inmediato.

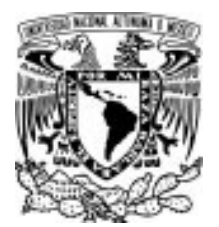

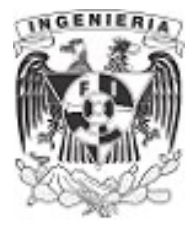

# EJEMPLO 3

Obtener el diagrama de esfuerzos cortantes de la siguiente sección mostrada a partir de los datos proporcionados a continuación.  $b_{\rm f}$ 

#### DATOS:

 $t_f = 10 \cdot \textit{cm}$   $b_w = 15 \cdot \textit{cm}$   $h = 50 \textit{cm}$ 

 $b_f = 60 \cdot cm$   $V = 20000 \cdot kgf$ 

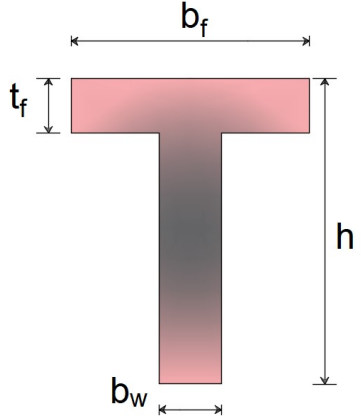

Figura 4.1.3.1. Sección de SOLUCIÓN: **análisis a fuerza cortante**.

La expresión de esfuerzo cortante contiene al momento de inercia de la sección, el cual permanece constante para diferentes puntos de análisis de interés.

Como primer paso, se obtiene el centroide de la sección y su momento de inercia:

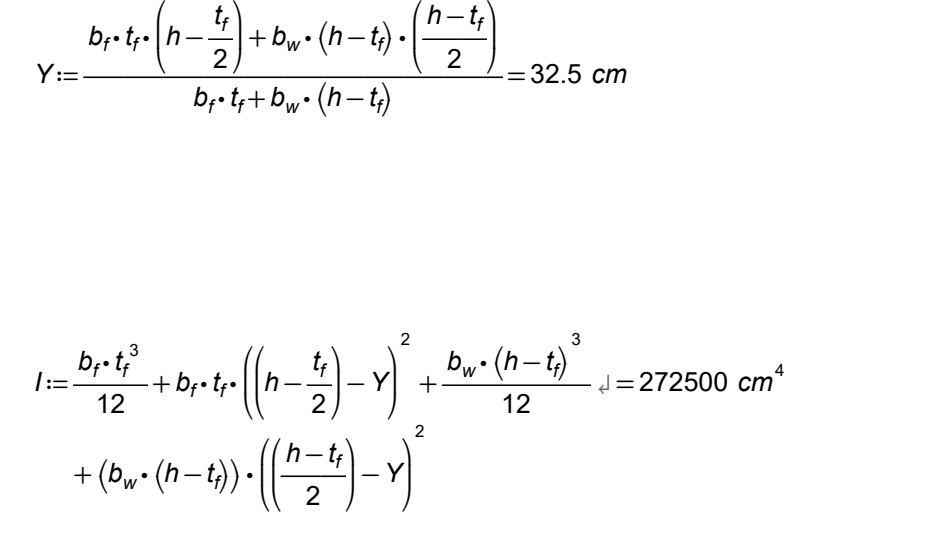

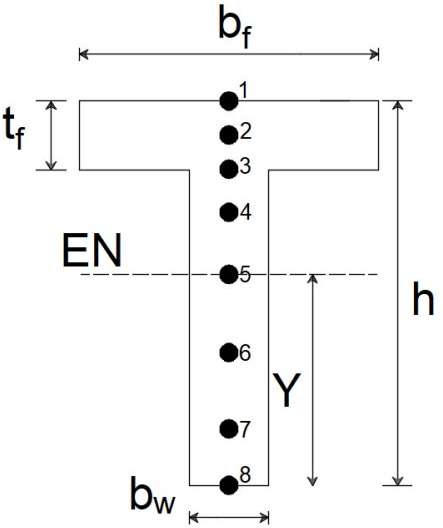

Figura 4.1.3.2. Puntos de análisis sobre la sección.

Calculando el esfuerzo cortante en los puntos especificados en la figura que se muestra:

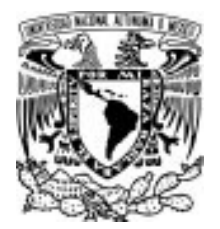

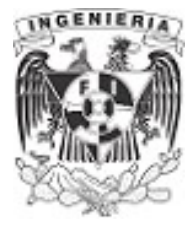

#### Punto 1: Extremo superior del patín. et al. et al. et al. et al. et al. et al. et al. et al. et al. et al. et a

$$
r_1 = \frac{V \cdot Q_1}{I \cdot b_f}
$$

Para:  $Z_1 := h = 50$  cm

$$
Q_i := b_f \cdot 0 \text{ cm} \cdot (h - Y) = 0 \text{ cm}^3
$$

$$
r_1:=\frac{V\cdot Q_1}{I\cdot b_f}=0\frac{kgf}{cm^2}
$$

$$
\tau_2 = \frac{V \cdot Q_2}{I \cdot b_f}
$$

Para:  $Z_2 = \left( h - \frac{t_f}{2} \right) =$ ⎜ ⎝  $h-\frac{t_{f}}{2}$ = 2 ⎞  $\int$ 45 **cm** 

$$
Q_2 := b_f \cdot \frac{t_f}{2} \cdot \left( \left( h - \frac{t_f}{2} \cdot \frac{1}{2} \right) - Y \right) = 4500 \text{ cm}^3
$$
  
\n
$$
\tau_2 := \frac{V \cdot Q_2}{I \cdot b_f} = 5.5 \frac{\text{kgf}}{\text{cm}^2}
$$
  
\nFigure  
\n
$$
T_2 := \frac{V \cdot Q_2}{I \cdot b_f} = 5.5 \frac{\text{kgf}}{\text{cm}^2}
$$

#### Punto 3: Extremo inferior del patín

$$
\tau_3 = \frac{V \cdot Q_3}{I \cdot b}
$$

Para:  $Z_3 = (h - t_f) = 40$  cm

$$
Q_3 := b_f \cdot t_f \cdot \left( \left( h - \frac{t_f}{2} \right) - Y \right) = 7500 \text{ cm}^3
$$

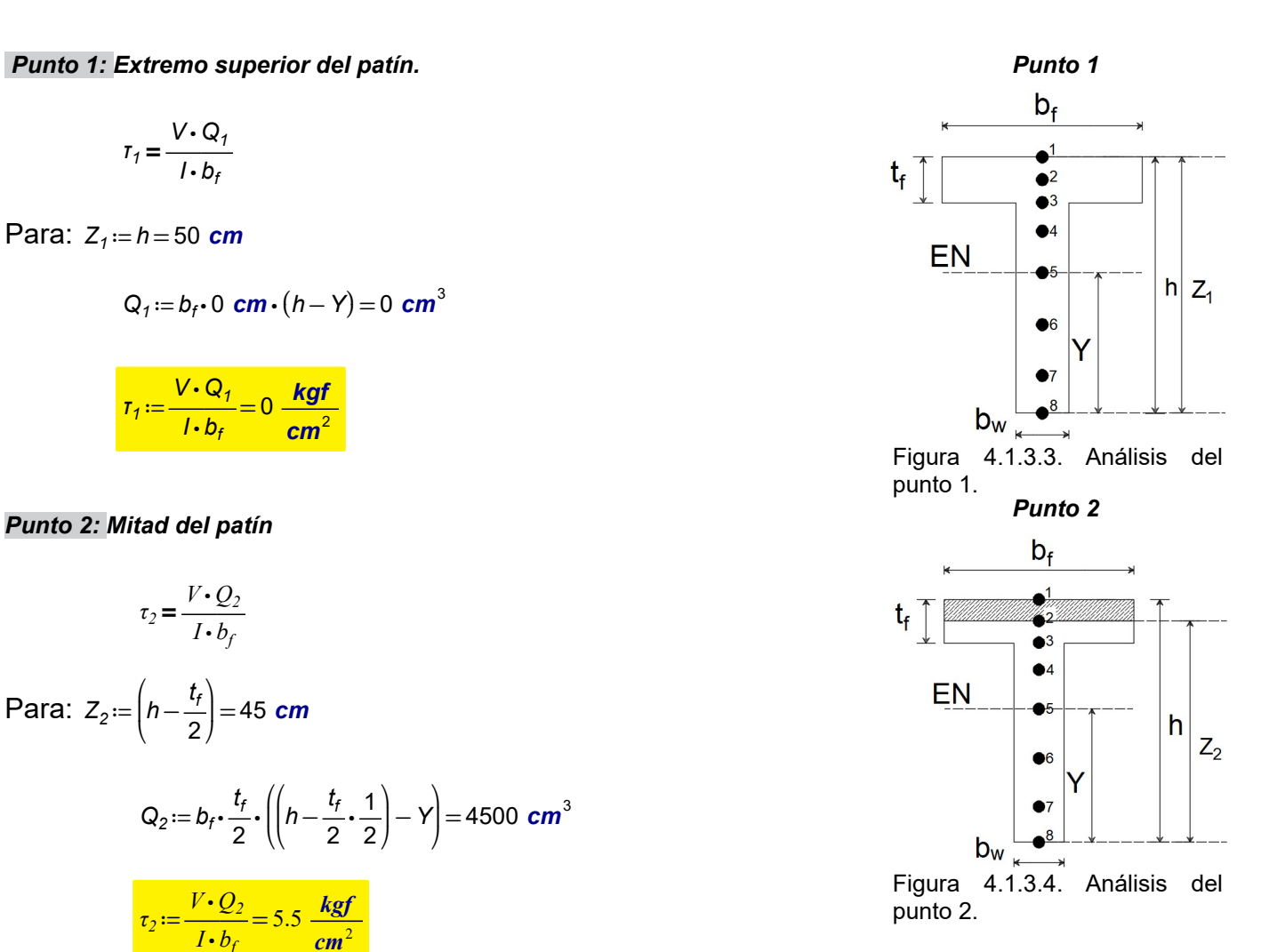

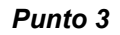

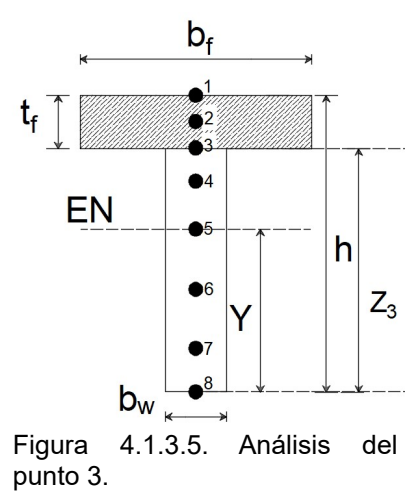

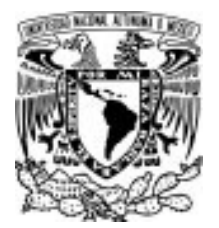

#### 4.1 ESFUERZO CORTANTE POR FLEXIÓN

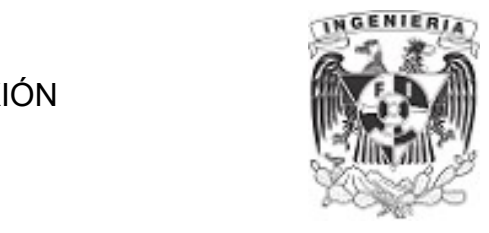

Debido a que el punto está en un cambio brusco de sección, el primer cálculo se obtiene utilizando el ancho del patín.

$$
r_{3f} = \frac{V \cdot Q_3}{I \cdot b_f} = 9.17 \frac{\text{kgf}}{\text{cm}^2}
$$

Punto 4: distancia medida desde el extremo inferior del alma.

$$
\tau_4 = \frac{V \cdot Q_4}{I \cdot b_w}
$$

Para: 
$$
Z_4 = \frac{7}{8} (h - t_1) = 35
$$
 cm

$$
Q_4 := b_f \cdot t_f \cdot \left( \left( h - \frac{t_f}{2} \right) - Y \right) \downarrow = 7875 \text{ cm}^3
$$
  
+ 
$$
b_w \cdot \left( \left( h - t_f \right) - \frac{7}{8} \left( h - t_f \right) \right) \cdot \left( \left( h - t_f - Y - \frac{1}{8} \left( h - t_f \right) \cdot \frac{1}{2} \right) \right)
$$

$$
\tau_4 = \frac{V \cdot Q_4}{I \cdot b_w} = 38.53 \frac{\text{kgf}}{\text{cm}^2}
$$

#### Punto 5: sobre el eje neutro de la sección

$$
\tau_5 = \frac{V \cdot Q_5}{I \cdot b_w}
$$

Para:  $Z_5 = Y = 32.5$  cm

$$
Q_5 := b_w \cdot Y \cdot \frac{Y}{2} = 7921.9 \text{ cm}^3
$$

$$
\tau_5 := \frac{V \cdot Q_5}{I \cdot b_w} = 38.76 \frac{\text{kgf}}{\text{cm}^2}
$$

Debido a que el punto está en un cambio brusco de sección, el segundo cálculo se obtiene utilizando el ancho del alma.

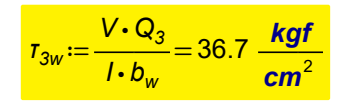

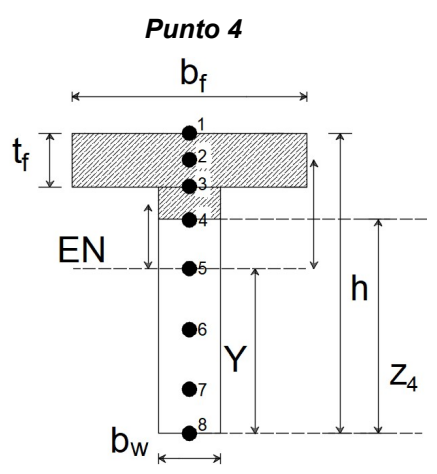

Figura 4.1.3.6. Análisis del punto 4.

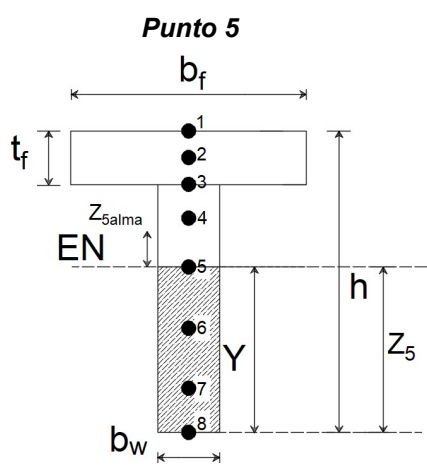

Figura 4.1.3.7. Análisis del punto 5.

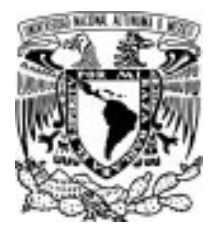

 $cm<sup>3</sup>$ 

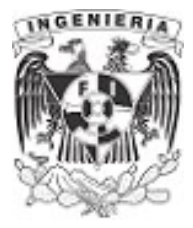

# Punto 6: **medido desde el extremo inferior del alma**<br>b<sub>f</sub>

$$
\tau_6 = \frac{V \cdot Q_6}{I \cdot b_w}
$$
  
Para:  $Z_6 := 2 \cdot \frac{(h - t_1)}{5} = 16$  cm  

$$
Q_6 := b_w \cdot Z_6 \cdot \left(Y - \frac{Z_6}{2}\right) = 5880
$$
 cm<sup>3</sup>
$$
\tau_6 := \frac{V \cdot Q_6}{I \cdot b_w} = 28.77 \frac{\text{kgf}}{\text{cm}^2}
$$

#### Punto 7: Il medido desde el extremo inferior del alma

$$
\tau_7 = \frac{V \cdot Q_7}{I \cdot b_w}
$$
  
Para:  $Z_7 := \frac{(h - t_f)}{5} = 8$  cm  

$$
Q_7 := b_w \cdot 8 \cdot cm \cdot \left(Y - \frac{8 \cdot cm}{2}\right) = 3420
$$

$$
\tau_7 := \frac{V \cdot Q_7}{I \cdot I} = 16.73 \frac{\text{kgf}}{2}
$$

 $I \cdot b_w$ 

#### Punto 8: Extremo inferior del alma

$$
\tau_8 = \frac{V \cdot Q_8}{I \cdot b_w}
$$

Para:  $Z_8 = 0$  cm

$$
Q_8 := b_w \cdot Z_8 \cdot Y = 0 \text{ cm}^3
$$

 $cm<sup>2</sup>$ 

$$
\tau_{\delta} := \frac{V \cdot Q_{\delta}}{I \cdot b_{w}} = 0 \frac{\textit{kg}f}{\textit{cm}^{2}}
$$

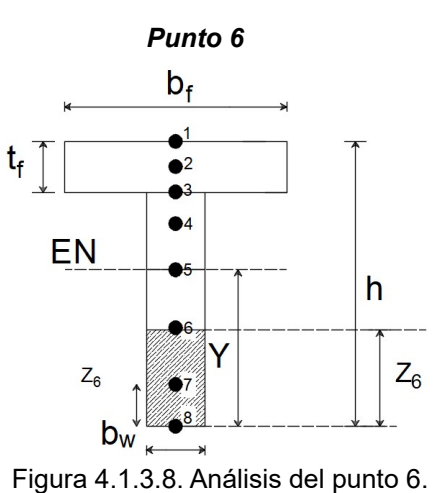

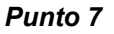

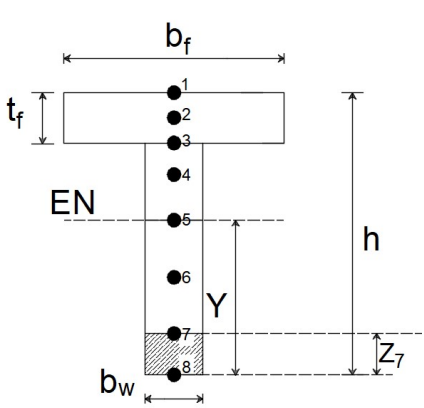

Figura 4.1.3.9. Análisis del punto 7.

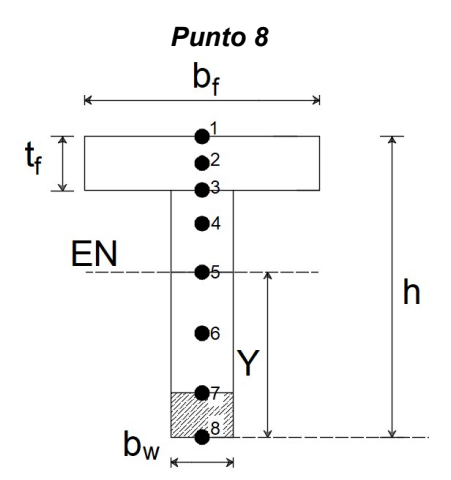

Figura 4.1.3.10. Análisis del punto 8.

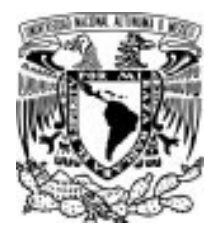

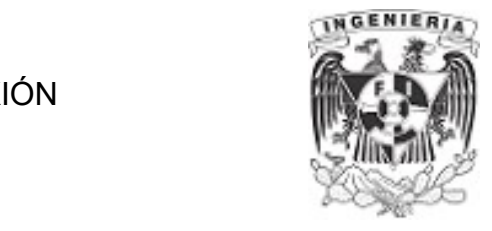

Finalmente, se grafica el esfuerzo cortante.

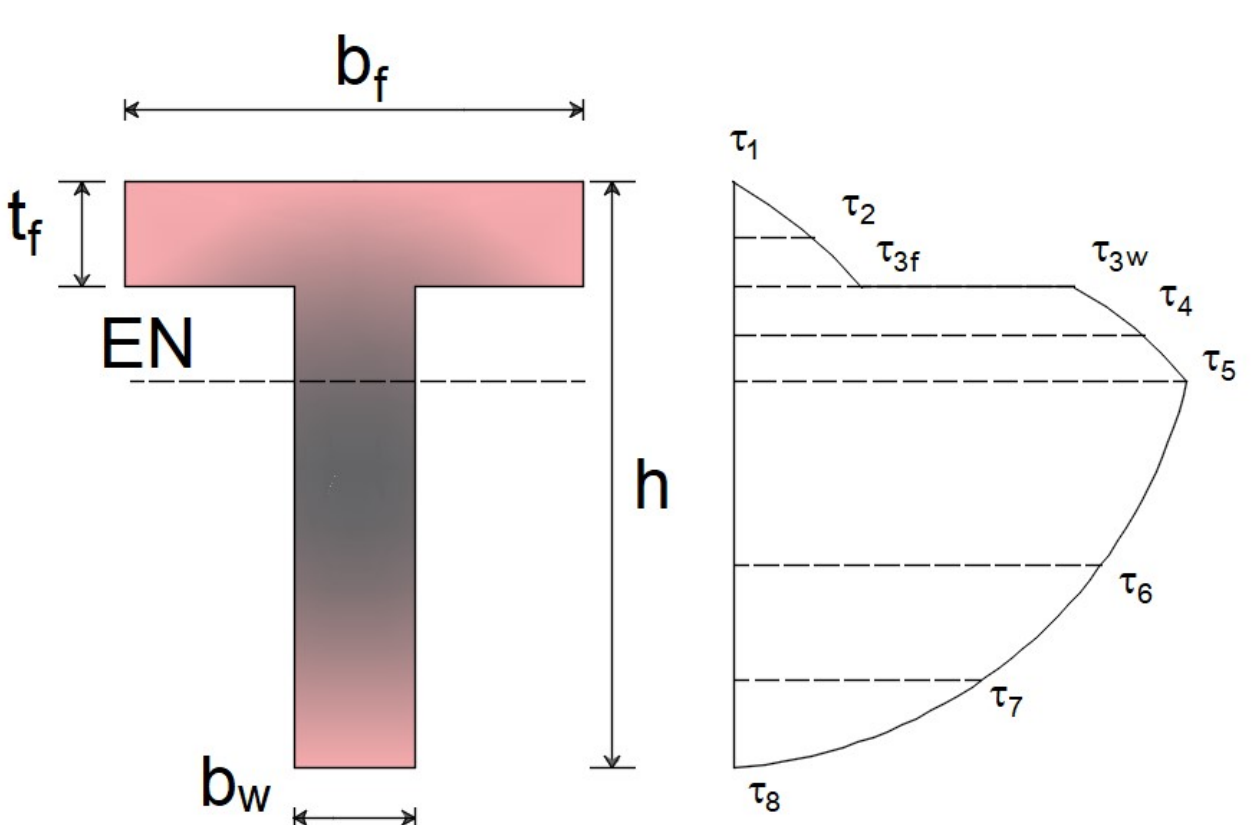

# DIAGRAMA DE ESFUERZO CORTANTE TANGENCIAL

Figura 4.1.3.11. Diagrama de cortante de la sección de análisis.

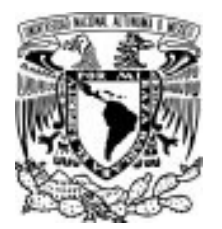

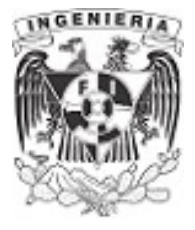

# EJEMPLO 4

Determinar el diagrama de esfuerzo cortante tangencial, para una sección triangular mediante los siguientes datos:

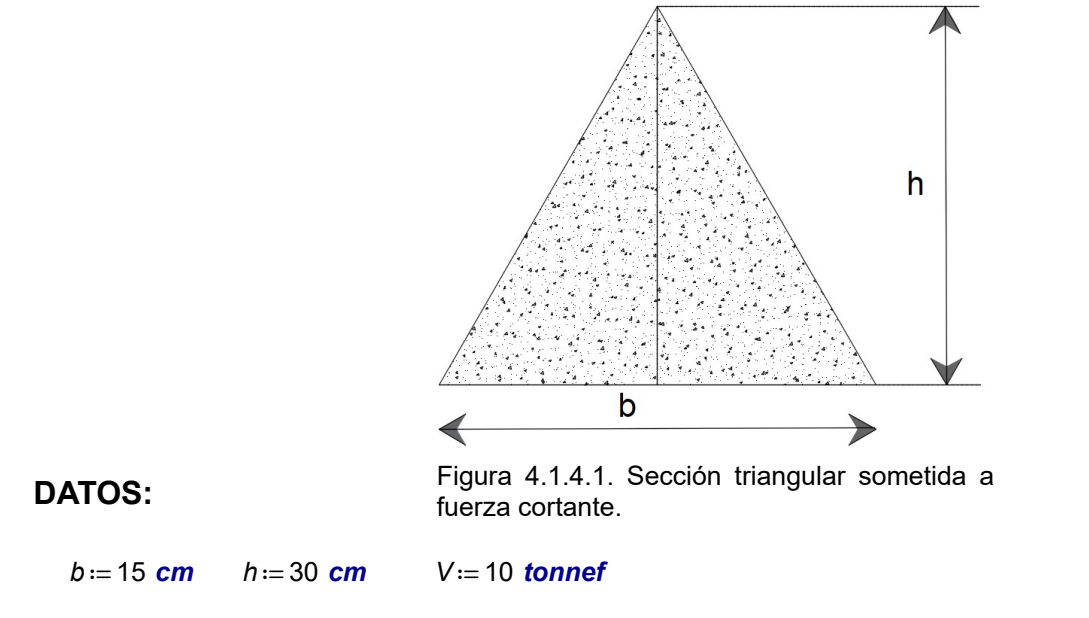

# SOLUCIÓN:

Se parte de encontrar el eje neutro de la sección y el valor del momento de inercia respecto al eje x:

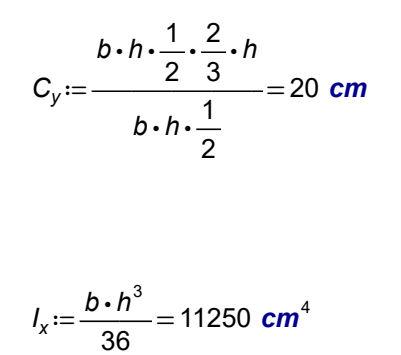

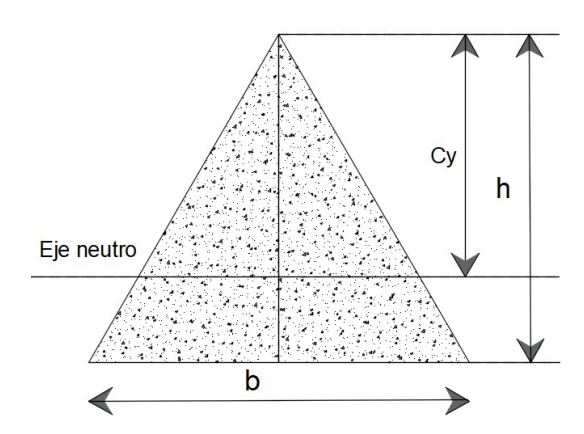

Figura 4.1.4.2. Ubicación de eje neutro en sección triangular.

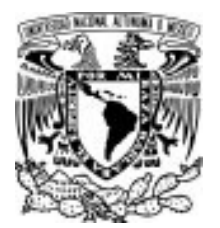

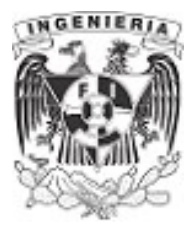

Para determinar el diagrama de esfuerzo cortante se ubican 7 puntos estratégicos dentro de la sección, las cuales servirán para trazar la curva de esfuerzo.

Los puntos tendrán la siguiente ubicación de altura.

 $y_1 := 0$  cm  $y_2 := 5$  cm  $y_3 := 10$  cm  $y_4 := 15$  cm

 $y_5 = C_v$   $y_6 = 25$  cm  $y_7 = 30$  cm

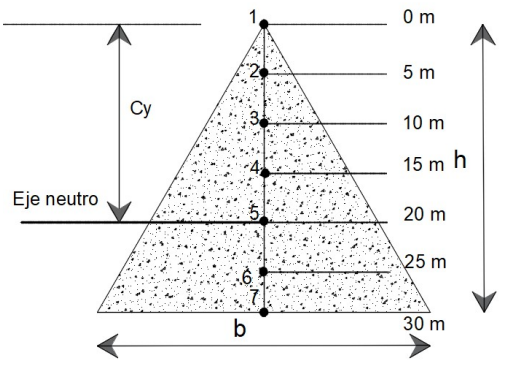

Figura 4.1.4.3. Ubicación de eje neutro en sección triangular.

Para los puntos a lo largo del peralte se debe conocer la altura y base asociada a cada uno de ellos. Mediante la relación de triángulos semejantes podemos obtener una función del ancho, de acuerdo al peralte.

Tomando la mitad del triangulo se realiza la siguiente deducción:

$$
\frac{h}{\frac{b}{2}} = \frac{x}{b_x}
$$

$$
b_x = x \cdot \frac{b}{2 \cdot h}
$$

Considerando el triangulo completo, el ancho queda expresado como:

$$
b_x = 2 \cdot x \cdot \frac{b}{2 \cdot h}
$$

$$
b(x) := \frac{b}{h} \cdot x
$$

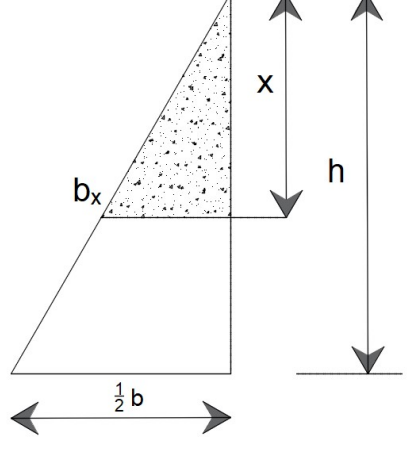

Figura 4.1.4.4. Variación lineal de las dimensiones "h" y "b"

Una vez determinada la relación del ancho  $b(x)$  para cada punto, podemos obtener el momento estático en la ubicación deseada y finalmente obtener su esfuerzo cortante.

La dimensión del ancho para cada punto es:

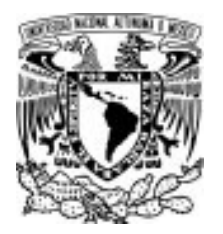

# 4.1 ESFUERZO CORTANTE POR FLEXIÓN

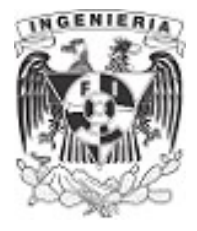

$$
b_1 := b (y_1) = 0
$$
 cm  $b_5 := b (y_5) = 10$  cm  
\n $b_2 := b (y_2) = 2.5$  cm  $b_6 := b (y_6) = 12.5$  cm  
\n $b_3 := b (y_3) = 5$  cm  $b_7 := b (y_7) = 15$  cm

punto 1 Esfuerzo cortante del punto 1

$$
Q_{1} := \frac{1}{2} \cdot b_{1} \cdot y_{1} \cdot C_{y} = 0 \text{ cm}^{3}
$$

$$
\tau_{1} = \frac{V \cdot Q_{1}}{b_{1} \cdot I_{x}} = 0 \frac{kgf}{cm^{2}}
$$

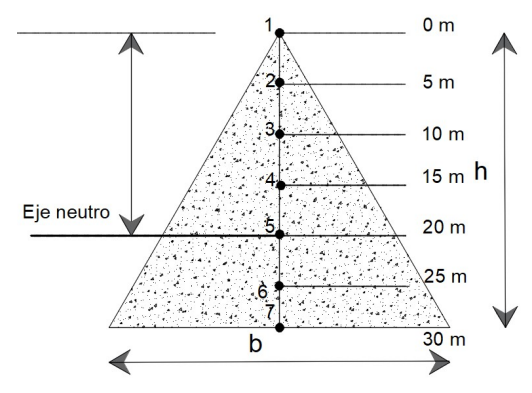

Figura 4.1.4.5. Análisis del punto 1.

#### Esfuerzo cortante del punto 2 punto 2 punto 2

$$
Q_2 := \frac{1}{2} \cdot b_2 \cdot (C_y - y_2) \cdot \left( C_y - \frac{2}{3} (C_y - y_2) \right) = 187.5 \text{ cm}^3
$$

 $b_4 = b(y_4) = 7.5$  cm

$$
\tau_2 = \frac{V \cdot Q_2}{b_2 \cdot I_x} = 66.7 \frac{\text{kgf}}{\text{cm}^2}
$$

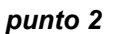

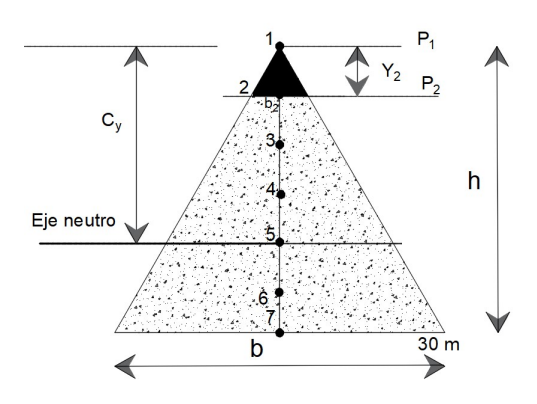

Figura 4.1.4.6. Análisis del punto 2.

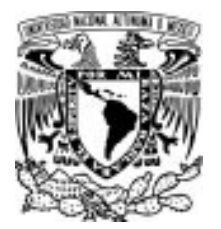

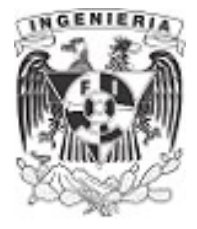

# punto 3 Esfuerzo cortante del punto 3

$$
Q_3 := \frac{1}{2} \cdot b_3 \cdot y_3 \cdot \left( C_y - \frac{2}{3} \cdot y_3 \right) = 333.3 \text{ cm}^3
$$
  

$$
\tau_3 := \frac{V \cdot Q_3}{b_3 \cdot I_x} = 59.3 \frac{\text{kgf}}{\text{cm}^2}
$$

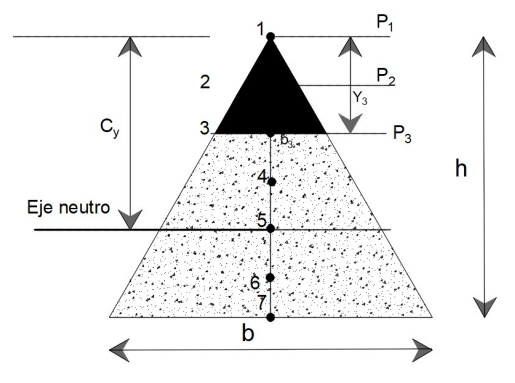

Figura 4.1.4.7. Análisis del punto 3.

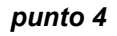

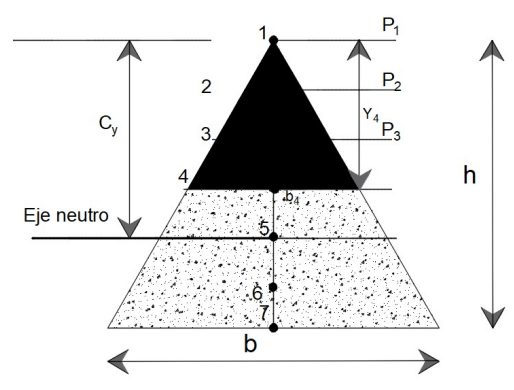

Figura 4.1.4.8. Análisis del punto 4.

punto 5

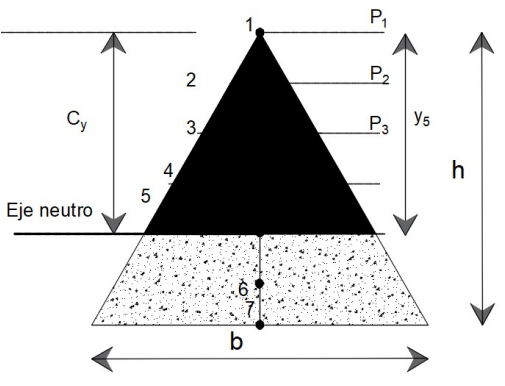

Figura 4.1.4.9. Análisis del punto 5.

APLICACIÓN DE LA MECÁNICA DE MATERIALES A PROBLEMAS DE INGENIERÍA CIVIL

Esfuerzo cortante del punto 4

$$
Q_4 := \frac{1}{2} b_4 \cdot y_4 \cdot \left( C_y - \frac{2}{3} \cdot y_4 \right) = 562.5 \text{ cm}^3
$$

$$
\tau_4 = \frac{V \cdot Q_4}{b_4 \cdot I_x} = 66.7 \frac{\text{kgf}}{\text{cm}^2}
$$

#### Esfuerzo cortante del punto 5

$$
Q_5 = \frac{1}{2} \cdot b_5 \cdot y_5 \cdot \frac{1}{3} \cdot C_y = 666.7 \text{ cm}^3
$$

$$
\tau_5 := \frac{V \cdot Q_5}{b_5 \cdot I_x} = 59.26 \frac{\text{kgf}}{\text{cm}^2}
$$

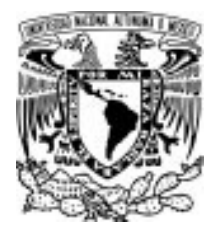

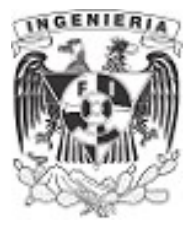

#### Esfuerzo cortante del punto 6 punto 6

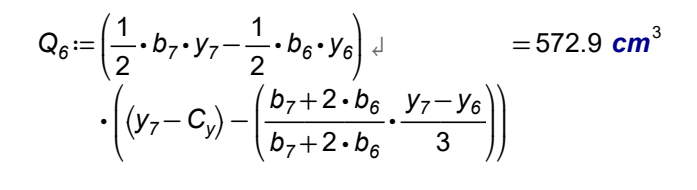

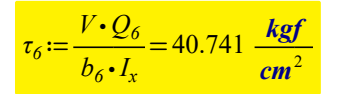

# punto 7 Momento estático del punto 7

$$
Q_7 := \left(\frac{1}{2} \cdot b_7 \cdot 0 \text{ cm}\right) \cdot (y_7 - C_y) = 0 \text{ cm}^3
$$

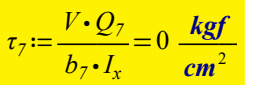

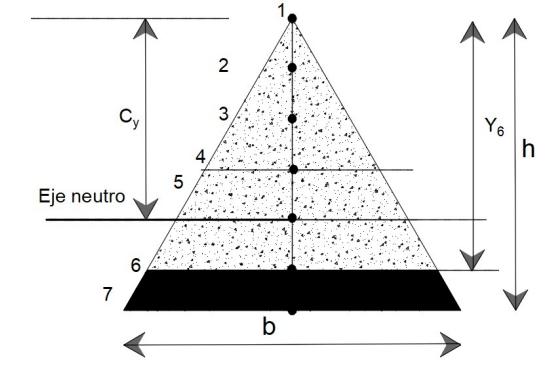

Figura 4.1.4.10. Análisis del punto 6.

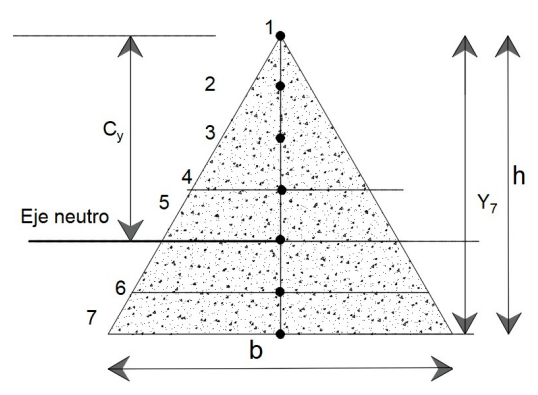

Figura 4.1.4.11. Análisis del punto 7.

Graficando el diagrama de esfuerzo cortante, se tiene la siguiente curva:

#### DIAGRAMA DE ESFUERZO CORTANTE

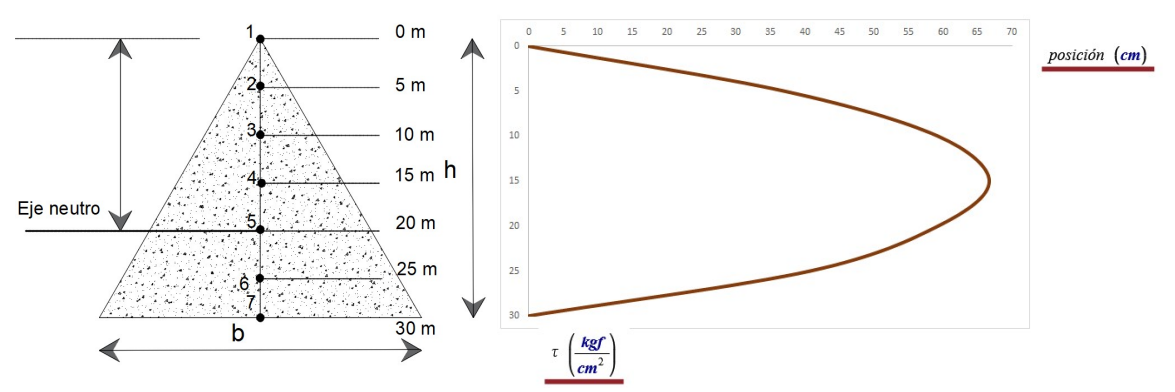

Figura 4.1.4.12. Diagrama de cortante de la sección.

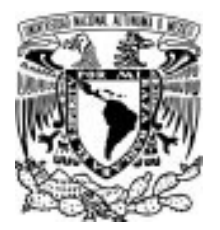

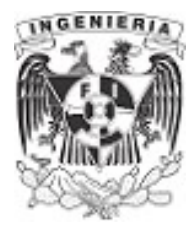

Se puede observar en el diagrama la presencia del cortante máximo, ubicado a la mitad del peralte de la sección total.

La teoría respecto al tema menciona que, la ubicación del esfuerzo máximo para una sección triangular es a una distancia de  $\frac{1}{6}$ del peralte de la sección por encima del eje neutro.

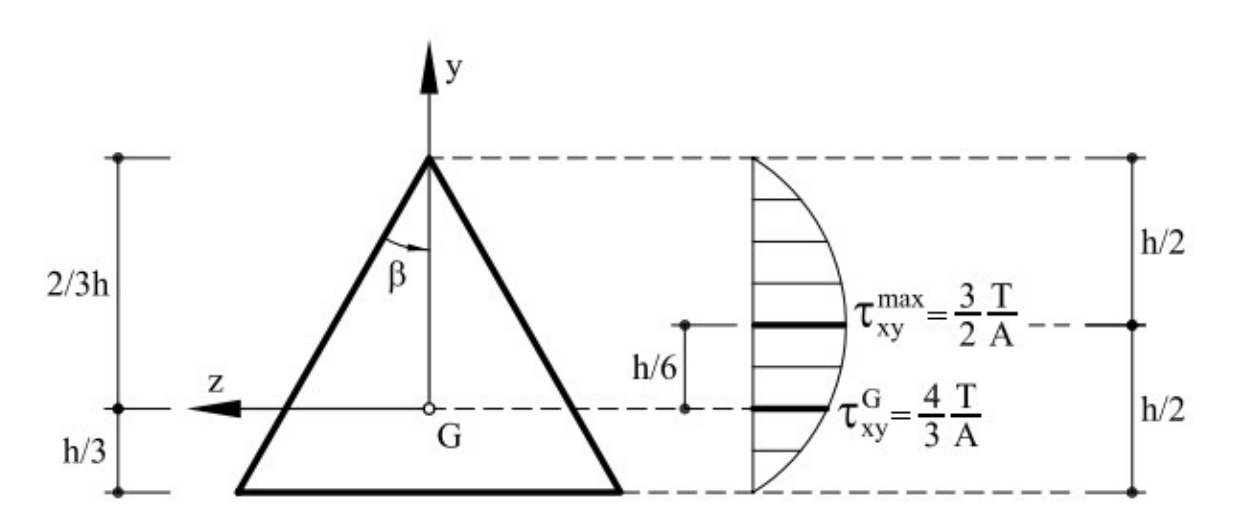

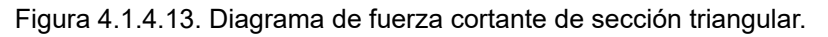

Cervera Miguel, "2001" Libro de mecánica de materiales, Recuperado de: http://cervera.rmee.upc.edu/libros/Mec%C3% A1nica\_de\_estructuras\_I\_Resistencia\_de\_Materiales.pdf

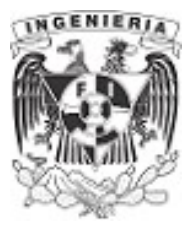

# EJEMPLO 5

Determinar el diagrama de esfuerzo cortante tangencial para la siguiente viga compuesta de acero y madera.

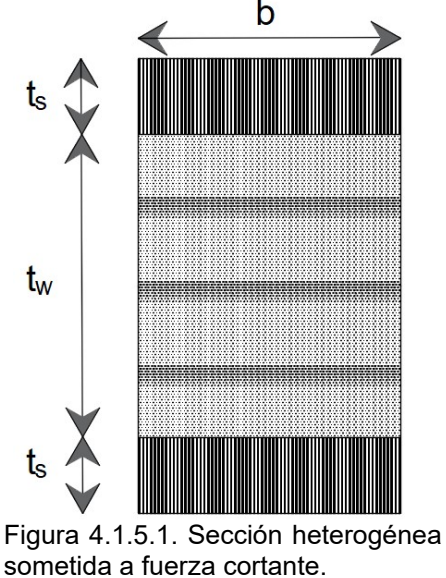

#### DATOS:

$$
b=10 \text{ cm}
$$
  $t_s:=5 \text{ cm}$   $t_w:=20 \text{ cm}$   $E_s:=2 \cdot 10^6 \frac{\text{kgf}}{\text{cm}^2}$   $E_w:=1 \cdot 10^5 \frac{\text{kgf}}{\text{cm}^2}$   $V:=5 \text{ tonnef}$ 

# SOLUCIÓN:

Para trabajar la sección es necesario homogeneizar la sección a un solo material. El concepto de sección transformada se trabajó en el capitulo de flexión.

Para este caso se transforma del acero a madera. Determinando el factor de transformación:

$$
\eta := \frac{E_s}{E_w} = 20
$$

Al transformar el acero a madera, el área original se ve modificada en su ancho; las dimensiones de cada material serían:

$$
b_{transformation
$$

$$
b_w := b = 10 \text{ cm}
$$

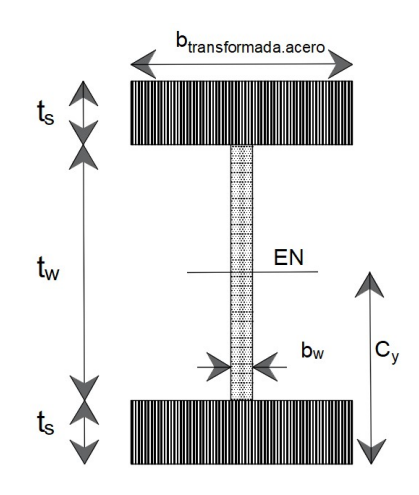

Figura 4.1.5.2. Sección transformada.
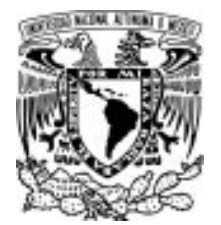

 $\sqrt{2}$ 

 $\left(C_y - \frac{t_s}{2}\right)$ 2 ⎞  $\int$ 

 $^{2}$  $\overline{a}$  $\int$ 

323333.3 cm<sup>4</sup>

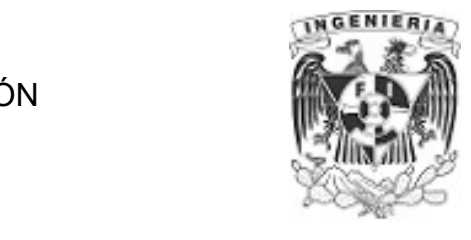

Homogenizada la sección, se determina el centroide y la inercia del elemento.

 $I_x := 2 \cdot \left[ \frac{u_{\text{min}}}{2} \right]_{42} + b_{\text{transformation}} + b_{\text{transformation}} \cdot t_s \cdot \left[ C_y - \frac{u_s}{2} \right]_{4} = 0$ 

 $\frac{1}{12}$  +  $b_{transformation}$  +  $t_s \cdot$ 

15 cm

 $C_y = \frac{2 \cdot t_s + t_w}{2} =$ 2

Como en ejemplos anteriores, se propone ubicar ciertos puntos dentro de la sección; ayudando a determinar el diagrama de esfuerzo cortante. Para este ejercicio se utilizan 7 puntos de la sección.

 $\frac{4 \text{ million} \text{ mass} \cdot \text{area}}{12} + \frac{1}{2}$  $b_{\textit{transformada}.\textit{acero}} \!\cdot t_{\textit{s}}^{\;\;3}$ 

 $+\frac{b_w \cdot t_w^3}{12}$ 

12

 $\sqrt{2}$  $\mathsf{L}$ 

Por comodidad, primero se determina el momento estático respecto del eje neutro de la sección, para cada uno de los puntos establecidos.

Momento estático del punto 1

$$
Q_{1} := b_{\text{transformada. acero}} \cdot 0 \text{ cm} \cdot (C_{y}) = 0 \text{ cm}^{3}
$$

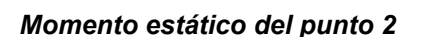

$$
Q_2 := b_{transformation, acero} \cdot \frac{t_s}{2} \cdot \left(C_y - \frac{t_s}{2} \cdot \frac{1}{2}\right) = 6875 \text{ cm}^3
$$

Momento estático del punto 3

$$
Q_3 := b_{\text{transformada. acero}} \cdot t_s \cdot \left( C_y - \frac{t_s}{2} \right) = 12500 \text{ cm}^3
$$

APLICACIÓN DE LA MECÁNICA DE MATERIALES A PROBLEMAS DE INGENIERÍA CIVIL

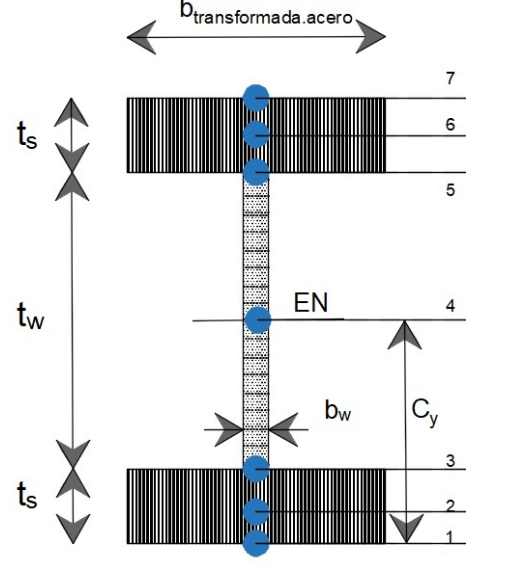

Figura 4.1.5.3. Puntos de análisis.

CORTANTE 249

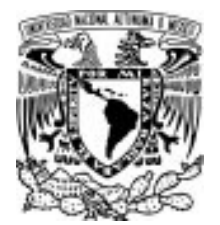

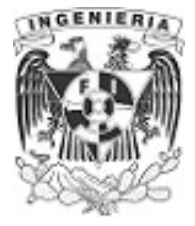

#### Momento estático del punto 4

 $Q_4 := b_{transformation}$ .acero  $\cdot t_s \cdot |C_y - \frac{s}{2}| + b_w \cdot \frac{w}{2} \cdot |\frac{w}{2} \cdot \frac{1}{2}| =$  $\sqrt{2}$  $\left(C_y - \frac{t_s}{2}\right) +$ 2 ⎞  $+ b_w \cdot \frac{t_w}{2}$ . 2  $\sqrt{2}$  $\left(\frac{\pi}{2}\right)$  $\left(\frac{t_w}{2} \cdot \frac{1}{2}\right)$ ⎞  $\int$ 13000  $cm<sup>3</sup>$ 

La determinación del momento estático se puede obtener por simetría en la sección; al tener la misma ubicación de los puntos en la parte superior e inferior respecto al eje neutro.

#### Momento estático del punto 5

 $Q_5 = Q_3 = 12500$  cm<sup>3</sup>

Momento estático del punto 6

 $Q_6 = Q_2 = 6875$  cm<sup>3</sup>

Momento estático del punto 7

$$
Q_7:=Q_7=0 \text{ cm}^3
$$

Calculado el momento estático de cada punto, se pueden sustituir en la expresión de esfuerzo cortante.

#### Esfuerzo cortante en los puntos ubicados en el patín inferior y superior al eje neutro.

En el capitulo de flexión se comentó que todos los cálculos en donde interviene el esfuerzo, se debe respetar las propiedades del material. Al determinar los esfuerzos cortantes en la sección del patín, en donde el acero fue transformado a madera, se pensaría en incluir el factor de transformación en los cálculos; pero este proceso no se realizará para este ejercicio.

Al solicitar el diagrama de cortante de la sección, se piensa en el esfuerzo actuante sobre una sección con las dimensiones transformadas obtenidas. Así pues, no se involucra el factor de transformación y no contemplamos el esfuerzo resistido por el acero en el área del patín.

Los siguientes resultados se determinan del siguiente modo:

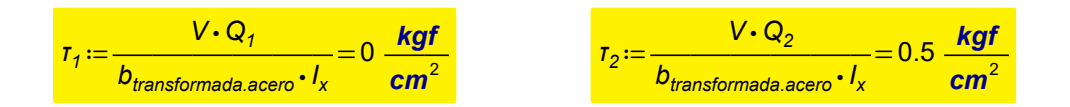

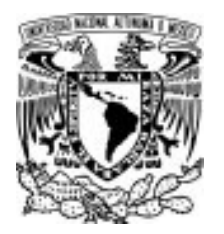

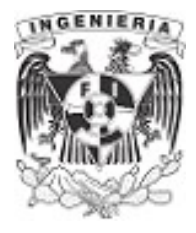

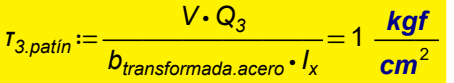

Nuevamente por la simetría de la sección, podemos concluir que los esfuerzos en el patín superior corresponden a un mismo valor que los ubicados en el inferior. De lo cual se tiene:

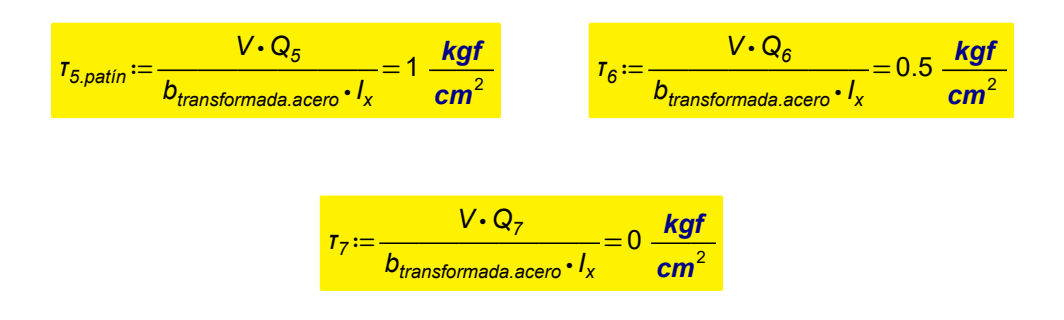

## Esfuerzo cortante en los puntos ubicados en el alma

Como el material del alma es madera, no se modifica ninguna propiedad al momento de obtener sus esfuerzos cortantes.

Para el caso de los puntos 3 y 5, debemos obtener el esfuerzo sustituyendo el ancho  $b_w$ 

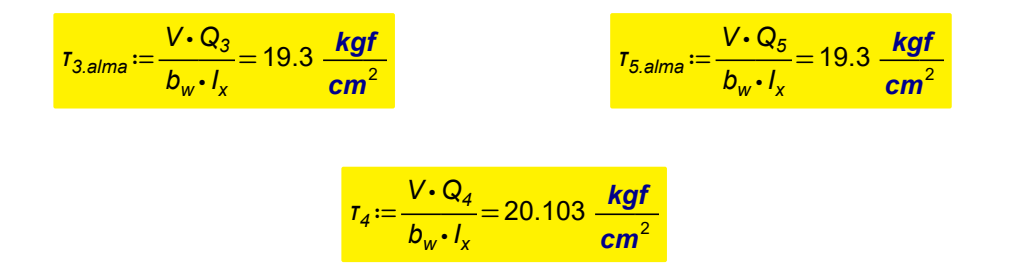

Los puntos 3 y 5 están ubicados en la frontera del patín y el alma, por lo cual, debe obtenerse un valor de esfuerzo con el ancho  $b_{\text{transformada. acero}}$  y posteriormente con  $b_w$ 

Graficando el diagrama esfuerzo cortante para la sección original, se tiene:

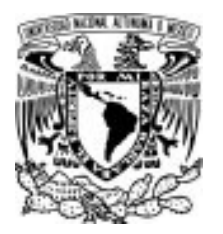

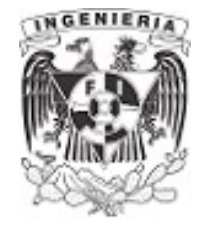

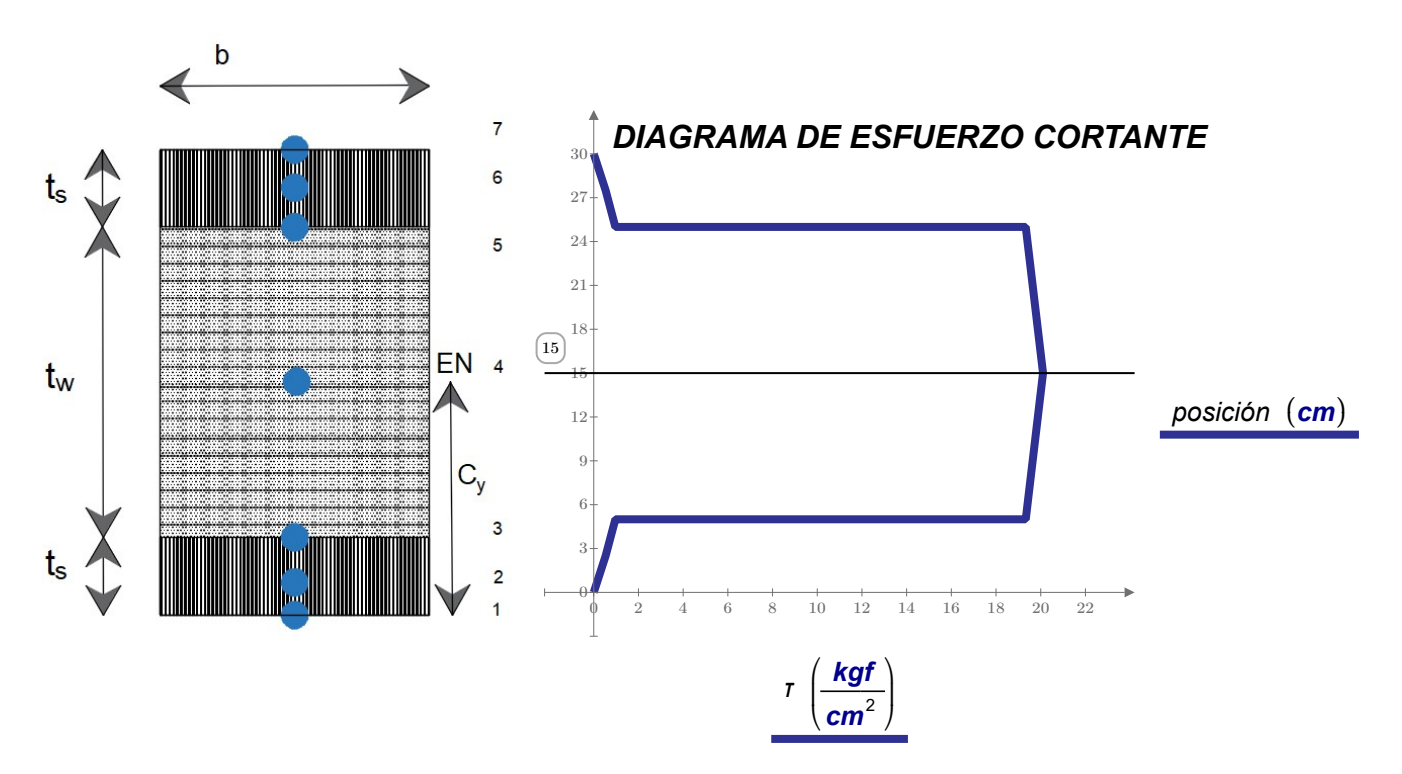

Figura 4.1.5.4. Diagrama de cortante de la sección heterogénea.

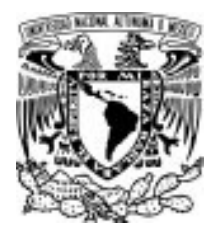

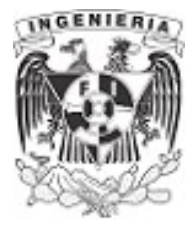

# EJEMPLO 6

Determinar la fuerza "P" tal que la sección compuesta no rebase los esfuerzos permisibles en la sección formada de madera y acero.

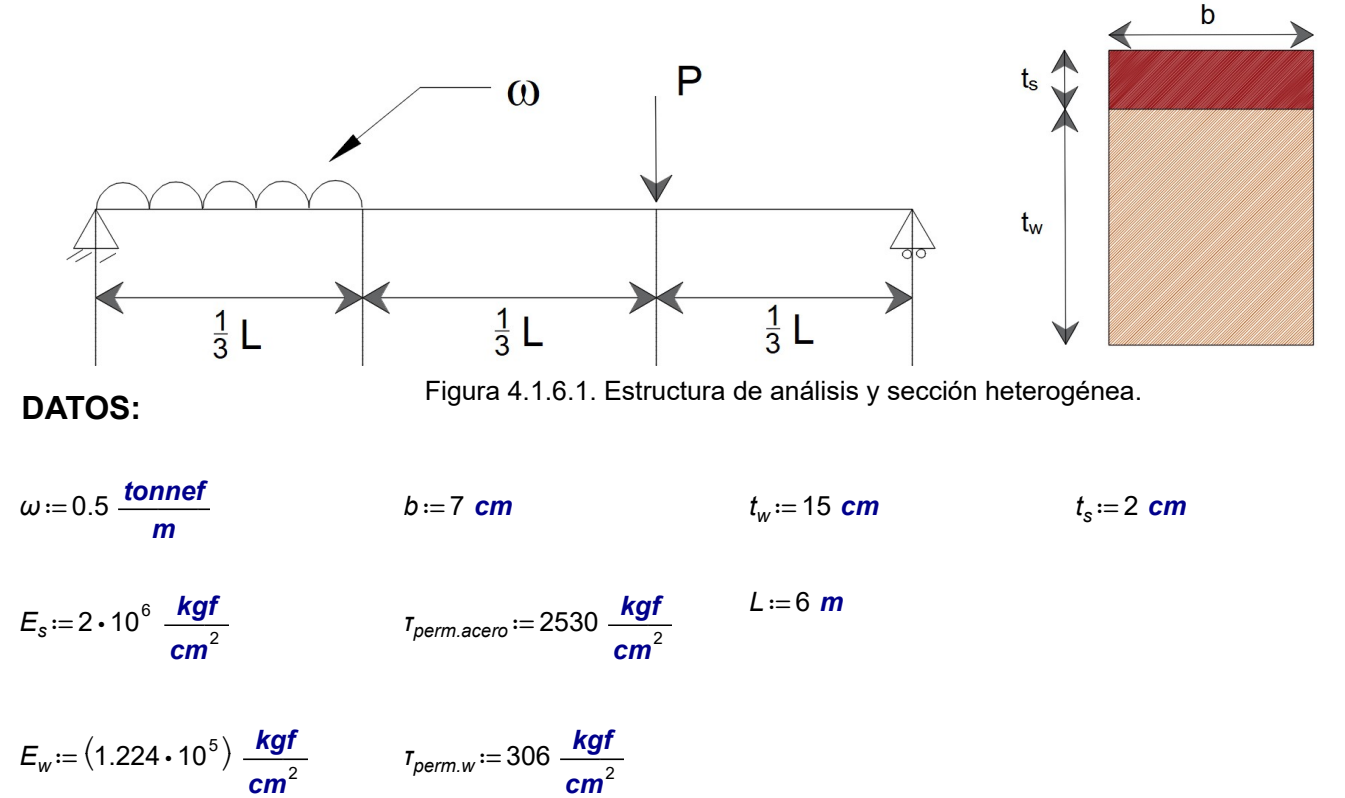

# SOLUCIÓN:

Resolviendo el equilibrio en la sección se tiene los siguientes valores en cada reacción:

$$
\Sigma M_A = 0 \qquad \omega \cdot \frac{L}{3} \cdot \frac{1}{2} \cdot \frac{L}{3} + P \cdot \frac{2}{3} \cdot L - R_2 \cdot L = 0 \qquad \qquad ...(1)
$$
\n
$$
R_2 = \frac{12 \cdot P + \omega \cdot L}{18}
$$
\n
$$
\Sigma F_y = 0 \qquad R_1 - \omega \cdot \frac{L}{3} - P + R_2 = 0 \qquad \qquad ...(2)
$$
\n
$$
R_1 = \frac{6 \cdot P + 5 \cdot \omega \cdot L}{18}
$$

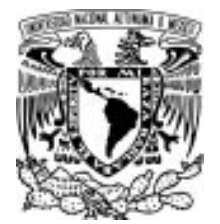

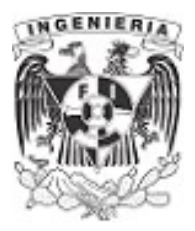

Transformando la sección y homogenizando al material acero; el factor de transformación obtenido es:

$$
\eta = \frac{E_s}{E_w} = 16.3
$$

El factor de transformación modifica la dimensión del ancho de la sección para cada material y obteniendo un nuevo ancho para cada material.

$$
b_s := b \cdot \eta = 114.379 \text{ cm}
$$
  
 $b_w := b = 7 \text{ cm}$ 

Con las dimensiones transformadas, se procede a obtener el centroide de la sección y el momento de inercia respecto al eje neutro.

$$
C_{y} := \frac{b_s \cdot t_s \cdot \left(\frac{t_s}{2}\right) + b_w \cdot t_w \cdot \left(t_s + \frac{t_w}{2}\right)}{b_s \cdot t_s + b_w \cdot t_w} = 3.7 \text{ cm}
$$

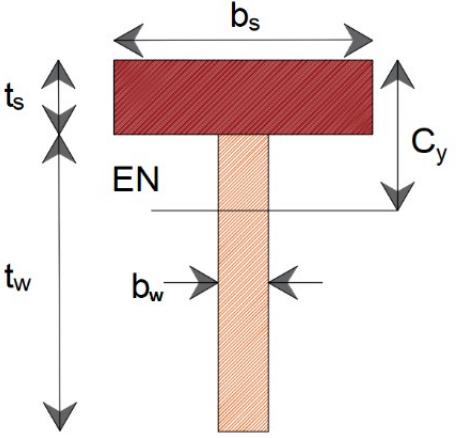

Figura 4.1.6.2. Sección transformada y ubicación del eje neutro.

$$
I_x := \frac{b_s \cdot t_s^3}{12} + b_s \cdot t_s \cdot \left( C_y - \frac{t_s}{2} \right)^2 + \frac{b_w \cdot t_w^3}{12} + b_w \cdot t_w \cdot \left( \left( t_s + \frac{t_w}{2} \right) - C_y \right)^2 = 7244.6 \text{ cm}^4
$$

El momento estático tomado en cuenta, será el formado por el patín de acero. En el subtema siguiente se hablará del concepto de flujo de cortante, el cual menciona las fallas más propensa al unir dos elementos.

$$
Q_{\text{deslizamiento}} := b_s \cdot t_s \cdot \left( C_y - \frac{t_s}{2} \right) = 611.7 \text{ cm}^3
$$

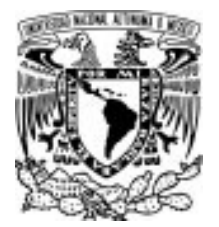

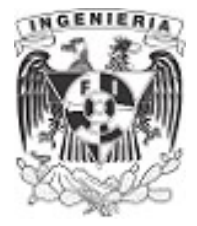

De la ecuación de esfuerzo cortante despejamos la fuerza " V ", quedando expresada del siguiente modo:

$$
V_{\text{max}} := \frac{\tau_{\text{perm.w}} \cdot b_s \cdot l_x}{Q_{\text{deslizamiento}} \cdot \eta} \qquad \qquad \dots (3)
$$

La fuerza cortante despejada anteriormente debe estar relacionada con la fuerza máxima en la estructura; presente en la reacción del apoyo derecho. Esto puede indicarse como:

$$
V_{\text{max}} = R_2 \tag{4}
$$

La expresión (3) indica la fuerza cortante máxima sobre la sección. Por lo tanto, se sustituyen los datos de esfuerzo permisible y momento estático máximo; para obtener el siguiente valor de fuerza cortante.

Para el caso de esfuerzo permisible, se utiliza el esfuerzo del aluminio debido a que este indica la falla de deslizamiento.

$$
V_{\text{max}} := \frac{\tau_{\text{perm.w}} \cdot b \cdot I_x}{Q_{\text{designiento}} \cdot \eta} = 1552.5 \text{ kgf}
$$

Sustituyendo el cortante máximo y las literales de la reacción  $R_2$  en la expresión (4):

$$
\frac{6 \cdot P + 5 \cdot \omega \cdot L}{18} = V_{\text{max}}
$$

$$
P := \frac{18 \cdot V_{\text{max}} - 5 \cdot \omega \cdot L}{6} = 2.2 \text{ tonnef}
$$

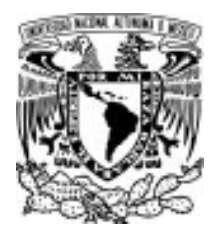

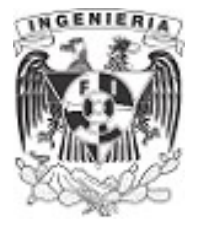

# EJEMPLO 7

Una viga formada por dos tablones con la sección transversal que se indica, deberá de ser ensamblada con conectores que tienen una resistencia admisible de  $F_{AD}$ =150 kgf

Encontrar la separación de los conectores (clavos) que ensamblan a los dos tablones y que tomarán los esfuerzos cortantes en la longitud de la viga. Colocar los conectores a una distancia de la forma más eficiente, de acuerdo a la configuración del diagrama de fuerzas cortantes.

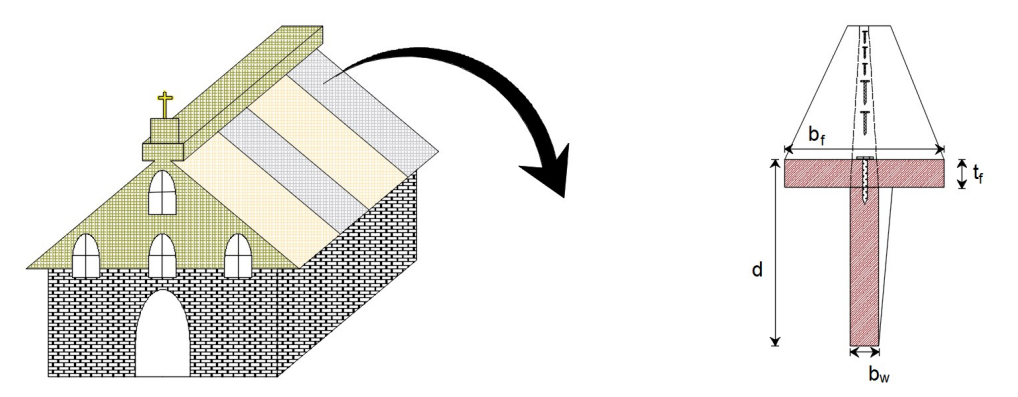

Figura 4.2.1.1. Viga y sección de análisis que conforman la estructura.

#### DATOS:

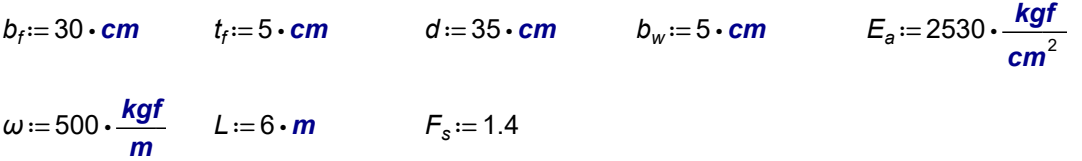

# SOLUCIÓN:

El proyecto utiliza vigas ensambladas con tablones de madera, formando una sección en "T", como se muestra; sobre la viga se descarga una fuerza uniformemente distribuida a lo largo de su claro. Utilizando los datos que se presentan, se realiza el análisis estructural de la viga isostática, obteniendo así el equilibrio y el diagrama de esfuerzo cortante para todo el claro de la viga.

$$
R_1 = \frac{\omega \cdot L}{2} \cdot F_s = 2100 \text{ kgf} \qquad R_2 = \frac{\omega \cdot L}{2} \cdot F_s = 2100 \text{ kgf}
$$

$$
V_A = 2.1 \cdot \text{tonnef}
$$

 $V_B = 2.1 \cdot \text{tonnef}$ 

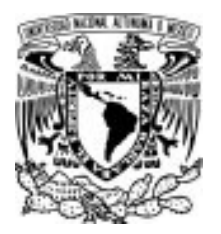

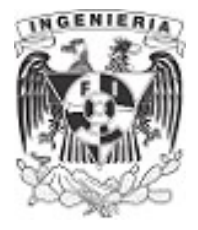

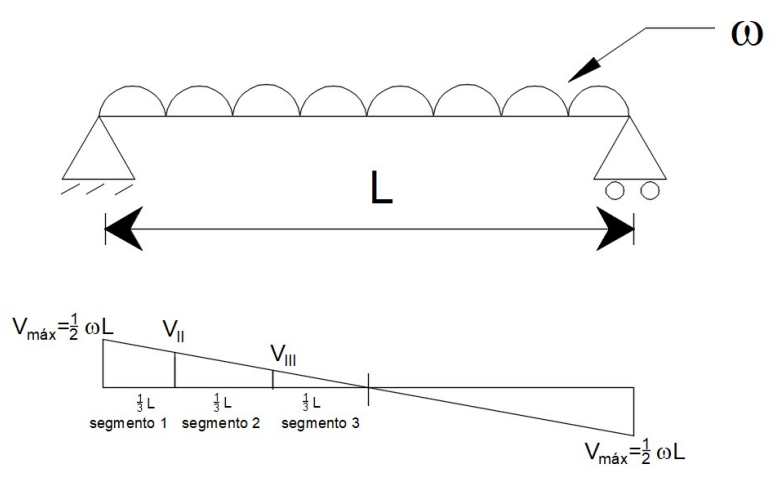

Figura 4.2.1.2. Diagrama de cortante de la viga de análisis.

El cortante máximo se ubica en los extremos. Por lo tanto:

 $V_{\text{max}} = R_1 = 2100$  kgf

Para hacer un trabajo eficiente que produzca ahorros, se divide la mitad del claro en tres secciones; debido al comportamiento lineal en el diagrama de cortante, se puede trabajar con tres valores de cortante y determinar la separación. Esto permite utilizar una cantidad de clavos con separaciones eficientes.

Obteniendo el valor de cortante para cada segmento, se tiene:

 $V_i = V_{max} = 2.1$  tonnef  $\frac{V_{\text{max}}}{I} = \frac{V_{\text{II}}}{2} \xrightarrow{Solve, V_{\text{II}}}$  $\frac{L}{2}$  $\frac{V_{II}}{Q}$  –  $rac{2}{3}$  $rac{L}{2}$ solve  $,V_{\prime\prime}$ 1399.99999999999996667 ⋅ kgf V<sub>II</sub> ≔ 1.4 ⋅ tonnef  $\frac{V_{\text{max}}}{I} = \frac{V_{\text{III}}}{I} \xrightarrow{\text{Solve, } V_{\text{III}}}$  $\frac{L}{2}$  $\frac{V_{III}}{1}$  $\frac{1}{3} \cdot \frac{L}{2}$ solve ,  $V_{\parallel \parallel}$ 699.99999999999983333 ⋅ kgf VIII ≔ 0.7 tonnef

Mediante relación de triángulos podemos determinar los valores de  $V_{II}$  y  $V_{III}$ 

Para cualquiera de las tres secciones, el valor del momento de inercia es el mismo.

Calculando:

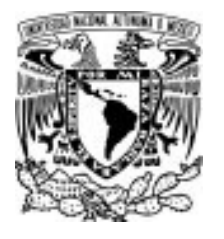

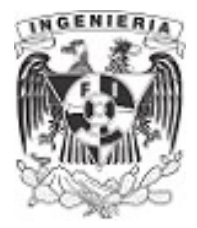

$$
c_y := \frac{b_f \cdot t_f \cdot \left(d + \frac{t_f}{2}\right) + b_w \cdot d \cdot \frac{d}{2}}{b_f \cdot t_f + b_w \cdot d} = 26.731 \text{ cm}
$$

$$
I_x := \left(\frac{b_f \cdot t_f^3}{12} + (b_f \cdot t_f) \cdot \left(c_y - \left(d + \frac{t_f}{2}\right)\right)^2\right) + \left(\frac{b_w \cdot d^3}{12} + (b_w \cdot d) \cdot \left(c_y - \frac{d}{2}\right)^2\right) = 50485 \text{ cm}^4
$$

El ensamble de los tablones forman una sección homogénea y continua para que trabajen monolíticamente. En presencia de la fuerza cortante en la sección, aparecen esfuerzos cortantes en sentido horizontal y vertical, propiciando potencialmente la aparición de una falla por deslizamiento, en la unión alma- patín. Es por ello que se calcula el momento estático de la sección del patín, por ser el área susceptible de deslizarse.

$$
Q_s := b_f \cdot t_f \cdot \left( \left( d - c_y \right) - \frac{t_f}{2} \right) = 865 \text{ cm}^3
$$

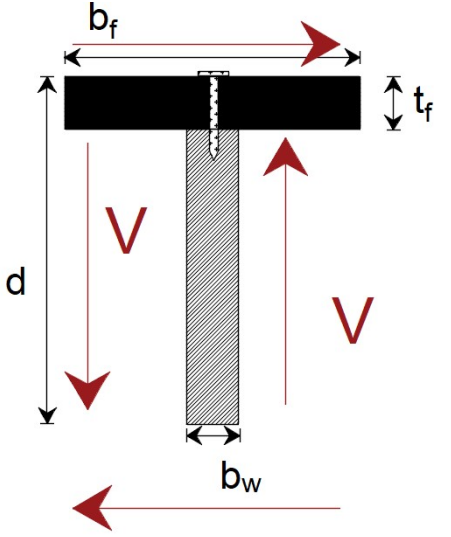

Figura 4.2.1.3. Fuerzas de cortante longitudinales y transversales a la sección.

Para dar solución al ejemplo, se introduce el concepto de *flujo de cortante.* 

El esfuerzo cortante aparece para resistir el deslizamiento en la sección, actuando en el ancho "b" del alma; generando así el concepto de flujo de cortante que matemáticamente se representa de la siguiente forma:

$$
(flujo.cortante) = \tau \cdot b_w = \frac{V \cdot Q}{I} = f_v
$$

$$
f_v = \frac{Q \cdot V}{I}
$$

Determinado el flujo de cortante para sección dentro del claro de la viga, se tiene.

$$
f_{ij} := \frac{V_{\text{max}} \cdot Q_s}{l_x} = 36 \frac{\text{kgf}}{\text{cm}}
$$
\n
$$
f_{ij} := \frac{V_{ij} \cdot Q_s}{l_x} = 24 \frac{\text{kgf}}{\text{cm}}
$$
\n
$$
f_{ij} := \frac{V_{ij} \cdot Q_s}{l_x} = 12 \frac{\text{kgf}}{\text{cm}}
$$

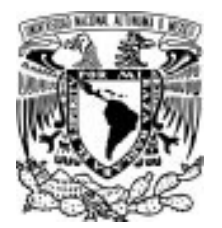

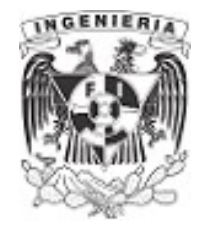

Para determinar la distancia se iguala el flujo de cortante con la fuerza admisible del conector sobre la separación probable de estos. La igualdad es dimensional y físicamente correcta.

Procediendo a despejar la separación del conector para cada caso. Las separaciones correspondientes son:

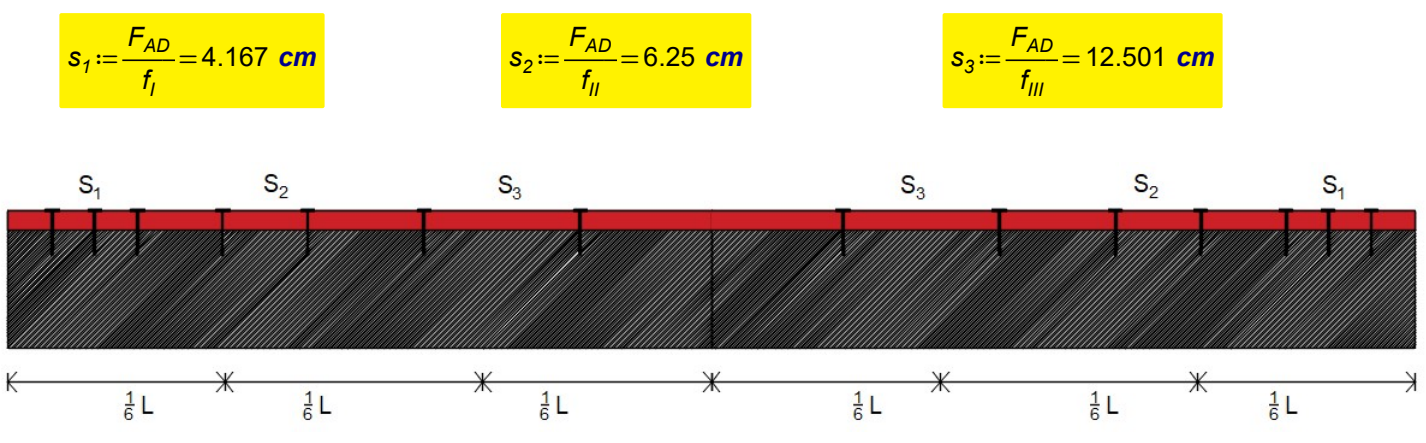

Figura 4.2.1.4. Separación  $S_1$  y  $S_2$  de los clavos en la viga ensamblada.

Estas distancias serán las misma en la mitad complementaria de la viga. A pesar de que la fuerza cortante cambia de signo, este no influye en los resultados obtenidos.

$$
f = \frac{F_{AD}}{s}
$$

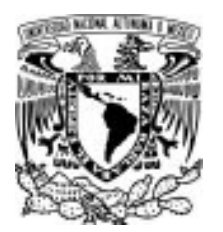

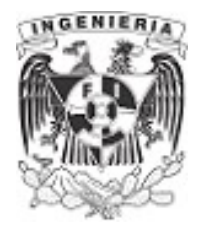

# EJEMPLO 8

Determinar la carga uniformemente distribuida " $\omega$ " actuando sobre la viga, para soportar un esfuerzo cortante permisible  $\tau_{perm} = 300 \frac{kgf}{cm^2}$  para una sección como se muestra en la figura.

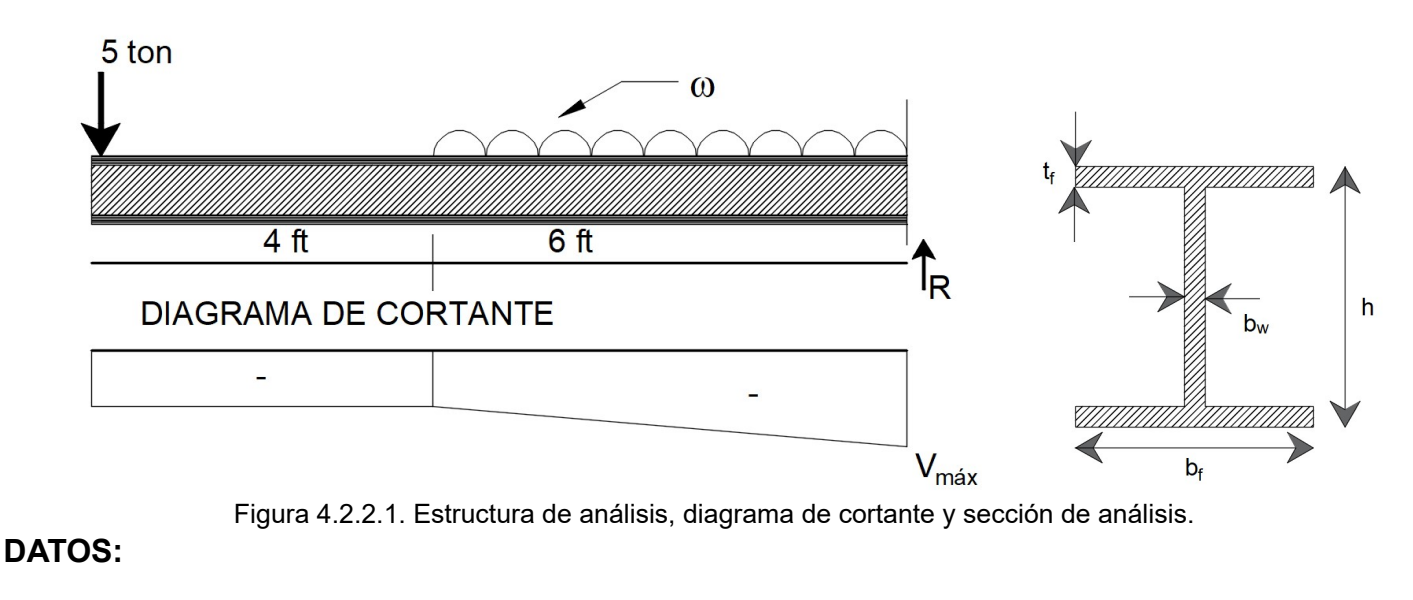

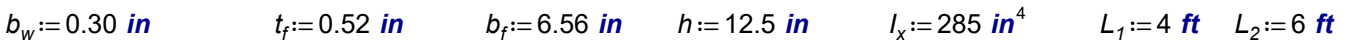

#### $P = 11$  kip

# SOLUCIÓN:

Haciendo el análisis estructural de la viga, por fuerzas gravitacionales, se tiene:

$$
\Sigma F_y = 0 \qquad -P - \omega \cdot L_2 + R = 0
$$
  

$$
R = P + \omega \cdot L_2 \qquad \qquad \dots (1)
$$

Revisando el diagrama de cortante, el cortante máximo está en el extremo empotrado; este valor será utilizado para los análisis posteriores.

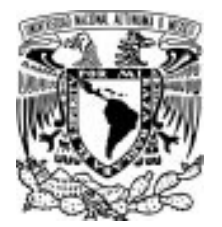

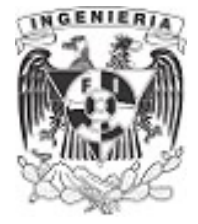

El momento estático incluye el área comprendida del eje neutro hasta la fibra más alejada del patín:

$$
Q := b_f \cdot t_f \cdot \left(\frac{h}{2} - \frac{t_f}{2}\right) + b_w \cdot \left(\frac{h - (2 \cdot t_f)}{2}\right) \cdot \left(\frac{h - (2 \cdot t_f)}{2} \cdot \frac{1}{2}\right) = 25.4 \text{ in}^3
$$

El esfuerzo cortante permisible del material está dado como:

$$
\tau_{perm} := 4.267 \text{ ksi}
$$

El esfuerzo permisible se compara con el esfuerzo cortante máximo, producido por las fuerzas "P" y " ω ". Utilizando la ecuación del esfuerzo cortante, se presenta:

$$
\tau_{perm} = \frac{V_{max} \cdot Q}{b_w \cdot I_x} \qquad \qquad \dots (2)
$$

Sustituyendo los valores que conforman la ecuación (2) e incluyendo las literales del cortante máximo, obtenidas en la expresión (1), se despeja la carga  $\omega$ .

$$
V_{\text{max}} = P + \omega \cdot L_2
$$
  
4.267  $\text{ksi} = \frac{(P + \omega \cdot L_2) \cdot 25.4 \text{ in}^3}{0.3 \text{ in} \cdot 285 \text{ in}^4}$   

$$
\omega = 46.713 \frac{\text{lbf}}{\text{in}}
$$

Obtenida la carga distribuida, se calcula el cortante máximo:

$$
V_{\text{max}} := P + \omega \cdot L_2 = 14.363 \text{ kip}
$$

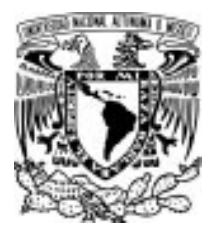

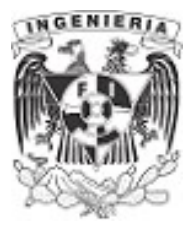

# EJEMPLO 9

Se tienen dos perfiles de sección en canal, los cuales se unirán espalda con espalda por medio de un cordón de soldadura a lo largo del claro de la viga. De acuerdo al diseño del proyecto, se deberá descargar sobre el alma de la viga una carga distribuida uniformemente. Determinar:

a) el flujo de cortante debido al peso propio y la carga distribuida con la posición de las secciones unidas, tal y como muestra el dibujo.

b) determinar el diseño de la soldadura que se colocará.

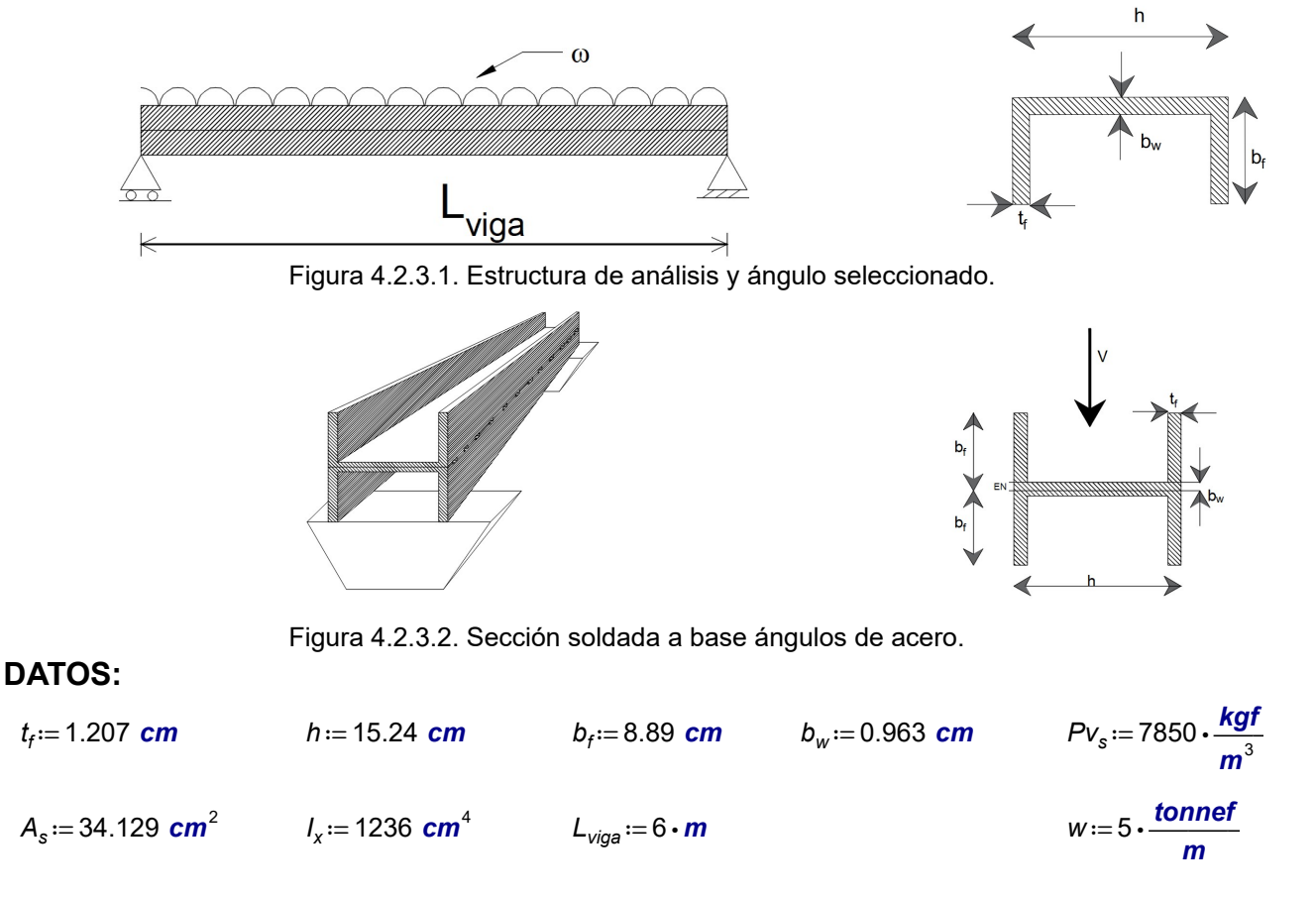

# SOLUCIÓN:

Se calcula la carga distribuida debido al peso propio de la viga.

$$
W_{\text{viga}} = 2 \cdot A_s \cdot P \cdot v_s = 53.58 \frac{\text{kgf}}{\text{m}}
$$

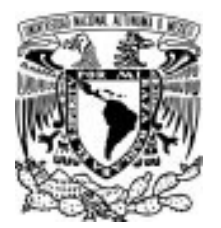

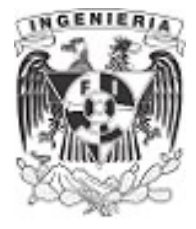

Sumamos la carga actuante sobre el elemento y el peso propio de la viga.

 $\omega = W_{\text{viga}} + w = 5.05$  tonnef

Resolviendo el equilibrio de la estructura, por simetría, se tiene:

$$
R_1 = \frac{\omega \cdot L_{\text{viga}}}{2} = 15.161 \text{ tonnef} \qquad R_2 = R_1 = 15.161 \text{ tonnef}
$$

El diagrama de esfuerzo cortante forma una curva lineal tal y como lo muestra la siguiente ilustración.

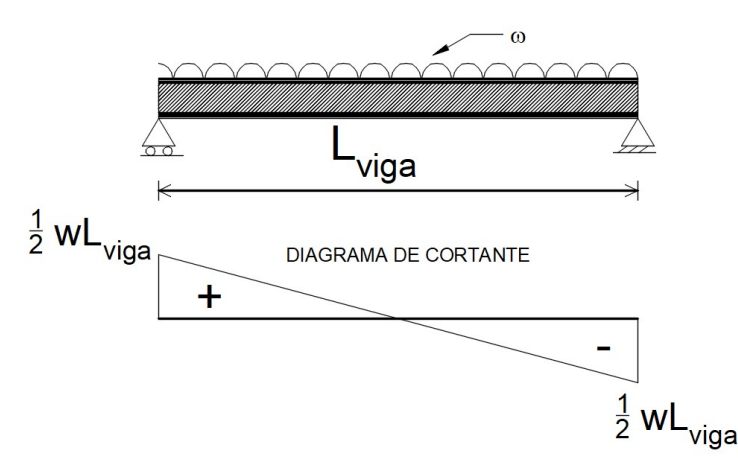

Figura 4.2.3.3. Diagrama de cortante presente en la viga.

Utilizando el cortante máximo como el valor de la reacción obtenida, se tiene:

$$
V_{\text{max}} := R_1 = 15.16 \text{ tonnef}
$$

El momento de inercia de la sección es proporcionada por cada sección, de la cual se tiene:

$$
c_y := \frac{h}{2} = 7.6 \text{ cm}
$$
  $l_x := 2 \cdot l_x = 2472 \text{ cm}^4$ 

 $\blacksquare$ 

APLICACIÓN DE LA MECÁNICA DE MATERIALES A PROBLEMAS DE INGENIERÍA CIVIL

CORTANTE 263

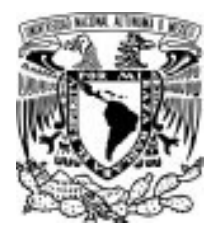

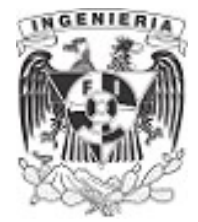

El cálculo del momento estático es:

$$
Q := 2 \cdot \left( t_f \cdot (c_y - b_w) \cdot \left( c_y - \left( \frac{c_y - b_w}{2} \right) \right) \right) + h \cdot b_w \cdot \left( \frac{b_w}{2} \right) = 76.03 \text{ cm}^3
$$

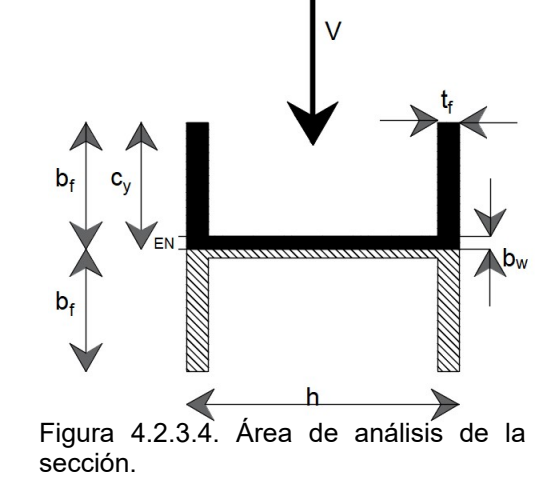

Sustituyendo los valores en la expresión de flujo de cortante, se tiene:

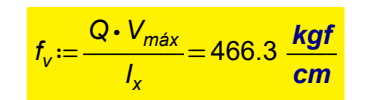

2. Se elige una soldadura con la siguiente resistencia:

$$
f_{E7018} = 70000 \text{ psi} = 4921.5 \frac{\text{kgf}}{\text{cm}^2}
$$

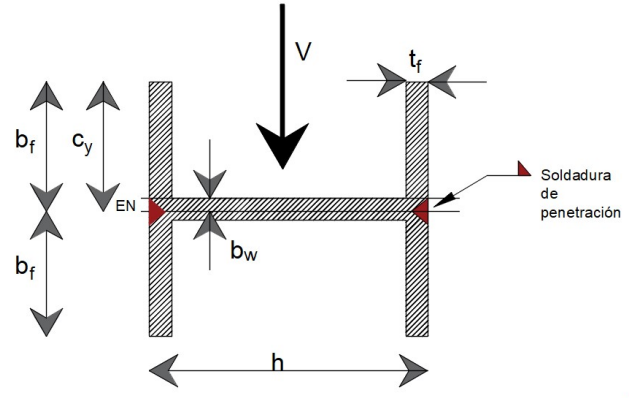

Figura 4.2.3.5. Soldadura de garganta, utilizada en la unión de ángulos.

La resistencia al corte de la soldadura  $f_{E7018}$  se tomará igual al 40% de este valor.

$$
V_{RE70} = 0.4 \cdot f_{E7018} = 1968.595 \frac{\text{kgf}}{\text{cm}^2}
$$

Se propone una penetración parcial de soldadura como lo indica el dibujo:

 $d = 1$  cm

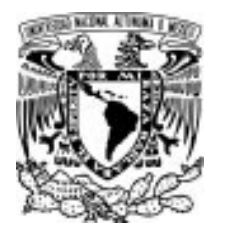

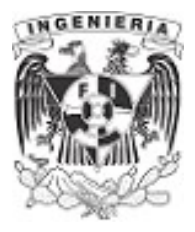

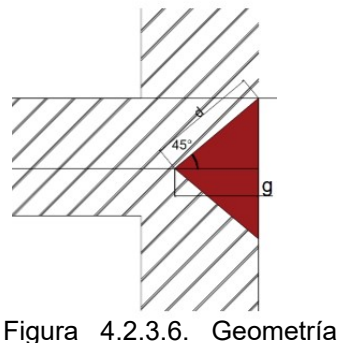

de la soldadura.

Se determina el valor de la garganta "g", la cual es la profundidad de preparación para la soldadura. De acuerdo al apartado 10.2.4 de las NTC-CDMX, 2017.

$$
\cos(45 \text{ deg}) = \frac{g}{d}
$$

$$
g := d \cdot \cos(45 \cdot \text{ deg}) = 0.7 \text{ cm}
$$

Se determina la longitud del cordón de soldadura para dos segmentos. El primero contempla el 100% del cortante y posteriormente el segundo toma el 50% de este. La siguiente imagen presenta los segmentos de análisis.

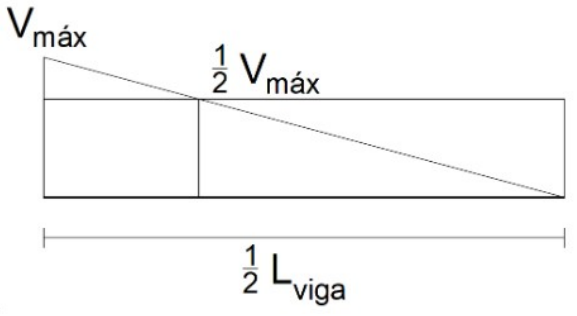

Figura 4.2.3.7. Segmentos de análisis dentro del diagrama de fuerza cortante.

Se toma una longitud de análisis dentro de la viga.

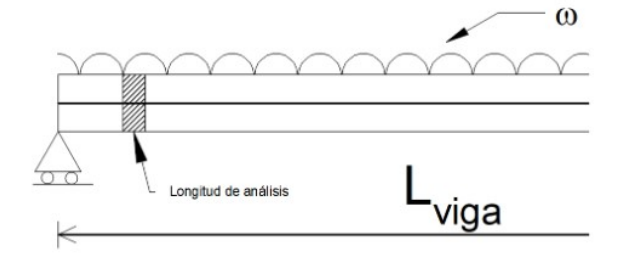

Figura 4.2.3.8. Longitud de análisis.

APLICACIÓN DE LA MECÁNICA DE MATERIALES A PROBLEMAS DE INGENIERÍA CIVIL

 $L_{analysis} = 10$  cm

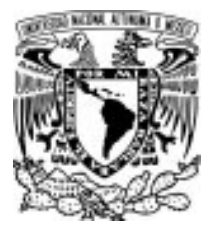

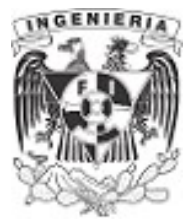

# Determinación de la longitud de soldadura para segmento 1.

El flujo de cortante presente en el segmento 1 es el 100%

$$
f_{\text{actuante}} \coloneqq 100\% \cdot f_v = 466.3 \frac{\text{kgf}}{\text{cm}}
$$

Se determina la fuerza cortante presente en la longitud de análisis.

 $F_v = f_{actualite} \cdot L_{analysis} = 4662.97$  kgf

La fuerza resistente de soldadura por longitud , se tiene:

$$
f_{resistente} := g \cdot V_{RE70} = 1392.01 \frac{\text{kgf}}{\text{cm}}
$$

Finalmente, se iguala la fuerza resistente de soldadura, multiplicada por una longitud "s" , con la fuerza actuante presente en la longitud de análisis.

 $f_{resistente} \cdot s_1 = F_v$ 

Despejando la longitud "s", la cual es la longitud del cordón de soldadura, se tiene:

$$
s_1 := \frac{F_v}{f_{\text{resistente}}} = 3.3 \text{ cm}
$$

# Determinación de la longitud de soldadura para segmento 2.

Al ser la mitad del flujo de cortante, se puede determinar con el procedimiento anterior o simplemente:

$$
s_2\!\coloneqq\!\frac{s_1}{2}\!=\!1.7\;\text{cm}
$$

Este valor de longitud de soldadura se debe repartir entre el extremo soldado por el lado izquierdo, como para el extremo soldado en el lado derecho. Por lo tanto:

$$
s_{extremo.1} := \frac{s_1}{2} = 2 \text{ cm}
$$
 
$$
s_{extremo.2} := \frac{s_2}{2} = 1 \text{ cm}
$$

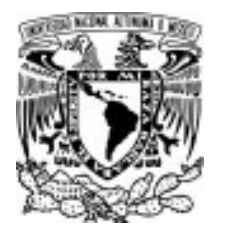

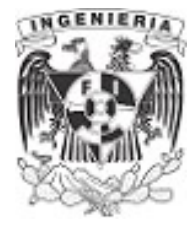

Puede apreciarse para el extremo con cortante al 100% que tendrá una soldadura de 2 cm y a sus extremos tendrá libre 4 cm. Contemplando así los 10 cm de análisis. El número de cordones que existe en la mitad del claro de viga, capaz de soportar el 100% del flujo cortante es:

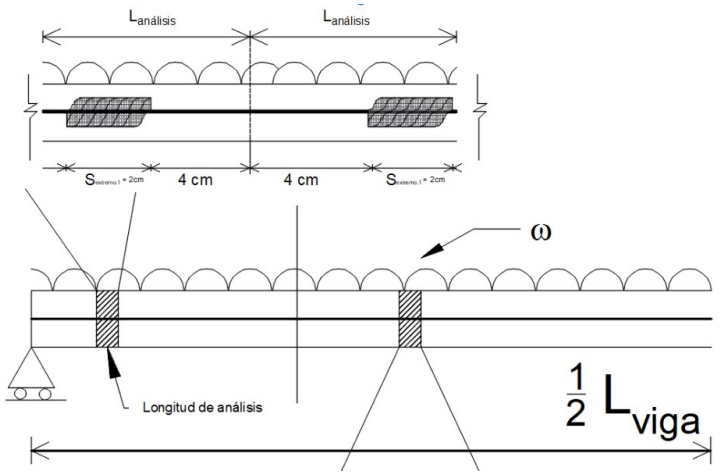

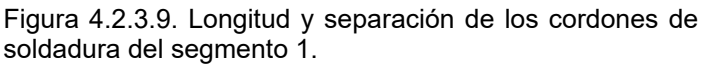

Para el segmento donde está presente el 50% del cortante, se tiene una longitud de 1 cm de longitud del cordón y dejando en sus extremos 4.5 cm.

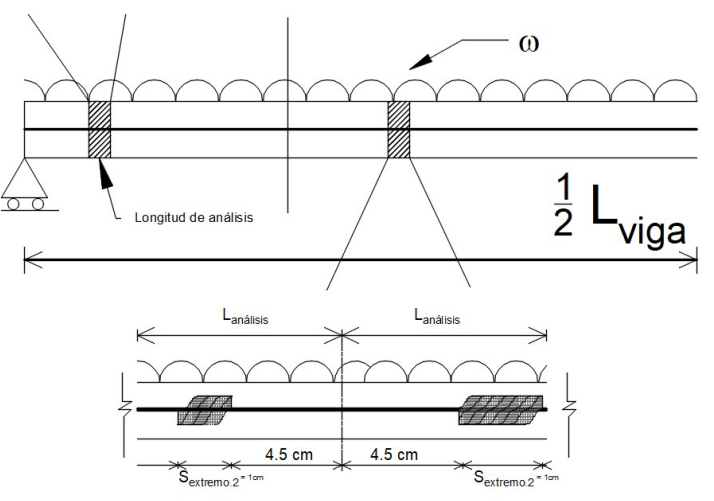

Figura 4.2.3.10. Longitud y separación de los cordones de soldadura del segmento 2.

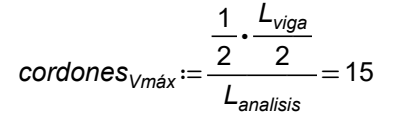

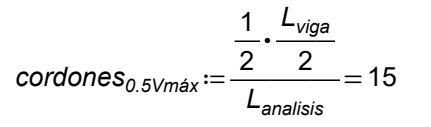

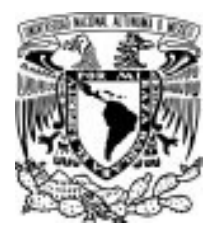

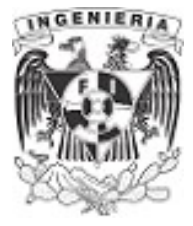

# EJEMPLO 10

Encuentre la separación de los clavos a lo largo del claro de la viga que ensamblan la sección que se muestra en la imagen.

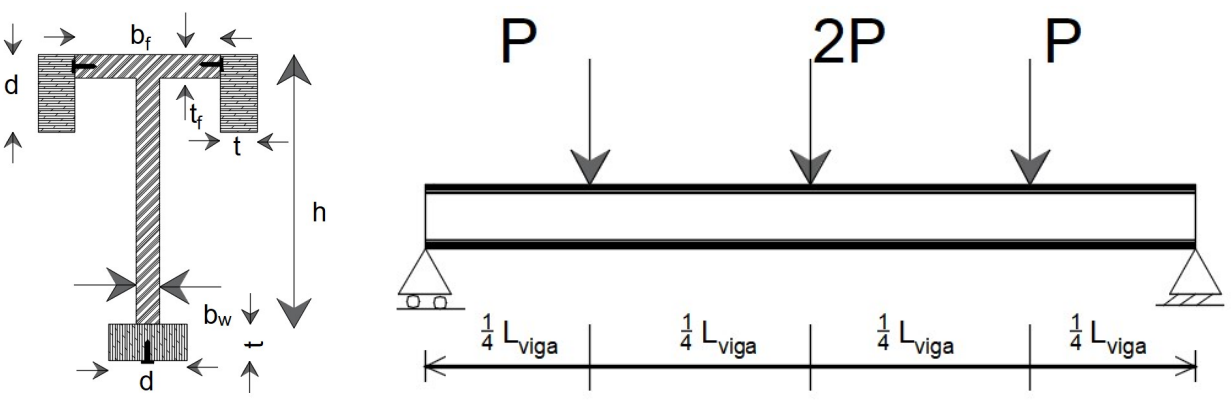

Figura 4.2.4.1. Sección ensamblada que conforman la viga estructural.

# DATOS:

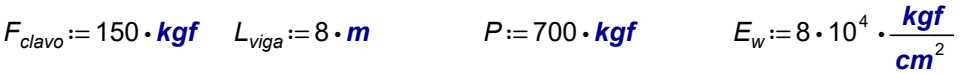

 $b_f = 30 \cdot cm$   $t_f = 3 \cdot cm$  $b_w := 3$  cm t = 5 cm d = 10 ⋅ cm h = 50 cm

# SOLUCIÓN:

Se plantea el equilibrio para conocer el valor en los apoyos. Estos son:

$$
\Sigma M = 0 \qquad P \cdot \frac{L}{4} + 2 \cdot P \cdot \frac{L}{2} + P \cdot \frac{3}{4} \cdot L - R_2 \cdot L = 0 \qquad R_2 = 1400 \cdot \text{kgf}
$$

$$
\Sigma F_y = 0 \qquad R_1 - P - 2 \cdot P - P + R_2 = 0 \qquad R_1 = R_2 = 1400 \text{ kgf}
$$

Graficando el elemento mecánico a cortante, se presenta dos valores, para los cuales determinar la separación de los clavos.

Estos valores de cortante son:

$$
V_i = 1400 \cdot \text{kgf} \qquad V_{ii} = 700 \cdot \text{kgf}
$$

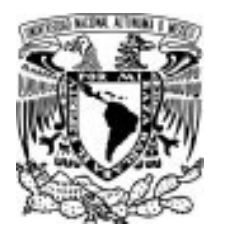

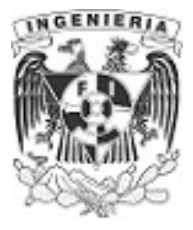

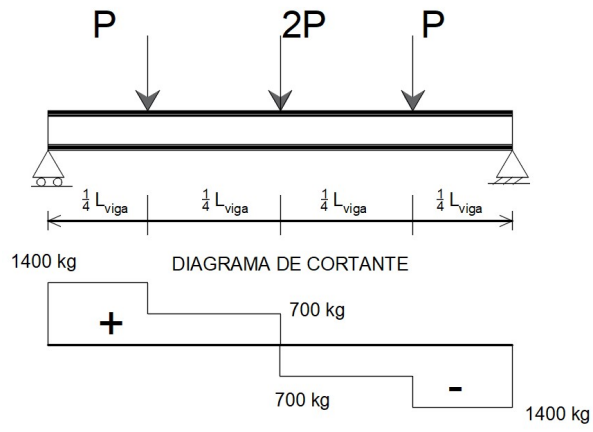

Figura 4.2.4.2. Diagrama de cortante.

Determinando el centroide en la sección:

$$
C_y := \frac{\frac{1}{2} b_f \cdot t_f^2 + 2 \cdot (d \cdot t) \cdot \frac{d}{2} + d \cdot t \cdot \left(h + \frac{t}{2}\right) + b_w \cdot (h - t_f) \cdot \left(h - \frac{t_f}{2}\right)}{b_f \cdot t_f + 2 \cdot (d \cdot t) + d \cdot t + b_w \cdot (h - t_f)} = 26.5 \text{ cm}
$$

Se obtiene la inercia total de la sección compuesta.

$$
I_{barotes, superiores} := \frac{t \cdot d^3}{12} + t \cdot d \cdot \left( C_y - \frac{d}{2} \right)^2 = 23540.5 \text{ cm}^4
$$
  
\n
$$
I_{patin} := \frac{b_f \cdot t_f^3}{12} + b_f \cdot t_f \cdot \left( C_y - \frac{t_f}{2} \right)^2 = 56341.1 \text{ cm}^4
$$
  
\n
$$
I_{alma} := \frac{b_w \cdot (h - t_f)^3}{12} + b_w \cdot (h - t_f) \cdot \left( \left( \frac{h - t_f}{2} \right) - C_y \right)^2 = 27229.2 \text{ cm}^4
$$
  
\n
$$
I_{barote, interior} := \frac{d \cdot t^3}{12} + d \cdot t \cdot \left( \left( h + \frac{t}{2} \right) - C_y \right)^2 = 33890.5 \text{ cm}^4
$$

⎠

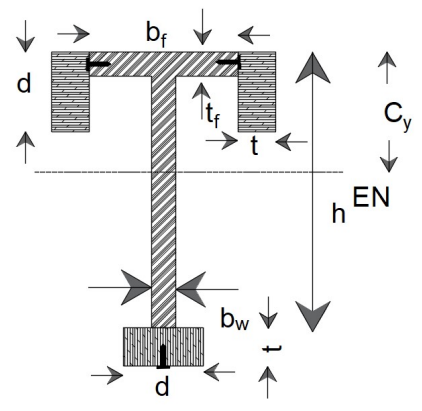

Figura 4.2.4.3. Ubicación del eje neutro.

 $I_x := 2 \cdot I_{barotes.superiores} + I_{patín} + I_{alma} + I_{barrote. inferior} = 164541.7$  cm<sup>4</sup>

Al ser ensambladas las piezas que se muestran, forman una sección homogénea.

12

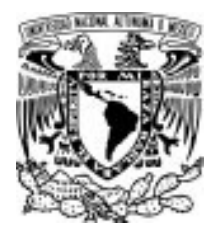

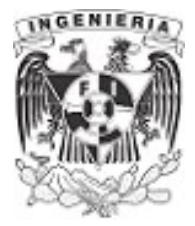

Área deslizada por encima al eje neutro Sometida a la influencia de las fuerzas "P", que provocan fuerza cortante en dos regiones evidentes, se desea conocer la separación de los clavos con ubicación "a" y "b".

Los análisis por cortante se analizan por encima y por debajo del eje neutro, para los clavos "a" y "b", respectivamente.

$$
Q_{barrote. superior} := \left(t \cdot d \cdot \left(C_y - \frac{d}{2}\right)\right) = 1075.3 \text{ cm}^3
$$

 $Q_{barrote. inference} := d \cdot t \cdot \left( \left( h + \frac{t}{2} \right) - C_y \right) =$ ⎜ ⎝

 $\binom{1}{2}$  $h+\frac{t}{2}$ ⎞  $\left(-c_{y}\right)$  $\int$ 

Sustituyendo en la expresión de flujo de cortante:

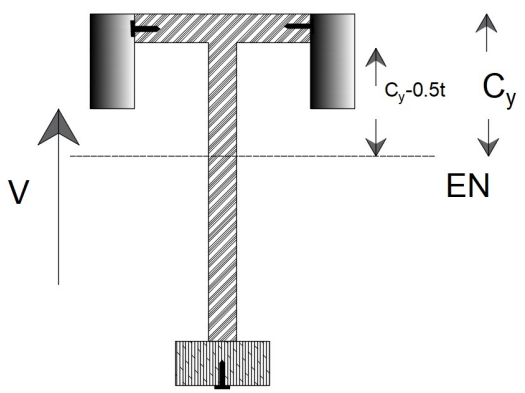

Figura 4.2.4.4. Análisis del área que desliza por encima del eje neutro.

#### Área deslizada por debajo al eje neutro

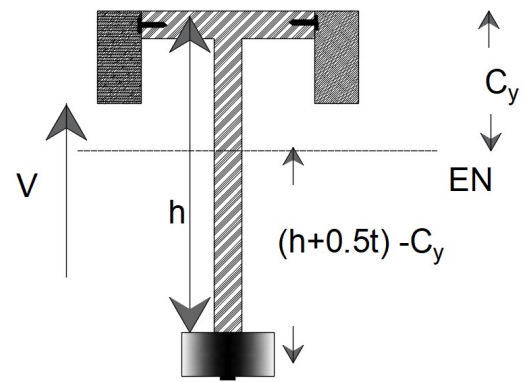

Figura 4.2.4.5. Análisis del área que desliza por debajo del eje neutro.

 $f_v=\frac{V\cdot Q}{I}$ 

 $\left(h+\frac{t}{2}\right)$  -

Flujo de cortante para la fuerza cortante en los barrotes superiores "a"

$$
f_{l, sup} := \frac{V_l \cdot Q_{barrote, superior}}{I_x} = 9.1 \frac{\text{kgf}}{\text{cm}}
$$
\n
$$
f_{ll, sup} := \frac{V_l \cdot Q_{barrote, superior}}{I_x} = 4.6 \frac{\text{kgf}}{\text{cm}}
$$

1299.7  $cm<sup>3</sup>$ 

Flujo de cortante para la fuerza cortante en los barrotes inferiores "b"

$$
f_{l,inf} := \frac{V_l \cdot Q_{barote.inferiore}}{I_x} = 11.1 \frac{\text{kgf}}{\text{cm}}
$$
\n
$$
f_{l,inf} := \frac{V_l \cdot Q_{barote.inferiore}}{I_x} = 5.5 \frac{\text{kgf}}{\text{cm}}
$$

APLICACIÓN DE LA MECÁNICA DE MATERIALES A PROBLEMAS DE INGENIERÍA CIVIL

CORTANTE 270

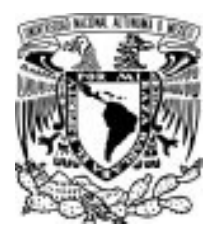

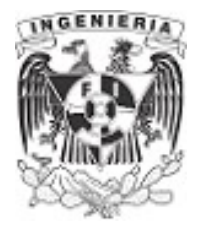

Determinando la separación de los clavos a lo largo del claro. Para el caso de la parte superior, el esfuerzo está soportados por los dos clavos. Para el caso de la parte inferior se tiene solo un clavo.

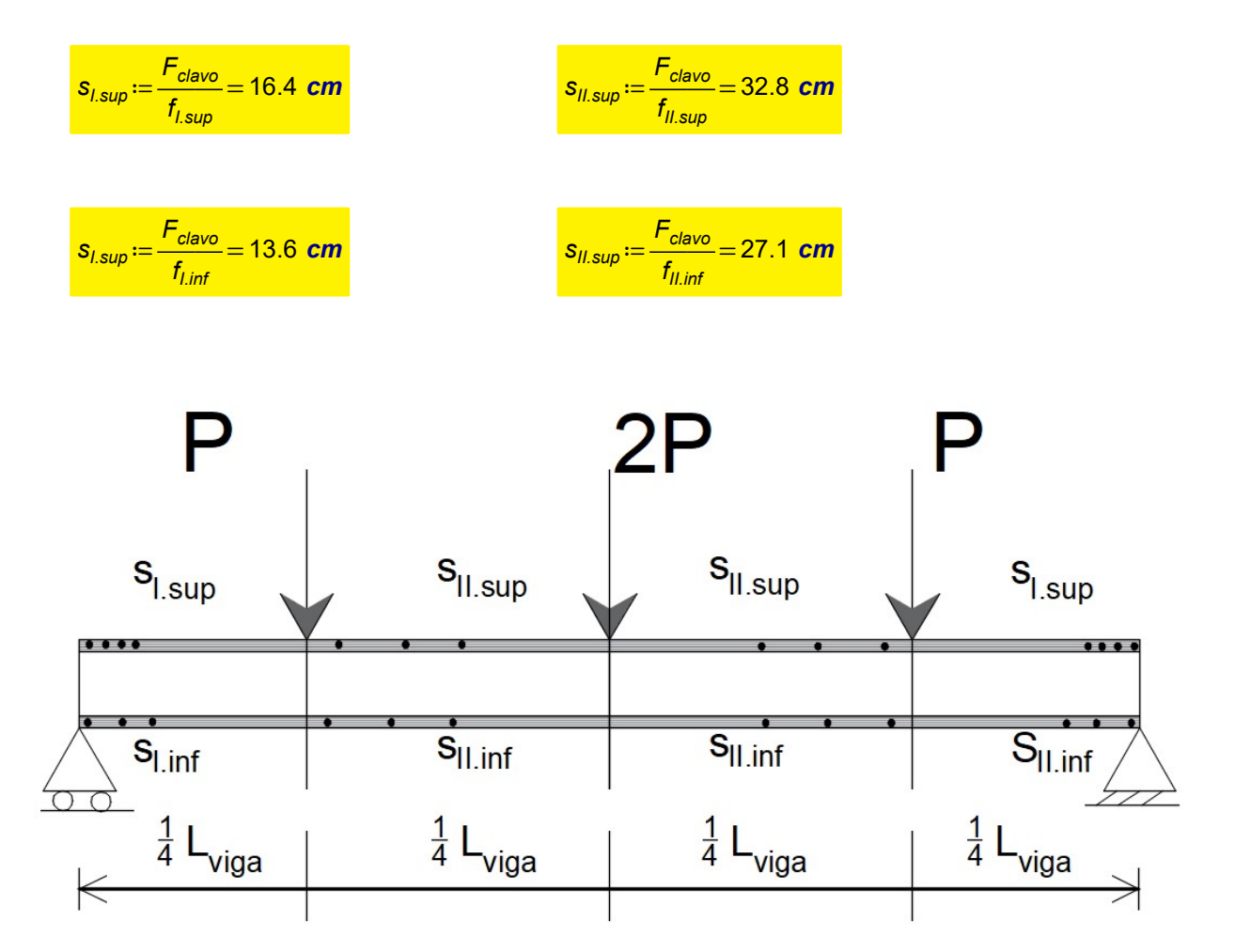

Figura 4.2.4.6. Separación de los ensambles del lecho inferior y superior en los distintos segmentos de análisis.

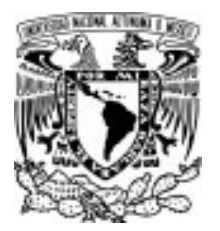

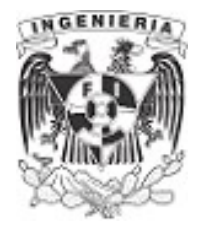

# EJEMPLO 11

La sección que se muestra estará demandada de una carga que produce una fuerza V≔20 kip. Revisar si el esfuerzo cortante producido por esta fuerza se encuentra dentro del límite permisible del material  $\tau_{\text{perm}}:=10$  ksi

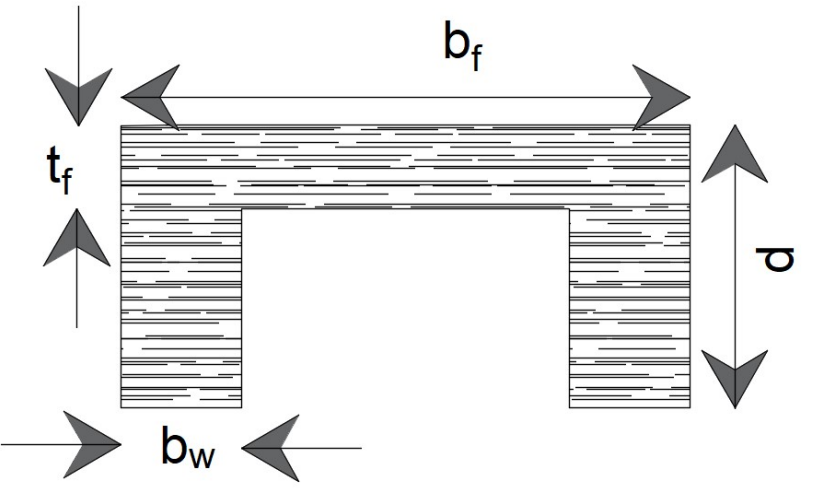

Figura 4.2.5.1. Sección de análisis.

#### DATOS:

 $b_f := 5$  in  $t_f := 1$  in  $d := 5$  in  $b_w := 1$  in

# SOLUCIÓN:

Calculando las propiedades de la sección para obtener el centro de masa y su respectivo momento de inercia.

$$
C_y := \frac{b_f \cdot t_f \cdot \left(\frac{t_f}{2}\right) + 2 \cdot \left(b_w \cdot (d - t_f) \cdot \left(t_f + \left(\frac{d - t_f}{2}\right)\right)\right)}{b_f \cdot t_f + 2 \cdot b_w \cdot (d - t_f)} = 2.04 \text{ in}
$$

$$
I_x := 2\left(\frac{b_w \cdot (d-t_f)^3}{12} + b_w \cdot (d-t_f) \cdot \left(\left(t_f + \left(\frac{d-t_f}{2}\right)\right) - C_y\right)^2\right) + \frac{b_f \cdot t_f^3}{12} + b_f \cdot t_f \cdot \left(C_y - \frac{t_f}{2}\right)^2 = 30.3 \text{ in}^4
$$

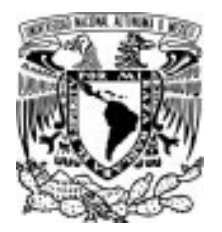

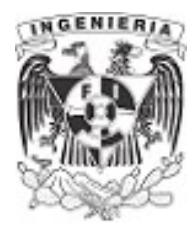

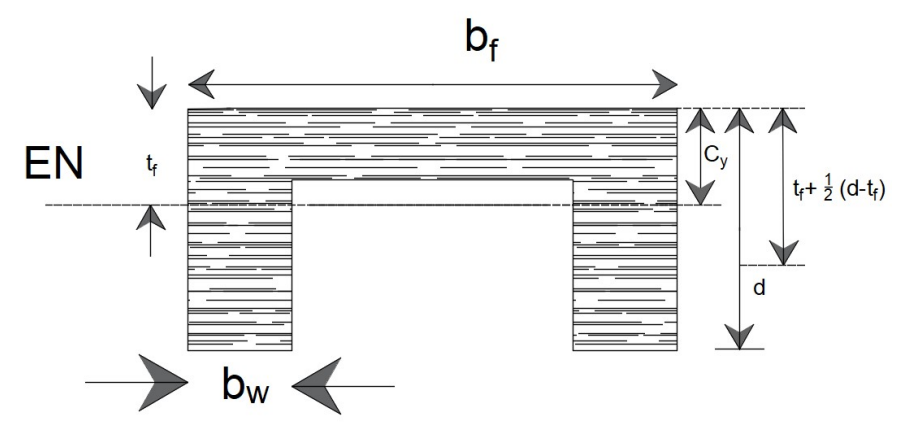

Figura 4.2.5.2. Ubicación del eje neutro.

La expresión de esfuerzo cortante implica determinar el momento estático del área que desliza al aplicarse la fuerza cortante tangencial. El área que desliza por encima del eje neutro es parte del patín y parte de las almas. En el caso del área por debajo al eje neutro se encuentran las almas de la sección. La siguiente figura muestra las áreas que deslizan para cada caso.

Área que potencialmente deslizará por arriba al eje neutro.

$$
Q_{\text{arriba. EN}} := b_f \cdot t_f \cdot \left( C_y - \frac{t_f}{2} \right) + 2 \cdot \left( \frac{b_w}{2} \cdot (C_y - t_f)^2 \right) = 8.8 \text{ in}^3
$$

Área que desliza potencialmente por debajo al eje neutro.

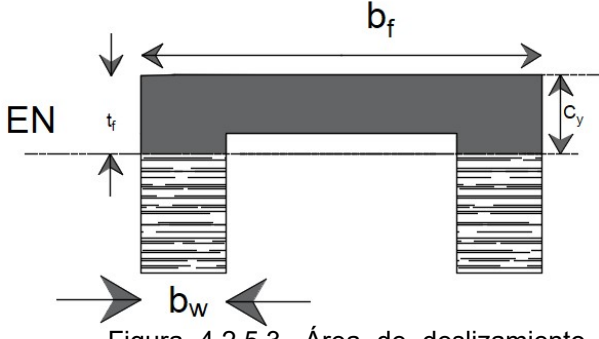

Figura 4.2.5.3. Área de deslizamiento por arriba al eje neutro.

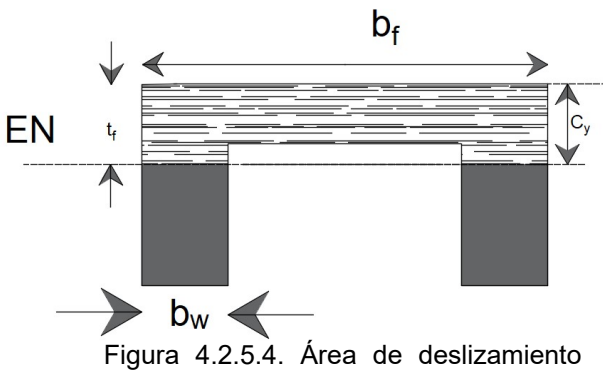

por debajo al eje neutro.

$$
Q_{\text{debajo.EN}} := 2 \cdot \left( b_w \cdot \left( d - C_y \right) \cdot \left( \frac{d - C_y}{2} \right) \right) = 8.8 \text{ in}^3
$$

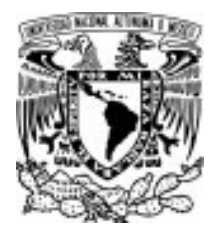

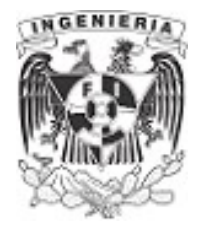

Sustituyendo los valores obtenidos en la expresión de esfuerzo cortante:

 $\tau := \frac{V \cdot Q_{arriba, EN}}{Q \cdot Q} =$  $2 \cdot b_w \cdot I_x$ 2.9 ksi

El ancho que se sustituye en la expresión de cortante es dos veces el ancho del alma.

Revisando si el esfuerzo que se ejerce en la sección cumple la restricción de estar por debajo o sea igual al esfuerzo permisible. Este esfuerzo es menor al permisible y por lo tanto nuestra sección no fallara ante los efectos producidos por la fuerza cortante tangencial.

 $\tau < \tau_{perm}$ 

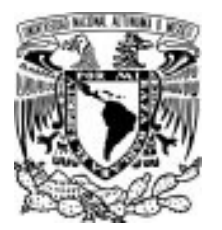

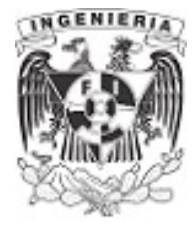

## EJEMPLO 12

Dos tablas idénticas están unidas mediante pernos a lo largo de su longitud para formar una viga. Si la separación entre los pernos es s≔150 mmy cada tablón tiene una resistencia cortante  $F_{\text{nemos}} = 20 \text{ kN}$ . Determine la fuerza cortante máxima "V" que la viga puede resistir.

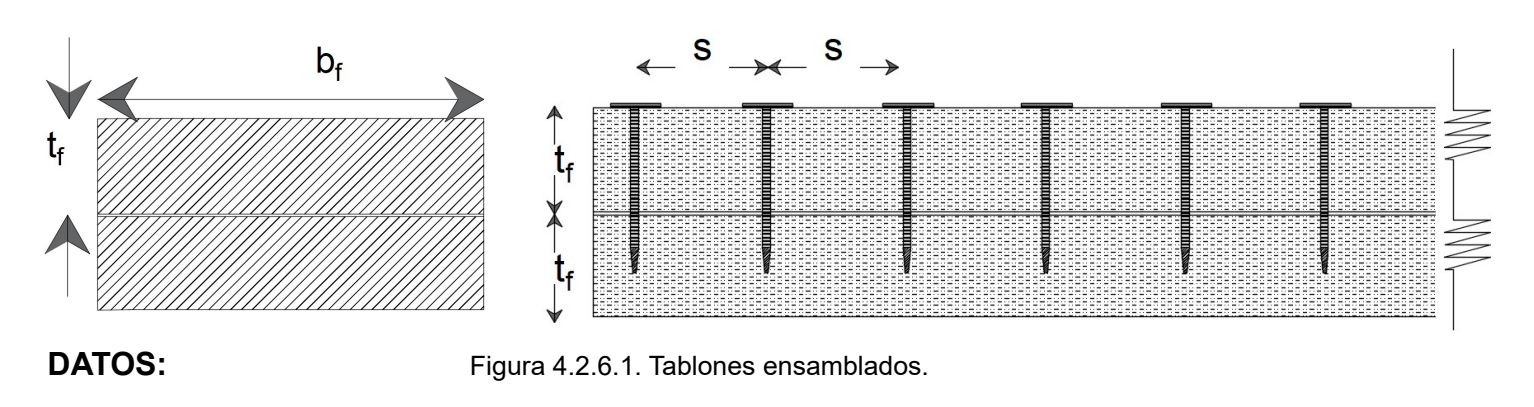

 $b_f = 250$  mm  $t_f = 150$  mm

#### SOLUCIÓN:

Los pernos que se colocaron para unir los dos tablones son dos por cada sección, por lo tanto el esfuerzo a cortante tangencial es proporcionado por los dos tornillos. Del flujo de cortante podemos determinar el flujo de cortante se tiene:

$$
f_v = \frac{2 \cdot F_{\text{permos}}}{s} = 0.267 \frac{\text{kN}}{\text{mm}}
$$

La simetría de la sección permite ubicar exactamente a la mitad del peralte el eje neutro. Determinando el valor del momento de inercia se tiene:

$$
C_y := 2 \cdot \frac{t_f}{2} = 150 \text{ mm}
$$
  

$$
I_x := 2 \cdot \left(\frac{b_f \cdot t_f^3}{12} + b_f \cdot t_f \cdot \left(\frac{t_f}{2} - t_f\right)^2\right) = 562500000 \text{ mm}^4
$$

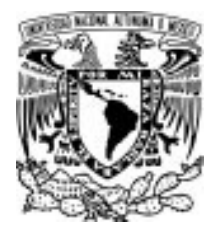

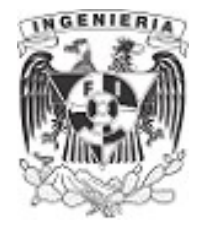

El momento estático se calcula para el área que potencialmente desliza por arriba del eje neutro.

$$
Q_{arriba. EN} := b_f \cdot t_f \cdot \left( t_f - \frac{t_f}{2} \right) = 2812500 \text{ mm}^3
$$

De la expresión de flujo de cortante tangencial, se despeja el valor de la fuerza cortante.

 $f_v = \frac{V \cdot Q}{I}$  $V=\frac{T\cdot I}{Q}$ 

Sustituyendo los valores para determinar la fuerza cortante:

 $V := \frac{m m}{\sqrt{m m m m m}} =$ 0.267 ――⋅ kN  $\frac{KN}{mm}$   $\cdot$   $(5.6 \cdot 10^8)$  mm<sup>4</sup>  $(2.813 \cdot 10^{6})$  mm<sup>3</sup> <mark>. = 53.15 kN</mark>

El valor de la fuerza cortante es el obtenido en el calculo anterior. Bastará conocer el esfuerzo permisible del material a ocupar para revisar si este esfuerzo no se rebasa con dicha fuerza.

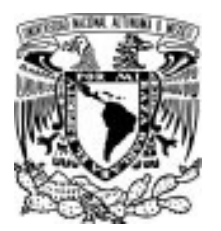

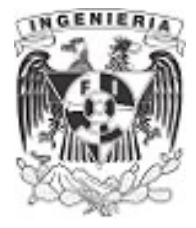

# EJEMPLO 13

Se tienen tablas ensambladas entre si para formar una viga compuesta. La viga se somete a una fuerza cortante V≔20 kip, determine la separación máxima permisible "s" de los pernos con una precisión  $\frac{1}{8}$  pulgada. Cada perno tiene una resistencia cortante  $\;F_{\rho \textrm{\scriptsize{P2}}}$ :=6  $\it{kip}$ 

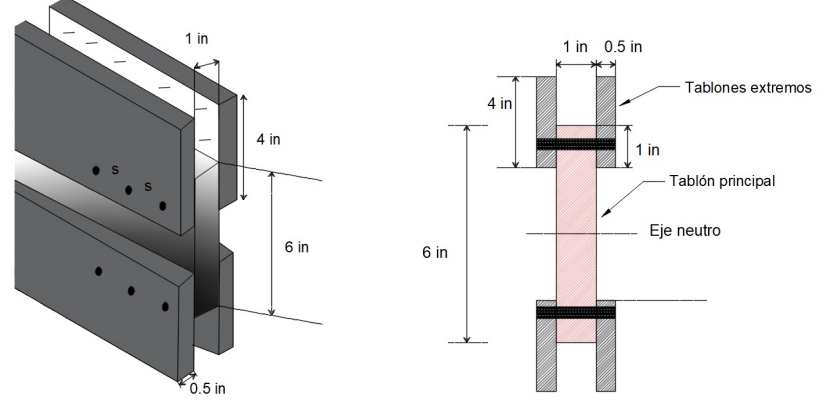

Figura 4.2.7.1. Tablas ensambladas que conforman la sección.

#### DATOS:

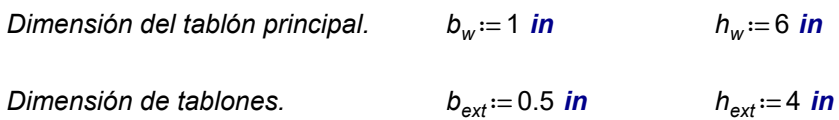

# SOLUCIÓN:

La sección tiene simetría y por lo tanto se deduce que el eje neutro se ubica a la mitad de la sección compuesta. Justamente a la mitad del tablón principal.

Conociendo el eje neutro, se determina el momento de inercia de la sección total.

$$
C_{y} := h_{ext} + \frac{h_{w}}{2} - 1 \text{ in} = 6 \text{ in}
$$

$$
I_{\text{tablon. ext}} := \frac{b_{\text{ext}} \cdot h_{\text{ext}}^3}{12} + \left(b_{\text{ext}} \cdot h_{\text{ext}}\right) \cdot \left(C_y - \frac{h_{\text{ext}}}{2}\right)^2 = 34.667 \text{ in}^4
$$

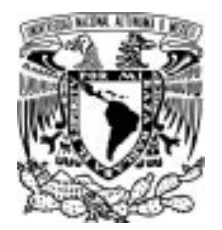

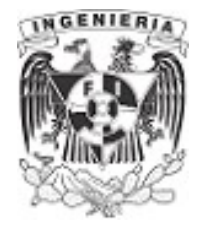

$$
l_{\text{tablón. princ}} := \frac{b_w \cdot h_w^3}{12} = 18 \text{ in}^4
$$

$$
I_x = 4 \cdot I_{tablon. ext} + I_{tabión. princ} = 156.667 in4
$$

Al presentarse la fuerza cortante sobre la sección, el área más propensa a deslizar son los tablones extremos. El área que desliza por arriba del eje neutro son los dos tablones ensamblados por los pernos. El caso es muy similar, si se analiza el deslizamiento por debajo al eje neutro.

El momento estático debido a los tablones extremos es:

$$
Q_{\text{arriba.}Cy} := 2 \cdot \left(b_{\text{ext}} \cdot h_{\text{ext}} \cdot \left(C_y - \frac{h_{\text{ext}}}{2}\right)\right) = 16 \text{ in}^3
$$

Sustituyendo los valores en la ecuación de flujo de cortante se tiene:

$$
f_v := \frac{V \cdot Q_{\text{arriba. Cy}}}{I_x} = 2.043 \frac{\text{kip}}{\text{in}}
$$

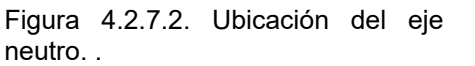

Igualando la fuerza resistente de los dos pernos que ensamblan los tablones con el flujo de cortante presentado en una distancia "s", se tiene:

$$
2 \cdot F_{\text{perno}} = f_v \cdot s
$$

$$
s := \frac{2 \cdot F_{\text{perno}}}{f_v} = 5.875 \text{ in}
$$

Al inicio del ejemplo se menciona un margen de error de:

$$
margen_{error} := \frac{1}{8} \text{ in}
$$

Por lo tanto, la separación indicada será:

 $separción = s + margen<sub>error</sub> = 6 in$ 

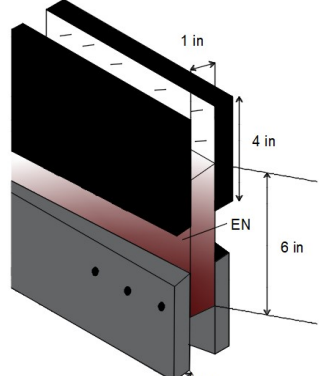

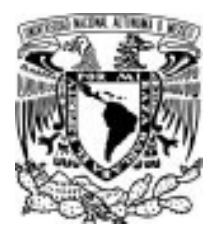

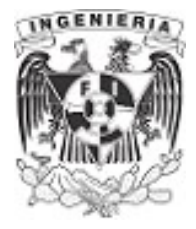

# EJEMPLO 14

La viga está construida con cuatro tablas clavadas entre sí. Si cada clavo puede soportar una fuerza cortante de  $F_{\text{clavo}}$  = 200 kgf determine las separaciones requeridas s y s' si la viga está sometida a una fuerza cortante V≔2 tonnef

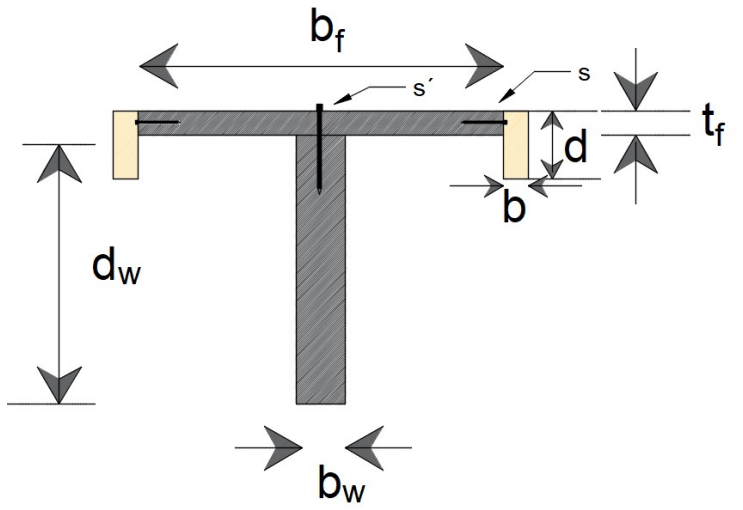

Figura 4.2.8.1. Sección de análisis formada de ensambles de madera.

DATOS:

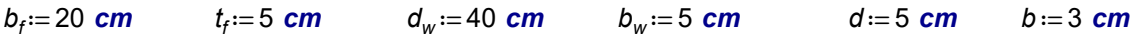

# SOLUCIÓN:

Calculando el centroide de la sección y momento de inercia de la sección total:

$$
C_y := \frac{2 \cdot \left(d \cdot b \cdot \frac{d}{2}\right) + b_f \cdot t_f \cdot \frac{t_f}{2} + b_w \cdot d_w \cdot \left(t_f + \frac{d_w}{2}\right)}{2 \cdot b \cdot d + b_f \cdot t_f + b_w \cdot d_w} = 16.136 \text{ cm}
$$

El momento de inercia total se calcula por partes del elemento:

$$
I_{x. tablones} := \frac{b \cdot d^3}{12} + b \cdot d \cdot \left( C_y - \frac{d}{2} \right)^2 = (2.821 \cdot 10^3) \text{ cm}^4
$$

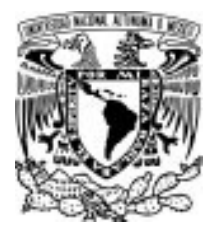

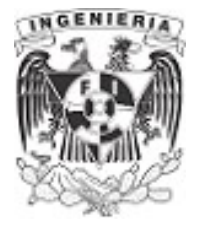

$$
I_{x,path} := \frac{b_f \cdot t_f^3}{12} + b_f \cdot t_f \cdot \left( C_y - \frac{t_f}{2} \right)^2 = 18803.4 \text{ cm}^4
$$

$$
I_{x. \text{alma}} := \frac{b_w \cdot d_w^{3}}{12} + b_w \cdot d_w \cdot \left( \left( t_f + \frac{d_w}{2} \right) - C_y \right)^2 = 42379.5 \text{ cm}^4
$$

$$
I_{x. total} := 2 \cdot I_{x. tablones} + I_{x. patin} + I_{x. alma} = 66823.9 \text{ cm}^4
$$

#### Separación s´

Esta separación esta determinada por el clavo que une el patín al tablón que forma el alma. Por lo tanto, se obtiene el valor del momento estático para el área del patín y tablones conectados, la cual es la zona donde tenderá a deslizar al actuar la fuerza cortante. La siguiente ilustración,muestra el área que desliza.

$$
Q_{s'} := b_f \cdot t_f \cdot \left( C_y - \frac{t_f}{2} \right) + d \cdot b \cdot \left( C_y - \frac{t_f}{2} \right) = (1.568 \cdot 10^3) \text{ cm}^3
$$

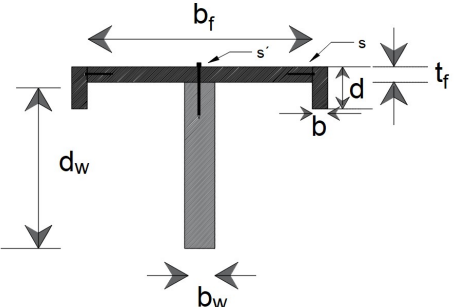

Figura 4.2.8.2. Área de análisis de la

separación s´.

Sustituyendo en la expresión de flujo de cortante, se tiene:

$$
f_{s'} := \frac{V \cdot Q_{s'}}{I_{x,total}} = 4693.5 \frac{\text{kgf}}{\text{m}}
$$

Determinando la separación "s<sup>'</sup>" del clavo que conecta al patín.

$$
s' := \frac{F_{clavo}}{f_{s'}} = 4 \text{ cm}
$$

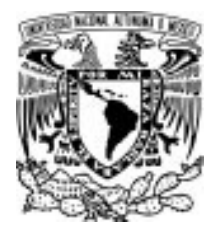

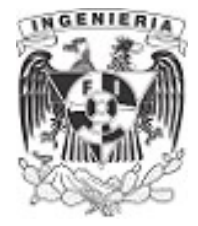

## Separación s

Esta separación está definida para los tablones extremos conectado al patín.

$$
Q_s := d \cdot b \cdot \left(C_y - \frac{d}{2}\right) = 204.545 \text{ cm}^3
$$

Sustituyendo en la expresión de flujo de cortante:

$$
f_s := \frac{Q_s \cdot V}{I_{x. total}} = 612.193 \frac{\text{kgf}}{\text{m}}
$$

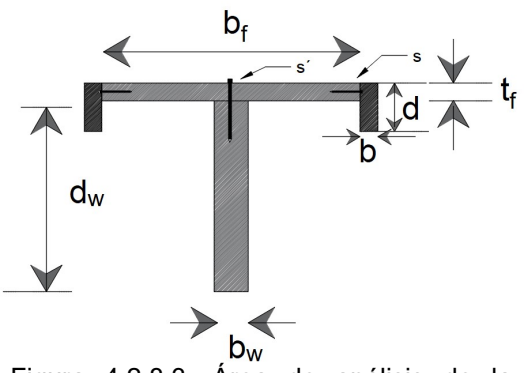

Figura 4.2.8.3. Área de análisis de la separación s.

Obteniendo el valor de la separación "s" debe recordarse que hay aportación de 2 clavos para resistir dicha fuerza cortante. Por lo cual, se tiene la siguiente separación.

$$
s:=\frac{2\cdot F_{\text{clavo}}}{f_s}=65.3 \text{ cm}
$$

Tomando una parte de la viga se presenta la vista en perfil de las distancias encontradas; para los clavos unidos al patín y los sujetos a los tablones del patín.

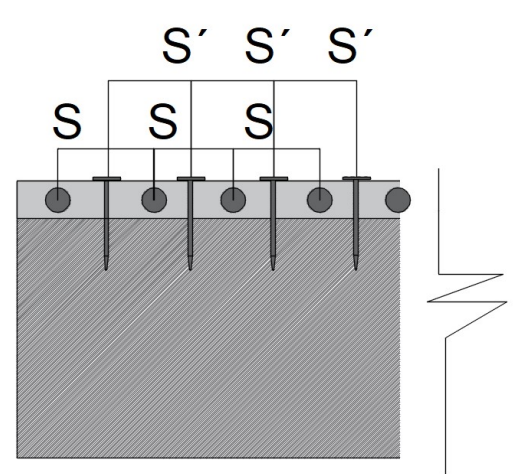

Figura 4.2.8.4. Separación de los clavos s y s´.

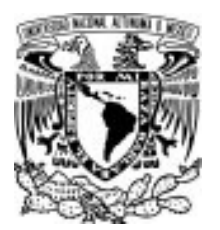

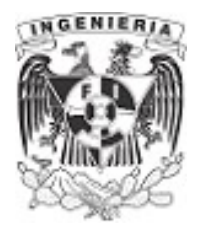

# EJEMPLO 15

Para la viga mostrada, se ensamblaron 5 tiras de madera a base de adhesivo, con distintas dimensiones para formar una sección homogénea como se muestra.

Determine el valor del esfuerzo cortante máximo y verificar si los tablones tenderán a fallar, deslizando uno del otro.

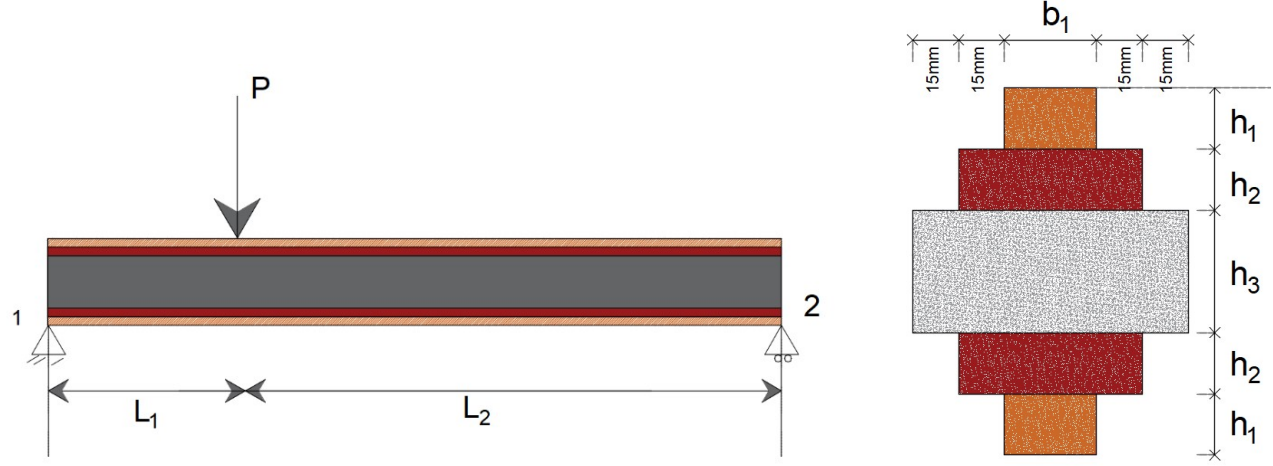

Figura 4.2.9.1. Sección de análisis formada de tablones unidos por adhesivo.

#### DATOS:

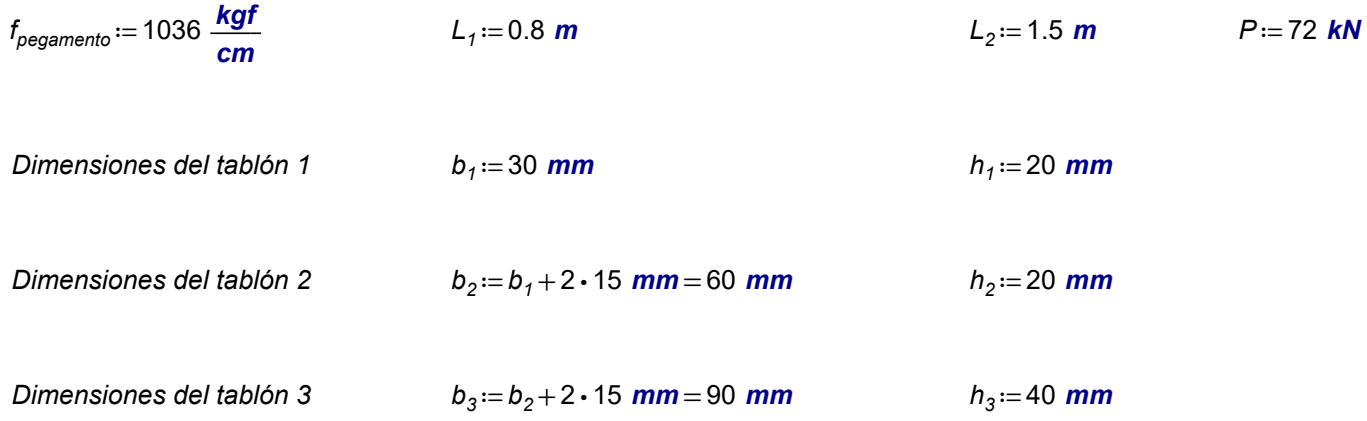

# SOLUCIÓN:

Resolviendo el equilibrio de la estructura y obteniendo el diagrama de cortante:

$$
\Sigma M_1 = 0 \qquad -P \cdot L_1 + R_2 \cdot L_2 = 0
$$

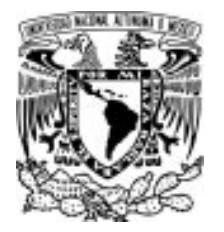

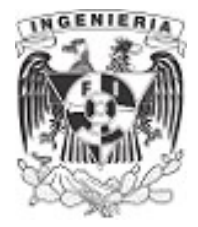

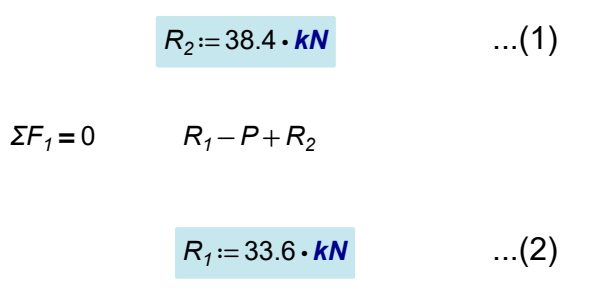

El diagrama de cortante tiene un cortante máximo igual a la reacción (2)

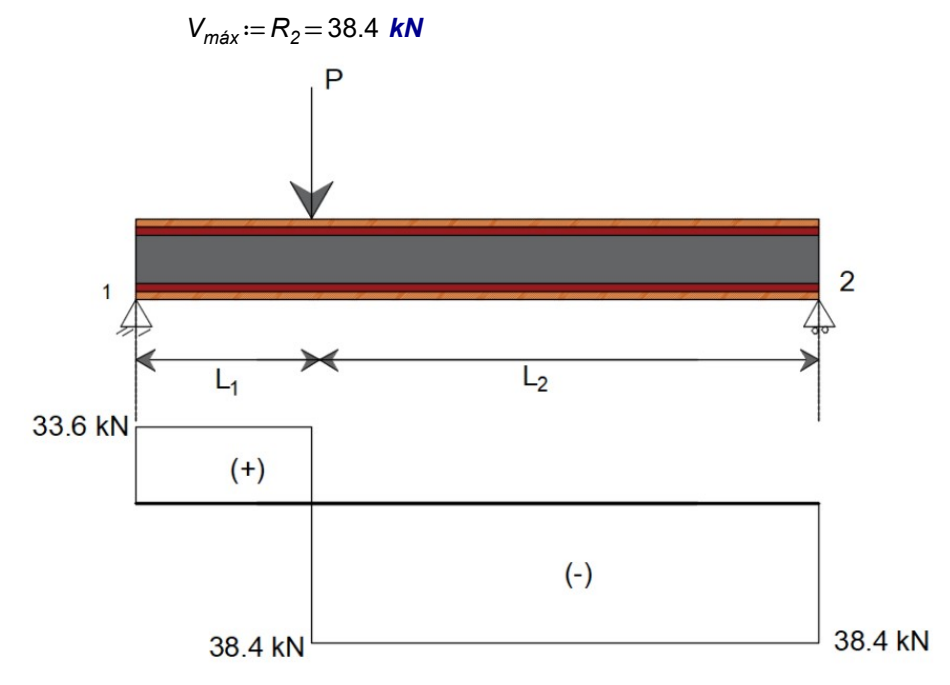

Figura 4.2.9.2. Diagrama de cortante presente en la viga.

Al unir los tablones con el adhesivo, se puede trabajar la sección como homogénea. Calculando el centroide que, por simetría está a la mitad de la altura y su respectivo momento de inercia.

$$
C_y = \frac{(2 h_1 + 2 h_2 + h_3)}{2} = 60 \text{ mm}
$$

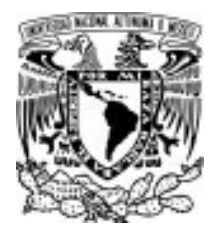

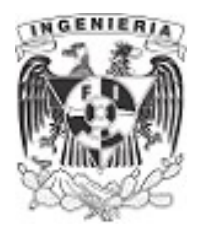

 $h<sub>1</sub>$ 

 $h<sub>2</sub>$ 

 $h_3$ 

 $h<sub>2</sub>$ 

 $h_1$ 

$$
I_1 := \frac{b_1 \cdot h_1^3}{12} + (b_1 \cdot h_1) \cdot (C_y - h_1)^2 = (9.8 \cdot 10^5) \text{ mm}^4
$$

$$
I_2 \coloneqq \frac{b_2 \cdot h_2^3}{12} + (b_2 \cdot h_2) \cdot \left( (C_y - h_1) - \frac{h_2}{2} \right)^2 = (1.12 \cdot 10^6) \text{ mm}^4
$$

$$
I_3 := \frac{b_3 \cdot h_3^3}{12} = (4.8 \cdot 10^5) \text{ mm}^4
$$

$$
I_x := 2 \cdot I_1 + 2 I_2 + I_3 = (4.68 \cdot 10^6) \text{ mm}^4
$$

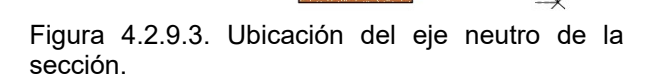

 $b<sub>1</sub>$ 

 $\frac{m}{2}$ 

 $C_y$ 

EN

**Smm** 

**Smm**  $5mm$ 

El momento estático que potencialmente deslizará, asociado al cortante máximo, debe presentarse en la unión del tablón 2 con el 3; se ubica un punto B sobre la sección. El área contemplada será la sección del tablón 1 y el tablón 2.

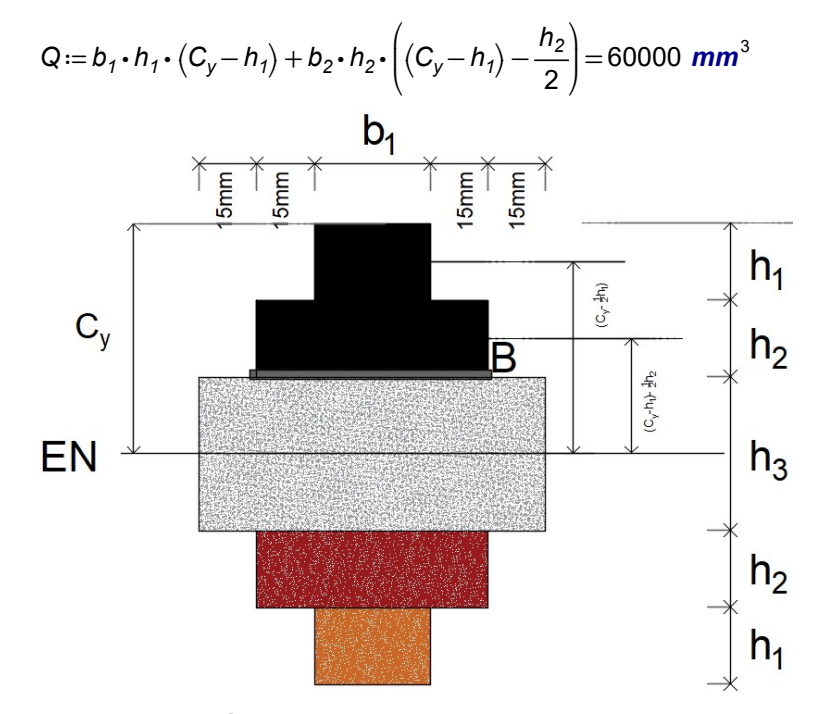

Figura 4.2.9.4. Área susceptible de deslizamiento en el punto B.
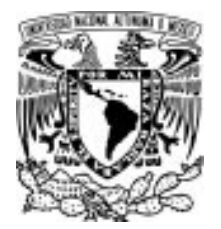

### 4.2 FLUJO DE CORTANTE

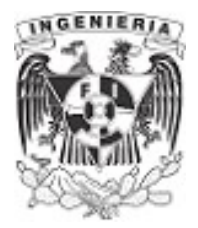

Al revisar el esfuerzo entre la unión de los tablones, punto B, el ancho donde se presenta el flujo de cortante es:

$$
b:=b_2=60 \ \text{mm}
$$

Sustituyendo los valores en la ecuación de esfuerzo cortante, se tiene:

$$
\tau_{actualie,B} := \frac{V_{max} \cdot Q}{b \cdot I_x} = 8.21 \frac{N}{mm^2} \dots (3)
$$

Se debe revisar si el adhesivo utilizado soportará el esfuerzo presente en la sección. El esfuerzo resistente del pegamento es:

$$
\tau_{resistente} := \frac{f_{pegamento}}{b_2} = 16.933 \frac{N}{mm^2}
$$

Se tiene que:

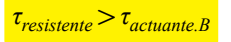

Se concluye que la fuerza actuante sobre la sección no fallará en la unión adherida, punto B.

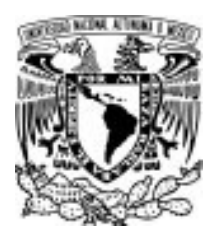

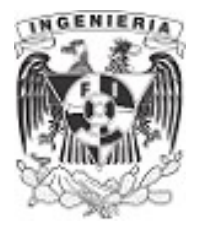

# EJEMPLO 16

Graficar el diagrama de flujo cortante para la sección en canal de la viga mostrada.

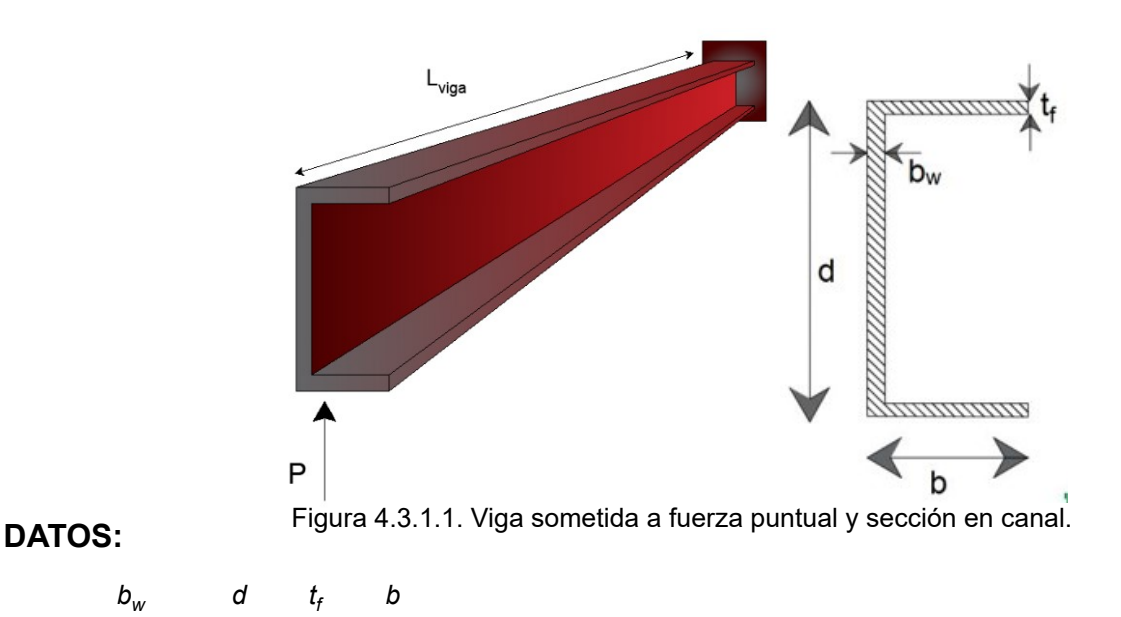

# SOLUCIÓN:

 $b_w$ 

El diagrama de momento de la viga, debido a la fuerza actuante (sentido positivo), es el mostrado en el dibujo. Con dicho diagrama, el comportamiento en las secciones de la viga presentan esfuerzos de tensión en las fibras inferiores y compresión en las fibras superiores.

Para el análisis, se toma un elemento diferencial ubicado en la parte inferior del ala. La imagen lo sombrea con un tono más oscuro y lo enumera como"elemento A". Esta partícula tiene el " borde,"  $y$  " borde<sub>2</sub>".

De acuerdo al diagrama de momento, el borde, está asociado a un momento " $M$ ", mientras que el "borde," ya no tendrá la misma magnitud de momento; correspondiéndole un momento mayor " $M + M_x$ "

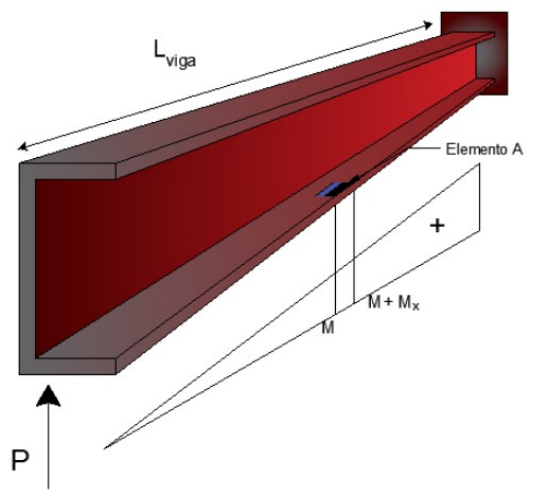

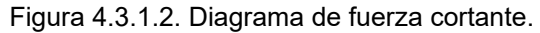

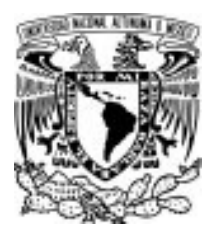

Se mencionó que el elemento sufrirá esfuerzo a tensión. Si se representan mediante fuerzas sometiéndolo a alargarse, se tiene que en el "borde," existe una fuerza F, mientras que el borde, aparece una fuerza  $F+F_{\rm x}$ .

Para que el equilibrio siga establecido en el elemento diferencial, será necesario que exista una fuerza en dirección y sentido igual a la fuerza F. Esta fuerza se conoce como fuerza cortante " $F_v$ ".

La teoría del medio continuo en materiales establece que, al aparecer la fuerza cortante en una cara del elemento diferencial, esta fuerza debe presentarse en las demás caras de este. La siguiente ilustración presenta las fuerzas cortantes en cada borde. Como este elemento se tomó en el extremo del ala, la fuerza cortante no aparecerá en el extremo exterior, debido a que no existe continuidad del material.

Al revisar el elemento "B" (a un lado del elemento A), se hace el mismo proceso de análisis. Para esta partícula, las fuerzas cortantes si aparecen en las cuatros caras del elemento. Se puede observar en la cara del borde, como aparecen fuerzas cortantes en sentido hacia el alma. Estas fuerzas son el flujo de cortante presente en toda el ala del patín. El análisis del flujo se hizo para el ala inferior pero, este fenómeno se presenta también en el ala superior y en el alma de la sección.

Si se realiza la inspección del flujo de cortante presente para cada área de la sección, se tendrá el siguiente diagrama del comportamiento del flujo. Para el caso del ala superior, al ser sometida a esfuerzos a compresión, el flujo de cortante está presente en sentido contrario al del ala inferior pero con la misma magnitud.

Colocando el eje de referencia en el eje simétrico del alma, se puede evaluar el ala de la sección del siguiente modo:

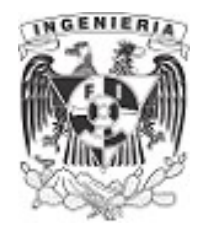

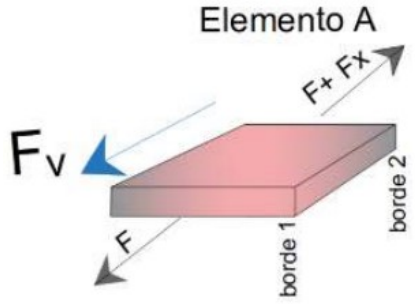

Figura 4.3.1.3.Equilibrio de fuerzas en el elemento A.

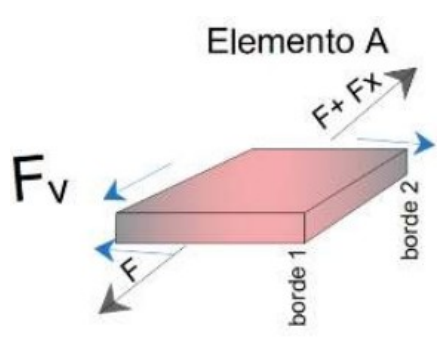

Figura 4.3.1.4.Presencia de fuerzas cortantes en el elemento A.

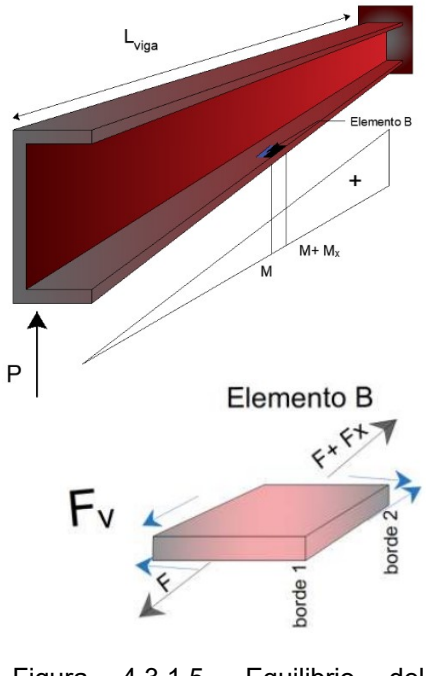

Figura 4.3.1.5. Equilibrio del elemento B.

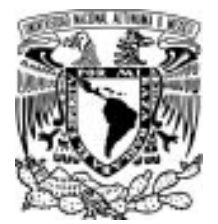

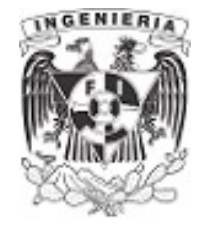

### Flujo de cortante en el patín inferior

Recordando la expresión de flujo de cortante, se tiene:

 $f_v = V \cdot \frac{Q}{l}$ 

El valor de fuerza cortante y del momento de inercia permanecen constantes para cualquier punto de la sección; quedando como análisis el momento estático para los puntos a evaluar.

$$
f_{V}(x) = V \cdot \frac{Q(x)}{I}
$$

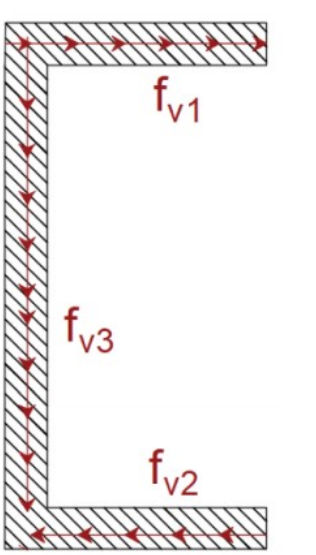

Figura 4.3.1.6. Flujo de

Dejando expresado el momento estático en base a la posición "x", se tiene: cortante sobre la sección.

$$
f_{v}(x) = -V \cdot \frac{d \cdot t_{f}}{1 \cdot 2} \cdot (b-x)
$$

Evaluando el flujo cortante en la posición de  $x = b$ 

 $f_{\rm v}$  $(b) \rightarrow 0$ 

Evaluando el flujo cortante en la posición de  $x=0$ 

 $f_v(0) \rightarrow \frac{-(t_f \cdot V \cdot b \cdot d)}{2}$  $2 \cdot I$ 

Al hablar de pared delgada, se asume que no importa el espesor del ala ya que, este flujo queda determinado por su ancho b.

Si se quiere tomar una resultante de flujo cortante presente en el ala, se integra del siguiente modo:

$$
F_{\text{v.}a/a} = \frac{-V \cdot d \cdot t_f}{1 \cdot 2} \int_0^b (b - x) \, dx
$$

$$
F_{\text{v.}a/a} \rightarrow \frac{-(t_f \cdot V \cdot b^2 \cdot d)}{4 \cdot b}
$$

APLICACIÓN DE LA MECÁNICA DE MATERIALES A PROBLEMAS DE INGENIERÍA CIVIL

CORTANTE 288

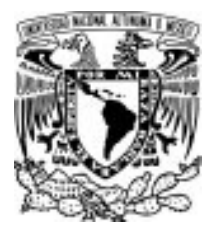

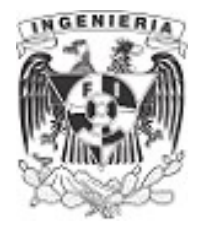

Debido a la simetría de la sección, las fuerzas presentes y diagramas de cortante para el ala superior tienen la misma magnitud, pero el sentido cambia.

### Flujo de cortante en el alma de la sección.

El flujo de cortante en términos de su posición queda expresada como:

$$
f_{v.w}(y) = \frac{V}{I} \cdot \left( \left( b \cdot t \cdot \frac{d}{2} \right) + b_w \cdot \left( \frac{d}{2} - y \right) \cdot \left( y + \left( \frac{d}{2} - y \right) \cdot \frac{1}{2} \right) \right)
$$

Evaluando el flujo cortante en la posición de y= $\frac{d}{6}$ , fibra extrema del alma respecto al eje neutro. 2

$$
f_{v.w}\left(\frac{d}{2}\right) \rightarrow \frac{V \cdot b \cdot d \cdot t}{2 \cdot l}
$$

Evaluando el flujo cortante en la posición de  $y=0$ , eje neutro de la sección.

$$
f_{v.w}(0) \rightarrow \frac{V \cdot \left(\frac{b \cdot d \cdot t}{2} + \frac{b_w \cdot d^2}{8}\right)}{I}
$$

Integrando la expresión del flujo cortante, para tener una fuerza acumulada, se tiene:

 $12 - I$ 

$$
F_{vw}(y) = 2 \cdot \int_{0}^{\frac{d}{2}} f_{v,w}(y) dy
$$

$$
F_{vw}(y) \rightarrow \frac{V \cdot d^2 \cdot (6 \cdot b \cdot t + b_w \cdot d)}{d^2}
$$

Finalmente, se puede graficar el diagrama de flujo de cortante de la sección:

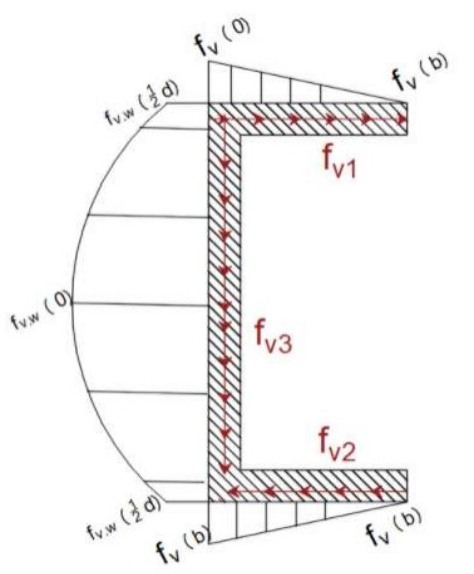

Figura 4.3.1.7. Diagrama de cortante.

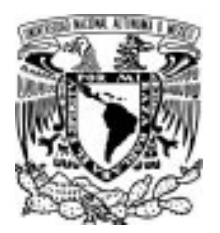

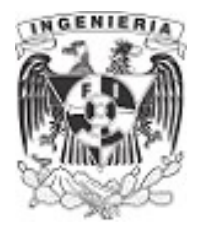

# EJEMPLO 17

Graficar el diagrama de flujo cortante para la sección en canal de la viga mostrada.

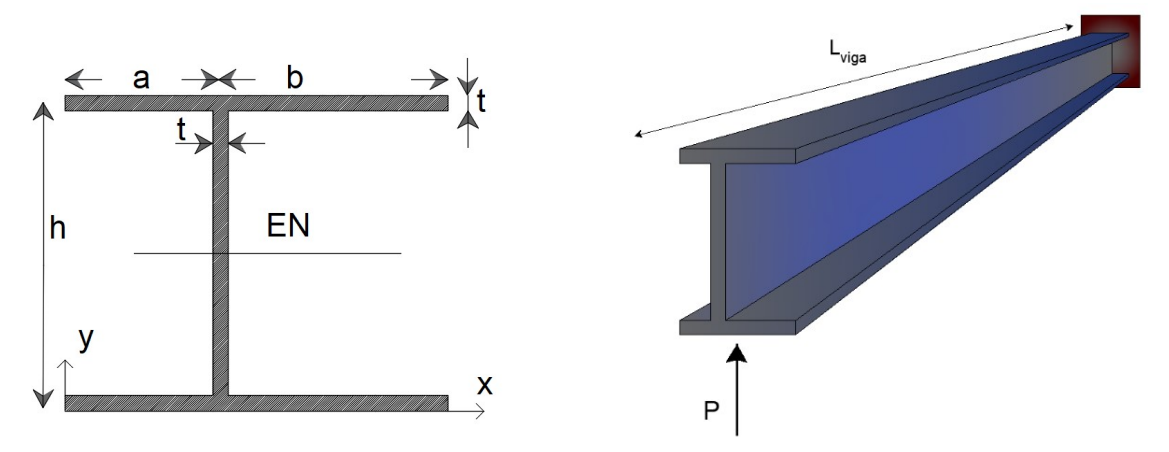

Figura 4.3.2.1. Viga sometida a fuerza puntual y sección en " I ".

### DATOS:

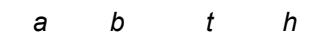

# SOLUCIÓN:

La viga se analiza tal y como se trato el ejercicio anterior. Para este ejemplo se tiene una sección tipo "I" pero los patines son diferentes con anchos " $b$ " y "a"

# Análisis del patín inferior con ancho "b"

Los miembros que se analizan son para el miembro A y B.

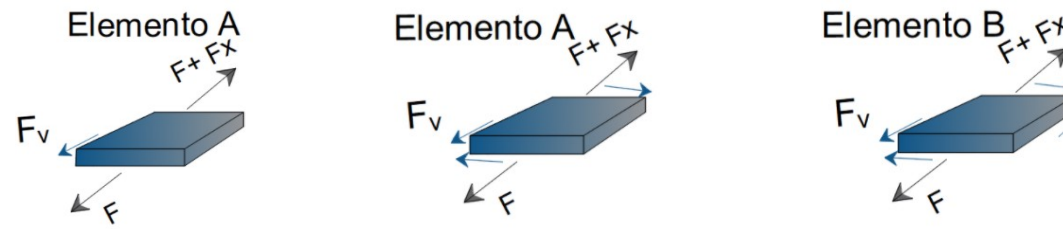

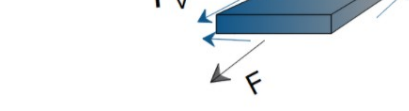

P

Figura 4.3.2.3. Elementos A y B sometidos a fuerzas de cortante en el ancho "b"

Figura 4.3.2.2. Diagrama de cortante.

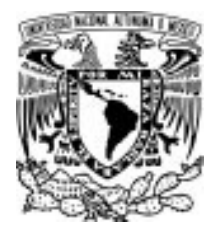

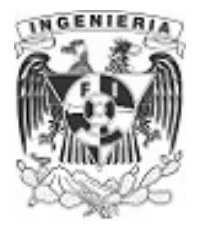

Se dedujo que el flujo de cortante aparece sobre el patín y este puede expresar con la ecuación tal como se muestra a continuación:

$$
f_{v,rf}(x) = \frac{V \cdot h \cdot t}{1 \cdot 2} \cdot (b-x)
$$

Evaluando para:  $x = b$  Evaluando para:  $x = 0$ 

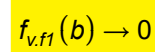

 $f_{v.f1}(0) \rightarrow$  $f_{v,rf1}(b) \rightarrow 0$   $v_{v,rf1}(0)$  2.1

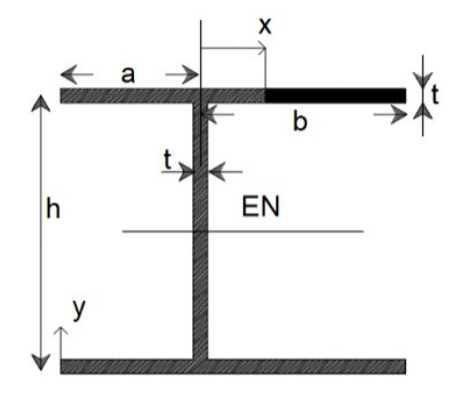

Figura 4.3.2.4. Análisis del patín

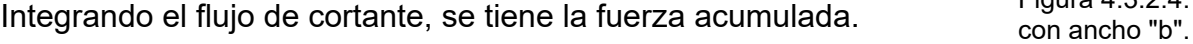

$$
F_{v,ff}(x) \rightarrow \frac{V \cdot b^2 \cdot h \cdot t}{4 \cdot l}
$$

### Análisis del patín inferior con ancho "a"

Los miembros que se analizan son para el miembro A y B. Si se representan las fuerzas cortantes en las caras, se tiene que el sentido de fuerza cortante cambia. Los siguientes dibujos representan las fuerzas presentes en cada miembro:

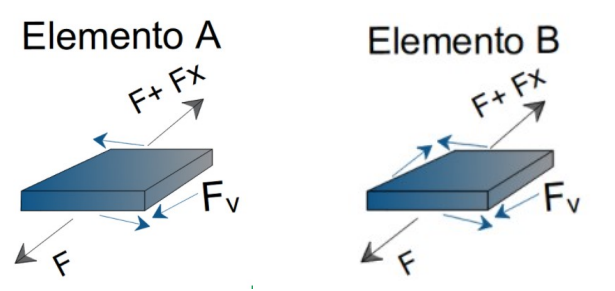

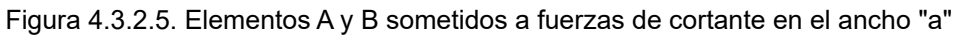

La expresión de flujo cortante quedaría expresada del siguiente modo:

$$
f_{v.12}(x) = \frac{V \cdot h \cdot t}{1 \cdot 2} \cdot (a - x)
$$

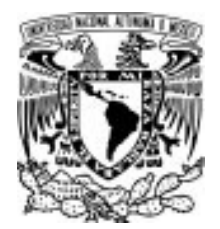

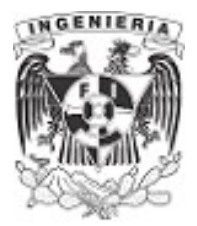

Evaluando para:  $x = a$  Evaluando para:  $x = 0$ 

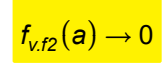

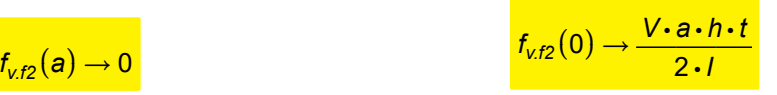

Integrando el flujo de cortante, se tiene la fuerza acumulada.

 $F_{v.f2}(x) \rightarrow \frac{V \cdot a^2 \cdot h \cdot t}{4 \cdot h}$ 4 ⋅I

# Análisis del alma

Para el alma de la sección se tiene la expresión de flujo cortante siguiente, contemplando la pared delgada, se tiene:

$$
f_{V.W}(y) = \frac{V}{I} \cdot \left( \left( (a+b) \cdot t \cdot \frac{h}{2} \right) + t \cdot \left( \frac{h}{2} - y \right) \cdot \left( y + \left( \frac{h}{2} - y \right) \cdot \frac{1}{2} \right) \right)
$$

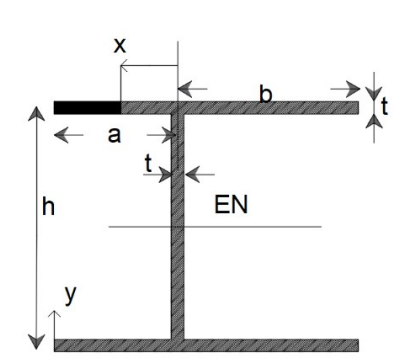

Figura 4.3.2.6. Análisis del patín con ancho "a".

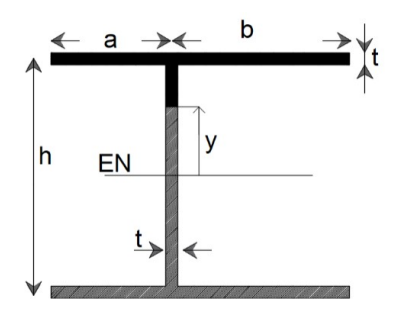

Figura 4.3.2.7. Análisis del alma de la sección.

Evaluando para:  $x = \frac{h}{\epsilon}$ 2

 $f_{V.W} \left| \frac{H}{\Omega} \right| \rightarrow 0$  $\sqrt{2}$ ⎜  $\left(\frac{h}{2}\right)$ 2 ⎞ ⎟  $\frac{V \cdot h \cdot t \cdot (b+a)}{2 \cdot l}$ 2 ⋅ I and  $f_{v.w}$ 

Evaluando para:  $x=0$  en el eje neutro

$$
V \cdot \left(\frac{h \cdot t \cdot (b+a)}{2} + \frac{h^2 \cdot t}{8}\right)
$$
  
 
$$
V \cdot \left(\frac{h \cdot t \cdot (b+a)}{2} + \frac{h^2 \cdot t}{8}\right)
$$

Integrando el flujo de cortante, se tiene la fuerza acumulada para el alma.

$$
F_{vw}(y) \rightarrow \frac{-(V \cdot h \cdot t \cdot (4 \cdot y^2 - (h^2 + (4 \cdot b + 4 \cdot a) \cdot h)))}{8 \cdot l}
$$

Si se sustituyen los datos de las dimensiones de la sección, se tendría los siguientes valores de flujo de cortante.

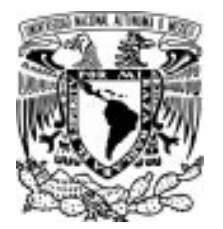

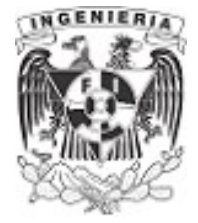

$$
t=0.5
$$
 cm  $a=1$  in  $b=3$  in  $h=7$  in  $V=11.24$  kip

$$
I = 2\left(\frac{b \cdot t^3}{12} + (b \cdot t) \cdot \left(\frac{h}{2} - \frac{t}{2}\right)^2\right) + 2\left(\frac{t \cdot h^3}{12}\right) + 2\cdot \left(\frac{a \cdot t^3}{12} + (a \cdot t) \cdot \left(\frac{h}{2} - \frac{t}{2}\right)^2\right) = 29.48 \text{ in}^4
$$

### Patín con ancho "b"

Evaluando para:  $x = b$  Evaluando para:  $x = 0$ 

 $\frac{b\cdot h\cdot t}{2\cdot l}$  = 0.788  $\frac{kip}{in}$ 

 $f_{v,f1}(0) \rightarrow \frac{V \cdot b \cdot h \cdot t}{2} = 0$ 

$$
f_{v,ff}(b) \rightarrow \frac{V \cdot h \cdot t \cdot (-(3 \cdot in) + b)}{2 \cdot l} = 0 \frac{kip}{in}
$$

### Patín con ancho "a"

Evaluando para:  $x = a$ 

$$
f_{v.02}(a) \rightarrow \frac{V \cdot h \cdot t \cdot (-in + a)}{2 \cdot l} = 0 \frac{kip}{in}
$$

### Alma

Evaluando para:  $x = \frac{h}{\epsilon}$ 2

$$
f_{vw}\left(\frac{h}{2}\right) \rightarrow \frac{V \cdot \left(t \cdot \left(-\frac{7 \cdot in}{2} + \frac{h}{2}\right) \cdot \left(-\frac{\frac{7 \cdot in}{2} - \frac{h}{2}}{2} + \frac{7 \cdot in}{2}\right) + \frac{h \cdot t \cdot (b+a)}{2}\right)}{I} = 1.051 \frac{kip}{in}
$$

Evaluando para:  $x=0$  en el eje neutro

$$
f_{vw}(0) \rightarrow \frac{V \cdot \left(\frac{h \cdot t \cdot (b+a)}{2} + \frac{h^2 \cdot t}{8}\right)}{I} = 1.51 \frac{kip}{in}
$$

Evaluate the formula 
$$
x = 0
$$

$$
f_{v.02}(0) \rightarrow \frac{V \cdot a \cdot h \cdot t}{2 \cdot l} = 0.263 \frac{kip}{in}
$$

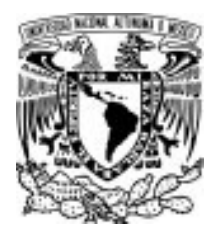

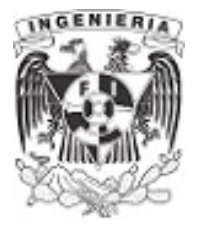

El diagrama de flujo cortante se muestra a continuación.

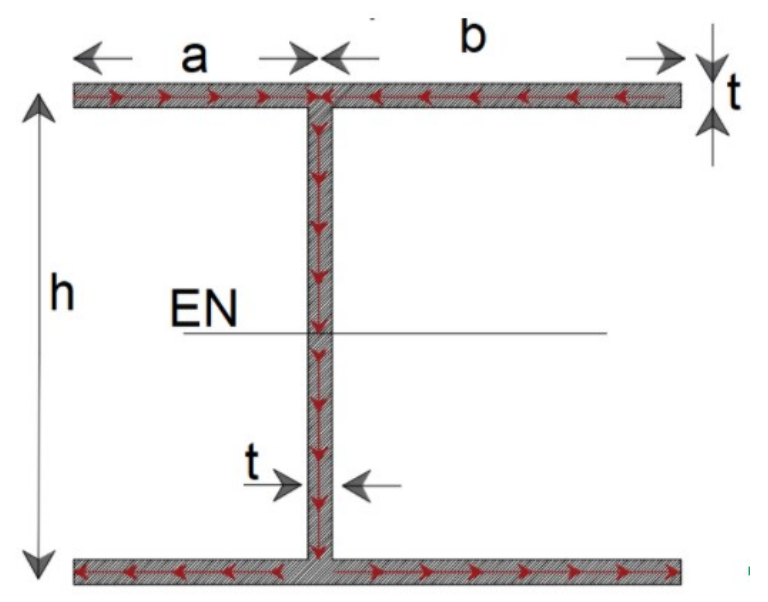

Figura 4.3.2.8. Flujo de cortante de la sección de estudio.

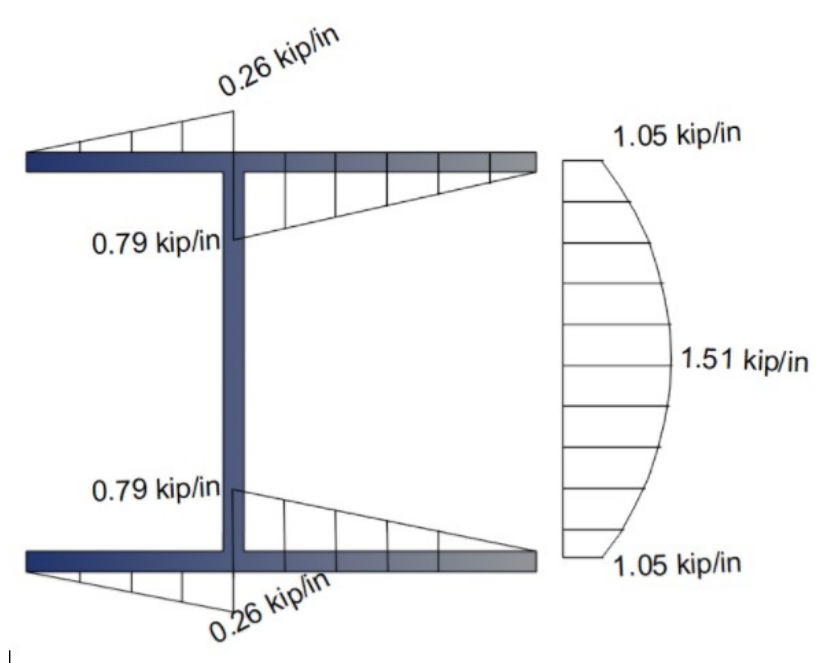

Figura 4.3.2.9. Diagrama de cortante presente en la sección.

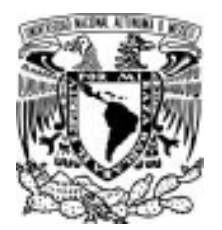

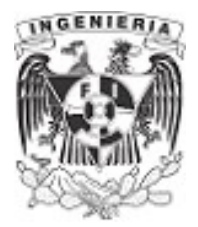

### EJEMPLO 18

Determinar el diagrama de flujo de cortante para una sección abierta, tal y como lo muestra la imagen.

### DATOS:

*h* := 6 *in* 
$$
t := \frac{1}{8}
$$
 *in*  $b := 4$  *in*  $V := 2.75$  *kip*  $d := \frac{h - t}{2} = 2.938$  *in*

### SOLUCIÓN:

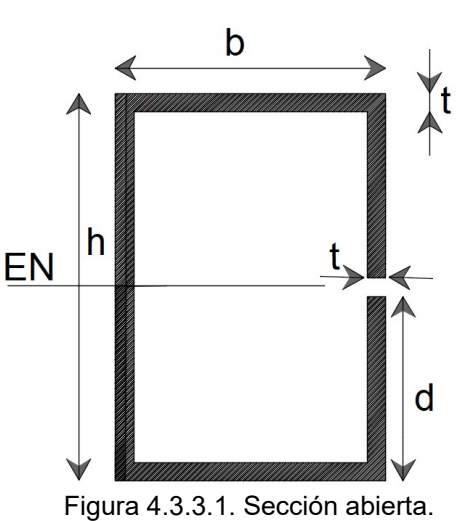

La sección presente es tubular y del alma del extremo derecho se encuentra abierta. Se obtendrá el diagrama de momento para cada una de las partes que lo componen.

Determinando el momento de inercia, el cual permanece constante en todos los cálculos, se tiene:

$$
l = 2 \cdot \left(\frac{b \cdot t^3}{12} + b \cdot t \cdot \left(\frac{h}{2} - \frac{t}{2}\right)^2\right) + \frac{t \cdot h^3}{12} + 2 \cdot \left(\frac{t \cdot d^3}{12} + t \cdot d \cdot \left(\left(\frac{h}{2} - d\right) + \frac{d}{2}\right)^2\right) = 13.13 \text{ in}^4
$$

Haciendo un análisis como el de los ejemplos anteriores, se tienen los flujos de cortantes para una viga en cantiléver con momento positivo.

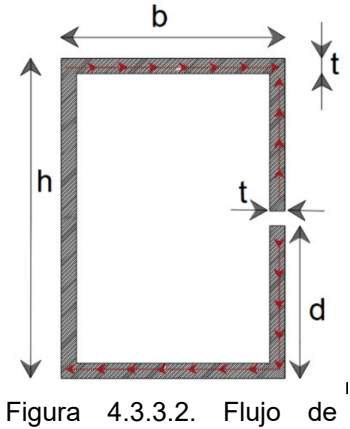

cortante en la sección.

Teniendo las fuerzas cortante que van en la longitud de cada elemento que componen la sección, se procederá a analizar cada una de estas.

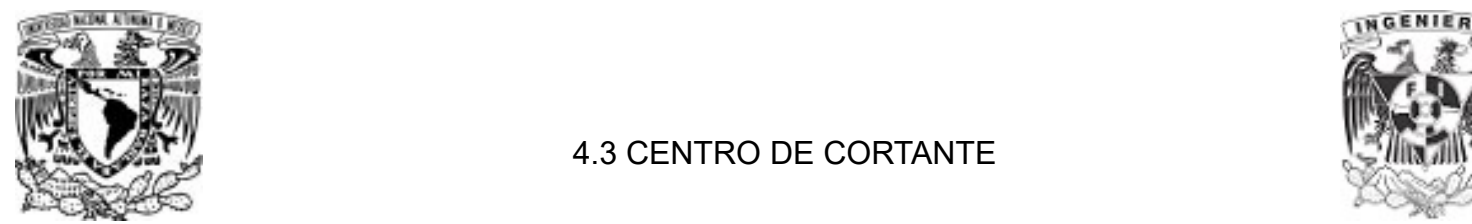

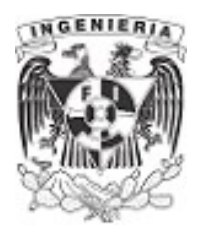

### Análisis del gancho

Las literales como la fuerza cortante "V" y el momento de inercia "I" permanecen constantes en la expresión de flujo de cortante en cualquiera de los cálculos, se realiza una función de la expresión de flujo de cortante, en donde el momento estático dependerá de la longitud "x" que se esté analizando; en este caso se revisará el gancho superior.

> $f_{v.gancho}(x) = \frac{V}{t}$ I  $Q(x)$

Teniendo la función de flujo de cortante, la cual satisface para todo el gancho, se procede a hacer un diagrama que indique la curva presente en esta parte de la sección.

Los puntos de interés son:

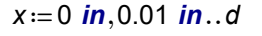

$$
f_{v.gancho}(x) := \frac{V}{I} \cdot t \cdot x \cdot \left( \left( \frac{h}{2} - d \right) + \frac{x}{2} \right)
$$

procederá a analizar cada una de estas.<br>Procederá a analizar cada una de estas.

Para  $x=0$  Para  $x=d$ 

$$
f_{v.gancho}(0~in)=0~\frac{kip}{in}
$$

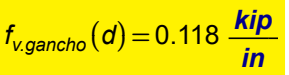

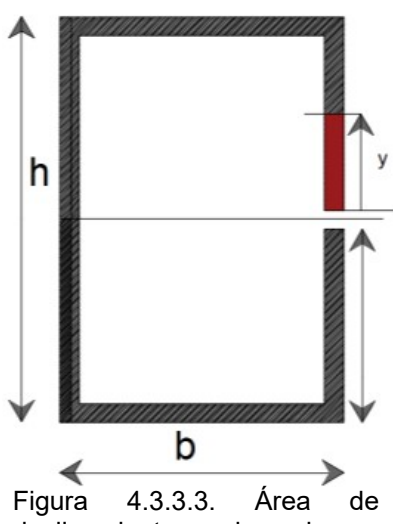

deslizamiento en el gancho.

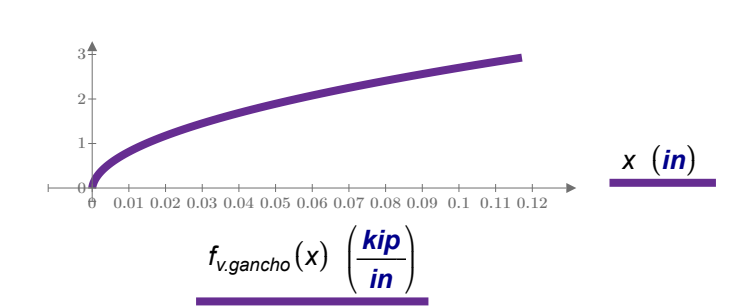

Diagrama de cortante en gancho.

El comportamiento del flujo de cortante presente en el gancho tiene forma parabólica. Análisis del gancho

La función de flujo de cortante deberá contemplar el área del gancho superior y abarcará toda la longitud b. Se debe recordar que al ser un elemento de pared delgada, el valor de t es muy pequeña y se considera mínimo su aportación.

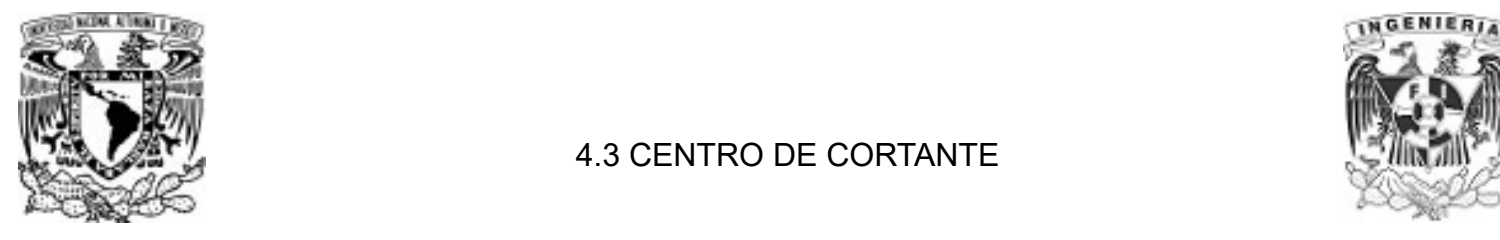

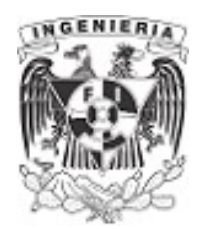

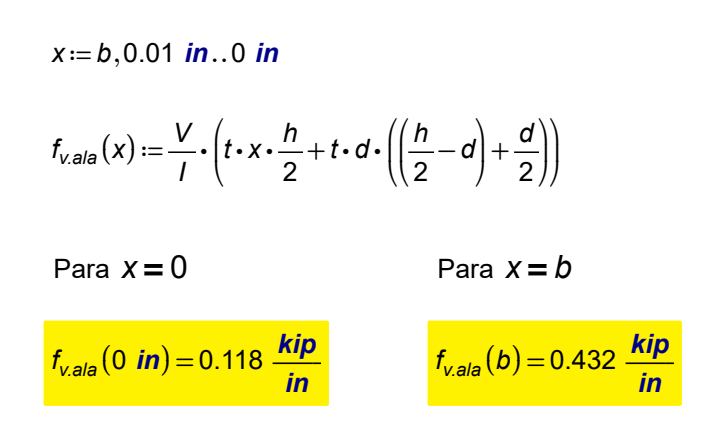

El comportamiento del flujo cortante para la parte del ala de la sección tiene un comportamiento lineal, tal y como lo muestra el diagrama.

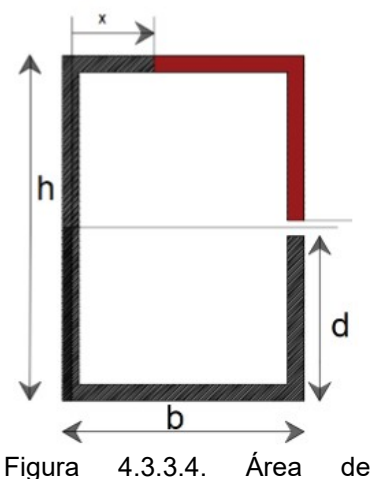

deslizamiento en el patín.

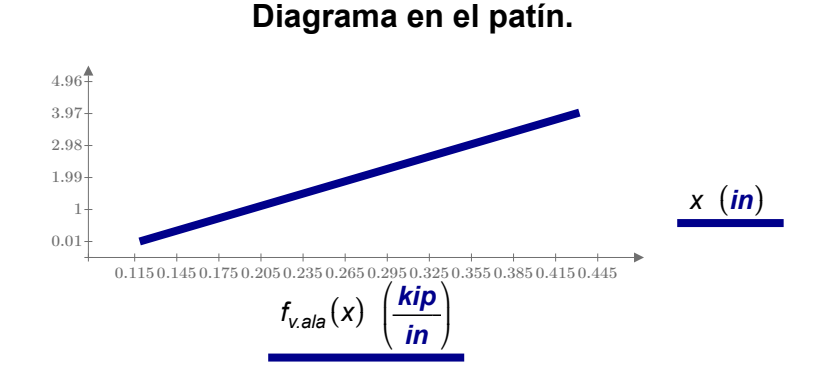

### Análisis del gancho

Finalmente se obtiene una función para determinar el flujo cortante a lo largo del alma, desde la parte superior del alma, hasta llegar al eje simétrico horizontal de la sección, ubicado a la mitad del peralte "h". Debe contemplarse el área del gancho y el ala superior en la función del flujo cortante.

$$
x := 0 \text{ in, } 0.01 \text{ in.} \cdot \frac{h}{2}
$$
  

$$
f_{v. \text{alma}}(x) := \frac{V}{I} \cdot \left( \left( b \cdot t \cdot \frac{h}{2} \right) + d \cdot t \cdot \left( \left( \frac{h}{2} - d \right) + \frac{d}{2} \right) + t \cdot \left( \frac{h}{2} - x \right) \cdot \left( x + \left( \frac{h}{2} - x \right) \cdot \frac{1}{2} \right) \right)
$$
  
Para  $x = \frac{h}{2}$  Para  $x = 0$   

$$
f_{v. \text{alma}}\left( \frac{h}{2} \right) = 0.432 \frac{kip}{in}
$$

$$
f_{v. \text{alma}}(0 \text{ in}) = 0.55 \frac{kip}{in}
$$

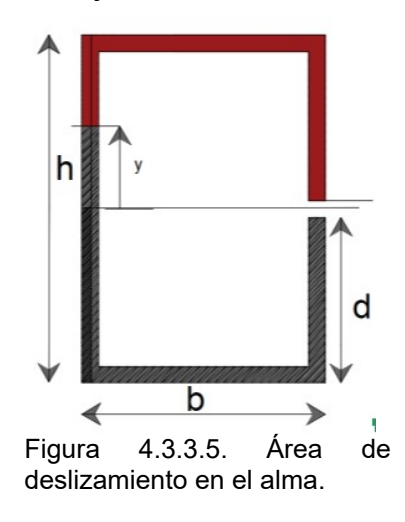

⎞  $\frac{1}{2}$ ⎠

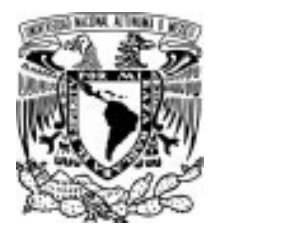

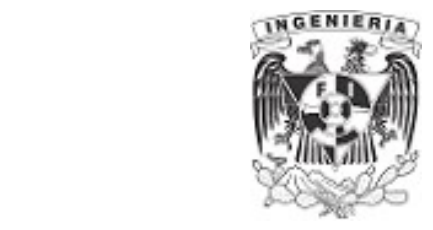

El comportamiento del flujo cortante sobre la longitud del alma tendrá un comportamiento parabólico.

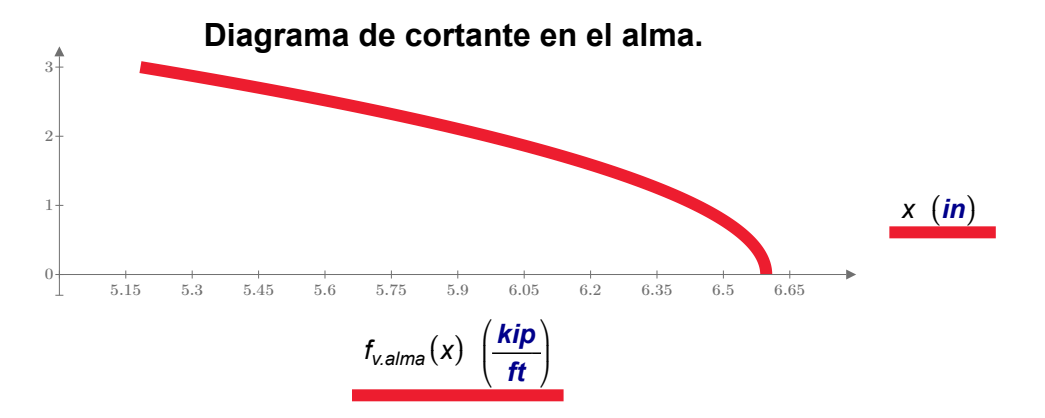

Finalmente, se puede graficar el flujo cortante para todos los elementos de la sección. Por simetría y al trabajar en la parte inferior al eje neutro con fuerzas de tensión (pensando en una viga en cantiléver) el signo cambiará, pero sus magnitudes son las misma que la parte en compresión.

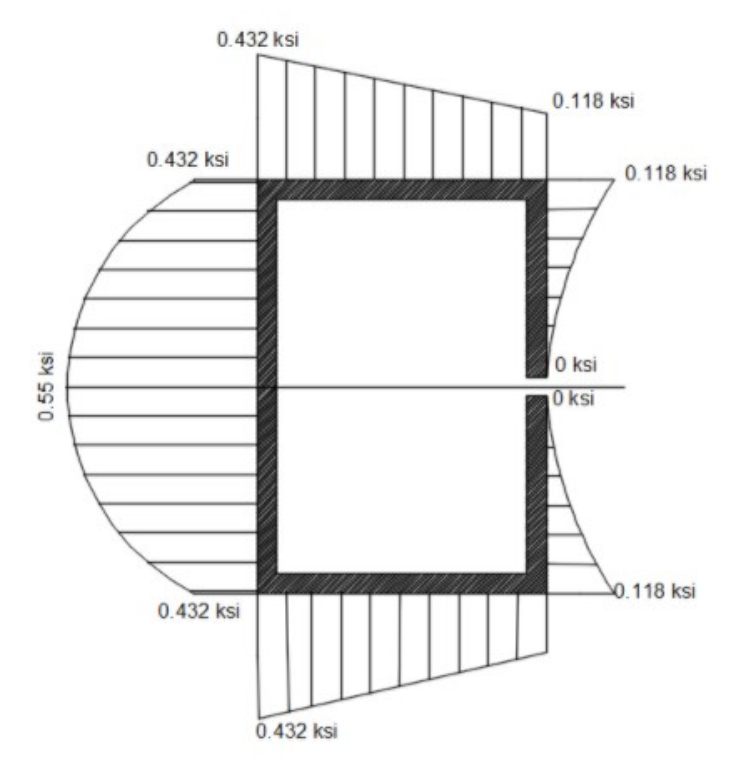

Figura 4.3.3.6. Diagrama de cortante presente en la sección.

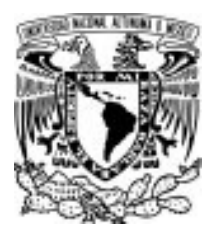

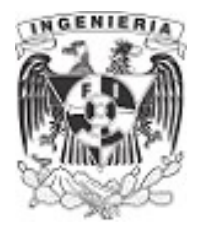

### EJEMPLO 19

Determinar el valor del espesor " t " de la sección, para producir un flujo de cortante igual a  $f_{v, patin}$  ≔ 118.759  $\frac{kgf}{cm}$  a la mitad del ancho del ala, de una sección tipo canal. Posteriormente,obtener el diagrama de flujo de cortante de la sección.

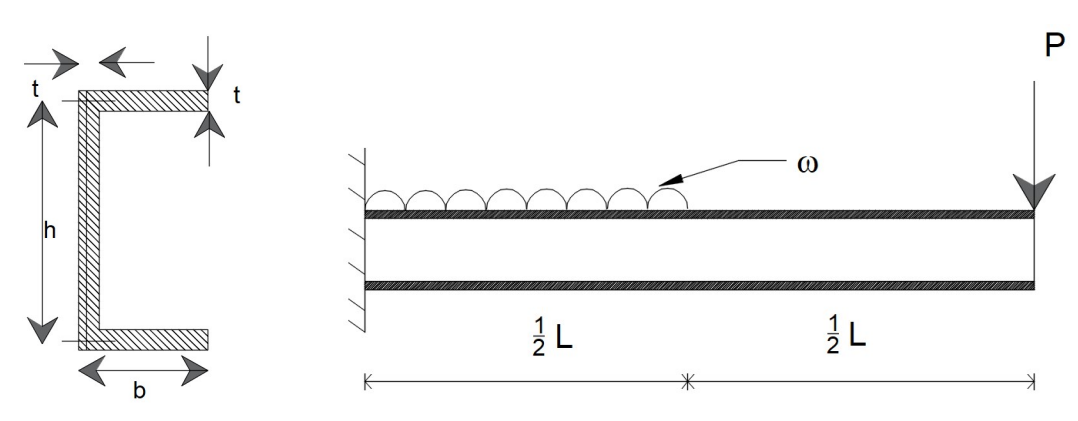

Figura 4.3.4.1.Viga empotrada formada por sección canal.

### DATOS:

b ≔ 5 cm h ≔ 15 cm  $\omega$  = 100  $\frac{kgf}{m}$  P = 5 tonnef L = 5 m

### SOLUCIÓN:

Calculando el valor del momento de inercia, se tiene:

$$
I = 2 \cdot \left(\frac{b \cdot t^3}{12} + (b \cdot t) \cdot \left(\frac{h}{2} - \frac{t}{2}\right)^2\right) + \frac{t \cdot h^3}{12}
$$

El flujo cortante que se analiza, es para:

$$
x:=\frac{b}{2}=2.5 \text{ cm}
$$

Por lo tanto, el momento estático presente en dicha posición es:

$$
Q = \frac{b}{2} \cdot t \cdot \frac{h}{2}
$$

Revisando el equilibrio de la estructura:

CORTANTE 299

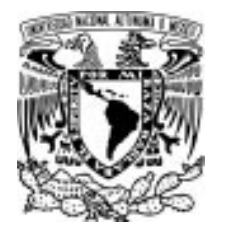

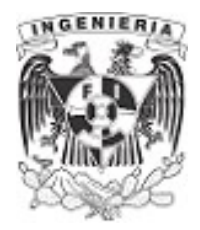

$$
\Sigma F_y = 0 \qquad \frac{-\omega \cdot L}{2} - P + R_1 = 0 \xrightarrow{\text{solve}, R_1} 5 \cdot \text{tonne}t + 250 \cdot \text{kg}t
$$

$$
R_1 = \frac{\omega \cdot L}{2} + P = 5.25
$$
 *tonnef*

La presencia del cortante máximo se ubica en el empotramiento de la estructura. Con lo cual:

 $V = R_1 = 5.25$  tonnef

Sustituyendo los valores en la expresión de flujo de cortante, se resuelve la ecuación de primer orden, para conocer el espesor "t"

$$
f_{v,path} = \frac{V \cdot Q}{l}
$$
\n
$$
f_{v,path} = \frac{V \cdot \frac{b}{2} \cdot t \cdot \frac{h}{2}}{2 \cdot \left(\frac{b \cdot t^3}{12} + (b \cdot t) \cdot \left(\frac{h}{2} - \frac{t}{2}\right)^2\right) + \frac{t \cdot h^3}{12}}
$$
\n
$$
t := \begin{bmatrix} 22.3 \\ 0.2 \end{bmatrix} \text{ cm}
$$

La solución del problema muestra dos valores de espesor. Al tener una sección de pared delgada, se toma el valor más pequeños, del cual se tiene:

### $t = 0.2$  cm = 2 mm

Teniendo el valor del espesor, se puede calcular el diagrama de flujo cortante.

$$
l = 2 \cdot \left(\frac{b \cdot t^3}{12} + (b \cdot t) \cdot \left(\frac{h}{2} - \frac{t}{2}\right)^2\right) + \frac{t \cdot h^3}{12} = 165.8 \text{ cm}^4
$$

### Análisis en el ala de la sección:

Para  $x=0$  cm Para  $x=b$ 

$$
f_v := \frac{V \cdot \left(t \cdot 0 \text{ cm} \cdot \frac{h}{2}\right)}{I} = 0 \frac{\text{kgf}}{\text{cm}}
$$

$$
f_v := \frac{V \cdot \left(t \cdot b \cdot \frac{h}{2}\right)}{I} = 237.518 \frac{\text{kgf}}{\text{cm}}
$$

CORTANTE 300

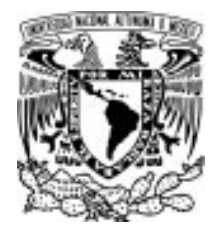

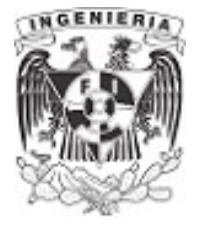

### Análisis en el alma de la sección:

Para 
$$
x = \frac{h}{2}
$$
  
Para  $x = 0$  en el eje neutro  

$$
f_v = \frac{V \cdot (b \cdot t \cdot \frac{h}{2})}{I} = 237.518 \frac{\text{kgf}}{\text{cm}}
$$

$$
f_v = \frac{V \cdot (b \cdot t \cdot \frac{h}{2} + \frac{h}{2} \cdot t \cdot \frac{h}{2} \cdot \frac{1}{2})}{I} = 415.657 \frac{\text{kgf}}{\text{cm}}
$$

Por simetría, se tienen los mismo valores por debajo del eje neutro.

El diagrama de flujo cortante se presenta a continuación:

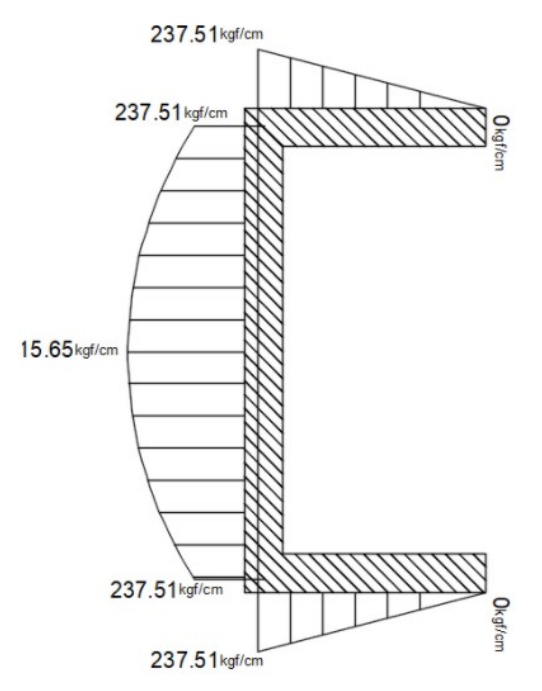

Figura 4.3.4.2.Diagrama de cortante presente en la sección.

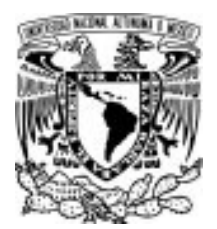

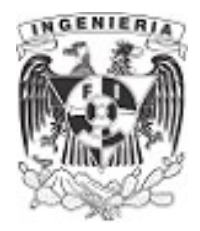

### EJEMPLO 20

Determinar el diagrama de flujo de cortante de una sección cerrada tubular, mostrada en la imagen.

La sección sufre un momento positivo, provocando que las fibras superiores sean sometidas a fuerzas de compresión y en la parte inferior a fuerzas en tensión.

### DATOS:

 $d = 8$  in b = 4 in  $t = 0.5$  in  $V = 20$  kip

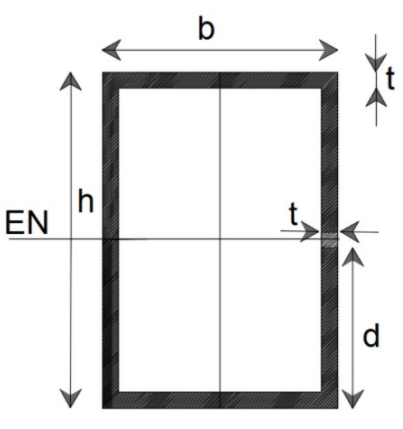

Figura 4.3.5.1.Sección tubular

# cerrada. SOLUCIÓN:

Al ser pared delgada, se puede tomar el momento de inercia de las alas superior e inferior como cero, obteniendo el siguiente valor:

$$
I = \frac{2 \cdot t \cdot d^3}{12} + 2 \left( b \cdot t \cdot \left( \frac{d}{2} \right)^2 \right) = 106.667 \text{ in}^4
$$

El flujo de cortante presente en el material, debido al comportamiento actuante sobre la sección, será:

Revisión de la parte superior izquierda (ala). El eje de referencia vertical y horizontal se ubica en el eje simétrico de cada dirección. El equilibrio debe ser cero sobre el eje vertical, mediante la obtención de la función puede corroborarse como se comportará el flujo.

> $x = 0$  in, 0.01 in... $\frac{b}{2}$  $f_{\nu, a/a}(x) := -\frac{V}{l} \cdot \left( u \right)$ I  $\sqrt{2}$ ⎜ ⎝  $t \cdot x \cdot \frac{d}{2}$ ⎞  $\mathcal{L}$

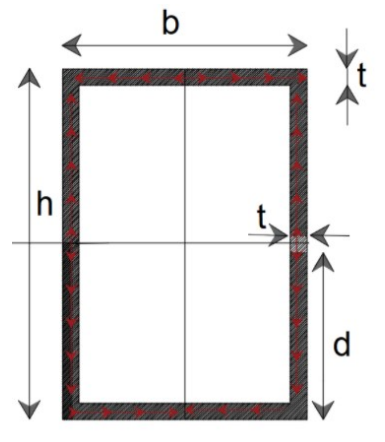

⎠ Figura 4.3.5.2.Flujo de cortante en la sección.

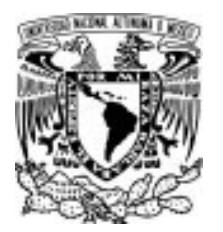

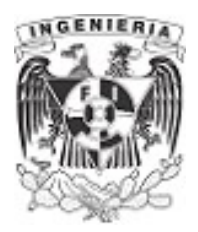

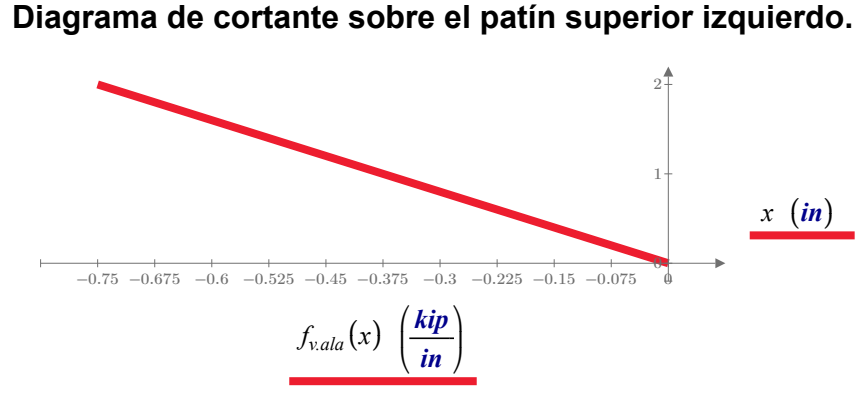

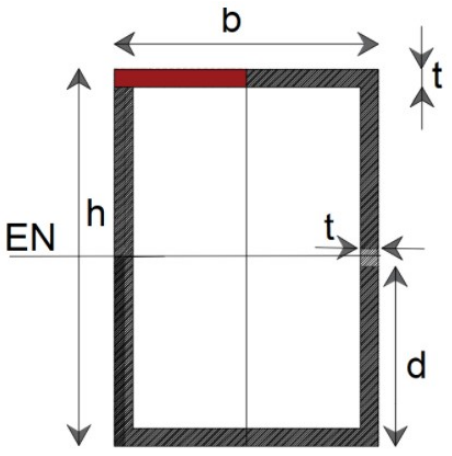

Figura 4.3.5.3. Área de deslizamiento

en el patín. Evaluando la posición:

Para x=0 , tomando como referencia el centro simétrico de la sección.

$$
f_{\text{vala}}(0 \text{ in}) = 0 \frac{\text{kip}}{\text{in}}
$$

Para  $x = \frac{b}{2}$ , tomando como referencia el centro simétrico de la sección.

$$
f_{\text{vala}}\left(\frac{b}{2}\right) = -0.75 \frac{\text{kip}}{\text{in}}
$$

Las fuerzas en la parte derecha del ala tienen el signo contrario, pero tendrán la misma magnitud. Por lo tanto:

$$
f_{\text{vala}}(0 \text{ in}) = 0 \frac{\text{kip}}{\text{in}}
$$

 $\left|f_{\rm v. ala}\right|-\frac{\nu}{\alpha}\left|=0$  $\sqrt{2}$ ⎜ ⎝  $\frac{b}{2}$ 2 ⎞ ⎟ ⎠ <mark>kip</mark><br>İn

> ⎞  $\mathbf{I}$ ⎠ ⎞  $\frac{1}{2}$

Revisión del alma:

Como en casos anteriores, la función se determinará para un peralte  $\frac{d}{2}$ 

$$
y := 0 \text{ in}, 0.01 \text{ in}.. \frac{d}{2}
$$
  

$$
f_{\text{v.}alma}(y) := \frac{V}{I} \cdot \left(\frac{b}{2} \cdot t \cdot \frac{d}{2} + t \cdot \left(\frac{d}{2} - y\right) \cdot \left(y + \left(\frac{d}{2} - y\right) \cdot \frac{1}{2}\right)\right)
$$

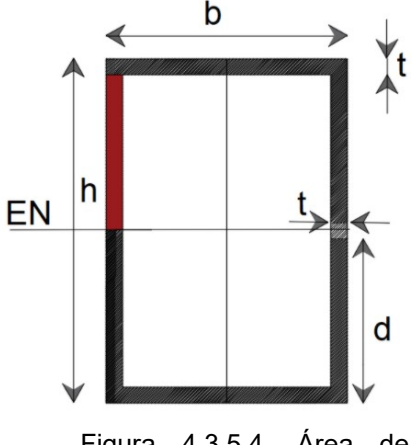

<sup>⎠</sup> Figura 4.3.5.4. Área de deslizamiento en el alma.

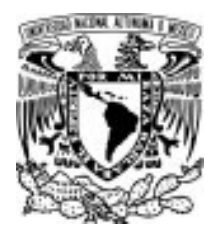

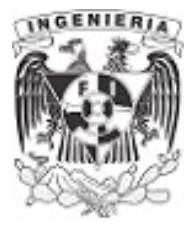

2 3  $\left( \right)$ 1  $_4$ 0.745 0.82 0.895 0.97 1.045 1.12 1.195 1.27 1.345 1.42 1.495 1.57  $f_{v.alma}(y)$  $\left(\frac{kip}{in}\right)$ ⎜ ⎞  $\cdot$ ⎠  $y(\mathbf{in})$ Diagrama de cortante en alma.

Evaluando la posición de:

Para  $y = \frac{d}{2}$ , tomando como referencia el centro simétrico de la sección.

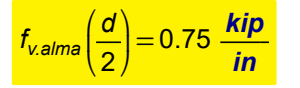

Para y=0 , tomando como referencia el centro simétrico de la sección.

 $f_{\text{v.alma}}(0) = 1.5 \frac{kip}{in}$ 

Finalmente, el diagrama de flujo de cortante se grafica tal y como se muestra a continuación.

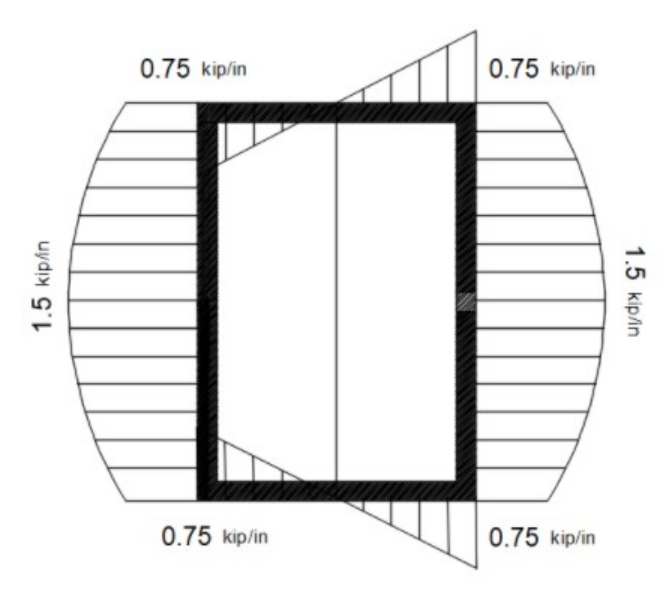

Figura 4.3.5.5. Diagrama de cortante presente en la sección.

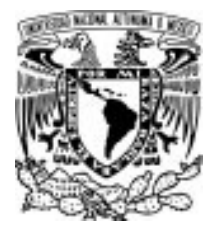

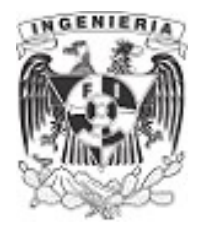

# EJEMPLO 21

Determinar el punto de aplicación sobre el cual deberá pasar la fuerza cortante, sin provocar torsión en la sección mostrada.

### DATOS:

 $b := 10$  cm  $t_f := 2$  cm  $h = 20$  cm

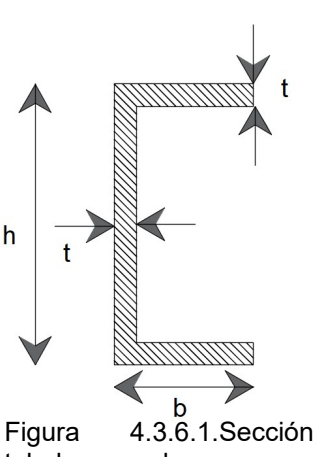

### SOLUCIÓN: tubular cerrada.

Al presentar la sección de análisis puede verse a simple vista la asimetría de la sección. Determinando el centroide respecto al eje vertical, se tiene que:

$$
C_x := \frac{2 \cdot \left(b \cdot t_f \cdot \frac{b}{2}\right) + \left(h - t_f\right) \cdot t_f \cdot \frac{t_f}{2}}{2 \cdot b \cdot t_f + \left(h - t_f\right) \cdot t_f} = 3.105 \text{ cm}
$$

El centroide de la sección se ubica fuera del material. Por lo tanto, al aplicar la fuerza cortante sobre este elemento se generaría torsión en sentido horario.

Al ser aplicada la fuerza cortante sobre la posición  $C_x$ , las fuerzas de flujo de cortante tendrían la dirección mostrada en la imagen. Se mencionó en ejercicios anteriores que se puede obtener una resultante de cortante para cada parte de la sección. Estas serían:  $F_1$ ,  $F_2$ ,  $F_3$  y  $F_4$ 

Para determinar cual debe ser el punto de aplicación de la fuerza actuante V, se deben revisar las fuerzas actuantes versus las fuerzas resistentes. La torsión genera un giro sobre la sección, por lo que se revisan los momentos respecto al punto "o"

$$
V \cdot e = F_1 \cdot \frac{h}{2} + F_2 \cdot \left(\frac{h}{2}\right) \qquad \dots (1)
$$

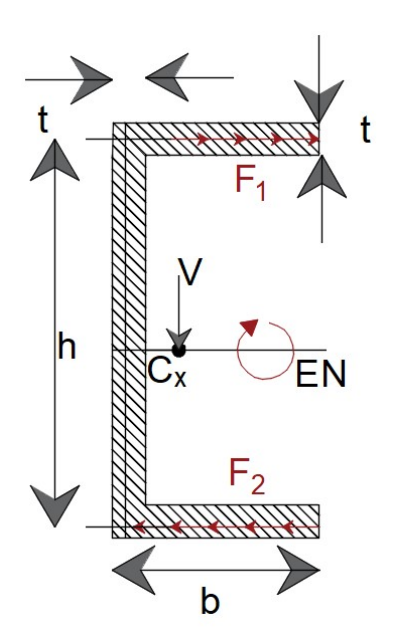

Figura 4.3.6.2.Fuerza cortante presentando torsión en la sección.

Las fuerzas  $F_3$  y  $F_4$ no se consideran, al no generar momentos en el punto de análisis "o".

Las fuerzas  $F_1$  y  $F_2$  tienen misma magnitud y generan un par sobre la sección. La ecuación (1)

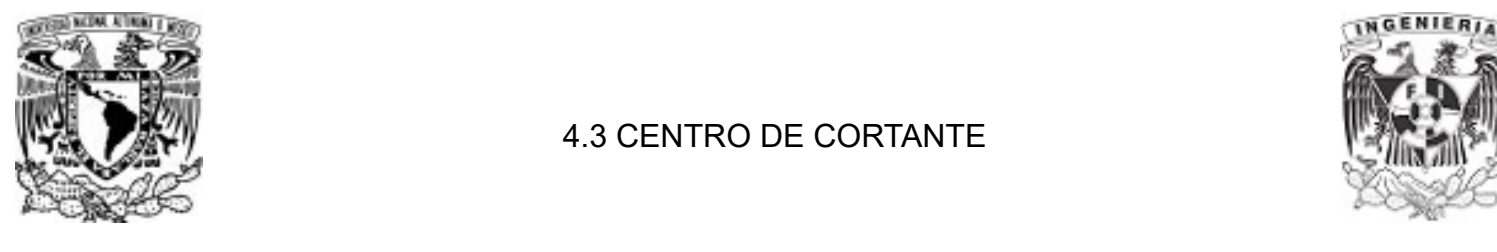

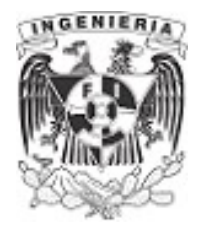

puede resumirse del siguiente modo:

$$
V \cdot e = F_1 \cdot h \qquad ...(2)
$$

Obteniendo la fuerza resultante del flujo de cortante para cualquier ala de la sección, se tiene que:

$$
F_1 = \Sigma f_V
$$
  

$$
F_1 = \frac{V \cdot Q}{I_x}
$$

El momento estático incluye el área del ala, del cual se toma un ancho "S"

$$
F_1 = \frac{V \cdot \left(t \cdot s \, ds \cdot \frac{h}{2}\right)}{I_x} \cdot t
$$

Al realizar la integral, tomando como intervalos el ancho total del ala, se tendrá:

$$
F_1 = \frac{V \cdot t \cdot h}{I_x \cdot 2} \cdot \int_0^b s \, ds
$$
  

$$
F_1 = \frac{V \cdot t \cdot h \cdot b^2}{4 \cdot I_x} \qquad \qquad \dots (3)
$$

Para evitar el efecto de torsión, se debe encontrar la excentricidad "e" en la cual debe aplicarse la fuerza V. De la ecuación (1) se despeja esta literal y se tiene:

... (4)

... (5)

$$
e = \frac{F_1 \cdot h}{V}
$$

Sustituyendo la expresión (3) en (4):

$$
e = \frac{V \cdot t \cdot b^2 \cdot h \cdot h}{V \cdot 4 \cdot l_x}
$$

$$
e = \frac{t \cdot b^2 \cdot h^2}{4 \cdot l_x}
$$

El valor del momento de inercia de la sección es:

$$
V_{x.\text{sección}} = 2 \cdot I_{\text{ala}} + I_{\text{alma}}
$$

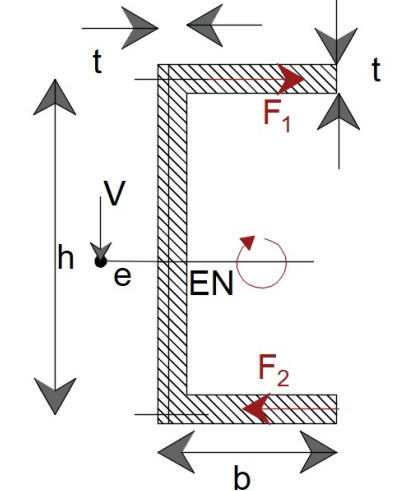

Figura 4.3.6.3.Par interno debido  $I_{x,\text{scas}(n)} = 2 \cdot I_{\text{obs}} + I_{\text{at}}$  al flujo de cortante.

APLICACIÓN DE LA MECÁNICA DE MATERIALES A PROBLEMAS DE INGENIERÍA CIVIL

CORTANTE 306

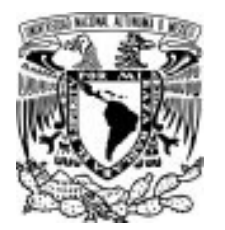

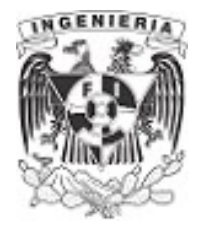

$$
I_{x\text{.seccion}} = 2 \cdot \left(\frac{b \cdot t^3}{12} + b \cdot t \cdot \left(\frac{h}{2}\right)^2\right) + \frac{t \cdot h^3}{12}
$$

$$
I_{x\text{.seccion}} = \frac{b \cdot t^3}{6} + \frac{b \cdot t \cdot h^2}{2} + \frac{t \cdot h^3}{12}
$$

Al ser de pared delgada, puede despreciarse el término  $\frac{b \cdot t^3}{2}$  ya que el valor de  $\;t^3$ da un valor muy 6 t 3 pequeño, quedando la expresión anterior del siguiente modo:

$$
I_{x. \text{sección}} = \frac{b \cdot t \cdot h^2}{2} + \frac{t \cdot h^3}{12}
$$

$$
I_{x. \text{sección}} = \frac{t \cdot h^2}{12} (6 \cdot b + h)
$$

Sustituyendo el momento de inercia en la expresión (5):

$$
e = \frac{12 \cdot b^2 \cdot h^2 \cdot t}{4 \cdot t \cdot h^2 (6 \cdot b + h)}
$$
...(6)

Simplificando la ecuación (6) se tiene que, el punto de aplicación de la fuerza cortante para no generar torsión es:

$$
e = \frac{3 \cdot b^2}{(6 \cdot b + h)}
$$

La expresión de la excentricidad muestra que el resultado de la posición "e" depende de las propiedades geométricas de la sección y no de las fuerzas actuantes en ella.

Se concluye en la determinación del centro de cortante de la sección con los datos presentados . Asegurando que al aplicar la fuerza tangencial, se producirá un esfuerzo cortante puro y evita la torsión.

$$
e:=\frac{3 \cdot b^2}{(6 \cdot b + h)} = 3.75 \text{ cm}
$$

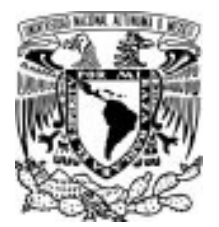

# EJEMPLO 22

4.3 CENTRO DE CORTANTE

Determinar la localización del centro de cortante O de una viga de pared delgada con espesor uniforme que tiene la sección transversal mostrada.

### DATOS:

 $a := 2$  cm  $b := 4$  cm

 $t = 2$  cm  $h = 10$  cm

# SOLUCIÓN:

Determinando el centroide en el eje horizontal

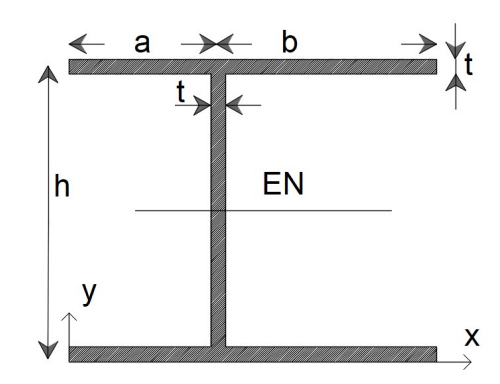

Figura 4.3.7.1.Sección de análisis.

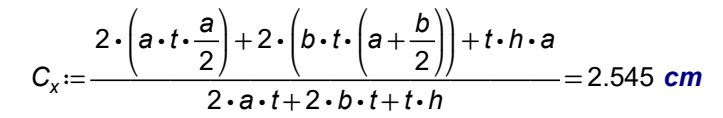

El centroide de la sección se ubica a la derecha del eje del alma a una distancia:

$$
centro := C_x - a = 0.545 \text{ cm}
$$

El diagrama de flujo cortante sobre una sección tipo I con patines distintos es el siguiente; el flujo de cortante se calculo en ejercicios anteriores.

Las fuerza resultante del flujo de cortante para los patines con dimensión a, se tienen:

$$
F_a = \Sigma f_{\text{contante.patin}}
$$

$$
f_{v.a} = \frac{V \cdot Q}{I_x}
$$
  

$$
f_{v.a} = \frac{V \cdot t \cdot \frac{h}{2} \cdot s \cdot ds}{I_x}
$$

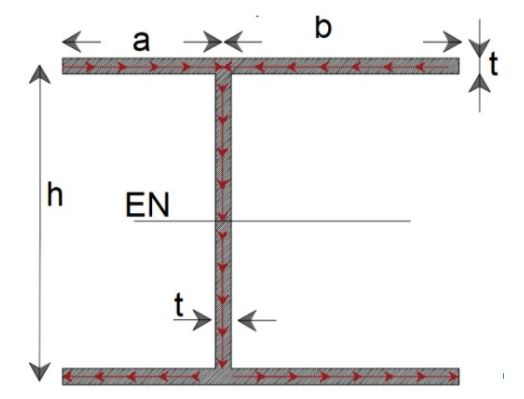

Figura 4.3.7.2. Flujo de cortante.

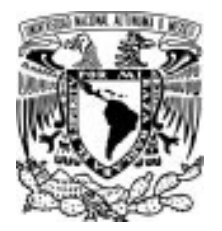

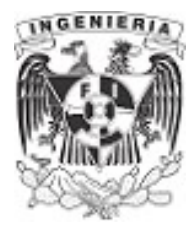

$$
F_{v.a} = \frac{V \cdot t \cdot h}{2 \cdot l_x} \int_0^a s \, ds
$$

$$
F_{v.a} = \frac{V \cdot t \cdot h \cdot a^2}{4 \cdot l_x} \qquad ...(1)
$$

La fuerza acumulado para el patín con dimensión b, es:

$$
F_{v.b} = \frac{V \cdot t \cdot h \cdot b^2}{4 \cdot l_x} \qquad \dots (2)
$$

El momento de inercia de la sección es:

$$
I_x := 2 \cdot \left( \frac{(a+b) \cdot t^3}{12} + (a+b) \cdot t \cdot \left( \frac{h}{2} \right)^2 \right) + \frac{t \cdot h^3}{12}
$$

Por ser pared delgada, podemos despreciar el miembro  $\frac{(a+b) \cdot t^3}{40}$  debido a que proporciona un 12 valor muy pequeño. De lo cual, la expresión del momento de inercia queda como:

$$
I_x:=\frac{h^2\cdot t}{12}\cdot(6\ a+6\ b+h)
$$

Sustituyendo el momento de inercia en la expresión (1) y (2)

$$
F_{v,a} = \frac{3 \cdot V \cdot a^2}{h \cdot (h + 6 \cdot b + 6 \cdot a)}
$$
...(3)  

$$
F_{v,b} = \frac{3 \cdot V \cdot b^2}{h \cdot (h + 6 \cdot b + 6 \cdot a)}
$$
...(4)

h EN y х  $F_{v,b}$  $F_{V.a}$ 

 $V \cdot e = -F_{va} \cdot h + F_{v.b} \cdot h$  Figura 4.3.7.3. Ubicación del centro de cortante.

APLICACIÓN DE LA MECÁNICA DE MATERIALES A PROBLEMAS DE INGENIERÍA CIVIL

Igualando los momentos resistentes y actuantes, de acuerdo a los pares que se generan en la sección, se tiene:

$$
\mathbf{v} \cdot \mathbf{e} = -F_{v.a} \cdot h + F_{v.b} \cdot h
$$

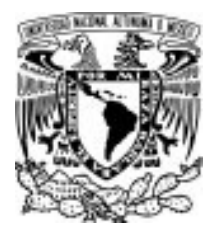

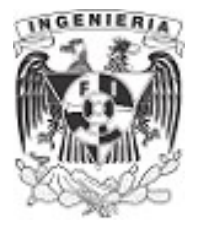

Despejando el valor de la excentricidad y simplificado:

$$
e = \frac{h\left(F_{v,b} - F_{v,a}\right)}{V} \qquad \qquad ...(5)
$$

Sustituyendo las ecuaciones (3) y (4) en (5)

$$
e = \frac{h\left(\frac{3\cdot V\cdot b^{2}}{h\cdot (h+6\cdot b+6\cdot a)} - \frac{3\cdot V\cdot a^{2}}{h\cdot (h+6\cdot b+6\cdot a)}\right)}{V}
$$

Simplificando, se tiene:

$$
e=\frac{3\cdot(b^2-a^2)}{h+6\;b+6\;a}
$$

Finalmente, se sustituyen los valores del ejemplo.

$$
e:=\frac{3\cdot(b^2-a^2)}{h+6\;b+6\;a}=0.783\;\text{cm}
$$

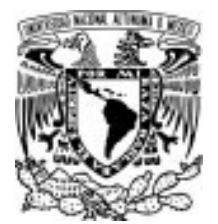

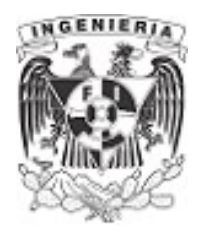

### EJEMPLO 23

Una viga extruida tiene la sección transversal que se muestra en la figura. Determinar la localización del centro de cortante.

### DATOS:

h:=6 in t:= $\frac{1}{8}$  in b:=4 in V:=2.75 kip d:= $\frac{h-t}{2}$ =1 2 2.938 *in* 

# SOLUCIÓN:

El momento de inercia de la sección es:<br>Figura 4.3.8.1. Sección de análisis.

$$
I_x := 2 \cdot \left(\frac{b \cdot t^3}{12} + b \cdot t \cdot \left(\frac{h}{2}\right)^2\right) + 2 \cdot \left(\frac{t \cdot d^3}{12} + t \cdot d \cdot \left(\frac{h}{2} - \frac{d}{2}\right)^2\right) + \frac{t \cdot h^3}{12} = 562 \text{ cm}^4
$$

De acuerdo al ejemplo 18, el diagrama de flujo cortante para la sección es:

Se obtienen las fuerzas acumulados para cada elemento de la sección.

Fuerza acumulada en el gancho de la sección

$$
F_{vgancho} := \frac{V}{I_x} \int\limits_{0}^{d} t \cdot s \cdot \left( \left( \frac{h}{2} - d \right) + (d - s) + \frac{s}{2} \right) \mathrm{d} s = 0.987 \text{ kN}
$$

### Fuerza acumulada en el ala de la sección

$$
F_{\text{vala}} \coloneqq \frac{V}{I_x} \cdot \int\limits_{0}^{b} \left( t \cdot s \cdot \frac{h}{2} + \left( t \cdot d \cdot \left( \left( \frac{h}{2} - d \right) + \frac{d}{2} \right) \right) \right) \mathrm{d} s = 4.756 \text{ kN}
$$

Fuerza acumulada en el alma de la sección

$$
F_{\text{valma}} := \frac{V}{I_x} \cdot \int_{0}^{\frac{h}{2}} \left( t \cdot s \cdot \left( \left( \frac{h}{2} - s \right) + \frac{s}{2} \right) + \left( t \cdot d \cdot \left( \left( \frac{h}{2} - d \right) + \frac{d}{2} \right) \right) + b \cdot t \cdot \frac{h}{2} \right) \mathrm{d} s = 6.625 \text{ kN}
$$

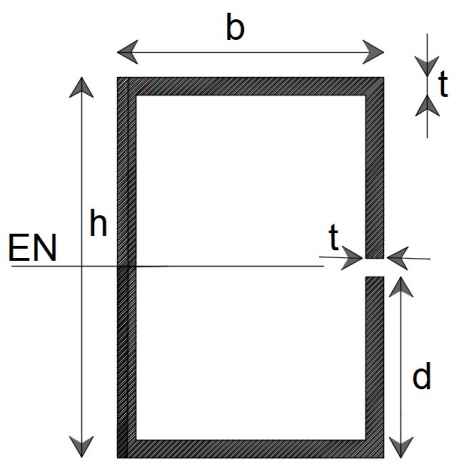

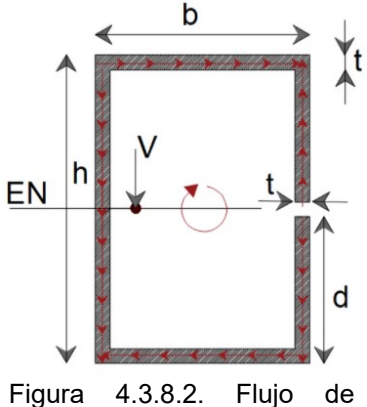

cortante.

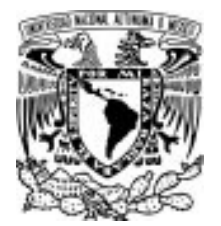

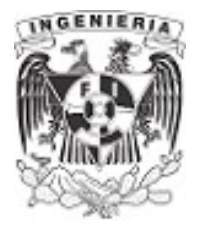

Igualando los momentos resistentes y actuantes respecto al eje del alma, se tiene la siguiente expresión:

$$
V \cdot e = F_{v.gancho} \cdot b - F_{v.gancho} \cdot b + F_{v.ala} \cdot \frac{h}{2} + F_{v.ala} \cdot \frac{h}{2}
$$

Los sentidos de las fuerzas acumuladas en los ganchos son contrarios y hacen que sus efectos se anulen. Para las fuerzas acumuladas en las alas puede resumirse a un par. Finalmente, los flujos en el alma no generan momento.

La expresión puede expresarse del siguiente modo:

 $V \cdot e = F_{\text{vala}} \cdot h$ 

$$
V \cdot e = F_{\text{vala}} \cdot h \qquad \dots (1)
$$

Sustituyendo las literales y despejando el valor de la excentricidad se tiene:

$$
e:=\frac{F_{\text{vala}}\cdot h}{V}=5.925 \text{ cm}
$$

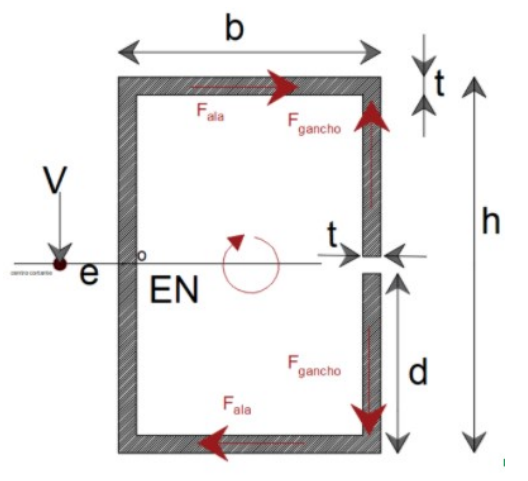

Figura 4.3.8.3. Centro de cortante de la sección.

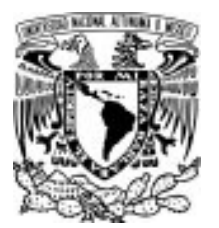

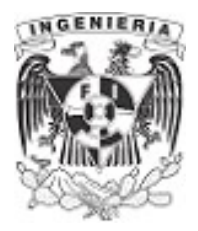

### EJEMPLO 24

Una placa de acero se dobla para formar el canal mostrado en la figura. Con los datos siguientes determinar:

a) La posición donde se aplica la fuerza actuante para producir cortante puro.

b) Determinar el valor de la carga "ω" aplicada sobre la viga. Esta carga debe soportar el cortante máximo y contrarrestar el par, que generaría torsión en la sección, con fuerzas tangenciales de  $F=200$  kaf

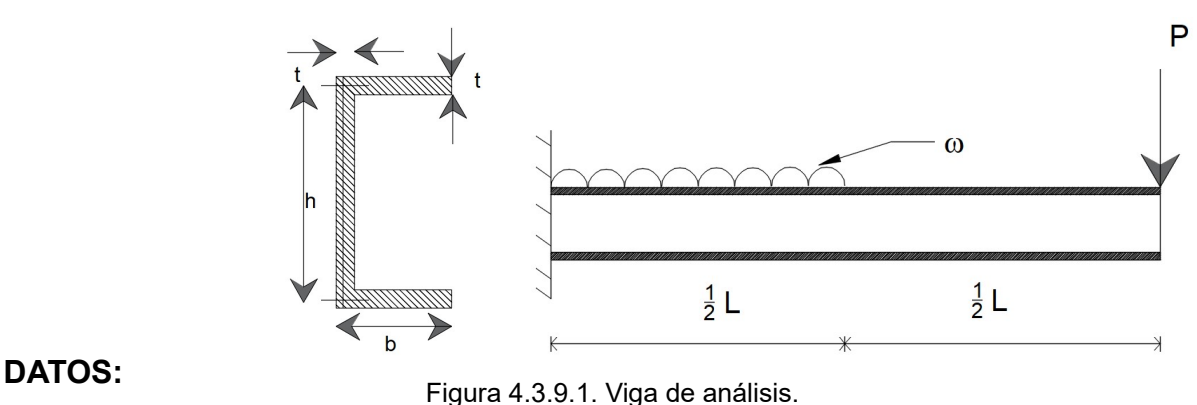

h:=100 mm b:=30 mm t:=8 mm P:=1 tonnef L:=2 m

# SOLUCIÓN:

a) Para evitar la torsión en la sección, se utiliza el centro de cortante. En ejercicios anteriores se obtuvo la deducción del centro de cortante referenciado con el eje axial del alma. Este valor es:

$$
e = \frac{t \cdot b^2 \cdot h^2}{4 \cdot l_x} \qquad \dots (1)
$$

El momento de inercia de la sección es:

$$
I_x = \frac{t \cdot h^3}{12} + 2 \cdot \left(\frac{b \cdot t^3}{12} + b \cdot t \cdot \left(\frac{h}{2}\right)^2\right) = 186.923 \text{ cm}^4
$$

Sustituyendo los valores, el centro de cortante vale:

$$
e:=\frac{t\cdot b^2\cdot h^2}{4\cdot l_x}=9.63
$$
 mm

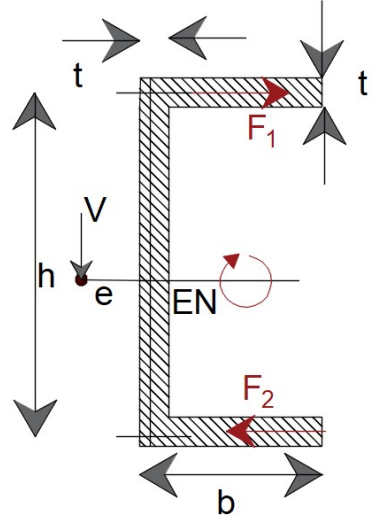

Figura 4.3.9.2. Centro de cortante..

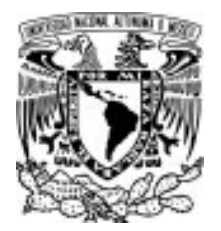

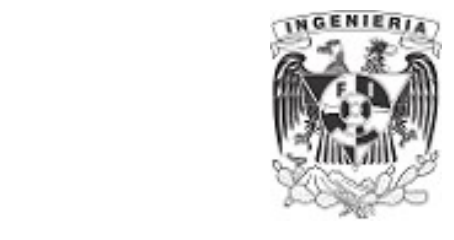

b) Se concluyó que el centro de cortante es obtenido para contrarrestar los efectos de torsión provocados por el par de momento presente en las alas. Dicha expresión es:

$$
e \cdot V = F \cdot h \qquad \qquad \dots (2)
$$

Sustituyendo el par y la excentricidad en la ecuación (2), se tiene un valor de cortante igual a:

$$
V = \frac{F \cdot h}{e} = 2.08 \text{ tonnef} \quad ...(3)
$$

Revisando el equilibrio en el sistema, se tiene:

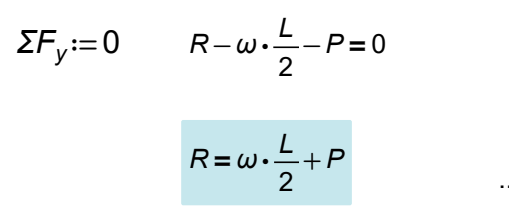

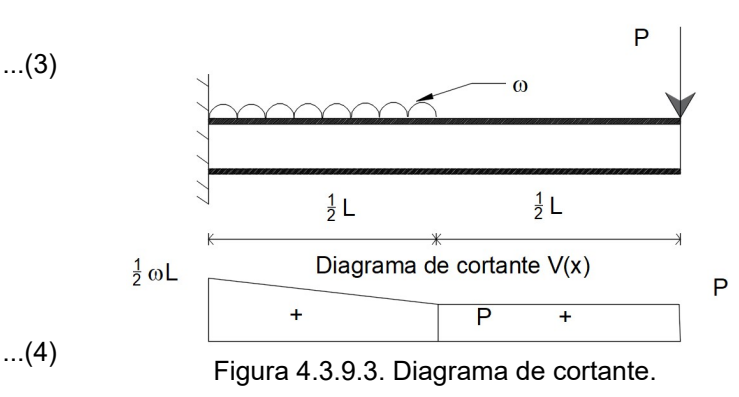

El cortante máximo está presente en el empotramiento del sistema, por lo cual:

$$
V_{m\acute{a}x} = R \qquad \qquad \dots (5)
$$

Sustituyendo la expresión (3) y (4) en (5):

$$
\frac{F \cdot h}{e} = \omega \cdot \frac{L}{2} + P
$$

$$
\omega := \frac{\frac{F \cdot h}{e} - P}{\frac{L}{2}} = 1.077 \frac{\text{tonnef}}{m}
$$

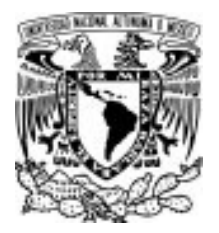

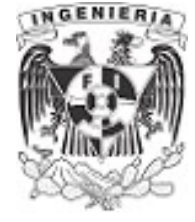

# 4.4 PROBLEMAS PROPUESTOS DE CORTANTE POR FLEXION

PROBLEMA 1. Determinar el diagrama de esfuerzos de una sección circular, utilizando la fuerza cortante máxima presente, debido a las cargas actuantes sobre la viga.

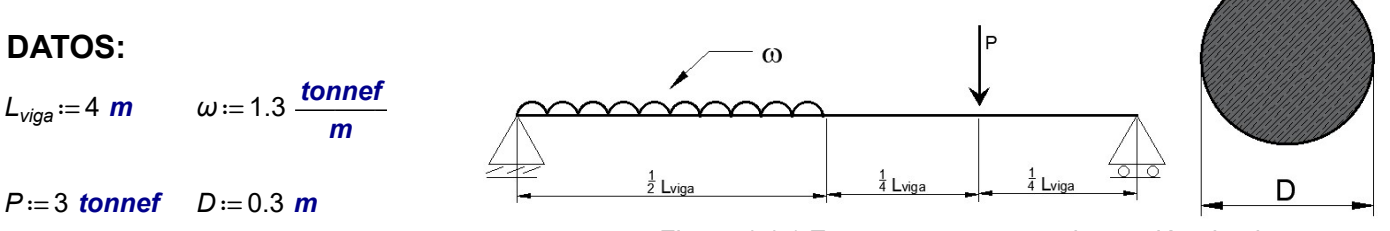

Figura 4.4.1 Estructura a cortante de sección circular.

PROBLEMA 2. Determinar las dimensiones de una sección cuadrada sometida a cortante, la cual conforma la viga empotrada, donde se aplica una carga distribuida en todo el claro de la viga. Determinar la dimensión mínima para los casos:

a) en el extremo de la viga

b) En la posición  $b - b'$ 

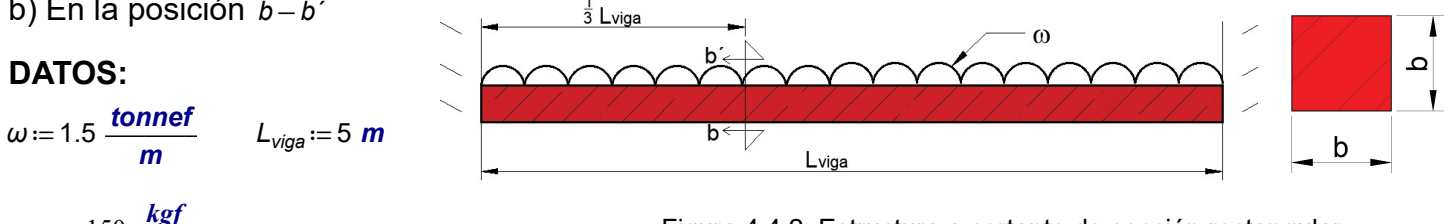

$$
\tau_{perm} = 150 \frac{\text{kgf}}{\text{cm}^2}
$$

Figura 4.4.2. Estructura a cortante de sección rectangular.

PROBLEMA 3. Determinar el diagrama de cortante en la posición a-a´sobre la viga y en un punto de la sección "p"

### DATOS:

 $L_{via} := 3$  m

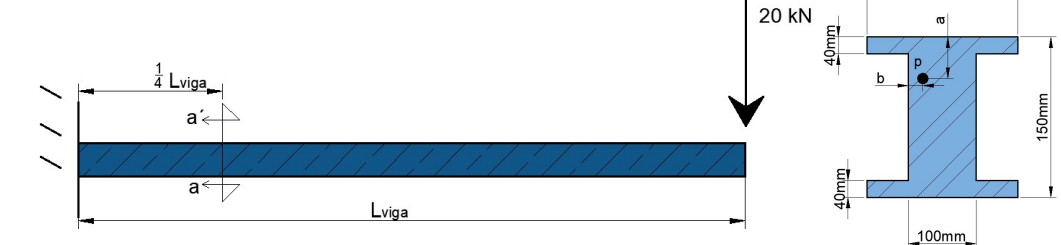

Figura 4.4.3. Estructura a cortante de sección compuesta.

**PROBLEMA 4.** Una viga rectangular tipo caja se hace con dos tablones de 15x 90 mm y dos de 140 x 15mm, clavados como lo muestra la figura. Si se sabe que el espaciamiento entre los clavos es de s ≔ 40 mm y la fuerza cortante permisible de cada clavo es  $F_{\text{perm}}$  = 300 N. Determinar:

a) El máximo corte vertical permisible en la viga.

b) El esfuerzo cortante máximo correspondiente a la viga.

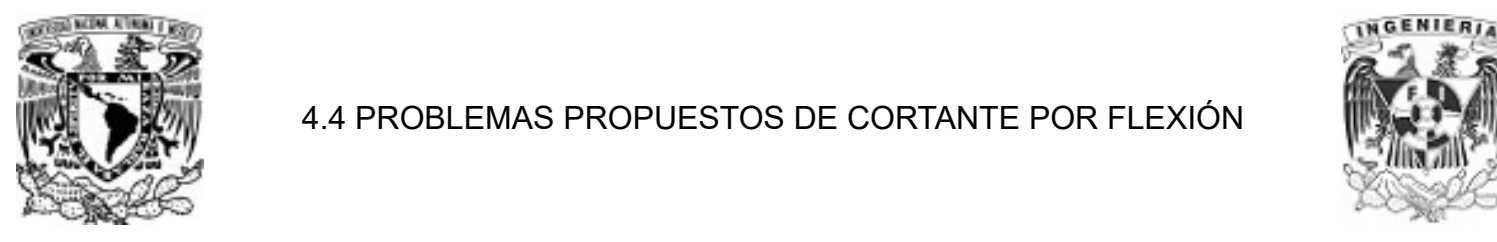

# **15mm, clavados entre la figura la figura la figura la figura. Si se se se se contante por flexión de la figura**

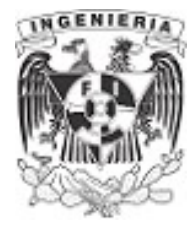

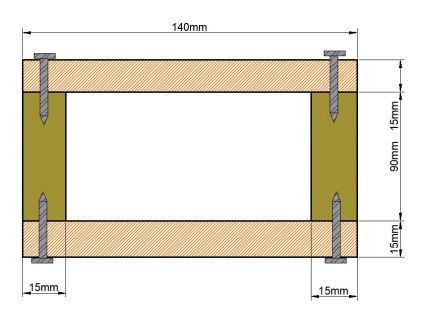

Figura 4.4.4. Sección ensamblada mediante clavos.

PROBLEMA 5. Para la viga y las cargas que se muestran en la figura, determine la anchura mínima requerida "b". Si se sabe que para el grado de madera utilizado,  $\sigma_{\text{perm}} = 12$  MPa y  $\tau_{\text{perm}} = 825$  kPa

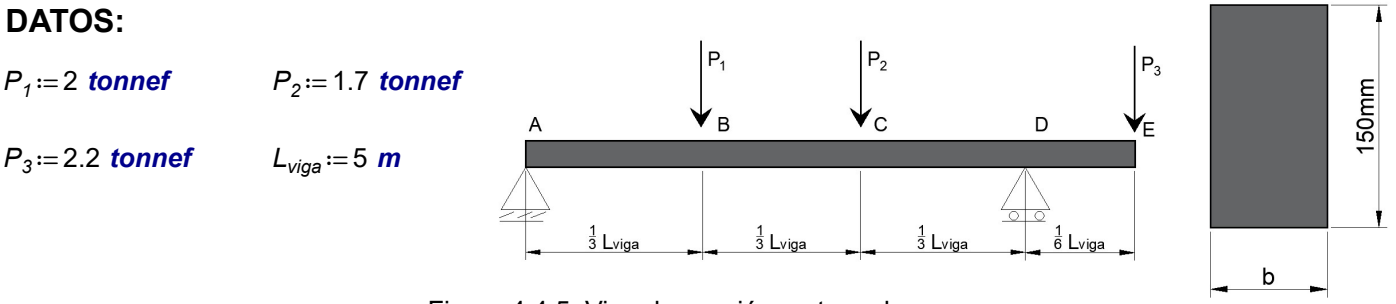

Figura 4.4.5. Viga de sección rectangular.

PROBLEMA 6. La viga compuesta que se muestra en la figura se fabricó al conectar dos elementos de acero laminado W6x20, usando pernos de  $d = \frac{5}{8}$  in de diámetro, espaciados en forma longitudinal in a cada s ≔6 in. Si se sabe que el esfuerzo cortante promedio permisible en los pernos es de F = 10.5 ksi, determine el esfuerzo máximo vertical permisible de la viga.

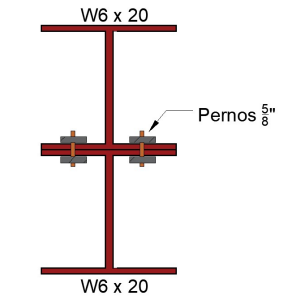

Figura 4.4.6. Sección compuesta por secciones " I ".

PROBLEMA 7. Dos placas de acero con sección transversal rectangular de 12x 220mm se sueldan a una viga W250x58, como se muestra en la figura. Determine el cortante vertical máximo permisible si el esfuerzo cortante en la viga no debe exceder  $\tau = 90 \text{ MPa}$ 

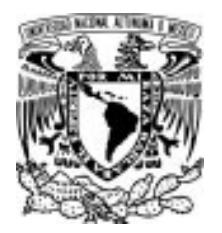

# 4.4 PROBLEMAS PROPUESTOS DE CORTANTE POR FLEXIÓN

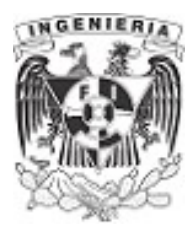

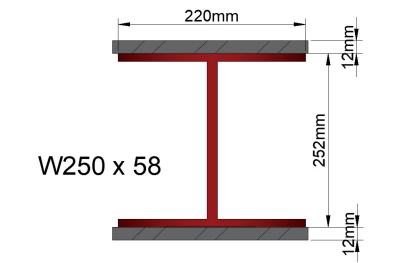

Figura 4.4.7. Sección " I " soldada a placa en sus patines.

PROBLEMA 8. Para la viga de patín ancho que soporta la carga mostrado en la figura, determine la máxima carga "P" que puede aplicarse. Considere que el esfuerzo cortante permisible es  $\tau_{perm} := 100$  MPa

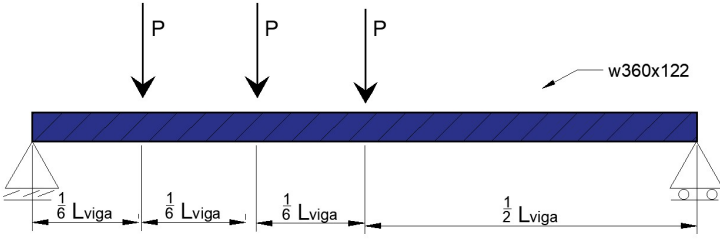

Figura 4.4.8. Viga "w" sujeta a fuerzas cortantes.

**PROBLEMA 9.** La sección de una viga está conformada por pared delgada  $t = 2$  mm y está sujeta a un cortante vertical V ≔ 15 kN. Determinar el esfuerzo cortante máximo en la viga y graficar el diagrama de cortante.  $20<sub>cr</sub>$ 

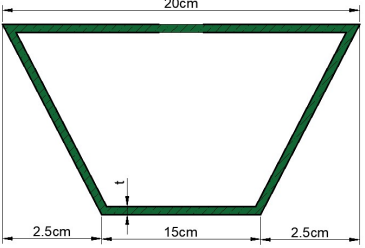

Figura 4.4.9. Sección tubular.

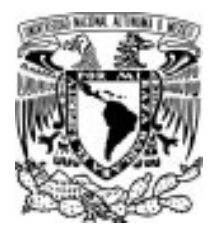

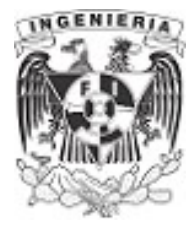

# CAPITULO 5. EJERCICIOS DE TORSIÓN

La torsión es una fuerza que produce el giro de las secciones de un elemento barra, respecto de su eje longitudinal.

Será distinto el manejo que se le da a las secciones circulares, no circulares, de pared delgada cerrada y abierta.

# 5.1 TORSIÓN EN SECCIONES CIRCULARES

# EJEMPLO 1

Se presenta un elemento barra de sección sólida circular, con diámetros como lo muestra la imagen. Sobre los puntos A y B se ejerce una fuerza torsional mediante poleas. Determinar:

1. el esfuerzo cortante máximo en el eje AB y BC.

2. para reducir la masa total del ensamble, se ha considerado un nuevo diseño en el que el diámetro del eje BC para el que el máximo valor de esfuerzo cortante en el ensamble no aumente.

### DATOS:

 $T_A = 300 \text{ N} \cdot \text{m}$   $T_B = 400 \text{ N} \cdot \text{m}$ 

 $d_{AB} = 30$  mm  $d_{BC} = 46$  mm

# **SOLUCIÓN:**<br>
de torsión de torsión

1. La ecuación para el cálculo de torsión en elementos barras, con sección circular, se expresa del siguiente modo:

$$
\tau = \frac{T \cdot \rho}{J} \qquad \qquad \dots (1)
$$

### Esfuerzo cortante en eje AB

Determinando el momento polar de inercia del segmento, para sección circular, se tiene:

$$
J_{AB} := \frac{\pi \cdot \left(\frac{d_{AB}}{2}\right)^4}{2} = 79521.6 \text{ mm}^4
$$

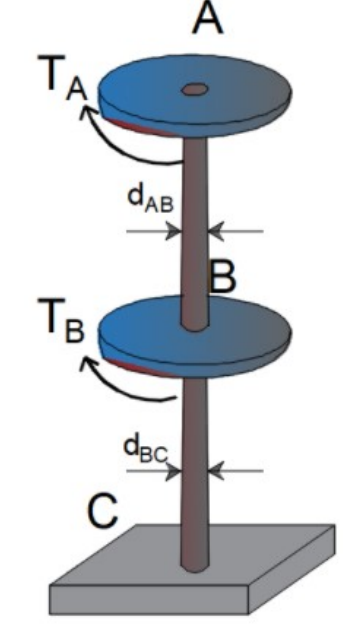

Figura 5.1.1.1. Barra con fuerza

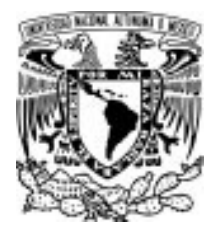

5.1 TORSIÓN EN SECCIONES CIRCULARES

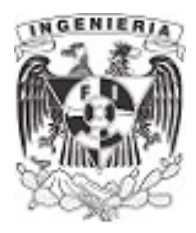

Al presentarse la fuerza torsional en sentido horario (por convención el signo es negativo), existe una fuerza de reacción sobre el eje AB, del cual se tiene:

$$
T_{AB} \! := \! 300 \cdot N \! \cdot \! m
$$

El eje de referencia está ubicado en el eje axial del elemento. Los esfuerzos cortantes producidos en el eje son igual a cero. Las fibras que van alejándose del centro hacia los extremos, irán incrementando su esfuerzo cortante linealmente.

El esfuerzo máximo está ubicado en la fibra más alejada al centro de la sección, con una ubicación igual a:

$$
\rho_{AB}:=\frac{d_{AB}}{2}=15 \text{ mm}
$$

Sustituyendo los valores en la expresión (1), se tiene el esfuerzo cortante del segmento AB

$$
\tau_{AB} := \frac{T_{AB} \cdot \rho_{AB}}{J_{AB}} = 577 \frac{\text{kgf}}{\text{cm}^2}
$$

Esfuerzo cortante en eje BC

El momento polar de inercia del eje es:

$$
J_{BC} := \frac{\pi \cdot \left(\frac{d_{BC}}{2}\right)^4}{2} = (4.4 \cdot 10^5) \text{ mm}^4
$$

La fuerza de torsión presente en el eje BC se tiene haciendo sumatoria de fuerzas a torsión.

$$
T_{BC} := 700 \cdot N \cdot m
$$

El esfuerzo cortante se presenta en una ubicación:

$$
\rho_{BC}:=\frac{d_{BC}}{2}=23 \text{ mm}
$$

Se sustituyen los valores para el eje BC en la expresión (1):

TORSIÓN 319

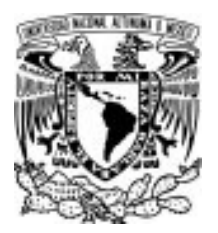

# 5.1 TORSIÓN EN SECCIONES CIRCULARES

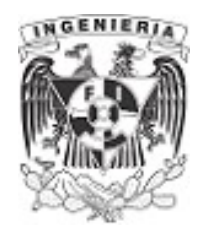

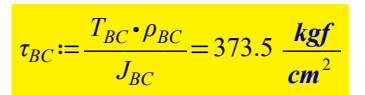

2. Al cambiar el diámetro del eje BC a uno menor, el esfuerzo aumentaría debido a la fuerza de torsión. Por lo tanto, se debe contemplar que el esfuerzo máximo sería el presente en el eje AB. Del cual se tendría:

 $\tau_{m\acute{a}x} := \tau_{AB}$ 

Utilizando este valor para determinar el nuevo diámetro en el eje BC.

$$
\tau_{max} = \frac{T_{BC} \cdot \left(\frac{d}{2}\right)}{\pi \cdot \left(\frac{d}{2}\right)^4}
$$

 $d = 40$  mm
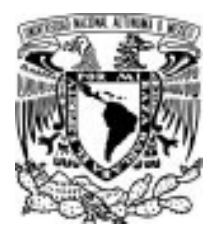

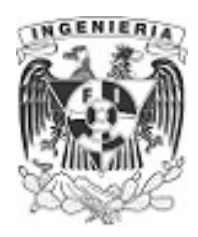

# EJEMPLO 2

Un eje cilíndrico hueco de acero tiene una longitud y diámetros tal y como lo muestra la imagen. ¿Cuál es el máximo par de torsión que puede aplicarse al eje si el esfuerzo cortante no debe exceder 120 MPa? 2. ¿Cuál es el valor mínimo correspondiente del esfuerzo cortante en el eje?

#### DATOS:

 $L_{via} = 1.5 \, \textit{m}$  d:=40 mm

 $T_{perm} = 120$  MPa  $D = 60$  mm

#### SOLUCIÓN:

1. Calculando la propiedad del momento polar de inercia, se tiene: Figura 5.1.2.1. Barra empotrada con

$$
J := \frac{\pi \cdot \left(\frac{D}{2}\right)^4}{2} - \frac{\pi \cdot \left(\frac{d}{2}\right)^4}{2} = (1.02 \cdot 10^6) \text{ mm}^4
$$

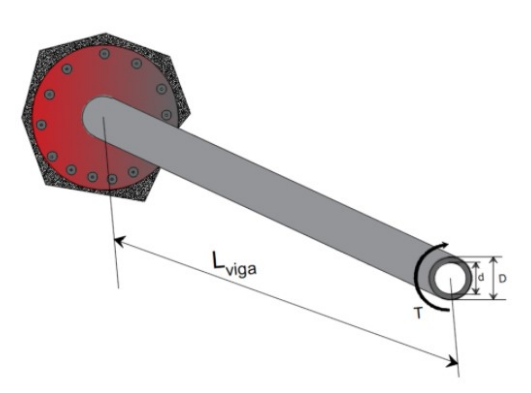

fuerzas de torsión puntual.

Se requiere una fuerza cortante que no rebase el esfuerzo permisible del material. Expresando la ecuación de esfuerzo cortante por torsión del siguiente modo, se tiene:

$$
\tau_{perm} = \frac{T \cdot \left(\frac{D}{2}\right)}{J}
$$

Despejando y calculando el par de torsión

 $T = 416.46$  (kgf⋅m)

2. El esfuerzo mínimo se presenta en la fibra más cercana al eje del elemento. Del cual, la ubicación es:

$$
\rho:=\frac{d}{2}=20 \ \text{mm}
$$

Sustituyendo en la expresión de cortante, se tiene:

$$
\tau_{min} := \frac{T \cdot \frac{d}{2}}{J} = 80 \text{ MPa}
$$

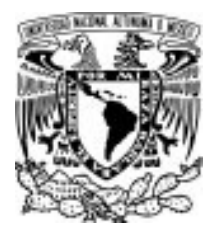

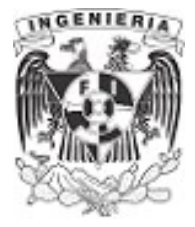

# EJEMPLO 3

Determine el esfuerzo cortante desarrollado en el punto A sobre la superficie del eje. La barra tiene sección circular y es sólida.

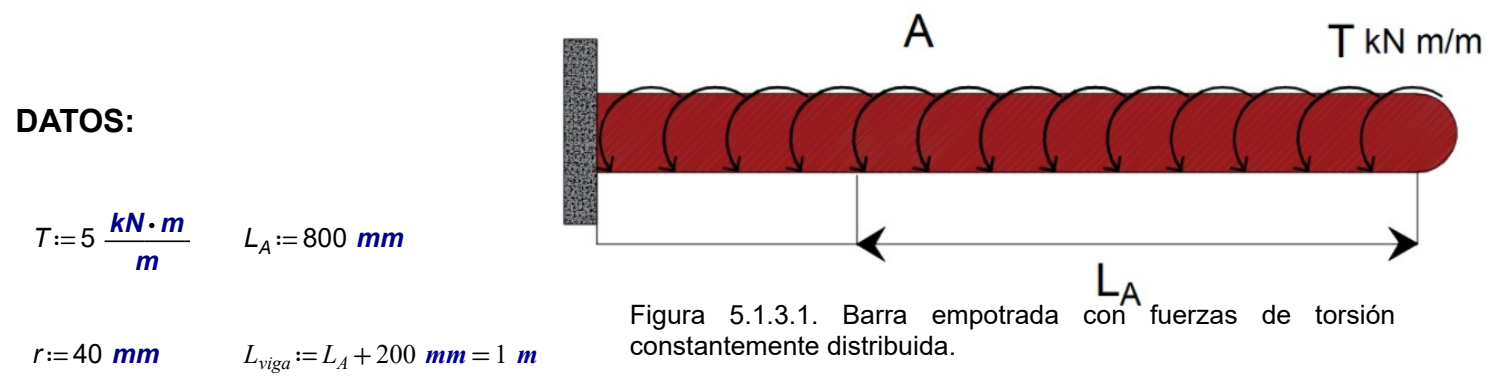

### SOLUCIÓN:

Calculando el momento polar de inercia de la sección circular. Al ser continuo el elemento, su sección no cambia y su momento polar de inercia es constante en toda la longitud.

$$
J = \frac{\pi}{2} \cdot r^4 = 4021238.6 \text{ mm}^4
$$

El diagrama de cortante se calculará para la fibra extrema, por lo tanto todos los esfuerzos obtenidos serán los máximos para cada posición "x" de la longitud del elemento. Este valor también es constante en la función.

$$
\rho:=r=40\ \text{mm}
$$

La presencia de las fuerzas por torsión va acumulando su magnitud a medida que cambia la posición de análisis. Se tiene una fuerza distribuida constante para este ejemplo, lo cual tienen un comportamiento lineal.

Mediante triángulos semejantes puede obtenerse una función de la variación de la fuerza de torsión con respecto a la posición. Figura 5.1.3.2. Diagrama de torsión debido a

$$
\frac{T}{L_{viga}} = \frac{T_x}{x}
$$

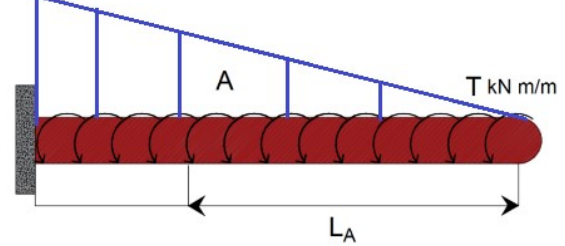

la fuerza constante distribuida.

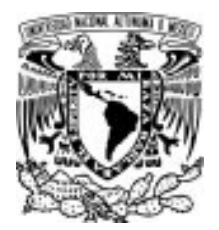

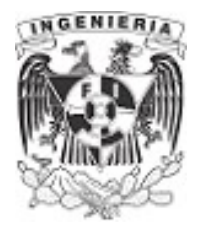

 $T_x = \frac{T}{t} \cdot x$  $L_{viga}$ x

Para el punto A, se tiene que el esfuerzo cortante será el provocado por la fuerza acumulada de torsión del segmento  $L_A$ . Utilizando la expresión de esfuerzo cortante, se expresa como:

> $\tau_a := \frac{0}{\tau}$   $\cdot \rho =$  $\int$  $\mathsf{L}$ ⎮⌡  $\mathbf{d}$ : 0  $L_A$  $\frac{T}{\cdot}$ .  $L_{viga}$  $x dx$  $\frac{lgf}{J}$   $\cdot \rho = 162.3 \frac{kgf}{cm^2}$

Obteniendo una función general del esfuerzo cortante para distintas posiciones, se tendría:

 $x = 0$  mm, 0.01 mm. 1000 mm

$$
\tau(x) := \frac{\int_{0}^{x} \frac{T}{L_{viga}} \cdot x \, dx \cdot 40 \, \text{mm}}{4021238.6 \, \text{mm}^4}
$$

Graficando el diagrama, se tiene una curva de segundo orden, debido al comportamiento lineal de la fuerza cortante. La grafica se presenta a continuación:

#### Diagrama de esfuerzo cortante máximo debido a fuerza de torsión.

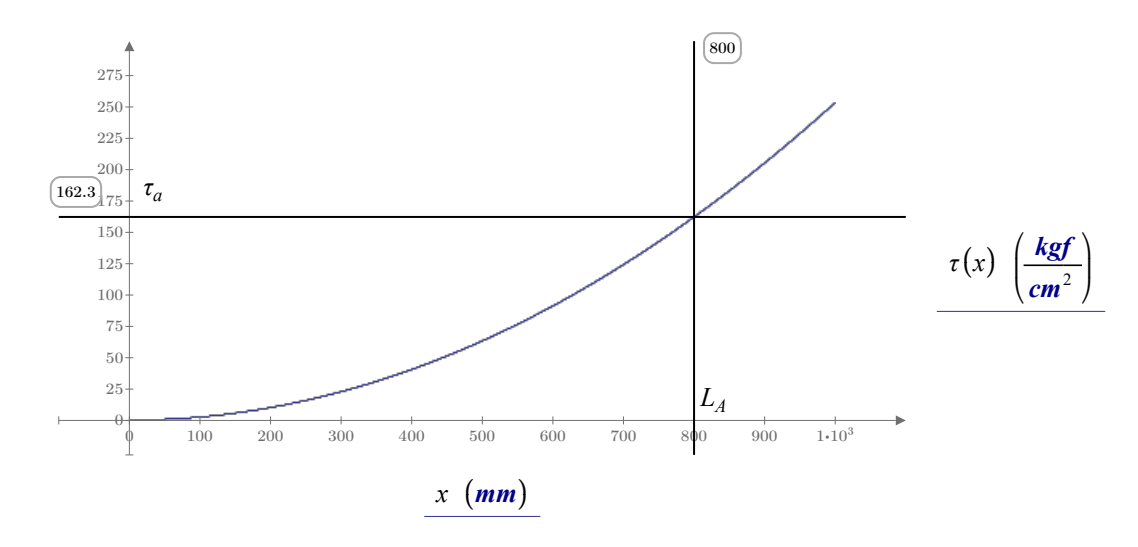

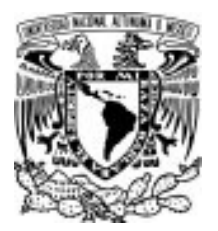

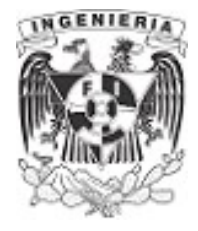

#### EJEMPLO 4

Una serie de engranes se montan sobre el eje de acero al carbón con un diámetro de 40 mm. Determinar el ángulo de giro del engrane B con respecto al engrane A.

#### DATOS:

 $d = 40$  mm  $G_s = 80.8$  GPa

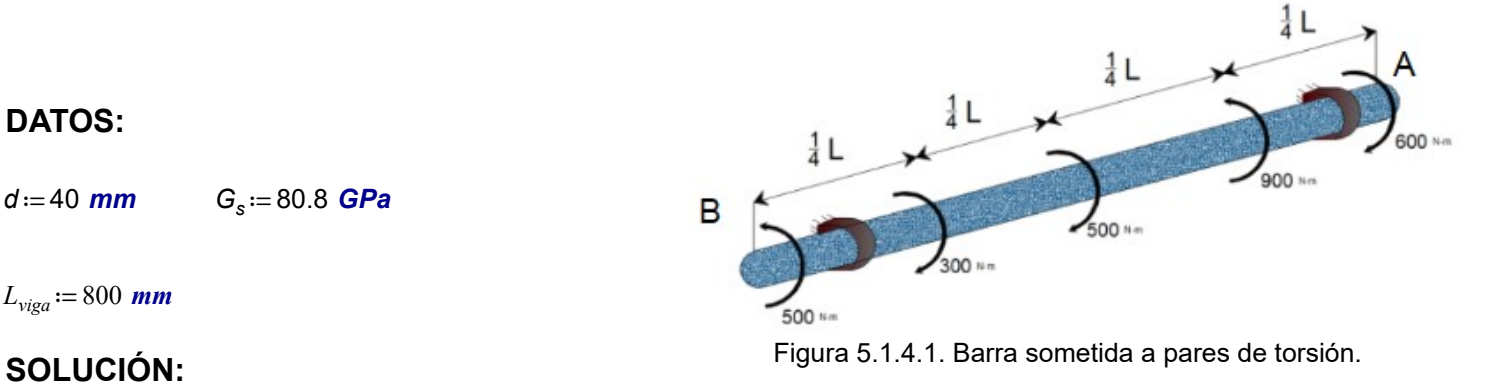

 $L_{\text{viga}} = 800$  mm

El diagrama de fuerzas por torsión sobre el eie de la barra es:

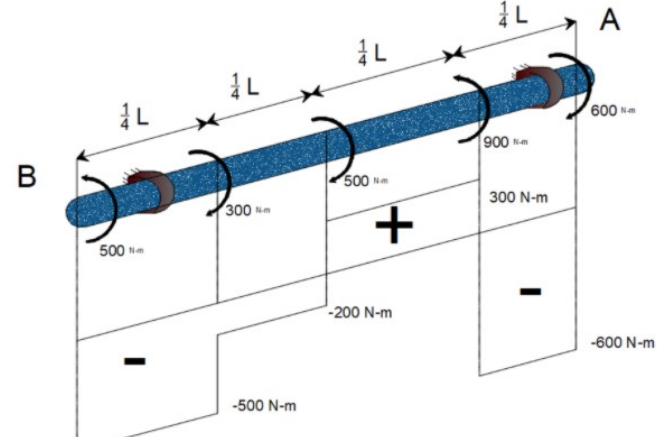

Figura 5.1.4.2. Diagrama de torsión presente en la barra.

La fuerza de torsión actuando sobre cada segmento es:

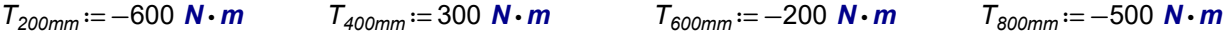

Para determinar la deformación angular o ángulo de giro del punto B, respecto del punto A, es necesario contemplar todas las fuerzas actuantes sobre la barra.

Por lo que se puede expresar al ángulo de giro en el punto B, del siguiente modo:

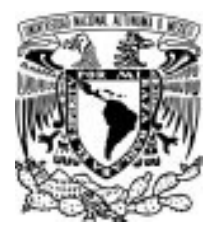

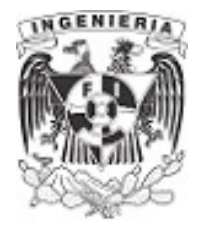

 $\phi_{B,a} = \phi_{200m} + \phi_{400mm} + \phi_{600mm} + \phi_{800mm}$  ...(1)

Sustituyendo las literales del ángulo de giro para cada segmento, se tiene:

$$
\phi = \frac{T \cdot L}{G \cdot J}
$$

$$
\phi_{B,a} = \frac{T_{200mm} \cdot 200 \, \text{mm}}{G_s \cdot J} + \frac{T_{400mm} \cdot 400 \, \text{mm}}{G_s \cdot J} + \frac{T_{600mm} \cdot 600 \, \text{mm}}{G_s \cdot J} + \frac{T_{800mm} \cdot 800 \, \text{mm}}{G_s \cdot J}
$$

Factorizando las literales del momento polar de inercia "J" y su modulo de elasticidad al corte " $G_s$ ":

$$
\phi_{B.a} = \frac{1}{G_s \cdot J} \cdot (T_{200mm} \cdot 200mm + T_{400mm} \cdot 400mm + T_{600mm} \cdot 600mm + T_{800mm} \cdot 800mm)
$$

Al ser la barra de sección constante, el momento polar de inercia será el mismo para todos los cálculos.

$$
J = \frac{\pi}{2} \cdot \left(\frac{d}{2}\right)^4 = 251327.41 \text{ mm}^4
$$

Sustituyendo los valores calculados y la fuerza de torsión que le corresponde, de acuerdo al diagrama mecánico presentado al inicio, se tiene:

$$
\phi_{B.a} := \frac{1}{G_s \cdot J} \left( T_{200mm} \cdot 200 \, \text{mm} + T_{400mm} \cdot 400 \, \text{mm} + T_{600mm} \cdot 600 \, \text{mm} + T_{800mm} \cdot 800 \, \text{mm} \right) = -0.026 \, \text{rad}
$$

Por convención, el sentido negativo gira horariamente. Por lo tanto, el punto analizado tiende a girar horariamente con un ángulo igual a :

 $b_{Ba} = -0.026$  rad

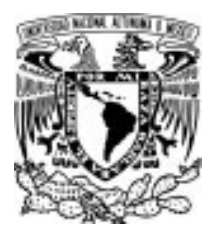

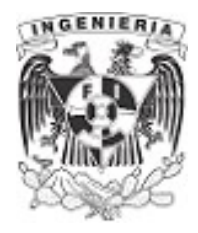

# EJEMPLO 5

El eje hueco fabricado de aluminio 6061-T6 y tiene radios exterior e interior de  $C_e = 40$  mm y  $C_i = 30$  mm, respectivamente. Determine el ángulo de giro del extremo A, restringido al soporte flexible en B con una rigidez de torsión  $k = \frac{90 \text{ kN} \cdot \text{m}}{\text{rad}}$ 

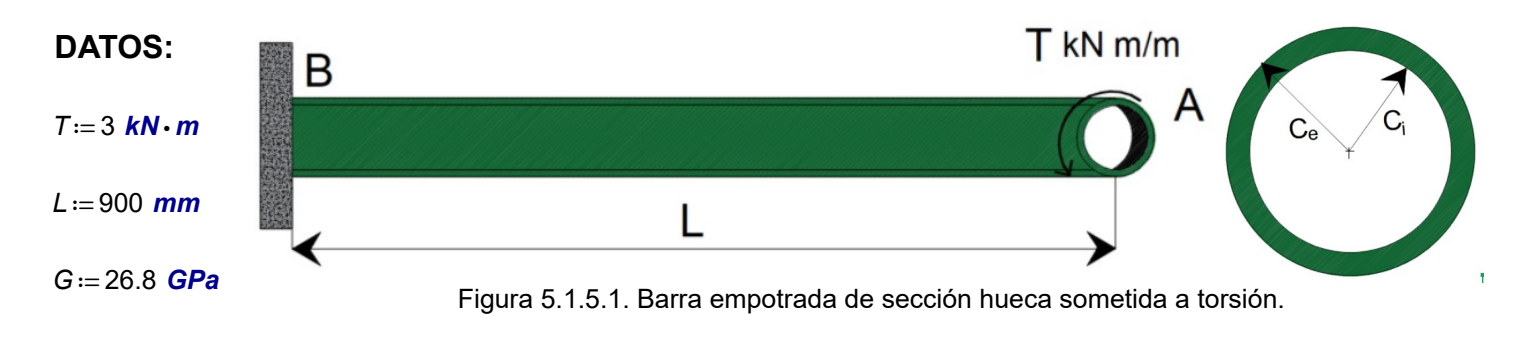

### SOLUCIÓN:

El momento polar de inercia de la sección hueca es:

$$
J := \frac{\pi}{2} \cdot C_e^{4} - \frac{\pi}{2} \cdot C_i^{4} = 274.889 \text{ cm}^{4}
$$

Calculando el ángulo de giro en el punto A respecto B.

$$
\phi_{A.actuante} := \frac{T \cdot L}{J \cdot G} = 0.037 \text{ rad}
$$

El giro máximo que puede presentarse se restringe por la rigidez presente en el apoyo flexible. Por lo que el giro admisible es:

$$
\phi_{B.\text{resistente}} := \frac{T}{k} = 0.033 \text{ rad}
$$

Comparando el giro actuante y resistente:

 $\phi$ <sub>A.actuante</sub>  $> \phi$ <sub>B.resistente</sub>

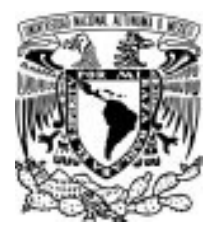

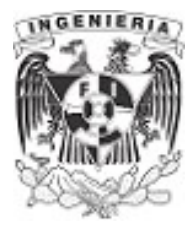

El giro actuando sobre la barra, es mayor al giro resistente. Para mantener el giro dentro del rango permisible, se aumentarán los diámetros de la sección a las siguientes dimensiones:

$$
C_e := 40 \text{ mm}
$$
 
$$
C_i := 25 \text{ mm}
$$

El momento polar de inercia de la sección hueca es:

$$
J := \frac{\pi}{2} \cdot C_e^{4} - \frac{\pi}{2} \cdot C_i^{4} = 340.765 \text{ cm}^{4}
$$

Calculando nuevamente el ángulo de giro en el punto A respecto a B:

$$
\phi_{A.actuante} := \frac{T \cdot L}{J \cdot G} = 0.03 \text{ rad}
$$

Este nuevo ángulo de giro se encuentra dentro del ángulo de giro permisible.

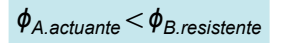

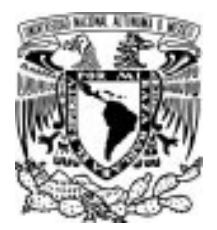

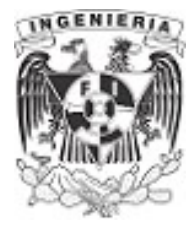

# EJEMPLO 6

El eje de acero con diámetro d≔20 mm está sometido a los pares de torsión mostrados en la figura. Determine el ángulo de giro del punto B respecto de A.

#### DATOS:

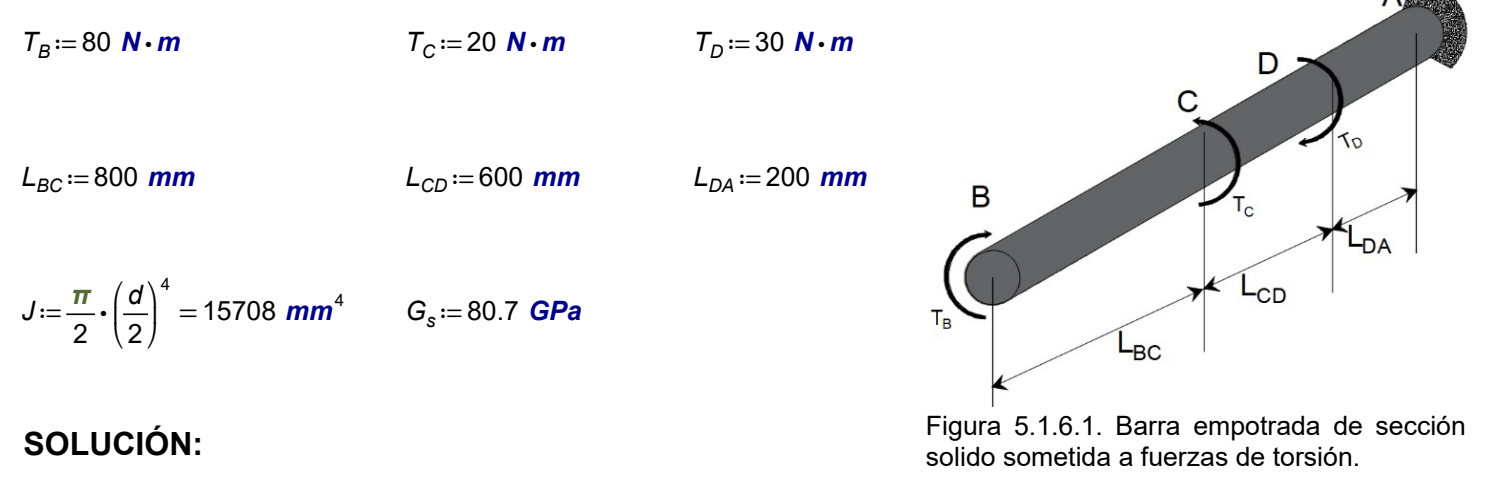

Se resuelve el equilibrio y plantea el diagrama de fuerzas por torsión:

$$
\Sigma T = 0 \qquad -T_B + T_C - T_D + T_A = 0 \qquad ...(1)
$$

 $T_A = 90 \text{ N} \cdot \text{m}$ 

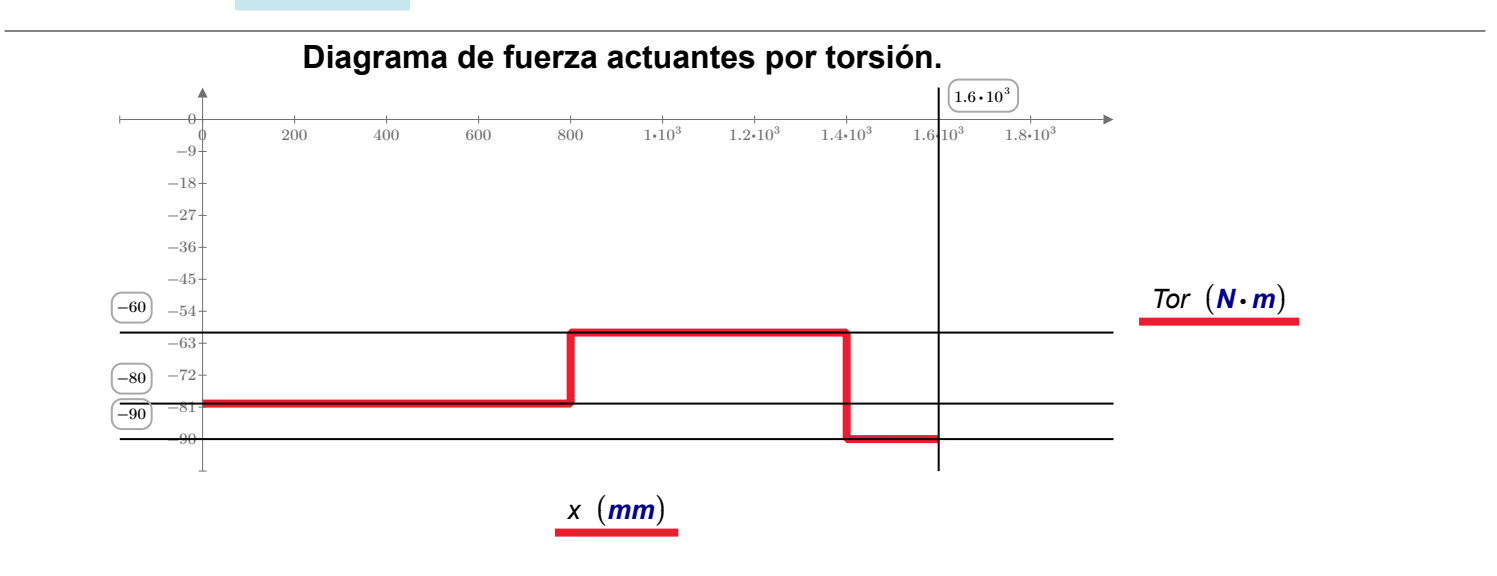

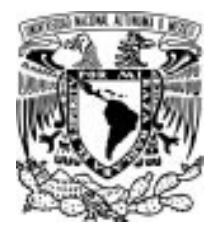

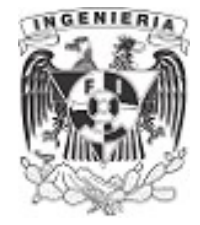

El ángulo de giro está definido como:

 $\phi = \frac{T(x) \cdot L_x}{L_x}$  $J\bm{\cdot} G_s$ 

Determinando la función para cada segmento:

Segmento BC

$$
\phi_{B.C} := \frac{-T_B \cdot L_{BC}}{J \cdot G_s} = -0.05
$$

Segmento DC

$$
\phi_{C.D} := \frac{\left(-T_B + T_C\right) \cdot L_{CD}}{J \cdot G_s} = -0.028
$$

#### Segmento AD

$$
\phi_{D.A} \! := \! \frac{\left( -T_B \! + T_C \! - T_D \right) \cdot L_{DA}}{J \cdot G_s} \! = \! -0.014
$$

El giro del punto B, respecto del punto A es:

$$
\phi_{B.A} := \phi_{B.C} + \phi_{C.D} + \phi_{D.A} = -0.093
$$

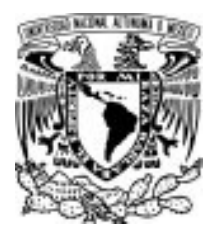

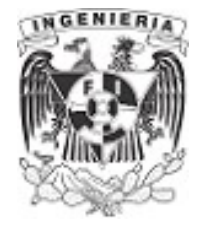

# EJEMPLO 7

Una barra de acero se ve sometida a una carga de torsión linealmente distribuida. Determinar:

- 1. Las reacciones en los apoyos "A"y "C"
- 2. La rotación de la junta B y el esfuerzo cortante máximo absoluto en el eje AB del ejemplo.

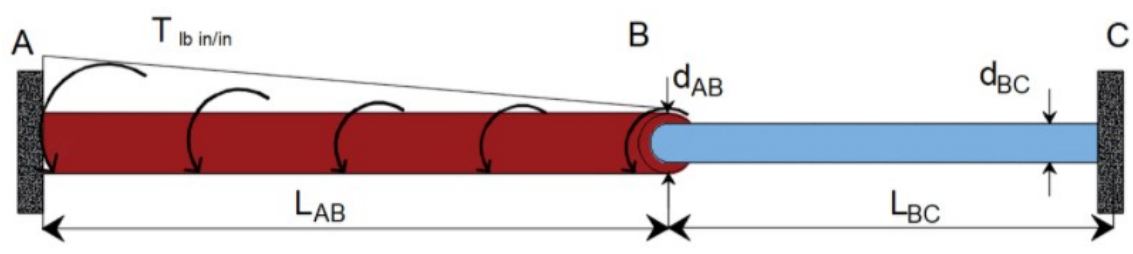

Figura 5.1.7.1. Barra con cambios de sección y fuerzas de torsión. DATOS:

 $L_{AB}$  ≔ 60 in  $L_{BC}$  ≔ 48 in  $t = 300 \frac{\text{lbf}}{\text{lb}} \cdot \text{in}$ in in

 $G_s = (1.17 \cdot 10^4) \text{ ksi } \qquad d_{AB} = 1.5 \text{ in } \qquad d_{BC} = 0.75 \text{ in}$ 

# SOLUCIÓN:

### Obtención de la función del comportamiento de fuerzas actuantes por torsión.

La fuerza actuante sobre la longitud  $L_{AB}$  tienen un incremento lineal de su fuerza por torsión. El comportamiento de fuerza por torsión presentará una curva de segundo orden (parábola). La función de fuerzas que representa la barra se determina del siguiente modo:

Se conocen dos comportamientos de fuerzas del segmento AB.

Para  $x=0$  in ;  $F(0 \cdot in) = t \cdot 0$  in = 0 lbf $\cdot in$ 

Para  $x = 60$  in ;  $F(60 \text{ in}) = t \cdot L_{AB} = 1.8 \cdot 10^4$  **Ibf** $\cdot$  **in** 

Los puntos quedan:

 $P\left(\text{60 in}, 1.8\cdot10^4 \text{ lbf-in}\right)$ 

$$
V(0 \text{ in}, 0 \text{ lbf} \cdot \text{in})
$$

TORSIÓN 330

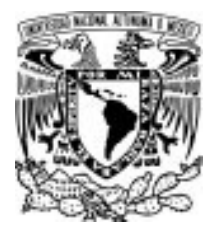

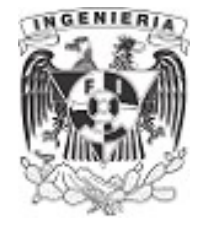

Evaluando en la ecuación canónica de la parábola, se tiene:

 $(x-h)^2 = 4 P(y-k)$ 

Sustituyendo los valores en la ecuación:

 $(60 in - 0 in)^2 = 4 P(1.8 \cdot 10^4 \text{ lbf} \cdot in - 0 \text{ lbf} \cdot in)$  $P := \frac{(60 \text{ in} - 0 \text{ in})^2}{4} = 0$  $\frac{(60 \text{ in} - 0 \text{ in})}{4 (1.8 \cdot 10^4 \text{ lbf} \cdot \text{in} - 0 \text{ lbf} \cdot \text{in})} = 0.05 \frac{\text{in}}{\text{lbf}}$ 

Sustituyendo los valores en la expresión de la parábola:

$$
x^2 = 4 \cdot \left(0.05 \frac{\text{in}}{\text{lbf}}\right) \cdot y
$$

Reacomodando los términos:

$$
x=0
$$
 in, -0.01 in...-60 in  
 $y(x) := 5 \frac{\text{lbf}}{\text{in}} \cdot x^2$ ...(1)

El diagrama del comportamiento de la fuerza de torsión es:

### Comportamiento de segundo orden de las fuerzas de torsión a lo largo del segmento AB

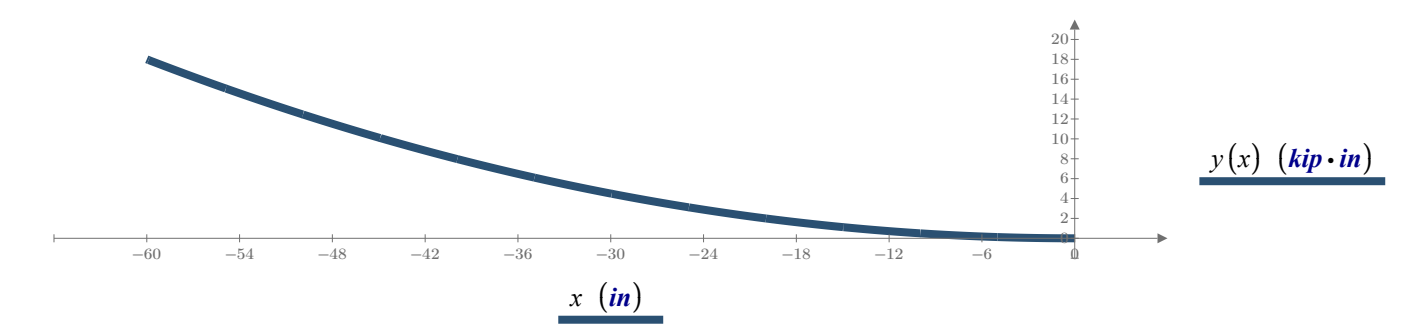

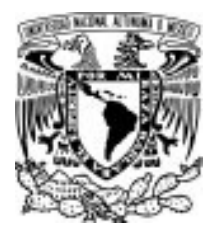

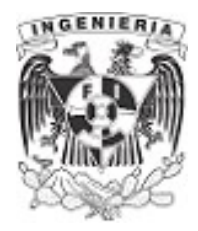

1. Se plantea la ecuación de equilibrio sobre la estructura. Para la fuerza de torsión actuante, distribuida sobre la barra, se tomará en cuenta mediante la integral definida sobre el intervalo  $\rm \langle\rm o-L_{\rm\scriptscriptstyle AB}\rangle$ , de la ecuación (1),obtenida anteriormente. La expresión queda del siguiente modo:

$$
\Sigma T = 0 \t\t -T_A + \int_{0}^{L_{AB}} 5 \frac{Ibf}{in} \cdot x^2 dx - T_C = 0 \t\t \dots (2)
$$

Resolviendo la integral:

$$
\int_{0}^{L_{AB}} 5 \frac{lbf}{in} \cdot x^2 dx \rightarrow 360000 \cdot in^2 \cdot lbf = 360 \text{ kip} \cdot in^2
$$

Reescribiendo la ecuación (2):

$$
-T_A + 360 \text{ kip} \cdot \text{in}^2 - T_C = 0
$$
 ... (2.1)

El sistema presente en la estructura se vuelve hiperestático. Por lo tanto, utilizando las ecuaciones de la mecánica de materiales se realiza lo siguiente.

Se empleará el método de flexibilidades para la solución del problema. La estructura original liberará uno de los apoyos donde existe la restricción, para este capitulo se restringe el giro a torsión. Las estructuras siguientes, contemplan los siguientes casos:

Para el caso de este ejemplo,se libera el extremo C y se dividen en las siguientes estructuras.

Estructura I: La estructura contempla la restricción en el apoyo A y la fuerza actuante de torsión, distribuida en la longitud  $L_{AB}$ 

Estructura II: La estructura contempla la restricción del apoyo A y ubica como una fuerza actuante la restricción del apoyo C, la cual se liberó.

De acuerdo a la estructura original, se requiere que el apoyo en el punto "C", tenga un ángulo de giro nulo.

 $\phi_C=0$ 

Por superposición puede expresarse que el comportamiento de las estructuras I y II deben ser cero.

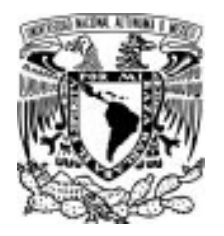

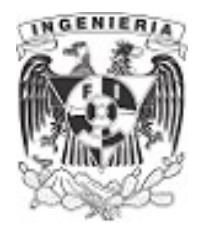

 $\phi_{C.I} + \phi_{C.I} = 0$ 

...(3)

clear  $\left(L_{AB},J_{AB},G_{s}\right)$ 

# Ángulo de giro de la estructura I

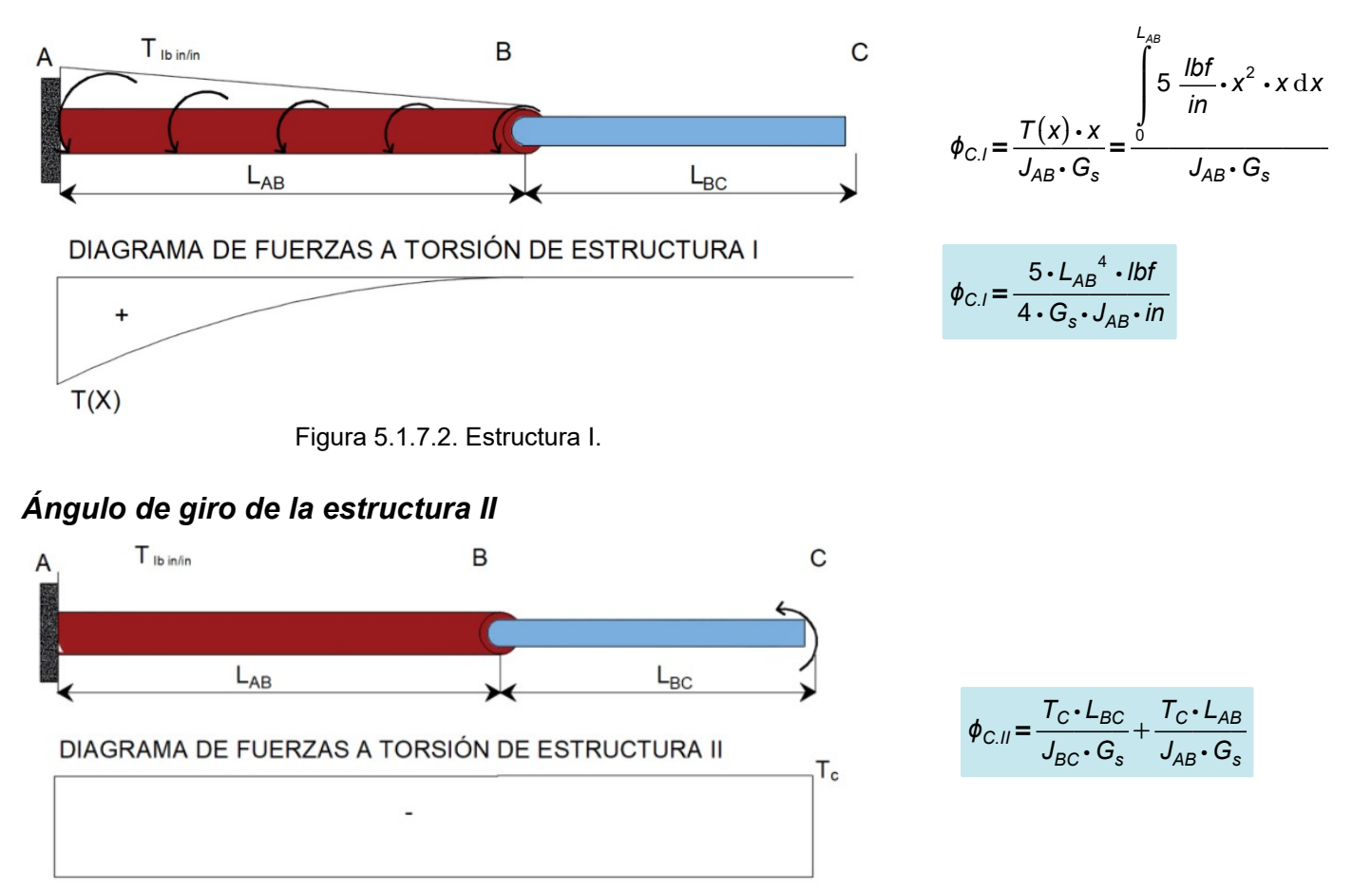

Figura 5.1.7.3. Estructura II.

Sustituyendo los giros de las estructuras en la ecuación (2):

$$
-\frac{5 \cdot L_{AB}^4 \cdot lbf}{4 \cdot G_s \cdot J_{AB} \cdot lbf} + \frac{T_C \cdot L_{BC}}{J_{BC} \cdot G_s} + \frac{T_C \cdot L_{AB}}{J_{AB} \cdot G_s} = 0 \xrightarrow{\text{solve}, T_C} \frac{5 \cdot G_s \cdot J_{BC} \cdot L_{AB}^4 \cdot lbf}{192 \cdot G_s \cdot J_{AB} \cdot lbf} + 4 \cdot G_s \cdot J_{BC} \cdot L_{AB} \cdot lbf}
$$

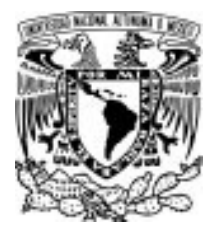

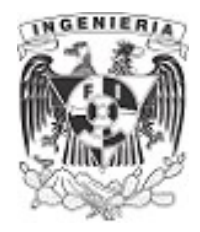

Despejando la fuerza  $T_c$ 

$$
T_C = \frac{5 \cdot G_s \cdot J_{BC} \cdot L_{AB}^4 \cdot lbf}{192 \cdot G_s \cdot J_{AB} \cdot in^2 + 4 \cdot G_s \cdot J_{BC} \cdot L_{AB} \cdot in}
$$

Calculando los momentos polares de inercia de cada segmento:

$$
J_{BC} := \frac{\pi}{2} \cdot \left(\frac{d_{BC}}{2}\right)^4 = 0.031 \text{ in}^4 \qquad J_{AB} := \frac{\pi}{2} \cdot \left(\frac{d_{AB}}{2}\right)^4 = 0.497 \text{ in}^4
$$

Sustituyendo los datos en la expresión (3), se tiene el valor de la fuerza de torsión en el punto C

$$
T_C := \frac{5 \cdot G_s \cdot J_{BC} \cdot L_{AB}^4 \cdot \textit{lbf}}{192 \cdot G_s \cdot J_{AB} \cdot \textit{in}^2 + 4 \cdot G_s \cdot J_{BC} \cdot L_{AB} \cdot \textit{in}} = 19.57 \text{ kip} \cdot \textit{in}^2
$$

Finalmente, se obtiene la fuerza de torsión en el punto A, con la ecuación (2.1) del equilibrio:

$$
-T_A + 360 \text{ kip} \cdot \text{in}^2 - T_C = 0
$$
  

$$
T_A = 360 \text{ kip} \cdot \text{in}^2 - T_C = 340.43 \text{ kip} \cdot \text{in}^2
$$

2. El ángulo de giro del punto B se revisa considerando, primeramente la configuración del segmento CB y después el segmento AB. Las unidades de giro deben ser en radianes. Debido al comportamiento cuadrático de las fuerzas actuantes, se divide por la longitud del segmento de análisis para obtener el ángulo de giro.

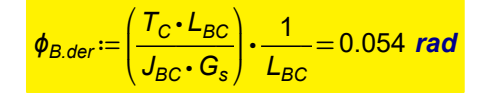

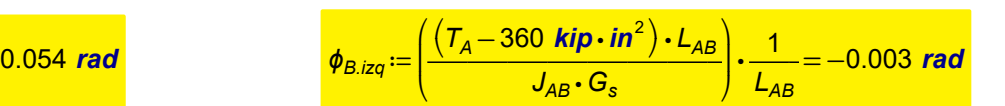

Finalmente, se obtienen los esfuerzos cortantes máximos para cada segmento. Debido a la configuración cuadrática de las fuerzas de torsión actuantes sobre la barra, deberá dividirse la ecuación de esfuerzo cortante por la longitud del segmento de análisis. Así, se tienen resultados en unidades de fuerza sobre longitud cuadrada.

$$
\tau_{max.AB} := \frac{T_A \cdot d_{AB}}{J_{AB} \cdot L_{AB}} = 17.124
$$
ksi

17.124 *ksi*  

$$
\tau_{max,BC} := \frac{T_C \cdot d_{BC}}{J_{BC} \cdot L_{BC}} = 9.841
$$
 *ksi*

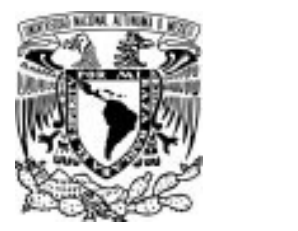

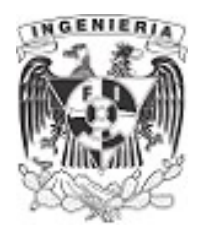

rad

Se aprecia que los ángulos de giros varían en el punto "B". Esto se debe a causa de la condición de frontera del cambio de diámetro de una, respecto del otro segmento. Otro aspecto a considerar en la expresión del ángulo de giro es la longitud de análisis. Para este caso es distinta en ambos segmentos.

Como comprobación, se suponen mismos diámetros y longitudes; lo cual da un ángulo de giro similar:

$$
L_{AB} := 60 \text{ in}
$$
\n
$$
L_{BC} := 60 \text{ in}
$$
\n
$$
d_{AB} := 0.75 \text{ in}
$$
\n
$$
d_{BC} := 0.75 \text{ in}
$$
\n
$$
J_{BC} := \frac{\pi}{2} \cdot \left(\frac{d_{BC}}{2}\right)^4 = 0.031 \text{ in}^4
$$
\n
$$
J_{AB} := \frac{\pi}{2} \cdot \left(\frac{d_{AB}}{2}\right)^4 = 0.031 \text{ in}^4
$$
\n
$$
\phi_{B \text{.}der} := \left(\frac{T_C \cdot L_{BC}}{J_{BC} \cdot G_S}\right) \cdot \frac{1}{L_{BC}} = 0.054 \text{ rad}
$$
\n
$$
\phi_{B \text{.}ize} := \left(\frac{(\tau_A - 360 \text{ kip} \cdot \text{in}^2) \cdot L_{AB}}{J_{AB} \cdot G_S}\right) \cdot \frac{1}{L_{AB}} = -0.054 \text{ rad}
$$

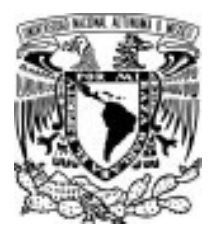

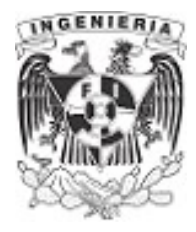

#### EJEMPLO 8

La barra ABC está empotrada en un medio donde el par de torsión distribuido varía linealmente desde cero en el punto C hasta  $t_0$  en B. Si se aplican las fuerzas de par "P" sobre el brazo de la palanca, determine el valor de  $t_0$  necesario para el equilibrio. Además, encuentre el ángulo de torsión del extremo A. La barra está fabricada de un material con módulo cortante  $G_{aluminio}$ 

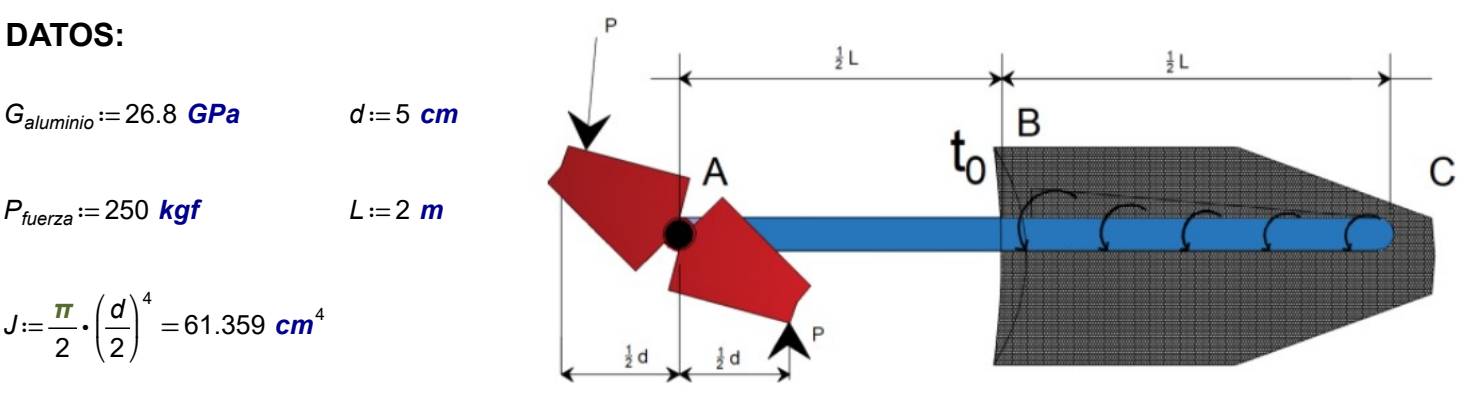

Figura 5.1.8.1. Barra empotrada en suelo. SOLUCIÓN:

$$
\text{clear}\left(\textit{L}_{\textit{viga}}, \textit{t}_{\textit{0}}, \textit{G}_{\textit{aluminio}}, \textit{J}, \textit{P}_{\textit{fuerza}}, \textit{d}\right)
$$

La distribución de la fuerza a torsión varía similar al caso del ejemplo anterior. Determinando la función cuadrática de los puntos conocidos:

$$
V(0,0) \qquad P\left(\frac{L}{2},t_0 \cdot \frac{L}{2}\right)
$$

Sustituyendo los puntos en la ecuación canónica de una función cuadrática se despeja el valor "P"

$$
(x-h)^{2} = 4 P(y-k)
$$

$$
\left(\frac{L_{viga}}{2} - 0\right)^{2} = 4 P\left(t_{0} \cdot \frac{L_{viga}}{2} - 0\right)
$$

$$
P = \frac{\left(\frac{L_{viga}}{2}\right)^{2}}{4 \cdot t_{0} \cdot \frac{L_{viga}}{2}} \rightarrow P = \frac{L_{viga}}{8 \cdot t_{0}}
$$

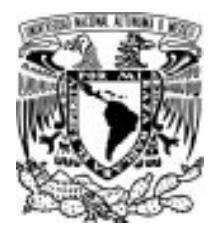

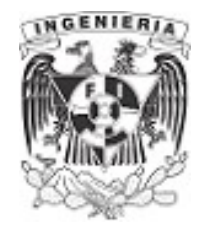

Conocido el valor "P", se expresa la función general de la función como:

$$
x^{2} = 4\left(\frac{L_{viga}}{8 \cdot t_{o}}\right) y \xrightarrow{Solve, y} \frac{2 \cdot t_{o} \cdot x^{2}}{L_{viga}}
$$

$$
y = \frac{2 \cdot t_{o}}{L_{viga}} \cdot x^{2}
$$

De la mecánica de materiales se calcula el ángulo de giro de la estructura. Se emplea el método de flexibilidades para el siguiente análisis.

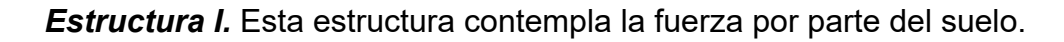

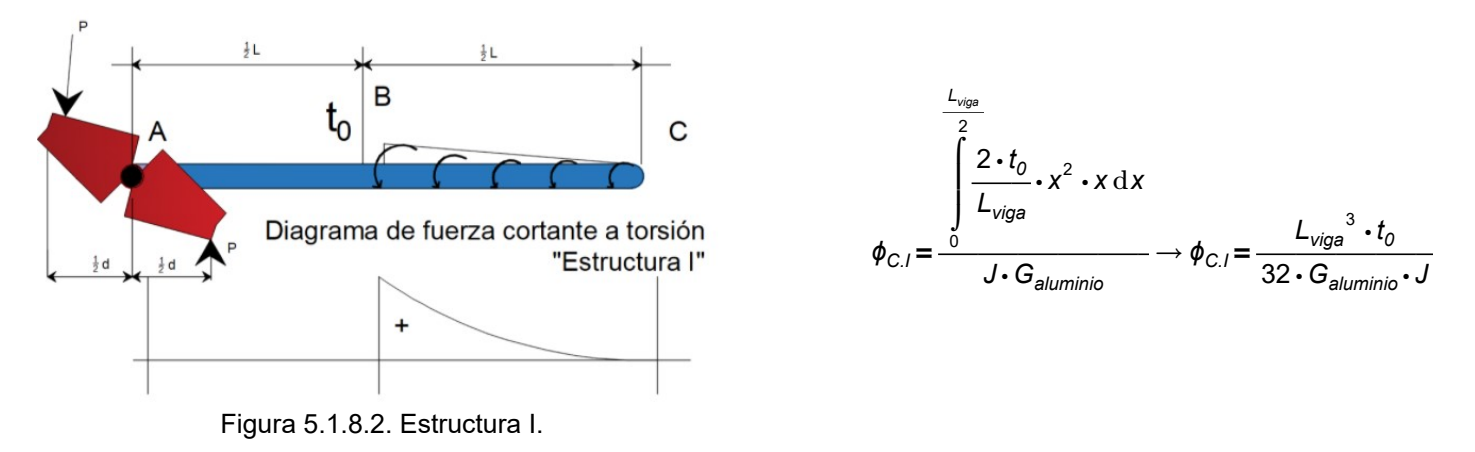

**Estructura II.** Esta estructura contempla la fuerza ejercida por el par en el extremo A

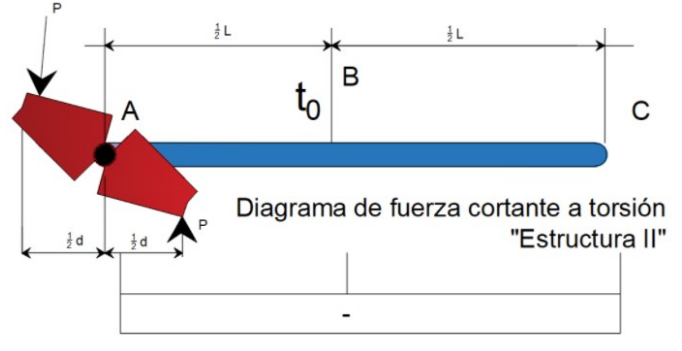

Figura 5.1.8.3. Estructura II.

$$
\phi_{C.II} = \frac{-P_{fuerza} \cdot d \cdot L_{viga}}{J \cdot G_{aluminio}}
$$

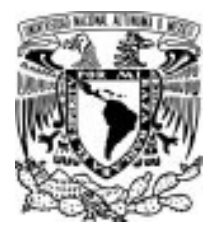

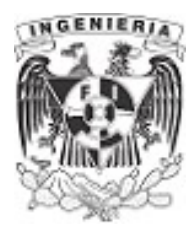

La suma de los ángulos de giro de cada estructura deberá ser igual a cero en el punto C de la estructura original.

$$
\phi_C = \phi_{C.l} + \phi_{C.l} = 0
$$

$$
\frac{L_{\text{viga}}^{3} \cdot t_{0}}{32 \cdot G_{\text{aluminio}} \cdot J} + \frac{-P_{\text{fuerza}} \cdot d \cdot L_{\text{viga}}}{J \cdot G_{\text{aluminio}}} = 0 \frac{\text{solve}, t_{0}}{L_{\text{viga}}^{2}} \frac{32 \cdot P_{\text{fuerza}} \cdot d}{L_{\text{viga}}^{2}}
$$

$$
t_{0} = \frac{32 \cdot P_{\text{fuerza}} \cdot d}{L_{\text{viga}}^{2}}
$$

Sustituyendo los valores y calculando  $t_0$ 

$$
t_0 \coloneqq \frac{32 \cdot P_{\text{fuerza}} \cdot d}{L_{\text{viga}}^2} = 100 \frac{\text{kgf}}{\text{m}}
$$

Se comprueba que el giro en el punto "C" es igual a cero:

$$
\frac{L_{\text{viga}}^3 \cdot t_0}{32 \cdot G_{\text{aluminio}} \cdot J} + \frac{-P_{\text{fuerza}} \cdot d \cdot L_{\text{viga}}}{J \cdot G_{\text{aluminio}}}=0 \text{ rad}
$$

2. Obteniendo el giro del punto "A" respecto del punto "C"

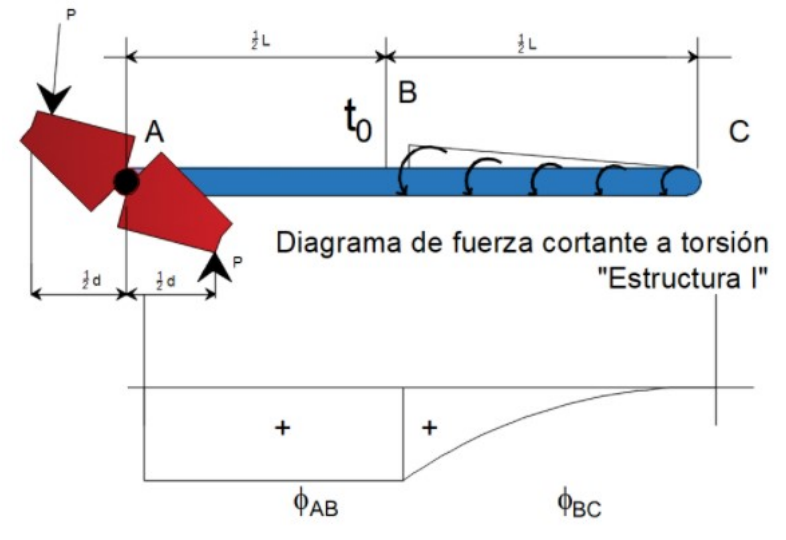

Figura 5.1.8.4. Diagrama de fuerzas a torsión sobre la barra.

TORSIÓN 338

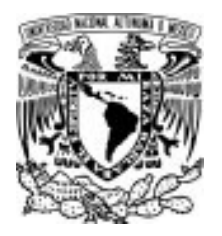

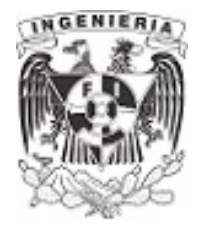

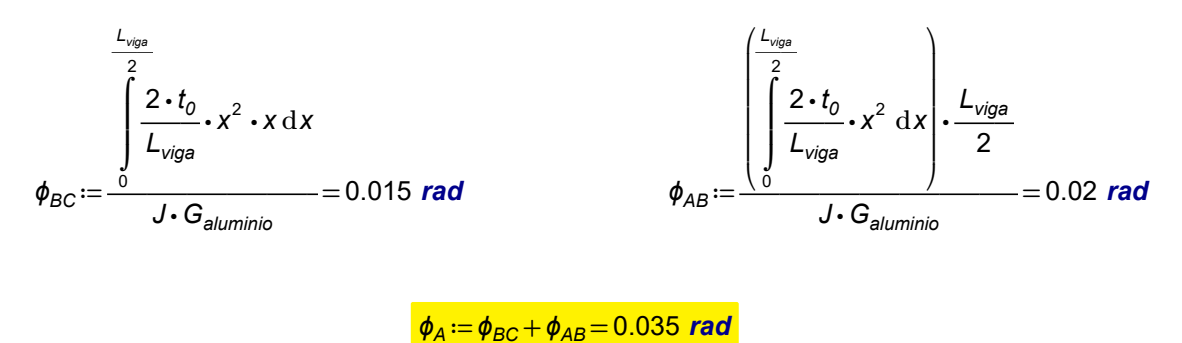

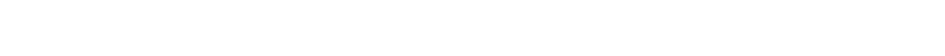

Obteniendo el valor de desplazamiento de la fuerza aplicada:

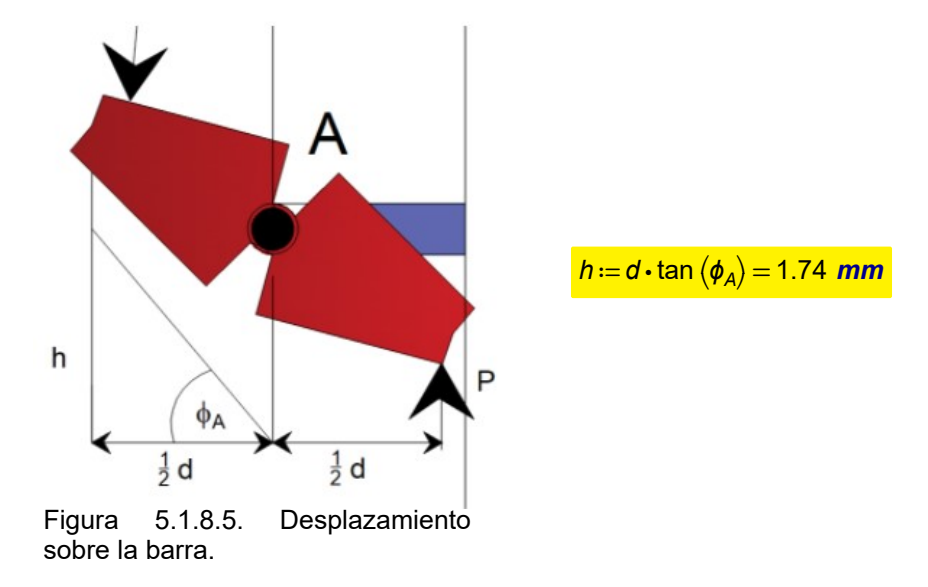

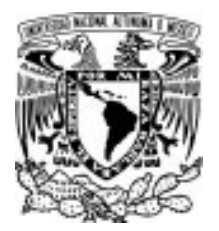

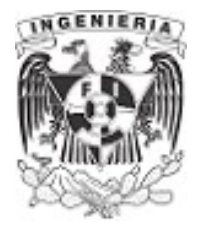

#### EJEMPLO 9

Considerando  $\tau_{perm} = 70 \; MPa$  y G≔27 GPa, para cada una de las barras de aluminio que se muestran en la figura, determine el máximo par de torsión  $T$  que puede aplicarse y el ángulo de giro correspondiente en el extremo B.

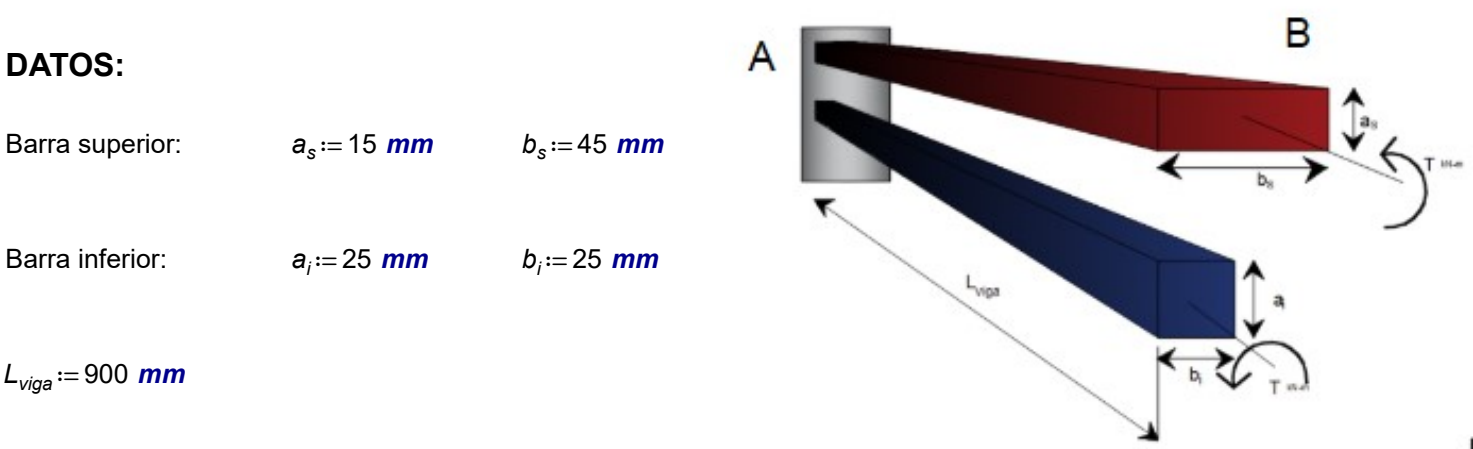

SOLUCIÓN: SOLUCIÓN: Figura 5.2.1.1. Configuración de barras de sección no circular.

El estudio del efecto por torsión para secciones circulares, explica que los efectos de giro debidos a torsión, no producen alabeo; lo que hace más sencillo su análisis. Así como, la determinación de las ecuaciones de esfuerzo y comportamiento.

El momento torsionante en secciones no circulares se ve afectado por el fenómeno del alabeo, que consiste en que las secciones originalmente planas y que sometidas al desplazamiento angular se salen de su plano. Por lo tanto, las ecuaciones para secciones circulares no son útiles.

Los esfuerzos cortantes varían parabólicamente en su trayecto del centroide de la sección a las orillas más alejadas de esta. Los esfuerzos máximos se presentan en la parte media de los lados de la sección rectangular.

$$
\tau_{\text{max}} = \frac{T}{c_1 \cdot a^2 \cdot b} \qquad \qquad \dots (1)
$$

Donde:

a: dimensión menor de la sección

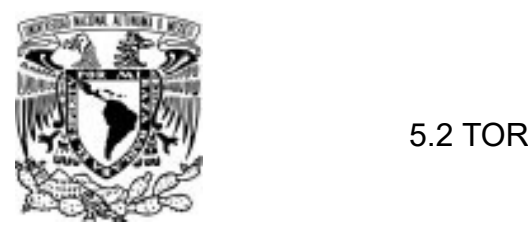

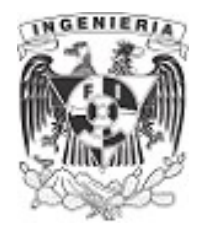

#### b: dimensión mayor de la sección

# $c_{\it 1}$ : coeficiente que contempla el alabeo de acuerdo a la relación de sus dimensiones

La expresión anterior involucra un coeficiente  $c_1$ , obtenida mediante experimentación en laboratorio. Este valor puede obtenerse de una tabla donde se relaciona las dimensiones a y b, de la sección de estudio. Esta tabla ha sido tomada del libro "Mecánica de Materiales" de los autores Beer y Johnston, mostrando los distintos valores del coeficiente  $c_1$  en la segunda columna de la tabla.

La tercer columna de la tabla muestra un coeficiente  $c<sub>2</sub>$ . Este valor será para determinar el ángulo de giro de la sección, al ser sometida a torsión. La expresión para obtener el ángulo de giro es:

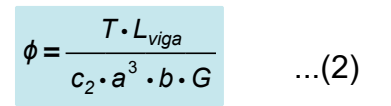

Coeficientes  $c_1y$   $c_2$  para barras rectangulares en torsión.

| a/b  | $c_{1}$ | c <sub>2</sub> |
|------|---------|----------------|
| 1.0  | 0.208   | 0.1406         |
| 1.2  | 0.219   | 0.1661         |
| 1.5  | 0.231   | 0.1958         |
| 2.0  | 0.246   | 0.229          |
| 2.5  | 0.258   | 0.249          |
| 3.0  | 0.267   | 0.263          |
| 4.0  | 0.282   | 0.281          |
| 5.0  | 0.291   | 0.291          |
| 10.0 | 0.312   | 0.312          |
| œ    | 0.333   | 0.333          |

Tabla 1. Coeficientes  $c_1$  y  $c_2$  de secciones rectangulares.

Coeficientes para la barra superior:

$$
\frac{b_s}{a_s} = 3 \qquad c_{1s} := 0.267 \qquad c_{2s} := 0.263
$$

Al sustituir los valores en la ecuación (1), debemos asegurar que la fuerza a torsión actuante sobre la barra, no rebase el cortante máximo permisible. Por lo tanto:

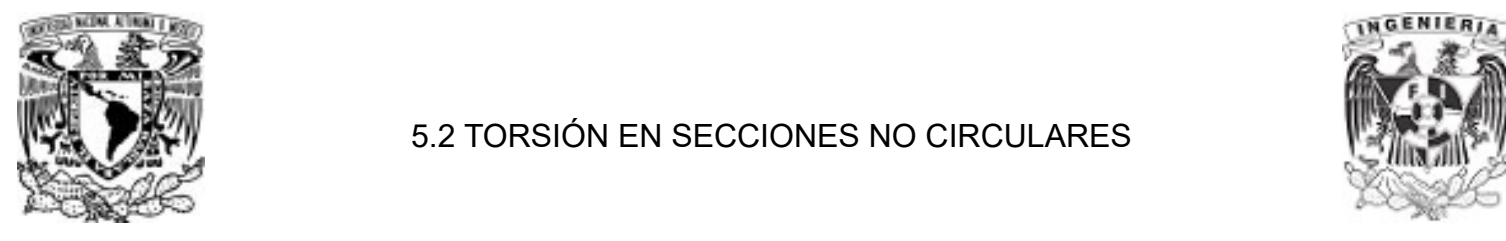

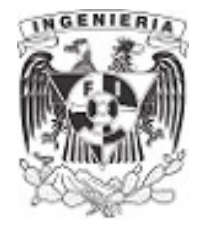

$$
\tau_{perm} = \frac{T_s}{c_{ls} \cdot a_s^2 \cdot b_s}
$$

$$
T_s := \tau_{perm} \cdot c_{ls} \cdot a_s^2 \cdot b_s = 189.24 \ N \cdot m
$$

Coeficientes para la barra inferior:

 $\frac{b_i}{\qquad} =$  $a_i$ 1 c<sub>1i</sub> ≔ 0.208 c<sub>2i</sub> = 0.1406

Al ser el mismo material, corresponde el mismo esfuerzo cortante permisible. Sustituyendo en la ecuación (1) y despejando la fuerza de Torsión:

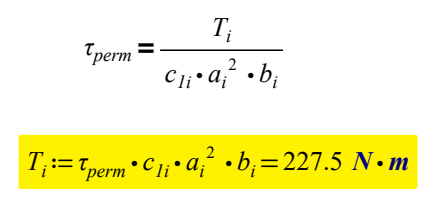

Siendo que la sección es de cara cuadrada y sus dimensiones menores que la barra superior, tiene la posibilidad de que resista una fuerza de torsión mayor.

Obteniendo el ángulo de giro para cada barra, se tiene:

ángulo de giro para la barra superior:

$$
\phi_s := \frac{T_s \cdot L_{\text{viga}}}{c_{2s} \cdot b_s \cdot a_s^3 \cdot G} = 0.158
$$

ángulo de giro para la barra inferior:

$$
\phi_i = \frac{T_i \cdot L_{\text{viga}}}{c_{2i} \cdot b_i \cdot a_i^3 \cdot G} = 0.138
$$

Puede verse en los cálculos que el ángulo de giro es mayor para la barra superior, aún cuando se le está aplicando una fuerza de torsión menor que la barra inferior. Por lo tanto, la geometría y relación de estas, hacen dependiente los efectos de torsión y su resistencia de cortante.

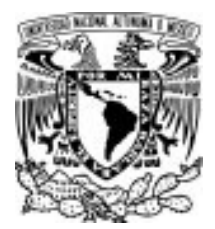

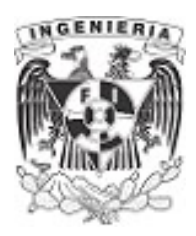

#### EJEMPLO 10

El par de torsión T causa una rotación de 0.6 grados en el extremo B de la barra de acero inoxidable que se muestra en la figura. Determinar el esfuerzo cortante máximo en la barra.

#### DATOS:

 $\phi_{B,A} = 0.6$  deg = 0.01 rad  $L_{\text{viga}} = 750$  mm

 $b = 15$  mm

 $G = 26$  GPa

#### SOLUCIÓN:

 $\phi_{BA} = 0.01$  rad

La relación en sus dimensiones de la sección es:

$$
a := b
$$

$$
\frac{a}{b} = 1
$$

b

Utilizando la tabla del Ejemplo 9, se tiene que el coeficiente  $c_2$  para la relación anterior es:

$$
c_2\!:=\!0.1406
$$

Sustituyendo en la expresión del ángulo de giro del punto B respecto de A, se puede determinar la fuerza de torsión.

$$
\phi_{B.A} = \frac{T \cdot L_{\text{viga}}}{c_2 \cdot a \cdot b^3 \cdot G}
$$

APLICACIÓN DE LA MECÁNICA DE MATERIALES A PROBLEMAS DE INGENIERÍA CIVIL

TORSIÓN 343

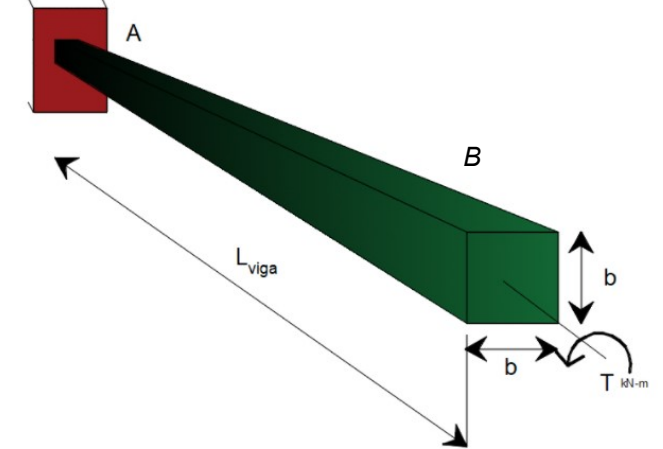

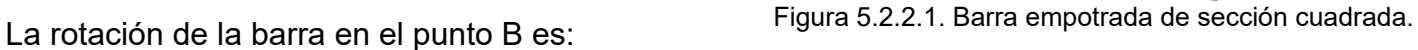

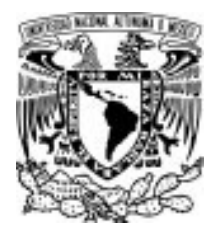

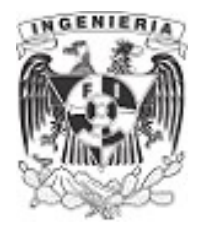

$$
T := \frac{c_2 \cdot a \cdot b^3 \cdot G \cdot \phi_{B.A}}{L_{\text{viga}}} = 2.584 \text{ N} \cdot m
$$

La fuera de torsión calculada asegura que se presentará el ángulo de giro proporcionado en los datos.

Se procede a obtener el esfuerzo cortante máximo que aparecerá en respuesta a la fuerza de torsión calculada. Para este calculo, el coeficiente  $c_1$  correspondiente es:

 $c_1 = 0.208$ 

Sustituyendo los datos en la ecuación de esfuerzo cortante máximo:

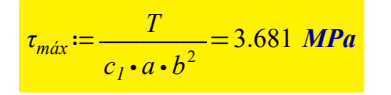

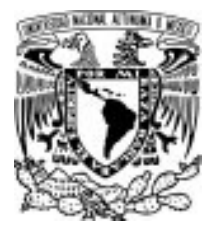

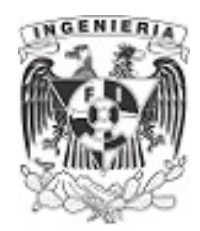

#### EJEMPLO 11

Determinar la dimensión "b" de la viga con sección cuadrada para resistir un ángulo de giro máximo de  $\phi_{max}=0.9$  deg, sometida a una fuerza de torsión constante.

#### DATOS:

 $L_{viga} = 600$  mm  $\tau_{max} = 1054.6 \frac{kgf}{cm^2}$ 

G ≔ 26 GPa  $T = 10$  kN $\cdot \frac{m}{m}$ 

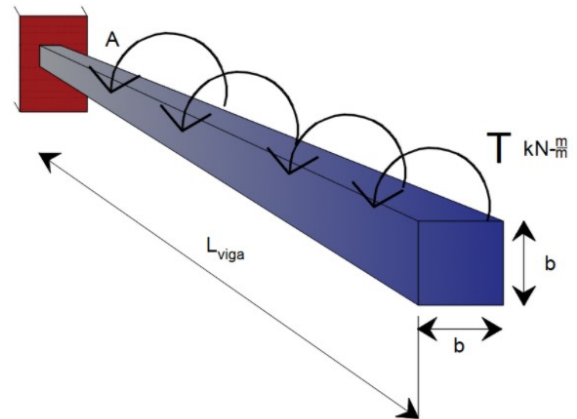

Figura 5.2.3.1. Barra empotrada de sección SOLUCIÓN: cuadrada con carga uniformemente distribuida.

Al trabajar con una sección no circular, se utilizan las ecuaciones presentes en el ejemplo 9, para sección cuadrada.

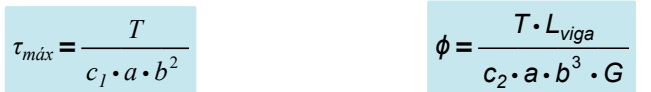

El esfuerzo cortante debe contemplar toda la fuerza actuante sobre la viga. Por lo cual:

$$
\phi_{\text{max}} = \frac{\int_{L_{\text{vis}}^{\text{log}}}^{L_{\text{vis}}}}{c_2 \cdot a \cdot b^3 \cdot G} \qquad \qquad \dots (1)
$$

Al ser la barra de sección cuadrada, la ecuación (1) se expresa como:

$$
a = b
$$
\n
$$
\phi_{\text{max}} = \frac{\int_{0}^{L_{\text{avg}}} T_x \cdot x \, dx}{c_2 \cdot b^4 \cdot G} \qquad \qquad \dots (1.1)
$$

El coeficiente de cortante, para una sección cuadrada es:

$$
c_2\!:=\!0.1406
$$

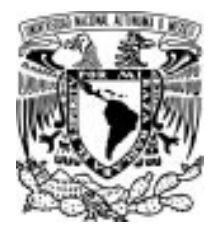

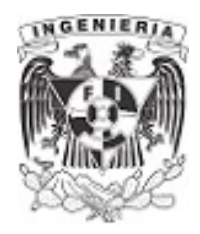

Al tener una fuerza actuante constante, podemos expresar mediante una función lineal la variación de la fuerza, respecto a la longitud de la barra.

> $\frac{T}{T}$ =  $\frac{T}{L_{viga}} = \frac{T_x}{x}$ x  $T_x = \frac{T}{1}$  $L_{\nuiga}$ x

Resolviendo la ecuación (1.1)

$$
\phi_{max} = \frac{\int_{L_{viga}}^{L_{viga}} \frac{T}{L_{viga}} \cdot x \cdot x \, dx}{c_2 \cdot b^4 \cdot G} \rightarrow 0.9 \cdot deg = \frac{328263.48615822300033 \cdot kN \cdot mm^2}{GPa \cdot b^4}
$$

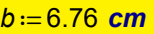

Revisando si no se rebasa el esfuerzo cortante:

$$
c_1 := 0.208
$$
\n
$$
a := b
$$
\n
$$
\frac{\int_{L_{\text{viga}}}^{L_{\text{viga}}} \int_{L_{\text{viga}}}^{T} \cdot x \, dx}{\int_{C_I \cdot a \cdot b^2}^{T} = 476.099 \frac{\text{kgf}}{\text{cm}^2}}
$$
\n
$$
\frac{\tau_{\text{max}}}{\tau}
$$

La dimensión de la sección es valida al encontrarse en los limites del ángulo de giro y el esfuerzo máximo

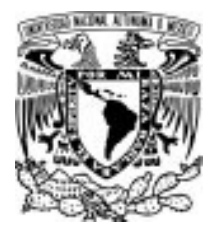

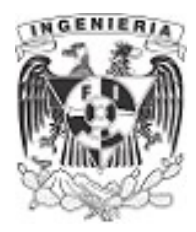

#### EJEMPLO 12

Determine la máxima longitud permisible para un eje de acero inoxidable con sección transversal de  $\frac{3}{2}$  in x  $\frac{3}{4}$  in Si el esfuerzo cortante máximo no debe exceder  $\tau_{max}$  = 15 *ksi* cuando el eje se tuerce un 8 inx  $\frac{3}{4}$  i  $\frac{0}{4}$  in. Si el esfuerzo cortante máximo no debe exceder  $\tau_{\textit{max}} \coloneqq 15$  *ksi*<br>4 ángulo de  $\phi$ ≔15 **deg**. Usando G≔11.2⋅10<sup>6</sup> *psi* 

#### DATOS:

$$
b:=\frac{3}{8}
$$
 in  $a:=\frac{3}{4}$  in

#### SOLUCIÓN:

La relación de las dimensiones es:

 $\frac{a}{b}$ b 2

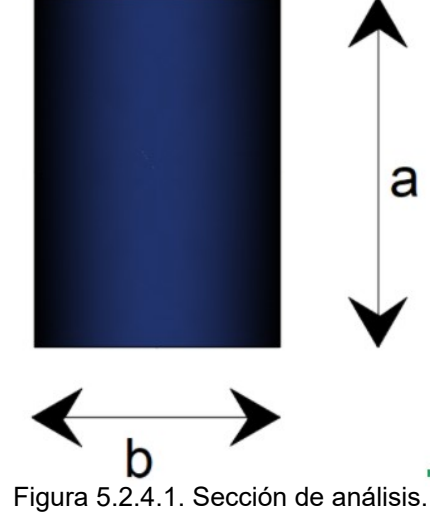

Obteniendo los coeficientes  $c_1$  y  $c_2$  de acuerdo a la tabla presentada del ejemplo 9.

$$
c_1 = 0.246 \qquad \qquad c_2 = 0.249
$$

Determinando el valor del esfuerzo cortante debido a la fuerza de torsión actuante sobre la barra.

$$
\tau_{\text{max}} = \frac{T}{c_1 \cdot a \cdot b^2} \qquad \qquad \dots (1)
$$

$$
T := \tau_{\text{max}} \cdot c_1 \cdot a \cdot b^2 = 32.4 \text{ lbf} \cdot ft
$$

La ecuación del ángulo de giro es:

$$
\phi = \frac{T \cdot L_{\text{viga}}}{c_2 \cdot a \cdot b^3 \cdot G} \qquad \qquad \dots (2)
$$

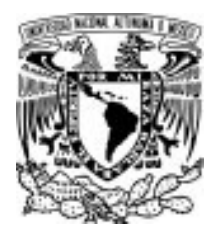

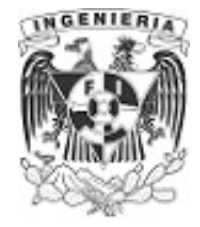

Transformando el ángulo de giro a radianes, se tiene:

 $\phi = 0.262$  rad

Sustituyendo los valores en la ecuación (2) y despejando la longitud permisible para el esfuerzo cortante mencionado al inicio del ejemplo y los datos de la secciones:

> $\phi = \frac{T \cdot L_{perm}}{r^2}$  $c_2\boldsymbol{\cdot} a\boldsymbol{\cdot} b^3\boldsymbol{\cdot} G$  $L_{perm} = 6.2$  ft

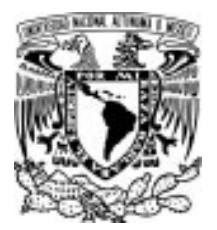

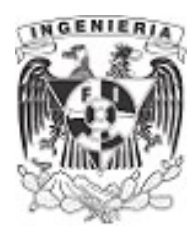

#### EJEMPLO 13

El eje de aluminio 6061- T6 mostrado en la figura tiene una sección transversal con forma de triangulo equilátero. Determine el mayor par de torsión "T" que puede aplicarse sobre el extremo del eje si el esfuerzo cortante permisible es  $\tau_{perm} = 8$  ksi y el ángulo de giro en su extremo está restringido a  $\phi_{\text{norm}} := 0.02$  rad ¿De qué tamaño puede ser el par de torsión aplicado a un eje con sección transversal circular hecho con la misma cantidad de material?

#### DATOS:

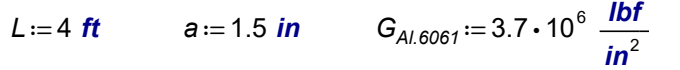

# **SOLUCIÓN:** torsión.

El libro "Mecánica de materiales", del autor Hibbeler, presenta una tabla referente al esfuerzo cortante máximo, similar al mostrado en el ejemplo 9. Para esta tabla se hace referencia a secciones: cuadrada, triangular y ovalada; secciones comúnmente utilizadas en los procesos constructivos.

Esta tabla presenta las ecuaciones a utilizar en cada tipo de secciones, la primer columna tiene las dimensiones involucradas, posteriormente tenemos la segunda columna que presenta la ecuación para calcular el esfuerzo máximo a cortante y la tercer columna contiene la expresión correspondiente al ángulo de giro máximo de la sección.

Para una sección triangular, la expresión del ángulo de giro es:

$$
\phi_{perm} = \frac{46 \cdot T \cdot L}{a^4 \cdot G} \qquad \dots (1)
$$

Despejando de la ecuación (1) el valor de la fuerza de torsión y sustituyendo los datos proporcionados por el ejemplo.

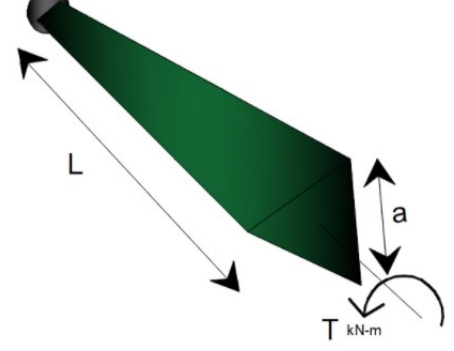

Figura 5.2.5.1. Barra triangular a

Ecuaciones de esfuerzo cortante máximo y ángulo de giro máximo para secciones cuadradas, triangulares y ovaladas.

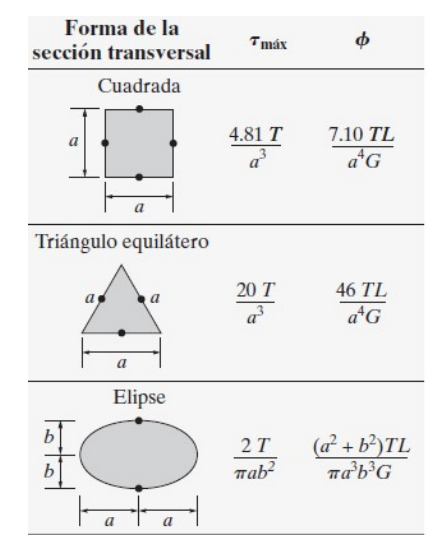

Tabla 2. Ecuación de torsión y ángulo de giro en secciones no circulares.

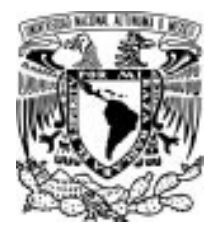

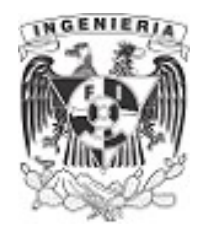

 $\mathcal{T} \coloneqq \frac{\boldsymbol{\phi}_{perm} \boldsymbol{\cdot} \boldsymbol{a}^4 \boldsymbol{\cdot} \boldsymbol{G}_{AI.6061}}{400} = 0$ 46 ⋅ L 0.17 kip∙in

Sustituyendo esta fuerza torsional en la expresión de esfuerzo cortante máximo, se tiene:

$$
\tau_{\text{max}} := \frac{20 \cdot T}{a^3} = 1.005 \text{ ksi}
$$

Al comparar el esfuerzo máximo contra el permisible, se observa que:

 $\tau_{\text{max}} < \tau_{\text{perm}}$ 

Por lo tanto, la fuerza de torsión encontrada está dentro de los limites permisibles de la barra.

A manera de comprobación, se determina la fuerza de torsión haciendo que el esfuerzo permisible sea igual al esfuerzo máximo, por lo tanto:

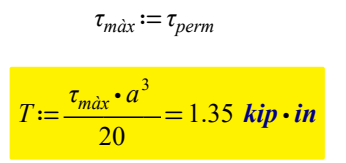

Evaluando la fuera de torsión sobre la ecuación (1), tenemos el respectivo ángulo de giro:

$$
\phi := \frac{46 \cdot T \cdot L}{a^4 \cdot G_{A/L,6061}} = 0.159 \text{ rad}
$$

 $\phi_{perm} < \phi$ 

Esta fuerza de torsión ocasiona un ángulo de giro mayor que el permisible. Por lo tanto, la fuerza sujeta tanto al esfuerzo permisible como al ángulo máximo es:

 $T_{\text{triangular}} = 0.17$  kip⋅in

Las dimensiones del triangulo isósceles son:

$$
a = 1.5
$$
 in  $h = a \cdot \sin(60 \text{ deg}) = 0.033$  m

Determinado el área:

 $A := \frac{a \cdot h}{2} =$ 2 0.974  $in^2$ 

> APLICACIÓN DE LA MECÁNICA DE MATERIALES A PROBLEMAS DE INGENIERÍA CIVIL

TORSIÓN 350

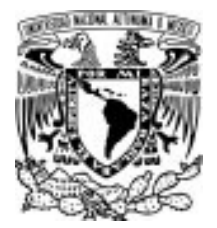

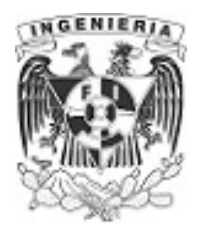

Si se trata una sección circular, contemplando la misma área, se tendría que el radio de la sección circular es:

$$
r = \sqrt{\frac{A}{\pi}} = 0.557 \text{ in}
$$

 $A = \pi \cdot r^2$ 

Análisis para sección circular. Al cambiar la sección a circular, pueden utilizarse las ecuaciones de torsión para este tipo de secciones.

Determinando la fuerza de torsión, utilizando la expresión de esfuerzo cortante y posteriormente la expresión de ángulo de giro máximo, se tienen las siguientes fuerzas:

Donde:

$$
\rho := r = 0.557 \text{ in} \qquad J := \frac{\pi}{2} \cdot r^4 = 0
$$

$$
J = \frac{\pi}{2} \cdot r^4 = 0.151 \text{ in}^4
$$

Al tener el mismo material de análisis:

 $\tau := \tau_{perm} = 8$  ksi

 $\tau = \frac{T \cdot \rho}{J}$ 

El valor de fuerza torsionante es:

 $T := \frac{\tau_{perm} \cdot J}{\tau_{perm}} = 2$ ρ 2.17 kip ⋅ in

La expresión de ángulo de giro para sección circular es:

$$
\phi_{perm} = \frac{T \cdot L}{J \cdot G_{AI.6061}}
$$

Utilizando el valor del giro permisible, se calcula la fuerza torsionante:

$$
T := \frac{\phi_{perm} \cdot J \cdot G_{AI.6061}}{L} = 0.233 \text{ kip} \cdot \text{in}
$$

El valor de la fuerza de torsión admisible será la obtenida por el ángulo de giro.

 $T_{circular} = 0.233$  (kip⋅in)

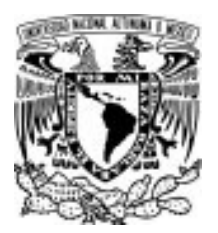

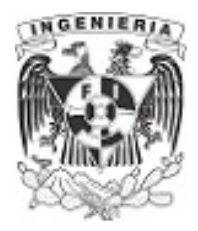

### EJEMPLO 14

Resuelva el problema para el esfuerzo cortante máximo dentro de las regiones AC y BC, así como para el ángulo de giro del extremo B con respecto a C.

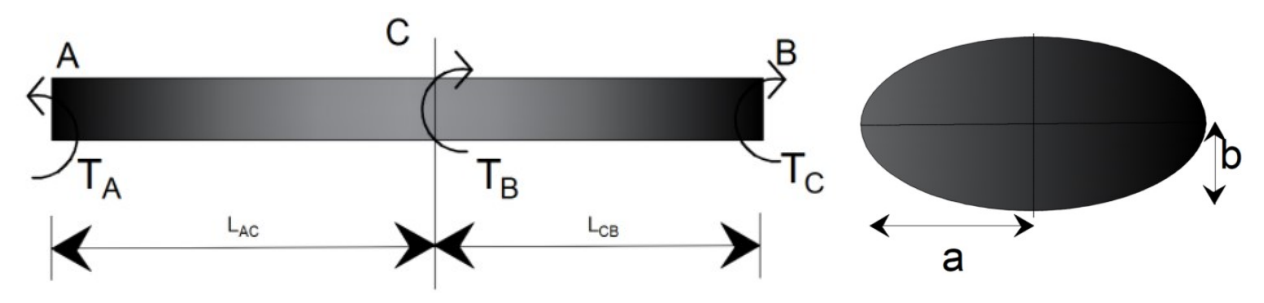

Figura 5.2.6.1. Barra de sección ovalada sometida a torsión.

#### DATOS:

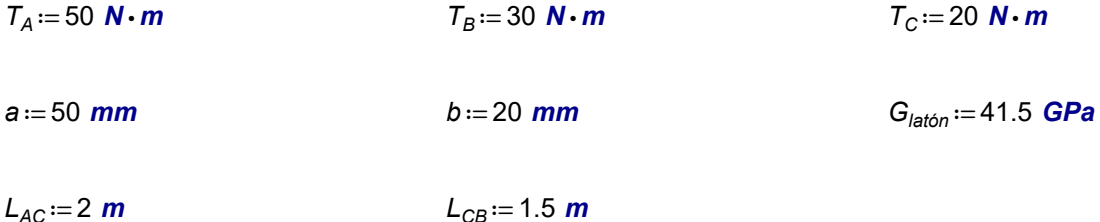

### SOLUCIÓN:

#### Análisis del segmento AC

La barra se compone de tres fuerzas a torsión, actuando sobre el claro de la barra. Las fuerzas que actúan sobre el segmento AC son:

$$
T_A - T_{AC} = 0 \xrightarrow{solve, T_{AC}} 50 \cdot N \cdot m
$$

$$
T_{AC} := 50 \text{ N} \cdot \text{m}
$$

El esfuerzo cortante a torsión para una sección ovalada, se puede tomar en la tabla presentada en el ejemplo 13, su expresión es:

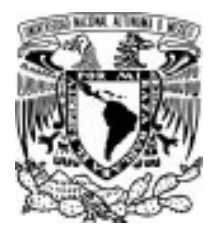

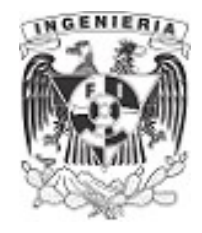

 $\tau_{max} = \frac{2 \cdot T}{\pi \cdot a \cdot b^2}$ 

Sustituyendo los valores en la ecuación (1), se tiene el siguiente esfuerzo cortante:

 $\tau_{max.AC} := \frac{2 \cdot T_{AC}}{r_{AC}} =$  $\frac{2 \cdot T_{AC}}{\pi \cdot a \cdot b^2} = 16.229 \frac{kgf}{cm^2}$ 

### Análisis del segmento CB

La suma de fuerza a torsión en el segmento CB es:

$$
T_A - T_C - T_{CB} = 0 \xrightarrow{\text{solve}, T_{CB}} 30 \cdot N \cdot m
$$

 $T_{CB} = 30 \text{ N} \cdot \text{m}$ 

El esfuerzo máximo para este segmento es:

$$
\tau_{max,CB} := \frac{2 \cdot T_{CB}}{\pi \cdot a \cdot b^2} = 9.738 \frac{\text{kgf}}{\text{cm}^2}
$$

El segmento AC presenta un esfuerzo mayor al segmento CB. El acomodo de fuerzas torsionante puede determinar el respectivo esfuerzo cortante en cada segmento.

Finalmente, se determina el ángulo de giro del punto B, respecto del punto de referencia C. Este es:

$$
\theta_{B.C} = \frac{(a^2 + b^2) \cdot T_{CB} \cdot L_{CB}}{\pi \cdot a^3 \cdot b^3 \cdot G_{\text{lation}}} = 0.001 \text{ rad}
$$

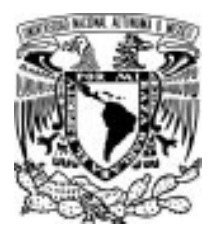

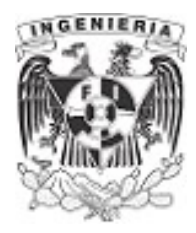

#### EJEMPLO 15

Los segmentos AB y BC del eje tienen secciones transversales circular y cuadrada, respectivamente. El eje está fabricado de acero A-36 con un esfuerzo cortante permisible  $\tau_{perm} = 75$  MPa, y un ángulo de giro en el extremo A que no puede ser mayor a  $\phi_{perm} = 0.02$  rad. Determine el máximo par permisible T que puede aplicarse sobre el extremo A. El eje se encuentra fijo en C.

#### DATOS:

 $L_{AB} = 600$  mm  $L_{BC} = 600$  mm

 $a = 90$  mm  $r = 30$  mm

 $G = 80.8$  GPa

# SOLUCIÓN:

Al estar compuesto la barra por dos secciones, se debe revisar la fuerza torsionante permisible que puede resistir cada segmento a partir del esfuerzo cortante permisible.

Al tener una sección circular se determina el esfuerzo cortante máximo en las fibras mas alejadas al centro del eje de la sección, por lo tanto:

De donde:

$$
\tau_{circulo} = \frac{T_{AB} \cdot \rho}{J} \qquad \qquad ...(1)
$$

 $\rho = r = 30$  mm

$$
J = \frac{\pi}{2} \cdot r^4 = (1.272 \cdot 10^6) \text{ mm}^4
$$

$$
\tau_{circulo} := \tau_{perm}
$$

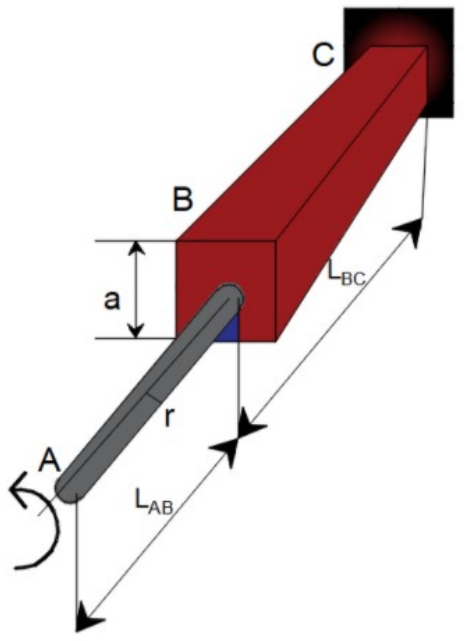

Figura 5.2.7.1. Barra de sección Segmento AB ovalada sometida a torsión.

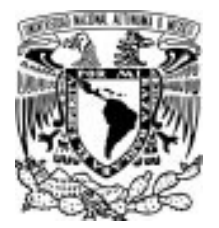

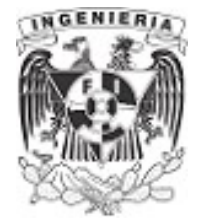

Sustituyendo en la ecuación (1) y despejando el valor de la fuerza cortante, se tiene:

 $T_{AB} := \frac{\tau_{circulo} \cdot J}{\tau}$ ρ 324.358 **kgf⋅m** 

# Segmento BC

Para secciones cuadradas, se puede utilizar la ecuación de esfuerzo cortante máximo:

$$
\tau_{cuadrada} := \tau_{perm}
$$
\n
$$
\tau_{cuadrada} = \frac{4.81 \cdot T_{BC}}{a^3}
$$
\n
$$
T_{BC} := 1.16 \text{ tonnef} \cdot m
$$

Al revisar ambos segmentos para el esfuerzo permisible del material, se debe elegir la fuerza menor de estos dos segmentos. Por lo tanto, el par de torsión que cumple con los límites permisibles.

$$
T_{BC} > T_{AB}
$$
\n
$$
T_{perm} = T_{AB} = 324.36 \text{ kgf} \cdot m
$$

Finalmente, se debe revisar si este par actuante no rebasa el ángulo de giro.

$$
\phi := \frac{7.10 \cdot T_{perm} \cdot L_{AB}}{a^4 \cdot G} = 0.003 rad
$$

 $\phi$   $<$   $\phi_{perm}$ 

El ángulo de giro se encuentra en el rango permisible. Por lo tanto, la fuerza de torsión es aceptable.

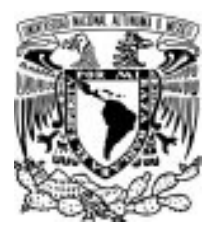

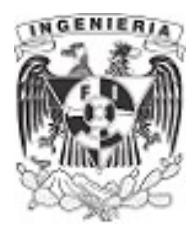

#### EJEMPLO 16

El eje de acero tiene 12 pul de largo y se atornilla a la pared mediante una llave. Determine el esfuerzo cortante máximo en el eje y cuánto se desplaza cada fuerza de par si éstas tienen una magnitud de  $F$ =30 lbf y G<sub>s</sub> = 10.8⋅10<sup>3</sup> ksi

#### DATOS:

 $L_{\text{barra}} = 12$  in  $h = 8$  in  $a = 1$  in

### SOLUCIÓN:

Se obtiene la fuerza de torsión debida a las fuerzas del par:

 $T = F \cdot 2 \cdot h = 480$  lbf $\cdot$  in

Determinando el esfuerzo cortante de la sección cuadra:

$$
\tau_{cuadrada} := \frac{4.81 \ T}{a^3} = 2.309 \ \text{ksi}
$$

El desplazamiento de las fuerzas ejercidas sobre el extremo A de la barra se puede obtener mediante el ángulo de giro. Del cual se tiene:

$$
\phi := \frac{7.10 \cdot T \cdot L_{barra}}{a^4 \cdot G_s} = 0.004 \text{ rad}
$$

Determinando el desplazamiento que ocurre verticalmente sobre las fuerza actuantes, se tiene:

$$
Y = h \cdot \tan(\phi) = 0.03 \text{ in}
$$

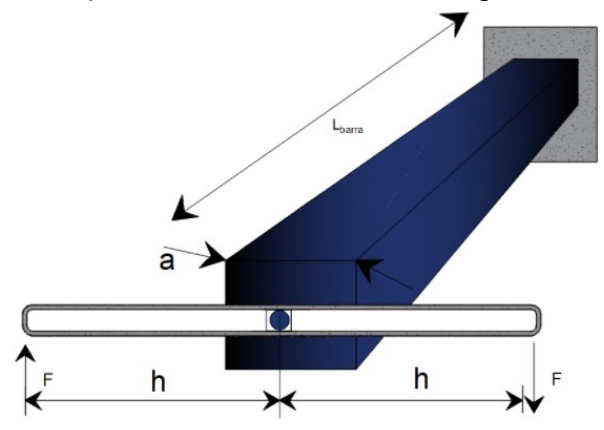

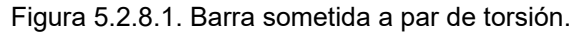
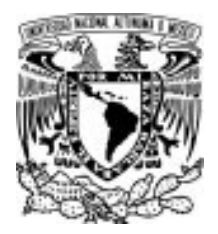

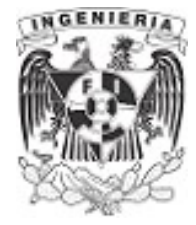

#### EJEMPLO 17

1. Determinar el esfuerzo cortante máximo que aparece en una sección abierta de pared delgada, mostrada en la siguiente figura, para el alma y uno de los patines de la sección.

2. Obtener el ángulo de giro máximo de la sección total.

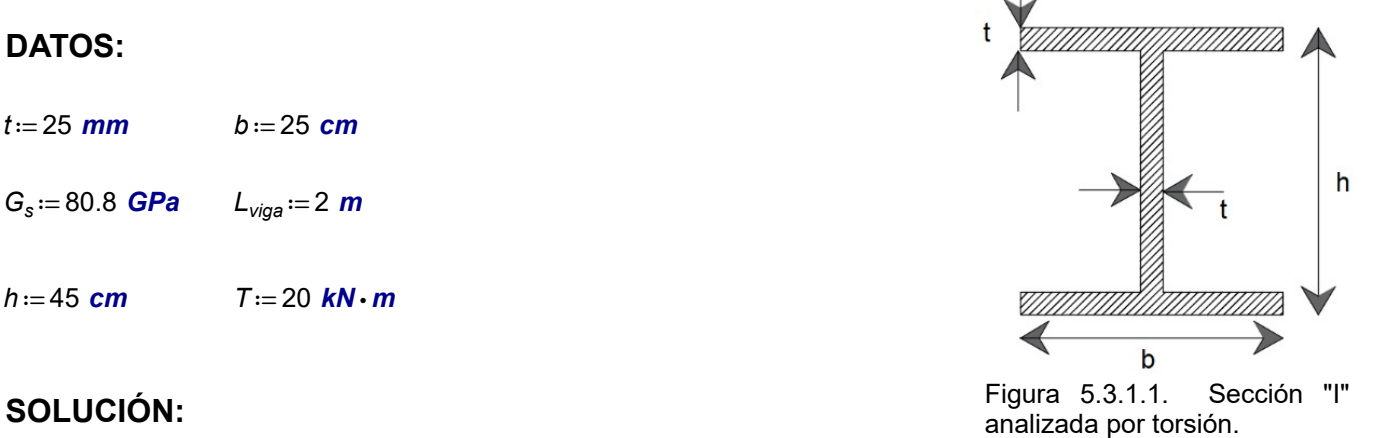

En el subtema 5.1 y 5.2, se presentaron las diferencias en el análisis de secciones circulares y no circulares.

Para el caso de las secciones rectangulares, se tiene la ecuación de esfuerzo cortante máximo y ángulo de rotación máximo (propuestas en el subtema 5.2), las cuales incluyen los coeficientes  $C_I$  y  $C_2$ . Estos coeficientes son obtenidos experimentalmente y relacionan las dimensiones ancho espesor de una sección rectangular.

En el ejemplo 9 del subtema 5.2 "torsión en secciones no circulares" se presenta la tabla con los coeficientes de  $C_I$  y  $C_2$  para distintas relaciones. Puede verse que para relaciones mayores a 10 los coeficientes tienden a los valores mostrados:

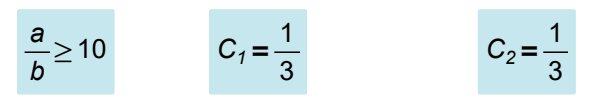

La sección del ejemplo es tipo "I". Representando la sección como la composición de elementos rectangulares, podemos hacer un análisis para cada uno de los elementos. Tomando el patín superior de la sección, se tiene una sección rectangular. De este elemento, sus ecuaciones de esfuerzo cortante máximo y ángulo de giro máximo, son:

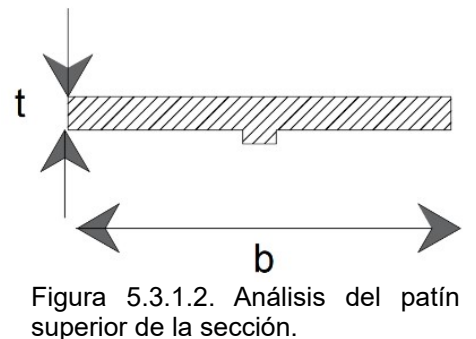

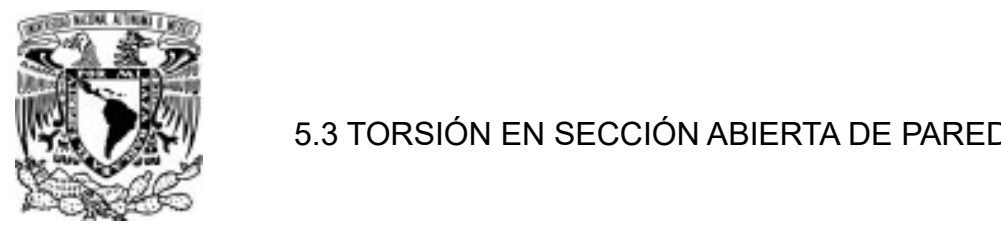

#### 5.3 TORSIÓN EN SECCIÓN ABIERTA DE PARED DELGADA  $\mathcal{L}(\mathcal{L})$  b.3 TORSION EN SECCIÓN ABIERTA DE PAREL

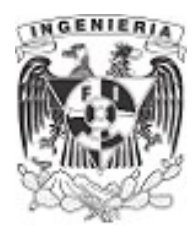

$$
\tau_i = \frac{T}{C_1 \cdot t \cdot b^2} \qquad \qquad \dots (1)
$$
  

$$
\phi_i = \frac{T \cdot L_{viga}}{C_2 \cdot t \cdot b^3 \cdot G} \qquad \qquad \dots (2)
$$

Debido a que la sección es de pared delgada, la relación entre su ancho y espesor es:

$$
\frac{b}{t} = 10
$$

Los coeficientes que le corresponden tienen un valor igual a 1/3. Sustituyendo en las ecuaciones (1) y  $(2)$ :

$$
\tau_i = \frac{T_i}{\frac{1}{3} \cdot t \cdot b^2} \qquad \qquad \dots (1.1)
$$
  

$$
\phi_i = \frac{T_i \cdot L_{\text{viga}}}{\frac{1}{3} \cdot t \cdot b^3 \cdot G} \qquad \qquad \dots (2.1)
$$

Este elemento de análisis soporta una cantidad del par de torsión aplicado sobre la sección total, a partir de la rigidez del momento torsionante que soporta el área de estudio. Por lo cual, si se quisiera conocer la fuerza soportada por este elemento, se tiene:

...(3)

Donde:

$$
J_i = \frac{1}{3} \cdot t_i \cdot b_i^3
$$

 $T_i = T \cdot \frac{J_i}{T}$  $\Sigma J_i$ 

Sustituyendo la ecuación (3) en la ecuación (1.1), se tiene el esfuerzo cortante máximo, ejercido en el elemento de estudio "i"

$$
\tau_i = \frac{T \cdot \frac{1}{3} \cdot t_i \cdot b_i^3}{\frac{1}{3} \cdot t_i \cdot b_i^2 \cdot \Sigma J_i} = \frac{T \cdot b_i}{\Sigma J_i} = \frac{T \cdot b_i}{\frac{1}{3} \Sigma t_i \cdot b_i^3}
$$

Por lo tanto, el esfuerzo a cortante para un elemento que compone la sección total es:

APLICACIÓN DE LA MECÁNICA DE MATERIALES A PROBLEMAS DE INGENIERÍA CIVIL

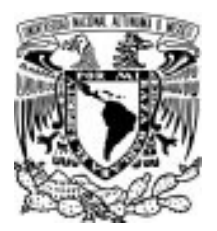

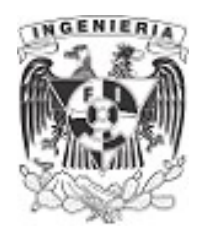

$$
\tau_{max.i} = \frac{3 \cdot T \cdot b_i}{\sum_{i_i} \cdot b_i^3} \qquad \qquad \dots (4)
$$

Para obtener el esfuerzo cortante máximo de la sección total y ángulo de giro máximo, se contempla la suma de momentos de inercia a torsión de todos los rectángulos que componen a la sección; quedando expresado como:

$$
\tau_{max} = \frac{3 \cdot T}{\sum b_i \cdot t_i^2} \qquad \qquad \dots (5)
$$

$$
\phi_{max} = \frac{3 \cdot T \cdot L_{viga}}{G_s \cdot \sum b_i \cdot t_i^3} \qquad \qquad \dots (6)
$$

1. Esfuerzo cortante máximo.

#### Esfuerzo cortante resistido en el alma

$$
\tau_{max.w} = \frac{3 \cdot T \cdot b_w}{\sum b_i \cdot t_i^3}
$$

$$
\tau_{max.w} := \frac{3 \cdot T \cdot b}{2 \left( b \cdot t^3 \right) + h \cdot t^3} = 1.01 \text{ GPa}
$$

Esfuerzo cortante resistido en el patín

$$
\tau_{max.w} = \frac{3 \cdot T \cdot h}{\sum b_i \cdot t_i^3}
$$
\n
$$
\tau_{max.w} := \frac{3 \cdot T \cdot h}{2 \left( b \cdot t^3 \right) + h \cdot t^3} = 1.82 \text{ GPa}
$$

3

2. El valor del ángulo de giro máximo presente en la sección total será:

$$
\phi_{\text{max}} := \frac{3 \cdot T \cdot L_{\text{viga}}}{G_s \cdot (2 \left( b \cdot t^3 \right) + h \cdot t^3)}
$$
\n
$$
\phi_{\text{max}} = 0.1 \text{ rad}
$$

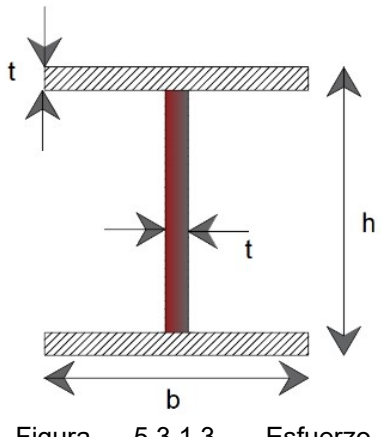

Figura 5.3.1.3. Esfuerzo

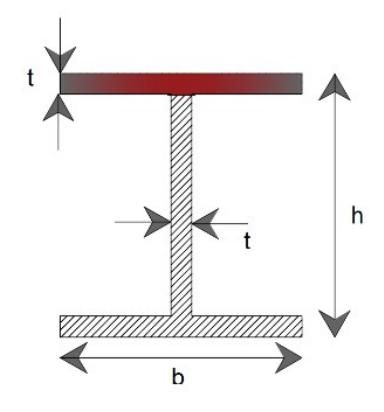

Figura 5.3.1.4. Esfuerzo cortante en patín.

APLICACIÓN DE LA MECÁNICA DE MATERIALES A PROBLEMAS DE INGENIERÍA CIVIL

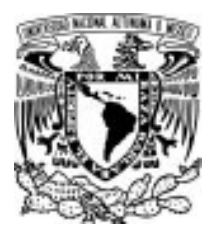

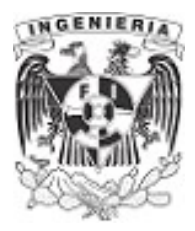

#### EJEMPLO 18

Determinar el esfuerzo cortante máximo y ángulo de giro presente en cada segmento de la barra. El elemento está formado de acero con sección canal con las dimensiones presentes.

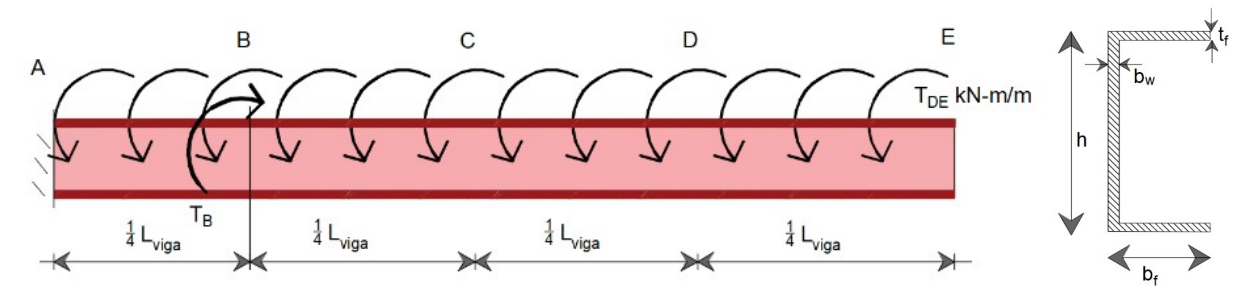

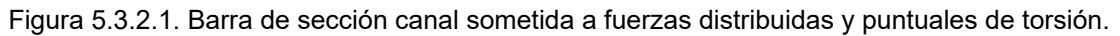

#### DATOS:

 $T_B := 5$  kN ⋅ m  $T_{DE} := 2$  kN ⋅  $\frac{m}{m}$  $G_s = 80.8$  GPa

 $b_f = 12$  cm  $t_f = 0.5$  cm  $b_w = 3$  cm

$$
h = 30 \text{ cm}
$$
  $L_{\text{viga}} := 4 \text{ m}$ 

#### SOLUCIÓN:

Planteando el equilibrio de la sección, donde se presentan fuerzas actuantes puntuales y distribuidas sobre la viga.

$$
\Sigma T = 0 \qquad - \int_{0}^{\frac{L_{\text{viga}}}{4}} \frac{T_{DE}}{4} \cdot x \, dx + T_{B} + T = 0
$$
\n
$$
T = -4 \, kN \cdot m
$$

El diagrama de fuerzas actuantes es el siguiente:

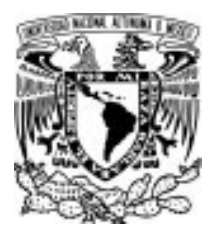

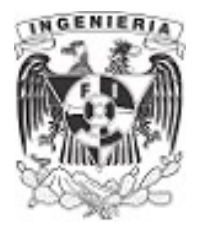

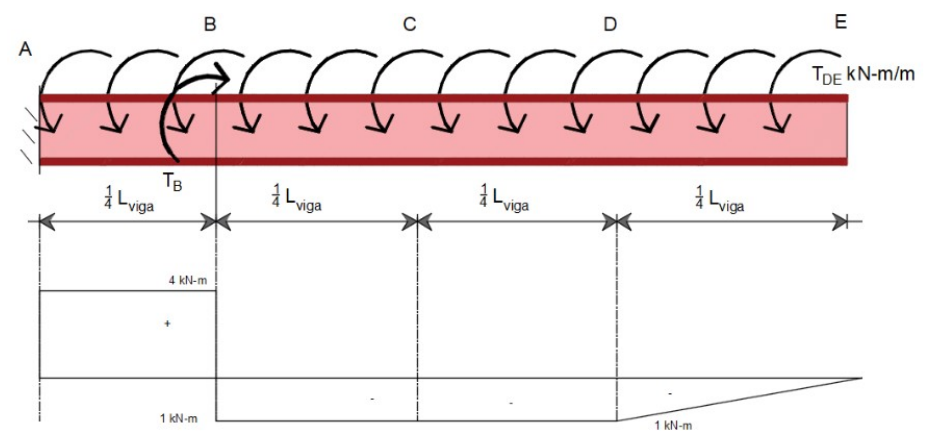

Figura 5.3.2.2. Diagrama de fuerzas por torsión.

Teniendo una sección de pared delgada y abierta, la ecuación para obtener el esfuerzo cortante es:

$$
\frac{h}{b_w} = 10 \qquad \qquad \frac{b_f}{t_f} = 24
$$

Se ocupa la expresión de esfuerzo cortante para secciones abiertas:

$$
\tau_{max} = \frac{3 \cdot T}{\sum b_i \cdot t_i^2} \qquad \qquad \dots (1)
$$

Utilizando el diagrama de torsión para obtener el respectivo esfuerzo cortante en cada segmento, se realiza el siguiente análisis.

#### Esfuerzo en segmento DE

La fuerza de torsión actuando en el segmento es:

$$
T_{DE} := \int_{0}^{\frac{L_{vigs}}{4}} \frac{T_{DE}}{L_{viga}} \cdot x \, dx = 1 \, m \cdot kN
$$

Sustituyendo la fuerza del segmento y calculando la sumatoria de los momentos a torsión de los elementos que componen la sección, se tiene:

$$
\tau_{max,DE} := \frac{3 \cdot T_{DE}}{2 \left(b_f \cdot t_f^2\right) + h \cdot b_w^2} = 10.87 \; MPa
$$

Calculando el ángulo de giro para el segmento de análisis; en donde se debe considerar el signo de la fuerza actuante sobre la barra, se tiene:

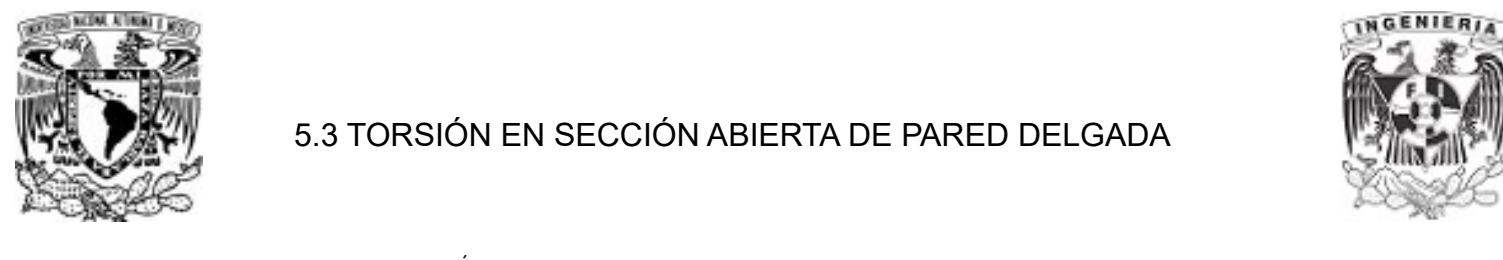

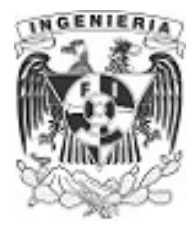

$$
\phi_{DE} := \frac{-3 \cdot T_{DE} \cdot \frac{L_{viga}}{4}}{G_s \cdot (2 \left(b_f \cdot t_i^3\right) + h \cdot b_w^3)} = -0.005 \text{ rad}
$$

#### Esfuerzo en segmento BD

La fuerza de torsión actuando en el segmento es:

 $T_{BD} = 2 \; kN \cdot \frac{m}{m} \cdot \frac{L_{\text{viga}}}{4} \cdot \frac{1}{2} =$  $\frac{L_{\text{viga}}}{4} \cdot \frac{1}{2} = 1 \; \text{kN} \cdot \textit{m}$ 

El esfuerzo cortante debido a la fuerza obtenida es:

$$
\tau_{max,BD} := \frac{3 \cdot T_{BD}}{2 \left(b_f \cdot t_f^2\right) + h \cdot b_w^2} = 10.87 MPa
$$

El ángulo de giro es:

$$
\phi_{BD} := \frac{-3 \cdot T_{BD} \cdot \frac{L_{viga}}{2}}{G_s \cdot (2 \left(b_f \cdot t_i^3\right) + h \cdot b_w^3)} = -0.009 \text{ rad}
$$

#### Esfuerzo en segmento CD

La fuerza de torsión actuando en el segmento es:

$$
T_{AB} = \int_{0}^{\frac{L_{vga}}{4}} \frac{T_{DE}}{\frac{L_{viga}}{4}} \cdot x \, dx - T_B
$$

$$
T_{AB}:=4~kN\cdot m
$$

$$
\tau_{max.AB} := \frac{3 \cdot T_{AB}}{2 (b_f \cdot t_f^2) + h \cdot b_w^2} = 43.478 \, MPa
$$

El ángulo de giro es:

$$
\phi_{AB} := \frac{3 \cdot T_{AB} \cdot \frac{L_{viga}}{4}}{G_s \cdot (2 \left(b_f \cdot t_i^3\right) + h \cdot b_w^3)} = 0.018 \text{ rad}
$$

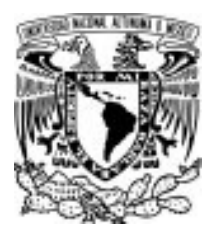

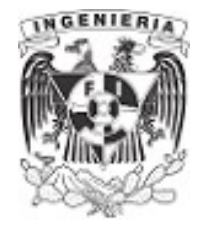

#### EJEMPLO 19

Un par de torsión *T*≔3000 *lbf⋅in*, se aplica a un ángulo de acero de longitud L<sub>viga</sub> ≔6 ft con sección transversal de L4 x 4 x 3/8. El espesor de la sección es  $t=\frac{3}{8}$  **in** y su área es de A≔2.86 **in**<sup>2</sup> . Si se 8 *in* y su área es de A≔2.86 *in*<sup>2</sup> sabe que G≔11.2⋅10<sup>6</sup> *psi*, determinar:

a) el máximo esfuerzo cortante.

b) el ángulo de giro.

c) Determinar el cortante máximo y ángulo de giro si, se cambia la dimensión en uno de los lados del ángulo por *b*´≔8 *in* 

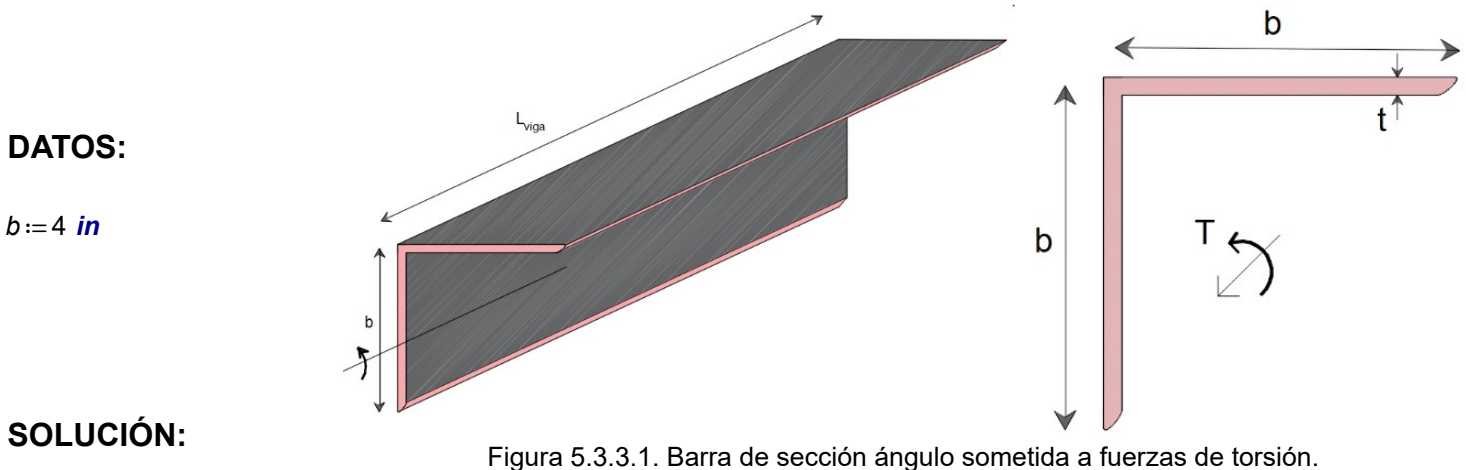

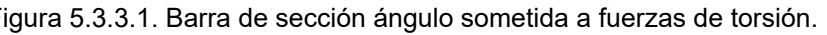

Calculando el momento polar resistente a torsión.

$$
J_{\text{angulo}} := b \cdot t^2 + b \cdot t^2 = 1.125 \text{ in}^3
$$

El esfuerzo cortante máximo es:

$$
\tau_{max} := \frac{3 T}{J_{\text{angular}}} = 8 \text{ ksi}
$$

El ángulo de giro:

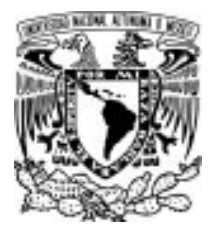

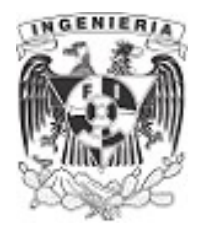

 $\phi_{BD} := \frac{3 \cdot T \cdot L_{viga}}{4 \cdot 3 \cdot 3 \cdot 3 \cdot 3} = 0$  $\overline{G\cdot (b\cdot t^3 + b\cdot t^3)}$ 0.137 rad

Si se cambia uno de los ancho por b´, se recalculan el esfuerzo cortante máximo y el ángulo de giro máximo.

Para el momento polar a torsión se sustituye el valor del ancho b por b´

 $J_{\text{ángulo}} := b \cdot t^2 + b \cdot t^2 = 1.688$  in<sup>3</sup>

El valor del esfuerzo cortante máximo con el ancho b´, es:

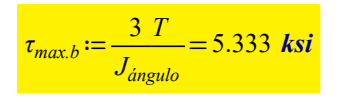

Comparando el esfuerzo cortante de los dos casos se tiene que, el esfuerzo cortante actuando sobre la sección con un ancho b´ modificado presenta un esfuerzo menor que en el que las dimensiones b=b.

 $\tau_{max} > \tau_{max.h}$ 

Finalmente, se obtiene el ángulo de giro respectivo a la modificación b´

 $\phi_{BD} = \frac{Q_1 + Q_2 + Q_3}{Q_1 + Q_2 + Q_3} = 0$ 3 • T • L<sub>viga</sub> G⋅  $(b \cdot t^3 +$  $3 + b \cdot t$ <sup>3</sup> ⎞ ⎠ 0.091 rad

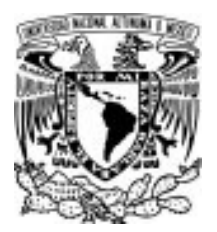

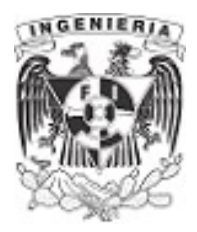

#### EJEMPLO 20

Un ángulo de acero de sección L203x152x12.7 se desea determinar el máximo par de torsión "T"  $kN \cdot \frac{m}{m}$  que actúa distribuido sobre la barra, así como el ángulo de giro correspondiente, de acuerdo al esfuerzo cortante permisible.

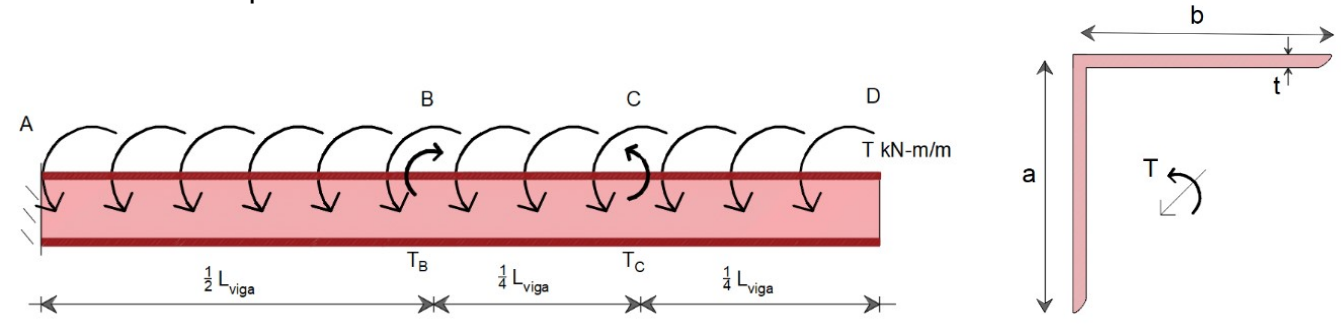

Figura 5.3.4.1. Barra de sección ángulo sometida a fuerzas de torsión distribuida.

#### DATOS:

 $L_{\text{viga}} := 3 \text{ m}$  a ≔ 152 mm  $T_B := 5 \text{ kN} \cdot \text{m}$  b ≔ 203 mm  $t := 12.7 \text{ mm}$   $T_C := 2.5 \text{ kN} \cdot \text{m}$  $A = 4350$  mm<sup>2</sup> G = 77.2 GPa  $\tau_{norm} = 50$  MPa

#### SOLUCIÓN:

$$
\text{clear}\left(\textit{L}_{\textit{viga}}, \textit{T}_\textit{B}, \textit{T}_\textit{C}, \textit{t}, \textit{a}, \textit{b}, \textit{G}, \textit{T}_{\textit{perm}}\right)
$$

El sistema estructural se ve afectado por tres fuerzas de torsión. Dos de ellas son puntuales en los puntos "B" y "C"y una fuerza distribuida en todo el largo de la barra. Realizando el equilibrio en el sistema, se tiene:

$$
\Sigma T = 0 \qquad \qquad T_C - T_B + \int_{0}^{L_{\text{edge}}} T_x \, \mathrm{d}x + T = 0
$$

La fuerza de torsión distribuida se acumula linealmente sobre el claro de la barra. Expresando la función  $T_x$  mediante triángulos semejantes, se tiene:

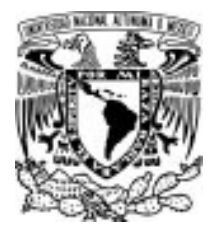

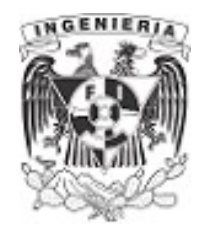

 $T_x = \frac{T}{1}$  $L_{\text{viga}}$ x

Sustituyendo en la ecuación del equilibrio, se tiene que el empotramiento del punto A debido a las fuerzas actuantes:

$$
\Sigma T = 0 \qquad \qquad T_C - T_B + \int_{0}^{L_{yga}} \frac{T}{L_{viga}} \cdot x \, \mathrm{d}x + T_A = 0
$$

Despejando la fuerza de torsión A:

$$
T_A = \frac{-(L_{viga} \cdot T) + (2 \cdot T_B - 2 \cdot T_C)}{2} \qquad \dots (1)
$$

Se plantea que el esfuerzo cortante máximo sea igual al esfuerzo permisible, dado en los datos.

$$
\tau_{max} = \tau_{perm}
$$
  
\n
$$
\tau_{perm} = \frac{3 \cdot T_{max}}{b \cdot t^2 + a \cdot t^2}
$$
...(2)

El esfuerzo cortante máximo se asocia a una fuerza de torsión máxima. Esta fuerza se presenta en el empotramiento de la barra. Por lo tanto, sustituyendo la ecuación (1) en (2).

$$
\tau_{perm} = \frac{3 \cdot \left( \frac{-\left(L_{viga} \cdot T\right) + \left(2 \cdot T_B - 2 \cdot T_C\right)}{2} \right)}{b \cdot t^2 + a \cdot t^2}
$$

Despejando el valor de T, se tiene:

$$
T = \frac{\left(-\left(2 \cdot \tau_{perm} \cdot b\right) - 2 \cdot \tau_{perm} \cdot a\right) \cdot t^2 + \left(6 \cdot T_B - 6 \cdot T_C\right)}{3 \cdot L_{viga}}
$$

APLICACIÓN DE LA MECÁNICA DE MATERIALES A PROBLEMAS DE INGENIERÍA CIVIL

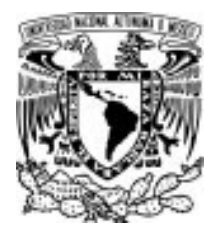

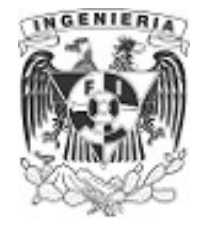

Sustituyendo los valores en la ecuación:

 $T = 1.03$  kN  $\cdot \frac{m}{m}$ m

El valor del empotramiento en el punto A, es:

$$
\mathcal{T}_A \! := \! \frac{-\left(L_{\text{viga}} \cdot \mathcal{T}\right) + \left(2 \cdot \mathcal{T}_B \! - \! 2 \cdot \mathcal{T}_C\right)}{2} \! = \! 0.954 \, \text{ m} \cdot \text{kN}
$$

Suponiendo la fuerza de torsión máxima del empotramiento como si actuara en toda la longitud de la barra.

$$
\phi := \frac{T_A \cdot \frac{L_{viga}}{2}}{G \cdot (b \cdot t^3 + a \cdot t^3)} = 0.025 \text{ rad}
$$

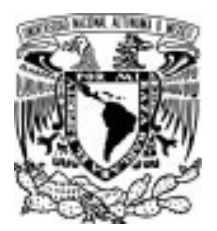

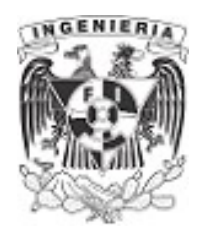

#### EJEMPLO 21

Un elemento de acero tiene una sección transversal W. Determinar el espesor t de la sección para que el esfuerzo cortante resistente sea menor que el esfuerzo cortante permisible y su ángulo de giro máximo sea igual a  $\phi_{\text{perm}}$ =0.033 rad

#### DATOS:

 $L_{\text{via}} := 3 \text{ m}$  d ≔ 30 cm b<sub>f</sub> = 20 cm G ≔ 77.2 GPa

 $T_{perm} := 40$  MPa  $T_{max} := 2$  kN ⋅ m

#### SOLUCIÓN:

El manejo del problema es pensando en una sección abierta de pared delgada. Para estas secciones se presentaron la ecuación de esfuerzo cortante y ángulo de giro, expresadas como:

$$
\tau_{max} = \frac{3 \cdot T}{J_{\text{sección.abiera}}}
$$
...(1)  
\n
$$
\phi_{max} = \frac{T \cdot L_{\text{viga}}}{G \cdot J_{\text{sección.abiera}}}
$$
...(2)

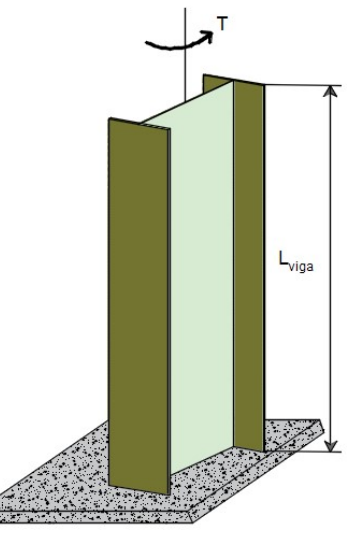

Figura 5.3.5.1. Perfil I sometido a

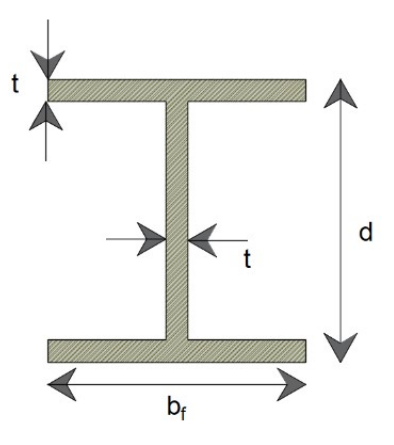

del perfil

Al trabajar las secciones a torsión, el ángulo de giro permitido es quien restringe las dimensiones de la sección. Por lo tanto, se obtiene el espesor de la sección en función del ángulo de giro permisible.

Utilizando la ecuación (2), se tiene que el ángulo de giro máximo, será el permitido por el ejemplo. Quedando expresada la ecuación del siguiente modo: etials and the set of the set of the set of the set of the set of the Figura 5.3.5.2. Dimensiones

$$
\phi_{perm} = \frac{T_{max} \cdot L_{viga}}{G \cdot (2 \cdot (b_f \cdot t^3) + d \cdot t^3)}
$$

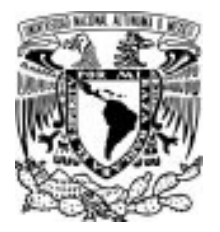

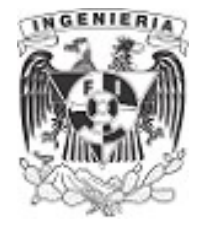

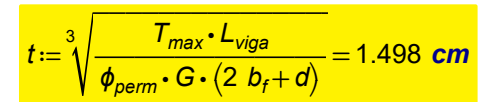

Se revisa si las relaciones entre el espesor- ancho siguen siendo mayores que 10.

$$
\frac{d}{t} = 20.021
$$
 
$$
\frac{b_f}{t} = 13.347
$$

El trato puede seguir como sección abierta de pared cerrada al tener relaciones mayores a 10. Revisando si el esfuerzo cortante no rebasa el límite permisible dado en el ejemplo:

$$
\tau_{max} := \frac{3 T_{max}}{2 \cdot (b_f \cdot t^2) + d \cdot t^2} = 38.174 \text{ MPa}
$$

El esfuerzo que se presenta es menor al permisible. Por lo tanto, el espesor obtenido es correcto.

 $\tau_{max} < \tau_{perm}$ 

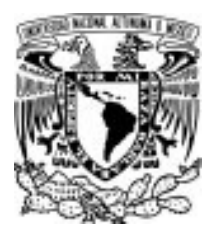

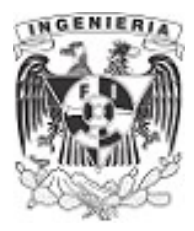

#### EJEMPLO 22

Se aplican pares de torsión iguales a tubos de pared delgada que tienen igual longitud L, mismo espesor t y radio c. Se ha ranurado longitudinalmente uno de los tubos, como se indica en la figura. Determine a) la relación  $\frac{\tau_b}{\tau_b}$  de los esfuerzos cortantes máximos en los tubos, b) la relación  $\frac{\phi_b}{\tau_b}$  de los  $\tau_a$  $\frac{\phi_b}{\phi}$  c  $\pmb{\phi}_\text{a}$ ángulos de giro de los ejes.

#### DATOS:

 $L_{via} := 3 \, \textit{m}$   $r := 10 \, \textit{cm}$   $G := 80.8 \, \textit{GPa}$ 

 $e = 2.5$  cm  $T = 7$  kN ⋅ m

#### SOLUCIÓN:

La relación del ancho- espesor es:

$$
\frac{2 \pi \cdot r}{e} = 25.133
$$

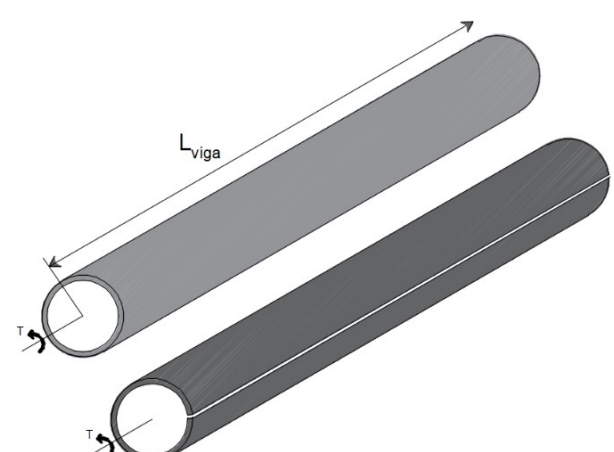

Figura 5.3.6.1. Perfil de sección hueca abierta y cerrada.

#### Ángulo de giro en la barra de sección cerrada de pared delgada "a"

Al tener una sección hueca circular, se deberá tratar el ejemplo como pared delgada. El siguiente subtema presenta el trato de secciones cerradas de pared delgada. Para la barra 1, se tiene la ecuación del ángulo de giro, expresada del siguiente modo:

$$
\phi_a := \frac{T \cdot L_{\text{viga}} \cdot (2 \cdot \pi \cdot r)}{4 \cdot (\pi \cdot r^2)^2 \cdot G \cdot e} = 0.002 \text{ rad}
$$

#### Ángulo de giro en la barra de sección abierta de pared delgada "b"

Utilizando el trato que se ha venido presentando en el subtema, se tiene:

$$
\phi_b := \frac{3 \cdot T \cdot L_{\text{viga}}}{(2 \cdot \pi \cdot r) \cdot e^3 \cdot G} = 0.079 \text{ rad}
$$

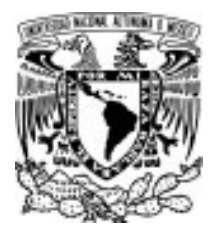

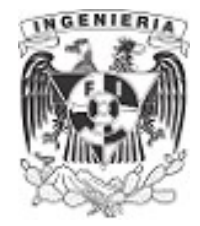

La relación de sus respectivos ángulos de giros, tiene:

 $\frac{16}{16}$  $\pmb{\phi}_b$  $\phi_{a}$ 48

Puede apreciarse como el ángulo de giro puede incrementarse de acuerdo a la configuración de la sección, hablando de secciones cerradas y abiertas. Se tienen dimensiones iguales y lo único que influye es la ranura en la sección abierta.

#### Esfuerzo cortante en la barra de sección cerrada de pared delgada "a"

En el subtema 5.4 se presenta que la ecuación de esfuerzo cortante para secciones cerradas, es:

$$
\tau_{max.a} := \frac{T}{2 \cdot e \cdot (\pi \cdot r^2)} = 4.456 \; MPa
$$

#### Esfuerzo cortante en la barra de sección abierta de pared delgada "b"

La ecuación es:

 $\tau_{max.b} := \frac{3 \cdot T}{(5 \cdot 2^b)^2} =$  $\frac{34I}{(2 \cdot \pi \cdot r) \cdot e^2} = 53.476 \text{ MPa}$ 

La relación de los esfuerzos es:

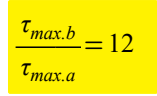

Puede concluirse que las secciones cerradas tienen mayor estabilidad para soportar esfuerzos a cortantes y sus ángulos de giro son menores.

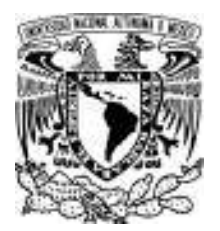

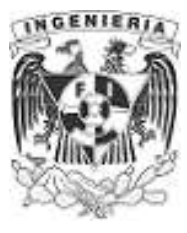

Determine el par de torsión " T" que puede aplicarse al tubo rectangular si el esfuerzo cortante promedio no debe exceder  $τ_{perm} := 12$  *ksi*. No tome en cuenta las concentraciones de esfuerzo en las esquinas. En la figura se muestran las dimensiones medias del tubo.

**DATOS:**

*t*≔ 0.125 *in d* ≔4 *in b* ≔2 *in*

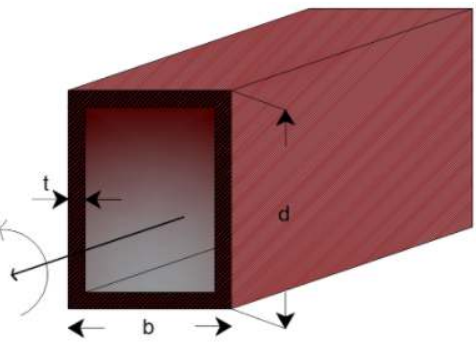

**SOLUCIÓN:** Figura 5.4.1.1. Análisis de sección hueca.

Al aplicar el par de torsión sobre la barra, las secciones presentan sobre su cara la presencia de las fuerzas cortantes, conocido también como el flujo de cortante (visto en el capitulo 4).

El producto del esfuerzo cortante por el área de análisis en la sección, da como resultado una fuerza cortante. Al trabajar con un elemento diferencial de la sección, esta fuerza se expresa como:

$$
dF = \tau_{promedio} \cdot d_A
$$

Tomando el ancho "t" constante, se puede sustituir en la ecuación anterior como:

$$
dF = \tau_{promedio} \cdot t \cdot d_s
$$

Expresando la torsión del elemento diferencial en términos del momento generado por la fuerza cortante, se tiene:

$$
dT = dF \cdot dA
$$

$$
dT = \tau_{promedio} \cdot t \cdot d_s \cdot h
$$

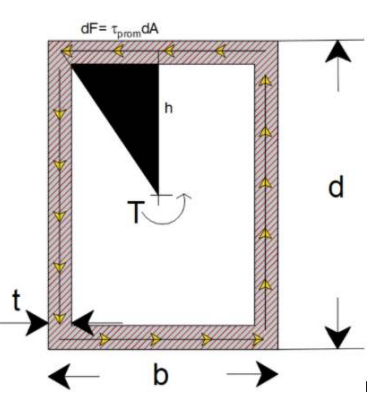

Figura 5.4.1.2. Flujo de cortante.

Para conocer la fuerza de torsión total, deberá sumarse los efectos de momentos producidos por todo el flujo de cortante presente en la cara de la sección. Esto se puede lograr con la integral.

> APLICACIÓN DE LA MECÁNICA DE MATERIALES A PROBLEMAS DE INGENIERÍA CIVIL

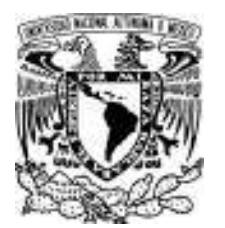

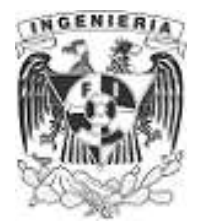

d

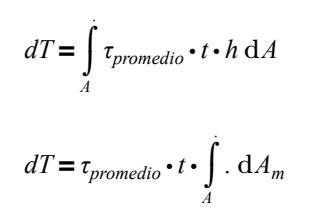

El área media que varía tiene forma triangular.

$$
dA_m = \frac{h}{2} \cdot ds
$$

Figura 5.4.1.3.Flujo acumulado. El dibujo anterior presenta el área media como un triangulo, si se toma en consideración el flujo total, esta área deberá ser la formada por la sección total, la siguiente imagen ilumina el área media total. Por lo que la ecuación debe resolverse como:

$$
dT = 2 \tau_{promedio} \cdot t \cdot \int_{A}^{B} \frac{h}{2} \cdot ds \, dA_m = 2 \tau_{promedio} \cdot t \cdot \int_{A}^{B} dA_m
$$

$$
T = 2 \tau_{promedio} \cdot t \cdot A_m
$$

*<sup>τ</sup>promedio*=―*T*―― <sup>2</sup> <sup>⋅</sup>*t A*<sup>⋅</sup> *<sup>m</sup>* ...(1)

Despejando el esfuerzo promedio de la ecuación, se tiene:

Donde:

*τ* : Al ser de pared delgada, se toma el esfuerzo promedio de la sección total. *promedio*

*t*: Espesor de la sección en donde se está analizando el esfuerzo

*A<sup>m</sup>* : Es el área media de la sección de análisis.

Calculando el área media del ejemplo:

$$
A_m := \left(d - 2 \cdot \frac{t}{2}\right) \cdot \left(b - 2 \cdot \frac{t}{2}\right) = 7.266 \text{ in}^2
$$

Al tomar un punto cualquiera dentro de la sección, el ancho en dicho elemento es " t"

Sustituyendo los datos en la ecuación (1) se obtiene el siguiente par de torsión, sometido al esfuerzo permisible promedio, dado al inicio del ejemplo.

 $T := 2 \cdot t \cdot A_m \cdot \tau_{perm} = 21.797$  *kip · in* 

APLICACIÓN DE LA MECÁNICA DE MATERIALES A PROBLEMAS DE INGENIERÍA CIVIL

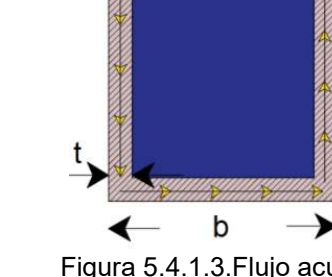

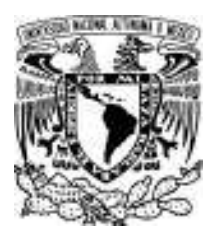

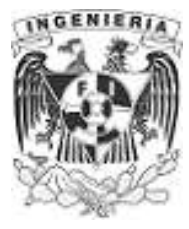

#### **EJEMPLO 24**

Para un esfuerzo cortante máximo dado, determine el factor por el que se incrementa la capacidad de carga de un par de torsión si la sección semicircular del tubo se invierte desde la posición indicada por la línea discontinua hasta la sección mostrada en la figura. Realizar el mismo proceso para obtener el ángulo de giro.

#### **DATOS:**

*t* ≔ 0.1 *in h* = 1.2 *in T* = 4 *kip · in* 

 $b := 1.8$  *in*  $r_e := 0.6$  *in* 

 $r_i = 0.5$  *in* 

 $G_{cobre} := (7.049 \cdot 10^3)$  $L_{via}$  := 4 **ft** 

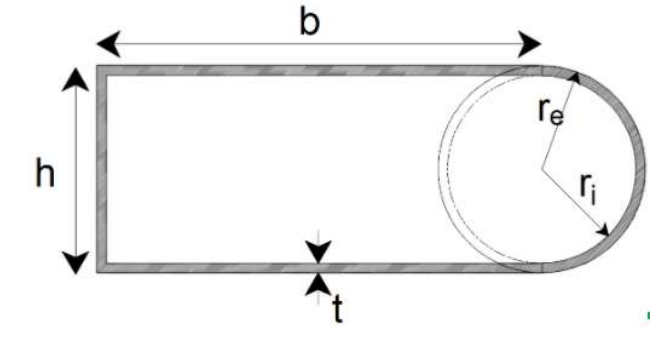

# Figura 5.4.2.1.Sección hueca asimétrica. **SOLUCIÓN:**

La sección mostrada tendrá dos valores de esfuerzo cortante, el primero contempla la sección con el área del semicírculo con el trayecto de la línea punteada, posteriormente el siguiente valor contempla la sección modificada.

#### *Análisis de la sección original.*

El área media de la sección original contempla el perímetro de dos bases y una altura de rectángulo y se le suma la mitad de un semicírculo; tomando la línea media del ancho t.

$$
A_{m,l} = \left(b - \frac{t}{2}\right) \left(h - 2\frac{t}{2}\right) - \frac{1}{2} \left(\pi \cdot \left(\left(r_e - \frac{t}{2}\right)^2\right)\right) = 1.45 \text{ in}^2
$$

Sustituyendo sobre la ecuación de esfuerzo cortante, se tiene:

$$
\tau_{\text{max}.I} := \frac{T}{2 \cdot t \cdot A_{m,I}} = 13.79 \text{ ks}
$$

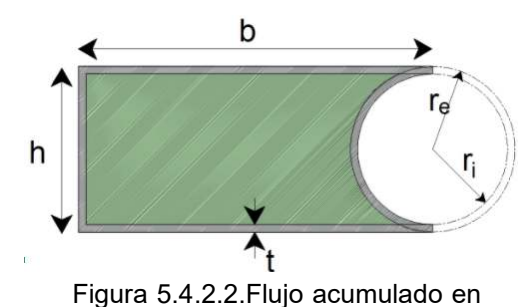

primer acomodo.

APLICACIÓN DE LA MECÁNICA DE MATERIALES A PROBLEMAS DE INGENIERÍA CIVIL

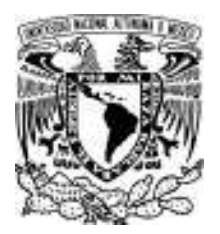

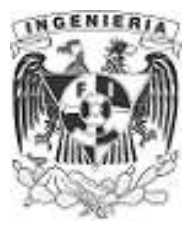

#### *Análisis de la sección original.*

El área media de la sección original contempla el perímetro de dos bases y una altura de rectángulo y se le suma la mitad de un semicírculo.

$$
A_{m.II} = \left(b - \frac{t}{2}\right) \left(h - 2\frac{t}{2}\right) + \frac{1}{2} \left(\pi \cdot \left(r_e - \frac{t}{2}\right)^2\right) = 2.4 \text{ in}^2
$$

, re h

Figura 5.4.2.3.Flujo acumulado en segundo acomodo.

Obteniendo el factor de relación entre los esfuerzos cortantes para cada análisis:

8.33 *ksi*

$$
Factor := \frac{\tau_{max.I}}{\tau_{max.I}} = 1.655
$$

Sustituyendo sobre la ecuación de esfuerzo cortante, se tiene:

 $\tau_{\text{max.II}} := \frac{T}{2}$  $2 \cdot t \cdot A_{m,\textit{II}}$ 

2. El ángulo de giro se expreso como:

$$
\phi = \frac{T \cdot L_{\text{viga}}}{4 \cdot A_m^2 \cdot G} \cdot \int\limits_{L} \frac{1}{t} \, \mathrm{d} s
$$

La integral define la longitud de la sección como " ds" y esta puede contemplarse como el perímetro de la sección, al tomar en cuenta que la pared es delgada.

$$
\phi = \frac{T \cdot L_{\text{viga}}}{4 \cdot A_m^2 \cdot G \cdot t} \cdot \int_{L} d s \qquad ...(2)
$$

APLICACIÓN DE LA MECÁNICA DE MATERIALES A PROBLEMAS DE INGENIERÍA CIVIL

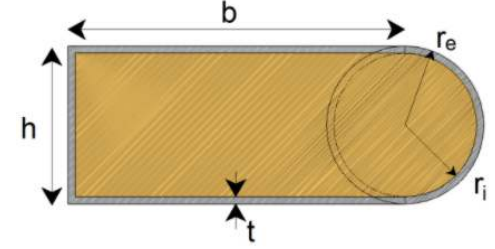

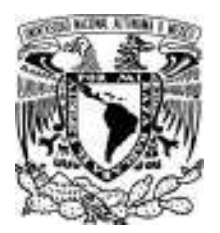

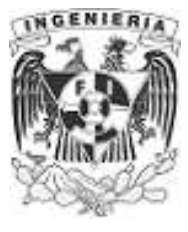

Al hacer el análisis para cada acomodo de la sección, se contempla que el perímetro no se ve modificado al cambiar la dirección del semicírculo.

Obteniendo el perímetro de la sección, se tiene:

$$
P = 2 \cdot \left(b - \frac{t}{2}\right) + \left(h - 2 \cdot \frac{t}{2}\right) + \frac{2 \pi \cdot \left(r_e - \frac{t}{2}\right)}{2} = 6.33 \text{ in}
$$

#### *Análisis de la sección original.*

Sustituyendo en la ecuación (2), el valor del ángulo de giro es:

$$
\phi_i \! := \! \frac{T \cdot L_{\text{viga}}}{4 \cdot A_{m.l}^2 \cdot G_{\text{cobre}} \cdot t} \cdot P \! = \! 0.2 \text{ rad}
$$

#### *Análisis de la sección modificada.*

Sustituyendo en la ecuación (2), el valor del ángulo de giro es:

$$
\phi_{II} := \frac{T \cdot L_{\text{viga}}}{4 \cdot A_{m.II}^{2} \cdot G_{\text{cobre}} \cdot t} \cdot P = 0.075 \text{ rad}
$$

El factor del ángulo de giro es:

Factor:= 
$$
\frac{\phi_I}{\phi_{II}} = 2.741
$$

TORSIÓN

APLICACIÓN DE LA MECÁNICA DE MATERIALES A PROBLEMAS DE INGENIERÍA CIVIL

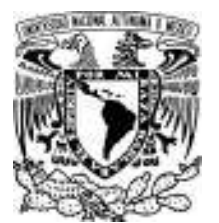

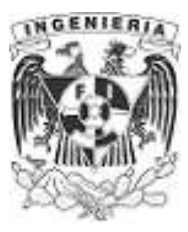

#### **EJEMPLO 25**

Un par de torsión "T" se aplica sobre dos tubos que tienen las secciones transversales mostradas en la figura. Compare el flujo cortante desarrollado en cada tubo.

#### **DATOS:**

*a* ≔3 *in t*≔ 0.5 *in T* ≔ 3 *kip in* ⋅

*La medidas mostradas son a ejes centrales de cada sección.*

# a **SOLUCIÓN:** Figura 5.4.3.1. Secciones de análisis.

La expresión de esfuerzo cortante promedio en secciones cerradas de pared delgada es:

 $\tau_{promedio} = \frac{T}{2 \cdot t \cdot A_m}$  $...(1)$ 

Multiplicando ambos miembros por el ancho "t el resultado tiene unidades de fuerzas sobre longitud, la cual índica el flujo cortante sobre la sección.

...(2)

$$
t \cdot \tau_{promedio} = \frac{T}{2 \cdot t \cdot A_m} \cdot t
$$

$$
q = \frac{T}{2 \cdot A_m} \tag{4}
$$

Determinando el área de cada sección:

$$
A_{m.circulo} := \frac{\pi \cdot (a)^2}{4} = 7.069 \text{ in}^2
$$

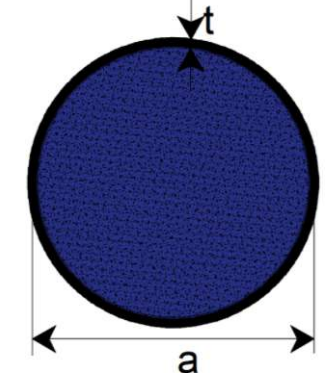

Figura 5.4.3.2.Flujo acumulado en sección circular.

APLICACIÓN DE LA MECÁNICA DE MATERIALES A PROBLEMAS DE INGENIERÍA CIVIL

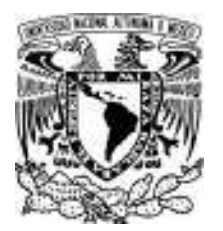

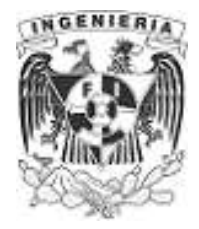

 $A_{m.\textit{cuadrado}} \! := \! a^2 = 9$  *in*<sup>2</sup>

El valor del flujo de cortante es:

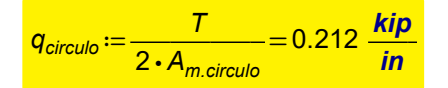

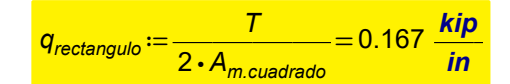

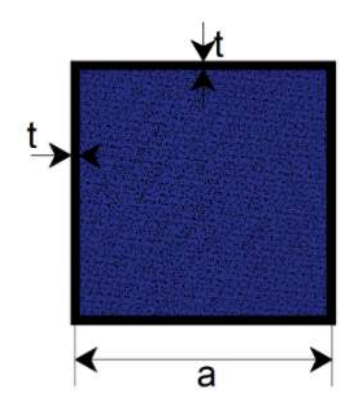

Figura 5.4.3.3.Flujo acumulado en sección rectangular.

La relación entre los flujos es:

*relación* ≔ <sup>q</sup>/rectangulo *qcirculo* 0.785

Puede concluirse que una sección tipo circular soporta de manera más eficiente los esfuerzos cortantes que una sección cuadrada, donde ambas tienen dimensiones similares en sus dimensiones.

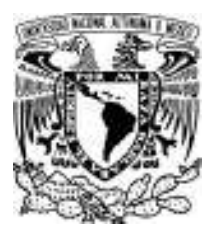

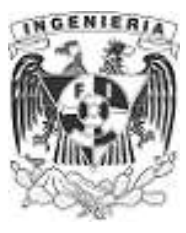

#### **EJEMPLO 26**

En la figura se muestran las dimensiones medias de la sección transversal del fuselaje de un avión. Si el fuselaje está fabricado de una aleación de aluminio 2014- T6, con un esfuerzo cortante permisible  $τ<sub>norm</sub> := 18$  *ksi* y el ángulo de giro por pie de longitud del fuselaje no puede exceder *, √*<br>*∲<sub>max.longitud</sub>≔0.001 <mark>rad</mark> ,* determine el par de torsión máximo permisible que puede soportar el fuselaje. El grosor de la pared es *t*≔0.25 *in*

**DATOS:**

*r* ≔ 3 *in*  $G_{al}$  ≔  $(3.887 \cdot 10^{3})$  *ksi* 

 $h = 4.5$  *in*  $L = 4$  **ft** 

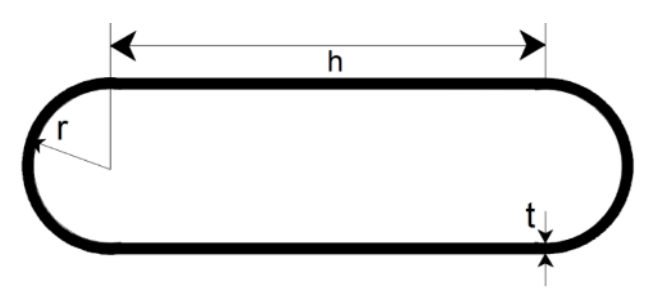

**SOLUCIÓN:** Figura 5.4.4.1. Secciones de análisis.

Calculando las propiedades geométricas de la sección, se tiene el área y perímetro siguiente:

$$
A_m := 2\left(\frac{\pi\cdot\left(r-\frac{t}{2}\right)^2}{2}\right) + \left(h\cdot\left(2\cdot r - 2\cdot\frac{t}{2}\right)\right) = 51.842 \text{ in}^2 \qquad P_{\text{sección}} := 2\cdot h + 2\cdot\pi\cdot\left(r-\frac{t}{2}\right) = 27.064 \text{ in}
$$

En ejercicios anteriores se ha visto que la restricción del ángulo de giro es quien determina la fuerza de torsión actuante sobre el elemento. Utilizando la expresión del ángulo de giro:

$$
\phi_{\text{max}} = \frac{T \cdot L}{4 \cdot A_m^2 \cdot G_{\text{al}} \cdot t} \int_{L} d\mathbf{s} \qquad \qquad ...(1)
$$

El ángulo de giro proporcionado en los datos nos muestra un ángulo de giro por cada longitud de barra. Obteniendo el ángulo de giro del extremo de la barra, referenciado desde el otro extremo de ella, se tiene:

$$
\phi_{max} := \phi_{max.longitud} \cdot L = 0.004 rad
$$

Despejando la fuerza de torsión de la ecuación (1), se tiene:

TORSIÓN

APLICACIÓN DE LA MECÁNICA DE MATERIALES A PROBLEMAS DE INGENIERÍA CIVIL

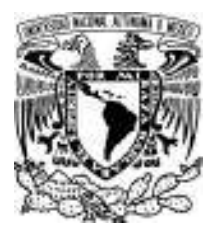

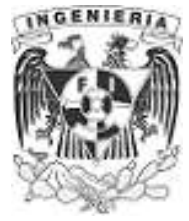

 $T := \frac{\phi_{max} \cdot 4 \cdot A_m^2 \cdot G_{al} \cdot t}{2} =$ *L P*⋅ *sección* 32.167 *in kip* ⋅

Se revisa si el esfuerzo cortante obtenido no rebasa el límite permisible del esfuerzo cortante.

$$
\tau_{actualo} := \frac{T}{2 \cdot A_m \cdot t} = 1.241 \text{ ksi}
$$

Comparando los esfuerzos cortantes:

*τactuando* < *τperm*

Por comprobación, se determina la fuerza de torsión a partir del esfuerzo permisible.

$$
\tau_{perm} = \frac{T_a}{2 \cdot A_m \cdot t}
$$

$$
\tau_a = 283.644 \text{ (kip} \cdot \text{in)}
$$

Determinando el ángulo de giro a partir dela fuerza actuante de torsión:

$$
\phi_a := \frac{T_a \cdot L \cdot P_{\text{sección}}}{4 \cdot A_m^2 \cdot G_{al} \cdot t} = 0.035 \text{ rad}
$$

Calculando el ángulo de giro actuante sobre longitud del elemento:

$$
\phi_{a.longitud} := \frac{\phi_a}{L} = 0.029 \frac{\text{rad}}{\text{m}}
$$

Comparando el ángulo de giro con el ángulo de giro máximo:

*ϕa.longitud* >*ϕmax.longitud*

Puede comprobarse que al utilizar esta fuerza de torsión actuante, sujeta al esfuerzo permisible, el ángulo de giro máximo se rebasa. Por lo tanto, el resultado obtenido al inicio es el correcto.

> APLICACIÓN DE LA MECÁNICA DE MATERIALES A PROBLEMAS DE INGENIERÍA CIVIL

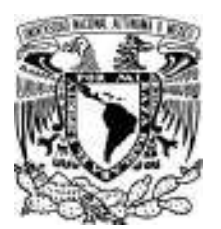

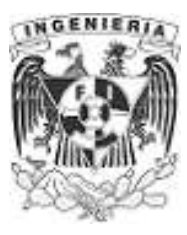

#### **EJEMPLO 27**

El tubo de sección tubular está empotrado en sus extremos y tiene una fuerza distribuida constante actuando a torsión en una longitud  $\frac{L_{\text{viga}}}{2}$  . Determinar la magnitud de la fuerza "T" para que en la 3 posición  $x = \frac{L_{\text{viga}}}{\hat{c}}$  tenga un ángulo de giro <sup>øga</sup> tenga un ángulo de giro *ϕ<sub>0.167Lviga</sub>* = –0002 *rad*<br>6

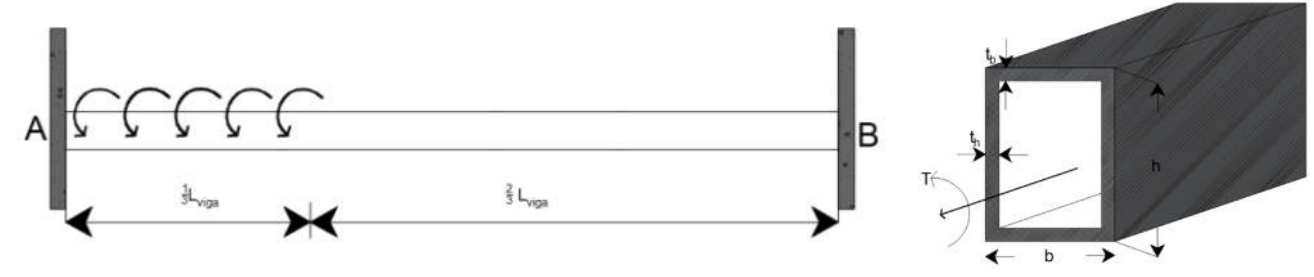

Figura 5.4.5.1.Barra empotrada de sección hueca..

#### **DATOS:**

*h* ≔100 *mm b* ≔60 *mm*

 $t := 6$  *mm*  $L_{via} := 2$  *m* 

*Gcobre* ≔ 48.601 *GPa*

#### **SOLUCIÓN:**

Calculando las propiedades geométricas de la sección tubular:

$$
A_m := \left(b - 2 \cdot \frac{t}{2}\right) \cdot \left(h - 2 \cdot \frac{t}{2}\right) = \left(5.076 \cdot 10^3\right) \text{ mm}^2
$$
  

$$
P := 2 \cdot \left(b - 2 \cdot \frac{t}{2}\right) + 2 \cdot \left(h - 2 \cdot \frac{t}{2}\right) = 296 \text{ mm}
$$

$$
\text{clear}\left(\textit{L}_{\textit{viga}}, \textit{A}_{\textit{m}}, \textit{G}_{\textit{cobre}}, \textit{t}, \textit{P}\right)
$$

APLICACIÓN DE LA MECÁNICA DE MATERIALES A PROBLEMAS DE INGENIERÍA CIVIL

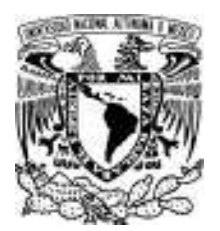

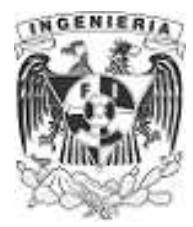

Para la solución del problema se plantean las siguientes ecuaciones.

#### *Planteando el equilibrio del sistema:*

$$
\Sigma T = 0 \qquad \qquad -T_A - T_B + \int_0^{\frac{L_{\text{vige}}}{3}} T_x \, \mathrm{d}x = 0
$$

La función lineal de la fuerza actuante se obtiene mediante triángulos semejantes:

$$
T_x = 3 \frac{T}{L_{viga}}
$$

Sustituyendo en la ecuación de equilibrio, se tiene:

$$
-T_A - T_B + \int_{0}^{\frac{L_{\text{viga}}}{3}} \frac{3 \text{ T}}{L_{\text{viga}}} \cdot x \, dx = 0 \xrightarrow{\text{simplify}} \frac{L_{\text{viga}} \cdot T}{6} - (T_B + T_A) = 0 \quad \dots (1)
$$

Las ecuaciones siguientes se plantean mediante los ángulos de giro de la mecánica de materiales. Para la obtención de las expresiones se emplea el método de flexibilidades.

*Condición I.* Se libera el empotramiento en el punto "B" y se divide en dos estructuras. La primera contempla la restricción del apoyo A y las cargas actuantes sobre la estructura.

$$
\phi_B = \phi_{B,I} + \phi_{B-II} = 0
$$

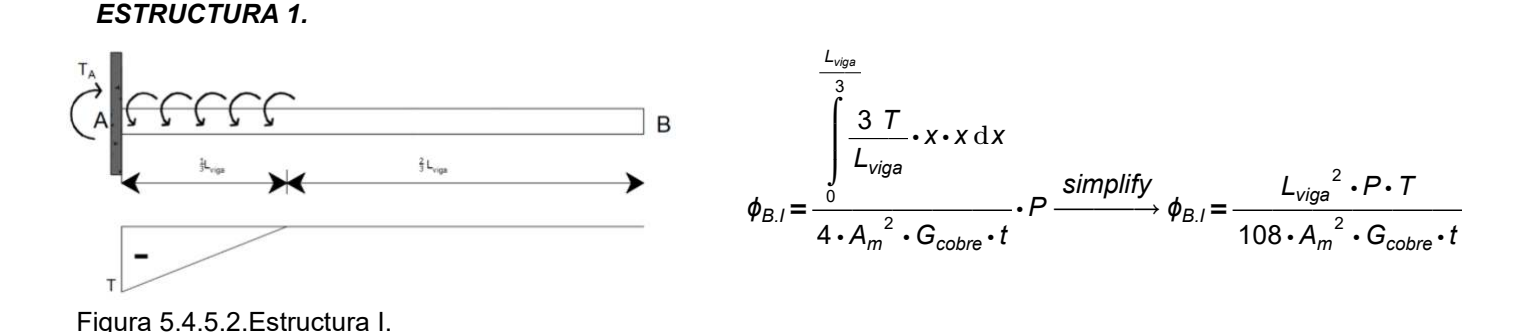

APLICACIÓN DE LA MECÁNICA DE MATERIALES A PROBLEMAS DE INGENIERÍA CIVIL

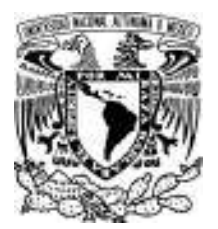

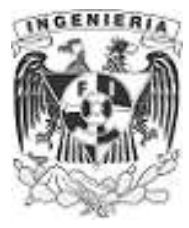

#### *ESTRUCTURA 2.*

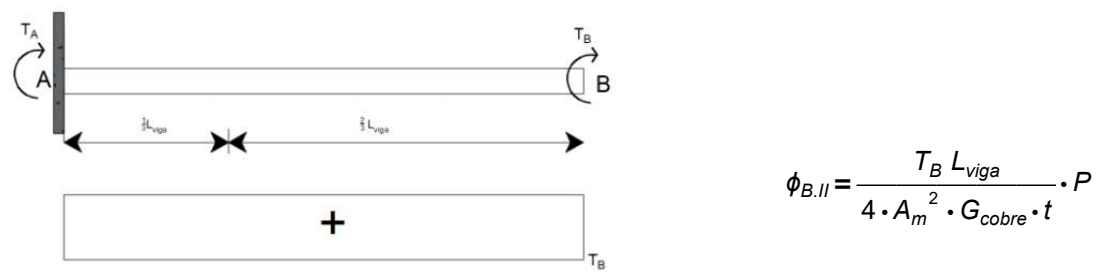

Figura 5.4.5.3.Estructura II.

Superponiendo los ángulos de giro de cada estructura e igualando a cero. Ya que ahí se presenta una condición de frontera, al tener la restricción del empotramiento:

$$
\phi_B = \frac{L_{viga}^2 \cdot P \cdot T}{108 \cdot A_m^2 \cdot G_{cobre} \cdot t} + \frac{T_B L_{viga}}{4 \cdot A_m^2 \cdot G_{cobre} \cdot t} \cdot P
$$
\n
$$
\phi_B = \frac{L_{viga} \cdot P \cdot (L_{viga} \cdot T + 27 \cdot T_B)}{108 \cdot A_m^2 \cdot G_{cobre} \cdot t} = 0
$$

$$
108 \cdot A_m^2 \cdot G_{cobre} \cdot t
$$

Despejando la fuerza de torsión "T",se tiene:

$$
T = -27 \frac{T_B}{L_{\text{viga}}} \qquad \qquad ...(2)
$$

*Condición II.* Esta condición contempla en la primer estructura las fuerzas actuantes hasta llegar a ――, para la estructura II se sigue teniendo la fuerza provocada por la restricción del apoyo B con *Lviga* 6 una longitud de *L* - *viga* ―― *Lviga* 6

$$
\phi_{0.167L.I} = \frac{\int_{\text{Viga}}^{\frac{L_{\text{Vga}}}{6}} \frac{3 \text{ T}}{L_{\text{Viga}}} \cdot x \cdot x \, dx}{4 \cdot A_m^2 \cdot G_{\text{cobre}} \cdot t} \cdot P \xrightarrow{\text{Simplify}} \phi_{0.167L.I} = \frac{L_{\text{Vga}}^2 \cdot P \cdot T}{864 \cdot A_m^2 \cdot G_{\text{cobre}} \cdot t}
$$

APLICACIÓN DE LA MECÁNICA DE MATERIALES A PROBLEMAS DE INGENIERÍA CIVIL

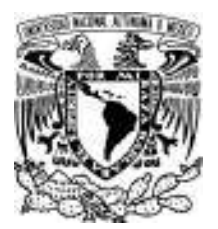

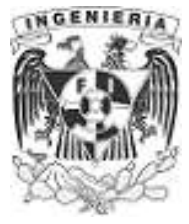

$$
\phi_{0.167L.II} = \frac{T_B \left( L_{viga} - \frac{L_{viga}}{6} \right)}{4 \cdot A_m^2 \cdot G_{cobre} \cdot t} \cdot P
$$

Superponiendo los ángulos de giro de las estructuras, se tiene:

*ϕ0.167L.II*=*ϕ0.167L.I*+ *ϕ0.167L.II*=0.002 *rad*

$$
\phi_{0.167L.II} = \frac{L_{viga}^{2} \cdot P \cdot T}{864 \cdot A_{m}^{2} \cdot G_{cobre} \cdot t} + \frac{T_{B} \left( L_{viga} - \frac{L_{viga}}{6} \right)}{4 \cdot A_{m}^{2} \cdot G_{cobre} \cdot t} \cdot P
$$

Despejando la fuerza de torsión B *T<sup>B</sup>*

$$
\tau_{B} = \frac{96 \cdot A_{m}^{2} \cdot G_{cobre} \cdot \phi_{0.167L.II} \cdot t}{17 \cdot L_{viga} \cdot P}
$$
...(3)

$$
T_B = \frac{96 \cdot A_m^2 \cdot G_{cobre} \cdot (\phi_{0.167L.II}) \cdot t}{17 \cdot L_{viga} \cdot P}
$$

Sustituyendo *T* de la ecuación (2) en  $T_B$  de la ecuación (3)

$$
\tau_{\scriptscriptstyle{B}}\! :=\! \frac{96 \cdot \! A_{\scriptscriptstyle{m}}^2 \cdot G_{\scriptscriptstyle{cobre}} \cdot (-0.002) \cdot t}{17 \cdot L_{\scriptscriptstyle{viga}} \cdot P} \! =\! -14.617 \, \text{kgf} \cdot \text{m}
$$

Sustituyendo  $\tau_B$  en la ecuación (2)

$$
T = -27 \frac{T_B}{L_{\text{viga}}} = 197.326 \text{ kgf} \cdot \frac{m}{m}
$$

TORSIÓN

APLICACIÓN DE LA MECÁNICA DE MATERIALES A PROBLEMAS DE INGENIERÍA CIVIL

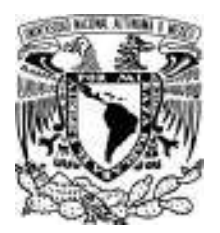

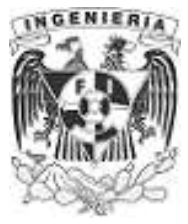

Finalmente se sustituyen los valores en la ecuación de equilibrio (1)

 $\tau_A = \frac{L_{\text{viga}} \cdot T}{c} - \tau_B =$ 6 *T<sup>B</sup>* 80.392 *kgf m*⋅

Comprobación de los ángulos de giro:

$$
\phi_B := \frac{L_{viga}^{2} \cdot P \cdot T}{108 \cdot A_m^{2} \cdot G_{cobre} \cdot t} + \frac{T_B L_{viga}}{4 \cdot A_m^{2} \cdot G_{cobre} \cdot t} \cdot P = 0
$$

$$
\phi_{0.167L.II} := \frac{L_{\text{viga}}^2 \cdot P \cdot T}{864 \cdot A_m^2 \cdot G_{\text{cobre}} \cdot t} + \frac{T_B \left( L_{\text{viga}} - \frac{L_{\text{viga}}}{6} \right)}{4 \cdot A_m^2 \cdot G_{\text{cobre}} \cdot t} \cdot P = -0.002
$$

TORSIÓN

APLICACIÓN DE LA MECÁNICA DE MATERIALES A PROBLEMAS DE INGENIERÍA CIVIL

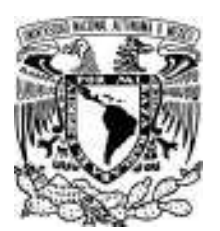

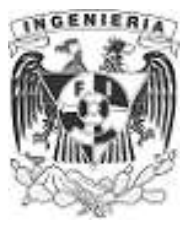

#### **EJEMPLO 28**

El tubo simétrico está fabricado de un acero de alta resistencia, con las dimensiones medias mostradas en la figura y un grosor de 5mm. Si se somete a las fuerzas actuantes de torsión presentes en la imagen, determinar:

1. El valor "T" de la fuerza distribuida constante en L/3

2.Obtener el ángulo de giro para la posición del punto "B" y "D".

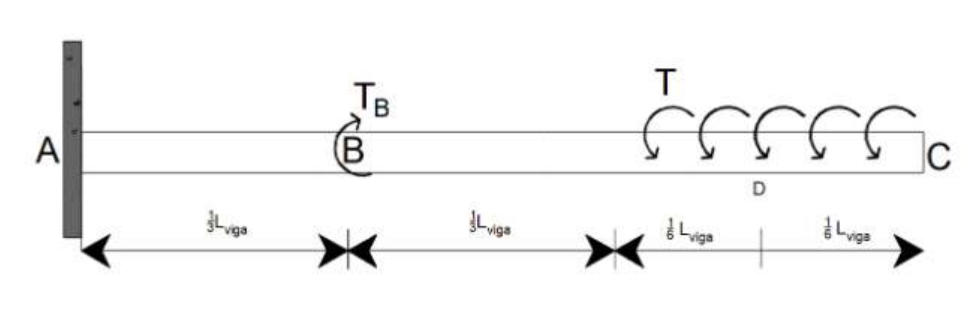

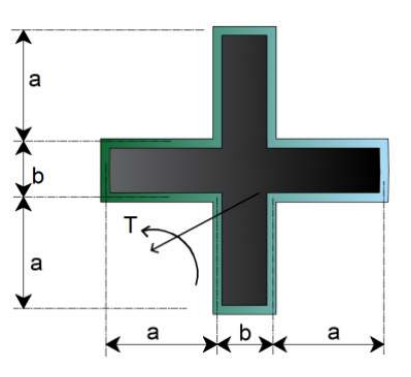

**DATOS:** Figura 5.4.6.1.Barra empotrada de sección hueca..

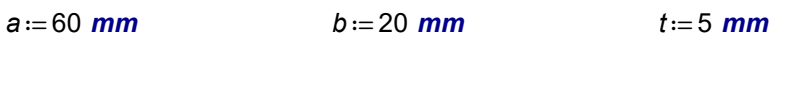

*T<sup>B</sup>* ≔ 40 *N m*⋅ *Lviga* ≔90 *cm Gs*≔ 80.8 *GPa*

#### **SOLUCIÓN:**

Calculando las propiedades geométricas de la sección:

$$
A_m = ((2 \cdot a + b))^2 - 4 \cdot a^2 = 5200 \text{ mm}^2
$$

$$
P:=4(2 \cdot a + b) = 560
$$
 mm

1. Planteando la ecuación del equilibrio:

$$
\Sigma T = 0 \qquad \qquad -T_B + \int\limits_0^{\frac{L_{vigs}}{3}} T_x \, \mathrm{d}x + T_A = 0
$$

TORSIÓN

APLICACIÓN DE LA MECÁNICA DE MATERIALES A PROBLEMAS DE INGENIERÍA CIVIL

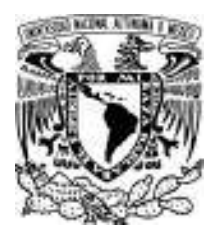

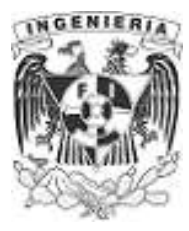

Sustituyendo la función  $T<sub>x</sub>$  y resolviendo la integral:

$$
T_x = \frac{3 T}{L_{viga}} \cdot x
$$

$$
\text{clear}(\mathcal{T}_B, \mathcal{T}, L_{\text{viga}}, \mathcal{T}_A, G_s, A_m, P, t)
$$

$$
-T_B + \int_{0}^{\frac{L_{\text{viga}}}{3}} \frac{3 \ T}{L_{\text{viga}}} \cdot x \, dx + T_A = 0 \rightarrow \frac{L_{\text{viga}} \cdot T}{6} + (T_A - T_B) = 0 \qquad \dots (1)
$$

Mediante el método de flexibilidades, se divide la estructura en 2 casos.

*Estructura I*. Contempla el empotramiento y la carga de torsión puntual, aplicada en el punto B. Esta estructura tiene la condición de frontera en el punto A, donde el giro debe valer igual a cero, al estar presente la restricción de giro por parte del empotramiento.

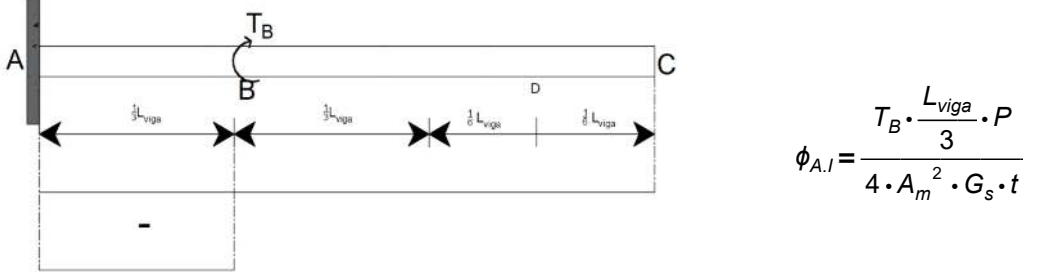

Figura 5.4.6.2.Estructura I.

*Estructura II*. Contempla el empotramiento y la carga de torsión distribuida, aplicada en la longitud L/3. La condición de frontera en el punto A debe valer igual a cero, al estar presente la restricción de giro por parte del empotramiento.

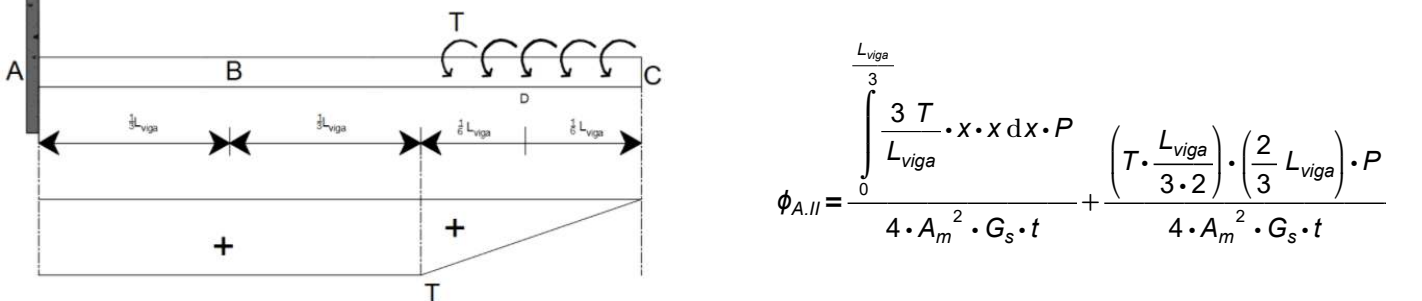

Figura 5.4.6.3.Estructura II.

APLICACIÓN DE LA MECÁNICA DE MATERIALES A PROBLEMAS DE INGENIERÍA CIVIL

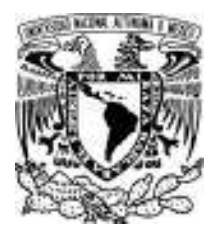

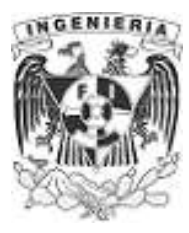

Resolviendo y simplificando el giro:

$$
\phi_{A.II} = \frac{L_{viga}^{2} \cdot P \cdot T}{27 \cdot A_{m}^{2} \cdot G_{s} \cdot t}
$$

Por superposición la suma de ambos ángulos de giro aplicados en el punto "A" deben de ser cero.

$$
\phi_{A,I} + \phi_{A-II} = 0
$$
\n
$$
\frac{T_B \cdot \frac{L_{viga}}{3} \cdot P}{4 \cdot A_m^2 \cdot G_s \cdot t} + \frac{L_{viga}^2 \cdot P \cdot T}{27 \cdot A_m^2 \cdot G_s \cdot t} = 0 \xrightarrow{\text{solve}, T} \frac{-(9 \cdot T_B)}{4 \cdot L_{viga}}
$$

Sustituyendo los valores para la fuerza T, se tiene:

$$
T = \frac{-9 \cdot T_B}{4 \cdot L_{\text{viga}}} = -100 \text{ N} \cdot \frac{m}{m}
$$

Sustituyendo en la ecuación del equilibrio (1):

$$
\frac{L_{viga} \cdot T}{6} + (T_A - T_B) = 0
$$
  

$$
T_A := T_B - \frac{L_{viga} \cdot T}{6} = 55 \text{ N} \cdot \text{m}
$$

2 Determinando los ángulos de giro correspondientes:

$$
\phi_B := \frac{\int_{\text{Uyg}_B}^{\frac{L_{\text{Vigg}_B}}{2}} (x \cdot x \cdot dx \cdot P)}{4 \cdot A_m^2 \cdot G_s \cdot t} + \frac{\left(7 \cdot \frac{L_{\text{Vigg}_B}}{2 \cdot 3}\right) \cdot \left(\frac{2}{3} \cdot L_{\text{Vigg}}\right) \cdot P}{4 \cdot A_m^2 \cdot G_s \cdot t}
$$

APLICACIÓN DE LA MECÁNICA DE MATERIALES A PROBLEMAS DE INGENIERÍA CIVIL

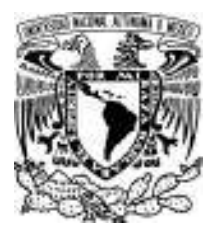

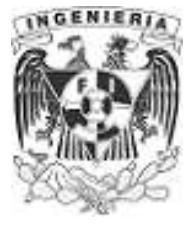

*∲<sub>B</sub>* = −1.5379 • 10<sup>−4</sup> rad

$$
\phi_D := \frac{\int_{\text{Viga}}^{\frac{L_{\text{Vga}}}{3} \cdot \frac{1}{2}} \int_{\text{Viga}} 3 \frac{7}{L_{\text{Viga}}} \cdot x \cdot x \, dx \cdot P}{4 \cdot A_m^2 \cdot G_s \cdot t}
$$

*∳<sub>D</sub>* = −4.80586 • 10<sup>−6</sup> rad

TORSIÓN

APLICACIÓN DE LA MECÁNICA DE MATERIALES A PROBLEMAS DE INGENIERÍA CIVIL

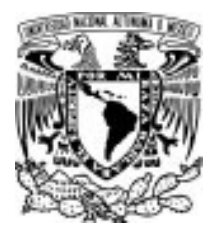

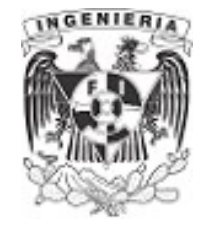

## 5.5 PROBLEMAS PROPUESTOS DE TORSIÓN

PROBLEMA 1. Se tiene una configuración de dos barras circulares,formadas de distinto material. El elemento AB es acero y el elemento BC se forma de latón. Para los siguientes materiales se tiene un valor de esfuerzo cortante respectivo de:  $\tau_{AB}$  = 15 ksi y  $\tau_{BC}$  = 8 ksi. Sobre la posición del punto A, se aplica una fuerza de torsión de  $\tau$  ≔ 15 kip. DATOS:

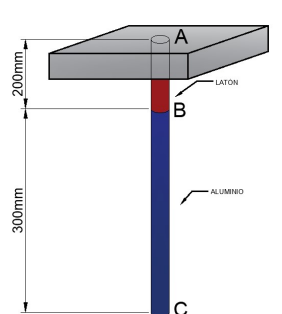

 $D_{acero}$  ≔ 10 **cm**  $D_{lation}$  = 12 **cm** 

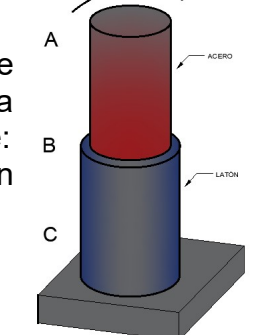

Figura 5.5.1.Cilindro a torsión.

Figura 5.5.2.Cilindro **DATOS:** G<sub>Al</sub> ≔ 26 GPa G<sub>latón</sub> ≔ 39 GPa a torsión.

PROBLEMA 3. El elemento barra de sección cuadrada está empotrado en ambos extremos. Las dimensiones de la sección es de b ≔ 2 in y una longitud total  $L_{\text{barra}} = 5$  ft. Sobre el punto C está aplicado una fuerza de torsión T ≔ 80 *lbf⋅ft*, determinar las reacciones en los apoyos y el ángulo de giro en el punto "C".

PROBLEMA 2. Una varilla de aluminio se ha unido a un elemento de latón, ambas con un diámetro  $d = 12$  mm. Sobre el punto "C" se aplica una fuerza de torsión

T := 100 N ⋅ m. Determinar el ángulo de giro del punto B y C respecto al punto A.

#### DATOS:

 $G_{AI} = 3.8 \cdot 10^3$  ksi

 $L_{AC}$  = 2 ft  $L_{CB}$  = 3 ft

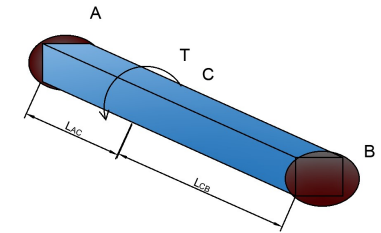

Figura 5.5.3.Barra no circular.

**PROBLEMA 4.** Una barra de aluminio tiene una sección rectangular  $b_1 = 25$  mm x  $b_2 = 30$  mm. La longitud total del elemento es  $L_{barr} = 2 \, \text{m}$ . Determinar el esfuerzo cortante máximo en la barra y el ángulo de giro de uno de los extremos respecto del otro.

#### DATOS:

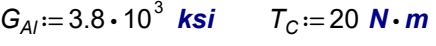

 $L_{BC} = 1.5 \text{ m}$   $T_B = 60 \text{ N} \cdot \text{m}$ 

 $L_{AB} = 0.5$  m  $T_A = 80$  N ⋅ m

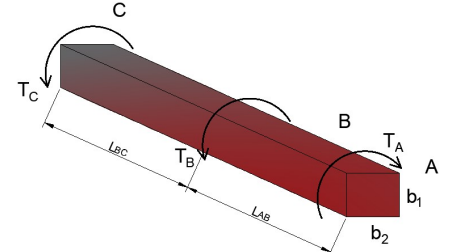

Figura 5.5.4.Barra no circular a torsión.

máximos de giros de giros donde se aplicación de la MECÁNICA DE MATERIALES A PROBLEMAS DE INGENIERÍA CIVIL

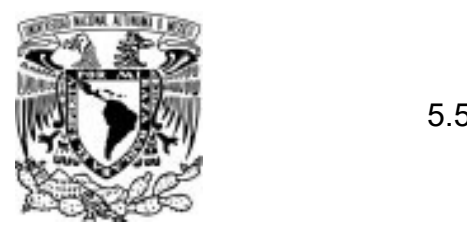

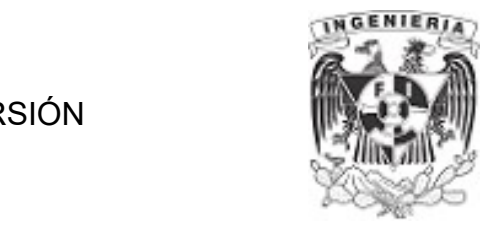

PROBLEMA 5. Se unen dos elementos espalda con espalda de sección angular "L 4x4x3/8". Sobre la barra compuesta actúan dos fuerzas de torsión sobre los puntos "A" y "B". Determinar los esfuerzos máximos y ángulos de giro en los puntos donde se aplican las fuerzas de torsión, respecto de uno de los extremos del elemento.

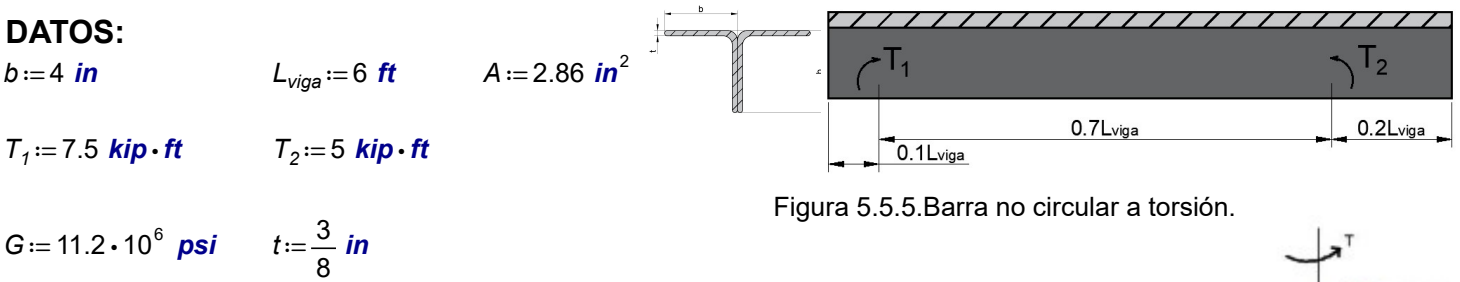

PROBLEMA 6. Un elemento de acero tiene una sección transversal en canal "C". Determinar el espesor t de la sección para que el esfuerzo cortante sea menor que el esfuerzo cortante permisible y su ángulo de giro máximo sea igual a  $\phi_{\text{perm}} = 0.033$  rad

#### DATOS:

 $L_{\text{viga}} := 3 \text{ m}$  d = 30 cm b = 15 cm

 $\tau_{perm} = 40 \; MPa$   $T_{max} = 2 \; KN \cdot m$   $G = 77.2 \; GPa$ 

DATOS:

PROBLEMA 7. Sobre una sección de pared delgada cerrada, se aplica una fuerza de torsión de  $T = 80 \text{ N} \cdot \text{m}$ . Determinar los esfuerzos sobre los puntos "a" y "b"

 $a = 55$  mm  $t_1 = 2$  mm  $r = 40$  mm  $b = 55$  mm  $t_2 = 4$  mm

Figura 5.5.7.Perfil hueco.

PROBLEMA 8. Un elemento hueco con una sección transversal como la que se muestra, está elaborado con lámina metálica de  $t = 0.05$  in. Si se aplica un par de torsión T = 1200 lbf⋅in, determinar la dimensión "d" que puede utilizarse si el esfuerzo no debe exceder  $\tau_{\text{perm}} = 750$  psi

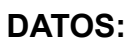

- $a = 3$  in
- $b := 2$  in
- 

Figura 5.5.6.Perfil

 $L_{\text{visy}}$ 

a torsión.

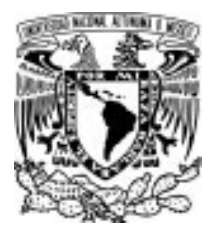

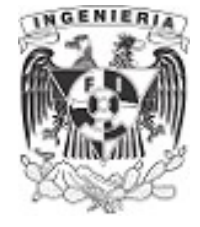

# CAPÍTULO 6. EJERCICIOS DE PANDEO

El fenómeno de pandeo se presenta cuando una fuerza axial es aplicada perfectamente en el eje axial (eje centroidal) de la sección, para columnas largas o esbeltas; como resultado de la acción de esta fuerza, aparecen esfuerzos de compresión Si la columna es muy esbelta, no resistirá la demanda de carga y esta ingresará a un estado equilibrio inestable, provocando que en la barra la rigidez a la flexión se degrade o se presente Pandeo.

La carga máxima que actúa sobre el elemento un instante antes de llegar al pandeo, se conoce como carga crítica  $P_{cr}$ . Para su análisis, se recurre a la ecuación de Euler. En está ecuación intervienen las propiedades geométricas de la sección y del material, contenidas en el producto de la rigidez "EI"; además de la longitud efectiva elevada al cuadrado.

Si la falla presente en la columna no es debida a la perdida de estabilidad del elemento, el fenómeno ocurre por una falla de resistencia en el material y con seguridad estamos hablando de un elemento corto, de lo que nos ocupamos en el capitulo 2. "ejercicios de carga axial"

## 6.1 MODELOS DE SHANLEY DE UN GRADO DE LIBERTAD

#### Ejemplo 1

Determinar el valor de la carga crítica que produce el pandeo en la columna, la cual tiene un resorte en el extremo superior.

#### SOLUCIÓN:

1. Se supone una posible trayectoria de pandeo en la columna, debido a la carga crítica, representada de color rojo en el dibujo:

2. El modelo tiene fuerzas actuantes y resistentes; la primera son debida a las fuerzas que actúan sobre la columna (carga crítica) y la segunda es por los elementos que buscan restringir el pandeo; en este caso el único elemento es el resorte ubicado en el extremo superior.

Determinando los momentos en el punto "0", se tienen los siguientes valores:

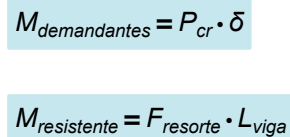
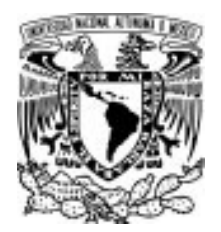

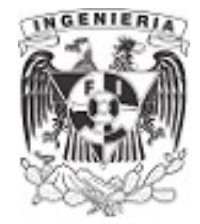

3. Igualando los momentos demandantes con los resistentes:

 $M_{demandantes}=M_{resistente}$  $P_{cr} \cdot \delta = F_{resorte} \cdot L_{viga}$  ...(1)

La fuerza del resorte se puede expresar como:

$$
F_{resorte} = k \cdot \delta \qquad ...(A)
$$

4. Sustituyendo la expresión (A) en la ecuación (1) y despejando la carga crítica:

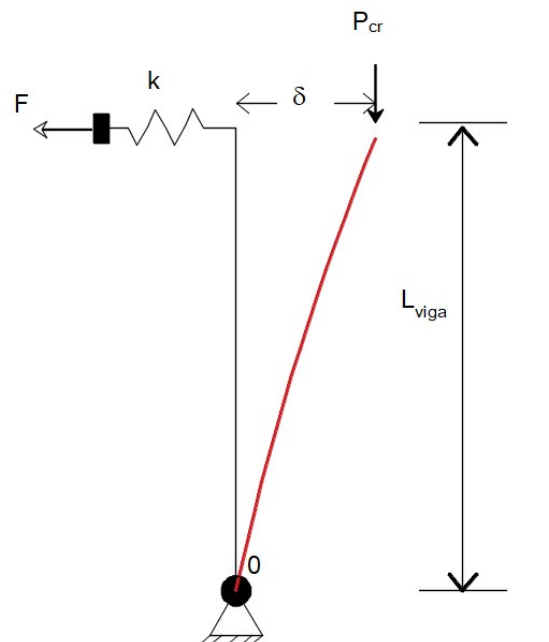

 $P_{cr}$  ⋅ δ = k ⋅ δ ⋅ L<sub>viga</sub> component component component component component component component component component component component component component component component component component component component c

 $P_{cr}=L_{viga}$ 

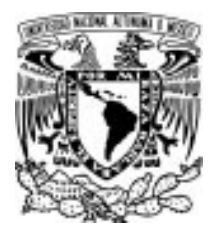

### 6.1 MODELOS DE SHANLEY DE UN GRADO DE LIBERTAD

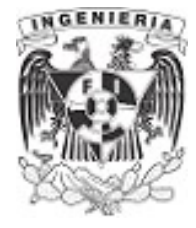

# Ejemplo 2

La siguiente columna tendrá un resorte torsional para los giros en el extremo inferior de la columna. Hallar el valor de la carga crítica  $P_{cr}$  que produce la inestabilidad en la columna.

# SOLUCIÓN:

Los momentos demandantes y resistentes sobre la estructura son:

 $M_{demandantes}=P_{cr} \cdot \delta$ 

 $M_{resistente} = \theta \cdot k_{torsional}$ 

Igualando los momentos:

 $P_{cr} \cdot \delta = \theta \cdot k_{torsional}$  ...(1)

Deduciendo el giro, se tiene la siguiente expresión:

$$
\tan(\theta) = \frac{\delta}{L_{\text{viga}}} \xrightarrow{solve, \delta} L_{\text{viga}} \cdot \tan(\theta)
$$

El giro puede quedar expresado solo con el ángulo  $\theta$ , esta expresión queda como:

$$
\delta = L_{viga} \cdot \theta \qquad \qquad \dots (A)
$$

Sustituyendo la ecuación (A) en la ecuación (1), se tiene el valor de la carga crítica:

$$
P_{cr} \cdot L_{viga} \cdot \theta = \theta \cdot k_{torsional}
$$

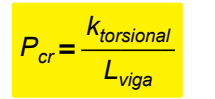

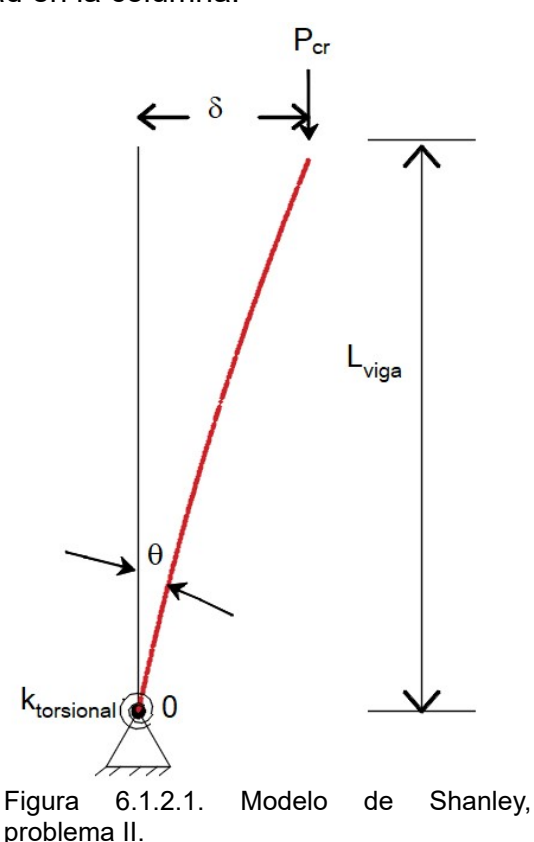

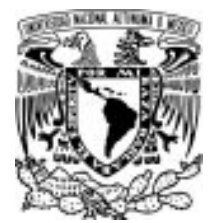

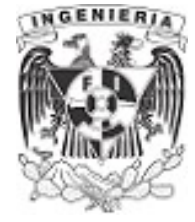

# Ejemplo 3

El siguiente modelo tiene un resorte torsional para los giros a  $\frac{1}{3}\,L_{\textit{viga}}.$  Hallar el valor de la carga crítica  $P_{cr}$  que produce la inestabilidad en la columna.

# SOLUCIÓN:

$$
M_{\text{demandantes}} = P_{\text{cr}} \cdot \delta
$$

$$
M_{resistente} = k_{torsional} \cdot (\theta_1 + \theta_2)
$$

Igualando los momentos:

 $P_{cr} \cdot \delta = k_{torsional} \cdot (\theta_1 + \theta_2) \qquad ...(1)$ 

Deduciendo el giro, se tiene la siguiente expresión:

$$
\theta_1 = \frac{\delta}{\frac{2}{3} \cdot L_{viga}} \qquad \theta_1 = \frac{3 \cdot \delta}{2 \cdot L_{viga}}
$$
  

$$
\theta_2 = \frac{\delta}{\frac{1}{3} \cdot L_{viga}} \qquad \theta_2 = \frac{3 \cdot \delta}{L_{viga}}
$$

Sustituyendo los giros en la ecuación (1), se tiene:<br>Figura 6.1.3.1. Modelo de Shanley,

$$
P_{cr} \cdot \delta = k_{\text{torsional}} \cdot \left( \frac{3 \cdot \delta}{2 \cdot L_{\text{viga}}} + \frac{3 \cdot \delta}{L_{\text{viga}}} \right)
$$

Finalmente, la carga crítica queda como:

$$
P_{cr} = \frac{9 \cdot k_{torsional}}{2 \cdot L_{viga}}
$$

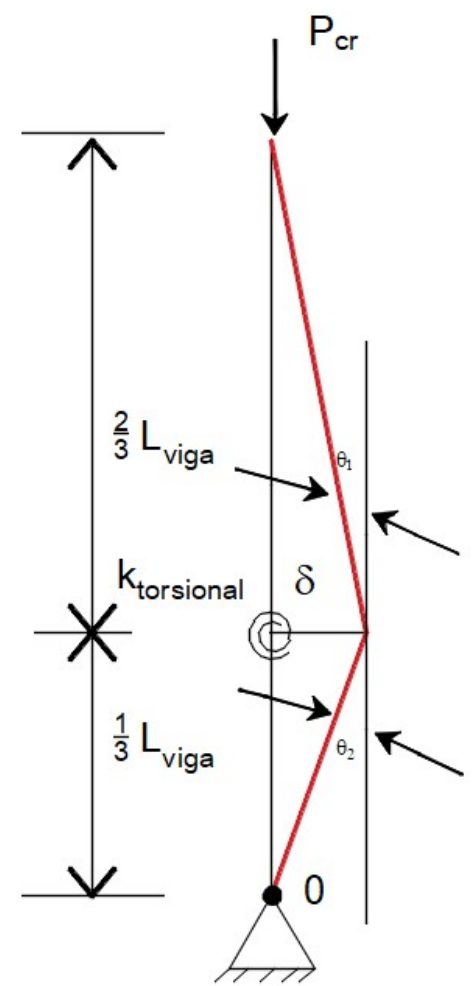

problema III.

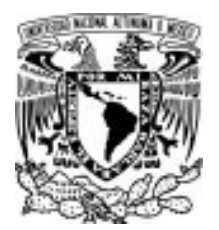

### 6.1 MODELOS DE SHANLEY DE UN GRADO DE LIBERTAD

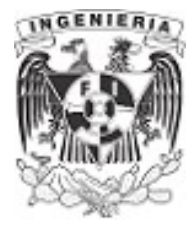

### Ejemplo 4

La siguiente columna tendrá un resorte torsional para los giros a la mitad del elemento. También, cuenta con dos resortes que restringen lateralmente. Hallar el valor de la carga crítica  $P_{cr}$  que produce la inestabilidad en la columna.

### SOLUCIÓN:

 $M_{demandantes}=P_{cr} \cdot \delta$ 

$$
M_{resistente} = k_{torsional} \cdot (\theta_1 + \theta_2) + K_{res} \cdot \delta_1 \cdot \frac{3}{4} L_{viga} + k_{res} \cdot \delta_2 \cdot \frac{L_{viga}}{4}
$$

Igualando los momentos:

 $P_{cr}$ • $\delta$  =  $k_{\text{torsional}}$ • $(\theta_1 + \theta_2) + K_{res}$ • $\delta_1$ • $\frac{3}{4}$   $L_{\text{viga}}$  +  $\delta_1$  $\frac{3}{4}$   $L_{viga}$  +  $k_{res}$   $\cdot$   $\delta_2$   $\cdot$   $\frac{L_{viga}}{4}$ 4 ...(1)

Los desplazamientos en los resortes laterales, son:

$$
\delta_1 = \frac{\delta}{2} \qquad \qquad \delta_2 = \frac{\delta}{2}
$$

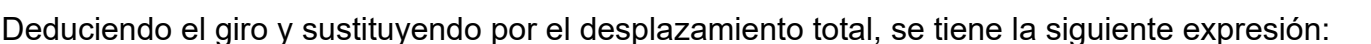

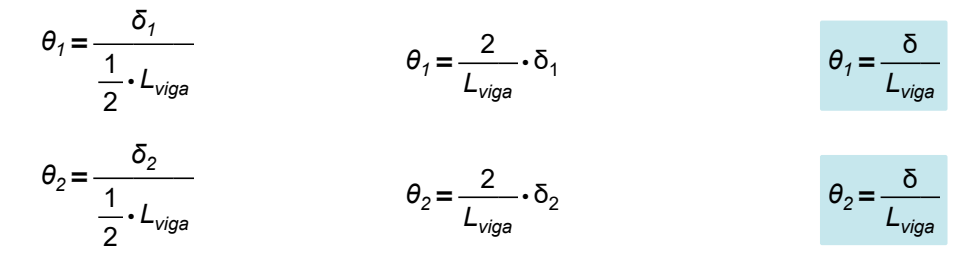

Sustituyendo los giros en la ecuación (1), se tiene:

$$
P_{cr} \cdot \delta = k_{torsional} \cdot \left(\frac{\delta}{L_{viga}} + \frac{\delta}{L_{viga}}\right) + K_{res} \cdot \frac{\delta}{2} \cdot \frac{3}{4} L_{viga} + k_{res} \cdot \frac{\delta}{2} \cdot \frac{L_{viga}}{4}
$$

$$
P_{cr} = \frac{2 k_{torsional}}{L_{viga}} + \frac{k_{res} \cdot L_{viga}}{2}
$$

APLICACIÓN DE LA MECÁNICA DE MATERIALES A PROBLEMAS DE INGENIERÍA CIVIL

PANDEO 396

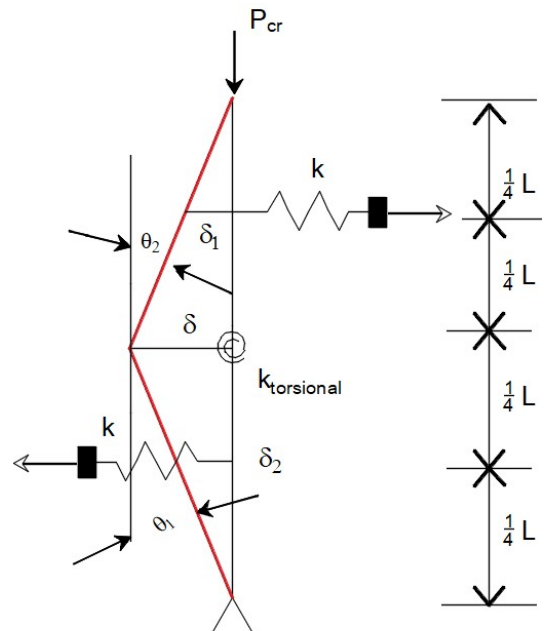

Figura 6.1.4.1. Modelo de Shanley, problema IV.

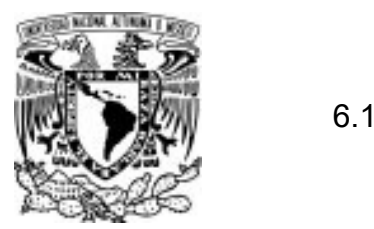

### 6.1 MODELOS DE SHANLEY DE UN GRADO DE LIBERTAD

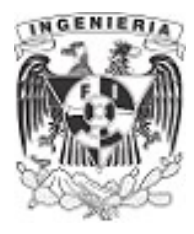

### Ejemplo 5

La siguiente columna tendrá tres resorte torsionales para los giros y tres resortes que restringen desplazamientos laterales. Hallar la carga crítica que produce pandeo.

### SOLUCIÓN:

 $M_{demandantes}=P_{cr} \cdot \delta$ 

 $M_{resistente} = k_{tor} \cdot \theta_4 + K_{tor} \cdot (\theta_1 + \theta_2) + k_{tor} \cdot \theta_3 + k_{res} \cdot \delta_1 \cdot \frac{3}{4} L_{viga}$ 

En el caso de los resortes conectados al mismo punto de la columna, se supone que el desplazamiento presente en esa posición será muy pequeña, por lo cual no se considera dentro de la expresión de momento resistente a estos resortes.

Igualando los momentos:

$$
P_{cr} \cdot \delta = k_{tor} \cdot \theta_4 + K_{tor} \cdot (\theta_1 + \theta_2) + k_{tor} \cdot \theta_3 + k_{res} \cdot \delta_1 \cdot \frac{3}{4} L_{viga}
$$
...(1)

Para el desplazamiento, se tiene:

$$
\delta_1 = \frac{\delta}{2}
$$

Deduciendo los giros, tenemos:

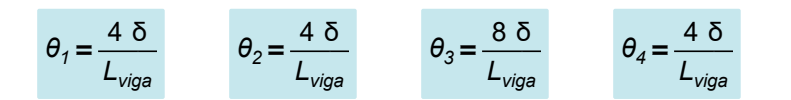

Sustituyendo los giros en la ecuación (1), se tiene:

$$
P_{cr} \cdot \delta = k_{tor} \cdot \frac{4 \delta}{L_{viga}} + K_{tor} \cdot \left(\frac{4 \delta}{L_{viga}} + \frac{4 \delta}{L_{viga}}\right) + k_{tor} \cdot \frac{8 \delta}{L_{viga}} + k_{res} \cdot \frac{\delta}{2} \cdot \frac{3}{4} L_{viga}
$$

$$
P_{cr} = \frac{20 \ k_{tor}}{L_{viga}} + \frac{3 \cdot k_{res} \cdot L_{viga}}{8}
$$

APLICACIÓN DE LA MECÁNICA DE MATERIALES A PROBLEMAS DE INGENIERÍA CIVIL

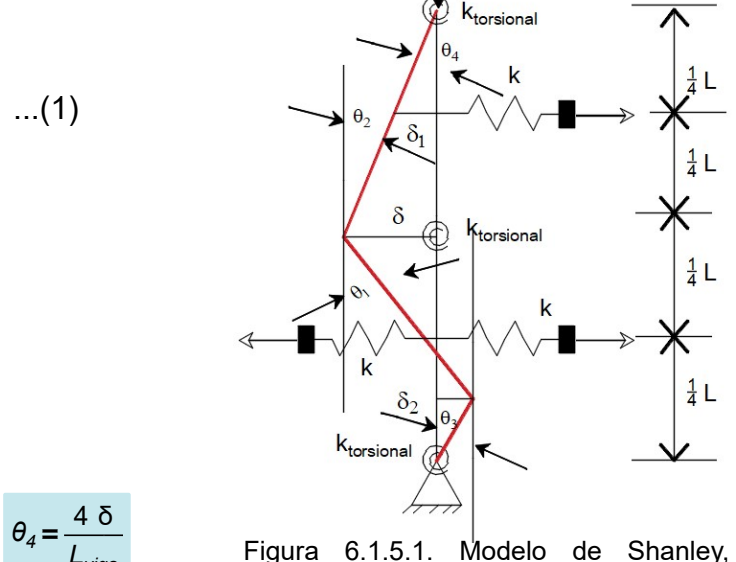

 $P_{\text{cl}}$ 

problema V.

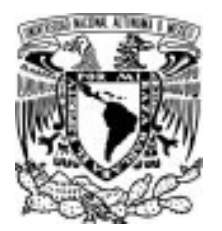

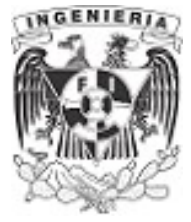

## 6.2 PANDEO DE EULER

### EJEMPLO 6

Determinar la carga crítica y el esfuerzo crítico que produce el pandeo en la viga con sección IPR, con las siguientes dimensiones:

### DATOS:

 $b_f = 15$  cm  $t_f = 5$  mm

 $h = 31$  cm  $b_w = 5$  cm

 $d := h - 2 \cdot t_f = 30$  cm  $H_{\text{via}} = 5 \text{ m}$ 

 $E_s = 2 \cdot 10^6 \frac{\text{kgf}}{\text{cm}^2}$ 

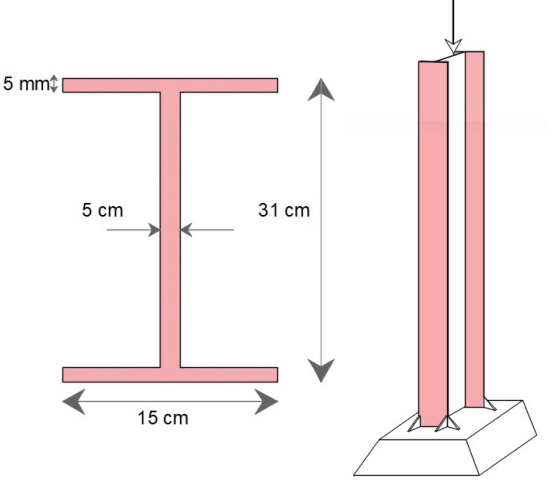

Figura 6.2.1.1. Columna de sección IPR. SOLUCIÓN:

La teoría plantea la ecuación de Euler para la obtención de la carga crítica. Esta expresión es aplicable para elementos esbeltos que trabajan en el rango elástico y lineal.

La expresión contempla variables como: la altura del elemento y la rigidez de la sección (módulo de elasticidad y el momento de inercia).

$$
P_{cr} = \frac{\pi^2}{\left(k \cdot H_{viga}\right)^2} \cdot E_s \cdot I
$$

Calculando los centroides en el eje horizontal y vertical, por simetría se tiene:

$$
y := \frac{h}{2} = 15.5
$$
 cm  $x := \frac{b_f}{2} = 7.5$  cm

Mediante el teorema de ejes paralelos, se tiene el respectivo momento de inercia para cada eje:

$$
I_{xx} := 2\left(\frac{b_f \cdot t_f^3}{12}\right) + (b_f \cdot t_f) \cdot \left(y - \frac{t_f}{2}\right)^2 + (b_f \cdot t_f) \cdot \left(\left(n - \frac{t_f}{2}\right) - y\right)^2 + \frac{b_w \cdot d^3}{12} = 14739 \text{ cm}^4
$$

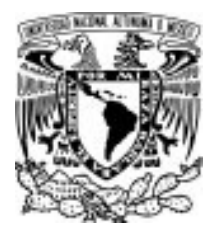

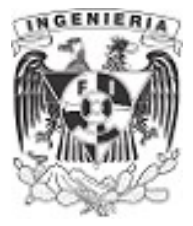

$$
I_{yy} = 2 \cdot \left(\frac{t_f \cdot b_f^3}{12}\right) + \frac{d \cdot b_w^3}{12} = 593.75 \text{ cm}^4
$$

Al tener dos valores de momento de inercia, existen dos posibles cargas críticas que producen el pandeo; una mayor que la otra.

De acuerdo a la teoría, al presentarse el pandeo debido a la carga crítica menor, no existe la posibilidad de alcanzar el valor de la carga mayor. Por lo que los diseños y análisis del elementos contemplan el menor momento de inercia; para este ejemplo se calcula la carga crítica respecto al eje "y".

 $I_{\text{yy}} = 593.75 \text{ cm}^4$ 

El pandeo del elemento presenta una curvatura senoidal, conocida como la **longitud efectiva** en la cual se presenta el pandeo.

Para determinar la longitud efectiva, se debe multiplicar a la longitud total del elemento por un factor K.Este factor es determinado por la restricción que existe en los extremos de la columna, debido al apoyo en el sistema estructural.

La siguiente imagen presenta el valor de cada coeficiente k, debido a la configuración de los apoyos en el elemento.

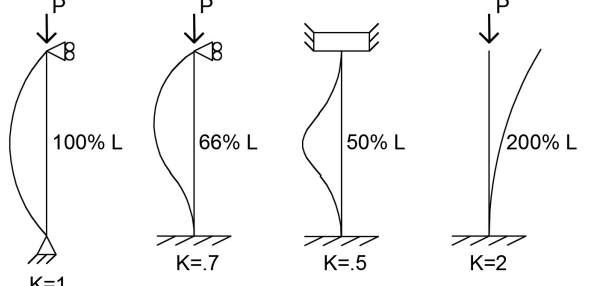

Figura 6.2.1.2. Coeficientes "k" utilizados en longitud efectiva de acuerdo a los apoyos en extremos.

Para el caso del ejemplo, el extremo inferior tiene un empotramiento y el extremo superior se encuentra libre. El coeficiente correspondiente en este ejemplo es:

 $k = 2$ 

Sustituyendo los valores en la expresión de Euler, la carga que produce el pandeo en el elemento es:

$$
P_{cr} := \frac{\pi^2}{\left(\mathbf{k} \cdot H_{\text{viga}}\right)^2} \cdot E_s \cdot I_{yy} = 11.72 \text{ tonnef}
$$

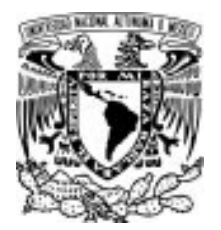

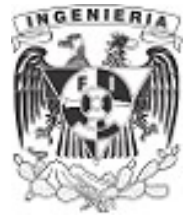

Para el cálculo del esfuerzo puede ocuparse cualquiera de las dos formulas siguientes.

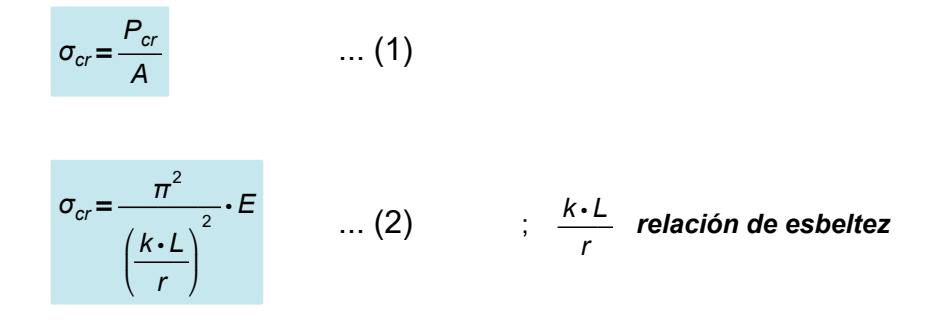

Para la ecuación (1), se determina el área de la sección:

$$
A:=2\cdot(b_f\cdot t_f)+(b_w\cdot d)=165\ \text{cm}^2
$$

Sustituyendo en la ecuación (1), el esfuerzo presente debido a la carga crítica, es:

$$
\sigma_{cr} = \frac{P_{cr}}{A} = 71.031 \frac{kgf}{cm^2}
$$

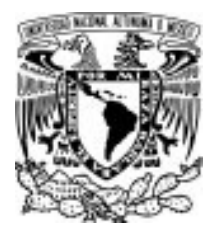

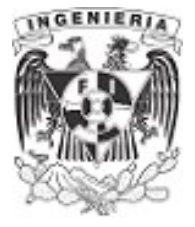

### EJEMPLO 7

Se tiene una columna hueca de sección circular hecha de acero, empotrada en su extremo inferior.

Determinar:

a) La razón de esbeltez

b)La carga crítica de pandeo

c) El esfuerzo axial en la carga crítica de pandeo. Revisar si el esfuerzo es menor al permisible.

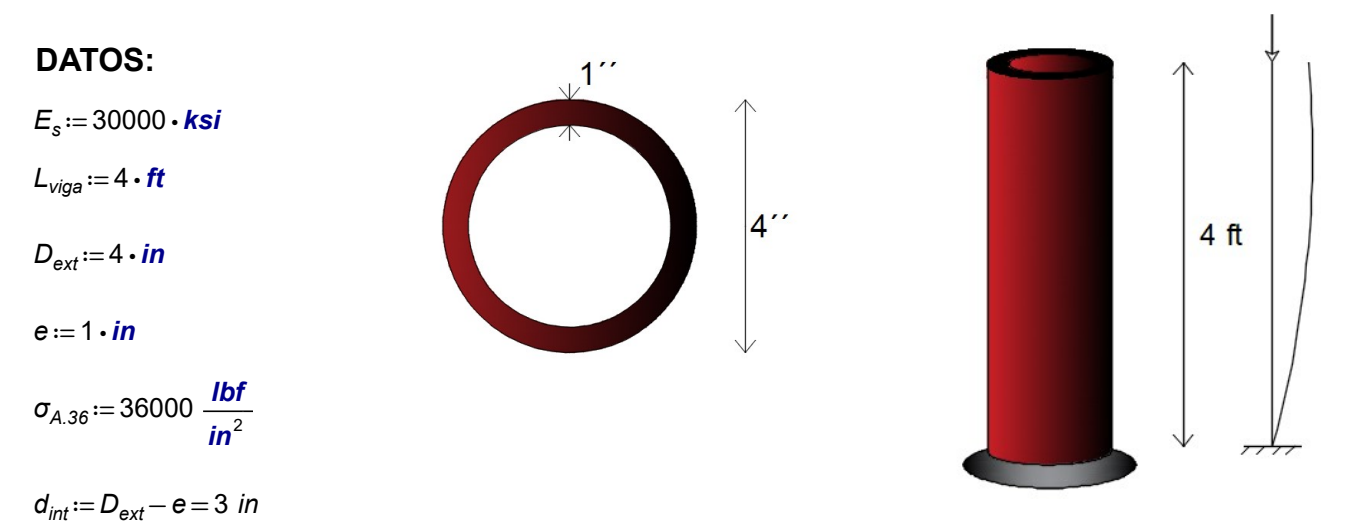

### Figura 6.2.2.1. Columna de sección hueca.

### SOLUCIÓN:

a) La razón de esbeltez es definida como la relación de la longitud del elemento entre el radio de giro.

A medida que la relación de esbeltez crece, las propiedades del elemento tienden a ser propensa al pandeo. De lo contrario, si la relación disminuye, el elemento se vuelve robusto y su posible falla será por resistencia y no equilibrio.

> $\frac{v_{iga}}{2}$  $L_{\text{viga}}$ r

La expresión de radio de giro es:

 $r = \sqrt{\frac{I}{A}}$ 

Obteniendo el área y momento de inercia de la sección:

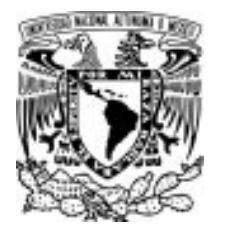

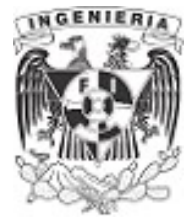

$$
A := \frac{\pi \cdot D_{\text{ext}}^2}{4} - \frac{\pi \cdot (d_{\text{int}})^2}{4} = 5.498 \text{ in}^2
$$

$$
I := \frac{\pi \cdot D_{\text{ext}}^4}{64} - \frac{\pi \cdot (d_{\text{int}})^4}{64} = 8.59 \text{ in}^4
$$

Sustituyendo en la expresión del radio de giro, se tiene:

$$
r = \sqrt{\frac{I}{A}} = 1.25 \text{ in}
$$

La longitud de esbeltez es:

$$
\text{esbeltez} := \frac{L_{\text{viga}}}{r} = 38.4
$$

El resultado anterior cataloga la columna como elemento esbelto. Dependiendo del libro teórico o normas utilizadas pueden presentar los diferentes intervalos para clasificar cada elemento. En el subtema siguiente, se habla a mayor profundidad respecto a la relación de esbeltez y su clasificación.

b) Para obtener la crítica se parte de la expresión de Euler:

$$
P_{cr} = \frac{\pi^2}{\left(k \cdot L\right)^2} \cdot E_s \cdot I
$$

La configuración del elemento tiene un empotramiento en la parte inferior y libre en la superior. Por lo tanto:

$$
k\!:=\!2
$$

Sustituyendo valores en la ecuación:

$$
P_{cr} := \frac{\pi^2}{\left(k \cdot L_{\text{viga}}\right)^2} \cdot E_s \cdot l = \left(3 \cdot 10^5\right) \text{ lbf}
$$

c) Para calcular el esfuerzo axial, se divide la carga crítica obtenida entre el área de la sección:

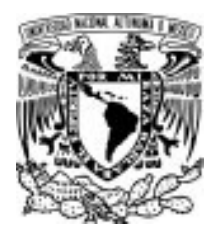

### 6.2 PANDEO DE EULER

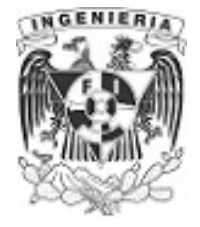

 $\sigma_{\textit{axial}} \coloneqq \frac{P_{\textit{cr}}}{\Delta} = 5$  $\frac{S_{cr}}{A}$  = 50199  $\frac{Ibf}{In^2}$ 

Comprobando el esfuerzo crítico, obtenido con la expresión de Euler, se tiene:

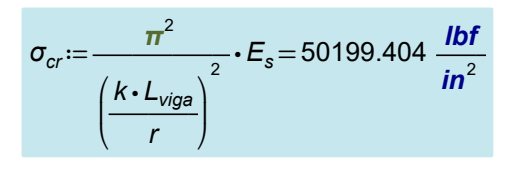

 $\sigma_{\text{axial}} > \sigma_{\text{A,36}}$ 

Si se intenta llegar a la aplicación de la carga crítica sobre el elemento, el esfuerzo sobrepasa el esfuerzo permisible del acero A-36 y fallaría por resistencia, antes que por pandeo. Por lo tanto, el esfuerzo del acero es quien rige la carga que puede llegar a aplicarse.

Determinando la carga que soporta la columna, correspondiente al limite permisible del acero A-36

 $P_{cr} = \sigma_{A.36} \cdot A = 197920$  lbf

Al ser aplicada esta carga, no se llegaría a pandear el elemento y no se rebasa la resistencia del material.

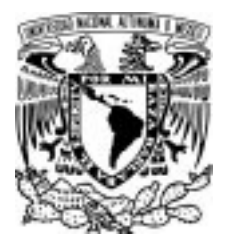

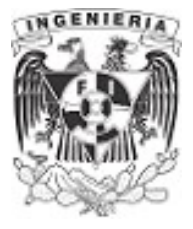

### EJEMPLO 8

Se desea construir una torre de iluminación con material de aluminio. Las lámparas e instalaciones que deberá soportar dicha torre tienen una descarga de 2050 kg. Determinar la sección correspondiente para evitar el pandeo.

a) determinar la sección, utilizando un factor de seguridad de 1.5 b) determinar la sección sin ningún factor de seguridad.

DATOS:

 $E_{\text{aluminio}} = 700000 \cdot \frac{\text{kgf}}{\text{cm}^2}$ 

 $H_{column} = 15 \cdot m$ 

 $P_{descara} = 2050 \cdot \textit{kgf}$ 

# H<sub>columna</sub>

SOLUCIÓN: Figura 6.2.3.1. Torre de iluminación.

a) La carga que debe soportar son P<sub>descarga</sub> = 2050 ⋅ kgf. Aplicando un factor de seguridad ante el pandeo, se tiene la carga nominal  $P_{\text{cr.nominal}}$  de:

> $F_s = 1.5$  $P_{\mathit{cr.nominal}}{:=}F_s{\cdot}P_{\mathit{descarga}}{=}\,3075\,\mathit{kgf}$

Sustituyendo en la expresión de Euler:

$$
P_{\text{cr.nominal}} = \frac{\pi^2}{\left(k \cdot H_{\text{columnal}}\right)^2} \cdot E_{\text{aluminio}} \cdot l
$$

El valor de k será un factor de 2 al tener el extremo inferior empotrado y el superior libre.

 $k := 2$ 

Sustituyendo los datos en la expresión de Euler, despejamos la literal del momento de inercia:

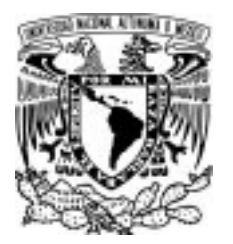

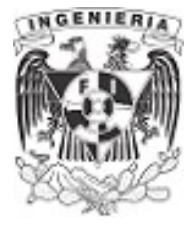

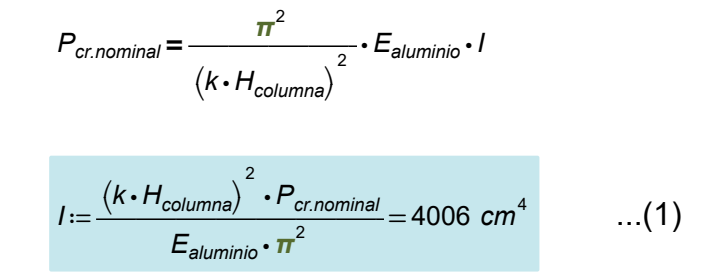

Una vez conocido el momento inercia, se procede a elegir la dimensión requerida.

Para una sección circular:

El momento de inercia de la sección circular hueca es:

$$
I_{circulo} = \frac{\pi \cdot D_{ext}}{64} - \frac{\pi \cdot (D_{ext} - 2 \cdot \text{espesor})^4}{64} \qquad \dots (2)
$$

Proponiendo un espesor de:

 $\epsilon$ spesor = 2  $\cdot$  cm

Igualando la ecuación (1) y (2), se tiene:

$$
4006 \text{ cm}^4 = \frac{\pi \cdot D_{\text{ext}}^4}{64} - \frac{\pi \cdot (D_{\text{ext}} - 2 \cdot \text{espesor})^4}{64}
$$

Despejando el diámetro:

$$
D_{ext} = 19.137 \cdot cm
$$

Convenientemente, se propone un diámetro de:

 $D_{ext} = 20$  cm

Corroborando la carga crítica que puede cargar nuestro elemento con la sección propuesta, tenemos:

$$
I_{circulo} := \frac{\boldsymbol{\pi} \cdot D_{ext}}{64} - \frac{\boldsymbol{\pi} \cdot (D_{ext} - 2 \cdot \text{espesor})^4}{64} = 4637 \text{ cm}^4
$$

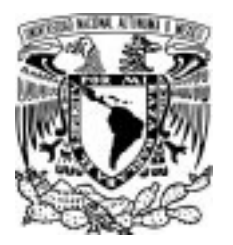

### 6.2 PANDEO DE EULER

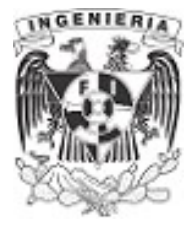

$$
P_{crcaso1} := \frac{\pi^2}{\left(k \cdot H_{column}\right)^2} \cdot E_{aluminio} \cdot I_{circulo} = 3559.5 \text{ kgf}
$$

 $P_{cr} < P_{crcasol}$  Se cubre la carga aplicada sin llegar al pandeo.

b) Los factores de seguridad son indispensables en los diseños de las estructuras. Si no son contemplados, el diseño se ajusta a un intervalo más pequeño de falla.

Determinando el valor del diámetro para la carga critica última (sin ser factorizada):

 $P_{cr.última} = P_{descarga} = 2050$  kgf

El momento de inercia debido a la carga no factorizada, es:

$$
I := \frac{(k \cdot H_{column})^2 \cdot P_{cr.última}}{E_{aluminio} \cdot \pi^2} = 2671 \text{ cm}^4
$$

SECCIÓN CIRCULAR

Proponiendo un espesor de:

espesor  $:= 2$  cm

Obteniendo el valor del diámetro:

 $D_{\mathsf{ext}} = 17 \cdot \mathsf{cm}$ 

Comprobando:

$$
I_{circulo} := \frac{\pi \cdot D_{ext}}{64} - \frac{\pi \cdot (D_{ext} - 2 \cdot \text{espesor})^4}{64} = 2697.8 \text{ cm}^4
$$

$$
P_{cr.caso2} := \frac{\pi^2}{\left(k \cdot H_{column}\right)^2} \cdot E_{aluminio} \cdot I_{circulo} = 2071 \text{ kgf}
$$

 $P_{crcaso2} > P_{crlitima}$  Se cubre la carga aplicada sin llegar al pandeo.

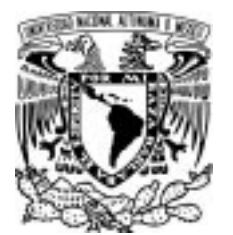

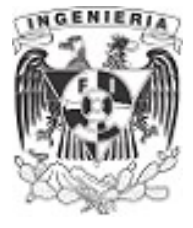

### EJEMPLO 9

Determinar la fuerza máxima P que puede aplicarse a la manija, de modo que la barra de control BC, fabricada de acero A-36, no se pandee. La barra tiene un diámetro de D≔25 mm

# DATOS:  $L_{OA} = 350$  mm  $E_{A.36} = 2 \cdot 10^6$   $\frac{kgf}{cm^2}$  $L_{OA}$  $L_{AB} = 250$  mm  $f_v = 250$  MPa  $L_{BC}$  ≔ 800 mm SOLUCIÓN:  $L_{BC}$ Figura 6.2.4.1. Arreglo de barras a compresión. Se plantea el equilibrio del sistema:  $\Sigma F_v = 0$   $R_{Ay} + R_{Cy} = 0$  ...(1)  $R_{Ay} = 0 \text{ N}$   $R_{Cy} = 0 \text{ N}$  $\Sigma F_x = 0$  -P+R<sub>Ax</sub> + R<sub>Cx</sub> = 0 ...(2)  $\Sigma M_A = 0$   $-P \cdot L_{OA} - R_{Cy} \cdot (L_{BC} + 0.707 \cdot L_{AB}) - R_{Cx} \cdot 0.707 \cdot L_{AB} = 0$  ...(3)

Simplificando la ecuación (3), debido a que:  $R_{C_V}$ =0 **N**, se tiene:

$$
-P \cdot L_{OA} - R_{Cx} \cdot 0.707 \cdot L_{AB} = 0 \qquad \qquad \dots (4)
$$

Empleando la mecánica de materiales para determinar las reacciones del sistema. Se requiere que la aplicación de la fuerza P, no produzca el pandeo en la barra BC.

Determinando la carga crítica de la barra BC:

$$
l := \frac{\pi}{64} \cdot D^4 = 1.917 \text{ cm}^4
$$

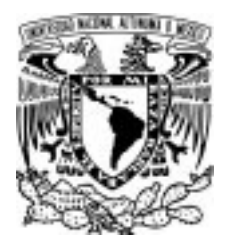

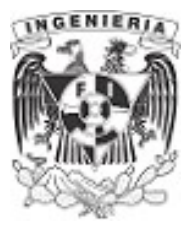

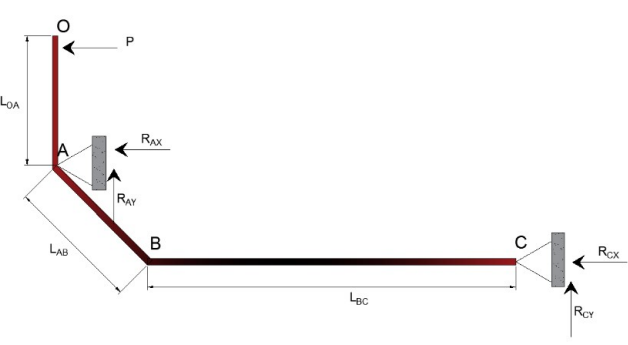

Figura 6.2.4.2. Fuerzas en el sistema.

Los extremos de la barra BC tienen apoyos fijo y móviles, por lo que el coeficiente k es:

 $k := 1$ 

El valor de la carga crítica para la barra, es:

$$
P_{c r. AB} := \frac{\pi^2}{(k \cdot L_{BC})^2} \cdot E_{A.36} \cdot I = (5.8 \cdot 10^4) \text{ N} \qquad ...(5)
$$

La carga crítica debe ser resistida por el apoyo en el punto C, por lo que:

 $R_{Cx}=P_{cr,AB}$ 

Sustituyendo  $R_{Cx}$  en la ecuación (4) se obtiene el valor de la carga P:

 $-P \cdot L_{OA} - P_{cr,AB} \cdot 0.707 \cdot L_{AB} = 0$  $P = -29.288$  kN El sentido contrae a la barra

Revisando que la barra no falle por resistencia, se evalúa la carga crítica entre el área de la sección:

$$
\sigma_{cr} = \frac{P_{cr,AB}}{\frac{\pi \cdot D^2}{4}} = 118.149 \text{ MPa}
$$

$$
\sigma_{cr} < f_y
$$

El esfuerzo crítico es menor al esfuerzo permisible del material. El efecto al que tiende la falla será debido al pandeo y no llegará a la falla.

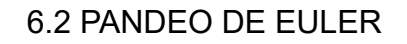

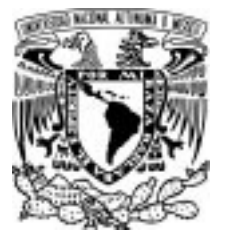

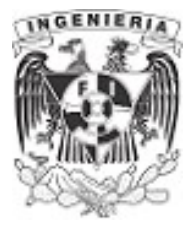

### EJEMPLO 10

El ángulo de acero A-36 tiene una sección transversal de área A≔2.48 *in*<sup>2</sup> y radios de giro respecto al eje x de  $r_x = 1.26$  in, y respecto al eje y de  $r_y = 0.879$  in. El radio de giro más pequeño se produce alrededor del eje z, y es  $r_z = 0.644$  in. Si el ángulo debe usarse como una columna articulada de H≔10 ft, determinar la mayor carga axial que puede aplicarse a través de su centroide C sin causar pandeo.

### DATOS:

 $E_{A.36}$  ≔ 29000 ksi f<sub>y</sub> = 36 ksi

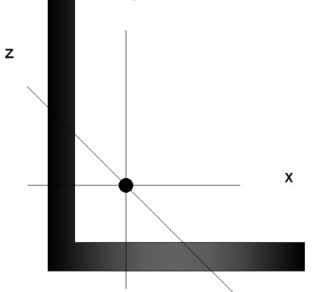

SOLUCIÓN: Figura 6.2.5.1. Sección de análisis.

El elemento estará articulado en sus extremos, por lo que el factor de la longitud efectiva tiene un valor de:

 $k := 1$ 

Los datos presentados en el ejemplo son los radios de giro en los distintos ejes de la sección, utilizando la expresión de Euler para el esfuerzo crítico de cada eje , se tienen los cálculos respectivos:

$$
f_x := \frac{\pi^2}{\left(\frac{k \cdot H}{r_x}\right)^2} \cdot E_{A.36} = 31.556 \text{ ks}i
$$
\n
$$
f_y := \frac{\pi^2}{\left(\frac{k \cdot H}{r_y}\right)^2} \cdot E_{A.36} = 15.357 \text{ ks}i
$$
\n
$$
f_z := \frac{\pi^2}{\left(\frac{k \cdot H}{r_z}\right)^2} \cdot E_{A.36} = 8.243 \text{ ks}i
$$

Multiplicando el esfuerzo por el área de la sección, se tienen los siguientes valores de cargas críticas:

$$
P_x := f_x \cdot A = 78.258 \text{ kip} \qquad P_y := f_y \cdot A = 38.086 \text{ kip} \qquad P_z := f_z \cdot A = 20.444 \text{ kip}
$$

Se ha hecho aclaración que al presentarse el pandeo en el elemento, las siguientes cargas críticas no pueden presentarse de ninguna forma. Por lo tanto, la carga crítica que rige en la estructura es:

 $E = P_z = 20.444$  kip

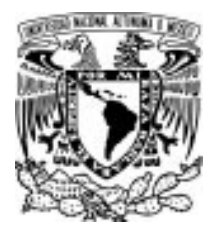

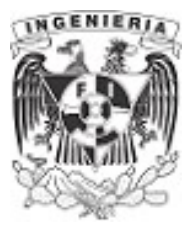

# 6.3 SISTEMAS DE ELEMENTOS ESBELTOS EJEMPLO 11

La siguiente columna mostrada está conectada a la mitad de su altura con dos vigas en el eje "x". Las columnas cumplen la función de arrostramiento al pandeo para la columna. Determinar la carga crítica que produce el pandeo sobre la columna.

Los datos de la sección se muestran a continuación:

### DATOS:

 $b_f = 15$  cm  $h = 31$  cm

 $t_f = 5$  mm  $H_{\text{viga}} = 5 \text{ m}$ 

 $b_w = 5$  cm  $E_s = 2 \cdot 10^6 \frac{\text{kgf}}{\text{cm}^2}$ 

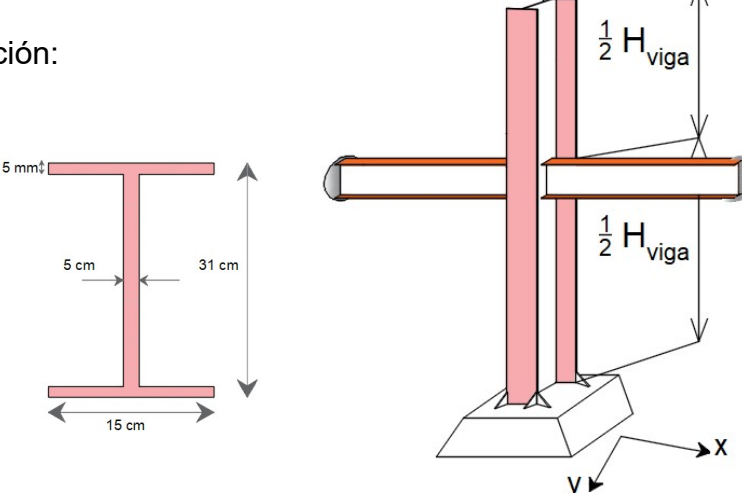

d:=h $-2$  t<sub>f</sub>=30 **cm** 

Figura 6.3.1.1. Columna arrostriada de sección "I". SOLUCIÓN:

Al revisar la estructura se tiene un arrostramiento, producido por la posición de las vigas, en el eje x; ocasionando un comportamiento al pandeo distinto en cada sentido. Determinando la carga crítica para cada uno de los ejes, se tiene el siguiente proceso.

### Pandeo respecto al eje "x"

Al no tener un arrostramiento en este sentido, el comportamiento de pandeo es como se muestra en la figura:

Obteniendo el centroide y momento de inercia en el eje x:

$$
y := \frac{h}{2} = 15.5 \text{ cm}
$$
  

$$
I_{xx} := 2\left(\frac{b_f \cdot t_f^3}{12}\right) + (b_f \cdot t_f) \cdot \left(y - \frac{t_f}{2}\right)^2 + (b_f \cdot t_f) \cdot \left(\left(h - \frac{t_f}{2}\right) - y\right)^2 + \frac{b_w \cdot d^3}{12}
$$

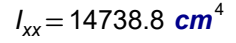

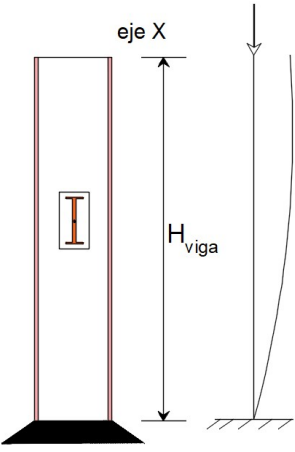

Figura 6.3.1.2. Análisis del pandeo en el eje "x".

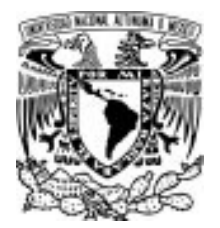

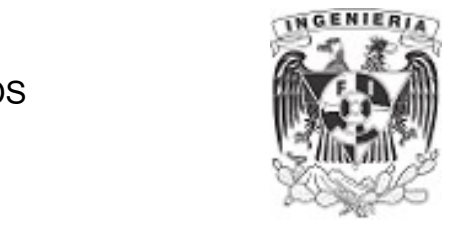

De acuerdo al apoyo inferior y la libertad en el extremo superior, el valor del factor k es:

 $k = 2$ 

Calculando la carga crítica en el sentido del eje x, se tiene el siguiente valor:

 $Pc_x = \frac{\pi^2}{1-\frac{v^2}{2}} \cdot E_s \cdot l_{xx} =$  $(k \cdot H_{\text{viga}})$  $\frac{1}{2}$  •  $E_s$  •  $I_{xx}$   $=$  290.9 tonnef

### Pandeo respecto al eje "y"

Debido al arrostramiento, la viga presenta dos comportamientos sobre cada segmento de la columna.

El primer segmento se ubica en el extremo inferior de la columna y el segundo está en la parte superior. La siguiente imagen ilustra el comportamiento de pandeo en cada segmento:

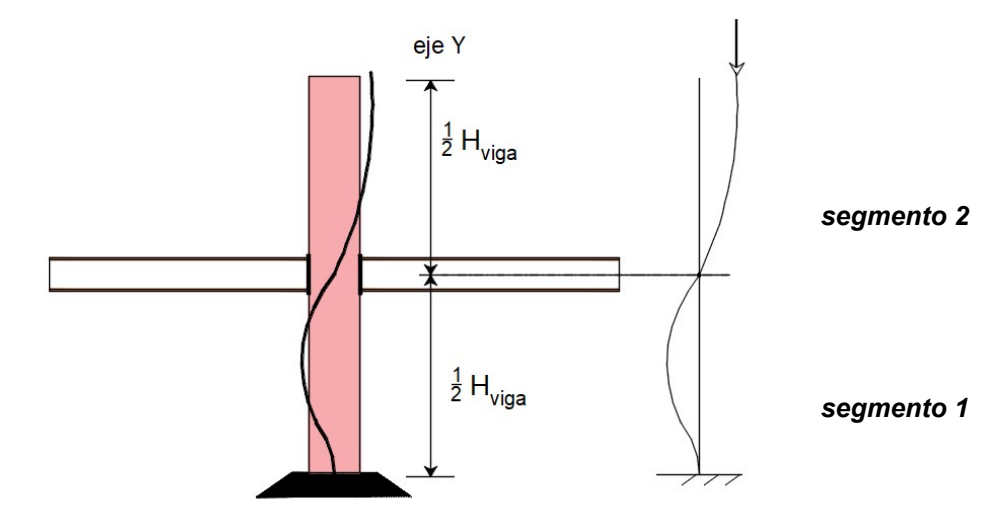

Figura 6.3.1.3. Análisis del pandeo en el eje "y".

Calculando el momento de inercia en el sentido y:

$$
x := \frac{b_f}{2} = 7.5 \text{ cm}
$$
  

$$
I_{yy} := 2 \cdot \left(\frac{t_f \cdot b_f^3}{12}\right) + \frac{d \cdot b_w^3}{12} = 593.75 \text{ cm}^4
$$

Del primer segmento de la columna, se presenta un empotramiento en su extremo inferior y en la parte superior existe un apoyo fijo (causado por el arrostramiento). El valor del coeficiente k será:

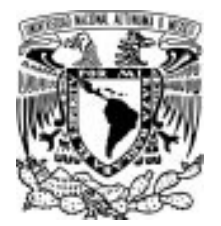

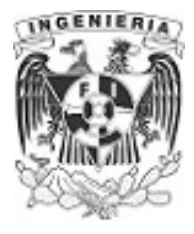

 $k_1 = 0.7$ 

 $k_2 = 2$ 

La carga crítica para el primer segmento es:

$$
Pc_{y.1} := \frac{\pi^2}{\left(k_1 \cdot H_{\text{viga}}\right)^2} \cdot E_s \cdot I_{yy} = 95.7 \text{ tonnef}
$$

El coeficiente del segundo segmento se rige por un apoyo fijo en el extremo inferior y estar libre en la parte superior. Por lo tanto:

$$
PC_{y.2} := \frac{\pi^2}{(k_2 \cdot H_{\text{viga}})^2} \cdot E_s \cdot I_{yy} = 11.7 \text{ tonnef}
$$

Se tienen dos cargas críticas para este eje, donde se debe elegir la más crítica entre estas dos fuerzas.

$$
Pc_y := min(Pc_{y,1}, Pc_{y,2}) = 11.72 \text{ tonnef}
$$

Calculadas las cargas críticas para cada eje se selecciona la que regirá todo el elemento:

 $P_{cr}$ := min  $\left \langle Pc_{_{\mathcal{X}}},Pc_{_{\mathcal{Y}}} \right \rangle$   $=$  11.72 tonnef

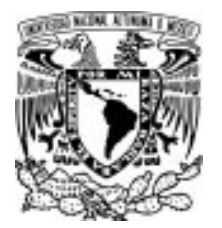

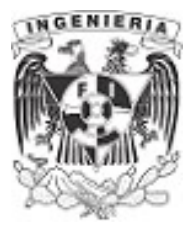

### EJEMPLO 12

Del ejercicio anterior, se tenia que para la revisión de la carga crítica respecto al eje "Y"se presentan dos cargas correspondientes a cada segmentos de la columna.

Determinar la posición del arrostramiento para que la carga crítica sea la misma para ambos segmentos.

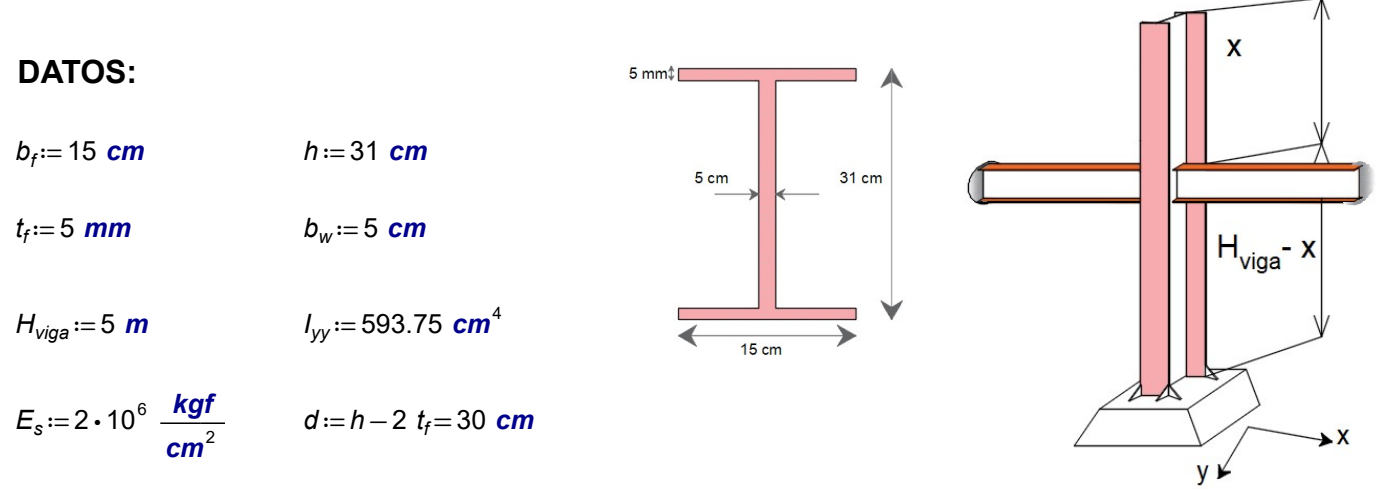

Figura 6.3.2.1. Columna arrostriada de sección "I". SOLUCIÓN:

Partiendo de la ecuación de Euler, tenemos para cada segmento la siguiente expresión:

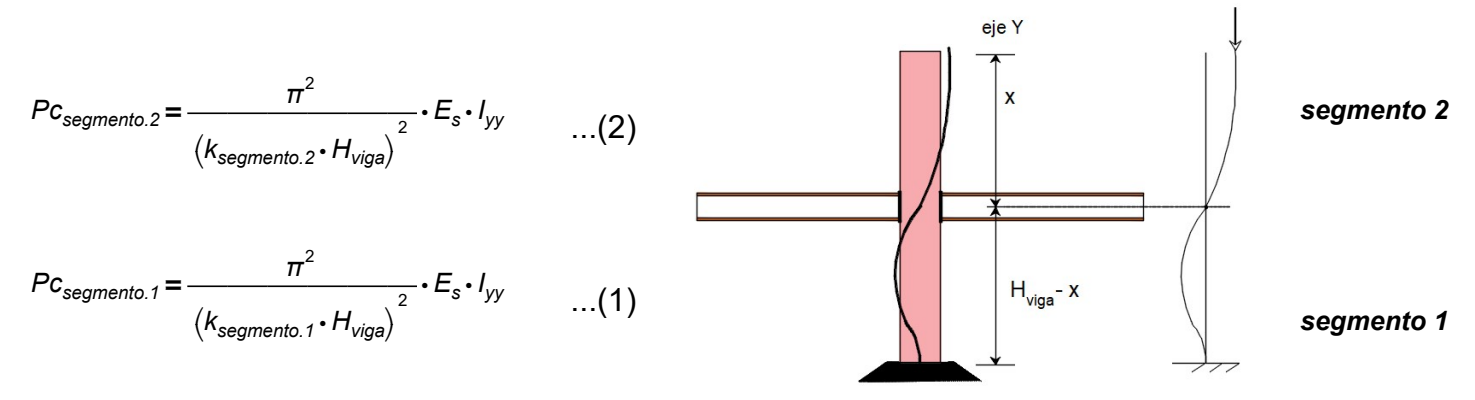

Figura 6.3.2.2. Análisis del pandeo por segmentos.

Igualando las expresiones (1) y (2):

 $PC_{\text{seamento.1}} = PC_{\text{seamento.2}}$ 

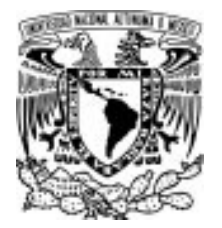

### 6.3 SISTEMAS DE ELEMENTOS ESBELTOS

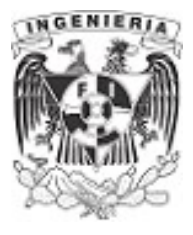

$$
\frac{\pi^2}{\left(k_{\text{segmento.1}} \cdot (H_{\text{viga}} - x)\right)^2} \cdot E_s \cdot l_{yy} = \frac{\pi^2}{\left(k_{\text{segmento.2}} \cdot (x)\right)^2} \cdot E_s \cdot l_{yy}
$$

Simplificando:

$$
(k_{\text{segmento.2}} \cdot (x))^2 = (k_{\text{segmento.1}} \cdot (H_{\text{viga}} - x))^2
$$

Del ejercicio anterior, teníamos que los coeficientes son:

$$
k_{\text{segmento.2}} := 2 \qquad k_{\text{segmento.1}} := 0.7
$$

Sustituyendo y despejando la variable x, se tiene:

$$
(2 x)^{2} = (0.7 \cdot H_{viga} - 0.7 x)^{2} \xrightarrow{solve, x} \begin{bmatrix} 1.2962962962962962963 \cdot m \\ -2.6923076923076923077 \cdot m \end{bmatrix} = \begin{bmatrix} 1.296 \\ -2.692 \end{bmatrix} m
$$

La longitud para cada segmento es:

$$
L_{\text{segmento.2}} = 1.296 \text{ m}
$$
\n
$$
L_{\text{segmento.1}} = H_{\text{viga}} - L_{\text{segmento.2}} = 3.704 \text{ m}
$$

Comprobando al sustituir los valores en la expresión de Euler:

$$
Pc_{segmento.1} := \frac{\pi^2}{\left(k_{segmento.1} \cdot L_{segmento.1}\right)^2} \cdot E_s \cdot l_{yy} = 174 \text{ tonnef}
$$

$$
P c_{\text{segmento.2}} := \frac{\pi^2}{\left(k_{\text{segmento.2}} \cdot L_{\text{segmento.2}}\right)^2} \cdot E_s \cdot l_{yy} = 174 \text{ tonnef}
$$

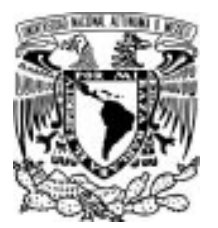

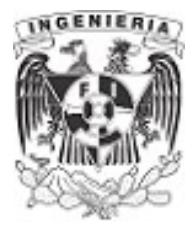

### Ejemplo 13

La grúa torre está armada por secciones de ángulo "LI" unidas a barras soldadas para formar secciones rectangulares. Las medidas e inercias se obtienen de los manuales de perfiles de acero del AISC.

Revisar la estructura ante el pandeo.

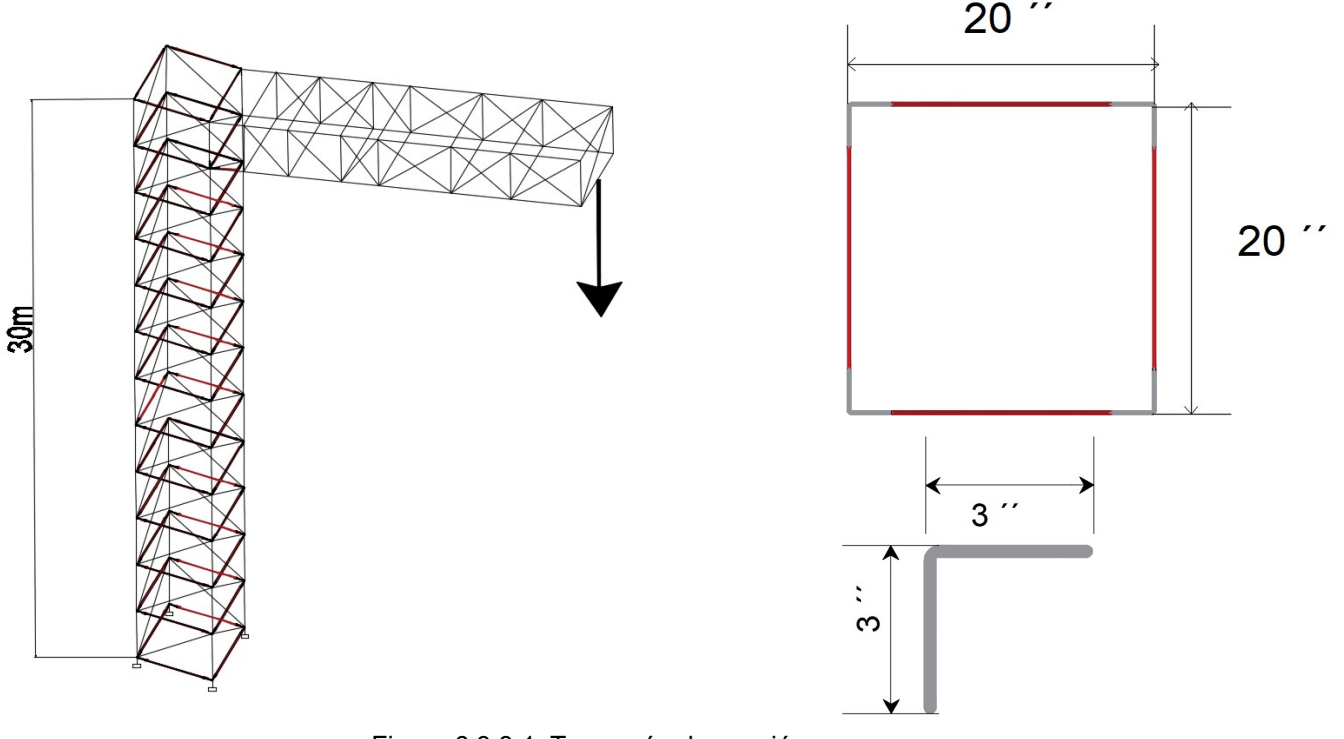

Figura 6.3.3.1. Torre grúa de sección.

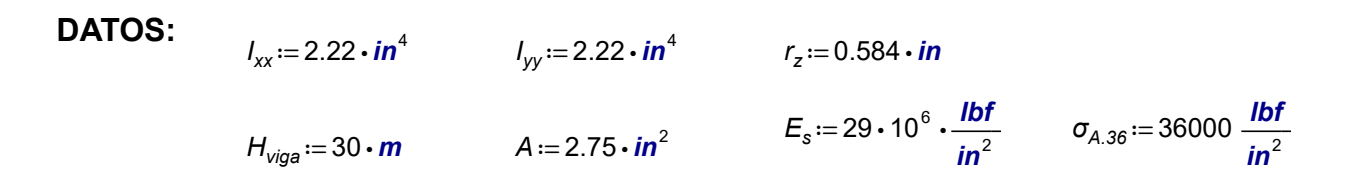

### SOLUCIÓN:

El diseño de la grúa fue empleando la unión de distintos elementos. Dicha situación nos incita a evaluar dos comportamientos presentes. El primero debe analizar los efectos del pandeo para cada uno de los elementos de la estructura que están sometidos a la compresión. Este pandeo es conocido como el "PANDEO LOCAL". Se debe revisar que cada elemento tenga la capacidad de soportar la carga tributaria que se le asigne , al descargar la fuerza actuante sobre este elemento.

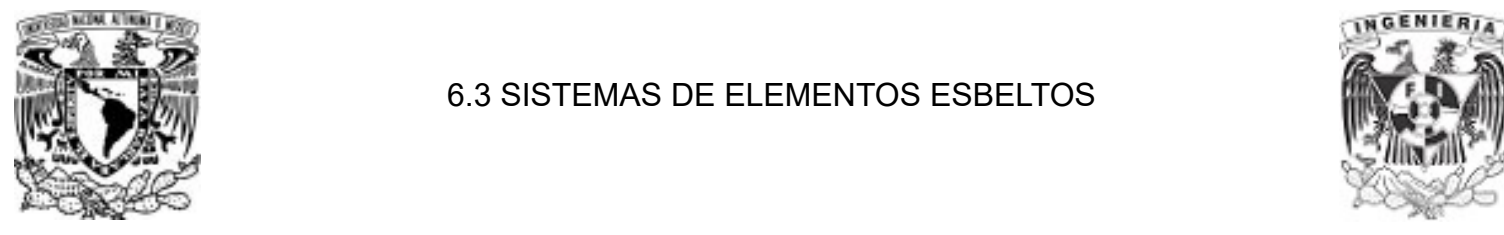

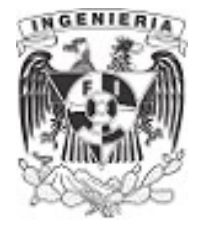

Una vez revisado el pandeo local de la estructura, se procede a determinar el pandeo general que puede ocurrir en toda la estructura en conjunto. A este análisis se le conoce como "PANDEO GLOBAL".

### Revisión del pandeo global.

Se revisará el pandeo de la estructura total, la cara de la sección está formada por los 4 ángulos. El momento de inercia es la suma de cada momento de inercia de los ángulos. De lo que se tiene el siguiente cálculo mediante el teorema de ejes paralelos:

$$
I_{\text{conjuntoX}} := 4 \cdot \left( I_{xx} + A \cdot \left( \frac{20 \cdot in}{2} \right)^2 \right) = 1109 \text{ in}^4
$$
\n
$$
I_{\text{conjuntoY}} := 4 \cdot \left( I_{yy} + A \cdot \left( \frac{20 \cdot in}{2} \right)^2 \right) = 1109 \text{ in}^4
$$

Debido a la simetría de la sección, puede utilizarse cualquier inercia para el estudio del pandeo.

La estructura presenta en el extremo inferior un empotrado, mientras que la parte superior es libre; indicando que el coeficiente a utilizar es:

$$
k\!:=\!2
$$

El radio de giro de la sección es:

$$
r := \sqrt{\frac{I_{\text{conjuntoY}}}{4 \cdot A}} = 10.04 \text{ in}
$$

El esfuerzo crítico ejercido en la sección, debido al análisis de pandeo global es:

$$
\sigma_{cr} = \frac{\pi^2 \cdot E_s}{\left(\frac{k \cdot H_{viga}}{r}\right)^2} = 5171 \frac{\text{lbf}}{\text{in}^2}
$$

Comparando el valor de esfuerzo crítico con el esfuerzo del acero A-36  $\sigma_{A.36} = (3.6\cdot10^4)$   $\frac{\text{lbf}}{\text{l}n^2}$ , se tiene:

$$
\sigma_{cr}\!<\!\sigma_{A.36}
$$

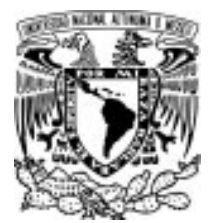

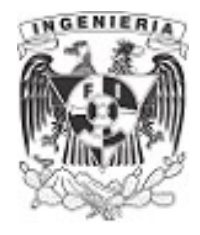

Calculando la carga crítica:

$$
P_{cr} := \frac{\pi^2}{\left(k \cdot H_{\text{viga}}\right)^2} \cdot E_s \cdot I_{\text{conjuntoY}} = 57 \text{ kip}
$$

 $= 25.8$  tonnef

### REVISION DE PANDEO LOCAL

Para este caso, se debe evitar que exista un colapso dentro de los elementos de la grúa. Por lo tanto, se toma como esfuerzo permisible crítico el 50% del esfuerzo ultimo del perfil A-36. Posteriormente se obtiene la longitud que debe tener los ángulos para estar por debajo del esfuerzo crítico y evitar el pandeo local.

$$
\sigma_{\text{permisible}} \! := \! 0.5 \boldsymbol{\cdot} \sigma_{A.36} \! = \! 18 \text{ ksi}
$$

Los apoyos en ambos extremos para cada ángulo son apoyos fijos, por lo tanto el coeficiente k es:

 $k := 1$ 

Sustituyendo los valores y despajando la longitud s, se tiene:

$$
\sigma_{\text{permisible}} = \frac{\pi^2 \cdot E_s}{\left(\frac{k \cdot s}{r_z}\right)^2}
$$

$$
s:=73\cdot in
$$

longitud de barras para evitar pandeo

6.3 SISTEMAS DE ELEMENTOS ESBELTOS

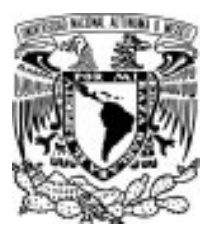

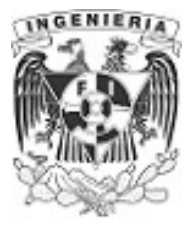

### EJEMPLO 14

Se realizará el diseño de una nave industrial. Contará con 6 armaduras hechas de acero que sujetarán el techo de aluminio. Los elementos de la armadura contemplan la sección de dos ángulos soldados espalda con espalda. La armadura se muestra en la siguiente figura. Determinar:

1. Si los esfuerzos críticos de cada elemento en la armadura son igual o por debajo del esfuerzo permisible del acero.

2. Determinar las dimensiones de la columna que soportan la carga actuante, antes de llegar al pandeo, si se desea utilizar una sección "w".

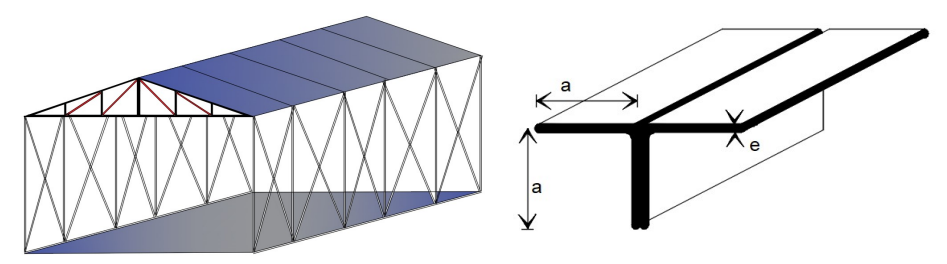

Figura 6.3.4.1. Configuración de nave industrial y sección utilizada.

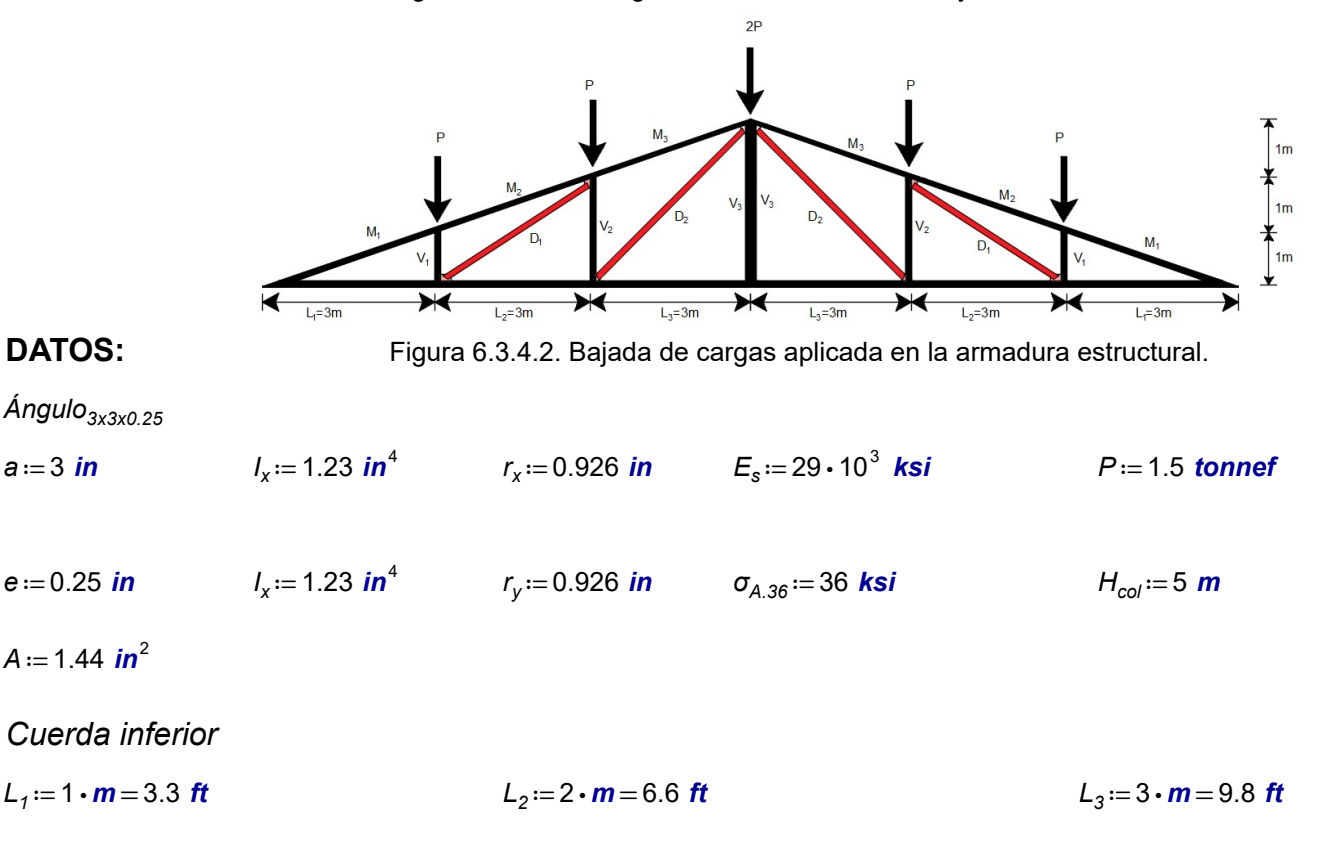

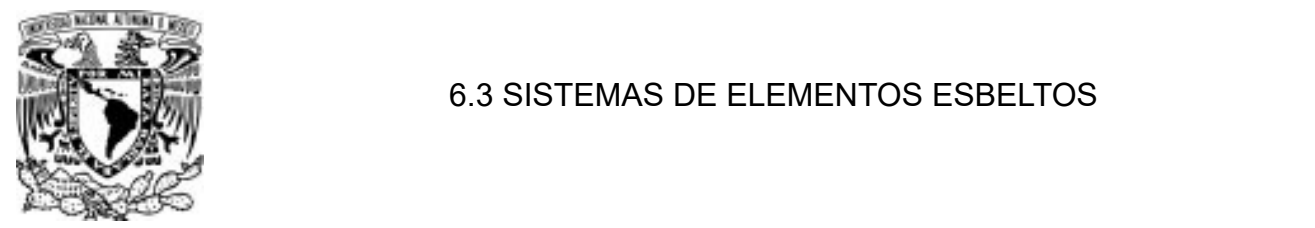

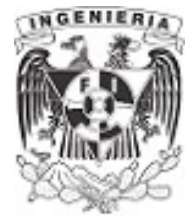

### Longitud de diagonales

$$
D_1 := \sqrt{(3 \cdot m)^2 + (2 \cdot m)^2} = 11.8 \text{ ft}
$$
  

$$
D_2 := \sqrt{(3 \cdot m)^2 + (3 \cdot m)^2} = 13.9 \text{ ft}
$$

Longitud de cuerda superior

$$
M_1 := \sqrt[2]{(3 \cdot m)^2 + (1 \cdot m)^2} = 10.4 \text{ ft} \qquad M_2 := \sqrt{(1 \cdot m)^2 + (3 \cdot m)^2} = 10.4 \text{ ft} \qquad M_3 := \sqrt{(3 \cdot m)^2 + (1 \cdot m)^2} = 10.4 \text{ ft}
$$

Longitud de montantes

$$
V_1 = 1 \, \text{m} \qquad \qquad V_2 = 2 \, \text{m} \qquad \qquad V_3 = 1 \, \text{m}
$$

### SOLUCIÓN:

1. Determinamos los esfuerzos de carga axial para los elementos de la armadura.

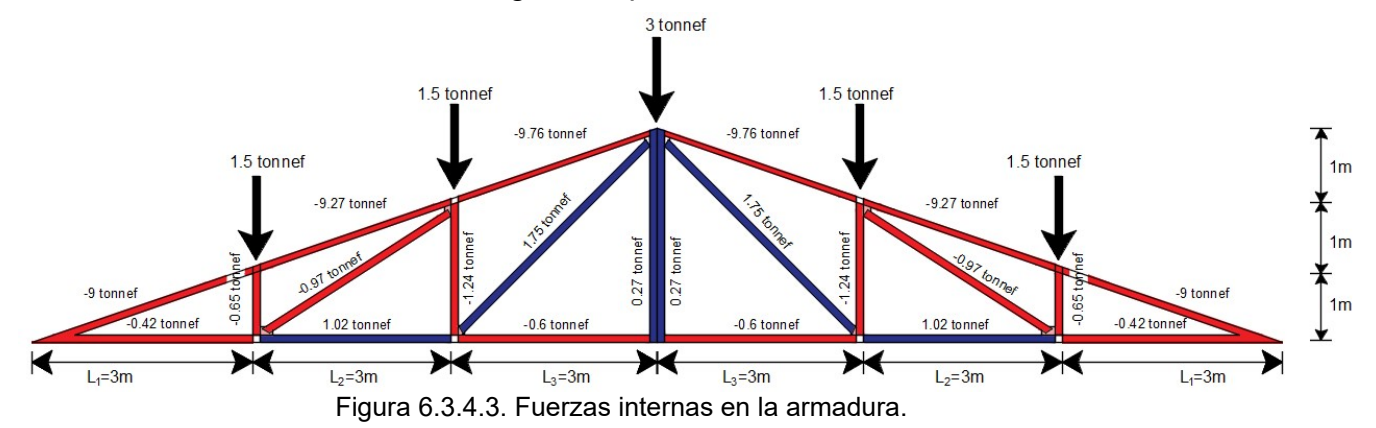

La sección está conformada por 2 ángulos soldados espalda con espalda, lo cual implica que las propiedades de la sección en general está compuesta por la suma de las propiedades de cada ángulo.

$$
I_{\text{total}} := 2 \cdot I_x = 2.46 \text{ in}^4 \qquad A_{\text{total}} := 2 \cdot A = 2.88 \text{ in}^2 \qquad r := \sqrt[2]{\frac{I_{\text{total}}}{A_{\text{total}}}} = 0.924 \text{ in}
$$

Determinando los **esfuerzos axiales** de cada elemento de la armadura.

Cuerda inferior

$$
\sigma_{\text{axial.c1}} \coloneqq \frac{-0.42 \text{ tonnef}}{A_{\text{total}}} = -0.3 \text{ ksi} \qquad \sigma_{\text{axial.c2}} \coloneqq \frac{1.02 \text{ tonnef}}{A_{\text{total}}} = 0.8 \text{ ksi} \qquad \sigma_{\text{axial.c3}} \coloneqq \frac{-0.6 \text{ tonnef}}{A_{\text{total}}} = -0.5 \text{ ksi}
$$

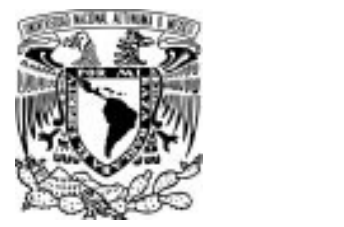

### 6.3 SISTEMAS DE ELEMENTOS ESBELTOS

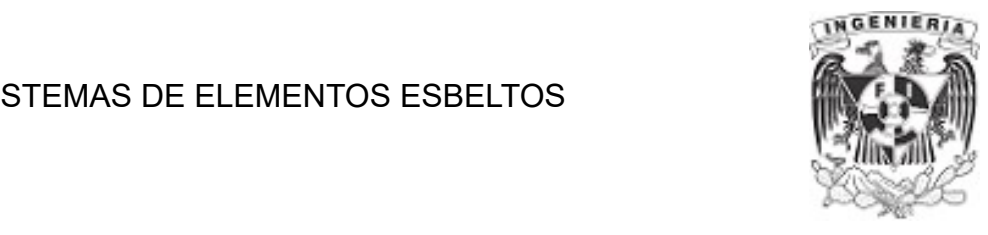

Longitud de diagonales

$$
\sigma_{\text{axial.D1}} := \frac{-0.97 \text{ tonnef}}{A_{\text{total}}} = -0.7 \text{ ksi} \qquad \sigma_{\text{axial.D1}} := \frac{1.75 \text{ tonnef}}{A_{\text{total}}} = 1.3 \text{ ksi}
$$

Longitud de cuerda superior

$$
\sigma_{\text{axial.M1}} \coloneqq \frac{-9 \text{ tonnef}}{A_{\text{total}}} = -6.9 \text{ ksi}
$$
\n
$$
\sigma_{\text{axial.M2}} \coloneqq \frac{-9.27 \text{ tonnef}}{A_{\text{total}}} = -7.1 \text{ ksi}
$$
\n
$$
\sigma_{\text{axial.M3}} \coloneqq \frac{-9.76 \text{ tonnef}}{A_{\text{total}}} = -7.5 \text{ ksi}
$$

Longitud de montantes

$$
\sigma_{\text{axial.V1}} := \frac{-0.65 \text{ tonnef}}{A_{\text{total}}} = -0.5 \text{ ksi} \qquad \sigma_{\text{axial.V2}} := \frac{-1.24 \text{ tonnef}}{A_{\text{total}}} = -0.9 \text{ ksi} \qquad \sigma_{\text{axial.V3}} := \frac{0.27 \text{ tonnef}}{A_{\text{total}}} = 0.2 \text{ ksi}
$$

Determinamos el esfuerzo crítico debido al pandeo. De la expresión de Euler se tiene:

 $\sigma_{cr} = \frac{\pi^2}{\sqrt{2}} \cdot l$  $\sqrt{2}$  $\left(\frac{v_{\text{bg}}}{r}\right)$  $k \cdot L_{\text{viga}}$ r  $\overline{\phantom{a}}$ ⎠  $\frac{1}{2}$ . $E_s$ 

El valor de K será la misma para todos los elementos. Tenemos que los apoyos son fijos para ambos extremos.

 $k = 1$ 

Sustituyendo los valores en la expresión de Euler tenemos el respectivo esfuerzo crítico para cada elemento es:

Cuerda inferior

$$
\sigma_{crc1} := \frac{\pi^2}{\left(\frac{k \cdot L_1}{r}\right)^2} \cdot E_s = 157.7 \text{ ksi} \qquad \sigma_{crc2} := \frac{\pi^2}{\left(\frac{k \cdot L_2}{r}\right)^2} \cdot E_s = 39.4 \text{ ksi} \qquad \sigma_{crc3} := \frac{\pi^2}{\left(\frac{k \cdot L_3}{r}\right)^2} \cdot E_s = 17.5 \text{ ksi}
$$

Longitud de diagonales

$$
\sigma_{cr.D1} := \frac{\pi^2}{\left(\frac{k \cdot D_1}{r}\right)^2} \cdot E_s = 12.1 \text{ ksi} \qquad \sigma_{cr.D2} := \frac{\pi^2}{\left(\frac{k \cdot D_2}{r}\right)^2} \cdot E_s = 8.8 \text{ ksi}
$$

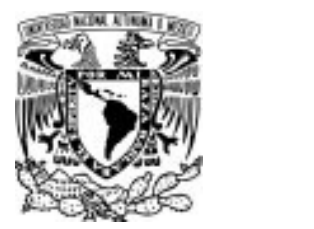

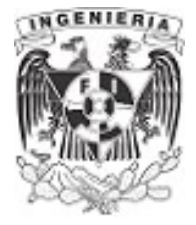

Longitud de cuerda superior

$$
\sigma_{cr.M1} := \frac{\pi^2}{\left(\frac{k \cdot M_1}{r}\right)^2} \cdot E_s = 15.8 \text{ ksi} \qquad \sigma_{cr.M2} := \frac{\pi^2}{\left(\frac{k \cdot M_2}{r}\right)^2} \cdot E_s = 15.8 \text{ ksi} \qquad \sigma_{cr.M3} := \frac{\pi^2}{\left(\frac{k \cdot M_3}{r}\right)^2} \cdot E_s = 15.8 \text{ ksi}
$$

Longitud de montantes

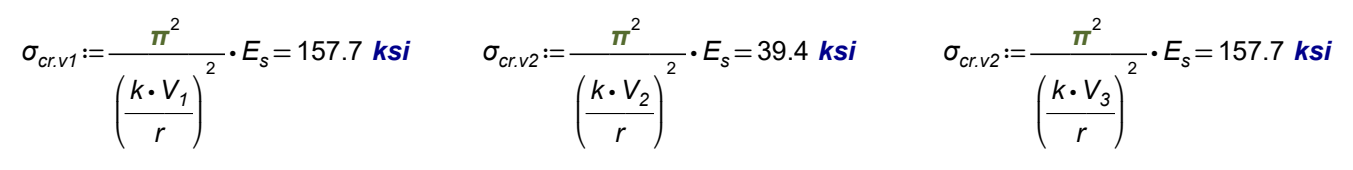

Los esfuerzos actuantes están por debajo de los esfuerzos críticos de cada elemento que compone la armadura.

Al implementar un factor de seguridad a los esfuerzos críticos, se deberán reforzar o aumentar las secciones de varios elementos de las estructuras.

2. La carga que se descarga a cada columna es:

$$
P_{descarga} := \frac{6 \ P}{2} = 10 \ \textit{kip}
$$

De la expresión de Euler despejamos la inercia en el eje y.

$$
I_{y} := \frac{P_{descarga} \cdot (k \cdot H_{col})^{2}}{\pi^{2} \cdot E_{s}} = 1.3 \text{ in}^{4}
$$

El valor de k es igual a 1

Revisando los valores de la inercia de los manuales y catálogos de secciones, tenemos la siguiente sección.

**W6x8.5** 
$$
I_y
$$
 := 1.99 in<sup>4</sup>

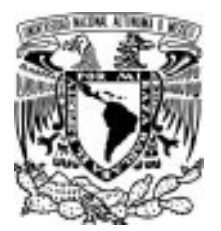

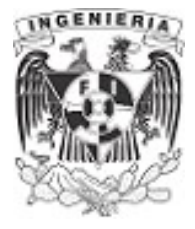

### Problema 15

Una armadura simple articulada está apoyada y sometida a cargas, como se muestra en la figura. Todos los miembros de la armadura son secciones WT102 x 43 hecha de acero estructural con un módulo de elasticidad de E≔200⋅GPa y una resistencia a la fluencia de  $\sigma_{perm}$ ≔250 MPa a) Revisar los elementos de la armadura y verificar que no tiendan a pandearse si el esfuerzo crítico será el 50% del esfuerzo permisible de un acero A-36

### DATOS:

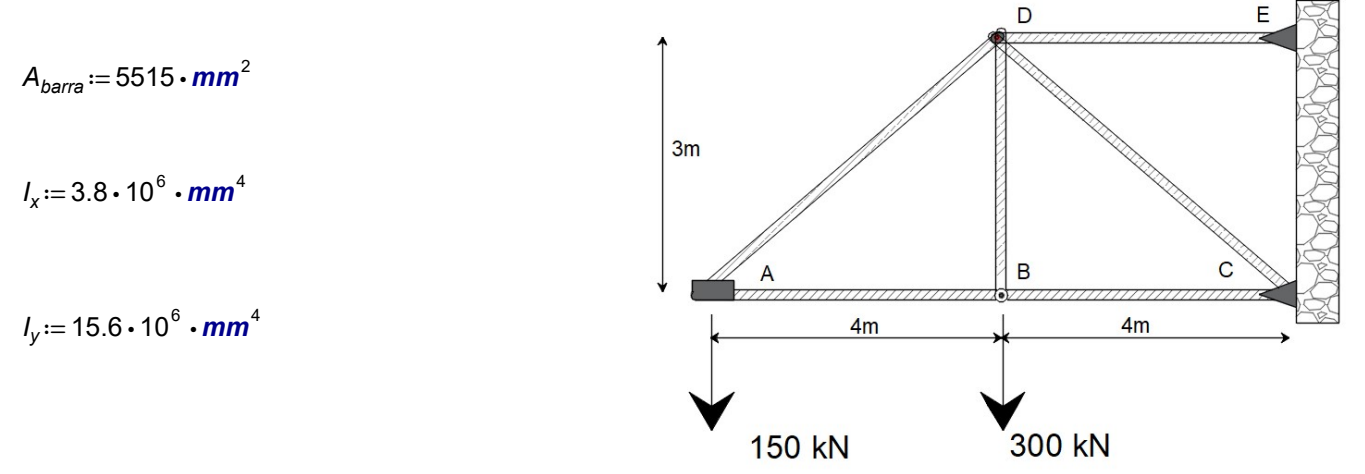

### SOLUCIÓN: Figura 6.3.5.1. Armadura del ejemplo.

Resolvemos el sistema, por el método de nodos.

### Nodo A

$$
\Sigma F_y
$$
  $AD \cdot \left(\frac{3}{5}\right) - (150 \cdot 10^3) N = 0 \xrightarrow{solve, AD} 250000 \cdot N$   $AD = 250 kN$ 

$$
\Sigma F_x \qquad AB + AD \cdot \left(\frac{4}{5}\right) = 0 \xrightarrow{solve, AB} -(200 \cdot kN) \qquad AB = -200 \cdot kN
$$

Nodo B

$$
\Sigma F_y
$$
  $-300 \cdot 10^3 N + DB \xrightarrow{solve, DB} 300000 \cdot N$   $DB = 300 \cdot KN$ 

$$
\Sigma F_x \qquad AB + BC = 0 \xrightarrow{solve, BC} 200 \cdot kN \qquad BC := 200 \cdot kN
$$

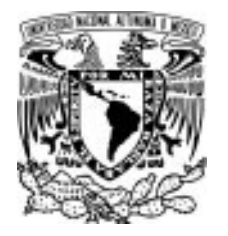

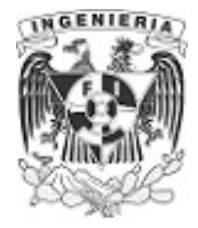

Nodo D

$$
\Sigma F_y \qquad AD \cdot \left(\frac{3}{5}\right) + DB - DC \cdot \left(\frac{3}{5}\right) = 0 \xrightarrow{solve, DC} 750 \cdot kN \qquad DC := 750 \cdot kN
$$
  

$$
\Sigma F_x \qquad AD \cdot \left(\frac{4}{5}\right) + DC \cdot \left(\frac{4}{5}\right) + DE = 0 \xrightarrow{solve, DE} -(800 \cdot kN) \qquad DE := -800 \cdot kN
$$

b) Se propone que el valor de esfuerzo crítico sea el 50% del esfuerzo permisible del acero A-36. Del cual se tiene:

 $\sigma_{cr} = 0.5 \cdot \sigma_{perm} = 125 \text{ MPa}$ 

Obteniendo la carga crítica:

 $P_{cr} = \sigma_{cr} \cdot A_{bar} = 689.4$  kN

Los elementos que fallarán ante el pandeo son:

DC v DE

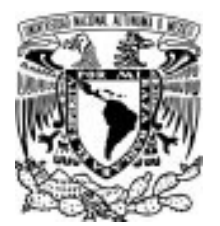

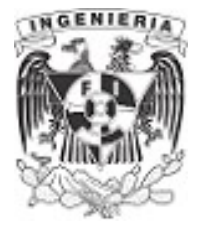

### Ejemplo 16

La columna de 6 pies de largo tiene la sección transversal mostrada en la figura y está fabricada de un material que tiene un diagrama de "esfuerzo versus deformación" similar al indicado en la figura. Si la columna está fija en un extremo y articulada en el otro, determinar la carga crítica  $P_{cr}$  para la columna.

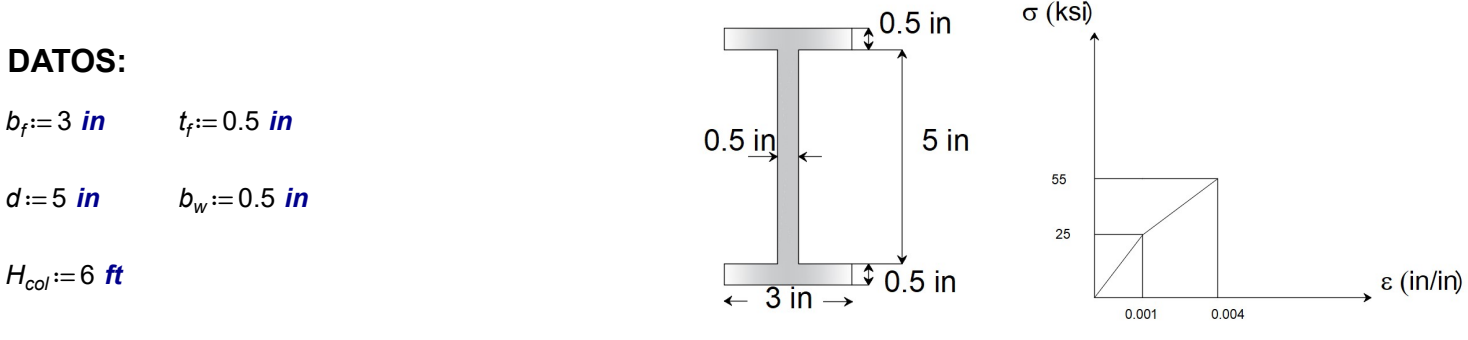

Figura 6.3.6.1. Sección utilizada en el ejemplo y gráfica " $\sigma$  contra  $\mathbf{SOLUCIÓN:}$   $\varepsilon$ " del material utilizado.

Calculando las propiedades que intervienen en el pandeo, obtenemos los siguientes datos del centroide de la sección, momento de inercia en sentido "y" (inercia menor respecto al eje "x"), el área y radio de giro de la sección.

$$
C_x := \frac{3 \text{ in}}{2} = 1.5 \text{ in}
$$
\n
$$
l_y := 2 \cdot \left(\frac{t_f \cdot b_f^3}{12}\right) + \frac{d \cdot b_w^3}{12} = 2.302 \text{ in}^4
$$
\n
$$
A := 2 \left(b_f \cdot t_f\right) + b_w \cdot d = 5.5 \text{ in}^2
$$
\n
$$
r_z := \sqrt{\frac{l_y}{A}} = 0.647 \text{ in}
$$

El problema indica que los extremos de la columna se restringen mediante empotramiento y articulación, por lo que el valor de nuestro coeficiente k es igual a:

$$
k\!:=\!0.7
$$

Existe una condición importante en el análisis del pandeo, esta es la relación de esbeltez, explicada en ejemplos anteriores. Su expresión esta definida como el cociente de la longitud efectiva dividía entre el radio de giro de la sección.

$$
\frac{k \cdot H_{\text{col}}}{r_{\text{z}}}
$$

La relación de esbeltez hace posible la clasificación de tres tipos principales de columnas; cortas, mediana y esbeltas. La primer columna mencionada tiende a fallar por problemas de resistencia de los materiales, ante los efectos de compresión. Lo que respecta a las columnas esbeltez tiende a

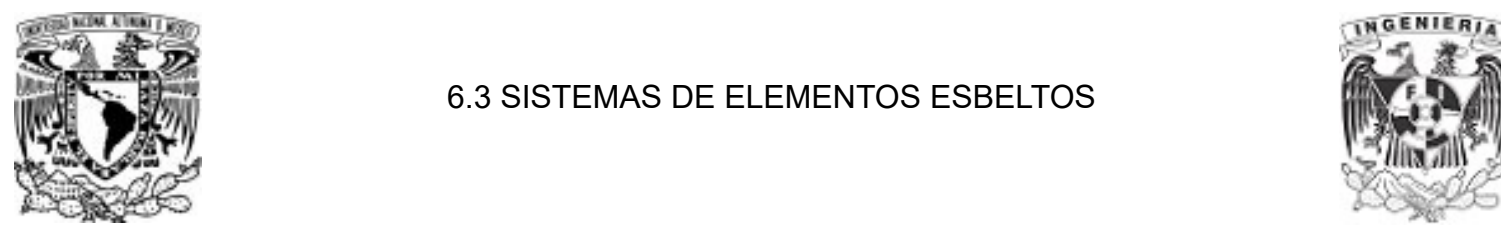

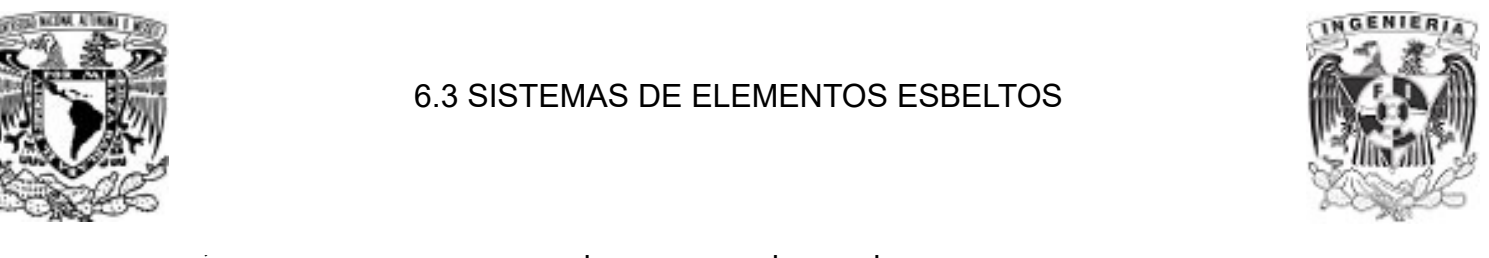

perder la inestabilidad y fallar debido al pandeo.

La ecuación de Euler ha funcionado para el análisis y solución de los problemas anteriores. Aunque, una restricción importante que se debe contemplar para poder implementar la expresión de Euler es condicionar al elemento a ser clasificada como un elemento esbelto.

En distintas fuentes bibliográficas se mencionan los intervalos de relación de esbeltez a fin de poder designar a la columna en cualquiera de las tres clasificaciones anteriores.

Para nuestro ejemplo se tiene la siguiente relación de esbeltez.

$$
\frac{k \cdot H_{\text{col}}}{r_z} = 77.902
$$

Existe un método propuesto por F. Engesser en 1889, para determinar la carga crítica al pandeo. El proceso relaciona la gráfica "esfuerzo versus deformación" (σ vs ε) comparándola con la gráfica de "esfuerzos críticos versus relación de esbeltez" ( $\sigma_{cr}$  vs  $\frac{k \cdot H_{col}}{r}$ )  $\,$  . r

Para que el elemento sea clasificado como un elemento esbelto y pueda utilizarse la expresión de Euler, este deberá tener como esfuerzo crítico máximo al máximo esfuerzo que puede presentar la grafica " $\sigma$  vs  $\varepsilon$ ", antes de que nuestra curva entre en el rango inelástico.

A medida que la relación de esbeltez aumenta en la columna, el esfuerzo es menor y se mantiene en el rango elástico. Asegurando este valor, podemos utilizar la expresión de Euler tal y como se ha manejado; operando el módulo de elasticidad de la gráfica en el rango elástico. Si la relación de esbeltez disminuye, los esfuerzo tenderán a crecer y el comportamiento del elemento se da en el rango inelástico; operando con el módulo de elasticidad de la gráfica para dicho rango.

Las siguientes gráficas ilustran lo antes mencionado:

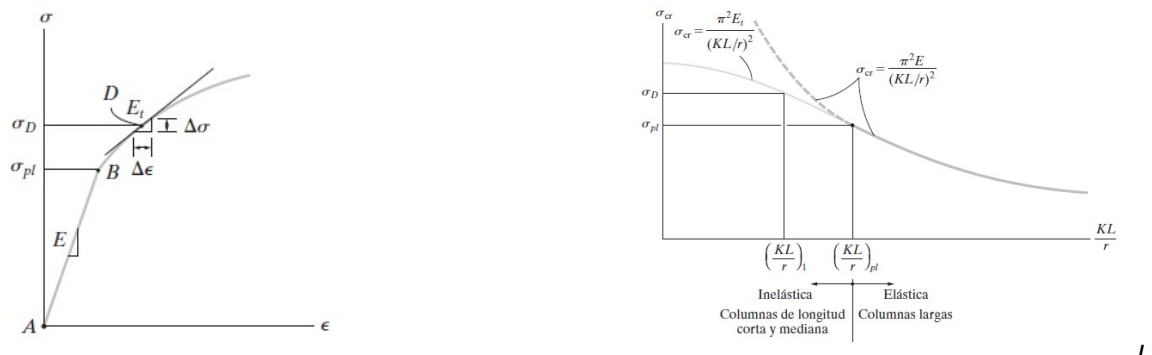

Figura 6.3.6.2. Limitación de rangos elástico e inelástico en gráfica "σ contra ε" y "σ contra K $\cdot\frac{L}{r}$ "

Las graficas fueron tomadas del libro Hibbeler, Russell C.. (2011). Mecánica de materiales. Octava edición. México: PEARSON EDUCACIÓN.

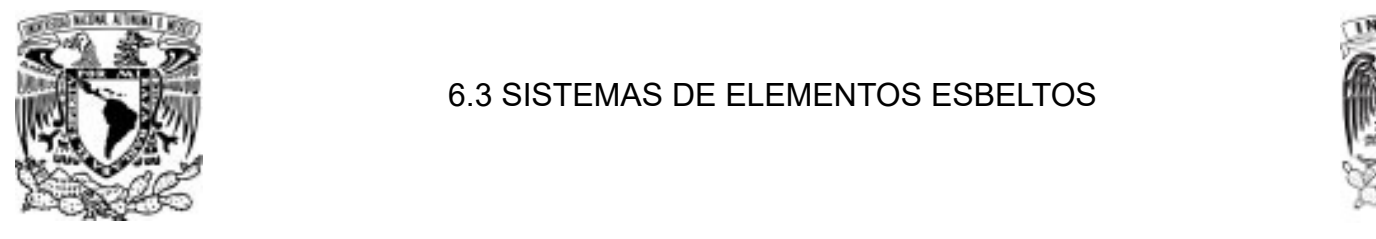

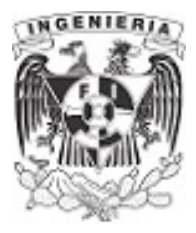

De la expresión general se resumen los términos siguientes:

$$
a := \frac{\pi^2}{\left(\frac{k \cdot H_{col}}{r_z}\right)^2} = 0.002
$$

Con esta reducción, se simplifica las operaciones.

 $\sigma_{cr} = a \cdot E_t$  ...(1)

### Primer suposición.

Al pensar que el elemento es esbelto, se propone que el esfuerzo crítico se ubica antes de entrar al rango inelástico.

Por lo cual, nuestro módulo elástico queda como:

$$
E_t = \frac{25 \text{ ks}}{0.001} = 25000 \text{ ks}
$$

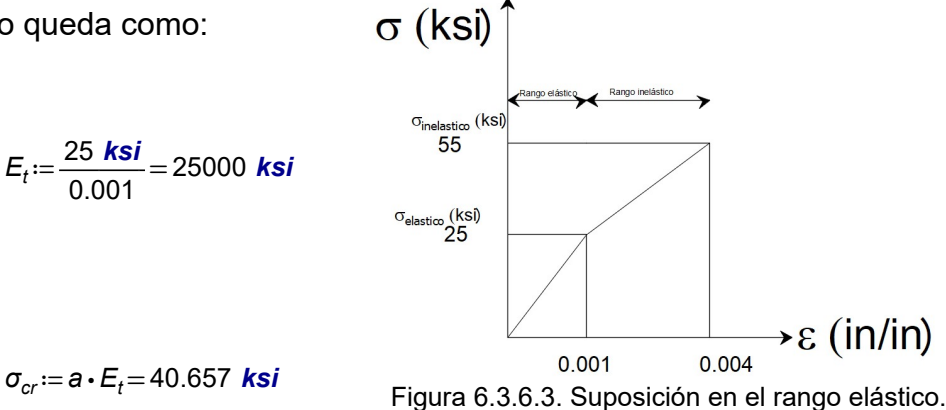

Sustituyendo en la ecuación (1)

Al obtener el esfuerzo crítico con el módulo de elasticidad en el rango elástico, vemos que este valor sobrepasa el esfuerzo máximo y se ubica en el rango inelástico. Por lo tanto, se deberá de recalcular el módulo de elasticidad del siguiente modo:

$$
E_t = \frac{\sigma_{inelastic} - \sigma_{elastico}}{\varepsilon_{inelastico} - \varepsilon_{elastico}}
$$

$$
E_t = \frac{55 \text{ ks} i - 25 \text{ ks} i}{0.004 - 0.001} = 10000 \text{ ks} i
$$

Se vuelve a sustituir en la ecuación (1) el módulo de elasticidad y se obtiene el esfuerzo crítico correspondiente.

> APLICACIÓN DE LA MECÁNICA DE MATERIALES A PROBLEMAS DE INGENIERÍA CIVIL

PANDEO 426

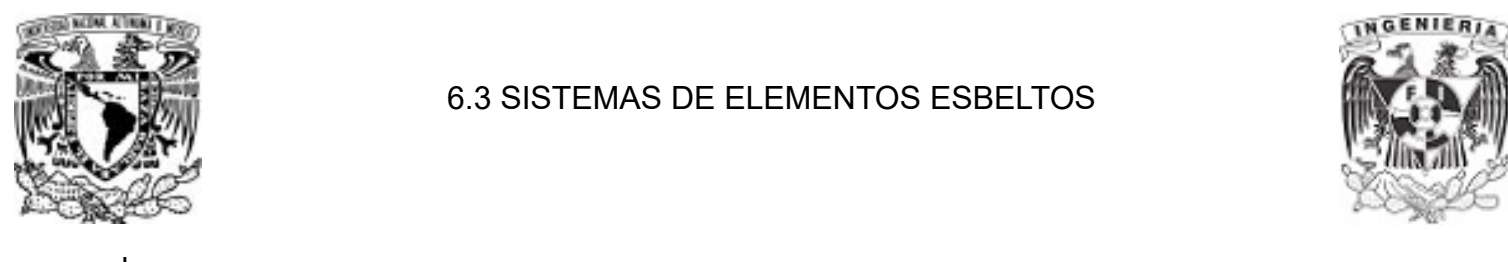

6.3 SISTEMAS DE ELEMENTOS ESBELTOS

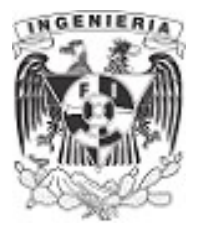

 $\sigma_{cr} = a \cdot E_t = 16.263$  ksi

Dentro de esta segunda iteración el esfuerzo crítico obtenido, se ubica en el rango elástico; lo cual clasifica al elemento como esbelto.

Finalmente, se determina la carga crítica para dicho elemento.

 $P_{cr} = \sigma_{cr} \cdot A = 89.446$  kip

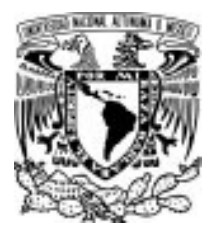

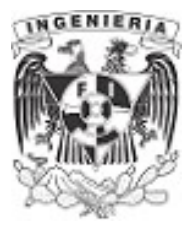

### EJEMPLO 17

La siguiente columna está fabricada de acero y tiene una altura de 4m. El extremo inferior y superior se encuentran restringidos por empotramientos.

1. Determinar la sección HSS requerida para que la columna sea catalogada como una columna esbelta y falle por pandeo.

2. Determinar la carga crítica que resiste la columna, antes de llegar al pandeo.

Utilizar el diagrama de esfuerzo vs deformación obtenida en laboratorio.

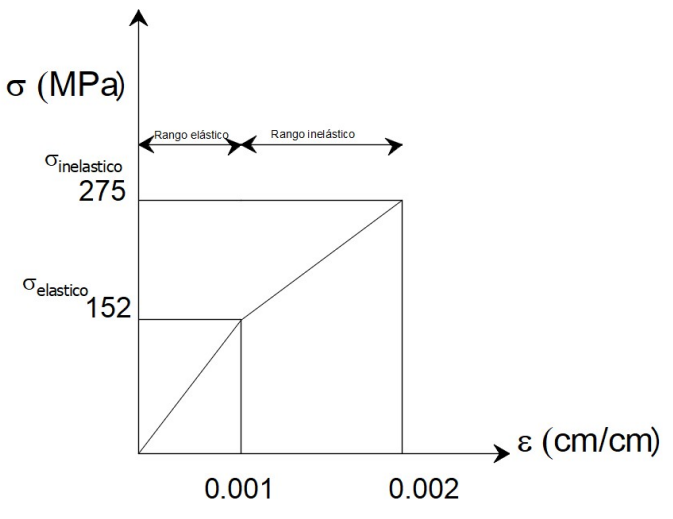

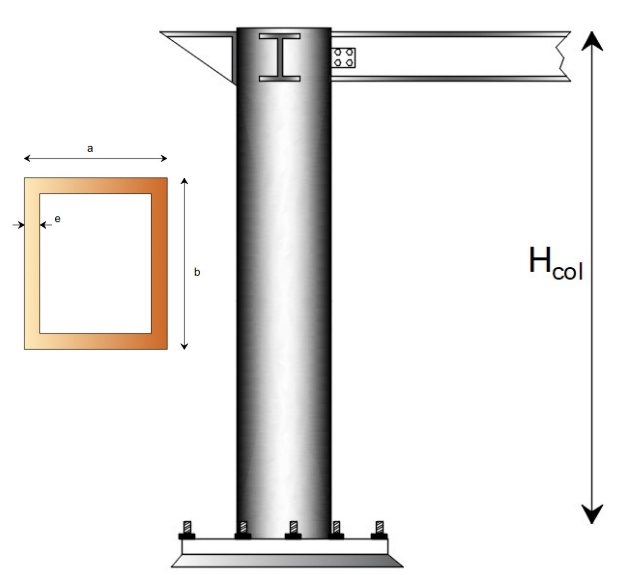

Figura 6.3.7.1.Gráfica " $\sigma$  contra  $\varepsilon$ " del material utilizado.

# **DATOS: Example 2.1 Exercise 12.1 Exercise 12.1** Eigura 6.3.7.2.Columna del ejemplo y sección utilizada.

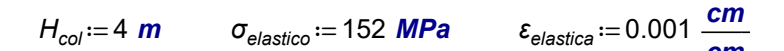

### SOLUCIÓN:

Para que la columna sea analizada con las expresiones de Euler, es necesario que sea esbelta; trabajando en el rango elástico.

Mediante la gráfica de esfuerzo versus deformación, obtenida en el laboratorio, podemos ubicar un punto dentro del rango elástico y obtener el módulo de elasticidad para dicho material.

$$
E_t = \frac{\sigma_{elastico}}{\varepsilon_{elastica}} = 152 \text{ GPa}
$$
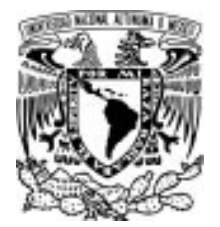

#### 6.3 SISTEMAS DE ELEMENTOS ESBELTOS

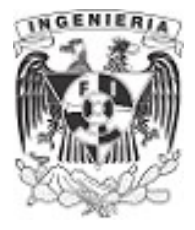

Sustituyendo los valores de esfuerzo, deformación y módulo de elasticidad en la expresión de Euler y despejando el radio de giro, se tiene;

Debido a los empotramientos en los <sup>≔</sup> extremos, se tiene dicho valor de k <sup>k</sup> 0.5

$$
r_z := \frac{k \cdot H_{col}}{\sqrt{\frac{\pi^2 \cdot E_t}{\sigma_{elastic}}}} = 2.013 \text{ cm}
$$

 $r_{z} = 0.793$  in

Se elije una sección de los catálogos de perfiles de acero y encontramos una sección rectangular hueca:

HSS 10x 2 x 3/8

Con las siguientes propiedades:

$$
r_z = 0.787
$$
 in = 2 cm  $A = 7.58$  in<sup>2</sup> = 0.787

$$
i=7.58 \text{ in}^2=48.9 \text{ cm}^2
$$

Se revisa si la sección sigue dentro del comportamiento elástico.

$$
\sigma := \frac{\pi^2}{\left(\frac{k \cdot H_{col}}{r_z}\right)^2} \cdot E_t = 149.9 \text{ MPa}
$$

El esfuerzo está dentro del comportamiento elástico.

2. Determinando la carga crítica:

$$
P_{cr} := \sigma \cdot A = 732887 \text{ N}
$$

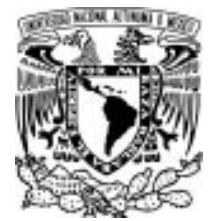

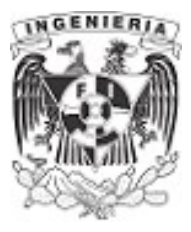

#### EJEMPLO 18

El diagrama de "σ vs ε" del material de una columna con sección circular hueca puede aproximarse en la forma mostrada en la figura. Grafique el diagrama de "*σ* vs <del><sup>KL</sup> "</del> r Considere un valor de k donde, los dos extremos son articulados.

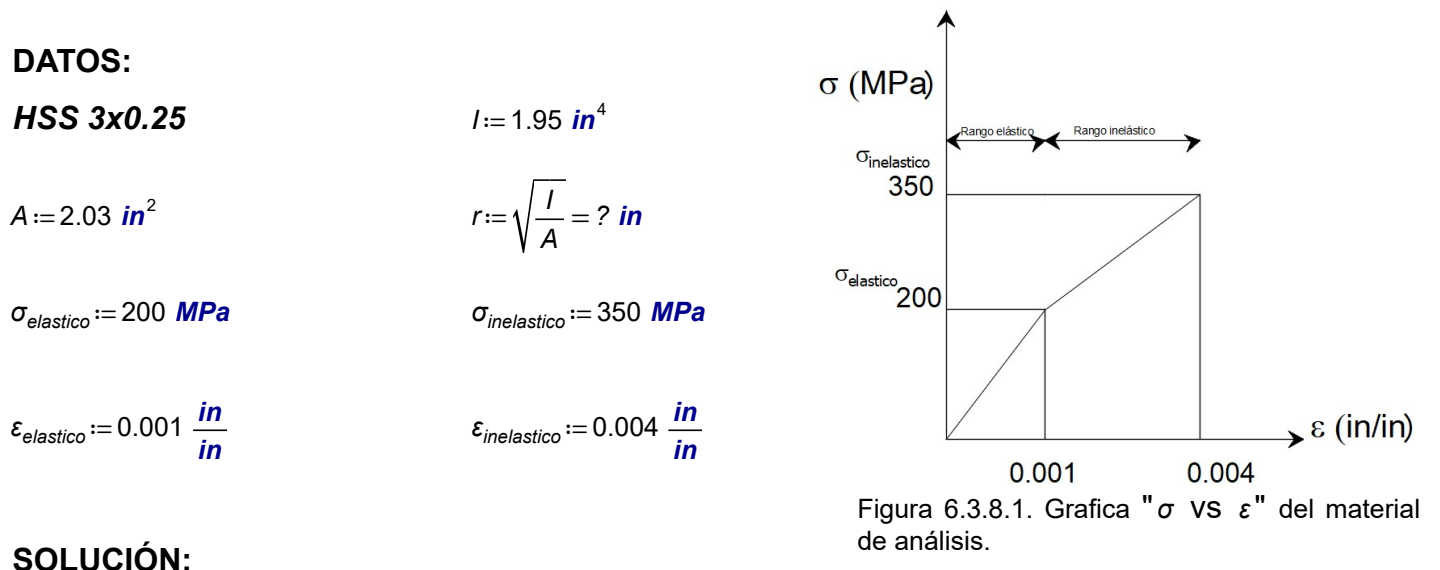

En ejercicios anteriores se presentó que a partir del diagrama de esfuerzo vs deformación, se puede determinar el gráfico que relaciona los esfuerzos en base a la relación de esbeltez. Se han ubicado dos comportamientos, el rango elástico y el inelástico. El punto de quiebre entre dichos rangos es con el límite máximo de esfuerzos presente en el rango elástico.

Para graficar la curva, se analizarán los dos comportamientos. El rango elástico tendrá un módulo de elasticidad correspondiente y consecuentemente ocurre lo mismo para el comportamiento inelástico.

Rango elástico

El módulo de elasticidad es:

$$
E_{elastico} := \frac{\sigma_{elastico}}{\epsilon_{elastico}} = (2 \cdot 10^6) \frac{\text{kgf}}{\text{cm}^2}
$$

Al tener restricciones articulados, el valor de k es:

$$
k\!:=1
$$

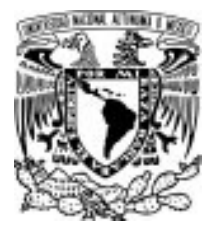

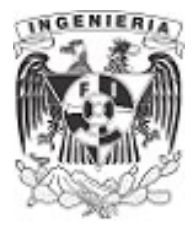

Despejando de la expresión de Euler la longitud de la columna, debida al esfuerzo límite en el comportamiento elástico.

$$
\sigma_{elastico} = \frac{\pi^2}{\left(\frac{k \cdot H_{col}}{r}\right)^2} \cdot E_{elastico}
$$

 $H_{col} = 2.473 \; \text{m}$ 

Determinando la relación de esbeltez.

$$
\frac{k \cdot H_{col}}{r} = 99.339
$$

Se tienen las coordenas de esfuerzo y relación de esbeltez que separará el rango elástico e inelástico.

$$
\sigma_{\text{elastico}} = 200 \text{ MPa}
$$
 
$$
\frac{k \cdot H_{\text{col}}}{r} = 99.339
$$

#### Rango inelástico

Para este comportamiento se determina el módulo de elasticidad en este rango.

 $E_{inelastic}$  :=  $\frac{\sigma_{inelastico} - \sigma_{elastico}}{n}$  =  $\varepsilon_{\text{inelastico}}$  -  $\varepsilon_{\text{elastico}}$  $(5.1 \cdot 10^5) \frac{\textit{kgf}}{\textit{cm}^2}$ 

De la expresión de Euler se sustituyen los valores en el comportamiento inelástico y determinamos la longitud de la columna. 2

$$
\sigma_{inelastico} = \frac{\pi^2}{\left(\frac{k \cdot H_{coll}}{r}\right)^2} \cdot E_{inelastica}
$$

$$
H_{coll} := 0.935 \text{ m}
$$

$$
\frac{k \cdot H_{coll}}{r} = 37.559
$$

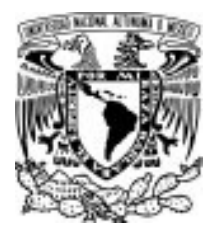

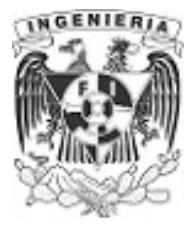

Se ubica un punto dentro del rango inelástico:

 $\sigma_{inelastic} = 350$  MPa

 $k\bm{\cdot}\bm{\mathsf{H}}_{\mathsf{coll}}$ r 37.559

Tenemos dos puntos de la gráfica, a continuación se proponen longitudes de columna, se evalúan en la expresión de la relación de esbeltez y finalmente sustituimos en la ecuación de Euler para determinar el valor de esfuerzo. Para cada rango, sustituir el módulo de elasticidad correspondiente. A continuación se presenta una tabla de los valores propuestos:

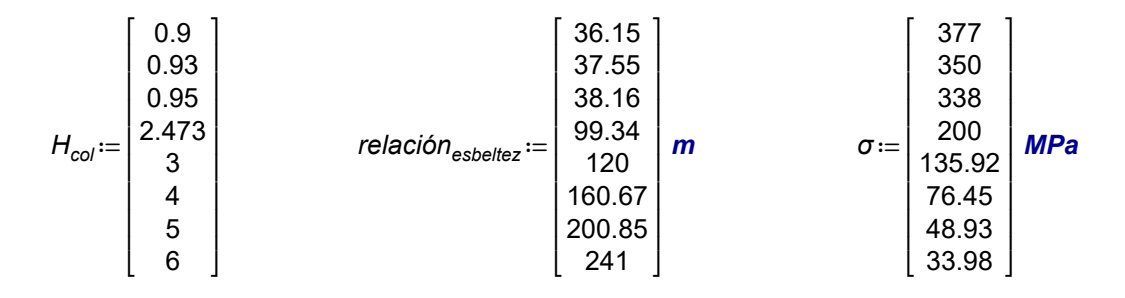

Con dichos valores se procede a graficar la curva.

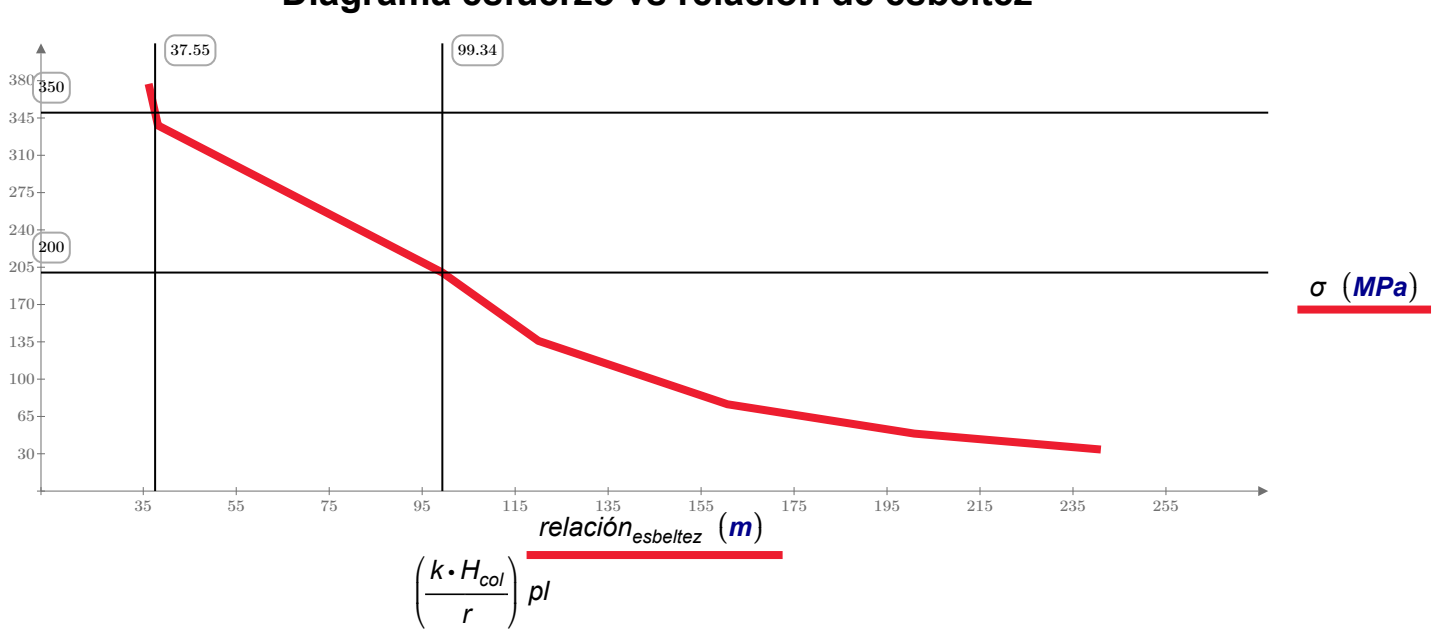

# Diagrama esfuerzo vs relación de esbeltez

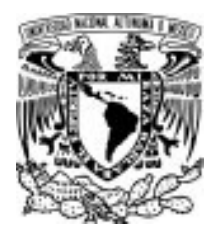

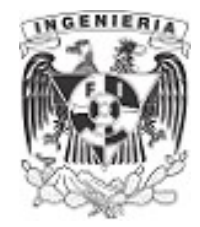

## 6.4 PROBLEMAS PROPUESTOS DE PANDEO

PROBLEMA 1. Una columna esbelta está restringida en el extremo inferior mediante un apoyo fijo. en distintas posición de su altura se ubican las restricciones al desplazamiento lateral mediante resorte con rigidez " k ". Hallar el valor de la carga critica " $P_{cr}$ " que produce la inestabilidad sobre la columna.

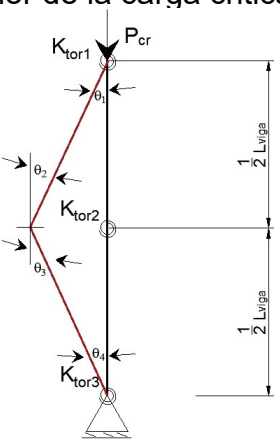

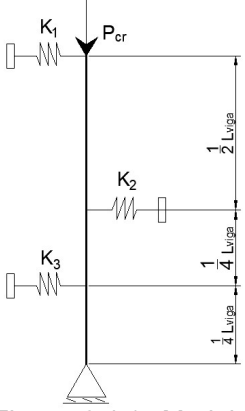

Figura 6.4.1. Modelo de Shanley P1

PROBLEMA 2. Una columna esbelta está restringida en el extremo inferior mediante un apoyo fijo. En distintas posición de su altura se ubican las restricciones al giro mediante resorte con rigidez " $k_{tor}$ ". Hallar el valor de la carga critica " $P_{cr}$ " que produce la inestabilidad sobre la

 $Figure 6.4.2. Modelo$  columna. de Shanley P2

**PROBLEMA 3**. Calcular la carga crítica de pandeo en una barra de madera  $E_w = 12$  GPa con sección transversal rectangular, de dimensiones 15 x 30 mm y una altura  $H_{col} = 1.5$  m, para las condiciones:

a) apoyos articulados,

b) empotrado en ambos extremos,

c) empotrado en el extremo inferior- libre en el extremo superior,

d) empotrado en el extremo inferior- articulado en el extremo superior.

**PROBLEMA 4**. Calcular la carga crítica de pandeo de la barra de acero  $\frac{1}{2}xI$ " x1

mostrada a continuación:

a) Suponer que A y B son extremos articulados y que no existe apoyo intermedio en C.

b) Suponer que A y B son extremos articulados y que se coloca una restricción en C, a 16" de B, para impedir el movimiento lateral según el eje más débil, pero no según el eje más fuerte.

#### DATOS: A

 $L_{AB} = 3 \text{ m}$   $L_{AC} = 1 \text{ m}$ 

B

C

1≫<1

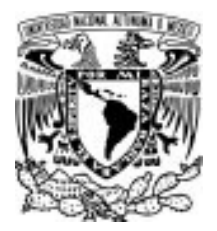

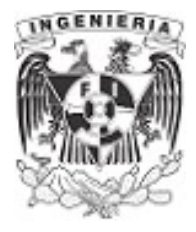

**PROBLEMA 5**. Determinar la mayor relación de esbeltez de columnas de  $H_{col} = 15 \text{ ft}$  de longitud y extremos articulados, para las siguientes secciones:

a) W 8x31 b) C 10x30 c) ángulo L 7x6x 1/2

PROBLEMA 6. Una parte de una máquina tiene la forma de una barra maciza de acero A-36 de sección circular y una longitud  $H_{col} = 900$  mm, en donde actúa una fuerza a compresión P ≔ 650 N. Los extremos son articulados y se utiliza un factor de seguridad  $F_{\text{sequridad}}$  = 1.8. Determinar el diámetro requerido para dicha parte. Suponer que la barra se mantienen en el rango elástico.

**PROBLEMA 7.** Una barra de acero con longitud  $H_{col} := 24$  in con una sección de ancho a ≔ 2.5 in soporta una carga axial de P = 500 lbf. Si la barra tiene sus extremos articulados y se usa un factor de seguridad  $F_{\text{seguridad}}$  = 2.5, determinar el valor del espesor de la sección que cumple con dicho factor. Determinar el esfuerzo real y crítico de la barra de análisis.

PROBLEMA 8. El mecanismo mostrado en la figura se hace de barras de acero de sección transversal circular macizas, de 20 mm de diámetro. Determinar la carga máxima P que podría aplicarse si el acero tuviera un esfuerzo al límite de fluencia de  $F_v = 248$  MPa

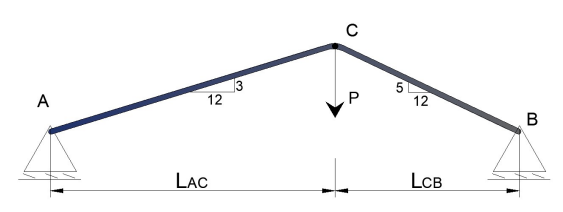

 $L_{AC}$  = 60 cm  $L_{CB}$  = 50 cm P8.

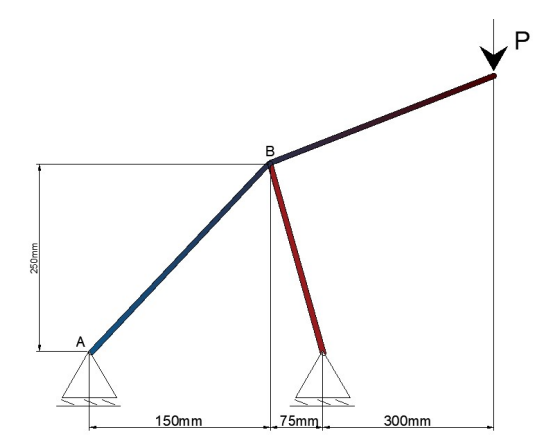

**DATOS:** Entertainment of the Contract of Contract Contract Contract Contract Contract Contract Contract Contract Contract Contract Contract Contract Contract Contract Contract Contract Contract Contract Contract Contract

PROBLEMA 9. La parte BC del mecanismo mostrado en la figura está formada por dos tiras de metal de acero, que actúan independientemente una de otra. El espesor de la sección es 8 mm. Diseñarlas usando un acero que tenga un esfuerzo en el punto de fluencia de 250 MPa y un factor de seguridad de 1.7

Figura 6.4.5 Estructura a base de barras de P9.

### **CONCLUSIONES**

Al llegar a deducciones en los problemas, fue importante conocer las configuraciones de las fuerzas actuantes sobre nuestros elementos o sistemas estructurales de estudio. Los elementos pueden ser discretizados a miembros tipo barra, semejando una columna o viga estructural. El hecho de presentar lo más simple posible el elemento de análisis, permite al lector ver de manera más sencillas las fuerzas actuantes y su comportamiento mecánico en respuesta.

Poder conocer la dirección y sentido de las cargas y fuerzas, se deduce el tipo de mecanismo presente en la barra. Los temas incluidos en el cuadernillo contemplaron los fenómenos de: carga axial, flexión, cortante, torsión y pandeo. Al inicio de cada capítulo, se incluyó un breve resumen acerca del tema; ayudando al estudiante a catalogar los distintos comportamientos dentro del elemento mecánico.

Identificado el problema sobre la barra, se revisaron las expresiones y deducciones expuestos en la teoría de la materia; eligiendo que ecuaciones pueden servir para solución del ejemplo. Algunas expresiones deberán ser contribuidas no solo por la teoría de la mecánica de materiales, sino también influye el equilibrio estático, junto con sus diagramas de elementos mecánicos.

La mecánica de material está basada en la Ley de Hooke, la cual relaciona los efectos de esfuerzos, deformaciones y rigidez del material. Por lo tanto, el lector debe identificar y cuestionarse acerca de la deformación del material, ya que esta puede ser una entrada para obtener la solución.

Para poder visualizar las deformaciones de manera experimental, el estudiante puede utilizar algún objeto con propiedad flexible y aplicar las fuerzas ejercidas en este. Mediante este proceso, se puede apreciar fácilmente la respuesta mecánica del material experimental.

Todos estos ejercicios deberán ser resueltos respetando las hipótesis mencionadas en capítulo 1. Es clara la probabilidad de tener márgenes de error en los cálculos, pero deben

435

estar admisible dentro del rango. Los problemas propuestos deberán cumplir tal y como lo hacen los ejemplos resueltos. Se podrán apreciar ejercicios con métodos que facilitan y cumplen con la Ley de Hooke y sus respectivas hipótesis y teorías. El lector podrá identificarlas conforme avance en la resolución de ejercicios.

Será importante que nuestros resultados se mantengan dentro del rango elástico. A pesar de que hay nuevas teorías e hipótesis, estas cubren otros conceptos que no se trabajan en este cuadernillo.

# **RELACIÓN DE FIGURAS**

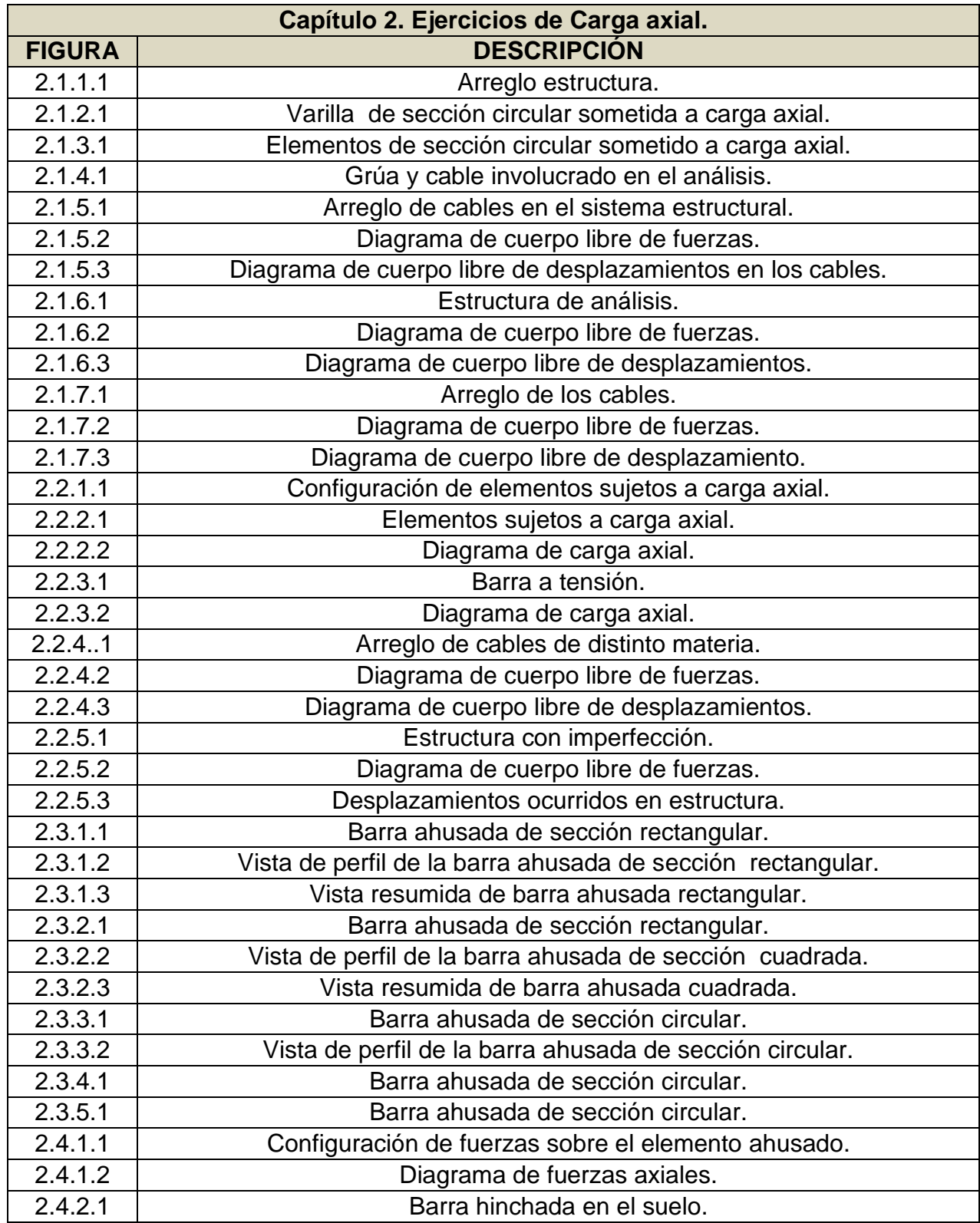

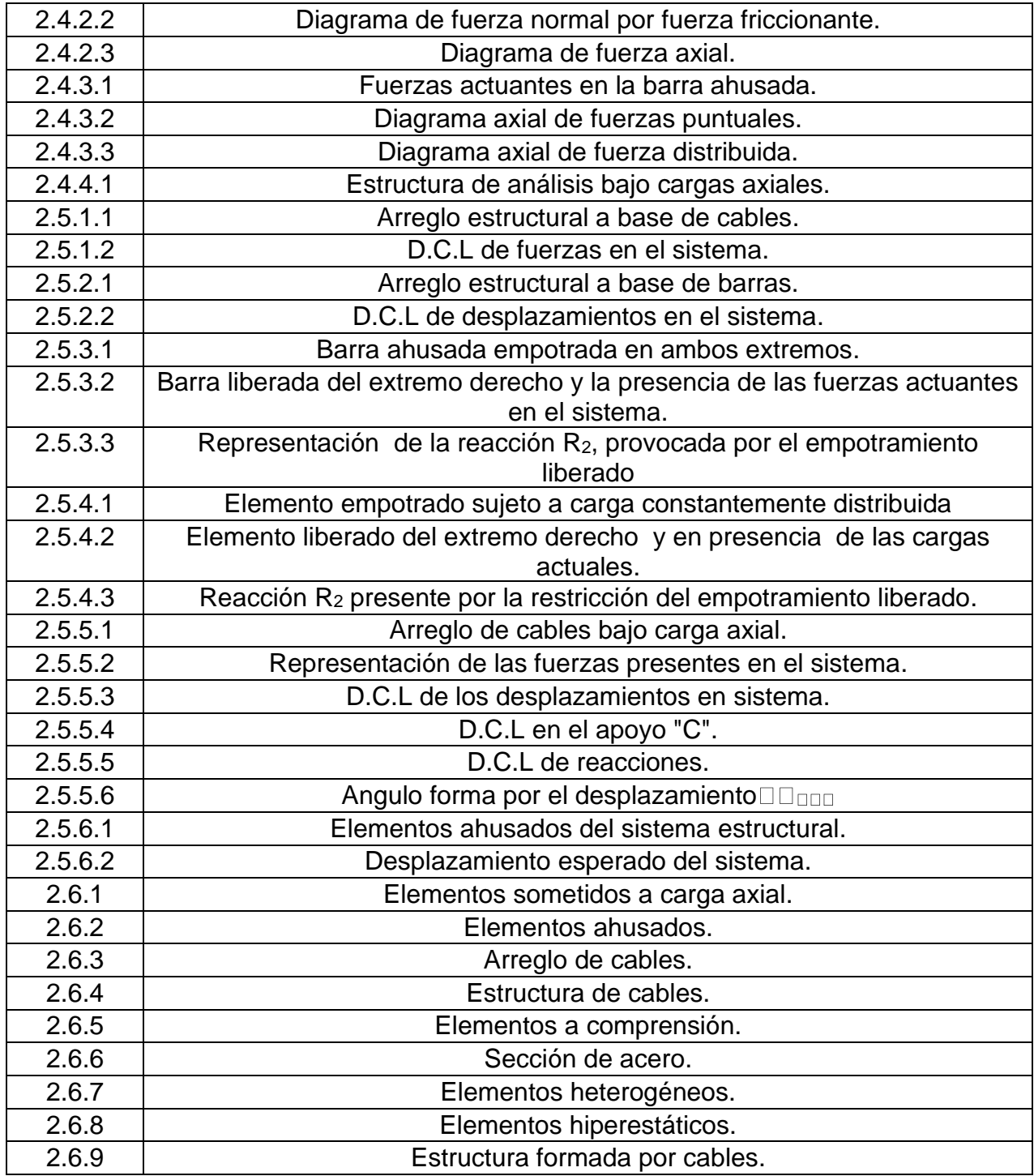

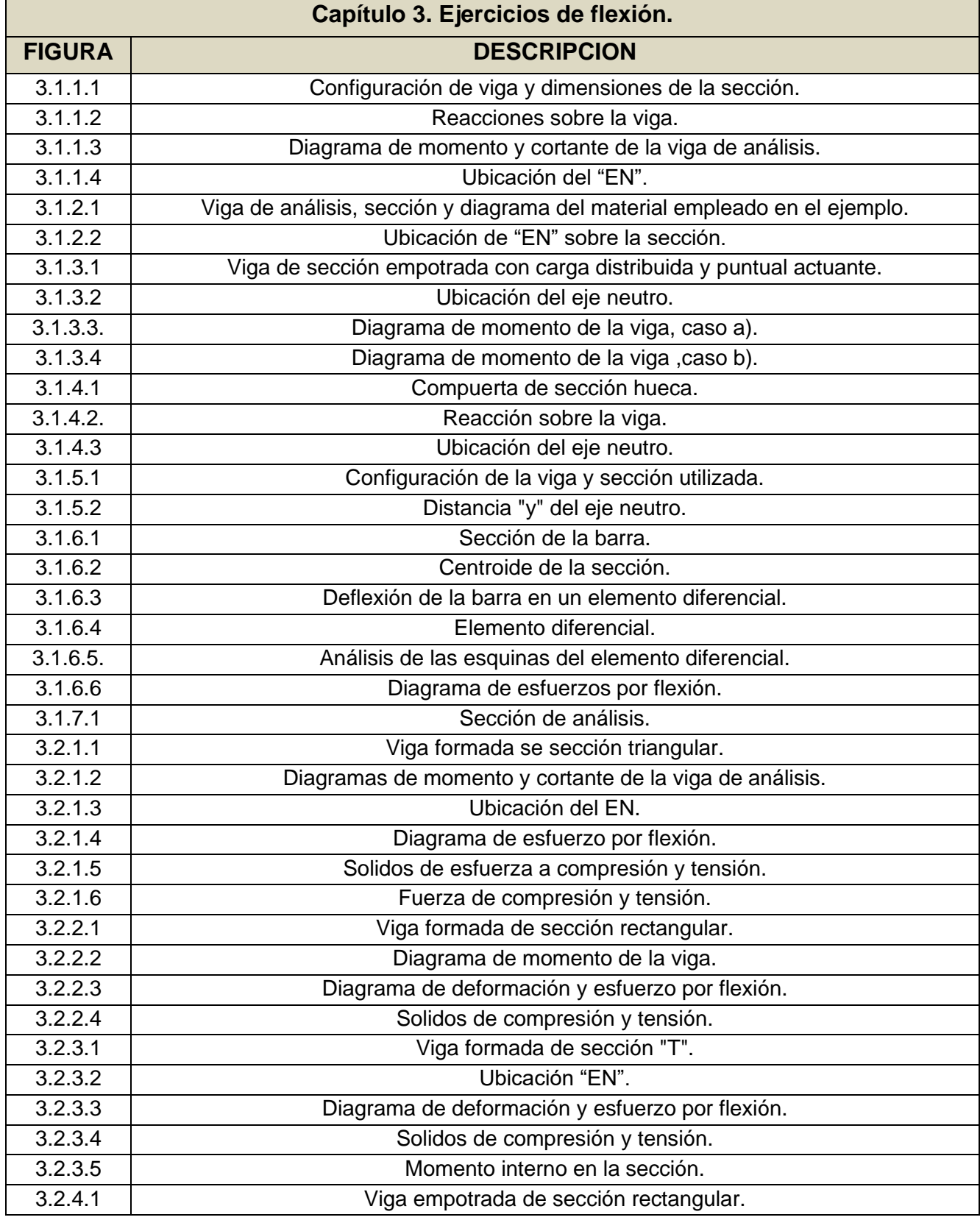

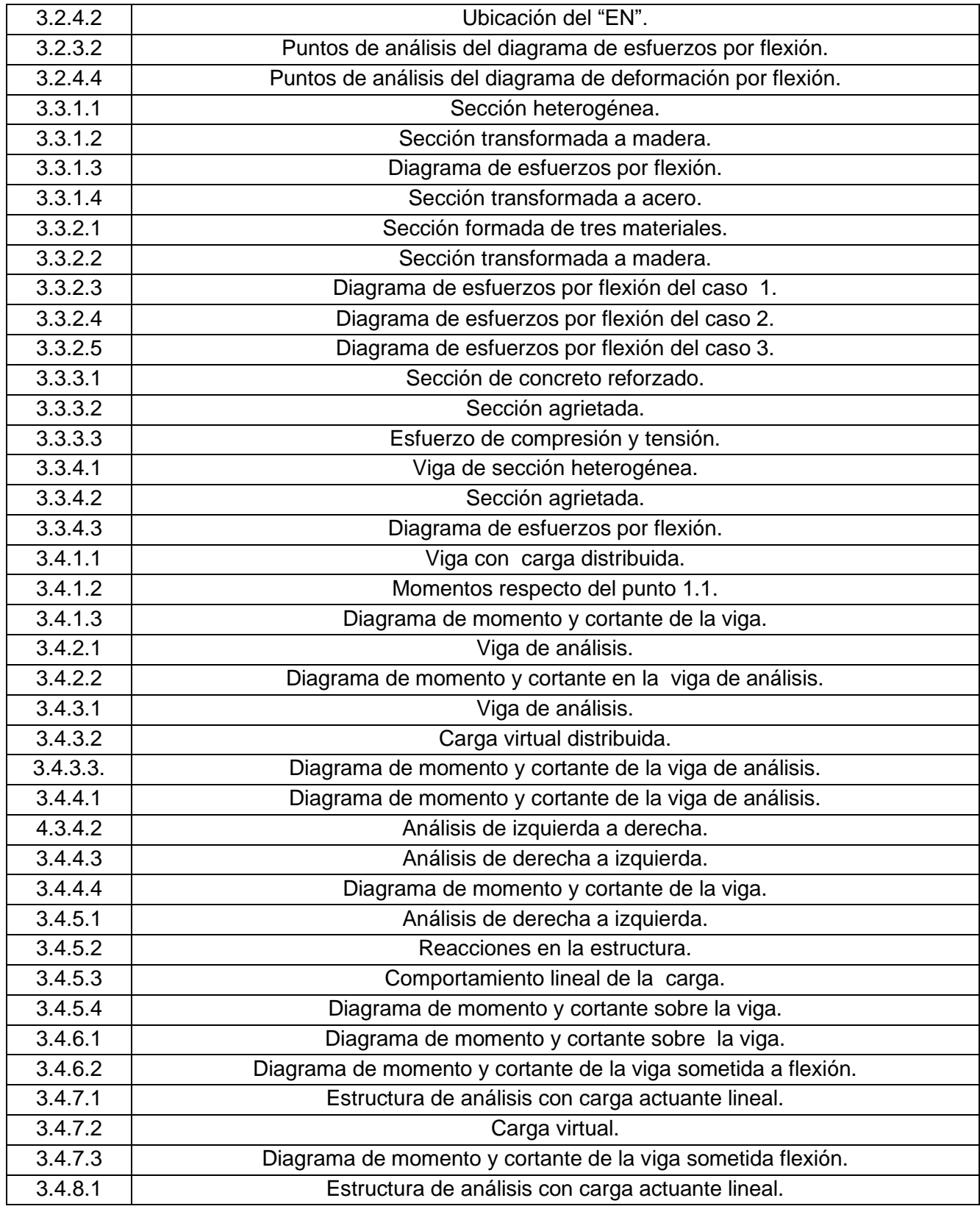

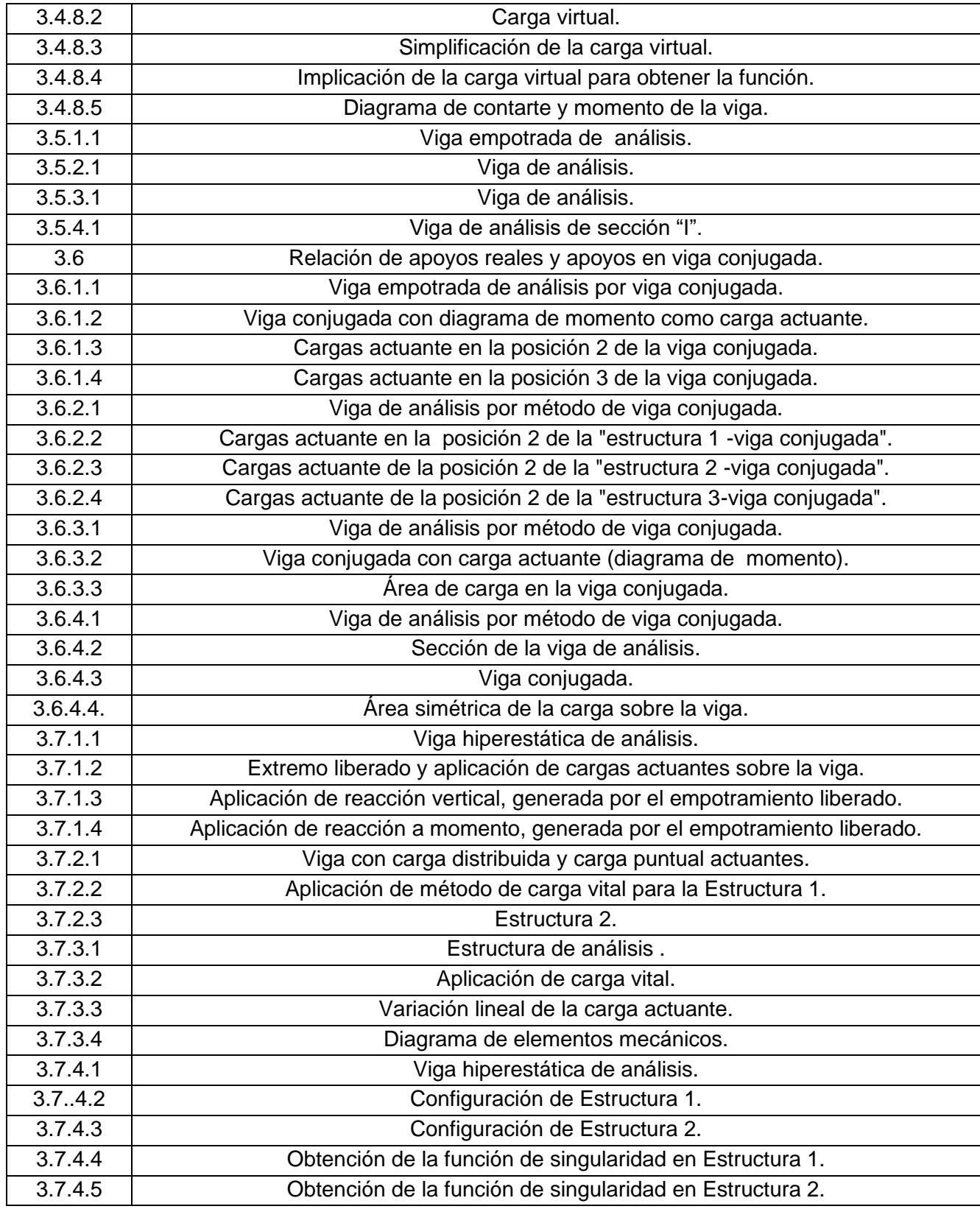

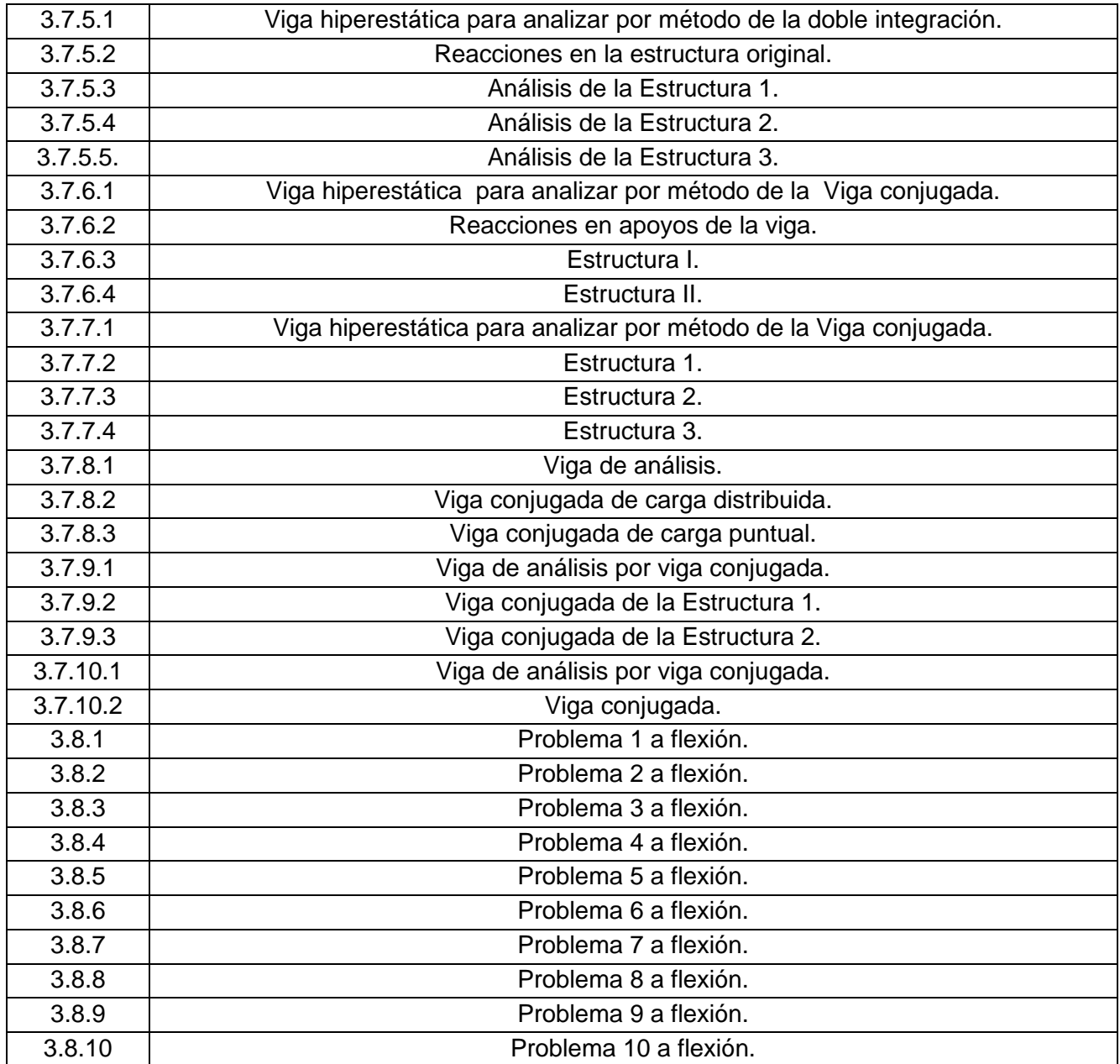

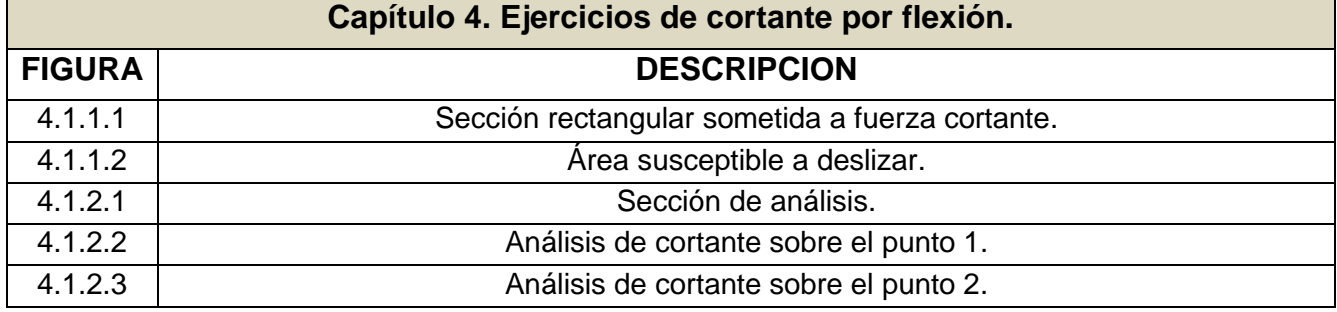

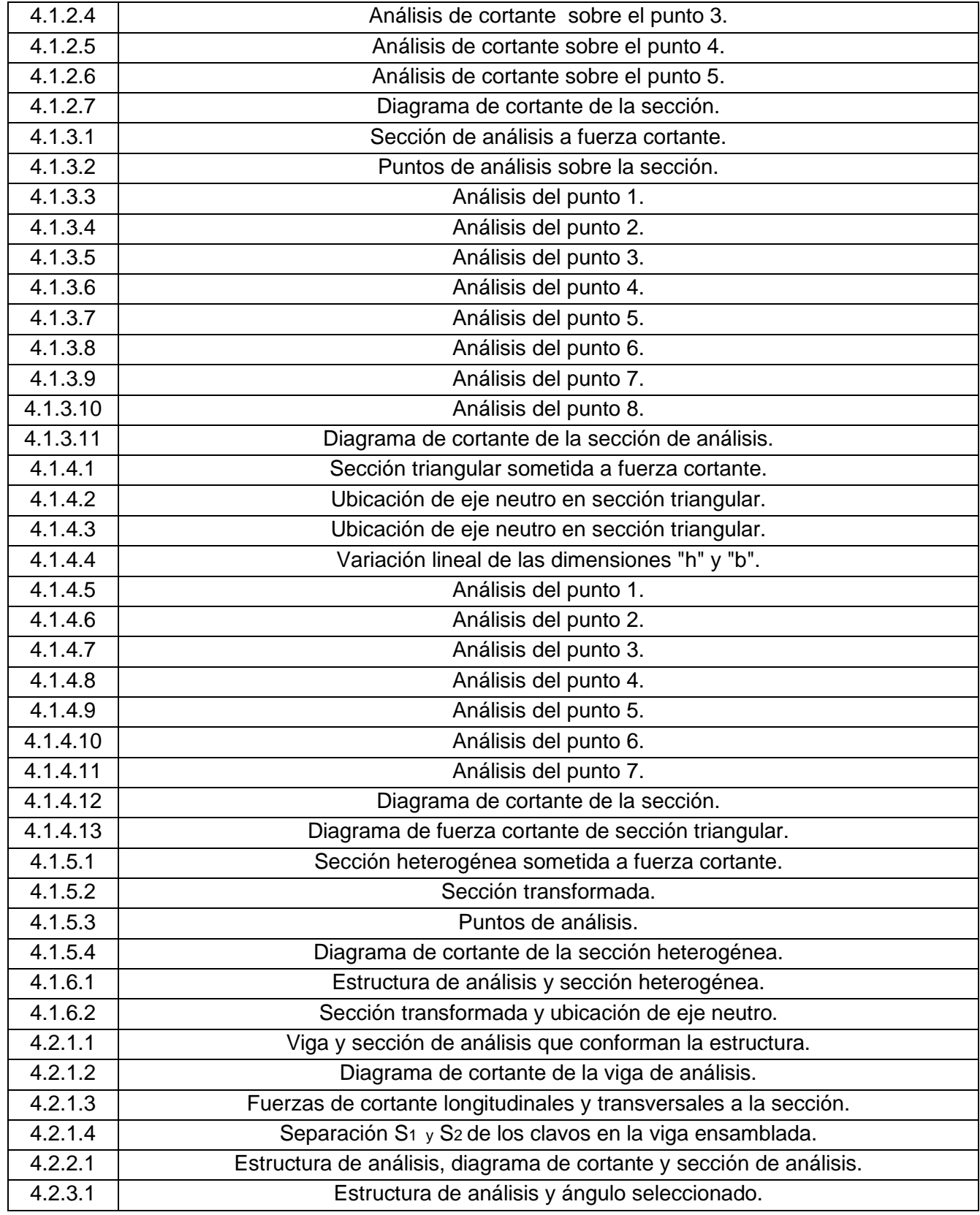

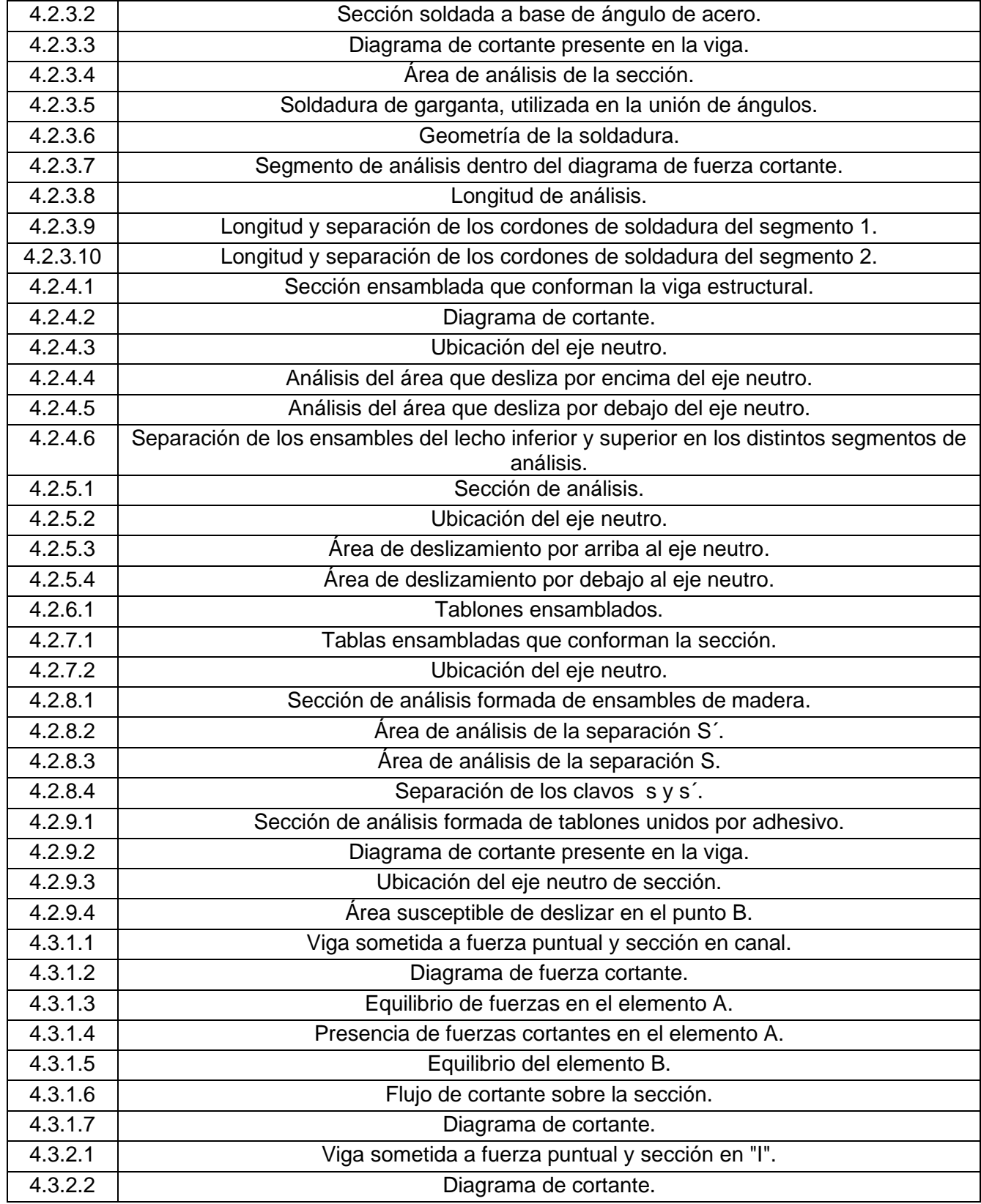

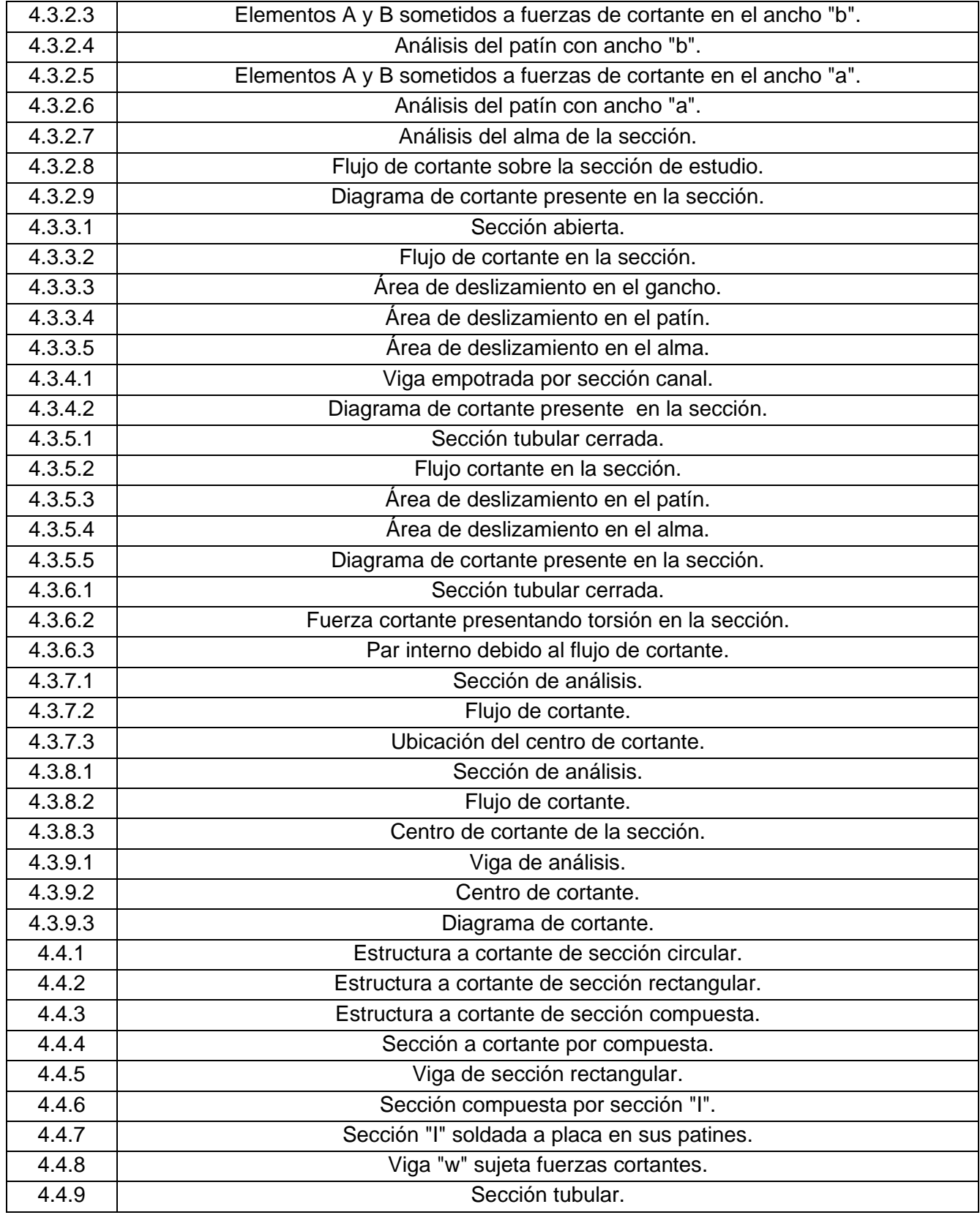

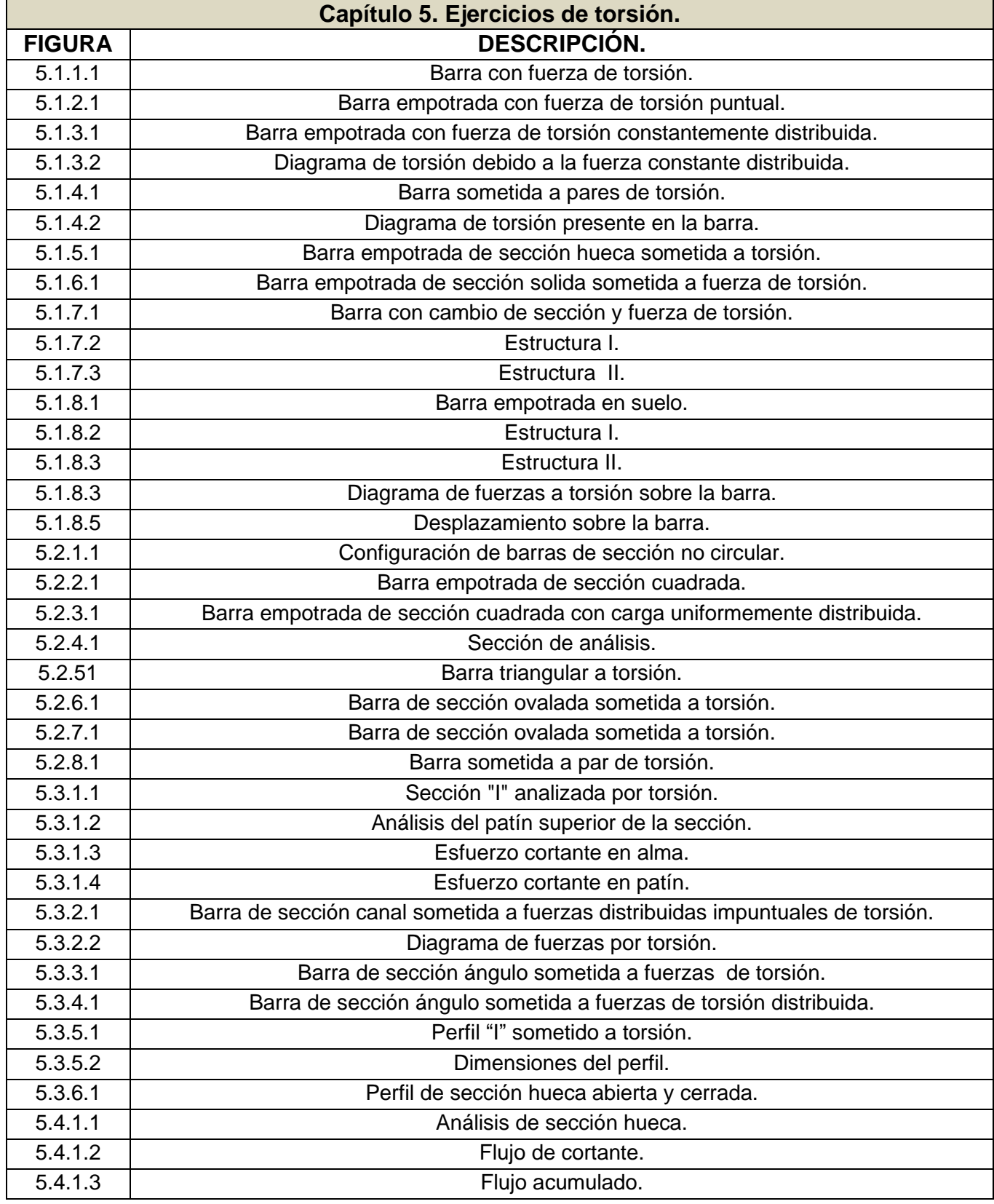

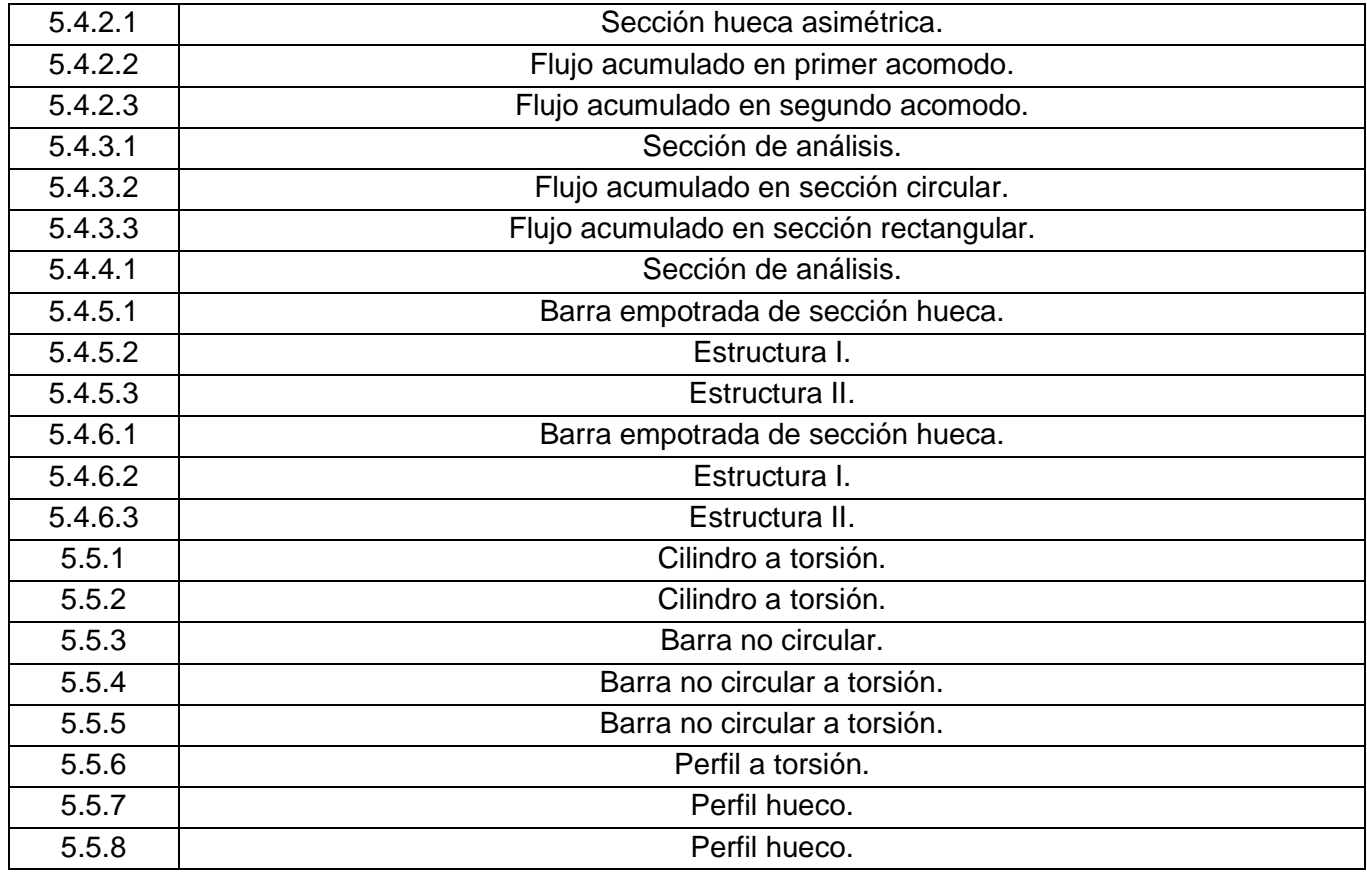

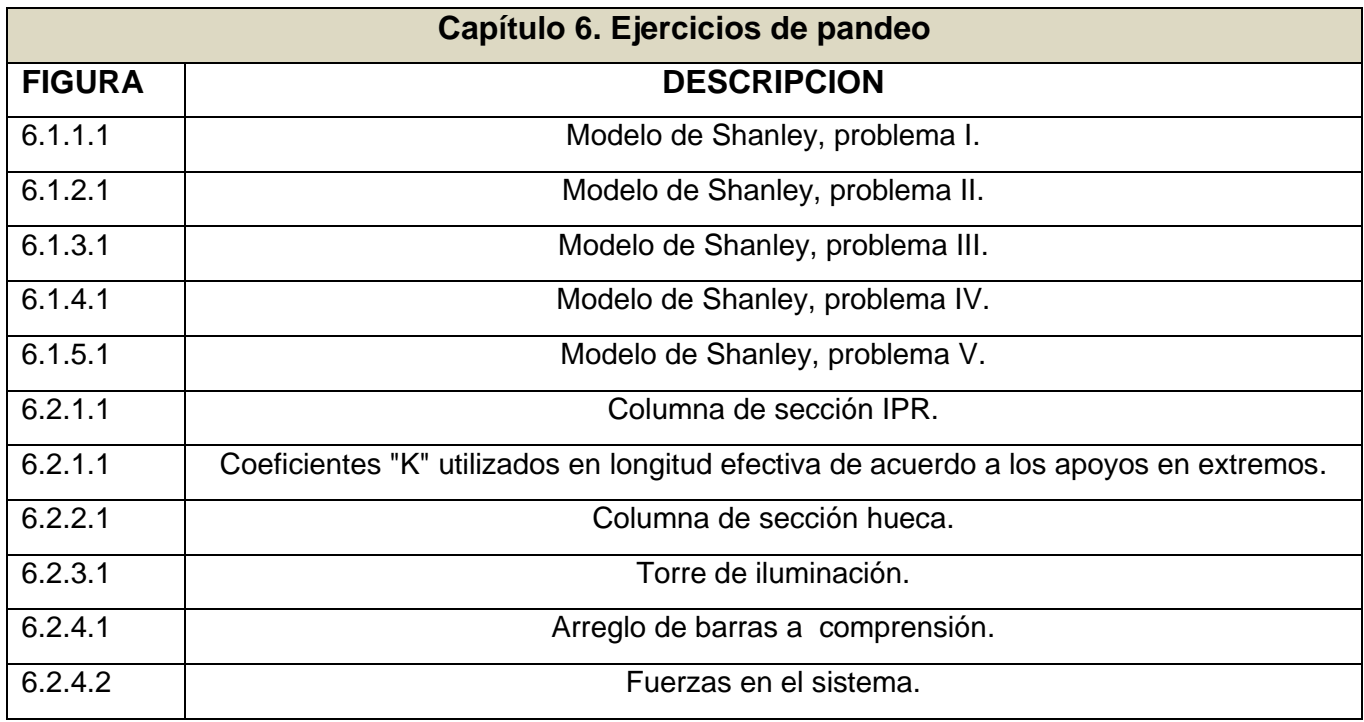

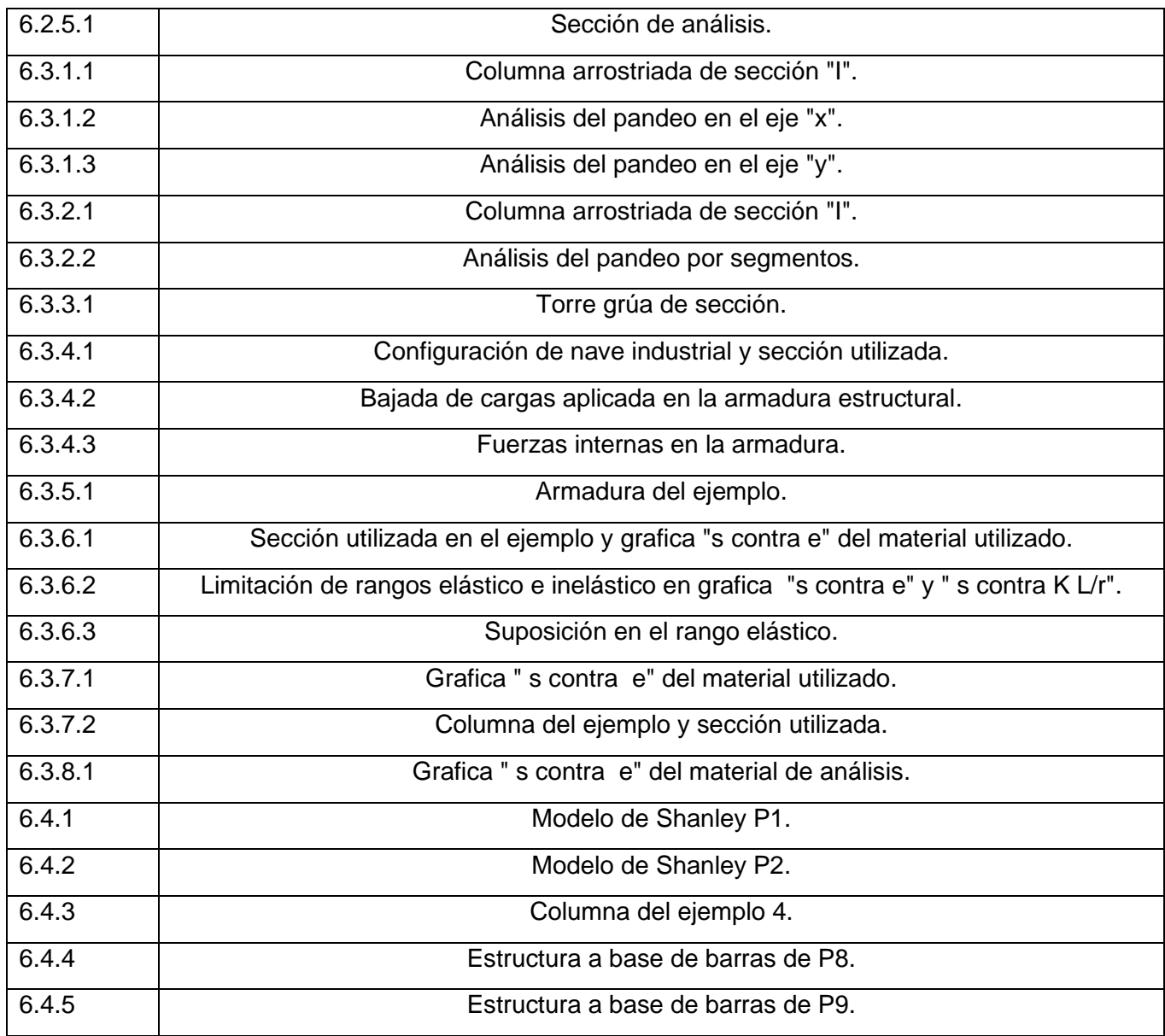

# **TABLAS**

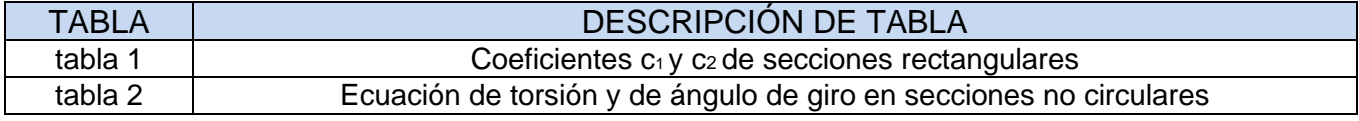

### **REFERENCIAS**

- 1. James m. Gere. (2002). Timoshenko. Resistencia de Materiales 5ta edición. Estados Unidos: Paraninfo.
- 2. Hibbeler, Russell C. (2011). Mecánica de materiales, 8va edición. México: Pearson Education.
- 3. Ferdinan P. Beer. E. Russell Johnston, Jr. (2010). Mecánica de Materiales, 5ta edición. México: Mc Graw Hill.
- 4. Popov, Egor P. (2001). Introducción a la Mecánica de Sólidos. 2da edición. México: Limusa.
- 5. James M. Gere, Barry J. Googno. (2009). Mecánica de materiales, 7ma edición. México: Cengage.
- 6. Jack C. Mccormac. (2010). Análisis estructural. Métodos clásicos y matriciales. México: Marcombo.
- 7. Joseph E. Bowles. (1993). Diseño de acero estructural. México: Limusa.
- 8. Cervera Miguel, "2001" Libro de Mecánica de Materiales, recuperado de: [http://cervera.rmee.upc.edu/libros/Mec%C3%A1nica\\_de\\_estructuras\\_I\\_Resistenci](http://cervera.rmee.upc.edu/libros/Mec%C3%A1nica_de_estructuras_I_Resistencia_de_Materiales.pdf) [a\\_de\\_Materiales.pdf](http://cervera.rmee.upc.edu/libros/Mec%C3%A1nica_de_estructuras_I_Resistencia_de_Materiales.pdf)
- 9. Roberto Imaz Gutiérrez. (2006). Capítulo 6. Esfuerzo cortante. 15 de Marzo del 2021, de Universidad de Cantabria Sitio web: [https://ocw.unican.es/pluginfile.php/1101/course/section/1308/Tema%206%20Resi](https://ocw.unican.es/pluginfile.php/1101/course/section/1308/Tema%206%20Resistencia.pdf) [stencia.pdf](https://ocw.unican.es/pluginfile.php/1101/course/section/1308/Tema%206%20Resistencia.pdf)
- 10.Normas Técnicas Complementarias de la CDMX. (2017). Construcción con acero estructural. NTC diseño de acero.
- 11.Castillo M., Heberto. (1997). Análisis y diseño de estructuras. Tomos 1 y 3. México: Alfa Omega Grupo Editor.
- 12.Oliver O., Xavier, Agelet de Saracíbar B., Carlos. (2002). Mecánica de Medios Continuos para Ingenieros. México: Alfa Omega Grupo Editor.